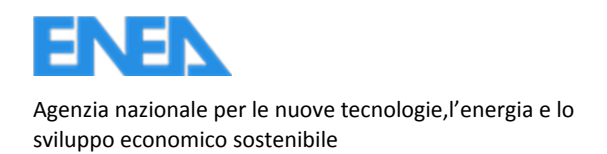

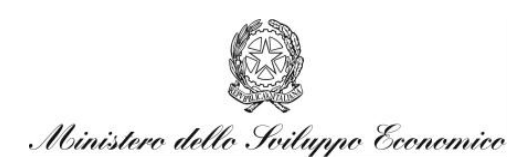

## RICERCA DI SISTEMA ELETTRICO

## Sviluppo di un software applicativo per l'audit energetico negli edifici ad uso residenziale e terziario

*W. Grassi, D. Testi, E. Menchetti, P. Conti, D. Della Vista, E. Schito, G. Fasano, P. Signoretti*

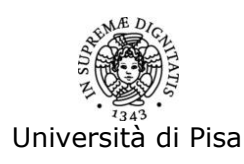

Report RdS/2012/110

SVILUPPO DI UN SOFTWARE APPLICATIVO PER L'AUDIT ENERGETICO NEGLI EDIFICI AD USO RESIDENZIALE E TERZIARIO W. Grassi, D. Testi, E. Menchetti, P. Conti, D. Della Vista, E. Schito – Dipartimento di Ingegneria dell'Energia e dei Sistemi (DESE), Università di Pisa

G. Fasano, P. Signoretti – ENEA

Settembre 2012

Report Ricerca di Sistema Elettrico Accordo di Programma Ministero dello Sviluppo Economico - ENEA Area: Razionalizzazione e risparmio nell'uso dell'energia elettrica Progetto: Studi e valutazioni sull'uso razionale dell'energia: Tecnologie per il risparmio elettrico nel settore Civile

Responsabile del Progetto: Gaetano FAsano, ENEA

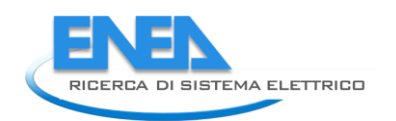

# Indice generale

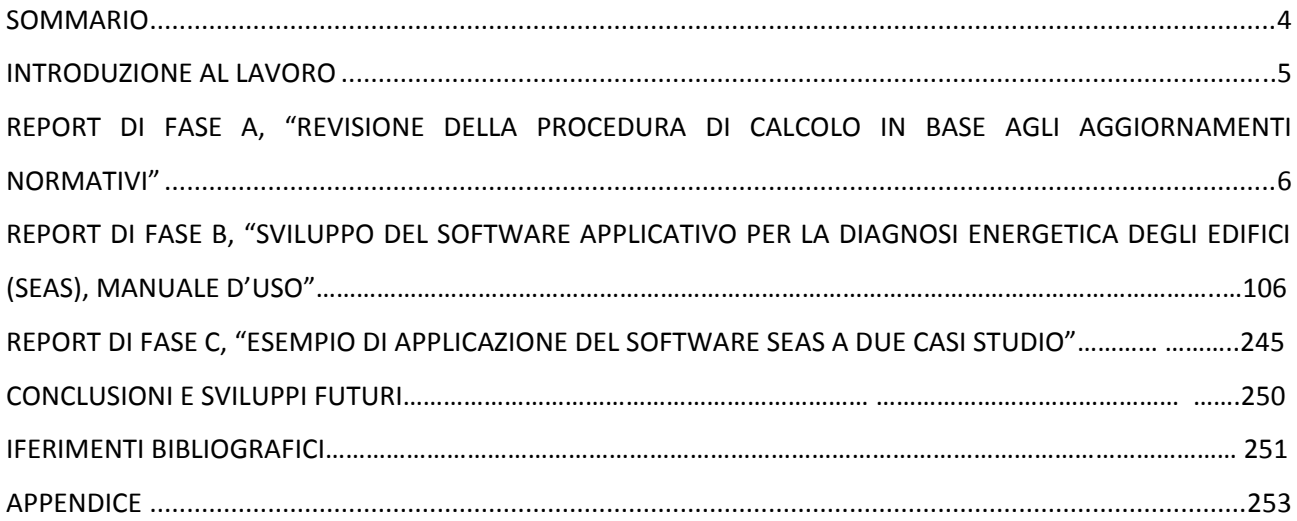

## <span id="page-3-0"></span>SOMMARIO

Il presente rapporto descrive sinteticamente i risultati dell'attività di ricerca svolta in collaborazione tra Dipartimento di Ingegneria dell'Energia e dei Sistemi (DESE) dell'Università di Pisa ed ENEA, dal titolo "Sviluppo di un software applicativo per l'audit energetico negli edifici ad uso residenziale e terziario". Tale ricerca rientra all'interno delle attività previste dal Piano Triennale della Ricerca e Sviluppo di Interesse Generale per il Sistema Elettrico Nazionale e si riferisce, nello specifico, all'Accordo di Programma MSE-ENEA, Piano Annuale di Realizzazione 2011 nell'ambito dell'Area "Razionalizzazione e risparmio nell'uso dell'energia elettrica", progetto "Tecnologie per il risparmio elettrico nel settore civile", obiettivo "Edifici tipo, indici di benchmark di consumo per tipologie di edificio, applicabilità di tecnologie innovative nei diversi climi italiani".

L'obiettivo di tale attività di ricerca è lo sviluppo di un software applicativo che risponda all'esigenza, sempre più sentita a livello nazionale ed internazionale, di effettuare diagnosi energetiche degli edifici, per individuarne i reali fabbisogni energetici e verificare la possibilità di riduzione degli stessi tramite opportuni interventi di riqualificazione.La metodologia di diagnosi energetica è stata sviluppata nell'ambito di un precedente accordo di collaborazione, intitolato "Definizione di una metodologia per l'audit energetico negli edifici residenziale e terziario" e riferito alo stesso Accordo di Programma MSE-ENEA. Tale approccio tende all'unificazione e alla semplificazione dei metodi di calcolo delle prestazioni energetiche dell'involucro edilizio e delle utenze ed impianti termici ed elettrici ad esso asserviti, incluso il contributo delle eventuali fonti rinnovabili impiegate (solare termico, fotovoltaico, generatori di calore a biomassa, pompe di calore geotermiche). Le procedure di calcolo sono state aggiornate alla luce dei recenti sviluppi normativi (in particolare: pubblicazione delle norme UNI/TS 11300-4:2012, UNI EN 14825:2012 e UNI CEI/TR 11428:2011 ed apertura dell'inchiesta pubblica sulla norma UNI/TS 11300-1). Come concordato, si è concentrata l'attenzione sugli edifici ad uso residenziale e terziario serviti da impianti ad acqua (con la sola eccezione dell'aggiunta delle pompe di calore ad espansione diretta), analizzando i servizi di riscaldamento e produzione di acqua calda sanitaria e i carichi elettrici, inclusa l'illuminazione.

Il software, in grado di implementare la suddetta metodologia di calcolo ed effettuare un corretto audit energetico, è stato sviluppato su piattaforma Microsoft Excel (compatibile con la versione 2007 o successive), con programmazione in ambiente Visual Basic. L'applicativo è stato opportunamente testato e, per quanto concerne gli output energetici, è stato validato effettuando le diagnosi energetiche di due edifici con destinazioni d'uso residenziale e terziario, come previsto dall'accordo. Come vedremo di seguito, i risultati della procedura di calcolo proposta sono congruenti coi dati reali di fatturazione energetica dei due casi studio.

Il nome scelto per l'applicativo è **SEAS**, acronimo di **Software Energetico per Audit Semplificati** o, in lingua inglese, **Simplified Energy Auditing Software**.

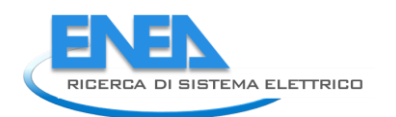

## INTRODUZIONE AL LAVORO

L'audit energetico è una procedura volta all'analisi di un edificio dal punto di vista energetico al fine di valutare l'efficienza del sistema ed evidenziare i punti di maggiore criticità sui quali si può agire per ottenere una diminuzione della richiesta di energia primaria. A differenza della certificazione energetica, la procedura di audit risulta più precisa, in quanto tiene conto delle effettive condizioni di utilizzo del locale. La certificazione energetica, infatti, è riferita a condizioni standard di utilizzo: i suoi risultati sono delle indicazioni di massima riguardanti il sistema edificio - impianto - ambiente esterno, per cui risulta difficile individuare i sottosistemi per i quali sarebbero necessari miglioramenti. La procedura di diagnosi, d'altro canto, analizza in dettaglio l'intero sistema, che quindi viene studiato non in maniera standard, ma in condizioni reali. A titolo esemplificativo, una differenza tra la procedura di certificazione e quella di diagnosi energetica è la temperatura di termostatazione (set-point) per i mesi invernali. La Normativa attualmente in vigore, infatti, prevede per la maggior parte delle destinazioni d'uso una temperatura di set-point pari a 20°C e tale valore viene utilizzato per la certificazione energetica. In una procedura di diagnosi energetica, invece, la temperatura di set-point da utilizzare è quella effettivamente scelta dall'utente, che può essere diversa da quella prevista dalla Normativa. È ovvio che, nel caso in questione, la stima dei fabbisogni energetici richiesti per il riscaldamento dell'edificio sarà molto più realistica nel caso di diagnosi.

L'accordo di collaborazione tra DESE dell'Università di Pisa ed ENEA prevede l'individuazione delle procedure di calcolo da seguire e lo sviluppo di un software applicativo per aiutare l'auditor nell'esecuzione di una corretta diagnosi energetica.

Il presente rapporto tecnico è suddiviso in 3 macro-sezioni, riferibili alle 3 fasi previste dall'accordo di collaborazione:

- FASE A "Revisione della procedura di calcolo in base agli aggiornamenti normativi"
- FASE B "Sviluppo del software applicativo per la diagnosi energetica degli edifici (SEAS), Manuale d'uso"
- FASE C "Esempio di applicazione del software SEAS a due casi studio"

## <span id="page-5-0"></span>REPORT DI FASE A, "REVISIONE DELLA PROCEDURA DI CALCOLO IN BASE AGLI AGGIORNAMENTI NORMATIVI"

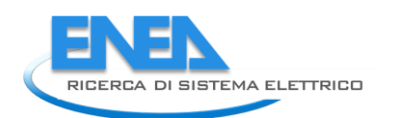

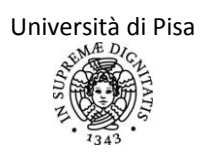

## INDICE RELATIVO AL REPORT DI FASE A

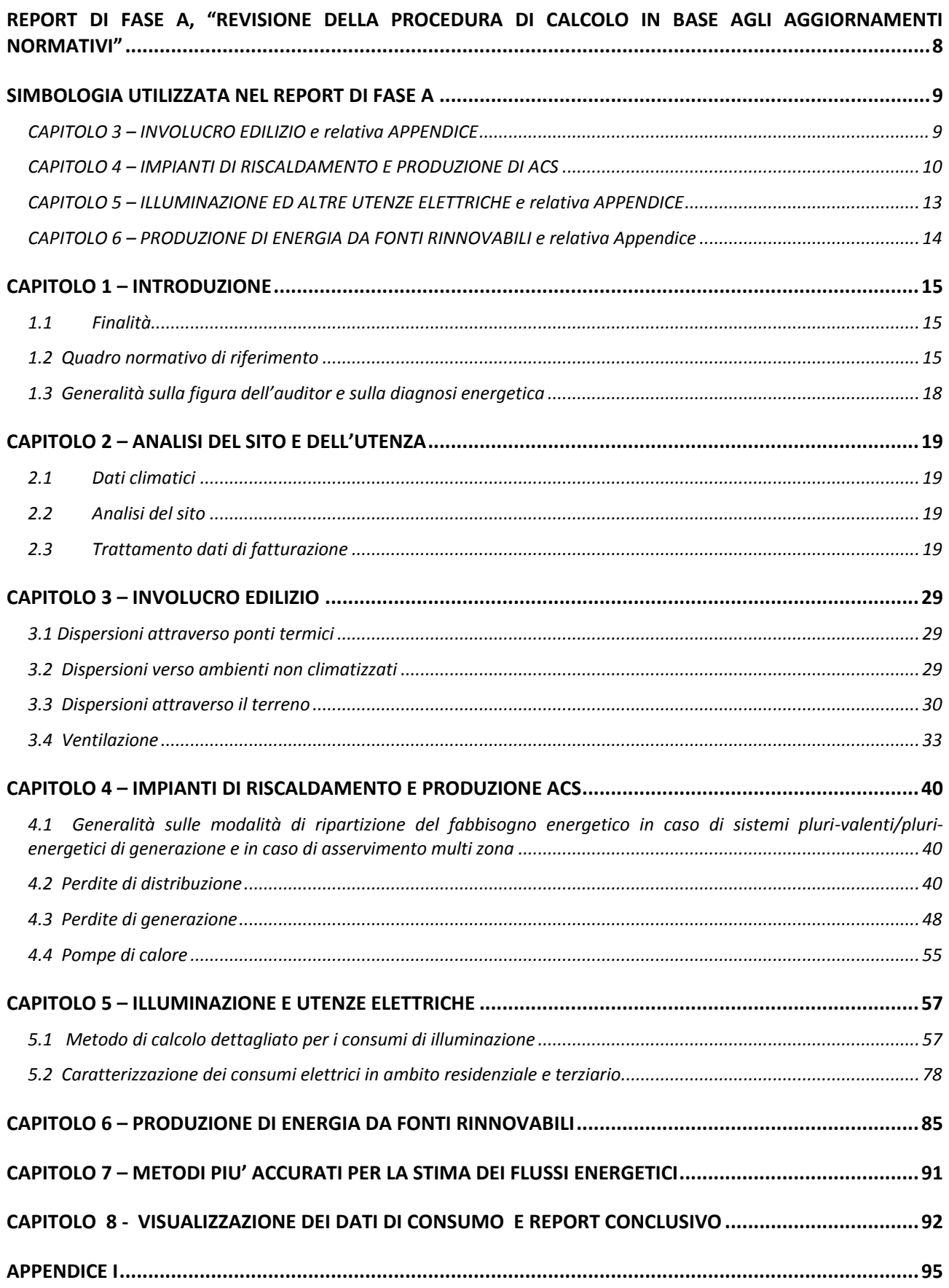

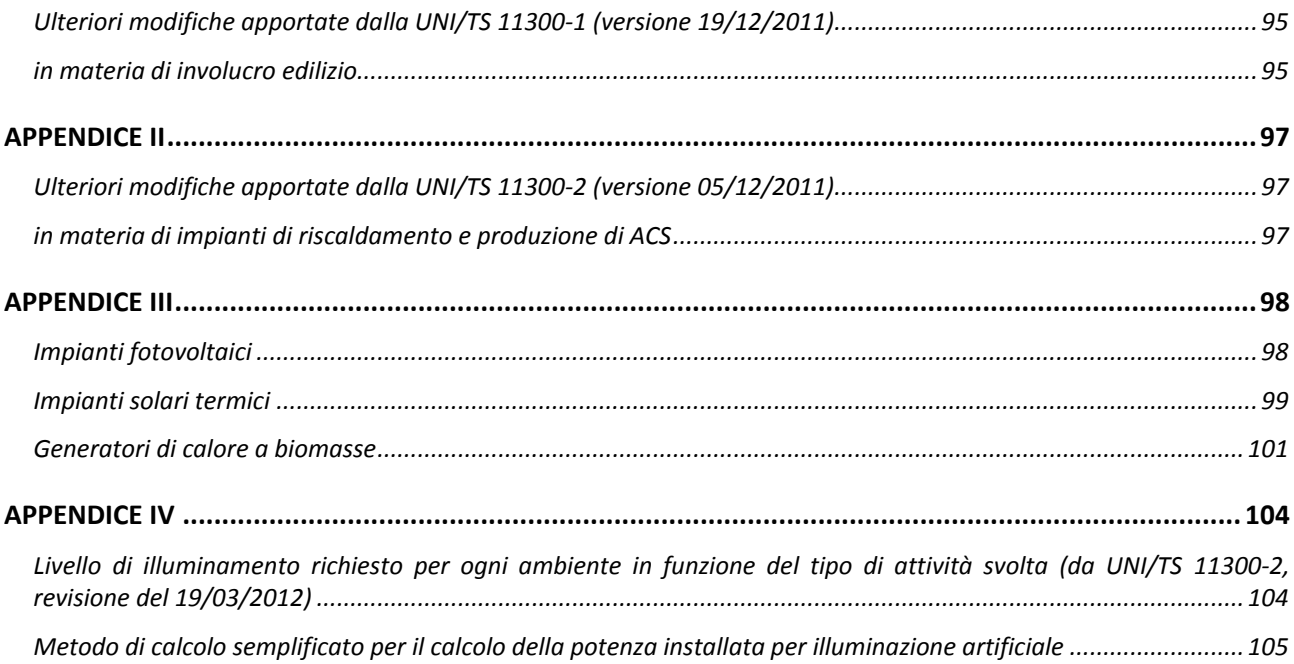

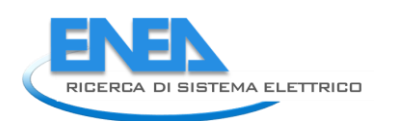

## **SIMBOLOGIA UTILIZZATA NEL REPORT DI FASE A**

#### **CAPITOLO 3 – INVOLUCRO EDILIZIO e relativa APPENDICE**

<span id="page-8-1"></span><span id="page-8-0"></span>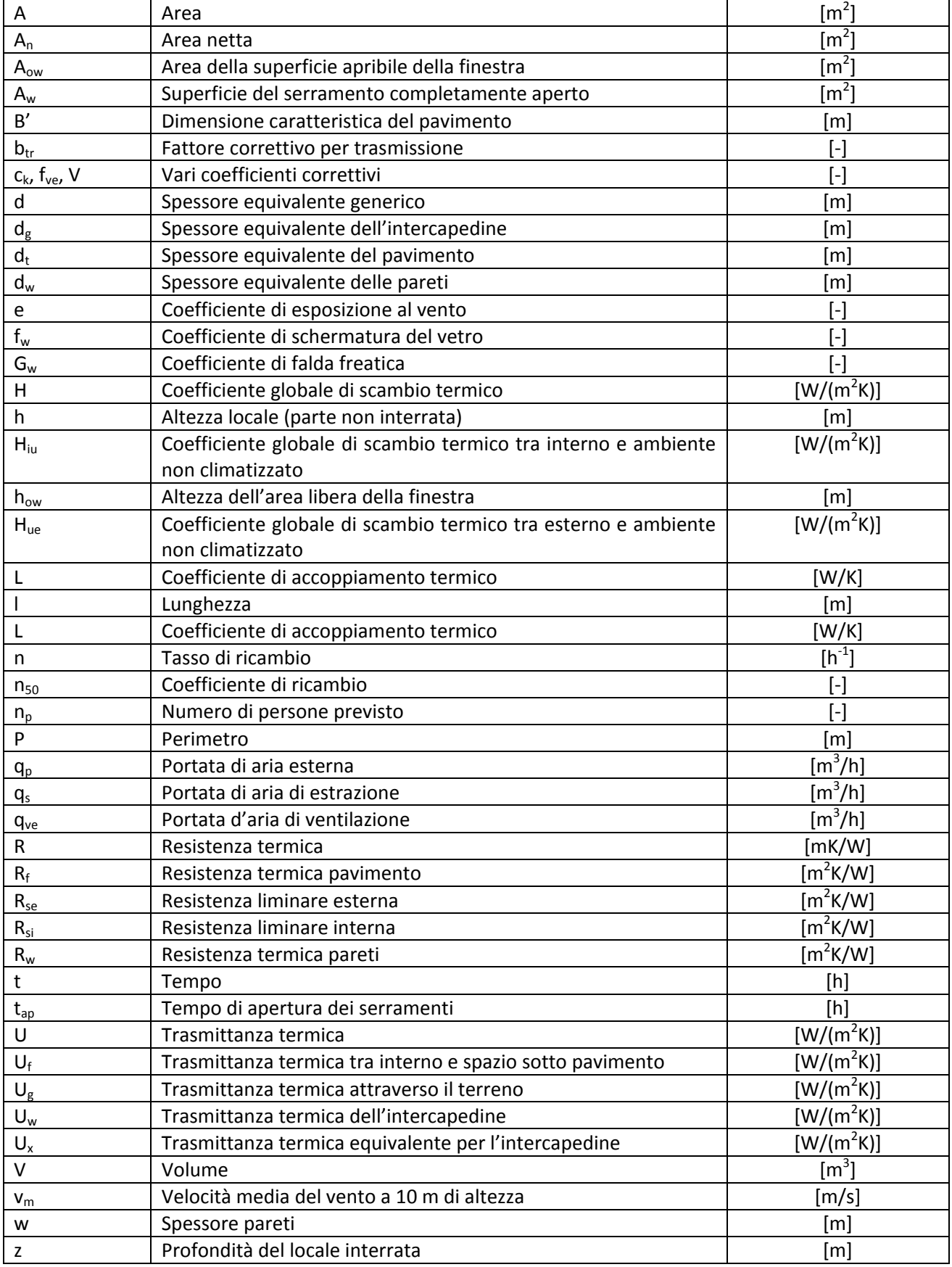

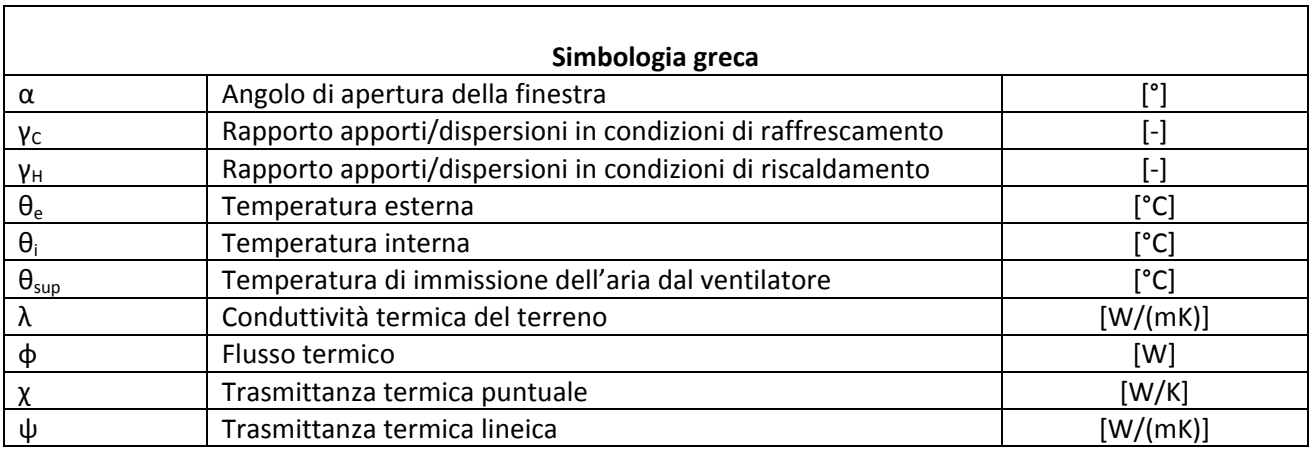

## **CAPITOLO 4 – IMPIANTI DI RISCALDAMENTO E PRODUZIONE DI ACS**

<span id="page-9-0"></span>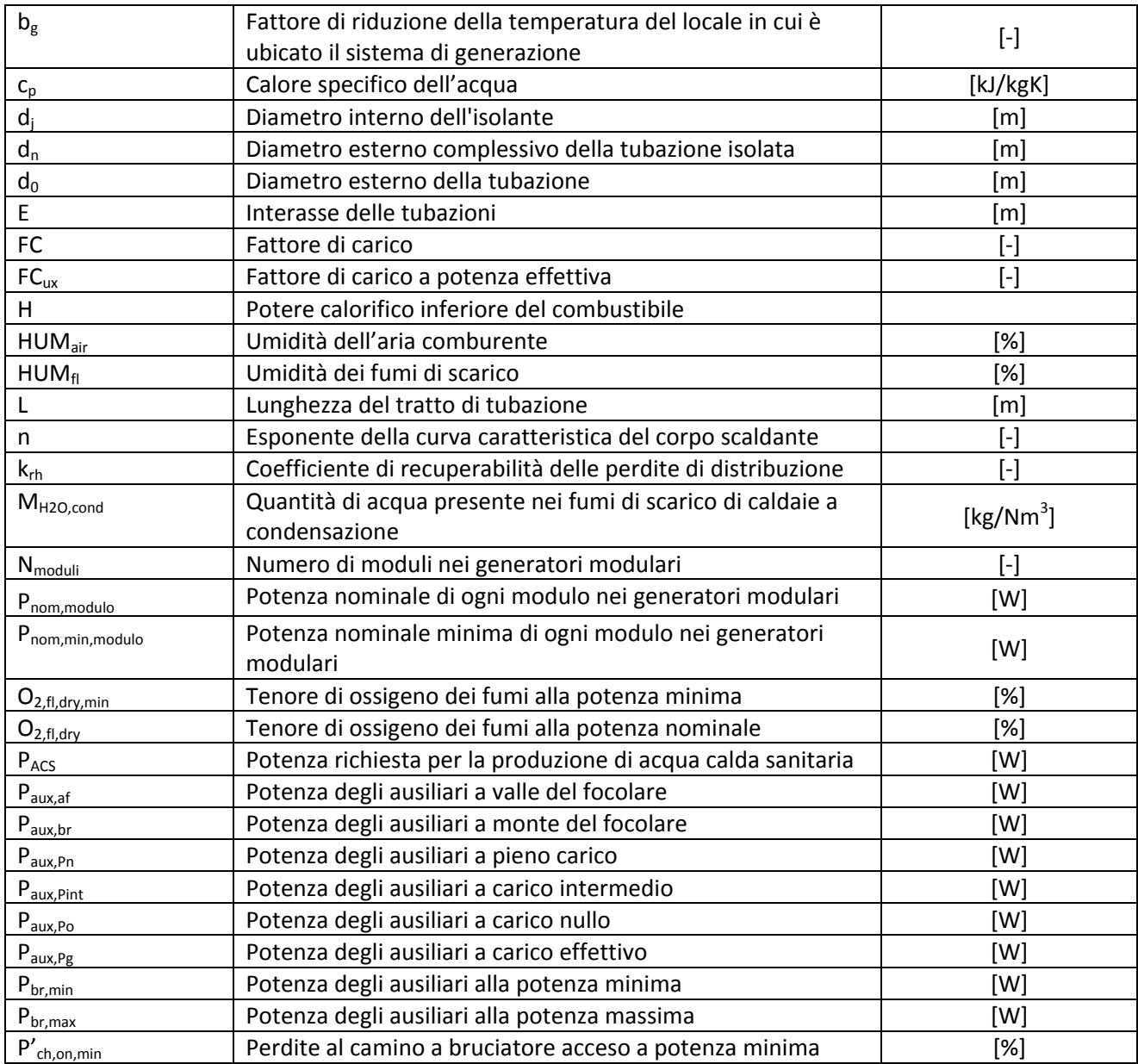

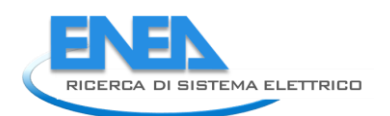

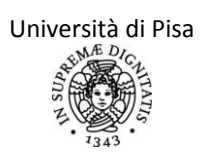

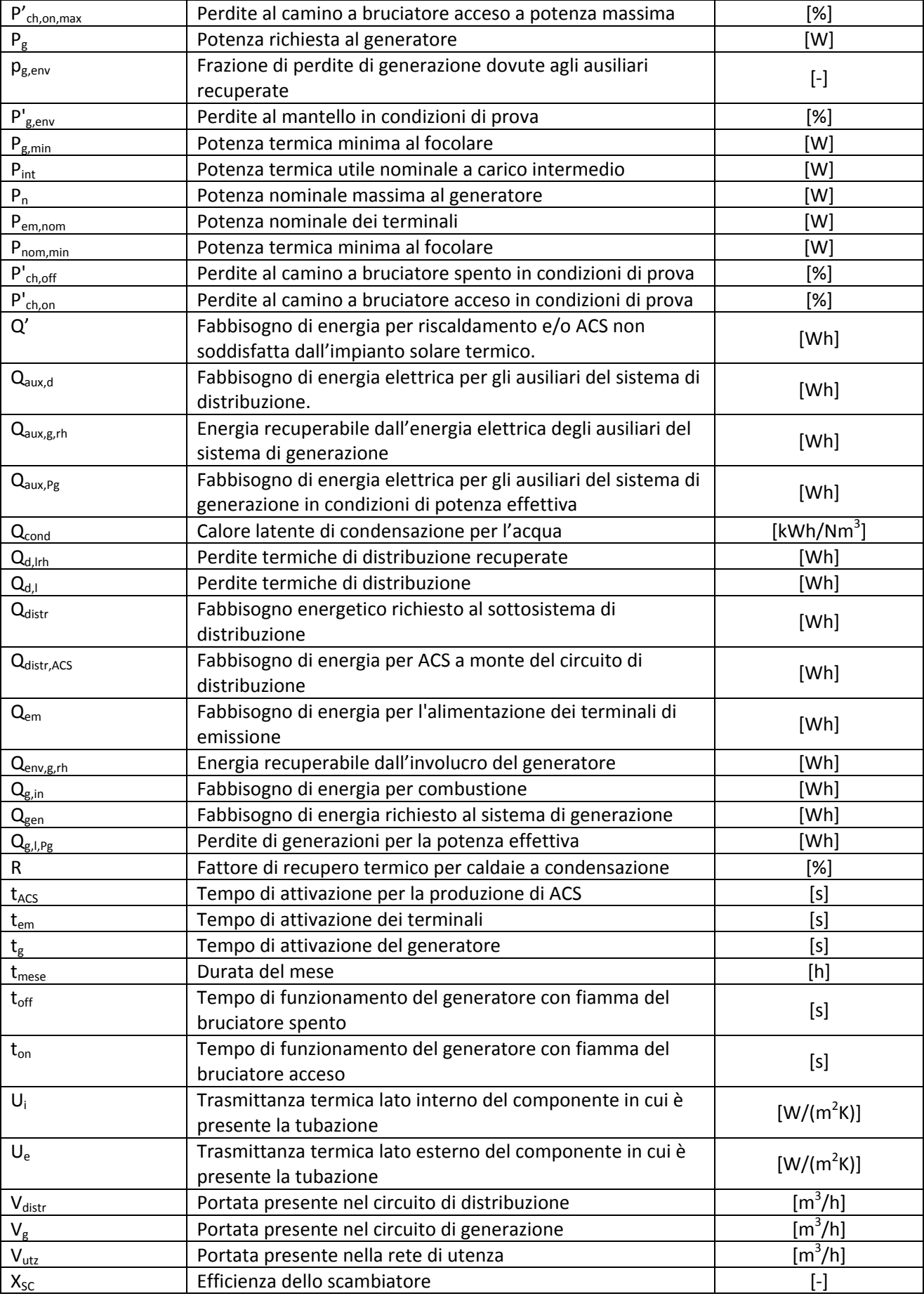

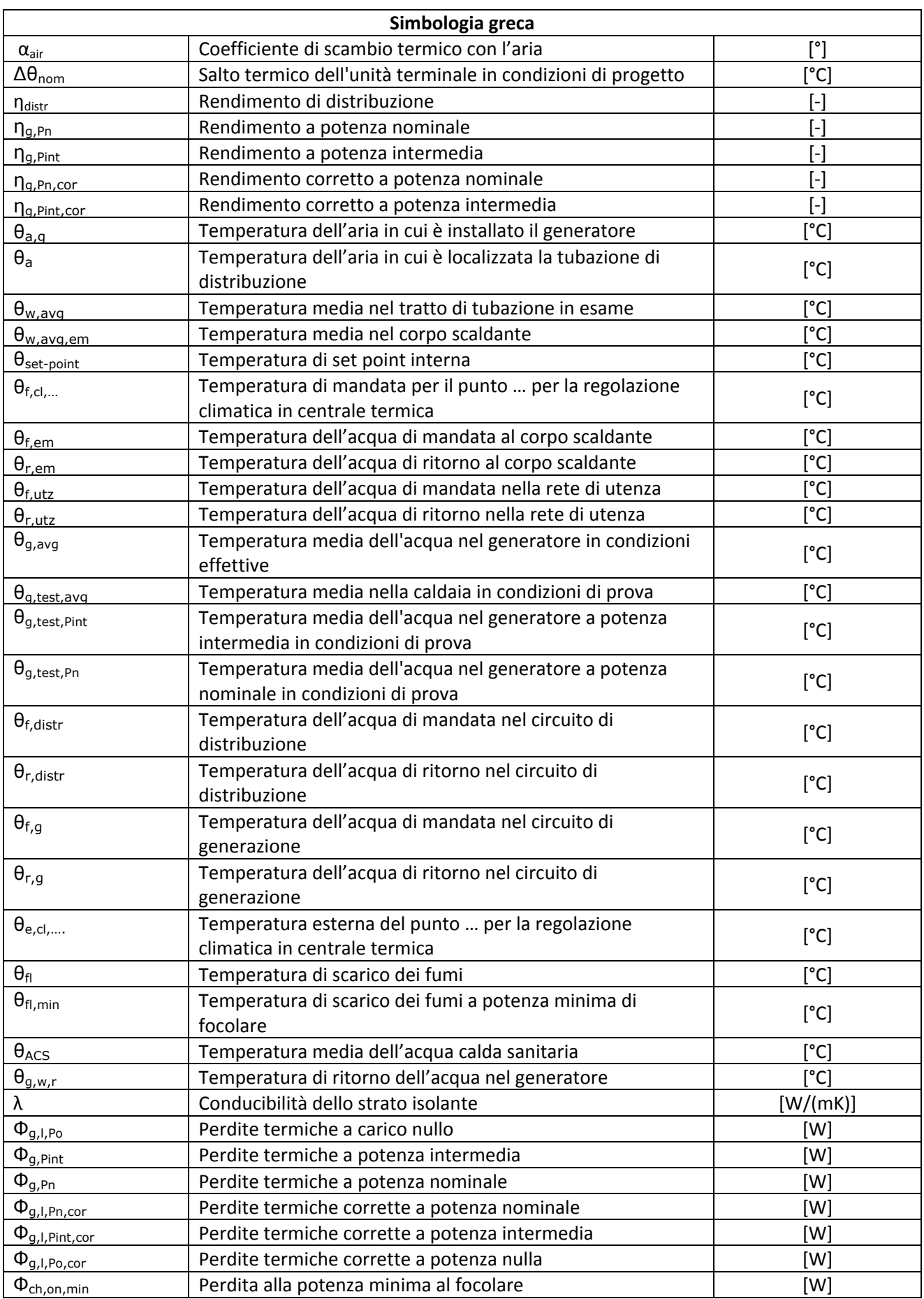

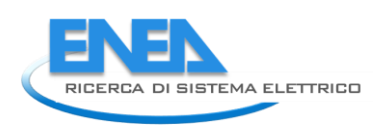

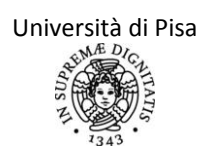

## <span id="page-12-0"></span>**CAPITOLO 5 – ILLUMINAZIONE ED ALTRE UTENZE ELETTRICHE e relativa APPENDICE**

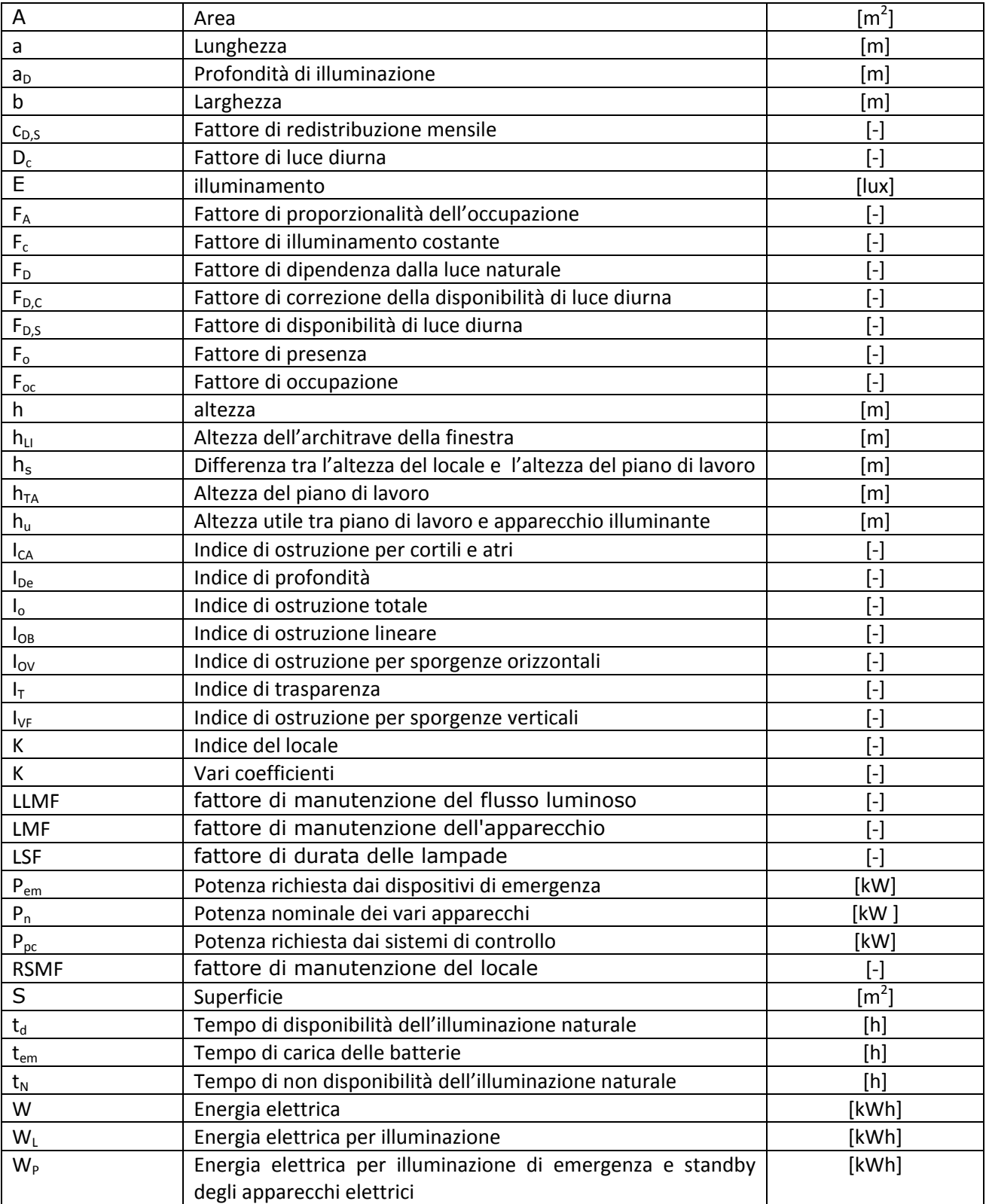

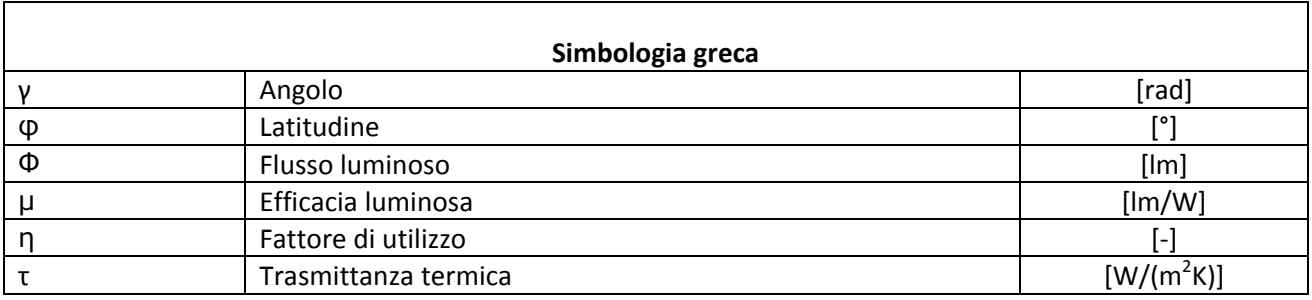

#### <span id="page-13-0"></span>**CAPITOLO 6 – PRODUZIONE DI ENERGIA DA FONTI RINNOVABILI e relativa Appendice**

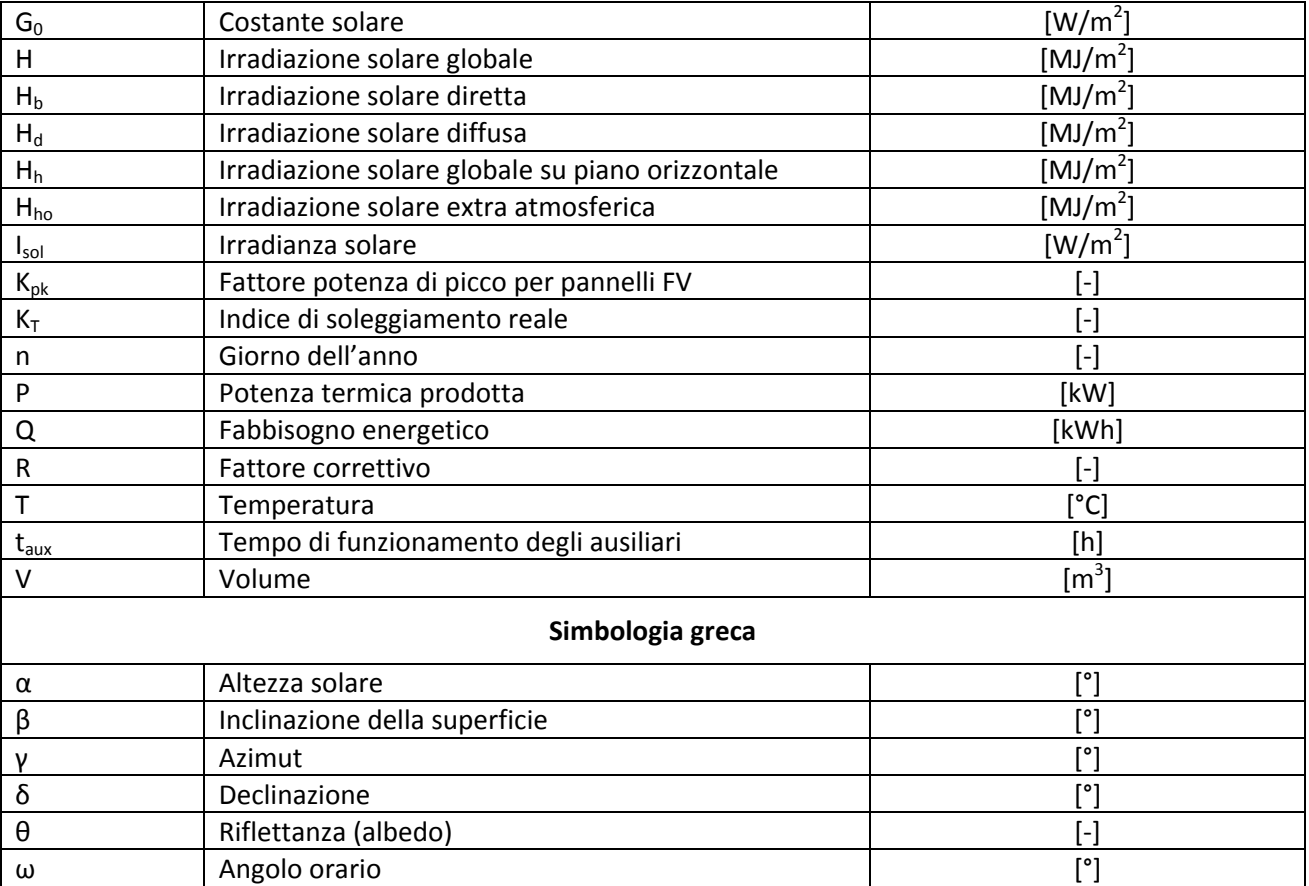

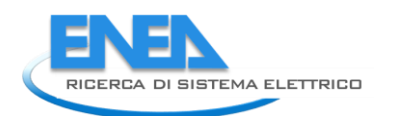

## <span id="page-14-0"></span>**CAPITOLO 1 – INTRODUZIONE**

#### <span id="page-14-1"></span>**1.1 Finalità**

Le modalità tramite le quali si può eseguire una corretta diagnosi energetica degli edifici ad uso residenziale e terziario sono argomento di varie Normative nazionali ed internazionali. Tali metodologie di calcolo devono costantemente essere aggiornate e modificate: spesso gli aggiornamenti normativi riguardano solamente parametri di calcolo ri-definiti per fornire risultati quanto più possibile realistici; in certi casi, tuttavia, vengono proposte anche metodologie del tutto innovative, frutto dei più recenti studi scientifici e di ricerca, a completa sostituzione di quelle precedenti. Risulta quindi necessario, all'auditor che si occupa di diagnosi energetica, avere sempre a disposizione documenti aggiornati che riportino le procedure di calcolo aggiornate in conformità con la Normativa vigente.

Il presente rapporto si colloca, all'interno dell'Attività di Ricerca dal titolo "Sviluppo di un software applicativo per l'audit energetico negli edifici ad uso residenziale e terziario" (prevista dall'Accordo di collaborazione tra ENEA e Dipartimento di Ingegneria dell'Energia e dei Sistemi - DESE - dell'Università di Pisa), come un report di Fase A contenente tutti i fondamentali aggiornamenti normativi vigenti in materia di audit energetico, escludendo il regime di raffrescamento e gli edifici dotati di impianti aeraulici. Tale documento è redatto a completamento della precedente attività, dal titolo "Definizione di una metodologia per l'audit energetico negli edifici residenziale e terziario", svolta sempre dal DESE nell'ambito dell'Accordo di Programma tra il Ministero dello Sviluppo Economico (MSE) ed ENEA (Piano Triennale della Ricerca e Sviluppo di Interesse Generale per il Sistema Elettrico Nazionale 2009-2011 – Piano Annuale di Realizzazione (PAR) 2008-2009, Area "Razionalizzazione e Risparmio nell'uso dell'energia elettrica").

L'attività di ricerca in questione, oggetto dell'Accordo di Collaborazione tra ENEA e Dipartimento di Ingegneria dell'Energia e dei Sistemi dell'Università di Pisa, prevede inoltre lo sviluppo di un applicativo con il quale esaminare i servizi di climatizzazione invernale, produzione di acqua calda sanitaria, illuminazione ed altre utenze elettriche degli edifici ad uso residenziale e terziario (dotati di impianti di riscaldamento ad acqua) ed effettuare una corretta diagnosi energetica. Tutte le ipotesi semplificative dei modelli descritti in questo rapporto che verranno poi adottate per l'implementazione nel software applicativo saranno elencate e giustificate nella relazione tecnica relativa alla successiva Fase B dell'attività di ricerca.

#### <span id="page-14-2"></span>**1.2 Quadro normativo di riferimento**

Le procedure di calcolo per effettuare una corretta diagnosi energetica sono argomento di varie Normative nazionali ed internazionali, ognuna delle quali, sebbene copra nella maggior parte dei casi solamente alcuni temi ben definiti e specifici, rimanda ad altre direttive. È infatti ovvio che, per quanto un argomento possa essere analizzato specificatamente, non si può prescindere da un'analisi globale del sistema, nel quale tutti i campi di indagine risultino fortemente intrecciati tra loro. A tal proposito, la Norma UNI CEI EN ISO 50001:2011, a differenza delle Normative specifiche che trattano di metodologie per la diagnosi energetica, riporta le direttive generali in materia di gestione di energia. Tale Norma sostituisce la UNI CEI EN ISO 16001:2009 e impone, per gli enti cui è rivolta, direttive più stringenti per il conseguimento degli obiettivi di efficienza energetica previsti dalle precedenti normative, ad oggi non ancora raggiunti; inoltre, la stesura di questa Direttiva è stata resa necessaria dall'aumento dei costi legati alle Emission Trading.

La UNI CEI EN ISO 50001:2011 si rivolge a enti pubblici e privati e prevede:

La qualificazione e la certificazione di Enti terzi per l'audit energetico (ESCo, Energy Service Company) sulla base di specifici criteri e schemi stabiliti da ogni Stato;

L'adozione obbligatoria per grandi imprese e pubblica amministrazione di Sistemi di gestione per l'energia;

L'obbligo, da parte degli Stati, di approvare dei programmi di Sistemi di gestione per l'energia da applicare alle piccole e medie imprese.

Il generico ente che vuole avviare un programma di gestione energetica individua un'organizzazione (interna od esterna ad essa) appositamente delegata a tale compito. Tale

organizzazione, nominato un referente di adeguate competenze o un Energy management Team, definisce una precisa politica energetica di tipo "Plan – Do – Check – Act". Tale politica, come indica il nome stesso, prevede la stesura di documenti (da aggiornare periodicamente) contenenti il piano d'azione per la gestione dei servizi energetici che, partendo dall'analisi dei consumi passati e presenti e dalla "messa a disposizione" delle caratteristiche principali dell'oggetto dell'audit e di risorse umane, tecnologiche ed economiche, definisce i dati di monitoraggio, gli obiettivi da raggiungere, gli interventi organizzativi, di sensibilizzazione e tecnologici da effettuare e le modalità di verifica dei miglioramenti. La politica energetica prevede, nella fase successiva, l'analisi dei risultati ottenuti, l'individuazione di eventuali aree critiche sulle quali sono possibili ulteriori margini di miglioramento, da effettuarsi secondo una scala di priorità definita dal piano d'azione stesso. Vengono quindi promosse alternative atte a migliorare ulteriormente le prestazioni energetiche.

Le principali modifiche apportate al Sistema di Gestione per l'Energia rispetto al modello previsto dalla UNI CEI EN 16001:2009 sono le seguenti:

L'indicazione del numero di persone che lavorano all'interno dell'organizzazione non è più necessaria;

- Non sono più previsti costi per gli interventi di miglioramento e ipotesi di rientro degli investimenti in base ai consumi;

Possono essere adottati dei sistemi di monitoraggio continuo di alcuni indicatori di performance energetica per la verifica dei miglioramenti, da utilizzare sinergicamente con l'analisi dei consumi precedenti;

Si devono definire delle scale di priorità di intervento.

Si vuole focalizzare l'attenzione sul fatto che la Norma in questione non stabilisce precisi obiettivi da conseguire né procedure standard da seguire: viene delegato all'organizzazione il compito di stilare il piano d'azione più adatto al committente, di individuare gli indicatori di performance energetica più significativi e di scegliere gli obiettivi da raggiungere (come riportato nell'Appendice A, infatti, questi possono essere vari e comunque non equivalenti: ad esempio si può agire su una diminuzione dei consumi, su un miglioramento dell'efficienza energetica, su un recupero di surplus e sprechi…). Lo schema seguente sintetizza quanto previsto dalla nuova UNI CEI EN ISO 50001:2011.

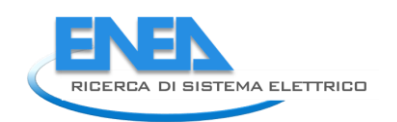

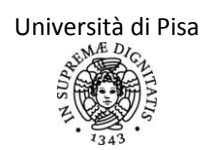

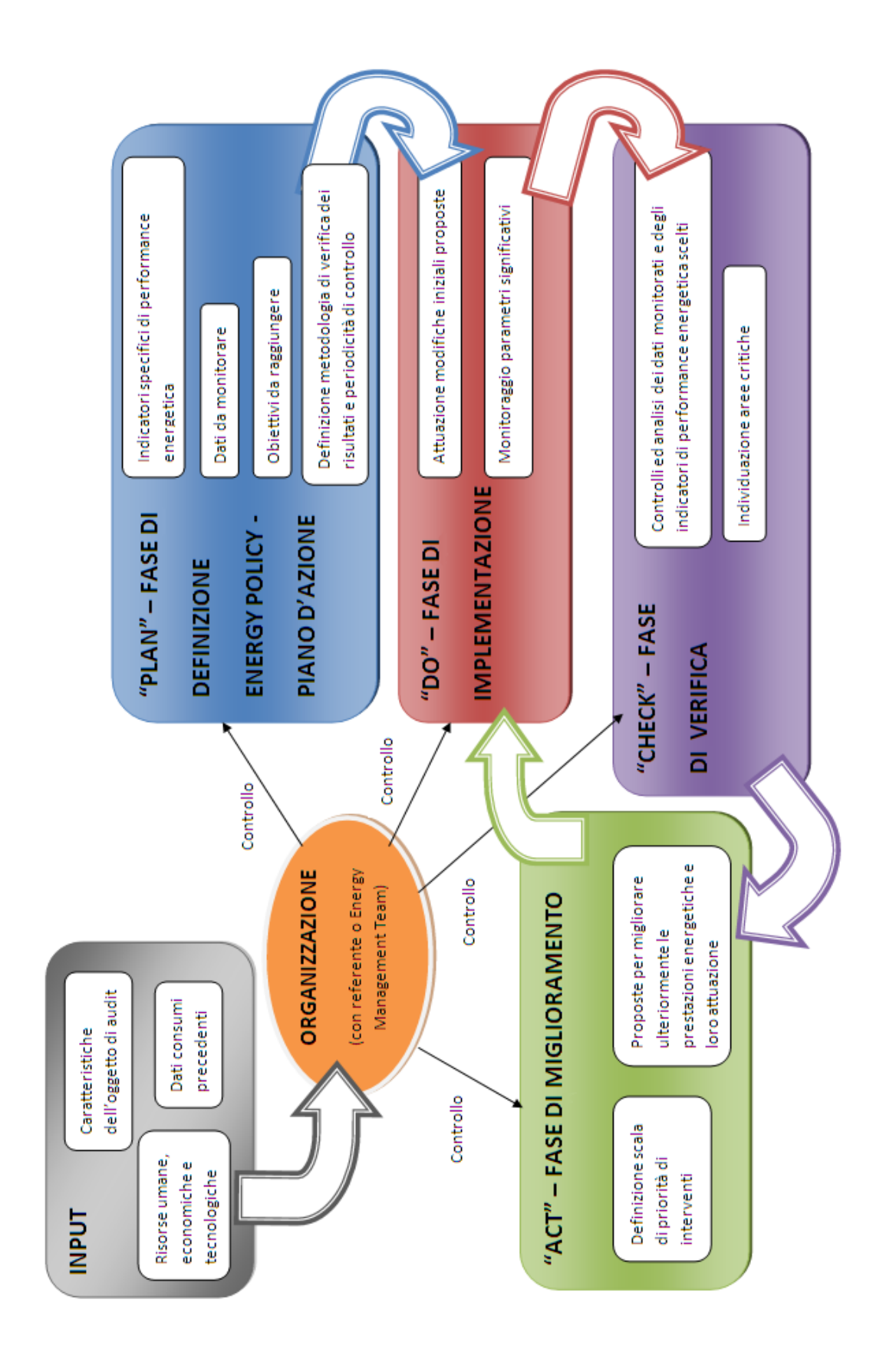

#### <span id="page-17-0"></span>**1.3 Generalità sulla figura dell'auditor e sulla diagnosi energetica**

La figura centrale nel processo di diagnosi energetica è quella dell'auditor, le cui caratteristiche vengono descritte dettagliatamente nella Norma prEN 16247–1:2011, non ancora recepita, in realtà, dall'UNI in forma definitiva. Comunque le caratteristiche dell'auditor risultano essere le stesse di quelle stabilite dalla UNI CEI EN ISO 50001: 2011. L'auditor (o REDE, Referente della Diagnosi Energetica) che esegue una diagnosi energetica deve infatti essere innanzitutto qualificato secondo le specifiche normative nazionali; deve acquisire tutti i dati necessari per la diagnosi, controllare i processi più dispendiosi o comunque più significativi dal punto di vista energetico ed individuare le aree di inefficienza, proponendo miglioramenti e ulteriori verifiche da implementare nelle fasi successive. Le possibili azioni di miglioramento vengono elencate dalla UNI CEI EN 15900:2010 e devono essere scelte dall'auditor in base ai fattori di aggiustamento e agli indicatori di performance energetica scelti; tra di essere possono esserci, ad esempio:

azioni per la riduzione del consumo energetico;

- sostituzione o modifica della componentistica tecnologica edeventuale integrazione con altri impianti o apparecchiature;

azioni di incremento dell'efficienza energetica;

modifica della politica di acquisizione di beni e servizi;

- ottimizzazione dei processi di manutenzione e di controllo dei sistemi, dei processi, degli impianti e delle apparecchiature;

- miglioramento di aspetti comportamentali del personale.

Le soluzioni proposte devono essere descritte dall'auditor nella relazione tecnica da fornire al committente al termine della diagnosi; insieme ad esse, l'auditor deve indicare dei quadri temporali di riferimento entro cui verificare l'efficacia delle misure di miglioramento intraprese e le ripercussioni sulla formazione del personale e sulla gestione e manutenzione dei vari sistemi.

I requisiti generali del servizio di diagnosi energetica sono riportati anche nella Norma UNI CEI TR 11428:2011; in particolare, nell'introduzione, viene ribadita l'importanza della diagnosi energetica ai fini del *"miglioramento dell'efficienza energetica, della riduzione dei costi per gli approvvigionamenti energetici; del miglioramento della sostenibilità ambientale nella scelta e nell'utilizzo di tali fonti e dell'eventuale riqualificazione del sistema energetico"*. Sempre nell'introduzione vengono descritti gli strumenti da utilizzare per il conseguimento di tali obiettivi ("*razionalizzazione dei flussi energetici, recupero delle energie disperse, individuazione di tecnologie per il risparmio di energia, ottimizzazione dei contratti di fornitura energetica, gestione dei rischi tecnici ed economici, miglioramento delle modalità di conduzione e manutenzione*").

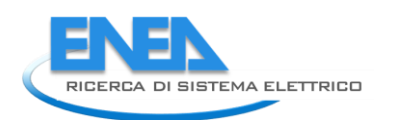

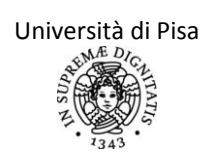

## <span id="page-18-0"></span>**CAPITOLO 2 – ANALISI DEL SITO E DELL'UTENZA**

Nel momento in cui si vuole effettuare una corretta diagnosi energetica, l'auditor dovrebbe acquisire una serie di dati riguardanti:

- il contesto geografico climatico in cui l'edificio è inserito;
- le caratteristiche del locale di progetto e quelle effettivamente realizzate;
- le modalità di conduzione del locale da parte dell'utente.

Benché questi dati siano determinanti per una realistica valutazione dei fabbisogni energetici dell'edificio e per un'efficace individuazione dei possibili interventi di risparmio energetico, non esiste, al momento, alcuna Normativa nazionale o internazionale che stabilisca in maniera univoca il modo con cui effettuare l'analisi di questi parametri. Nell'introduzione della revisione della specifica UNI/TS 11300-1 (versione del 02/03/2012) viene consigliato di usare dati di input il più possibile realistici nei vari campi (climatici, di progetto, di utilizzo) nel momento in cui si voglia effettuare una valutazione di tipo A3, definita "adattata all'utenza" o "tailored rating". Tuttavia non viene espressamente indicata una metodologia di riferimento per l'acquisizione di tali dati.

Nei seguenti paragrafi si farà sempre riferimento, a meno che non sia espressamente indicato, a quanto previsto dalla revisione della Normativa UNI/TS 11300-1, versione 02/03/2012.

#### <span id="page-18-1"></span>**2.1 Dati climatici**

Secondo quanto riportato nel Capitolo 9, tutti i dati climatici devono essere desunti dalla normativa UNI 10349:1994 e relativi aggiornamenti (per quanto riguarda le temperature medie mensili e l'irradiazione media giornaliera mensile sul piano orizzontale); per l'irradiazione su piani inclinati si deve invece far riferimento alla UNI/TR 11328-1:2009 (dunque anche per il calcolo della produzione di energia elettrica da impianto fotovoltaico, si deve considerare un intervallo mensile, a differenza di quanto stabilito in proposito dalla Normativa UNI EN 15316-4-6:2008). Inoltre, per il calcolo delle prestazioni energetiche in una frazione di mese, si ricorda che i dati presenti in normativa sono riferiti al quindicesimo giorno del mese: il dato climatico medio da utilizzare nel calcolo deve essere ricavato per interpolazione lineare.

#### <span id="page-18-2"></span>**2.2 Analisi del sito**

La diagnosi energetica deve essere effettuata su una singola zona termica; nel caso in cui la zona di analisi sia servita da uno o più contatori per ogni fonte energetica, si rende necessaria una ripartizione delle spese energetiche tra le varie zone fornite dal medesimo contatore (ad esempio ripartizione millesimale, con contabilizzatori diretti o indiretti o elettrici).

Nel caso in cui non siano disponibili informazioni sul volume netto dell'ambiente climatizzato, il Capitolo 7.4.2 fornisce la possibilità di stimarla utilizzando il valore dell'area climatizzata netta (valutata secondo il procedimento riportato nel Capitolo 7.4.1) e l'altezza netta dei locali: non possono dunque più essere utilizzati i coefficienti moltiplicativi correttivi dei consumi.

#### <span id="page-18-3"></span>**2.3 Trattamento dati di fatturazione**

Per effettuare una diagnosi energetica, è fondamentale la definizione del bilancio energetico della zona soggetta ad audit. In particolare occorre definire tutti gli ingressi di energia all'interno della zona e stabilirne quanto più precisamente possibile il valore di consumo e di spesa economica.

L'analisi e il trattamento dei dati dei vettori energetici in ingresso alla zona già raccolti dalla fatturazione sono utilizzati per cercare di ottenere informazioni sul profilo caratteristico di assorbimento energetico, per poter verificare la veridicità e la bontà del calcolo di simulazione e infine per poter effettuare delle stime di ritorno economico per interventi di risparmio energetico.

Oltre al trattamento dei dati di fatturazione, occorre raccogliere più informazioni se possibile disaggregate e il più precisamente possibile sulla richiesta energetica per riscaldamento, ventilazione o condizionamento, sul fabbisogno di acqua calda, sulla richiesta di energia elettrica per l'illuminazione ed altri usi dell'utenza considerata. In questo modo si può ricostruire il dettaglio dei consumi a partire dagli usi finali per integrare e verificare i dati di consumo totale ricavati dalla fatturazione.

La prima e principale problematica è quella della corrispondenza dei punti di dispacciamento dei vettori energetici con la zona soggetta ad audit. Analizzare i dati di fatturazione che comprendano consumi anche di altre zone non soggette ad audit presuppone una ripartizione dei consumi tra le varie zone che comporta spesso errori e imprecisioni.

Nel caso si abbiano due utenze che servono in modo esclusivo la zona in oggetto (una per sopperire al carico elettrico, una per quello termico), allora i due ingressi sono univocamente definiti e tutti i consumi presenti in fattura sono imputabili interamente alla zona in oggetto.

Nel caso si abbiano più di due utenze che servono in modo esclusivo la zona in oggetto (una o più per sopperire il carico elettrico, una o più per sopperire il carico termico), allora gli ingressi nella zona sono univocamente determinati dalla somma delle singole utenze per ogni vettore energetico. In tal caso è importante individuare gli impianti o la parte di impianto servita dal singolo contatore, verificando fisicamente quali carichi vengono disalimentati in caso di disattivazione del contatore stesso. Tale prova va effettuata anche in presenza di dati di progetto al riguardo dato che spesso in sede esecutiva dei lavori sopraggiungono imprevisti o cambiamenti e dato che nel tempo, specialmente per l'impianto elettrico, l'alimentazione di alcuni carichi può variare.

Nel caso invece si abbiano numerose utenze servite dallo stesso contatore e quindi che abbiano medesima fatturazione, risulta più problematica la suddivisione precisa dei consumi tra le varie zone. In particolare i criteri di ripartizione basati sulla superficie netta calpestabile (ripartizione millesimale) sono particolarmente approssimati e non adatti ad un riscontro con i risultati della simulazione termica della zona. Nel caso invece di contabilizzatori di calore o di energia elettrica per ogni zona, allora i dati sono molto più attendibili e possono essere monitorati in modo continuo e migliore rispetto a quanto si può fare con i contatori generali di distribuzione del vettore energetico.

Per una diagnosi più dettagliata degli ingressi elettrici e nel caso di grandi assorbimenti (gruppi frigo, pompe di calore o altri dispositivi altamente energivori o di interesse) si consiglia l'installazione di multimetri sul quadro elettrico di cabina o sui quadri di piano, sulla linea di interesse. In tal modo può essere monitorato in modo continuo l'assorbimento effettivo di un carico specifico e può essere scomputato dal totale della fattura energetica. L'eventuale intervento mirato all'efficienza energetica per quel settore (raffrescamento estivo o assorbimento per alimentazione di una pompa di calore o altro) trova così un riscontro diretto e reale per lo studio di fattibilità e per la valutazione a posteriori della bontà dell'intervento realizzato. Infine si ricorda che tali installazioni sono ormai molto diffuse, presentano accettabili costi di realizzazione e spesso presentano caratteristiche di tele gestione e tele lettura che facilitano interventi di controllo oltre che di monitoraggio.

Per un'analisi dettagliata degli assorbimenti di altri vettori energetici invece non appare così necessaria una suddivisione e un sezionamento dell'impianto dato che gli apparecchi alimentati sono molto limitati (principalmente gruppi di generazione e apparecchi ad uso cottura). Risulta però molto più difficile e meno diffuso il monitoraggio continuo dei consumi relativi al contatore. In particolare per la distribuzione del gas metano ad esempio, la maggior parte dei gruppi di misura in commercio non hanno la possibilità di essere tele rilevati, come accade per il vettore elettrico, e quindi le uniche letture effettive e non stimate sono quelle effettuate dal personale della rete di distribuzione del gas con una frequenza (tabella) stabilita dalla delibera 229/01 dell'Autorità per l'Energia Elettrica ed il Gas in funzione del consumo del cliente.

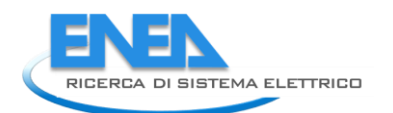

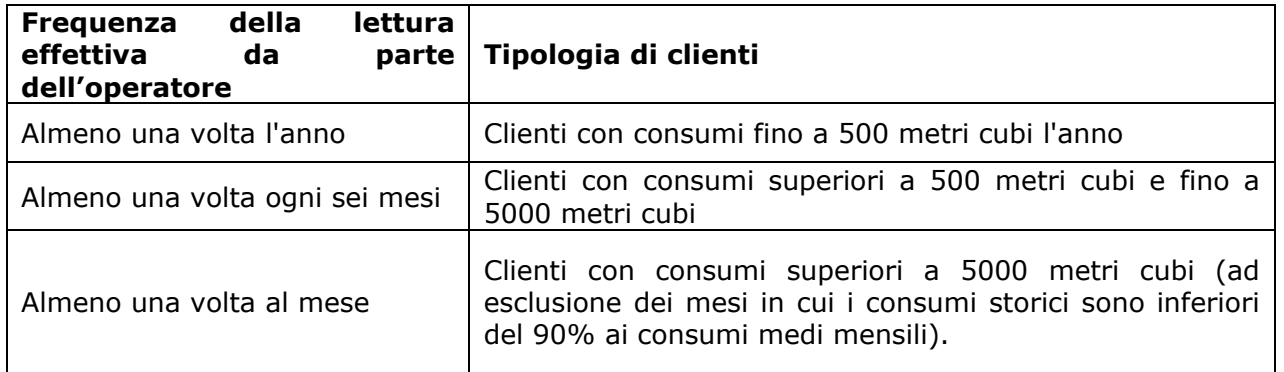

Si precisa però che secondo la delibera ARG/gas 155/08dell'Autorità per l'Energia Elettrica ed il Gas, è stato stabilito un programma per la sostituzione di gran parte degli attuali misuratori presenti con altri gruppi di misura tele gestiti e tele letti da remoto. Vengono quindi stabilite delle fasce di apparecchi con requisiti minimi obbligatori per tutte le classi di contatori, e requisiti specifici per alcune classi, nonché la possibilità da parte del cliente di poter anch'esso monitorare il proprio consumo attraverso una uscita ad impulsi, dietro corrispettivo specifico da dare al gruppo di distribuzione. In particolare l'articolo 4 dell' "Allegato A" della delibera definisce una serie di requisiti minimi comuni quali:

- orologio/calendario dei gruppi di misura;
- correzione di temperatura
- registro totalizzatore del prelievo;
- registri totalizzatori del prelievo per fasce multiorarie;
- curva di prelievo;
- salvataggio dei registri totalizzatori del prelievo;
- sicurezza dei dati di prelievo;
- diagnostica;
- display;
- aggiornamento del software di programma dei gruppi di misura;
- transazioni remote.

Inoltre per gruppi di misura di classe uguale o superiore a G10 vengono richiesti:

- correzione di pressione;
- deriva massima mensile dell'orologio/calendario;
- base temporale della curva di prelievo.

Invece per i gruppi di misura di classe inferiore a G10 vengono richiesti:

- deriva massima mensile dell'orologio/calendario;
- base temporale della curva di prelievo;
- elettro-valvola;
- transazioni remote relative a telecomando elettro-valvola.

La delibera stabilisce un calendario di scadenze per l'adeguamento di tutti i gruppi di misura: si riporta soltanto la data del 31 dicembre 2012 entro la quale devono essere adeguati, ed avere i requisiti funzionali minimi previsti, il 100% dei punti di riconsegna con classe del gruppo di misura G10 (portata nominale 10 mc/h) esistenti al 31 dicembre 2011. Tutti i gruppi di misura di classe maggiore dovrebbero essere già stati adeguati. Si usa il condizionale perché non si ha la certezza dell'effettiva sostituzione data la complessità del problema.

L'opportunità fornita al cliente di monitorare il proprio gruppo di misura potrebbe essere molto interessante per chi volesse conoscere e monitorare in modo continuo il proprio consumo di gas metano, nonché controllare la veridicità della fatturazione, specialmente in ambito terziario dove il metodo delle autoletture risulterebbe impraticabile e spesso non si ha il controllo sulla fatturazione energetica.

#### Trattamento dei dati di fatturazione di energia elettrica

Il vettore elettrico presenta delle buone caratteristiche di monitoraggio dei consumi e chiarezza nella fatturazione: moltissimi contatori su scala nazionale sono ormai tele gestiti e teleletti dalla società di distribuzione per la corretta attribuzione dei consumi alle utenze e la fatturazione presenta sempre un prospetto riassuntivo con tutti i dati storici ripartiti mese per mese, che permettono una chiara visualizzazione dei consumi.

La prima e più semplice analisi dei consumi elettrici collegati ad un punto di dispacciamento consiste nella suddivisione degli stessi per fasce orarie: secondo la delibera dell'Autorità per l'Energia Elettrica e il Gas n°292/06 che recepisce la direttiva europea 2006/32/CE concernente l'efficienza degli usi finali dell'energia elettrica e i servizi energetici, l'Autorità ha reso obbligatoria l'installazione dei misuratori elettronici tele gestiti per i punti prelievo di bassa tensione (monofase e trifase), fissando per la fine del 2011 una percentuale del 95% di misuratori sul totale presente. Ancora precedente è invece, secondo la delibera n°33/05, l'obbligo di installazione per tutti i clienti in media tensione di misuratori atti alla rilevazione dell'energia elettrica per fasce orarie che è scaduto il 31/12/2005.

Tale spinta alla possibilità di tele lettura da parte degli utenti e tele gestione da parte dei distributori (e di conseguenza dei fornitori) ha gettato delle buone basi per l'obbligo da parte dell'Autorità per l' Energia Elettrica e il Gas dell'applicazione di "prezzi biorari" a tutti i clienti domestici che hanno contatore elettronico riprogrammato sulle tre fasce di consumo a partire dal 1º Gennaio 2012 con Delibera ARG/elt n. 122/11.

Nel caso di presenza di impianti di produzione di energia elettrica in regime di scambio sul posto con la rete elettrica nazionale, allora è prevista la sostituzione dei misuratori monodirezionali (quelli normalmente presenti per utenze di prelievo) con misuratori bidirezionali che permettono all'utente e al soggetto distributore (e di conseguenza anche a quello fornitore) di poter controllare i propri flussi energetici prelevati e immessi nella rete.

Tali misuratori (monodirezionali e bidirezionali) permettono all'utente la visualizzazione della potenza attiva assorbita e/o immessa istantaneamente e dell'energia assorbita e/o immessa nel tempo suddivisa per le fasce orarie F1, F2 e F3. Le informazioni sui consumi di energia elettrica attiva e sulla potenza massima prelevata sono quindi riportate in prospetti riassuntivi nella fattura energetica, suddivisi mese per mese e possono essere quindi dati di facile raccolta e analisi.

Tali fasce sono così definite:

Fascia F1, che va dalle ore 8.00 alle 19.00 dal lunedì al venerdì, per un totale di 55 ore settimanali.

Fascia F2, che va dalle ore 7.00 alle 8.00 e dalle ore 19.00 alle 23.00 dal lunedì al venerdì e dalle ore 7.00 alle 23.00 del sabato, per un totale di 41 ore settimanali.

Fascia F3 che va dalle ore 0.00 alle 7.00 e dalle ore 23.00 alle 24.00 dal lunedì al sabato e tutte le ore della domenica, per un totale di 72 ore settimanali. Si precisa inoltre che appartengono a questa fascia anche tutte le ore di tutti gli altri giorni festivi presenti nell'anno.

Come si può notare dal grafico, complessivamente la somma del numero di ore in fascia F2 e F3 rappresenta circa i due terzi del numero di ore settimanali totali. Si capisce che se vi fosse una potenza costante assorbita durante tutte le ore della settimana, queste due fasce insieme rappresenterebbero quelle di maggior consumo. Senza assumere questa forte ipotesi di potenza costante, anche nel caso di presenza di macchinari di sperimentazione o nel caso di sale server da raffreddare in modo continuo o di altri dispositivi che funzionino H24, la somma delle due fasce non risulterebbe trascurabile. In questa sede, trattando edifici ad uso esclusivamente residenziale o terziario, occorre invece verificare le dimensioni percentuali effettive di questa energia assorbita in periodi non di picco, analizzare i dispositivi che la determinano e studiare le strategie e i controlli per combattere le eventuali diverse inefficienze.

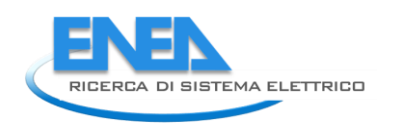

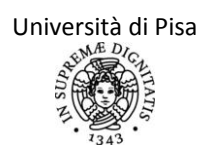

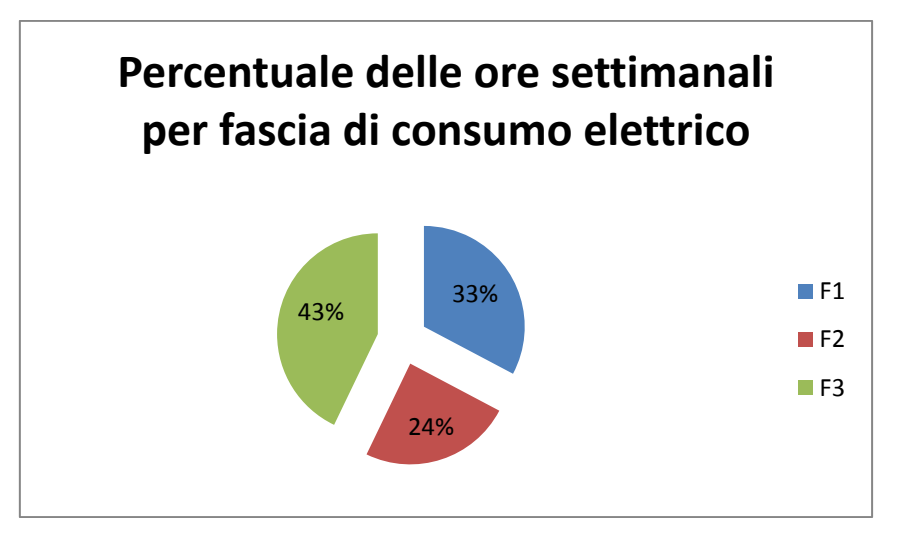

Si riportano quindi i principali dati di input da raccogliere dai documenti di fatturazione

#### Dati di input

Raccolta per almeno gli ultimi 3 anni solari dei dati presenti in tabella (se non si ha la suddivisione per fasce, si raccolga il dato unico di energia o potenza mensile). Si precisa che per reale si intende il consumo o la potenza assorbita effettiva, contrapposto a quello che in fatturazione viene definito stimato.

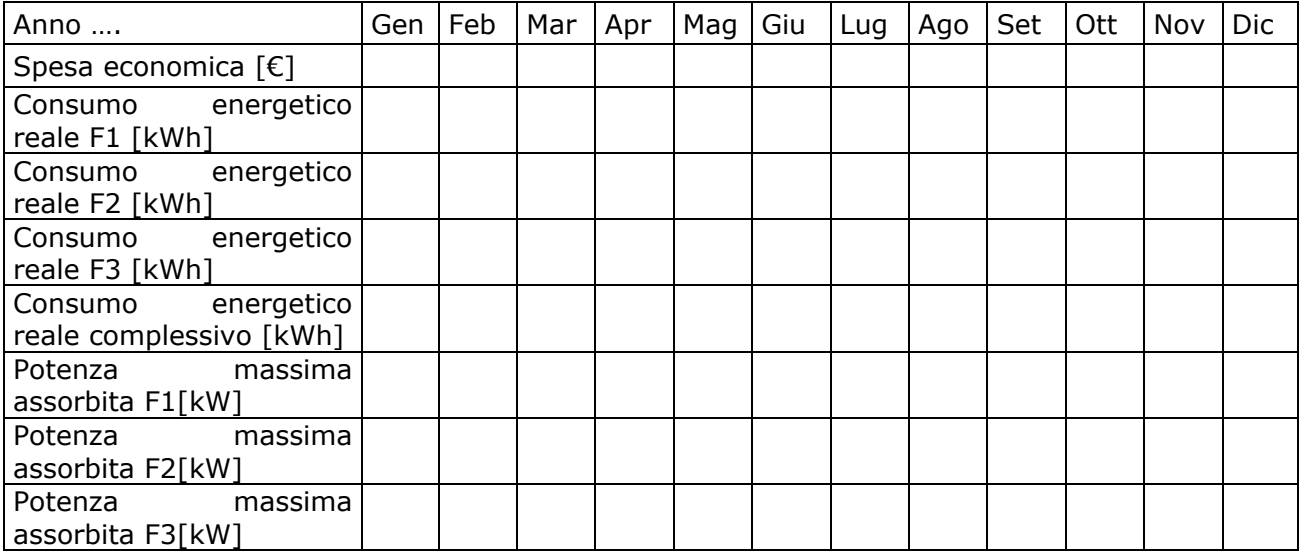

#### Risultati

Come prima analisi, si può effettuare la media annuale del consumo e della spesa economica per verificare se vi sono valori anomali o grandi variazioni. Inoltre è utile effettuare una media mese per mese per ottenere dei valori mensili medi annuali che considerino l'eventuale variabilità del clima o di altre condizioni esterne.

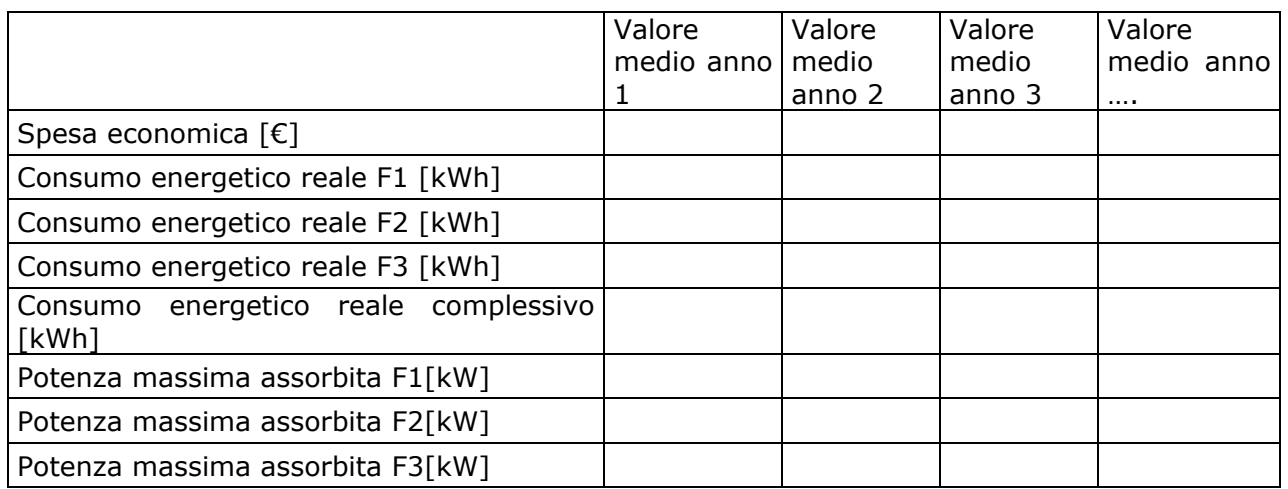

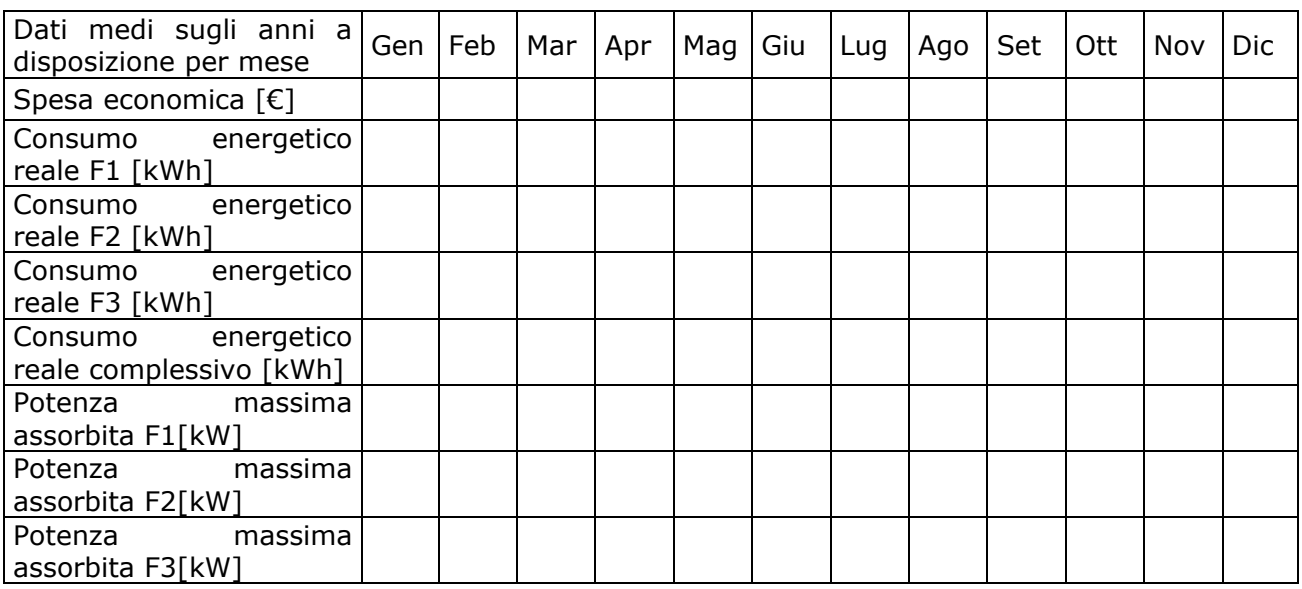

Di conseguenza un dato interessante può essere ricavata a partire dal censimento dei dispositivi elettrici (cap. 5) maggiormente caratteristici o di cui si conosce per certo l'assorbimento e il tempo di utilizzo. In tal modo si riesce a stabilire una base di consumi certi dovuti a tali apparecchi e ad isolare quindi quelli viceversa maggiormente variabili o di interesse.

Inoltre ci possono essere altri possibili trattamenti dei dati di consumo energetico medio mensile da fatturazione:

- Monitorare e verificare manualmente l'assorbimento di un singolo componente spegnendo tutti gli altri e controllando sul misuratore l'andamento dell'energia.
- Definire, mese per mese, l'andamento dell'energia in fascia F3 per individuare la "base" sempre assorbita dovuta, caso per caso, agli ausiliari sempre in funzione o ad altre apparecchiature lasciate in stand-by o ad altro da individuare.
- Determinare sui vari anni il consumo medio di ogni mese e gli scostamenti e per ipotizzare cause e correlazioni (condizioni meteo avverse hanno incrementato l'uso del raffrescamento, cambio di destinazione d'uso, incremento del numero di utenti, nuovi apparecchi installati…).
- Verificare che non vi sia un valore del fattore di potenza minore di 0.9, al di sotto del quale vengono applicate delle sanzioni da Enel Distribuzione. In tal caso verificare il

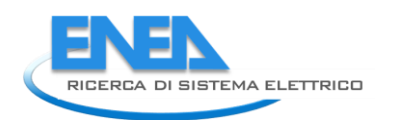

corretto funzionamento dei dispositivi che possono generare energia reattiva e installare sistemi di rifasamento.

Si capisce che spesso si ha una fatturazione di consumi stimati e che sono molto frequenti conguagli e storni economici che portano ad una certa confusione sia in termini di consumi che contabile.

#### Trattamento dei dati di fatturazione di gas metano

Al contrario del vettore elettrico, il vettore energetico collegato alla fornitura del gas metano non è altrettanto chiaro sia per il suo monitoraggio che per la sua fatturazione al cliente. Proprio perché le letture da parte degli operatori possono arrivare ad essere anche molto sporadiche (una volta l'anno), il consumo basato sulla differenza tra le letture ripartita sui mesi di pertinenza fornisce spesso valori poco utili e poco veritieri: i consumi di alcuni mesi invernali possono essere distribuiti anche in periodi estivi di non utilizzo soltanto perché le due letture di riferimento sono a cadenza annuale e si è scelto una distribuzione basata sul numero di giorni intercorsi. Anche l'abbinamento di spesa economica di fatturazione e relativi consumi addebitati rischia di dover subire spesso rettifiche e calcoli sulle date, storni e conguagli che complicano il calcolo e che devono essere verificati per evitare eccessivi crediti di consumi mai conguagliati da parte della società di fornitura. Non sono presenti prospetti riassuntivi di consumo mensile, che quindi vanno redatti, dopo un calcolo sulle letture vere, da parte del cliente.

La prima e più semplice analisi dei consumi di gas metanocollegati ad un punto di riconsegna consiste nella suddivisione degli stessi per utilizzo finale e nel cercare di attribuire per ogni destinazione d'uso un periodo veritiero di utilizzo, anche nel caso di letture effettive del contatore molto sporadiche: ad esempio se si sa che il punto di riconsegna alimenta soltanto i gruppi di generazione e che questi sono accesi soltanto nel periodo convenzionale di riscaldamento, allora si attribuisce a questo periodo tutto il consumo delle fatture a prescindere dalla data delle lettura effettiva del contatore.

Il vettore gas metano, come tutti gli altri relativi all'energia termica, hanno il vantaggio di avere pochi e ben definiti dispositivi di utilizzo finale, al contrario del vettore elettrico che invece presenta usi molto diversificati tra loro. I dispositivi di utilizzo per destinazioni d'uso residenziale e terziario sono principalmente i gruppi di generazione per riscaldamento e per la produzione di acqua calda sanitaria o i dispositivi per la cottura. Si trascurano in questo caso eventuali dispositivi per il raffrescamento estivo perché non ricadono nelle ipotesi di simulazione adottate.

Per cercare di effettuare tale suddivisione dei consumi per utilizzo finale, occorre quindi avere una stima dell'utilizzo di gas metano per usi cottura e per la produzione di acqua calda sanitaria. In entrambi i casi occorre effettuare una dettagliata intervista all'utenza per risalire alle richieste di energia termica in ogni mese dell'anno. Per le abitazioni si possono, in mancanza di altri dati, adottare i valori presenti nella Normativa UNI/TS 11300-1 e UNI/TS 11300-2.

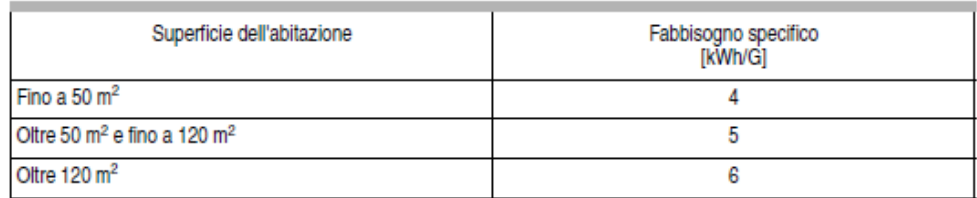

#### Fabbisogni standard di energia per usi di cottura

#### Dati di input

Andamento consumi negli ultimi tre anni solari (da compilare una tabella per anno):

Il dato di consumo medio mensile si ricava valutando il periodo di utilizzo per ogni scopo (riscaldamento, produzione di ACS, uso cottura) e utilizzando i dati presenti in fatturazione se questa viene effettuata con cadenza mensile. In alternativa, se non si conoscono tali dati, il dato di consumo medio mensile si ricava distribuendo uniformemente i consumi su tutto il periodo che intercorre tra una lettura effettiva e quella successiva secondo la formula:

#### $Q_{fuel,mese} = (L_{v.p.1} - L_{v.p.2}) * C * 30 / (T_1 - T_2)$

dove L<sub>v,p,1</sub>è l'ultima lettura effettiva disponibile del contatore effettuata nel giorno T<sub>1</sub>, mentre  $L_{v,p,2}$  è la lettura effettiva disponibile precedente alla  $L_{v,p,1}$ , effettuata nel giorno T<sub>2</sub>; la differenza  $(T_1-T_2)$  rappresenta il periodo di riferimento, in giorni, sul quale si hanno consumi effettivi. Il coefficiente C (coefficiente correttivo dei consumi, come previsto dalla del.159/08 dell'AEEG), stabilito dalla società di distribuzione, moltiplica e corregge il volume di gas misurato per tener conto delle effettive condizioni in termini di pressione e temperatura della località di erogazione.

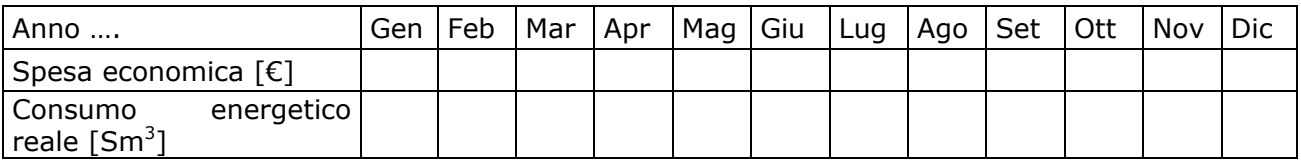

 Andamento delle temperature medie mensili degli anni in cui sono presenti i dati di consumo.

#### Risultati

Come prima analisi, si può effettuare la media annuale del consumo e della spesa economica per verificare se vi sono valori anomali o grandi variazioni.

Inoltre, se sono disponibili da database meteo locali le temperature medie mensili dell'aria esterna, è utile effettuare una media pesata sulla temperatura esterna mese per mese per ottenere dei valori mensili medi annuali che considerino la variabilità del clima. In questo modo sarà possibile considerare ogni mese come quello climaticamente medio sugli ultimi anni a disposizione, affinché la verifica sulla simulazione termica della zona sia condizionata in misura minore dalla rigidità o mitezza di uno specifico anno. Inoltre determinare sui vari anni il consumo medio di ogni mese e i relativi scostamenti può metter in luce fatti di cui non si era a conoscenza o che non si erano considerati come prioritari nella determinazione della spesa energetica (condizioni meteo avverse, cambio di destinazione d'uso, incremento del numero di utenti, nuovi apparecchi installati…).

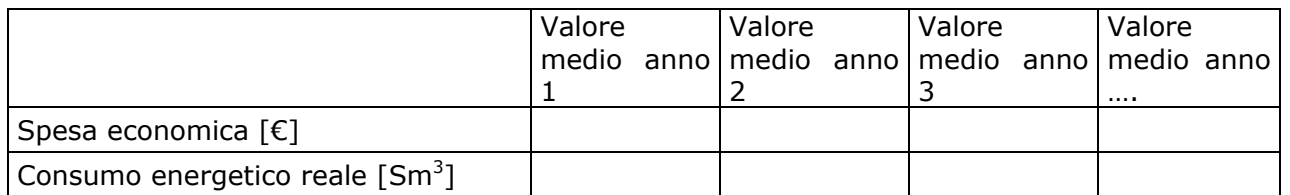

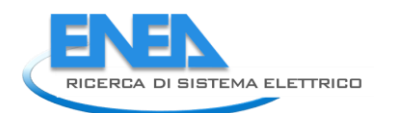

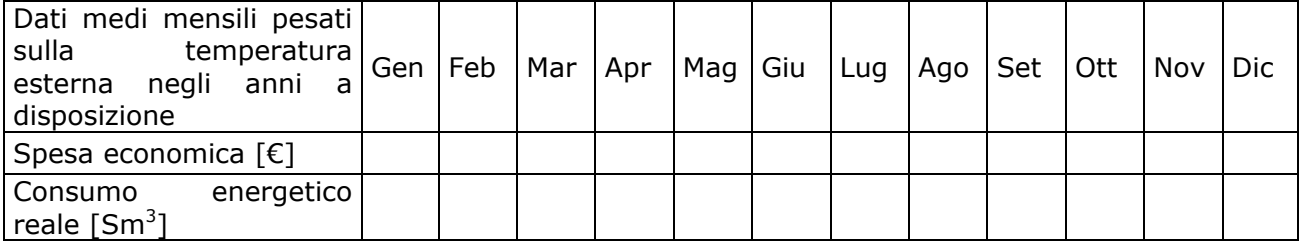

Inoltre ci possono essere altri possibili trattamenti dei dati di consumo energetico medio mensile da fatturazione. Ad esempio potrebbe essere opportuno definire, nei mesi di non riscaldamento, l'andamento dell'energia assorbita per produzione di acqua calda sanitaria o per uso cottura. Tale quota rappresenterebbe la "base" di assorbimento presente tutto l'anno e che va scomputata dai mesi invernali per ottenere il consumo per solo riscaldamento.

#### Trattamento dei dati di fatturazione di combustibili a ricarica

Nel caso di combustibili a ricarica (GPL, gasolio, pellet, cippato, olio combustibile…) le informazioni per determinare il consumo di combustibile mensile risultano ancora più difficili da reperire. Chiaramente non è presente alcun tipo di tele lettura dei serbatoi di accumulo del combustibile, dato che sono di proprietà del cliente. Può accadere anche che il rifornimento di combustibile venga fatto da parte di operatori di società diverse tramite cisterne o autobotti, per cui può essere difficoltoso reperire le fatture presso la società fornitrice, e tale raccolta è affidata esclusivamente al cliente. In questo contesto l'operazione di registrazione del livello del serbatoio al momento della ricarica e la raccolta delle fatture energetiche (informazioni essenziali per la ricostruzione dei consumi nel tempo) è appunto affidata esclusivamente al cliente per cui non è scontata la precisione e la continuità dei dati raccolti, specialmente se si tratta di dati storici di molti anni precedenti.

Per quanto riguarda invece gli utilizzi finali, analogamente a quanto detto per il gas naturale, si possono individuare tre tipologie di utilizzo principali da suddividere nei vari periodi dell'anno per isolare il consumo per riscaldamento e renderlo più attendibile: quello per riscaldamento, quello per la produzione di acqua calda sanitaria e quello per uso cotture.

#### Dati di input

Andamento consumi negli ultimi tre anni solari [da compilare una tabella per anno]:

Il dato di consumo medio mensile si ricava dalla formula:

 $Q_{\text{fuel,mese}} = (Q_{\text{carica}} + (L_{\text{v.p.2}} - L_{\text{v.p.1}}))^* 30/(T_1 - T_2)$ 

dove L<sub>v,p,1</sub> è l'ultimo valore disponibile del livello di riempimento del serbatoio nel giorno T<sub>1</sub>, mentre  $L_{v, p,2}$  è il valore disponibile precedente a  $L_{v, p,1}$  e precedente alla ricarica effettuata nel giorno T<sub>2</sub>; Q<sub>carica</sub> è la quantità di combustibile ricaricato al momento T<sub>2</sub> (che rappresenta il giorno di ricarica); la differenza  $(T_1-T_2)$  rappresenta il periodo di riferimento, in giorni, sul quale si hanno consumi effettivi.

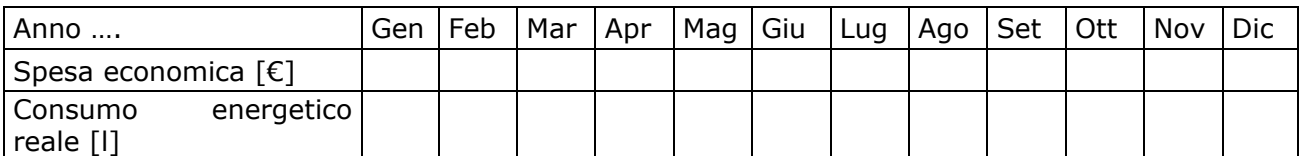

 Andamento delle temperature medie mensili degli anni in cui sono presenti i dati di consumo.

Analogamente allo studio della fornitura di gas naturale, come prima analisi si può effettuare la media annuale del consumo e della spesa economica, e, se sono disponibili da database meteo locali le temperature medie mensili dell'aria esterna, una media pesata sulla temperatura esterna mese per mese per ottenere dei valori mensili medi annuali che considerino la variabilità del clima ed eventuali scostamenti anomali.

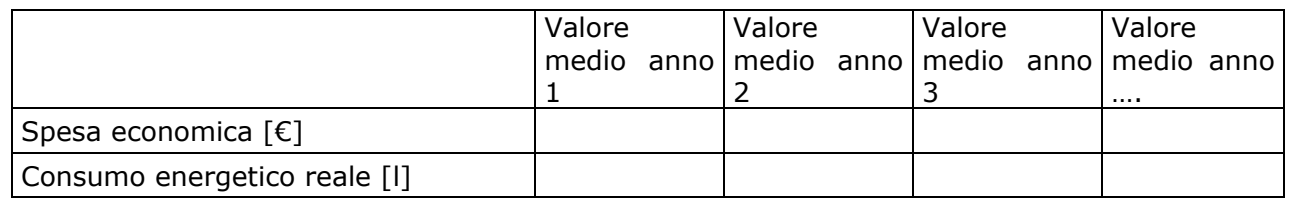

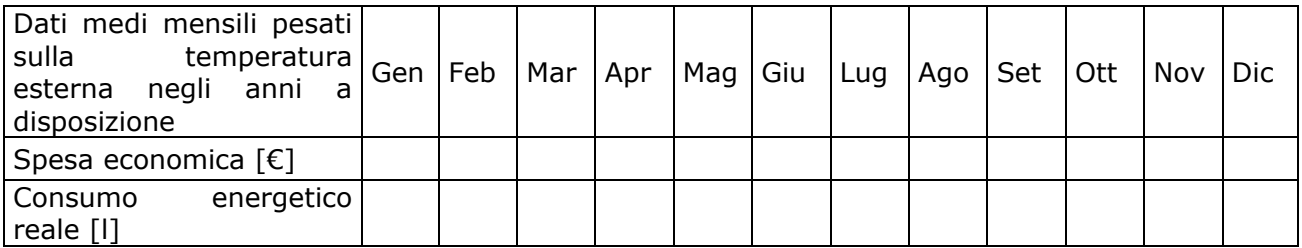

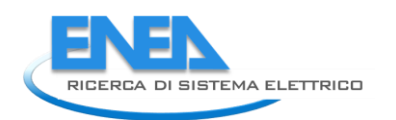

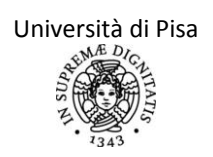

## <span id="page-28-0"></span>**CAPITOLO 3 – INVOLUCRO EDILIZIO**

La modalità di determinazione dei fabbisogni di energia termica e l'analisi dell'involucro edilizio sono descritti dettagliatamente nella Revisione della UNI/TS 11300-1. Nella versione del 19/12/2011 e poi nella versione del 02/03/2012 sono presentate alcune modifiche sostanziali per le varie metodologie di calcolo rispetto alla versione precedente della stessa Normativa. In particolare risultano totalmente modificati i metodi da utilizzare:

- per il calcolo delle dispersioni attraverso i ponti termici, ambienti non climatizzati e attraverso il terreno
- per la caratterizzazione dei vari sistemi di ventilazione.

Tali metodi sono descritti nei paragrafi seguenti. Le altre modifiche apportate dalla nuova versione della UNI/TS 11300-1 in vari altri campi di applicazione sono elencate in Appendice I. Anche in questo caso, a meno che non sia espressamente indicato, la Normativa cui si farà riferimento è la UNI/TS 11300-1, versione del 02/03/2012.

#### <span id="page-28-1"></span>**3.1 Dispersioni attraverso ponti termici**

Nel Capitolo 11.1.3 viene stabilito che l'analisi dello scambio di energia attraverso i ponti termici non può più essere effettuata usando delle maggiorazioni forfettarie sui valori della trasmittanza dell'intero componente: si deve invece utilizzare il metodo di calcolo riportato al punto 5 della UNI EN ISO 14683. Secondo tale metodologia, si deve utilizzare la seguente relazione:

$$
\Phi = L \left( \theta_i - \theta_e \right)
$$

In cui:

- Φ è il flusso termico scambiato tra il locale e l'ambiente non climatizzato;
- $θ<sub>i</sub>$  e  $θ<sub>e</sub>$  sono rispettivamente le temperature del locale interno e dell'ambiente esterno;
- L è il coefficiente di accoppiamento termico attraverso l'involucro edilizio.

Tale coefficiente è definito come:

$$
L = \sum U_i A_i + \sum \Psi_k l_k + \sum \chi_j
$$

Dove:

- $\bullet$  U<sub>i</sub> è la trasmittanza termica dell'i-simo componente dell'involucro edilizio e A<sub>i</sub> è la relativa area caratterizzata da tale trasmittanza;
- $\Psi_k$  è la trasmittanza termica lineica del k-simo ponte termico lineare, e l<sub>k</sub> è la relativa lunghezza su cui si applica la trasmittanza  $\Psi_k$ ;
- $\bullet$  X<sub>i</sub> è la trasmittanza termica puntuale del j-simo ponte termico puntuale (generalmente il contributo dei ponti termici puntuali può essere trascurato).

Viene stabilito inoltre che i valori della trasmittanza termica lineica da utilizzare nel calcolo non devono essere scelti tra quelli riportati nell'allegato A della UNI EN ISO 14683, ma si devono adottare i valori riportati in specifici Atlanti conformi con quanto stabilito da tale Normativa. A tal proposito, si suggerisce l'utilizzo dei seguenti Atlanti, consultabili gratuitamente su Internet:

- Atlante Svizzero "Catalogue des ponts thermiques" [http://www.lesosai.com/download/Warmebruckenkatalog\\_f.pdf](http://www.lesosai.com/download/Warmebruckenkatalog_f.pdf);
- Atlante Francese"Regles Th-U pour les batiments existants" [http://www.rt-batiment.fr/fileadmin/documents/RT\\_existant/globale/ThU-](http://www.rt-batiment.fr/fileadmin/documents/RT_existant/globale/ThU-Ex_5%20fascicules.pdf)[Ex\\_5%20fascicules.pdf](http://www.rt-batiment.fr/fileadmin/documents/RT_existant/globale/ThU-Ex_5%20fascicules.pdf)

#### <span id="page-28-2"></span>**3.2 Dispersioni verso ambienti non climatizzati**

Per quanto riguarda il calcolo dell'energia termica scambiata dal locale verso ambienti non climatizzati, si fa riferimento a quanto scritto nel Capitolo 11.2, secondo cui è ancora possibile utilizzare i fattori di correzione b<sub>tr</sub> riportati nella Normativa UNI EN 12831: 2006, da scegliersi a seconda dell'ambiente confinante; in alternativa questi coefficienti possono essere ricavati con la seguente relazione  $\mathbf{u}^{\mathsf{T}}$  **11**  $\mathbf{u}^{\mathsf{e}}$ *ue*  $H_{in}$ <sup>*H*</sup>  $H_{in}$  +  $H$ *H b*  $\overline{+}$  $=\frac{H_{ue}}{H_{ue}}$  in cui H<sub>ue</sub> è il coefficiente globale di scambio termico

tra ambiente non climatizzato e ambiente esterno, mentre Hiu è il coefficiente globale di scambio termico tra l'ambiente climatizzato e l'ambiente non climatizzato. Il coefficiente globale di scambio termico per trasmissione tra volume climatizzato e ambiente esterno attraverso gli ambienti non climatizzati è dato quindi dalla relazione  $\,H_{_{u}}=H_{_{tr,iu}}\cdot b_{_{tr}}\,$ dove H $_{\rm tr,iu}$ 

è il coefficiente di scambio termico per sola trasmissione tra ambiente climatizzato e ambiente non climatizzato (nella precedente versione della Normativa, si faceva invece riferimento all'intero coefficiente di accoppiamento termico tra spazio riscaldato e spazio non riscaldato). I valori di tali coefficienti di scambio sono determinati secondo la UNI EN ISO 13789.

Se si utilizza il metodo di calcolo preciso, tuttavia, l'auditor deve avere a disposizione dati caratteristici dell'ambiente non climatizzato adiacente (stratigrafie, apporti solari, apporti interni – questi ultimi possono essere trascurati se non rilevanti, come previsto dal successivo Capitolo 13.1.3).

#### <span id="page-29-0"></span>**3.3 Dispersioni attraverso il terreno**

Nel Capitolo 11.3 viene stabilito che, per lo scambio termico con il terreno, non possono essere utilizzati prospetti semplificati nel caso di pavimenti controterra o parete controterra, ma si deve adottare la metodologia di calcolo prevista dalla UNI EN ISO 13370: 2008 "Prestazione termica degli edifici – Trasferimento di calore attraverso il terreno – Metodi di calcolo", che viene descritta nel seguito. Solamente nel caso si scambio di energia attraverso solette sospese sopra vespaio, si può adottare un procedimento semplificato, utilizzando la metodologia di calcolo per lo scambio di energia verso ambienti non climatizzati, con un apposito fattore di correzione ricavato dal prospetto 7 della revisione della normativa UNI/TS11300-1 (nel quale sono riportati i principali valori del fattore di correzione  $b_{tr}$  secondo la UNI EN 12831).

Nella Normativa in questione si stabilisce che, per un calcolo dettagliato delle perdite termiche per scambi con il terreno, si devono avere a disposizione i seguenti dati:

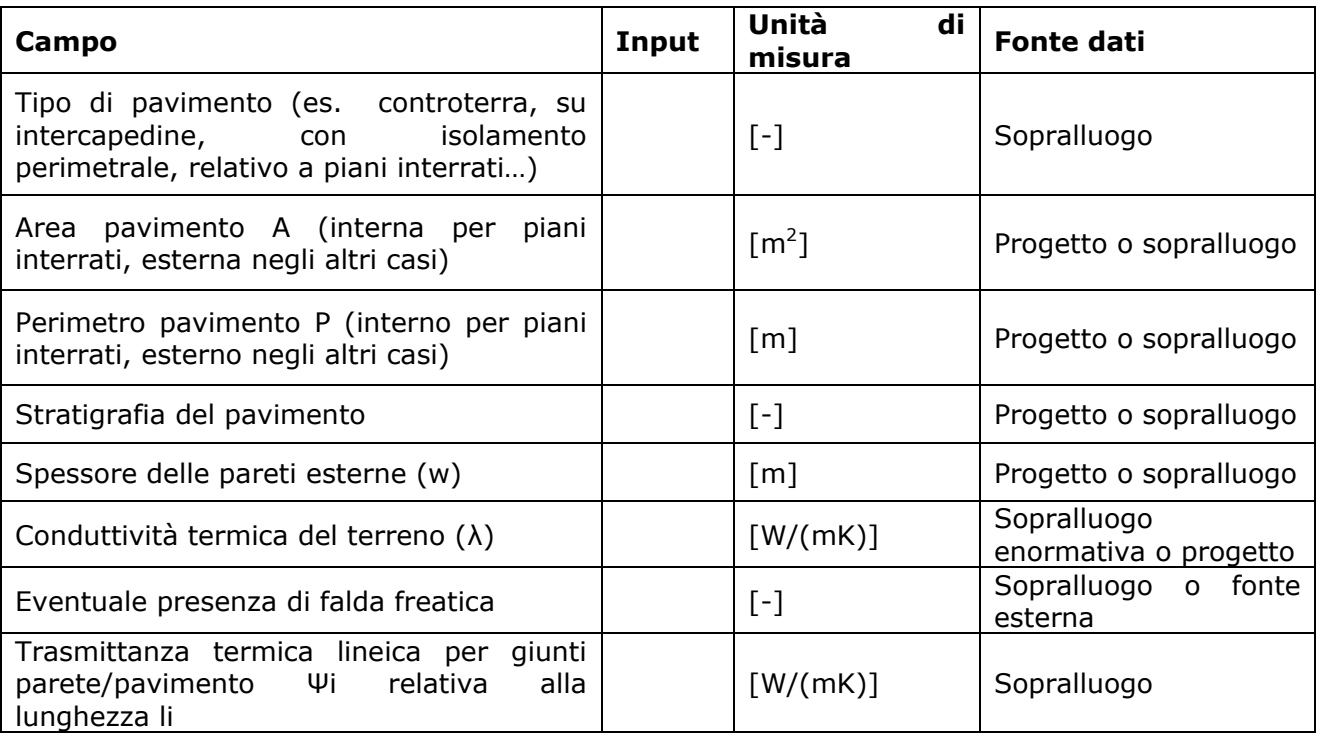

Il valore della conduttività termica del terreno λ, se si conosce il tipo di terreno con cui il pavimento è in contatto, può essere ricavato dalla seguente tabella:

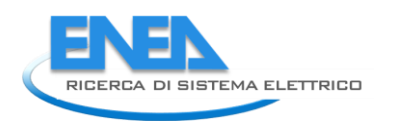

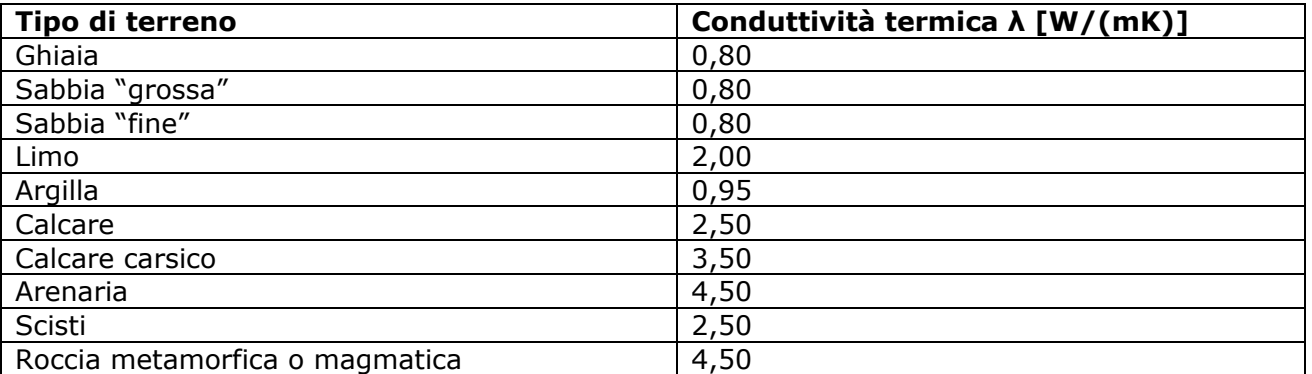

La presenza di una falda freatica può modificare il flusso termico scambiato: in genere sarà necessario maggiorare il flusso termico scambiato in assenza di falda con un opportuno coefficiente (Gw) che dipende dalle caratteristiche della falda stessa (velocità di avanzamento dell'acqua, densità, calore specifico, profondità della falda…). Il metodo di calcolo per scegliere il valore di G<sup>w</sup> è descritto nell'Appendice H della UNI EN ISO 13370:2008. Per la resistenza termica dei materiali di costruzione utilizzati nelle strutture dei pavimenti si utilizzano i valori riportati nella ISO 10456.

Per quanto riguarda invece i valori della trasmittanza lineica per giunti parete/pavimento, si utilizzano i valori degli Atlanti menzionati nel precedente paragrafo 3.1.

Noti dunque tutti i valori necessari al calcolo, si procede alla determinazione della dimensione caratteristica del pavimento B' e degli spessori equivalenti per pavimenti  $d_t$  e per pareti di piani interrati d<sub>w</sub> secondo le sequenti formule:

$$
B' = \frac{A}{\frac{1}{2}P}
$$
  

$$
d_t = w + \lambda (R_{si} + R_f + R_{se})
$$
  

$$
d_w = \lambda (R_{si} + R_w + R_{se})
$$

dove  $R_{si}$ ,  $R_f$ ,  $R_w$  e  $R_{se}$  sono rispettivamente le resistenze termiche liminare interna, del pavimento (compreso l'eventuale strato di isolante), delle pareti e liminare esterna. Le variabili w, A e P indicano invece rispettivamente l'intero spessore delle pareti dell'edificio al livello del terreno, l'area del pavimento e il perimetro esposto del pavimento.

Il metodo di calcolo da utilizzare per ricavare il valore del rispettivo coefficiente di accoppiamento termico  $L_s$  è diverso a seconda del tipo di pavimento in questione:

1) Pavimento controterra non isolato o uniformemente ben isolato. Si utilizzano le seguenti formule:

ar increase of the distance of the distance of the distance of the distance of the distance of the acceleration  
accepted from the direction of the direction of the direction of the direction of the velocity. By  
formula:  

$$
U_0 = \frac{2\lambda}{\pi B' + d_t} \ln\left(\frac{\pi B'}{d_t} + 1\right)
$$
 se il pavimento non è isolato o mod eratamente isolato  $(d_t < B')$   
 $U_0 = \frac{\lambda}{0.457 B' + d_t}$  se il pavimento è ben isolato  $(d_t > B')$ 

Da cui si ricava L<sub>s</sub> = A U<sub>0</sub> +  $\Sigma(I_i \Psi_i)$ .

2) Pavimento controterra con solo isolamento perimetrale orizzontale o verticale o con fondamenta poco conduttive. Deve essere noto anche il valore di D (larghezza isolamento orizzontale o profondità dell'isolamento verticale o profondità delle fondamenta) e quello di d<sub>n</sub> (spessore dell'isolamento o della fondazione). Si ricava il valore dello spessore equivalente

aggiuntivo  $d' = |R_n - \frac{m_n}{\lambda}| \lambda$  $\frac{n}{\lambda}$ J  $\left(R_n - \frac{d_n}{2}\right)$  $\setminus$  $=\left(R_n - \frac{d_n}{2}\right)$ *n d*  $d' = |R_n - \frac{a_n}{2}| \lambda$  (dove R<sub>n</sub> è la resistenza termica dell'isolamento perimetrale

orizzontale, verticale o della fondazione) ed in seguito si esplicita il valore del coefficiente globale di scambio secondo le relazioni:

$$
U = \frac{2\lambda}{\pi B' + d_t} \ln\left(\frac{\pi B'}{d_t} + 1\right) - 2\frac{1}{B'} \left\{ \frac{\lambda}{\pi} \left[ \ln\left(\frac{D}{d_t + 1}\right) - \ln\left(\frac{D}{d_t + d'} + 1\right) \right] \right\}
$$
per isolamenti perimertali orizzontali  

$$
U = \frac{2\lambda}{\pi B' + d_t} \ln\left(\frac{\pi B'}{d_t} + 1\right) - 2\frac{1}{B'} \left\{ \frac{\lambda}{\pi} \left[ \ln\left(\frac{2D}{d_t + 1}\right) - \ln\left(\frac{2D}{d_t + d'} + 1\right) \right] \right\}
$$
per isolamenti perimertali verticali

*o per fondamenta poco conduttive*

L'espressione che compare tra parentesi graffe è la trasmittanza termica lineica dell'isolamento del bordo, generalmente indicata con  $\psi_{q,e}$ . In generale si potrà scrivere L<sub>s</sub> = A U<sub>0</sub> +  $\Sigma(I_i \Psi_i)$  + P  $\psi_{q,e}$ , dove U<sub>0</sub> è da scegliersi tra le due espressioni previste dal punto 1) a seconda del tipo di isolamento del pavimento.

3) Pavimenti su intercapedine. Si farà riferimento al solo caso di pavimento sollevato da terreno con spazio aerato ventilato naturalmente, rimandando alla lettura dell'Appendice F nel caso di spazio ventilato meccanicamente. Il coefficiente di accoppiamento termico è valutato anche in questo caso come  $L_s = A U$ , dove U è il valore della trasmittanza termica, ricavato da

 $U$   $U$ <sup>f</sup>  $U$ <sub>g</sub>  $+U$ <sub>x</sub>  $\frac{1}{\sqrt{1}} = \frac{1}{\sqrt{11}} + \frac{1}{\sqrt{11}}$ dove U<sub>f</sub> è la trasmittanza termica tra ambiente interno e spazio

sottopavimento;  $U_q$  è la trasmittanza termica attraverso il terreno e  $U_x$  è la trasmittanza termica equivalente (dovuto allo scambio attraverso le pareti dell'intercapedine ed a quello per effetto della ventilazione dello spazio aerato). Queste ultime due trasmittanze si ricavano con le seguenti relazioni:

$$
U_{g} = \frac{2\lambda}{\pi B' + d_{g}} \ln\left(\frac{\pi B'}{d_{g}} + 1\right)
$$

$$
U_{x} = \frac{2hU_{w}}{B'} + 1450 \,\varepsilon \, v_{m} \, \frac{f_{w}}{B'}
$$

In cui d<sub>a</sub> = (w+ $\lambda(R_{si}+R_g+R_{se})$ ) è lo spessore equivalente dell'intercapedine (R<sub>q</sub> è la resistenza termica dell'intercapedine); h è l'altezza della superficie superiore del pavimento sopra il livello del terreno esterno, U<sup>w</sup> è la trasmittanza termica delle pareti dell'intercapedine sopra il livello del terreno, ε è l'area delle aperture di ventilazione per unità di lunghezza di perimetro dell'intercapedine,  $v_m$  è la velocità media del vento a 10 m di altezza nella località considerata e f<sub>w</sub> è un opportuno coefficiente di schermatura del vento, scelto in base alla localizzazione dell'edificio (pari a 0,02 se l'edificio si trova in centro città, pari a 0,05 se l'edificio è in periferia, pari a 0,10 negli altri casi).

4) Piano interrato riscaldato. Deve essere nota la profondità media z del pavimento del piano interrato rispetto al livello del terreno. Lo scambio valutato tiene conto delle due componenti di scambio attraverso il pavimento e attraverso le pareti del piano interrato che sono a contatto col terreno. Il valore del coefficiente di scambio termico è in questo caso L $_{\rm s}$  =A U<sub>bf</sub> + z P U<sub>bw</sub> + Σ l<sub>i</sub> ψ<sub>i</sub>, in cui U<sub>bf</sub> è la trasmittanza termica attraverso il pavimento e U<sub>bw</sub> è la trasmittanza termica attraverso le pareti del piano interrato. Questi due valori di trasmittanza si ricavano con le seguenti formule (noti  $d_t$  e  $d_w$ ): del coefficiente di scambio termico è in questo caso L<sub>s</sub> = A<br> *a* trasmittanza termica attraverso il pavimento e U<sub>bw</sub> è la<br>
areti del piano interrato. Questi due valori di trasmittanza<br> *ooti* d<sub>t</sub> e d<sub>w</sub>):<br> *se* (d<sub>t</sub>

si ricavano con le seguenti formule (noti d<sub>t</sub> e d<sub>w</sub>):  
\n
$$
U_{bf} = \begin{cases}\n\frac{2\lambda}{\pi B^2 + d_t + 0.5z} \ln\left(\frac{\pi B^2}{d_t + 0.5z} + 1\right) & \text{se } (d_t + 0.5z) < B^2 \text{ (pavimenti non isolati o mod eratamente isolati)} \\
\frac{\lambda}{0.457 B^2 + d_t + 0.5z} & \text{se } (d_t + 0.5z) > B^2 \text{ (pavimenti ben isolati)}\n\end{cases}
$$
\n
$$
U_{bw} = \begin{cases}\n\frac{2\lambda}{\pi z} \left(1 + \frac{0.5 d_t}{d_t + z}\right) \ln\left(\frac{z}{d_w} + 1\right) & \text{se } d_w > d_t \\
\frac{2\lambda}{\pi z} \left(1 + \frac{0.5 d_w}{d_w + z}\right) \ln\left(\frac{z}{d_t} + 1\right) & \text{se } d_w < d\n\end{cases}
$$

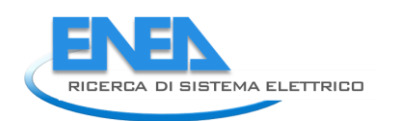

5) Piano interrato non riscaldato. Detta U<sub>f</sub> la trasmittanza termica del pavimento (tra ambiente interno e piano interrato),  $U_w$  la trasmittanza termica delle pareti del piano interrato sopra il livello del terreno,  $U_{\text{bf}}$  e  $U_{\text{bw}}$  le trasmittanze termiche definite come al punto precedente, z la profondità media del piano interrato e h l'altezza media del piano interrato al di sopra del livello del terreno, n la portata d'aria di ventilazione del piano interrato e V il

volume d'aria del piano interrato, si ricava  $\overline{U} = \overline{U_f} + \overline{A U_{bf} + zPU_{bw} + hPU_{w} + 0,33nV}$  $1 \quad 1 \quad 1$  $+ zPU_{hw} + hPU_w +$  $=\frac{1}{x}+\frac{1}{(x^2-x^2)^2}$ , da cui

 $L_s = A U$ .

6) Piano interrato parzialmente riscaldato. In tal caso si calcola il flusso termico per il piano interrato prima come se fosse completamente riscaldato, poi come se fosse completamente non riscaldato. Il valore di output deve essere mediato in maniera proporzionale alle aree, a contatto con il terreno, delle parti riscaldate e non riscaldate del piano interrato.

#### <span id="page-32-0"></span>**3.4 Ventilazione**

Per quanto riguarda la ventilazione, la revisione della normativa UNI/TS 11300-1 ha operato un notevole approfondimento, specialmente nel caso in cui sia presente un impianto di ventilazione meccanica, per cui è presentata una procedura dettagliata atta a suddividere la portata d'aria media per infiltrazioni da quella effettiva dovuta alla ventilazione meccanica. Vengono presentati prospetti di riferimento per i coefficienti di permeabilità dell'involucro e di esposizione al vento e per i fattori di efficienza della regolazione dell'impianto a seconda del tipo di sensore. La nuova procedura di calcolo (così come quella prevista per la ventilazione notturna, detta anche di "free-cooling") non viene in questa sede riportata interamente in quanto gli impianti di ventilazione meccanica e ibrida rientrano tra quelli che utilizzano l'aria come fluido termo-vettore, e non sono quindi argomento di questo lavoro.

Il metodo di calcolo per la reale stima del contributo di ventilazione e infiltrazione nel bilancio termico dell'edificio non ha una metodologia standard e unica, dato il legame di tale dispersione alle abitudini dell'utenza e data la variabilità della quota di dispersioni in funzione delle variabili esterne. Poiché spesso il contributo delle ventilazioni non è affatto trascurabile rispetto al totale dell'energia primaria richiesta dall'edificio ed è collegato al benessere e alla qualità dell'aria interna, è utile approfondire l'argomento.

In particolare si è proposto due procedure di calcolo: la prima, più legata ai valori di progetto e quindi meno realistica e i cui dati di input sono più facilmente reperibili; la seconda invece maggiormente legata alle effettive ventilazioni dei locali e infiltrazioni. È opportuno che l'auditor, in funzione dei dati a disposizione e della loro attendibilità, effettui entrambe le valutazioni e successivamente compia una scelta di tipo cautelativo o di altra natura.

#### Procedura 1

La prima procedura è quella prevista dal Capitolo 12 della revisione della normativa UNI/TS 11300-1 per l'analisi dei sistemi di ventilazione meccanica, naturale o mista, che risulta più dettagliata di quella descritta nella precedente versione della Norma. Si ricorda che tale procedura è valida però per valutazioni di progetto e valutazioni standard, e a rigore non nel caso in cui si compia una diagnosi energetica. D'altro canto, ha il vantaggio di richiedere pochi dati di input, e di facile reperimento.

Essa prevede due fasi:

- Calcolo della prestazione termica del fabbricato, in cui si considera una ventilazione di riferimento, indipendentemente dalla presenza o meno di un impianto;
- Calcolo della prestazione energetica dell'edificio, in cui si considera la ventilazione effettiva e l'eventuale presenza di un impianto di ventilazione meccanica.

I due calcoli devono essere necessariamente effettuati in sequenza.

I dati di input da conoscere sono:

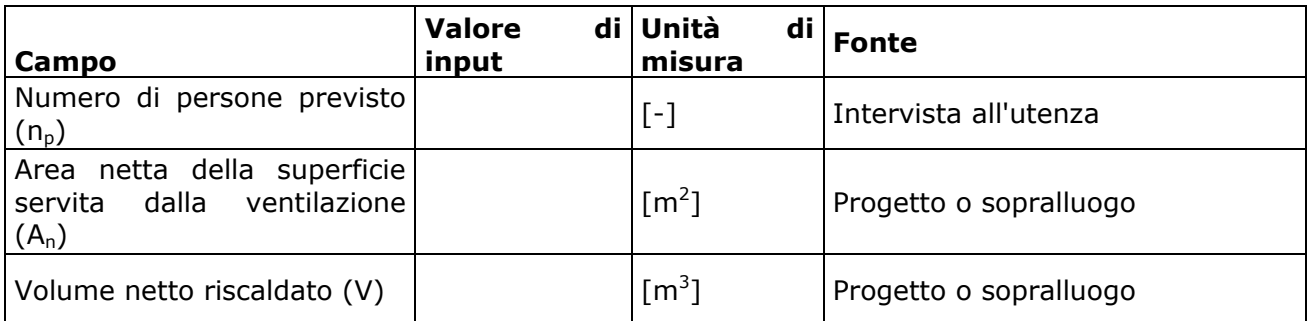

Il calcolo della prestazione termica del fabbricato prevede lo studio del volume di ricambio aria minimo per garantire le condizioni igieniche standard. Si fa riferimento alle portate minime di progetto di aria esterna presentate nel prospetto III della UNI 10339:1995, relative alle varie categorie di edifici.

In particolare la formula della portata minima di progetto  $(q_{ve,0})$  in caso di ventilazione naturale è data dalla seguente formula:

$$
q_{ve,0} = (n_p * q_{op}) * C_2
$$
  
\n
$$
q_{ve,0} = (A_f * q_{os}) * C_2
$$

Dove q<sub>op</sub>e q<sub>os</sub> indicano la portata di aria esterna o di estrazione minima in funzione delle persone presenti  $(n_p)$  o alternativamente della superficie netta per assicurare accettabili livelli di benessere per gli occupanti secondo la normativa UNI 10339:1995; Af invece indica la superficie utile servita dalla ventilazione. Si ricorda che un valore esclude l'altro: o si ha la portata minima  $q_{\text{on}}$  o si ha la portata minima  $q_{\text{os}}$ . il coefficiente C<sub>2</sub>invece è funzione dell'altitudine del sito ed è riportato nel prospetto IV della normativa UNI 10339:1995

#### Prospetto IV - Coefficiente correttivo in funzione dell'altitudine H sul livello medio del mare

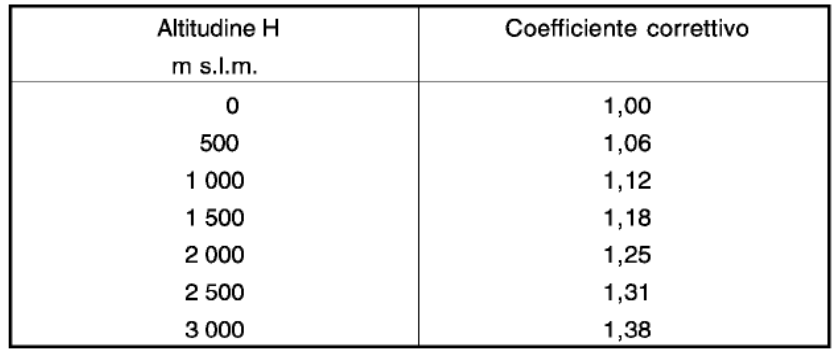

Per gli edifici residenziali la portata minima di progetto  $(q_{ve,0})$  può essere espressa in funzione del tasso di ricambio d'aria:

$$
q_{ve,0} = n \times V / 3600
$$

dove si assume un ricambio orario (n) di 0,5 h<sup>-1</sup>. Per gli edifici residenziali non vengono considerati impianti di ventilazione (e quindi non comportano carichi termici aggiuntivi rispetto a quanto detto sopra) i sistemi di estrazione nei bagni e nelle cucine ad uso saltuario.

Il calcolo della prestazione energetica dell'edificio nel caso di ventilazione naturale prevede che le portate di ventilazione in condizioni di riferimento sopra calcolate siano moltiplicate per un opportuno fattore di correzione  $(f_{ve})$  che rappresenta la frazione di tempo in cui si attua il ricambio d'aria. Esso stima e tiene conto dell'effettivo profilo di presenza delle ventilazioni e delle infiltrazioni all'interno della zona oggetto della diagnosi. I valori correttivi sono riportati nel prospetto E.2 in base alla categoria di edificio. Nel caso di edifici per abitazione civile il fattore correttivo può essere assunto pari a 0,6 secondo la revisione della normativa UNI/TS 11300-1.

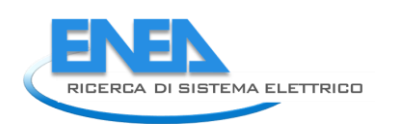

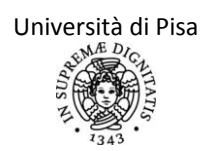

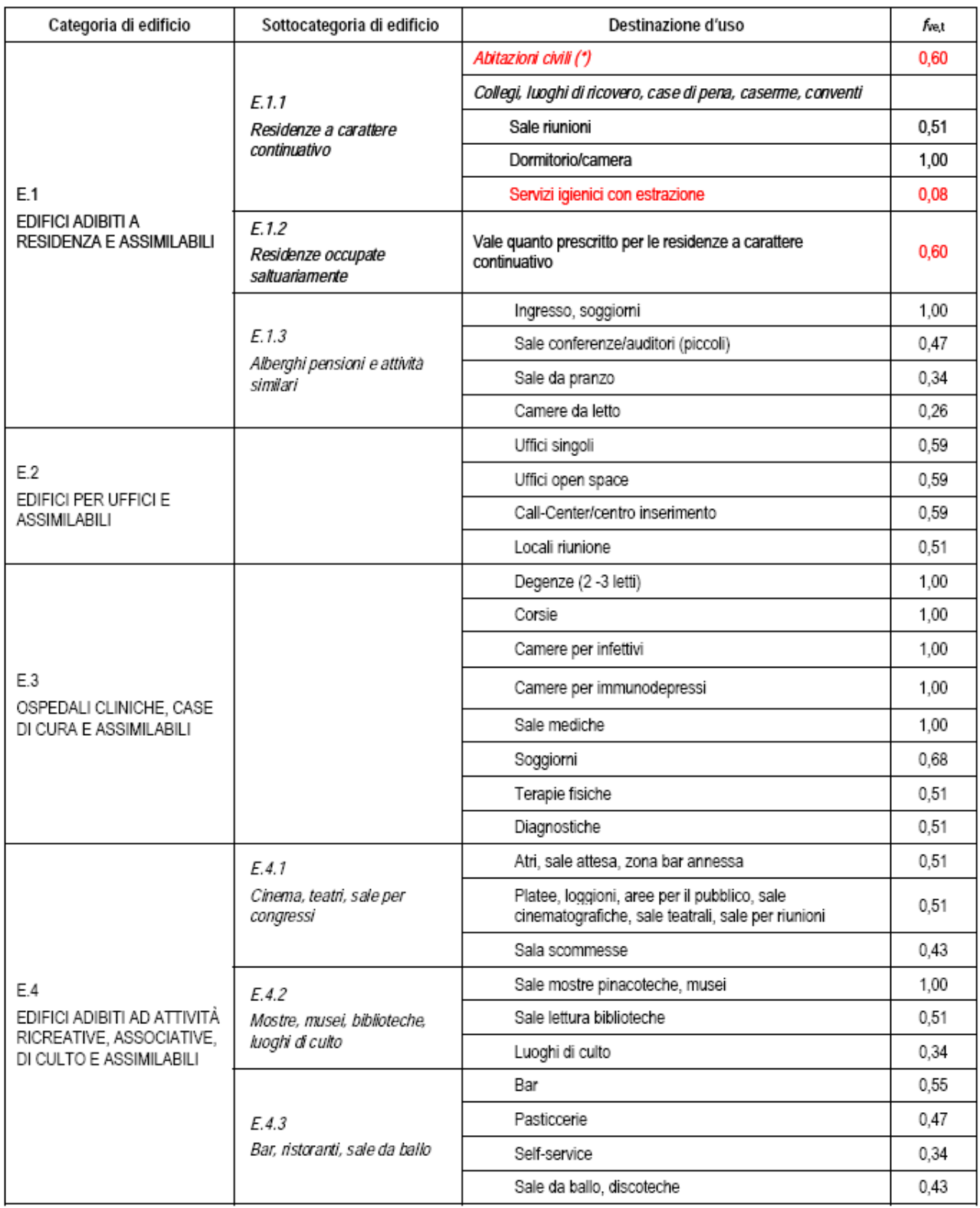

### prospetto E.2 - Fattore di correzione per la ventilazione in condizioni di riferimento

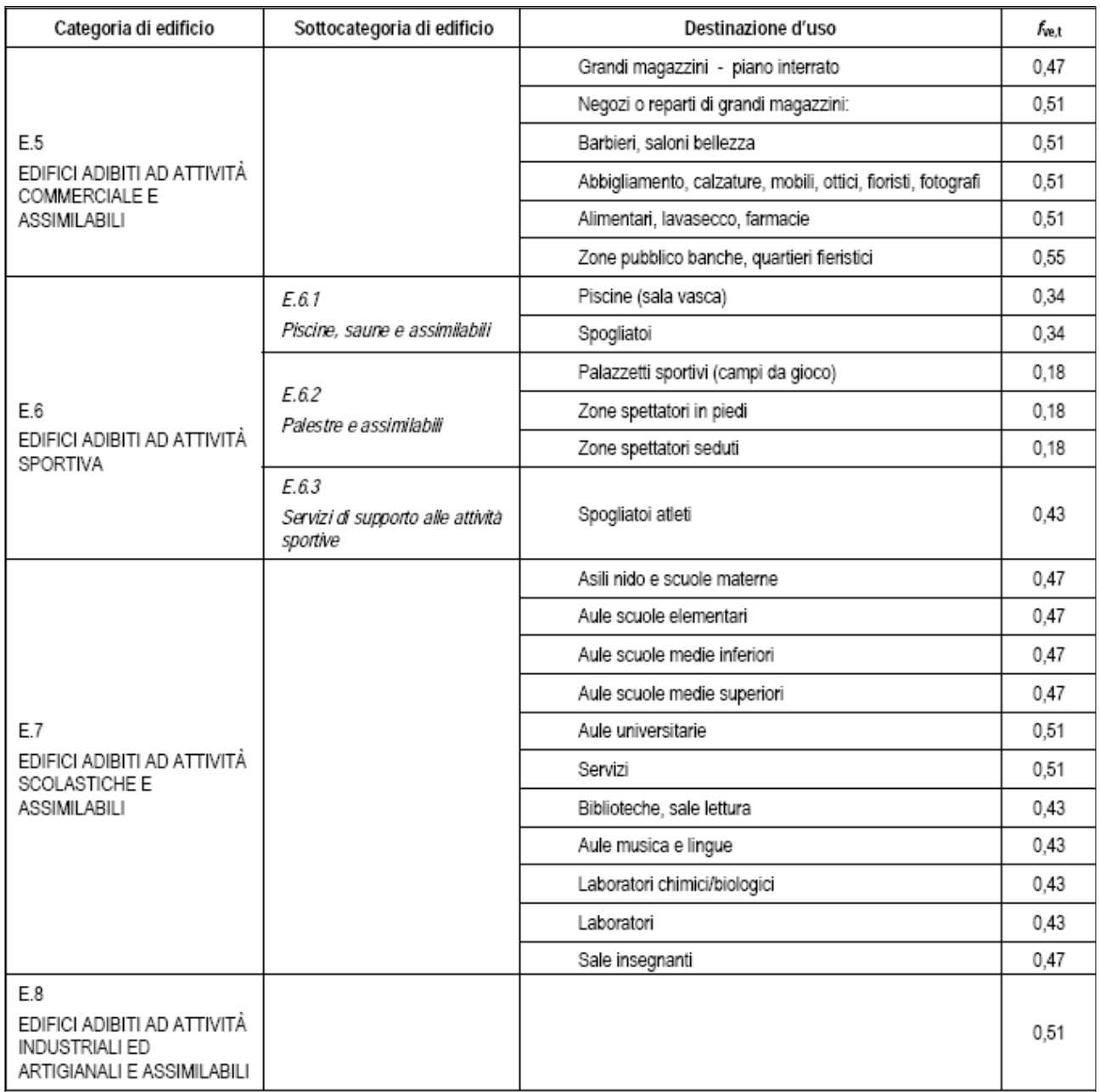

Il risultato della procedura 1 fornisce un valore medio mensile del ricambio orario per ventilazione dato da:

 $n=n_{pr} * f_{ve}$ 

#### Procedura 2

Per quanto riguarda la seconda procedura, essa prevede la suddivisione dello scambio termico per ricambio d'aria in ventilazione dovuta all'apertura dei serramenti, e infiltrazione attraverso i componenti dell'involucro.

I dati di input da conoscere sono in numero maggiore e, specialmente per l'orario di apertura dei serramenti, di difficile reperimento:
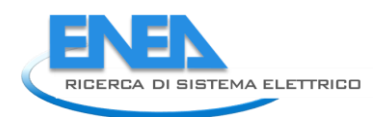

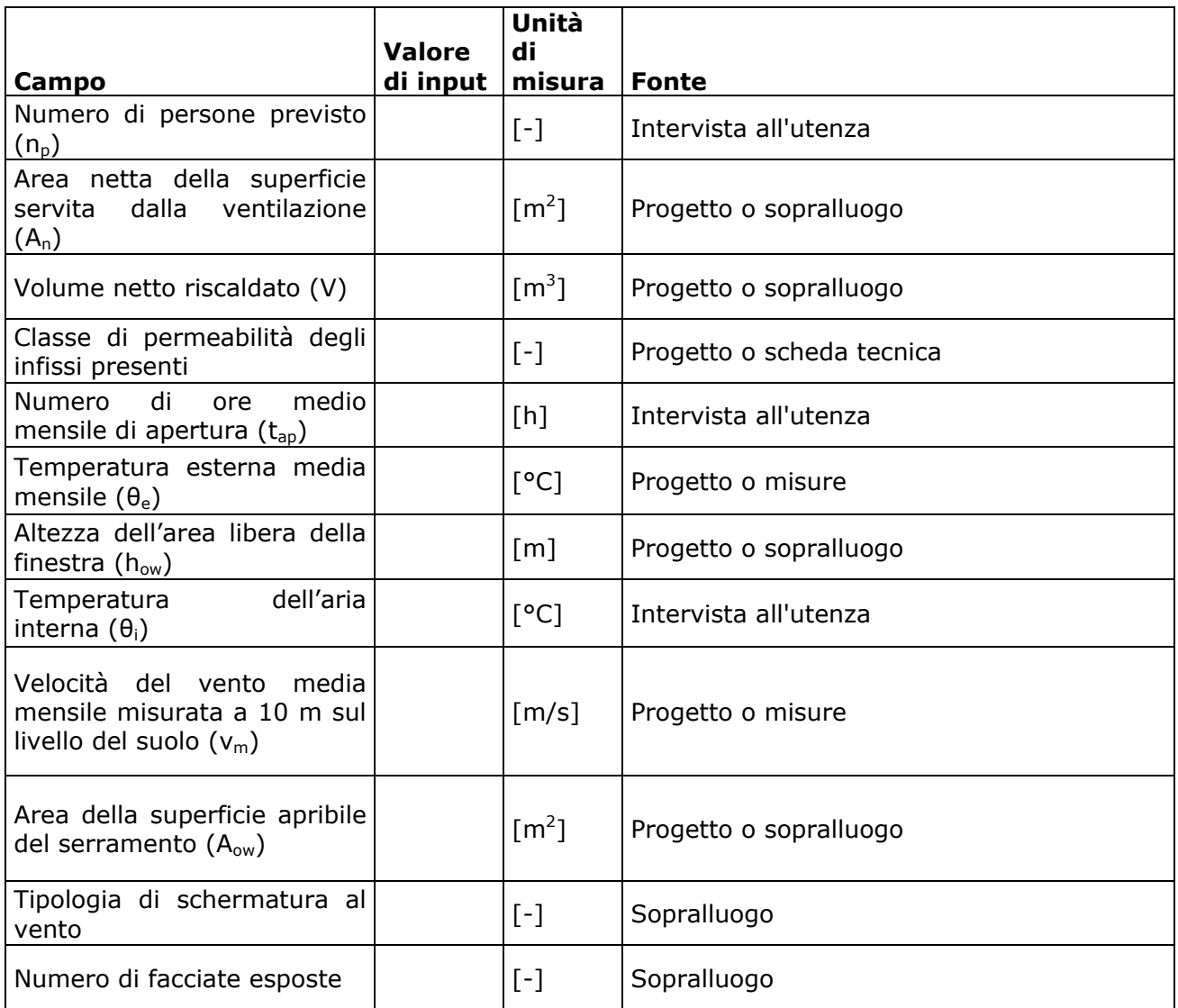

Per la stima delle infiltrazioni di aria esterna all'interno del volume riscaldato, si nota che la revisione della normativa UNI/TS 11300-1 ha portato molte novità e maggior dettaglio. Si adotta quindi la procedura di calcolo per la portata d'aria media per infiltrazioni per ventilazione naturale, anche se nella normativa essa è riportata soltanto per il periodo di non funzionamento della ventilazione meccanica. Tale procedura segue la seguente espressione:

$$
q_{ve,0} = n_{50} * V * e / 3600
$$

dove  $n_{50}$  è il ricambio d'aria risultante da una differenza di pressione di 50 Pa tra interno ed esterno, ed è dato o dai valori misurati secondo la normativa vigente UNI EN 13829: oppure dai valori riportati in tabella, una volta note le classi di permeabilità degli infissi presenti secondo la norma UNI EN 12207:2000 "Finestre e porte – Permeabilità all'aria – Classificazione" o la UNI 7979:1979 "Edilizia. Serramenti esterni (verticali). Classificazione in base alla permeabilità all'aria, tenuta all'acqua e resistenza al vento.".

Il coefficiente *e* invece è riportato nel prospetto 10 della revisione e tiene in considerazione l'esposizione al vento dell'edificio.

Si considera quindi un tasso di ricambio orario per infiltrazioni ( $n_{\text{inf}}$ ) pari a  $n_{50}$ \*e.

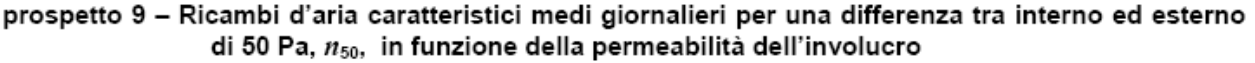

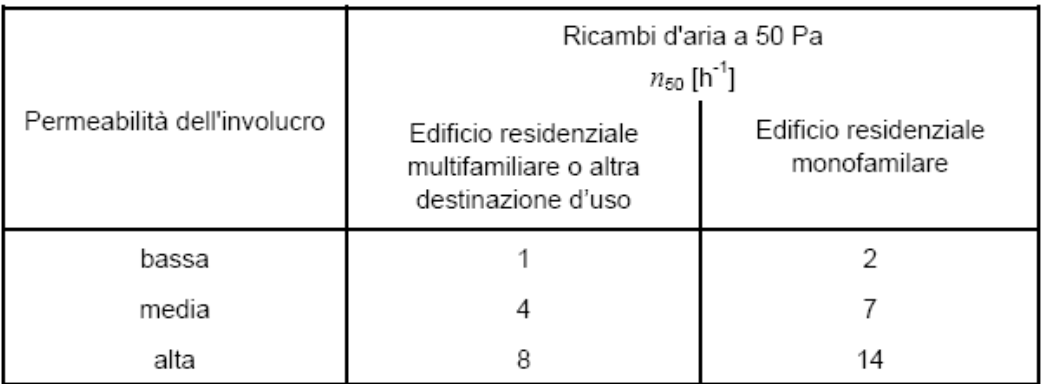

#### prospetto 10 - Coefficienti di esposizione al vento e ed f in funzione della schermatura e dell'esposizione dell'edificio nei confronti del vento (da UNI EN ISO 13789)

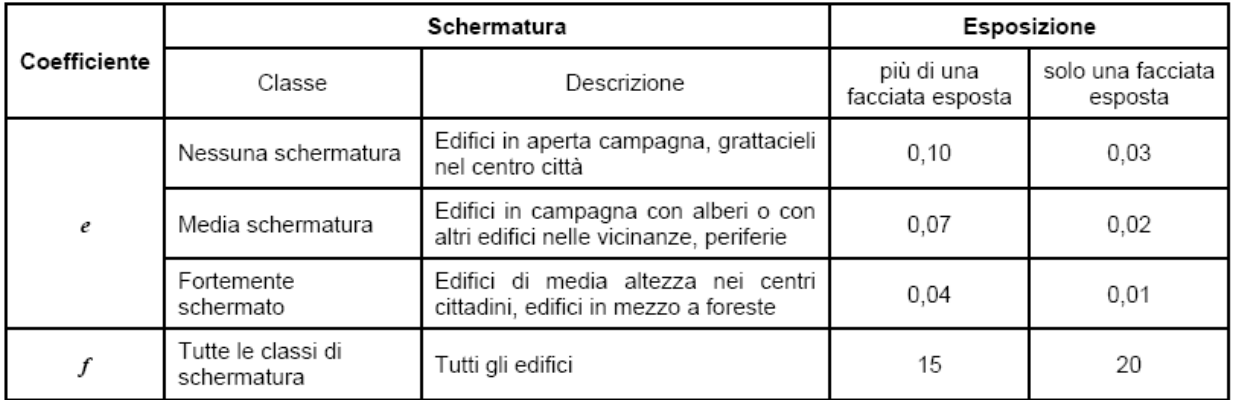

Per quanto riguarda la stima delle dispersioni per apertura dei serramenti,queste vengono valutate secondo quanto indicato nella normativa UNI EN 15242: 2008. Si riporta l'algoritmo di calcolo, già riportato nel lavoro precedente.

La normativa UNI EN 15242:2008 prescrive la seguente equazione, in funzione della velocità del vento (v<sub>m</sub>), della temperatura interna ed esterna ( $\theta_i$  e  $\theta_e$ ), della superficie apribile della finestra (A<sub>ow</sub>) e dell'altezza dell'area apribile (H<sub>ow</sub>) e del volume netto della zona (V<sub>n</sub>):

$$
n_{\text{air}} = (3.6 * 500 * A_{\text{ow}} * V^{0.5})/V_{\text{n}} \quad [1/h]
$$

dove la variabile V è data dalla seguente equazione:

V=0.01+0.001\*ν $_{\text{m}}$ <sup>2</sup>+0.0035\*H<sub>ow</sub>\* $|\theta$ <sub>i</sub>-θ<sub>e</sub> $|$ 

Nel caso di finestre a singolo battente, la superficie apribile è pari a quella della finestra stessa; nel caso di finestre vasistas (ovvero con apertura alta), occorre calcolare la superficie apribile in funzione dell'angolo di apertura (α) nel seguente modo:

$$
A_{ow} = A_w * c_k(a)
$$

dove  $A_w$  è la superficie del serramento completamente aperto e  $c_k(a)$  è un coefficiente che segue l'equazione:

 $C_{\rm k}(\alpha) = 2.60 \cdot 10^{-7} \cdot \alpha^3 - 1.19 \cdot 10^{-4} \cdot \alpha^2 + 1.86 \cdot 10^{-2} \cdot \alpha$ 

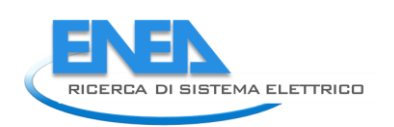

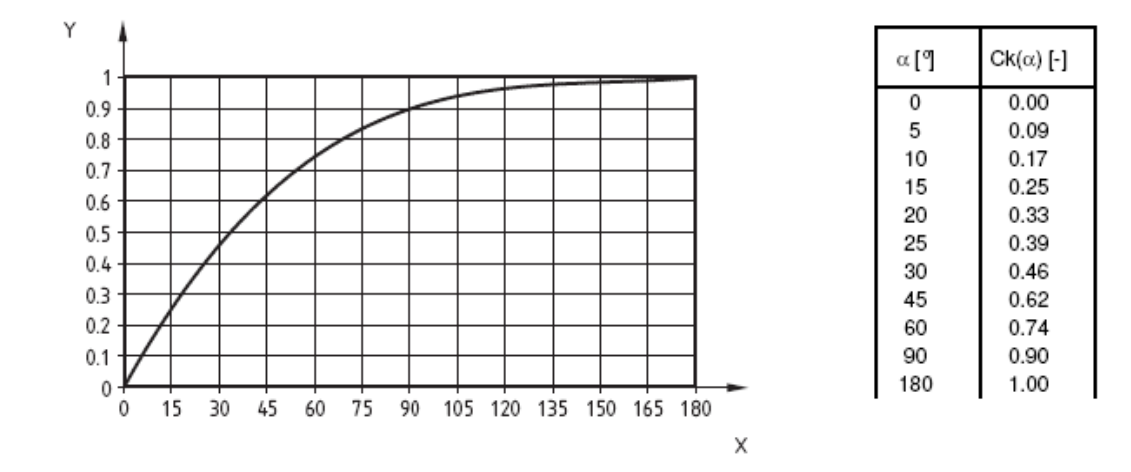

Una volta noti i tassi di ricambio orario per infiltrazioni e per apertura dei serramenti, occorre calcolare un tasso di ricambio d'aria medio mensile da utilizzare nei calcoli sul periodo di riferimento. A tal fine si considererà il tasso per apertura serramenti applicato soltanto nel periodo di effettivo ricambio, segnalato dall'utenza durante l'intervista, e si considererà invece il tasso per infiltrazione sempre presente durante tutto il periodo di calcolo. Si effettuerà quindi una media mensile come segue:

$$
n = (t_{ap} * n_{air} + t * n_{inf})/t
$$

dove t rappresenta il periodo di calcolo mensile espresso in ore.

#### Comparazione dei due risultati

Come già riportato all'inizio di questo paragrafo, le due procedure di calcolo vanno confrontate tra loro per verificare la congruità dei risultati finali e decidere quale adottare.

Nel caso si abbiano valori certi di orario di apertura dei serramenti e si abbia un valore di permeabilità degli infissi all'aria certo, è preferibile adottare la seconda procedura perché stima in modo migliore il carico termico reale, anche se il tasso di ricambio d'aria risulta minore rispetto a quello conseguito tramite la prima procedura: infatti quest'ultima viene consigliata per un calcolo di progetto e standard e non per diagnosi energetiche, che maggiormente devono essere calate sul caso in esame e sulle abitudini dell'utenza.

# **CAPITOLO 4 – IMPIANTI DI RISCALDAMENTO E PRODUZIONE ACS**

L'analisi dell'impianto di riscaldamento e di produzione di acqua calda sanitaria viene condotta seguendo la procedura descritta nella UNI/TS 11300-2. L'ultima versione di tale Normativa è quella del 19/03/2012, che, rispetto al testo precedente, introduce delle modifiche sostanziali in particolare nel calcolo dettagliato delle perdite di distribuzione. La nuova metodologia proposta prevede dei calcoli molto più accurati, che verranno illustrati nei seguenti paragrafi, insieme alla metodologia proposta per il calcolo delle perdite nel sottosistema di generazione. Altri cambiamenti (meno significativi) apportati alla Normativa sono riportati in Appendice II.

#### **4.1 Generalità sulle modalità di ripartizione del fabbisogno energetico in caso di sistemi pluri-valenti/pluri-energetici di generazione e in caso di asservimento multi zona**

L'energia termica richiesta dalla zona in esame può essere fornita:

- da un unico generatore;
- da un sistema polivalente di generazione (due o più generatori delle stesse tipologie);
- da un sistema pluri-energetico di generazione (due o più generatori che utilizzano diversi vettori energetici).

Nel caso in cui siano presenti più generatori, la prUNI/TS 11300-4 impone una ripartizione del carico tra i vari generatori che deve soddisfare l'ordine di priorità stabilito dal progetto o, in assenza di condizioni specifiche, quello stabilito dal seguente prospetto.

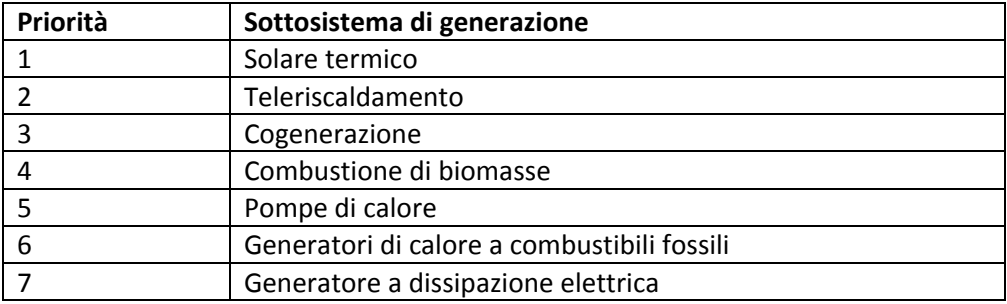

Noti i fabbisogni mensili richiesti dal locale per riscaldamento e ACS, si valuta dapprima la quota parte di energia che viene soddisfatta (per i due utilizzi) tramite solare termico; la restante parte – denominata in seguito Q', somma delle quote rimanenti necessarie per il riscaldamento e per ACS – dovrà dunque essere fornita dai sottosistemi successivi. Partendo dal generatore di priorità successiva presente nel sistema, si valuta il relativo fattore di carico FC =  $Q'/(P_n * t_{\text{mese}})$  in cui  $P_n$  è la potenza nominale massima che il generatore può fornire, e t<sub>mese</sub> è la durata del mese in ore. Se FC ≤ 1, il fabbisogno energetico per gli usi di riscaldamento e ACS è interamente soddisfatto dal generatore in questione; se invece risulta FC > 1, si esplicita il fabbisogno energetico rimanente e si analizza il sottosistema di generazione successivo in ordine di priorità. La procedura è ripetuta fino alla completa copertura del carico.

Nel caso in cui un sistema di generazione fornisca energia a più zone distinte (asservimento multi-zona), il calcolo del fabbisogno di energia primaria può essere condotto in due modi diversi:

- se si devono analizzare tutte le zone servite dal sistema di generazione o se comunque si hanno a disposizione dati certi sui fabbisogni energetici per riscaldamento e per ACS richiesti da tutti le zone servite (ad esempio attraverso i contabilizzatori), il fabbisogno di energia primaria a livello del sistema di generazione è dato dalla somma delle richieste termiche delle zone e delle perdite a livello della distribuzione, diminuita delle eventuali perdite recuperate;
- se non si hanno a disposizione i fabbisogni degli altri locali, come già specificato nel Capitolo 2, si possono utilizzare delle ripartizioni su base millesimale o con contabilizzatori di vario tipo.

#### **4.2 Perdite di distribuzione**

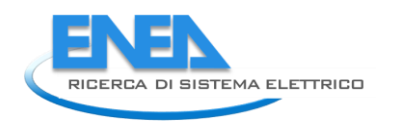

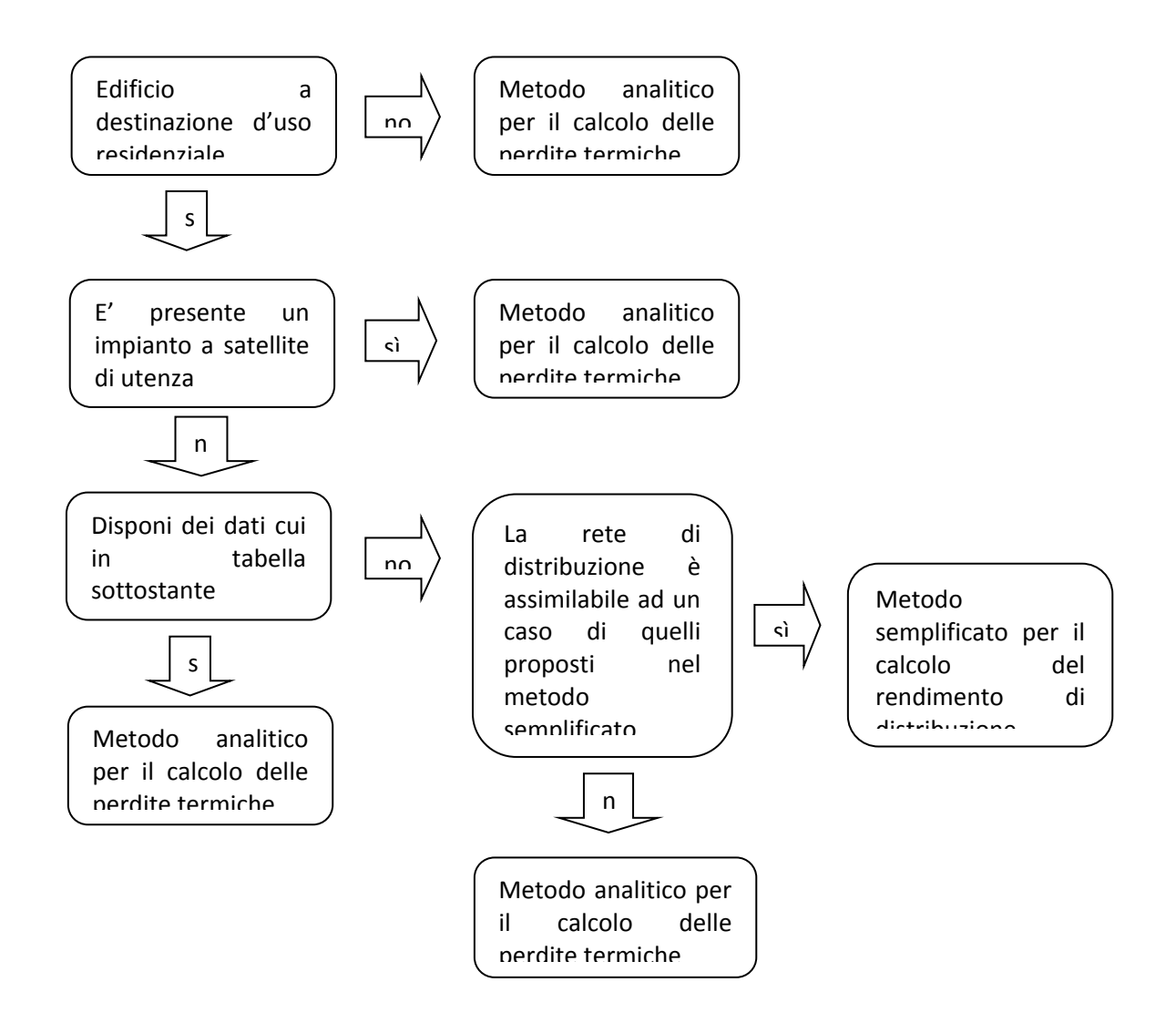

La precedente versione della UNI/TS 11300-2 prevedeva, per il calcolo delle perdite nel sottosistema di distribuzione, due metodologie:

 Una metodologia semplificata, che prevede l'utilizzo di valori pre-calcolati, in base alle caratteristiche del sottosistema, per ricavare il rendimento del circuito di distribuzione. A partire da tale valore si possono ricavare le perdite di distribuzione (considerate totalmente non recuperabili) con la formula  $\mathcal{Q}_d,$  $Q_{d,l} = Q_{distr} \frac{1 - \eta_{distr}}{\eta_{distr}}$  [Wh]  $Q_{d,l} = Q_{distr} \frac{1 - \eta_{distr}}{\eta_{distr}}$  [Wh  $=Q_{distr} \frac{1-\eta_{distr}}{1-\eta_{diff}}$  [Wh], in cui Q<sub>distr</sub>

rappresenta il fabbisogno energetico richiesto al sottosistema di distribuzione in caso di regime continuo.

 Una metodologia analitica, presentata nell'Appendice A, con la quale ricavare le perdite nel sottosistema in questione, da utilizzare se sono disponibili i dati costruttivi della rete di distribuzione.

Nella nuova versione della Normativa, cui si farà riferimento in questo paragrafo, nella descrizione del procedimento semplificato, si stabilisce che:

- Tale metodo deve essere utilizzato solamente ad edifici di tipo residenziale;
- I valori di rendimento pre-calcolati già comprendono il fabbisogno di energia elettrica ausiliaria;

 Tali valori vanno corretti con un fattore di correzione presente in un prospetto della revisione in base alla temperatura media mensile nel sottosistema di distribuzione calcolata con la procedura descritta nell'Appendice A della Normativa. Questa procedura è molto più dettagliata di quella proposta nella versione precedente della Normativa.

Per quanto riguarda invece la metodologia analitica, questa è stata notevolmente ampliata ed è stata resa inoltre obbligatoria nel caso di satelliti di utenza con scambiatori di calore locali.  $^1$ Tale metodologia può essere applicata sia ai circuiti di riscaldamento che ai circuiti dell'acqua calda sanitaria. Tali circuiti possono essere del tutto separati e indipendenti (e così tutto il calcolo proposto), oppure possono avere circuiti di generazione e di distribuzione a comune (nel caso di satelliti di utenza) per cui occorre effettuare caso per caso delle ipotesi di funzionamento. Occorre inoltre ben distinguere il tempo di attivazione del riscaldamento e della produzione di acqua calda sanitaria per ogni circuito. Secondo tale metodologia, nel momento in cui si vogliano calcolare le perdite di distribuzione,è necessario suddividere l'impianto in tre sistemi:

- Rete di utenza con terminali funzionanti a differenti temperature;
- Circuito di distribuzione delle utenze;
- Circuito di generazione.

 $\overline{\phantom{a}}$ 

I dati di input da raccogliere per la metodologia analitica sono i seguenti:

| Campo                                                                                           | <b>Valore</b><br>di<br>input | Unità di misura   | <b>Fonte</b>                          |
|-------------------------------------------------------------------------------------------------|------------------------------|-------------------|---------------------------------------|
| Lunghezza del tratto (L)                                                                        |                              | $\lceil m \rceil$ | Sopralluogo o progetto                |
| Trasmittanza termica lineica (U)                                                                |                              | [W/mK]            | Progetto                              |
| Diametro interno dell'isolante $(d_i)$                                                          |                              | $\lceil m \rceil$ | Progetto                              |
| Diametro esterno complessivo<br>della tubazione isolata $(d_n)$                                 |                              | $\lceil m \rceil$ | Progetto                              |
| Diametro esterno della tubazione<br>$(d_0)$                                                     |                              | $\lceil m \rceil$ | Progetto                              |
| Conducibilità dello strato isolante<br>$(\lambda)$                                              |                              | [W/mK]            | Progetto o prospetto                  |
| Interasse delle tubazioni (E)                                                                   |                              | $\lceil m \rceil$ | Progetto                              |
| Ubicazione del tratto                                                                           |                              | $[-]$             | Sopralluogo<br>Ω<br>intervista        |
| Tipo di regolazione dell'impianto                                                               |                              | $[-]$             | Sopralluogo<br>$\Omega$<br>intervista |
| Potenza nominale dei terminali<br>$(P_{em,nom})$                                                |                              | [kW]              | Sopralluogo o progetto                |
| Salto termico dell'unità terminale<br>in condizioni di progetto ( $\Delta\theta_{\text{nom}}$ ) |                              | [°C]              | Progetto                              |

 $^1$ Nel periodo di riscaldamento, le perdite totali del sottosistema di distribuzione sono ridistribuite mensilmente in proporzione ai fabbisogni dei vari satelliti; nel periodo di non riscaldamento, invece, le perdite sono attribuite interamente alla distribuzione di ACS.

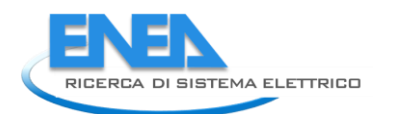

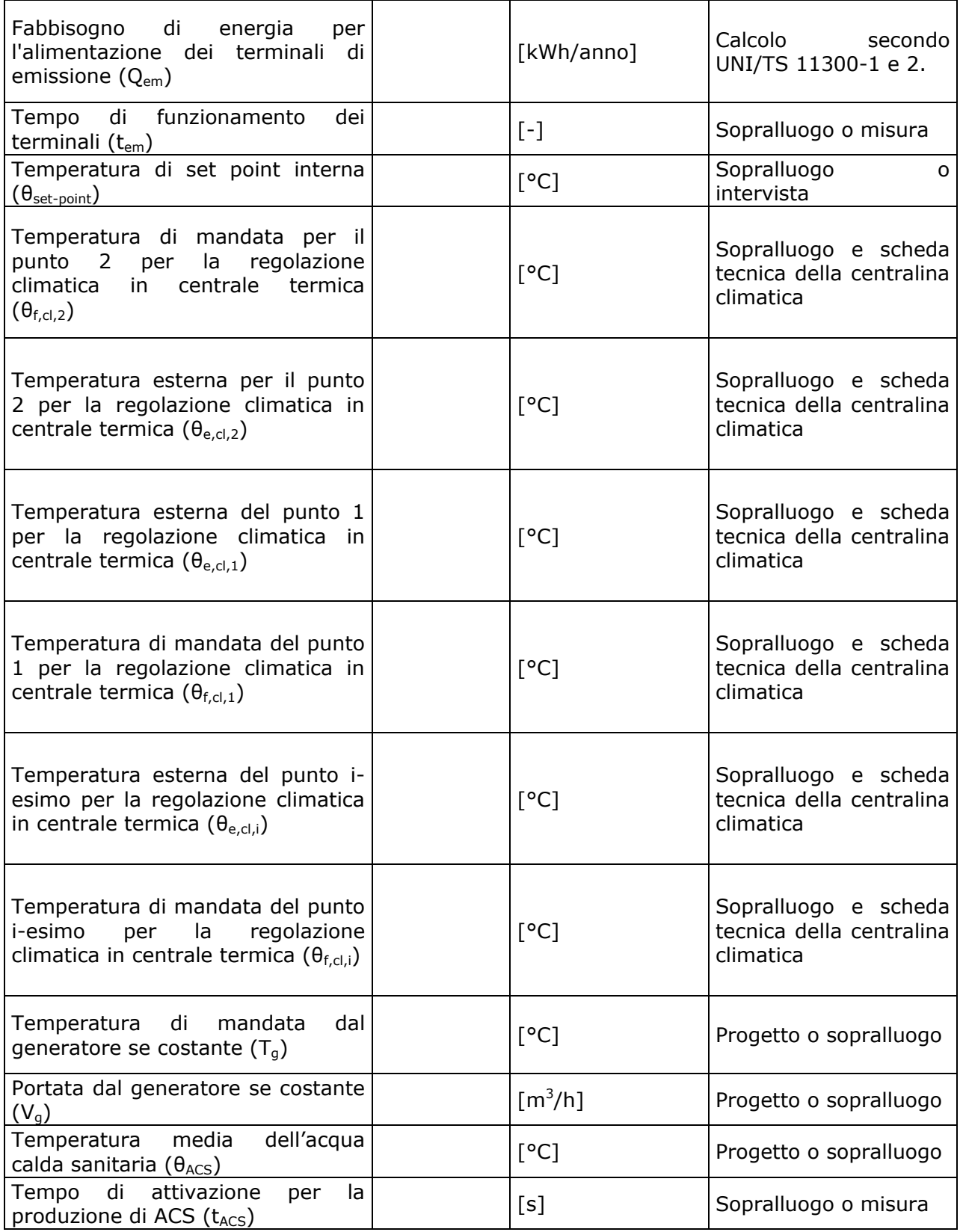

Per ogni circuito, che può essere ulteriormente suddiviso in un tratto di mandata e in uno di ritorno, può essere calcolato:

- Il fabbisogno elettrico per gli ausiliari  $Q_{aux,d}$ .

La quantità di energia corrispondente alle perdite termiche che è determinata dalla seguente formula:

$$
Q_{d,i} = \sum_{i} L_i \times U_i \times (\theta_{w,avg,i} - \theta_{a,i}) \times t_i \quad \text{[Wh]}
$$

In cui: L<sup>i</sup> è la lunghezza del tratto i-simo; U<sup>i</sup> è la trasmittanza termica lineica relativa al tratto i-simo;  $\theta_{w,avg,i}$  è la temperatura media dell'acqua nel tratto i-simo;  $\theta_{a,i}$  è la temperatura dell'ambiente in cui si trova il tratto i-simo e  $t_i$  è la durata del periodo considerato ( $t_{em}$  per circuito di riscaldamento e  $t_{ACS}$  per quello di produzione di ACS).

La trasmittanza termica lineica U è calcolata in base alle dimensioni e alle caratteristiche delle tubazioni considerati, utilizzando le relazioni riportate nella seguente tabella. (Si rimanda alla lettura della Norma UNI/TS 11300-2 per la spiegazione e la determinazione dei valori dei vari parametri presenti nelle formule).

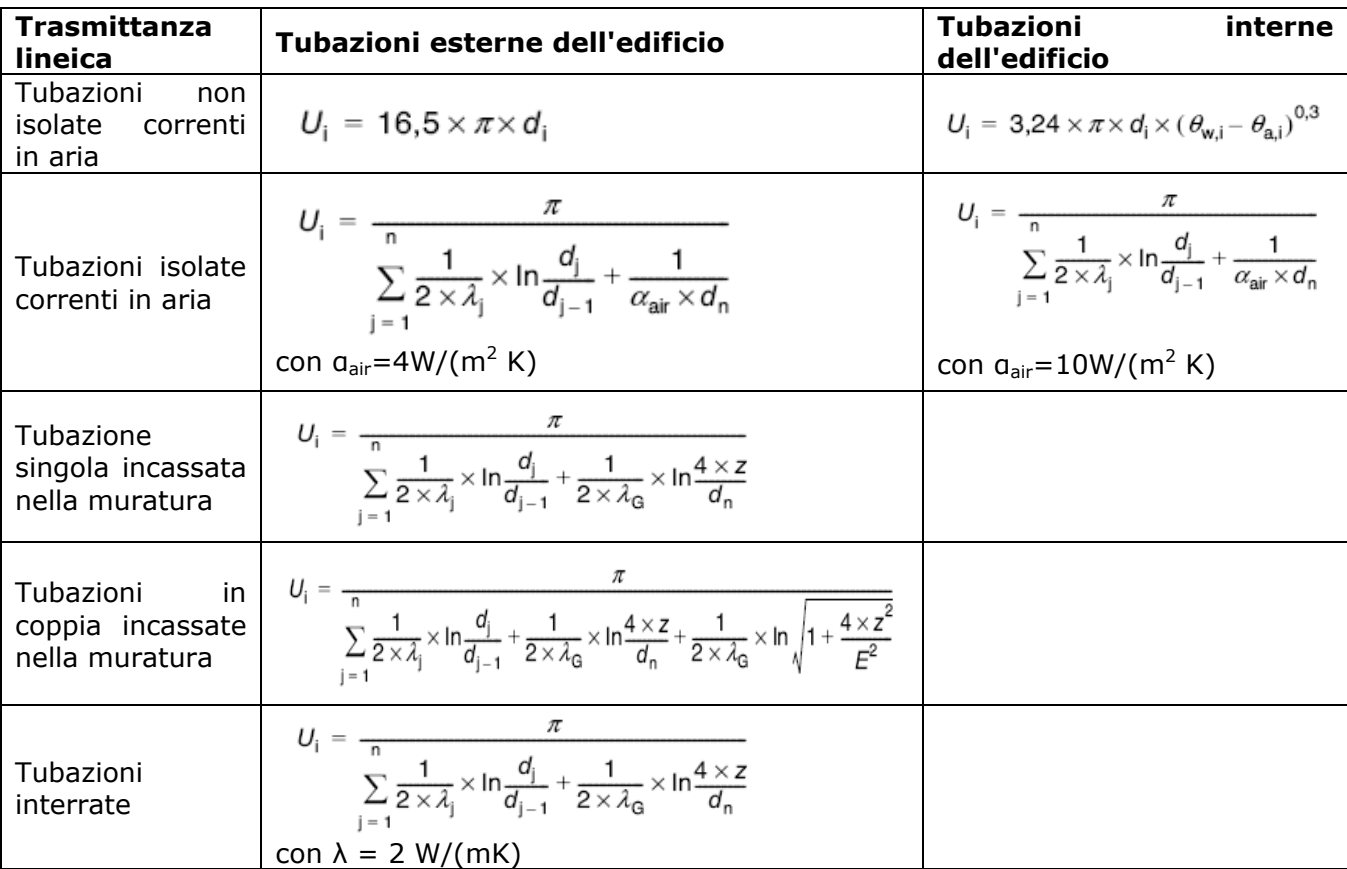

Per quanto riguarda la lunghezza L<sub>i</sub> del tratto i-simo da inserire nel calcolo delle perdite, si stabilisce che tale lunghezza deve essere maggiorata del 10% per staffaggi in linea non isolati e, in caso di singolarità presenti nei circuiti di distribuzione (pompa di circolazione, valvola miscelatrice, flangia, bocchettone), deve essere incrementata di una lunghezza equivalente non isolata (dello stesso diametro del componente scoperto), riportata, per i vari sottocasi, nel prospetto A4.

θaindica la temperatura dell'ambiente nel quale è localizzato il tratto di tubazione considerato ed è determinato in base alla posizione della tubazione. Secondo la Normativa si deve fare riferimento ai valori riportati nella seguente tabella.

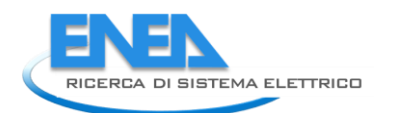

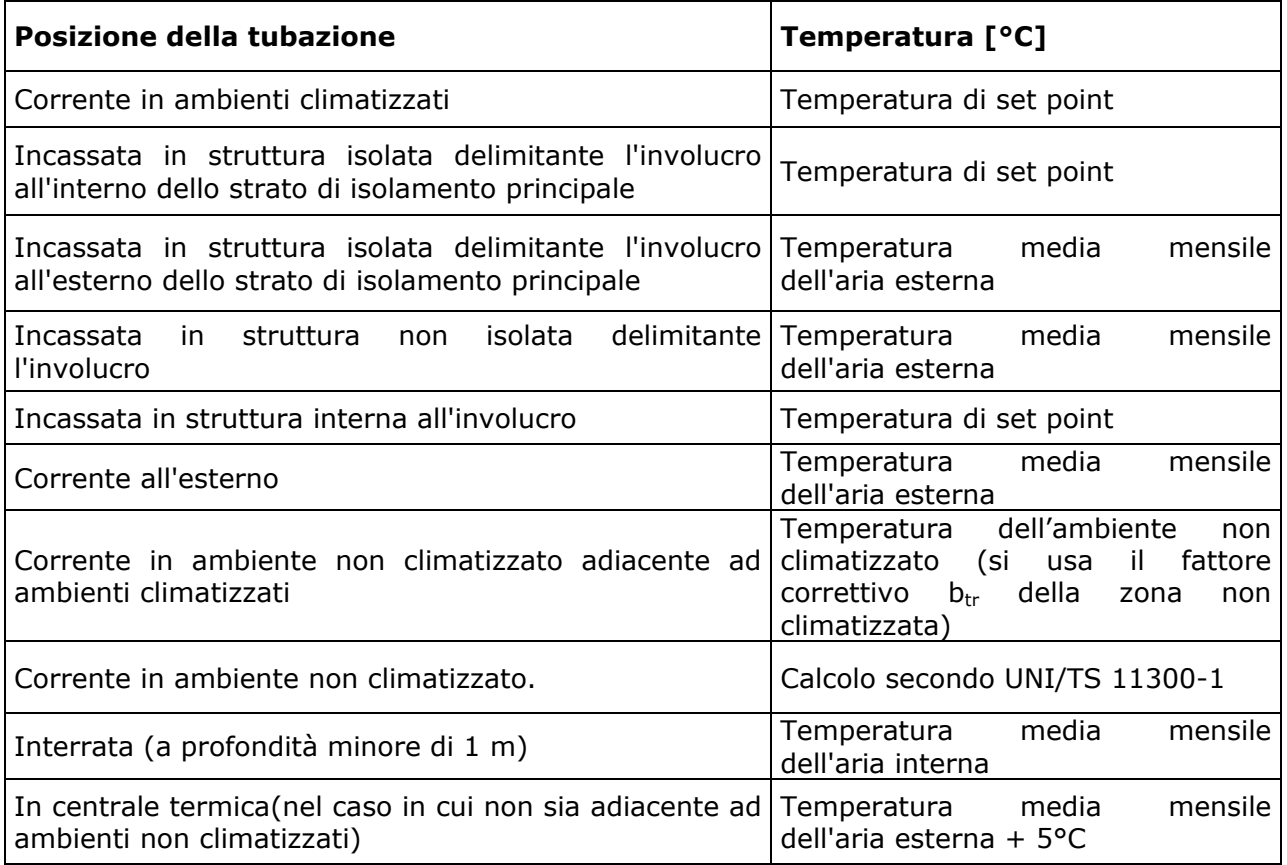

 $\theta_{w,avg}$  è la temperatura media dell'acqua nel tratto di tubazione in esame. Si possono considerare quindi i valori medi di tale temperatura nei tratti di emissione,di distribuzione e di generazione; inoltre in alcuni casi si possono esplicitare anche i valori della temperatura (per ogni circuito) nel tratto di mandata e di ritorno. Si utilizzano le formule seguenti, riportate schematicamente in una tabella al variare del tipo di regolazione dei vari circuiti e della tipologia del circuito di generazione. Nelle formule seguenti si adotterà la seguente simbologia:

- La temperatura media nel tratto sarà indicata col pedice "avg", mentre, nel caso in cui sia possibile calcolare separatamente la temperatura media in mandata e in ritorno, queste saranno indicate rispettivamente con i pedici "f" e "r";
- La potenza globalmente richiesta nella zona di emissione è indicata con  $P_{\text{em}}$  [kW]; l'eventuale pedice "nom" si riferisce alla potenza dei terminali in condizioni di riferimento. La potenza globalmente richiesta nella zona di emissione P<sub>em</sub> [kW] è data dal rapporto tra l'energia richiesta ai corpi scaldanti ( $Q_{em}$ ) e il tempo di attivazione delle unità terminali t<sub>em</sub> espresso in secondi. Spesso si può assumere il tempo di attivazione dei terminali identico a quello di accensione del generatore.
- La potenza globalmente richiesta alla zona di distribuzione è indicata con P<sub>distr</sub> [kW] ed è ricavata dal rapporto tra fabbisogno termico alla rete di distribuzione (condotto in base alla normativa UNI/TS 11300-1) e il tempo di attivazione delle unità terminali espresso in secondi;
- La potenza globalmente richiesta al generatore è indicata con  $P<sub>q</sub>$  [kW] ed è data dal rapporto tra il fabbisogno termico richiesto al generatore e il periodo di funzionamento della caldaia espresso in secondi;
- Il coefficiente n è l'esponente della curva caratteristica dell'unità terminale.

Valutazione temperatura nel sottosistema di emissione a seconda del tipo di regolazione. Tale tabella viene utilizzata soltanto per il calcolo della temperatura di ritorno nelle tubazioni.

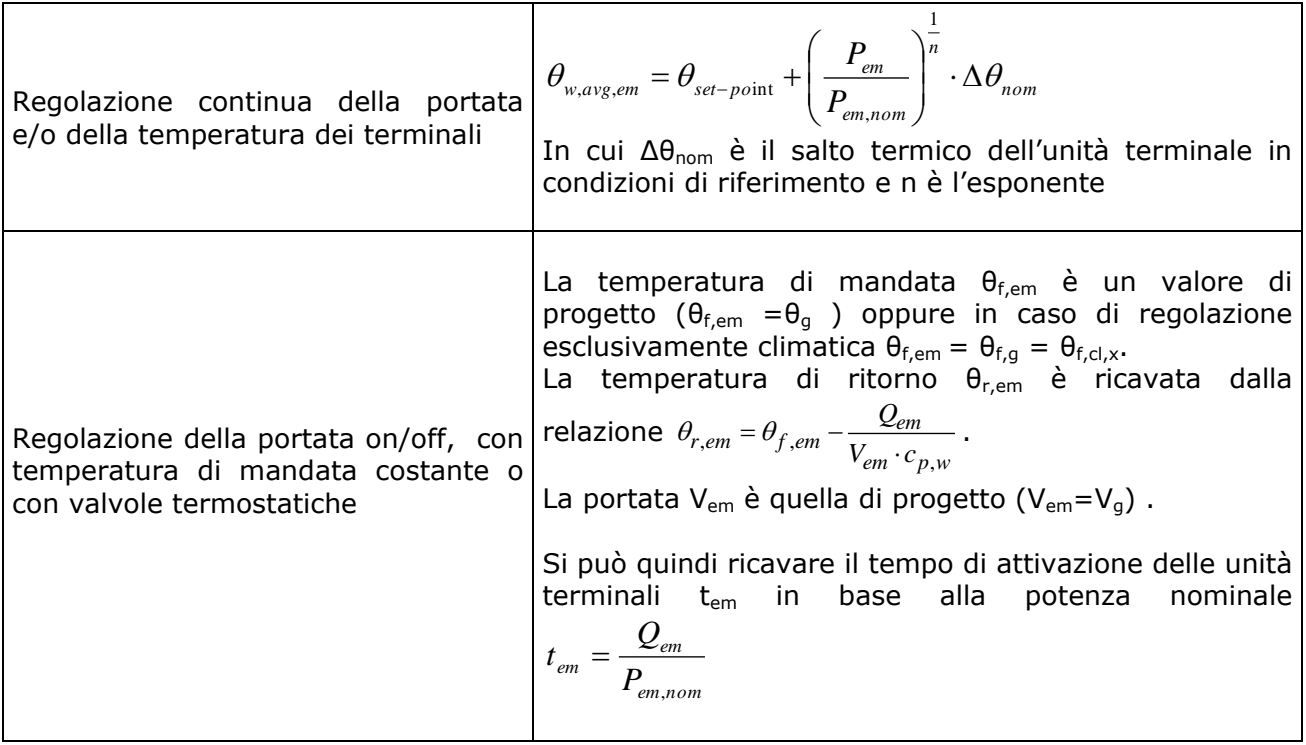

Valutazione temperatura nel circuito della rete di utenza a seconda del tipo di regolazione

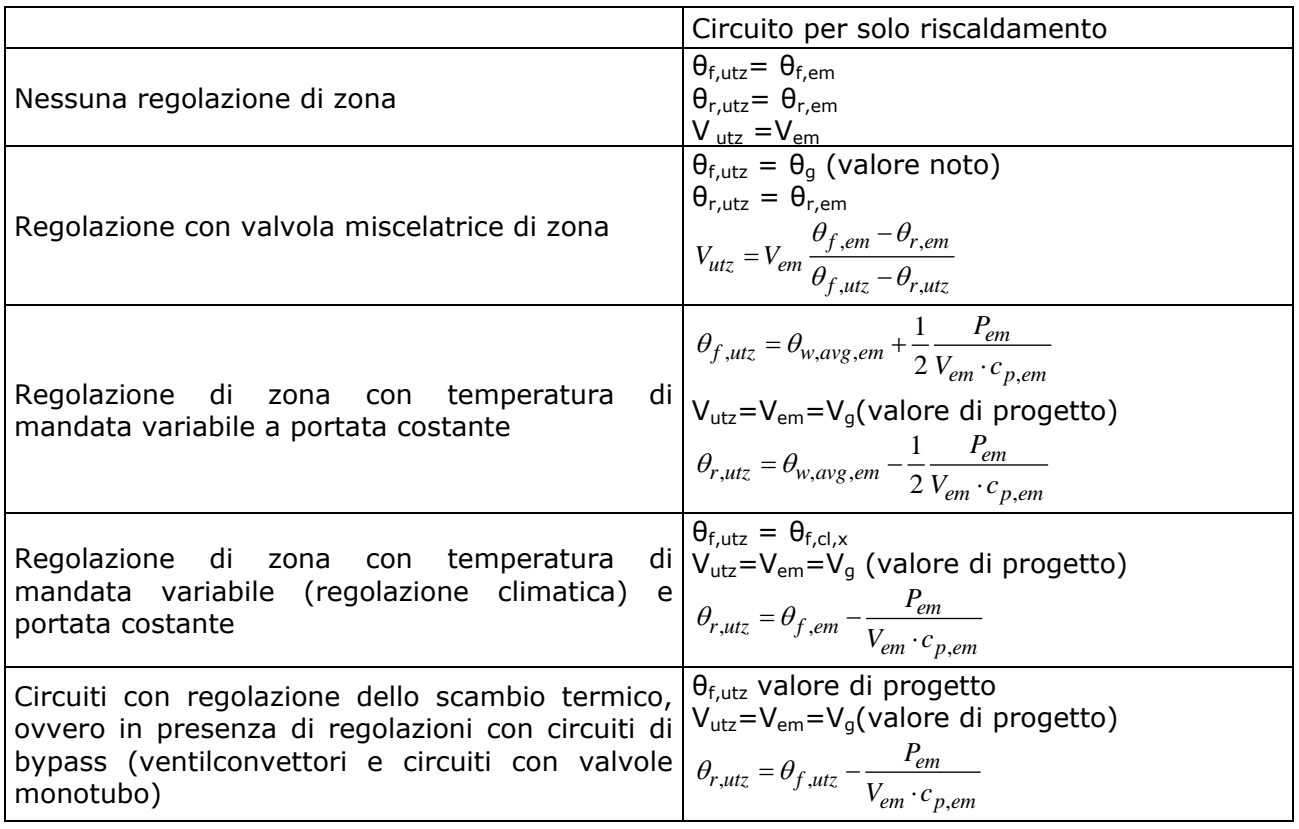

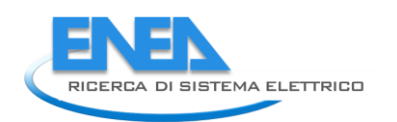

## Valutazione temperatura nel circuito della distribuzione a seconda del tipo di regolazione

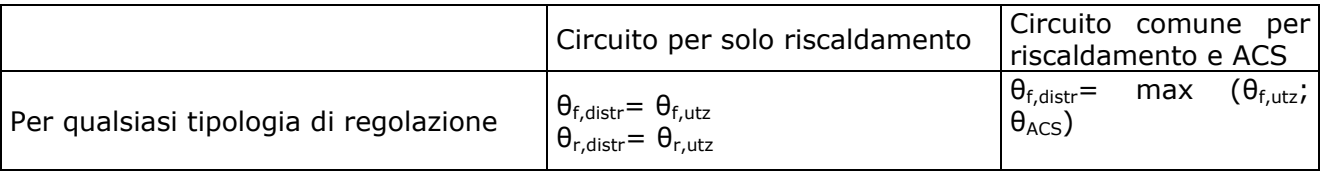

## Valutazione della temperatura nel sottosistema di generazione a seconda delle tipologie impiantistiche:

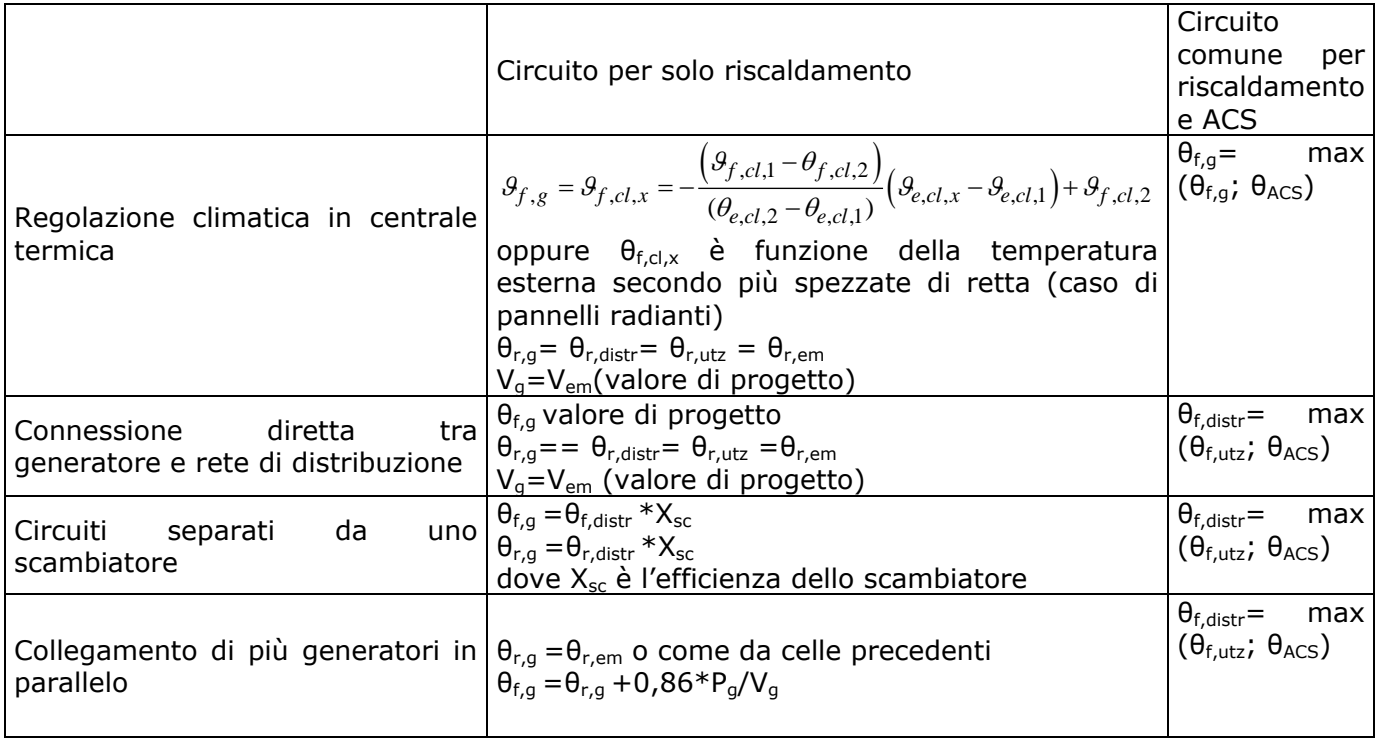

Sia l'energia richiesta agli ausiliari sia quella corrispondente alle perdite termiche sono considerate in parte recuperabili se il tratto considerato scambia con ambienti climatizzati: in particolare è stabilito che le perdite termiche recuperabili sono valutate a partire da quelle totali moltiplicate per un opportuno coefficiente di recuperabilità (scelto da tabella in base alla posizione della tubazione); per quanto riguarda invece l'energia recuperata proveniente dal fabbisogno agli ausiliari, si utilizza indistintamente un fattore di default pari a 0,85. Complessivamente quindi vale la seguente relazione:  $Q_{d,lrh} = Q_{d,l} * k_{rh} + Q_{aux,d} * 0.85$  [Wh]

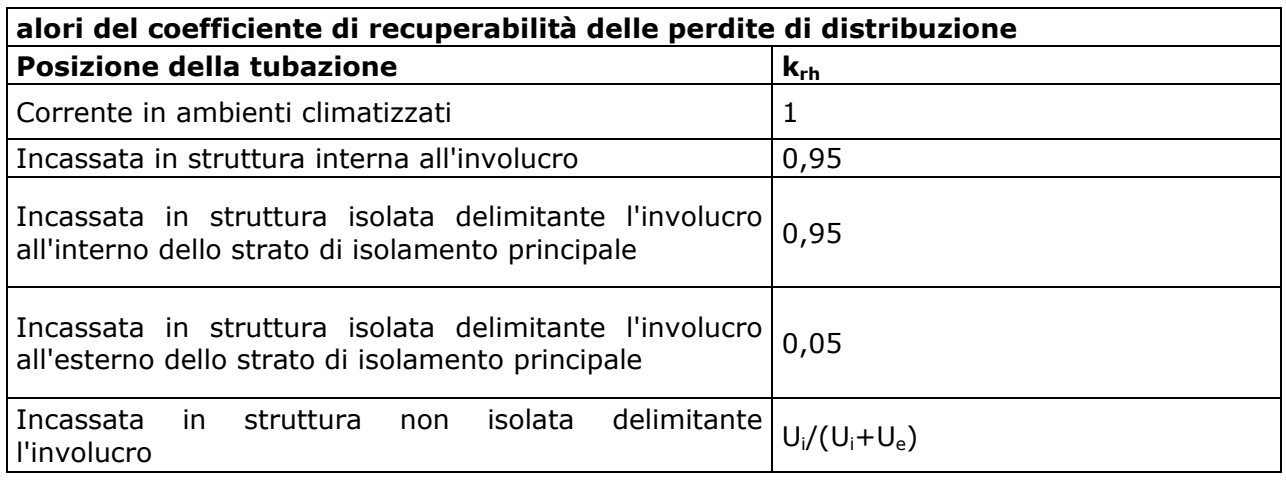

Rispetto alla precedente versione della UNI/TS 11300-2, dunque, la quota di perdite recuperabili varia a seconda della posizione della tubazione: questo fa sì che il calcolo risulti generalmente più accurato rispetto a quello precedente, in cui si usava un unico valore (0,85) per il coefficiente di recuperabilità.

Sempre nell'Appendice A viene proposto un metodo analitico dettagliato per il calcolo delle perdite di distribuzione relative a circuiti con fluido termovettore aria. Tale metodo non viene descritto in questa sede poiché non è argomento del presente lavoro.

# **4.3 Perdite di generazione**

Benché non sia stato apportato alcun tipo di modifica al paragrafo riguardante il calcolo delle perdite di generazione, nel presente paragrafo si descriverà la metodologia descritta nell'Appendice B della UNI/TS 11300-2, in quanto non presente nel precedente report "Definizione di una metodologia per l'audit energetico negli edifici ad uso residenziale e terziario"<sup>2</sup>.

La procedura proposta prevede due possibili metodologie:

- La prima (di sequito denominata "metodo di calcolo 1") deve essere adottata quando si abbiano a disposizione i dati dei generatori di calore dichiarati secondo la direttiva 92/42/CEE;
- La seconda (di seguito denominata "metodo di calcolo 2") deve essere usata quando non siano disponibili i dati dei generatori di calore previsti dalla direttiva suddetta.

Inoltre si prevede che:

- In caso di generatori a condensazione (monostadio, multistadio, modulanti) dei quali si vuole stimare il recupero termico (R) dovuto al calore latente di condensazione del vapor d'acqua contenuto nei fumi, si deve adottare il metodo di calcolo 2 con opportune modifiche (riportate sommariamente nel seguito ed in modo più dettagliato nella Normativa in esame, nel Capitolo B.3.5.3)
- In caso di generatori modulari (ovvero se sono presenti  $N_t$  moduli di identico modello assemblati in un'unica unità), si deve utilizzare il metodo di calcolo 2 per generatori modulanti, secondo le particolari specifiche riportate nel seguito.

Si descrivono schematicamente i due metodi proposti dalla Normativa (per maggiori dettagli si rimanda alla lettura dettagliata dell'Appendice B della Normativa suddetta).

 $\overline{\phantom{a}}$  $2$ Si fa presente che i metodipresentati in questo paragrafo si applicano ai generatori di calore tradizionali a combustibili fossili. Le prestazioni delle pompe di calore, degli impianti allacciati a reti di teleriscaldamento e dei sistemi cogenerativi si possono valutare attraverso le procedure descritte nella prUNI/TS 11300 Parte 4 (rispettivamente, Capitoli 9, 10 e 11). Alcune precisazioni sulle pompe di calore sono fornite nel Paragrafo 4.4 del presente rapporto.

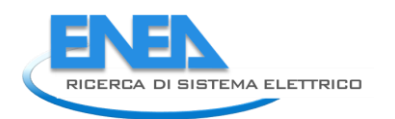

# *Metodo di calcolo 1*

I dati di input da raccogliere sono:

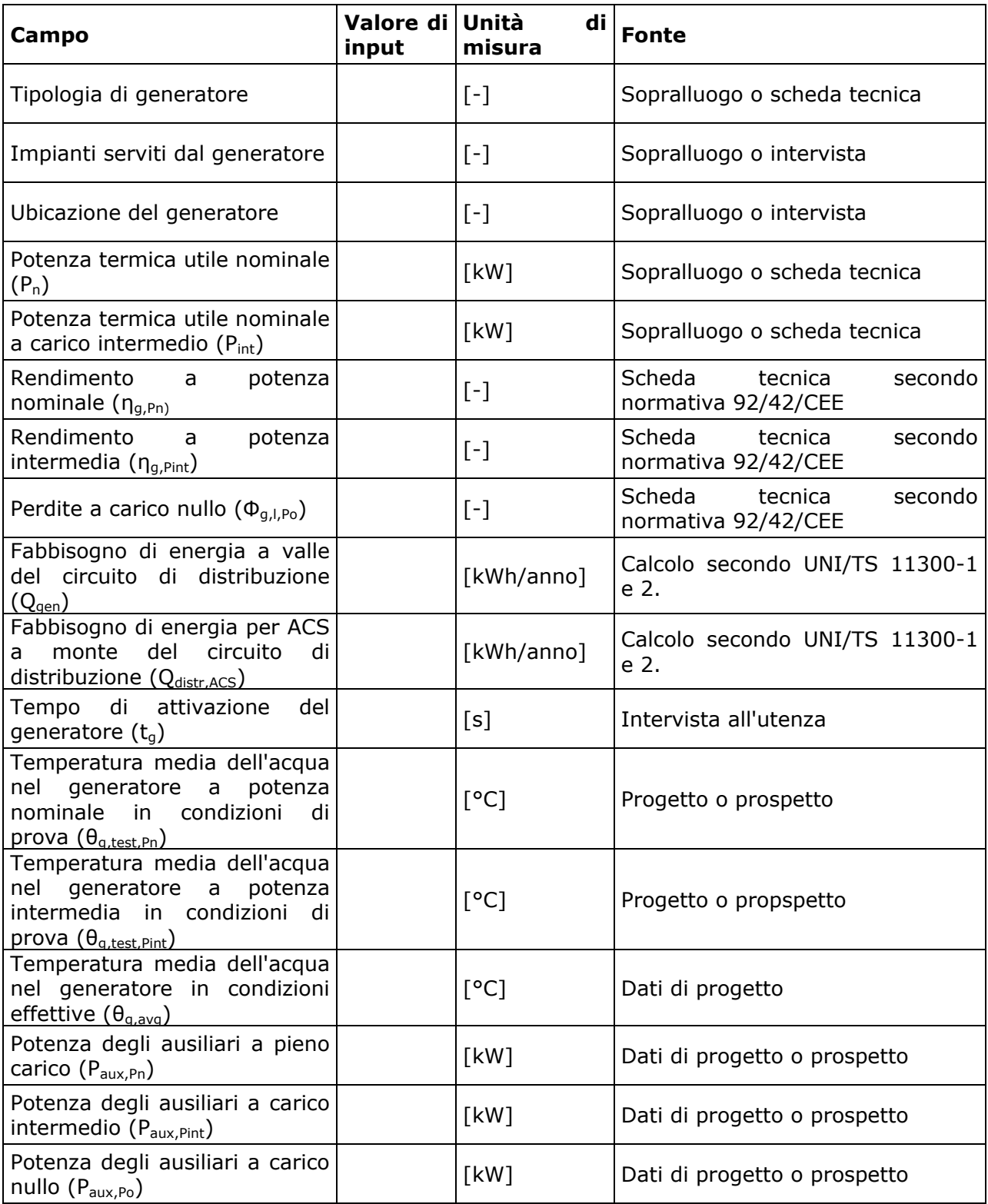

Si deve inoltre verificare quale sia la potenza richiesta al generatore  $P_g$  [kW] - data dall'energia in uscita dal sottosistema di distribuzione (Q<sub>gen</sub>) divisa per il tempo di attivazione del generatore espresso in secondi; inoltre occorre anche effettuare il calcolo del fattore di carico riferito alla potenza utile FC<sub>ux</sub>, secondo la casistica riportata nella seguente tabella:

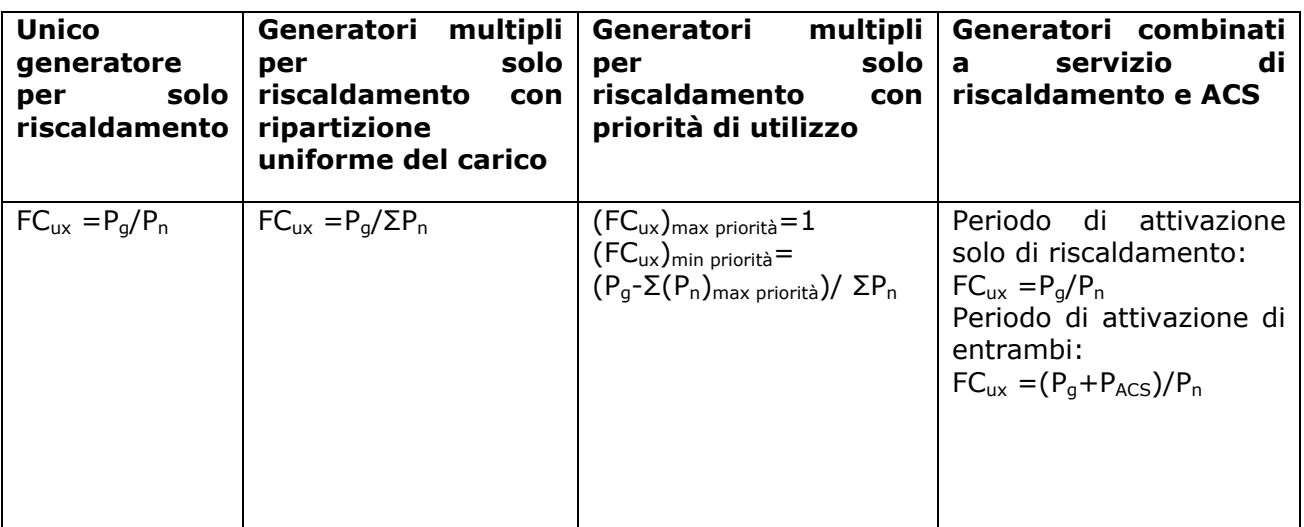

Calcolo delle perdite termiche

Se  $0 < P_q < P_{Pint}$ , allora le perdite termiche sono date dalla seguente formula:

**Φg,l,Pg**= (Pg / Pint)\*(Φg,l,Pint,cor- Φg,l,Po,cor)+ Φg,l,Po,cor

Se  $P_{Pint}$ < $P_{g}$ < $P_{Pn}$ , allora le perdite termiche sono date dalla seguente formula:

 $\Phi_{g,l,pg}=(P_g - P_{int}) / (P_n - P_{int})^*(\Phi_{g,l,pn,cor} - \Phi_{g,l,pint,cor}) + \Phi_{g,l,pint,cor}$ 

Nelle precedenti formule compaiono i termini di perdite termiche corrette a carico nullo, a carico intermedio e a carico nominale, che tengono conto della temperatura dell'acqua nelle condizioni effettive di esercizio; esse sono calcolate nel modo seguente:<br> $\left(\begin{array}{cc} \theta_{g,avg} - \theta_{a,g} \end{array}\right)^{1,25}$ 

$$
\varphi_{g,l,P0,cor} = \varphi_{g,l,P0} \cdot \left( \frac{\theta_{g,avg} - \theta_{a,g}}{\theta_{test,avg} - \theta_{a,test}} \right)^{1,25}
$$

$$
\varphi_{g,l,P\text{int,cor}} = (100 - \eta_{g,P\text{int,cor}}) \cdot \varphi_{P\text{int}} \cdot \frac{1000}{\eta_{g,P\text{int,cor}}}
$$

$$
\varphi_{g,l,Pn,cor} = (100 - \eta_{g,Pn,cor}) \cdot \varphi_{Pn} \cdot \frac{1000}{\eta_{g,Pin,cor}}
$$

In queste formule sono presenti sia i rendimenti corretti valutati a carico nominale e intermedio e le temperature interna del locale di installazione del generatore  $(\theta_{a,q})$ , dell'ambiente di prova  $(\theta_{a,e})$  e le temperature medie dell'acqua nel generatore nelle condizioni di utilizzo ( $\theta_{g,avg}$ ) e media nella caldaia in condizioni di prova ( $\theta_{test,avg}$ ). Le medie appena citate sono da considerarsi aritmetiche tra il valore di mandata e quello di ritorno. Questi ultimi valori sono calcolati in base a prospetti forniti nell'appendice A della revisione della norma UNI/TS 11300-2; si riportano invece di seguito le formule da usare per il calcolo dei rendimenti corretti

nelle condizioni di carico nominale e intermedio:  
\n
$$
\eta_{g, Pn, cor} = \eta_{g, Pn} + f_{cor, Pn} \cdot \left( \theta_{g, test, Pn} - \theta_{g, avg} \right)
$$
\n
$$
\eta_{g, Pint, cor} = \eta_{g, Pint} + f_{cor, Pint} \cdot \left( \theta_{g, test, Pint} - \theta_{g, avg} \right)
$$

in cui  $\theta_{q,\text{test},Pn}$  e  $\theta_{q,\text{test},Pint}$  sono le temperature medie dell'acqua nel generatore nelle condizioni di prova rispettivamente a potenza nominale e a potenza intermedia e i due valori  $f_{\text{cor,Ph}}$  e  $f_{\text{cor,Pint}}$ sono fattori di correzioni del rendimento (nelle condizioni di carico nominale e carico intermedio) scelti dai prospetti B1 e B2 della Normativa in questione in base al tipo di generatore.

Si può quindi calcolare l'energia dovuta alle perdite  $(Q_{q,l,Pq})$  nell'intervallo di attivazione del generatore come prodotto delle perdite di carico per il tempo di funzionamento del generatore.

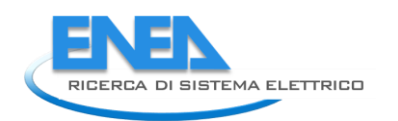

## Calcolo dell'energia ausiliaria

Anche in questo caso, i dati da conoscere sono:

- Potenza degli ausiliari a carico 100% (P<sub>aux,Pn</sub>)
- Potenza degli ausiliari a carico intermedio ( $P_{\text{aux,Pint}}$ )<br>- Potenza degli ausiliari a carico nullo ( $P_{\text{aux Po}}$ )
- Potenza degli ausiliari a carico nullo  $(P_{\text{aux.Po}})$

L'energia ausiliaria (Q<sub>aux,Pq</sub>) si ricava quindi moltiplicando la potenza media richiesta agli ausiliari P<sub>aux,Px</sub>(ottenuta per interpolazione lineare tra i valori a pieno carico, intermedi e nulli in funzione del fattore di carico  $FC_{ux}$ ) per il tempo di attivazione del generatore.

In mancanza dei dati sulla potenza degli ausiliari da parte del fabbricante si possono utilizzare le correlazioni e i dati standard presenti nell'appendice B della revisione della normativa UNI/TS 11300-2.

## Energia termica recuperabile

L'energia recuperabile dall'energia elettrica degli ausiliari è data dalla seguente formula:  $Q_{\text{aux},a,\text{rh}} = Q_{\text{aux},\text{Px}} * 0.25 * (1-b_a)$ 

dove b<sup>g</sup> è il fattore di riduzione della temperatura da scegliersi in base all'ubicazione del generatore (in particolare esso è pari a 1 se il generatore è esterno, 0,3 se il generatore si trova in centrale termica, altrimenti è preso nullo).

L'energia recuperabile dall'involucro del generatore è data da una frazione delle perdite totali a carico nullo:

 $Q_{env,g,rh} = \Phi_{g,Po,cor} * (1-b_g) * p_{g,env} * t_g / 1000$ 

dove il fattore correttivo  $p_{q,env}$  indica la frazione delle perdite recuperate (0,5 per bruciatore atmosferico e 0,75 per bruciatore ad aria soffiata).

#### Risultato finale

Il fabbisogno di energia per la combustione, in ingresso al sistema di generazione, è quindi:  $Q_{q,in}=Q_{gen}+Q_{q,l,Pq}$ -  $Q_{env,q,rh}$  -  $Q_{aux,q,rh}$ 

#### *Metodo di calcolo 2*

Si distinguono cinque casi principali:

- 1) Generatore monostadio
- 2) Generatore multistadio e/o modulanti: in questo caso si considerano solo il funzionamento ad intermittenza alla minima potenza e il funzionamento continuo ad una potenza media tra la minima e la nominale.
- 3) Generatore a condensazione
- 4) Generatore modulare senza intercettazione idraulica dei singoli moduli
- 5) Generatore modulare con intercettazione idraulica dei moduli e funzionamento del minimo o massimo numero di moduli.

1) Per il primo caso i dati fondamentali richiesti dal calcolo sono i seguenti (si specifica che in alcuni casi è possibile se non sono presenti altri dati utilizzare i dati presenti nell'appendice B della revisione della normativa UNI/TS 11300-2):

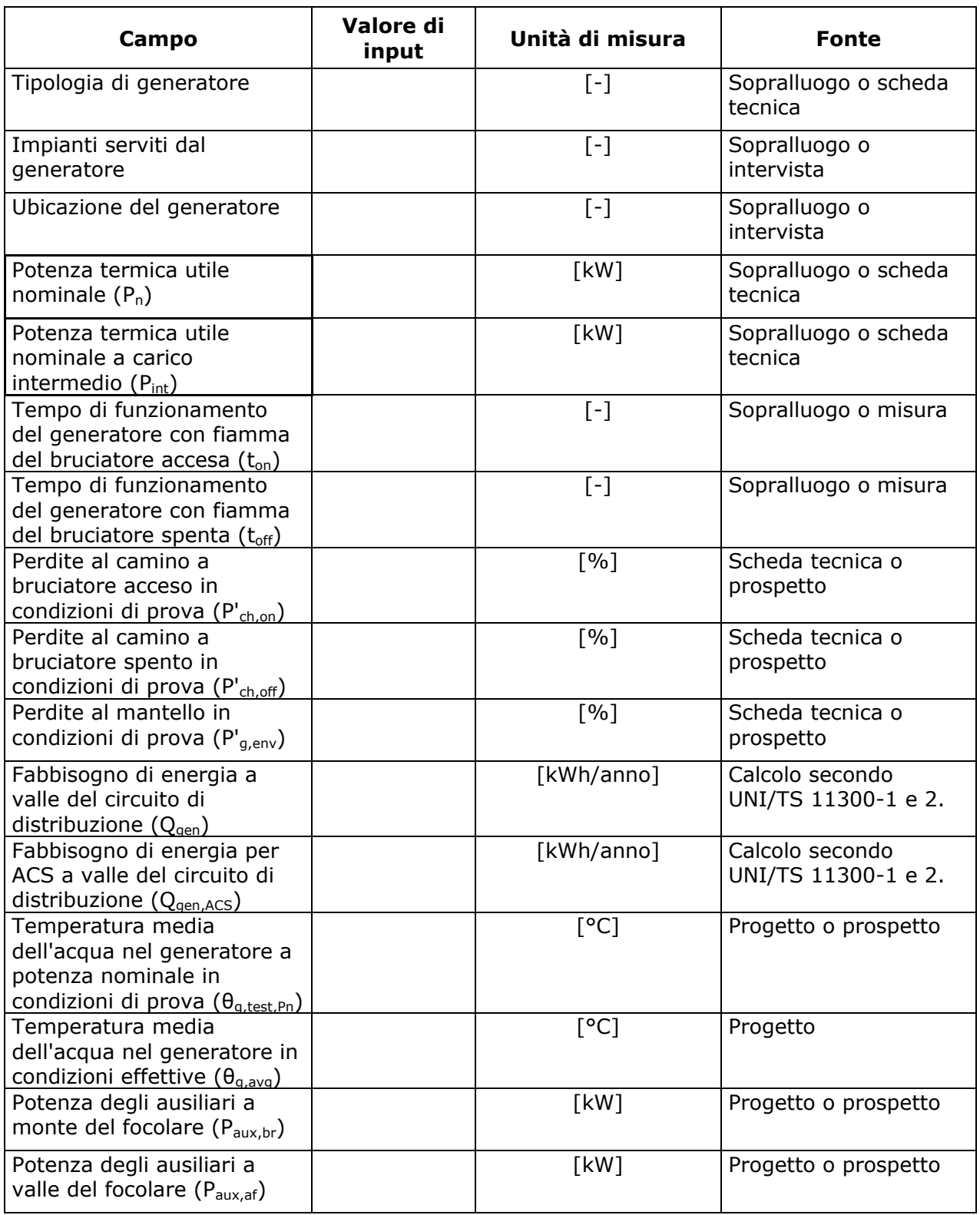

Si specifica, come per il primo metodo, che le temperature medie dell'acqua nel generatore sono da intendersi come medie aritmetiche tra la mandata e il ritorno.

Il fattore di carico viene calcolato in funzione delle perdite termiche e del tempo di attivazione secondo la seguente formula:

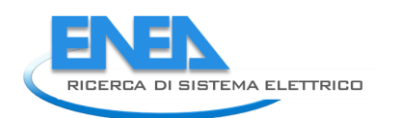

$$
FC = \frac{100 \cdot (Q_g - Q_{af})}{(t_{on} + t_{off})P_{ref}} + \phi_{ch,off} + \phi_{g,env}
$$

$$
FC = \frac{100 \cdot (P_{cn} + k_{br}P_{aux,br})}{P_{ref}} - \frac{P_{cn}}{P_{ref}}\phi_{ch,on} + \phi_{ch,off}
$$

(con  $Q_{af}$  energia ausiliaria immessa dopo il focolare e recuperata,  $P_{ref}$  è la potenza di riferimento per il calcolo delle perdite al camino a bruciatore acceso e spento – e solitamente è pari alla potenza termica al focolare – e  $k_{br}$  fattore di recupero, scelto generalmente pari a 0,8). Il valore del fattore di carico verrà in seguito usato per calcolare il fabbisogno di combustibile.

- 2) Per il secondo caso, oltre ai dati richiesti nel caso precedente, occorre conoscere:
	- Potenza termica minima al focolare (P<sub>nom,min</sub>)
	- Perdita alla potenza minima al focolare ( $\Phi_{ch,on,min}$ )<br>- Potenza degli ausiliari alla potenza minima (P<sub>hrmin</sub>)
	- Potenza degli ausiliari alla potenza minima (P<sub>br,min</sub>)

La procedura di calcolo è la stessa di quella per il generatore monostadio, utilizzando, come valori iniziali per il calcolo del fattore di carico, quelli alla potenza minima (ad esempio P<sub>nom.min</sub> al posto di P<sub>nom</sub>). Se il fattore di carico converge ad un valore minore di uno, si procede fino al risultato finale. Se invece converge ad un valore maggiore di uno, allora occorre sostituire i valori relativi alla potenza minima con dei valori medi ricavati con le seguenti formule, adottando come primo valore di potenza media ( $P_{\text{nom,avg}}$ ) la potenza nominale:<br>  $P_{\text{obs, env}} = P_{\text{obs, cm, min}} + (P_{\text{obs, cm, max}} - P_{\text{obs, cm, min}}) \frac{P_{\text{nom, avg}} - P_{\text{nom, min}}}{P_{\text{obs, cm, min}}}$ *P P*

addtando come primo valore di potenza media (P<sub>nom,avg</sub>) la

\n
$$
P'_{ch,on,avg} = P'_{ch,on,min} + (P'_{ch,on,max} - P'_{ch,on,min}) \frac{P_{nom,avg} - P_{nom,min}}{P_{nom} - P_{nom,min}}
$$
\n
$$
P_{br,avg} = P_{br,min} + (P_{br,max} - P_{br,min}) \frac{P_{nom,avg} - P_{nom,min}}{P_{nom} - P_{nom,min}}
$$
\n
$$
P_{nom,avg} = \frac{\left(\frac{Q_{gen} - Q_{af}}{t_{on} + t_{off} + \left(P_{nom} - \frac{P'_{g,env}}{100}\right) - P_{aux,br} \cdot k_{br}\right)}{\left(1 - \frac{P'_{ch,on,avg}}{100}\right)}
$$

Il procedimento è iterativo fino a convergenza.

3) Per il terzo caso, oltre ai dati richiesti nel primo caso, devono essere anche disponibili:

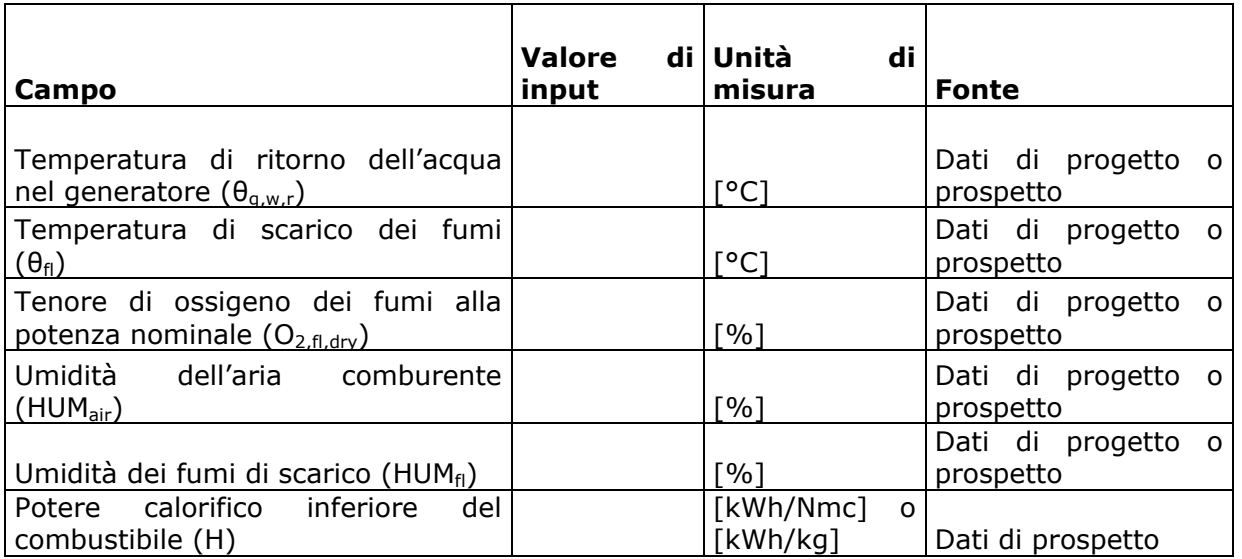

Se i generatori a condensazione in esame sono multistadio o modulanti occorre inoltre avere i seguenti dati aggiuntivi rispetto alla tabella precedente:

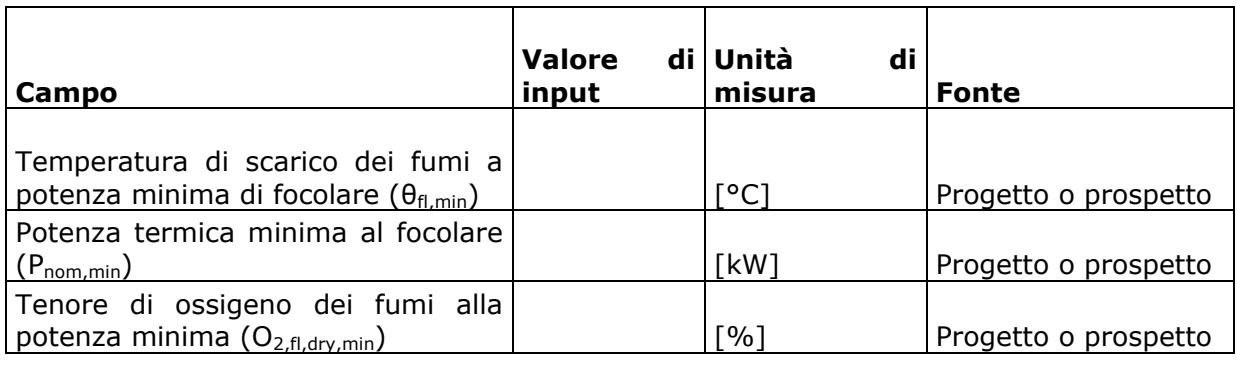

Il metodo consiste nel ricavare il valore del recupero termico di calore latente di condensazione del vapor d'acqua (R), espresso percentualmente. Tale valore è costituito dalla differenza tra il contenuto di vapor d'acqua nei fumi umidi effettivi e il contenuto di vapor d'acqua nei fumi all'uscita dal generatore. Tale valore va a ridurre le perdite di calore sensibile a bruciatore acceso ( $\Phi_{\text{ch},\text{on}}$ ). Il metodo di calcolo segue poi precisamente il calcolo per i generatori multistadio o modulanti espresso di seguito. Il fattore di recupero R è dato da:  $R=100*Q<sub>cond</sub>/H$ 

dove  $Q_{cond}$  è il calore di condensazione dovuto alla quantità di condensa  $M_{H2O,cond}$  (quest'ultima è data dalla differenza tra la somma del contenuto di vapore nei fumi umidi stechiometrici e dell'aria comburente e il contenuto di vapore dei fumi di scarico; tali valori sono calcolati a partire dalla percentuale di ossigeno presente nei fumi di scarico e quindi dal volume effettivo dei fumi secchi).

Nel caso di generatore modulante occorre calcolare il tenore di ossigeno ad una potenza media come:

 $O_{2,fl,avg} = O_{2,fl,dry,min} + (O_{2,fl,dry} - O_{2,fl,dry,min}) * (P_{nom,avg} - P_{nom,min}) / (P_{nom} - P_{nom,min})$ 

4) Per il quarto caso, ovvero quando non si ha un dispositivo di interruzione della circolazione dell'acqua nei moduli non in funzione, le perdite termiche si calcolano come se il generatore fosse modulante con potenza nominale pari alla somma delle potenze dei singoli moduli e con potenza minima pari alla somma delle potenze minime dei singoli moduli.

Il dato in più da conoscere è ovviamente il numero totale dei moduli  $(N_{\text{moduli}})$ .

5) Per il quinto caso, quando si ha una interruzione della circolazione dell'acqua nei moduli non interessati, si devono distinguere due sottocasi. Se l'obiettivo è far funzionare il numero minimo di moduli alla loro rispettiva potenza nominale, allora si calcola il fattore di carico come se il generatore fosse monostadio con potenza al focolare pari alla somma delle potenze nominali di tutti i moduli e si calcolano le perdite percentuali uguali a quelle del generatore modulare alla massima potenza. Le perdite effettive al generatore modulare si calcolano invece come se il modulo fosse modulante con potenza nominale massima (FC=1):

 $P_{\text{nom,max}} = \text{int}(N_{\text{moduli}}+1)*P_{\text{nom.modulo}}$ 

#### $P_{\text{nom,min}}=P_{\text{nom,min,modulo}}$

Se l'obiettivo è far funzionare il numero massimo di moduli alla loro rispettiva potenza minima, allora si calcola il fattore di carico come se il generatore fosse monostadio con potenza al focolare pari alla somma delle potenze minime di tutti i moduli e si calcolano le perdite percentuali uguali a quelle del generatore modulare alla minima potenza.

Quindi si calcola il numero di moduli in funzione con la formula:

$$
N = int(N_{moduli} + 1)
$$

Se N>N<sub>moduli</sub>, significa che tutti i moduli sono in funzione e quindi comunque N=N<sub>moduli</sub>.

Le perdite effettive al generatore modulare si calcolano invece come se il modulo fosse modulante con potenza pari a:

 $P_{nom,max}=N*P_{nom,modulo}$  $P_{\text{nom,min}}=P_{\text{nom,min},\text{modulo}}$ 

#### Calcolo delle perdite termiche

Le perdite termiche sono distinte in:

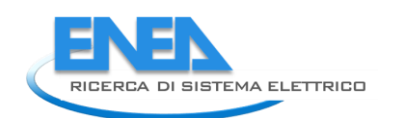

- Perdite di calore sensibile a bruciatore acceso  $(Q<sub>ch,on</sub>)$  e perdite all'involucro del generatore  $(Q_{a,env})$  durante il periodo di bruciatore acceso.
- Perdite di calore sensibile a bruciatore spento  $(Q<sub>ch,off</sub>)$  e perdite all'involucro del generatore  $(Q<sub>genv</sub>)$  durante il periodo di bruciatore spento.

Le perdite termiche si calcolano come:

 $Q<sub>ch,on</sub> = \Phi<sub>ch,on</sub> * P<sub>nom</sub> * t<sub>on</sub>/100$  $Q_{ch,off} = \Phi_{ch,off} * P_{nom} * t_{on} / 100$ 

 $Q_{q,env} = \Phi_{q,env} * P_{nom} * t_{off} / 100$ 

dove le perdite termiche  $\Phi_{ch,on}$   $\Phi_{ch,off}$   $\Phi_{g,env}$ , espresse percentualmente, sono calcolate in funzione del fattore di carico FC, delle temperature caratteristiche del gruppo di generazione e dei dati di perdite al camino e all'involucro raccolti come input. Tutte le formule, insieme ai prospetti con i dati standard, sono riportate nella revisione della normativa di riferimento. Il calcolo del fattore di carico utilizzato nelle formule delle perdite termiche, come si può notare dalla formula di calcolo, è iterativo. Il valore iniziale è quello unitario con cui si calcolano inizialmente tutte le perdite termiche. Quindi si ricalcala il fattore di calcolo e di nuovo le perdite termiche. Variazioni minori di 0,01 sul valore del fattore di carico determinano la fine del processo iterativo.

# Calcolo dell'energia ausiliaria

L'energia ausiliaria è distinta in:

- Energia ausiliaria per apparecchi presenti dopo la camera di combustione  $(Q_{\text{aux,af}})$ .
- Energia ausiliaria per apparecchi prima della camera di combustione ( $Q_{\text{aux br}}$ ), presenti solo quando è acceso il bruciatore.

L'energia ausiliaria si calcola nel modo seguente:

 $Q_{\text{aux,af}} = P_{\text{aux,af}} * k_{\text{af}} * t_{\text{on}}$ 

 $Q_{\text{aux,br}} = P_{\text{aux,br}} * k_{\text{br}} * t_{\text{on}}$ 

Dove P<sub>aux, af</sub> è la potenza degli ausiliari posti dopo la camera di combustione (pompe del generatore...) e P<sub>aux, br</sub> è la potenza degli ausiliari posti prima della camera di combustione (ventilatore dell'aria comburente, pompa del combustibile....) e  $k_{af}$  e  $k_{br}$  sono i fattori di recupero termico, ipotizzati entrambi pari a 0,8.

#### Risultato finale

Il fabbisogno di energia per la combustione, in ingresso al sistema di generazione è quindi per il caso di generatori monostadio o multistadio con FC<1:  $Q_{q,in} = P_{nom} * (t_{on} + t_{off}) * FC$ 

Nel caso di generatore multistadio o modulante con FC>1:  $Q_{\text{q,in}} = P_{\text{nom.avg}} * (t_{\text{on}} + t_{\text{off}}) * FC$ 

# **4.4 Pompe di calore**

La Normativa cui si fa riferimento per il calcolo delle prestazioni delle pompe di calore è la prUNI/TS 11300 Parte 4, nella versione sottoposta ad inchiesta pubblica (sino al 23 Settembre 2011) aggiornata con il "Documento di Lavoro per Riunione del GL 601 – 16 Dicembre 2011" e con la Revisione 06/02/2012.

Le pompe di calore per le quali è previsto un algoritmo di calcolo delle prestazioni sono sempre quelle elettriche e ad assorbimento; rimangono quindi escluse le pompe di calore a compressione azionate da motore endotermico, per le quali comunque si stabilisce che:

- I combustibili liquidi e gassosi utilizzati generalmente per il funzionamento del motore endotermico sono considerati vettori energetici al pari dell'energia elettrica usata per le pompe di calore a compressione di vapore ed i combustibili gassosi e liquidi per le pompe di calore ad assorbimento a fuoco diretto;
- Il fabbricante può fornire, sotto la propria completa responsabilità, valori di prestazione di queste macchine (CUC, coefficiente di utilizzazione del combustibile) a fattore di

carico CR unitario nelle stesse condizioni di temperatura di sorgente fredda e di pozzo caldo previste per le pompe di calore ad azionamento elettrico. In tal caso si può procedere al calcolo del fabbisogno di energia (in analogia con il metodo proposto per le pompe di calore elettriche) solamente nel caso in cui siano disponibili i dati su: quota di energia termica utile fornita dalla pompa di calore; quota di energia termica contestualmente fornita dal circuito di recupero del motore; potenza meccanica all'asse della pompa di calore; consumo di energia del motore; modalità di regolazione della macchina (a punto fisso con regolazione ON-OFF o con motore a giri variabili); fattori di correzione dell'efficienza in base al fattore di carico.

La revisione sopra citata riporta i valori del coefficiente di correzione dell'escursione termica giornaliera (ph,mese).

Inoltre si riportano, a completamento del report precedente, i valori del coefficiente correttivo con cui calcolare il valore del GUE reale in caso di fattore di carico CR < 1. Si usa la formula GUE = GUE' \*  $C_{D}$ , dove GUE' è il valore del Gas Utilization Efficiency in condizioni di fattore di carico unitario. Il valore del coefficiente correttivo  $C_D$  deve essere scelto in base al tipo di regolazione della pompa di calore (ON-OFF o modulante).

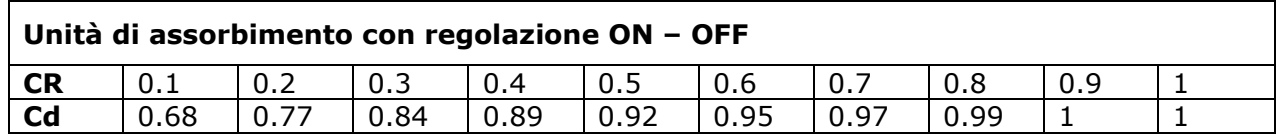

#### **Unità di assorbimento modulante**

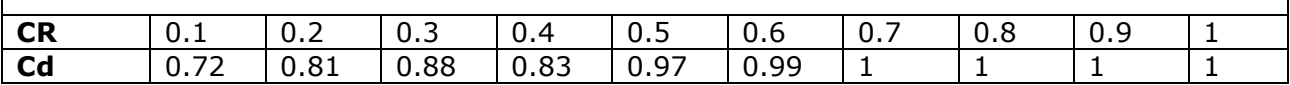

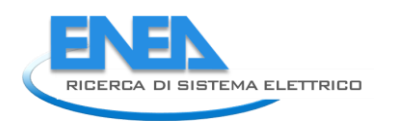

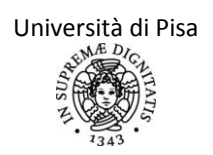

# **CAPITOLO 5 – ILLUMINAZIONE E UTENZE ELETTRICHE**

Per mantenere condizioni di comfort visivo nei diversi luoghi di lavoro, devono essere mantenuti dei valori di illuminamento medi che variano a seconda del tipo di lavoro cui i locali sono adibiti. Tali valori sono riportati nella Normativa UNI 12464-1:2004. Alcuni valori tipici di illuminamento richiesti per alcuni ambienti di lavoro sono riportati, a titolo esemplificativo, in Appendice IV.

Per il calcolo dei consumi per le utenze elettriche in un edificio, la Normativa di riferimento è invece la UNI 15193:2008. Entrambe queste Normative non presentano aggiornamenti.

La metodologia per il calcolo dei fabbisogni di energia primaria per l'illuminazione è riportata anche nel Capitolo 10 della Normativa UNI/TS 11300 Parte 2. In tale sede si raccomanda, per valutazioni adattate all'utenza, di usare valori di assorbimento e tempi di funzionamento effettivi come input nel metodo di calcolo dettagliato.<sup>3</sup> Solamente nel caso in cui tali dati non siano disponibili, si possono utilizzare valori pre-calcolati di riferimento elencati in appositi prospetti.

Si riporta dunque di seguito, a completamento dell'analisi di questo argomento, il metodo per il calcolo dettagliato dei consumi elettrici per illuminazione. Nel paragrafo successivo, invece, verranno descritti i principali aggiornamenti introdotti dalle Direttive UE in ambito di classificazione energetica degli apparecchi elettrodomestici.

## **5.1 Metodo di calcolo dettagliato per i consumi di illuminazione**

Secondo il Capitolo 10 della Normativa UNI/TS 11300 Parte 2, il calcolo del fabbisogno di illuminazione deve essere effettuato su base annua. Se si vuole fare una valutazione mensile, si ripartisce il valore totale sui vari mesi in maniera proporzionale al numero di giorni. Di seguito dunque si farà riferimento, a meno che non sia espressamente indicato, ad un periodo di calcolo annuale.

L'energia elettrica (W) necessaria nell'edificio in questione può essere valutata sommando i contributi dell'energia spesa per l'illuminazione  $(W_1)$  e quella parassita spesa in condizioni di stand-by dagli apparecchi elettrici e quella necessaria per la carica delle batterie degli apparecchi di illuminazione di emergenza  $(W_P)$ :

$$
W = W_L + W_P
$$

I due addendi vengono ricavati utilizzando le seguenti relazioni:

$$
W_{L} = \frac{\sum [P_{n} \times F_{c} \times F_{o} \times (t_{N} + t_{D} \times F_{D})]}{1000}
$$

$$
W_{P} = \frac{\sum \{ \{ P_{pc} \times [t_{y} - (t_{D} + t_{N})] \} + (P_{em} \times t_{em}) \}}{1000}
$$

Dove:

 $\overline{\phantom{a}}$ 

- $P_n$  è la potenza complessiva degli apparecchi di illuminazione installati [W] presenti in una zona o in un locale; viene valutata a partire dai singoli apparecchi di illuminazione usando i dati forniti dal costruttore (in generale è data da  $\sum P_i\cdot n_i + \sum1.2\cdot P_j\cdot n_j$  , in cui P<sub>i</sub> è la potenza delle lampade ad incandescenza, n<sub>i</sub> è il numero di lampade ad incandescenza di potenza  $P_i$ ,  $P_i$  è la potenza delle lampade alimentate con reattori, trasformatori... e n<sub>i</sub> è il numero di lampade di quest'ultimo tipo di potenza P<sub>i</sub>). Se non sono disponibili dati di progetto o se non si può verificare la potenza effettivamente installata degli apparecchi illuminotecnici, si può utilizzare un metodo di calcolo semplificato, riportato in appendice IV;
- P<sub>pc</sub> è la potenza di tutti i sistemi di controllo degli apparecchi di illuminazione installati, presenti in una zona o in un locale, durante il periodo di non accensione delle sorgenti

 $3$ Per valutazioni di tipo A1 e A2 è sufficiente il metodo di calcolo semplificato (che però tende a sovrastimare il fabbisogno di energia elettrica annuo per illuminazione), in quanto tutti i fattori pre-calcolati utilizzati sono scelti in modo cautelativo.

luminose [W]; anche questo valore deve essere calcolato in base ai valori dichiarati dal costruttore (in mancanza di tale dato si usa il valore di default di 5 kWh/( $m^2$  anno));

- P<sub>em</sub> è la potenza necessaria alla carica delle batterie degli apparecchi di illuminazione di emergenza installati in una zona o in un locale [W] (in mancanza di tale dato si usa il valore di default di 1kWh/(m<sup>2</sup> anno));
- $-F_c$  è il fattore di illuminamento costante, legato alla presenza di un sistema di controllo a illuminamento costante ed è pari al rapporto tra la potenza effettiva e la potenza installata iniziale dell'apparecchio di illuminazione;
- $F_0$  è il fattore di presenza e dipende dalla tipologia dei relativi dispositivi di controllo utilizzati e dal tempo di non occupazione dello spazio;
- $F_D$  è il fattore di dipendenza dal daylight e valuta il contributo dell'illuminazione naturale vista sia in termini di disponibilità sia in termini di utilizzazione;
- $t_{\rm D}$  sono le ore di funzionamento durante il periodo di disponibilità del daylight [h];
- $t<sub>N</sub>$  sono le ore di funzionamento durante il periodo di non disponibilità del daylight [h];
- $t<sub>v</sub>$  sono le ore nell'anno standard di riferimento (8760 h);
- t<sub>em</sub> sono le ore di carica delle batterie degli apparecchi di illuminazione di emergenza  $[h]$ .

Il metodo di calcolo semplificato prevede l'uso di valori di default per i fattori di controllo  $F_D$ ,  $F_O$ e F<sub>C</sub>, ricavati tramite opportune tabelle a seconda delle caratteristiche dell'edificio e delle caratteristiche e dalle condizioni operative del sistema di illuminazione.

Se si utilizza il metodo di calcolo dettagliato, i valori di questi parametri sono ricavati in maniera precisa; inoltre si può rendere il calcolo dell'energia elettrica richiesta in maniera ancora più precisa andando a valutare il fabbisogno mensile richiesto.

L'auditor che intenda utilizzare il metodo di calcolo dettagliato per valutare il fabbisogno di energia richiesta per illuminazione deve avere a disposizione diversi dati riguardanti le caratteristiche del locale e del sistema di illuminazione. Si riporta una possibile scheda di input, seguita dalla metodologia di calcolo prevista dalla Normativa in questione. Le definizioni di tutti gli input precedenti sono riportate nelle pagine seguenti.

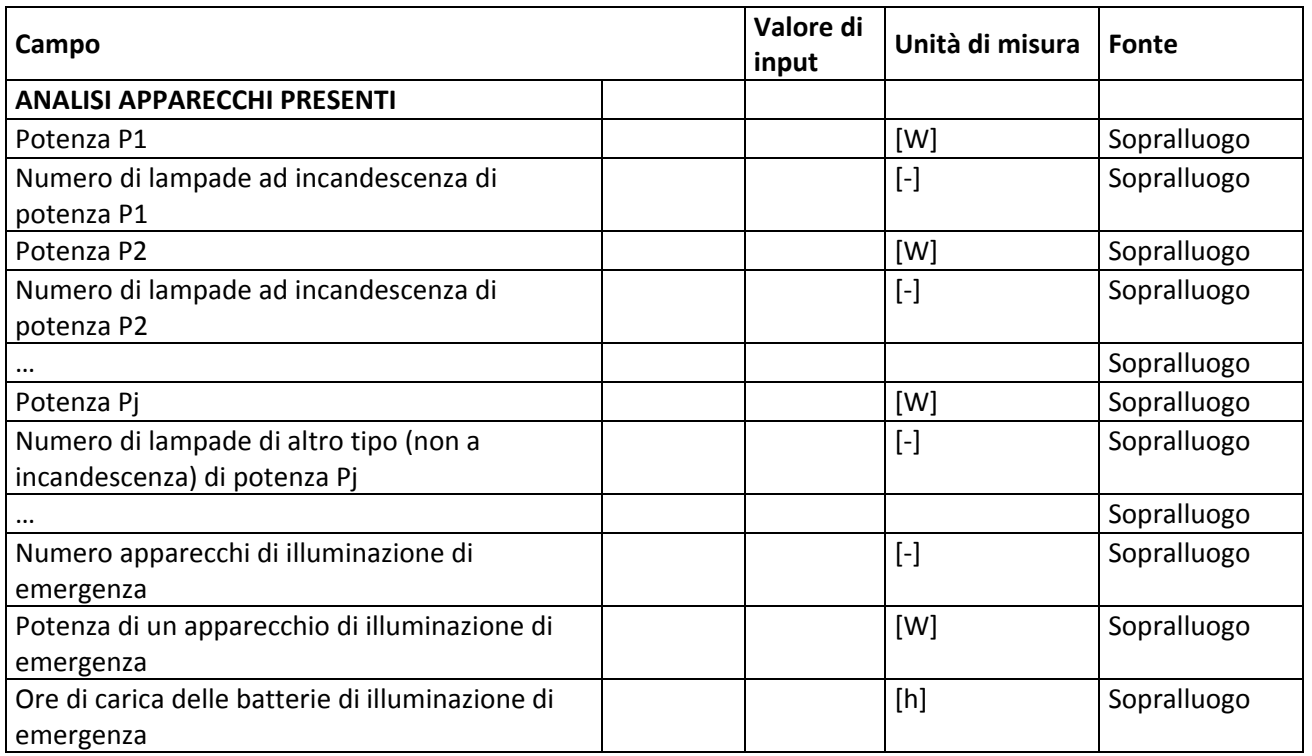

#### Dati di input

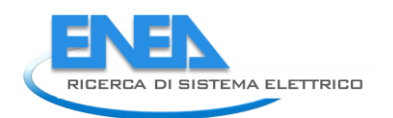

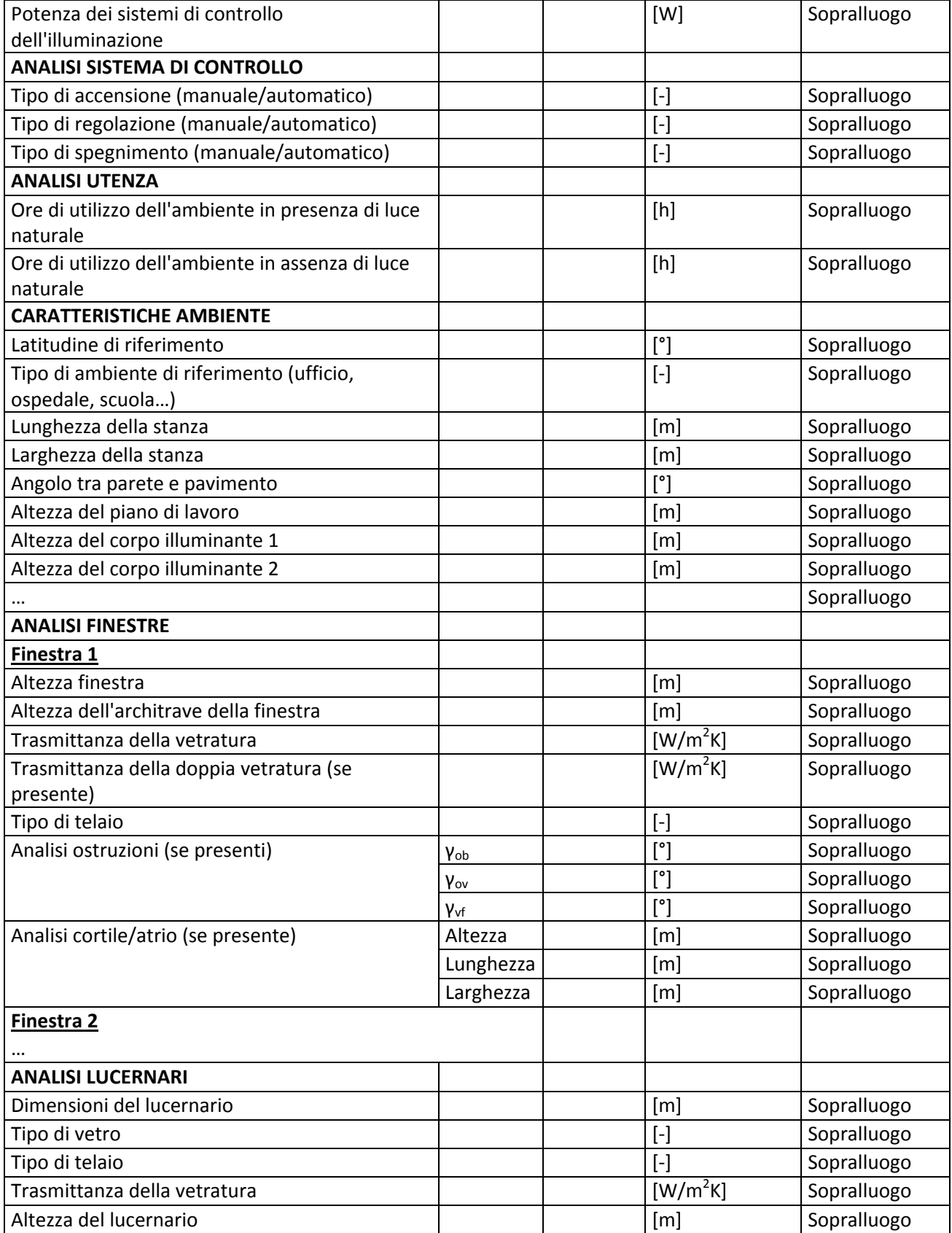

#### 5.1.1 Calcolo del fattore di illuminamento costante  $F_c$

Si utilizza la metodologia proposta nell'Appendice E della Norma UNI 15193:2008. Vale:

$$
F_C = \frac{1 + MF}{2} = \frac{1 + LLMF \cdot LMF \cdot LSF \cdot RSFM}{2}
$$

In cui:

- MF è detto genericamente fattore di manutenzione dello schema;
- LLMF è il fattore di manutenzione del flusso luminoso ed indica la riduzione specifica del flusso luminoso di una lampada nel corso della sua durata;
- LSF è il fattore di durata delle lampade ed indica la percentuale di lampade ancora funzionanti trascorso un certo periodo temporale di manutenzione;
- LMF è il fattore di manutenzione dell'apparecchio ed indica il calo di efficienza dell'apparecchio dovuto alla sporcizia accumulata nel periodo che intercorre tra due manutenzioni successive;
- RSFM è il fattore di manutenzione del locale ed indica il calo degli indici di riflessione delle superfici perimetrali dovuto alla sporcizia accumulata nel periodo che intercorre tra due pulizie successive.

Questi valori sono definiti nella pubblicazione CIE 097 "Maintenance of electric indoor lighting systems" e devono essere scelti tra quelli riportati nelle seguenti tabelle, in base alla tipologia di lampade e di supporti, alle dimensioni del locale ed alle caratteristiche di manutenzione sia degli apparecchi illuminanti che del locale.

In particolare si può far riferimento al fattore chiamato "indice del locale", definito come

$$
K = \frac{a \cdot b}{h_u(a+b)}
$$

Dove:

- a e b sono le dimensioni del locale (lunghezza e larghezza) in m;
- $h_{\mu}$  è l'altezza utile tra l'apparecchio e il piano di lavoro, in m.

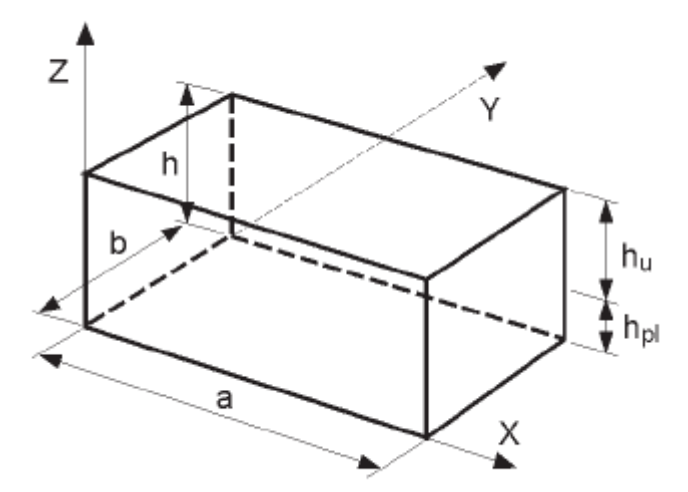

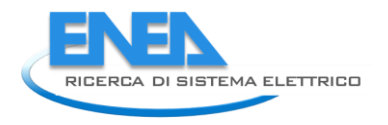

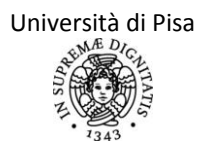

#### **Tabella per la determinazione del fattore LLMF e LSF.**

(Se è prevista la sostituzione singola delle lampade, si sceglie LSF pari a 1)

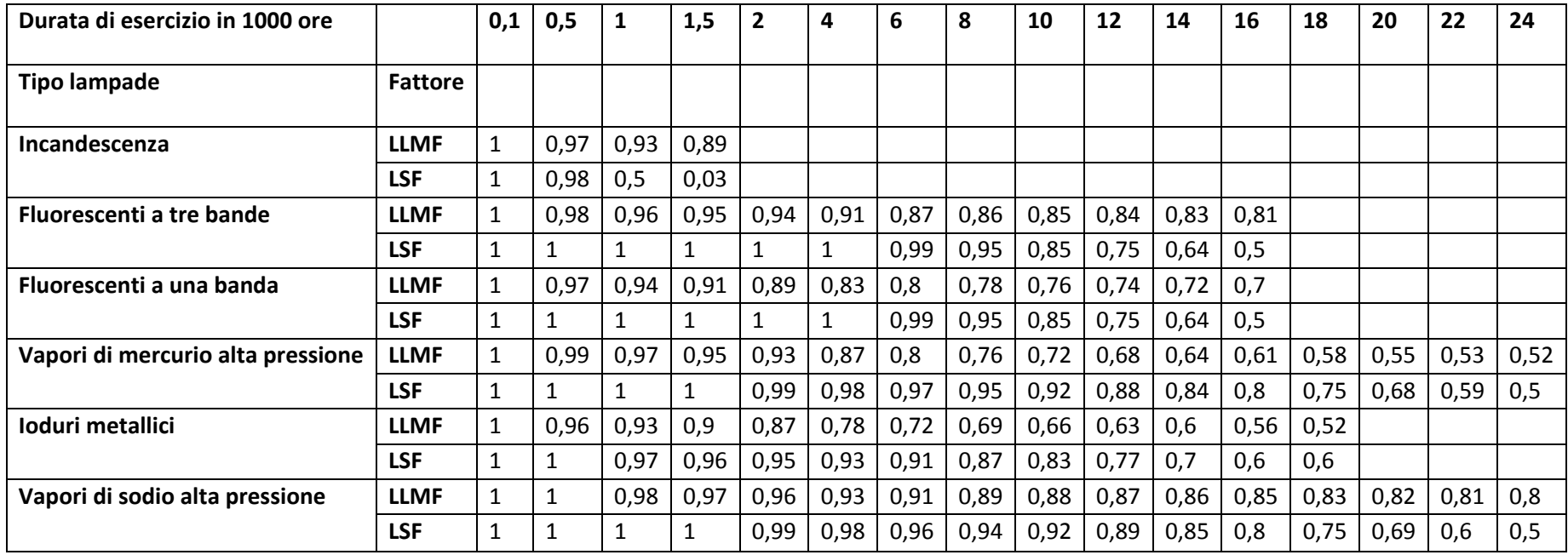

# **Tabella per la determinazione del fattore di manutenzione dell'apparecchio LMF**

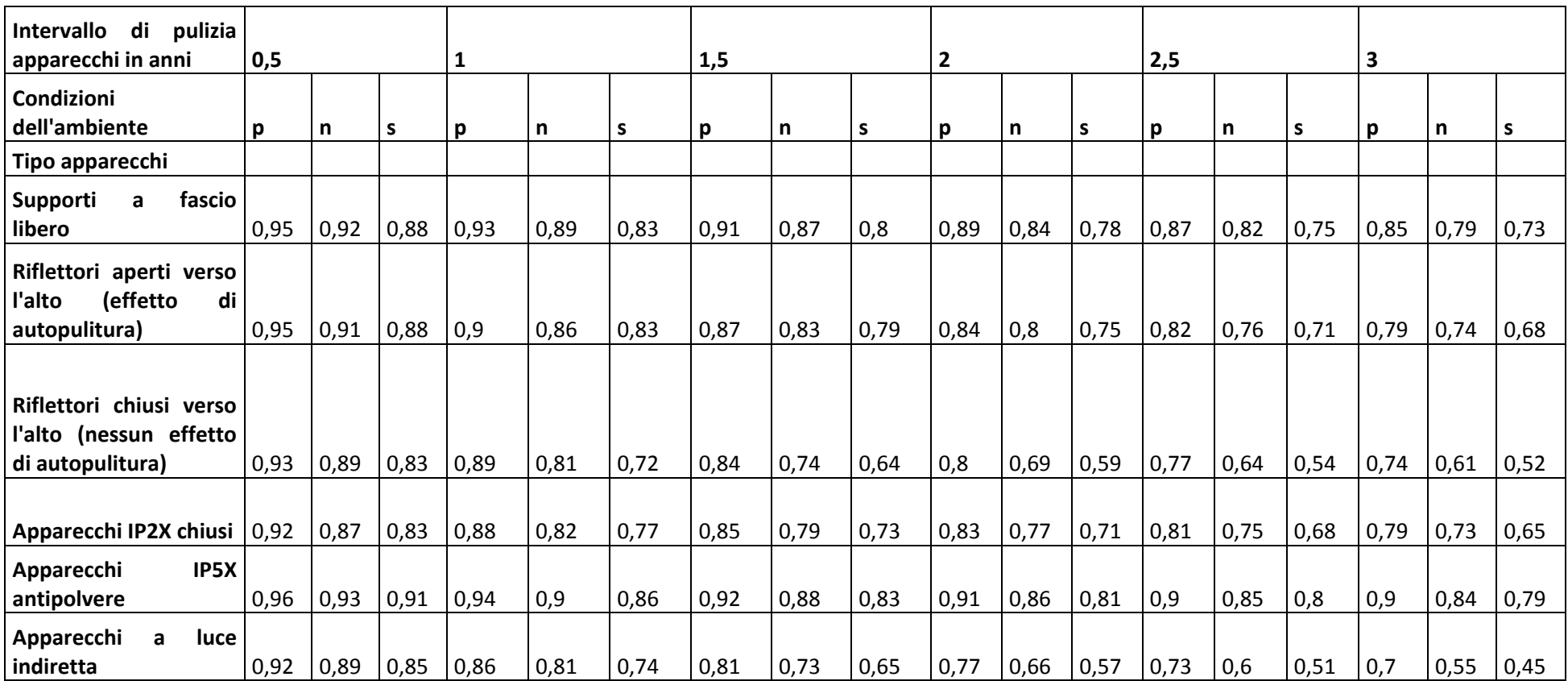

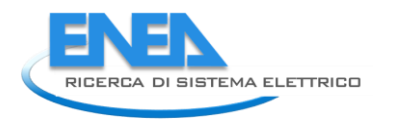

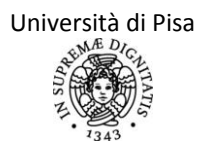

# **Tabella per la determinazione del fattore di manutenzione del locale RSMF**

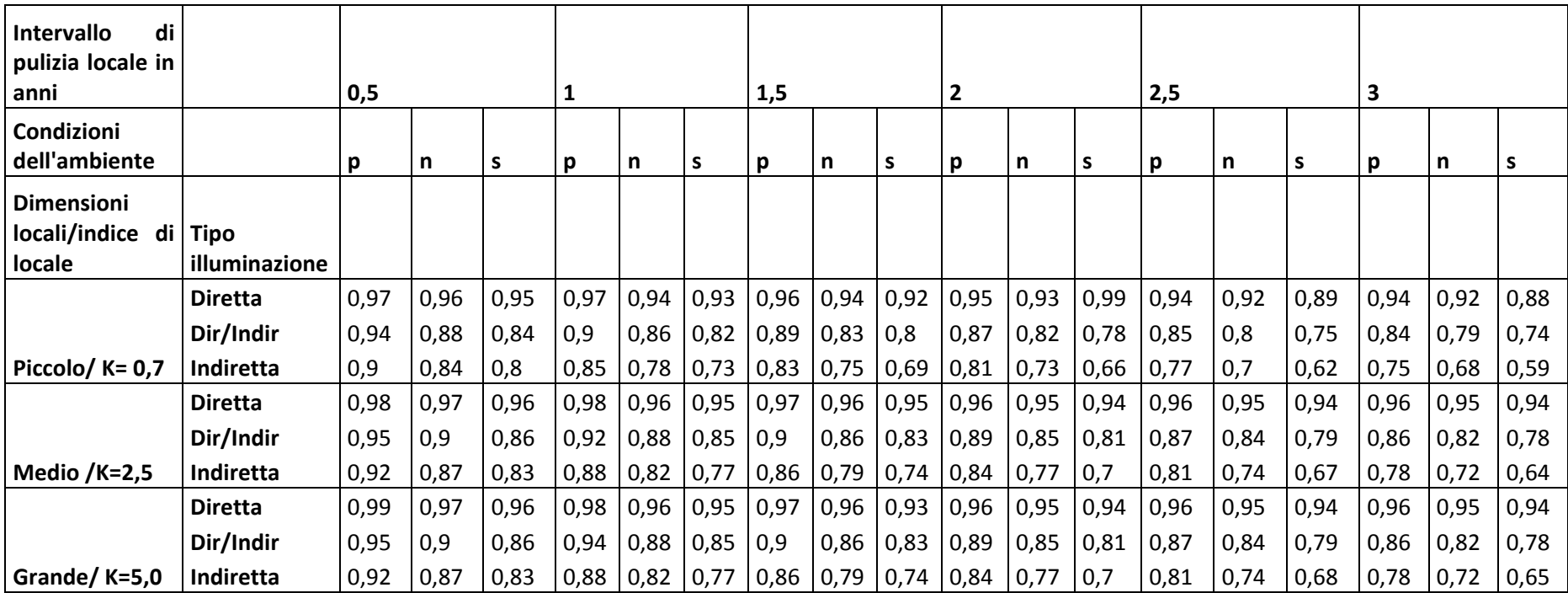

# **Condizioni dell'ambiente di riferimento**

Tali valori devono essere utilizzati nelle tabelle precedenti

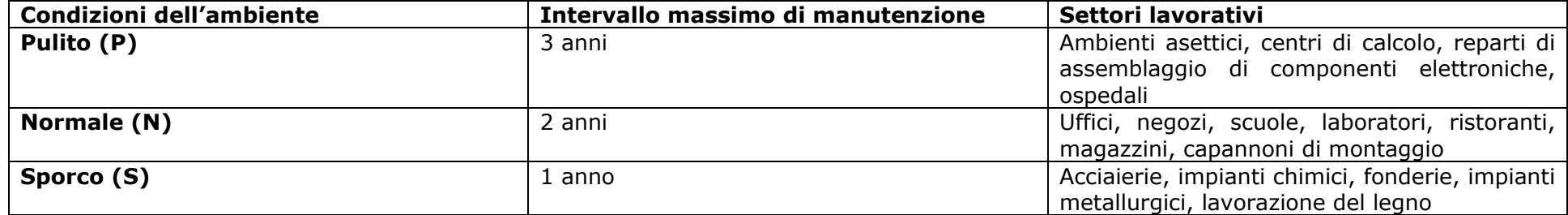

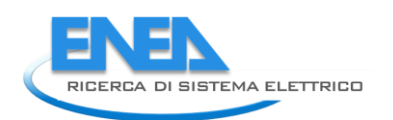

## 5.1.2 Calcolo del fattore di presenza Fo

Il fattore di presenza  $F<sub>0</sub>$ , detto anche fattore di dipendenza dall'occupazione, viene calcolato con la metodologia proposta dall'Appendice D della UNI 15193:2008. Tale valore viene preso di

- default pari a 1 nei seguenti casi: illuminazione centralizzata (attivata in più di un locale contemporaneamente);
	- area illuminata da un gruppo di apparecchi (attivati manualmente o automaticamente) maggiore di 30 m<sup>2</sup>, ad eccezione delle sale riunioni.

In tutti gli altri casi (sale riunioni non illuminate con un sistema centralizzato, aree illuminate minori di 30 m<sup>2</sup>) il fattore di presenza deve essere calcolato in base ai valori del fattore F<sub>A</sub> (proporzione del tempo nel quale il locale non è occupato) e del fattore  $F_{OC}$  (fattore di occupazione). Il fattore  $F_A$  viene desunto dalla seguente tabella in base alla tipologia di edificio e di locale considerato.

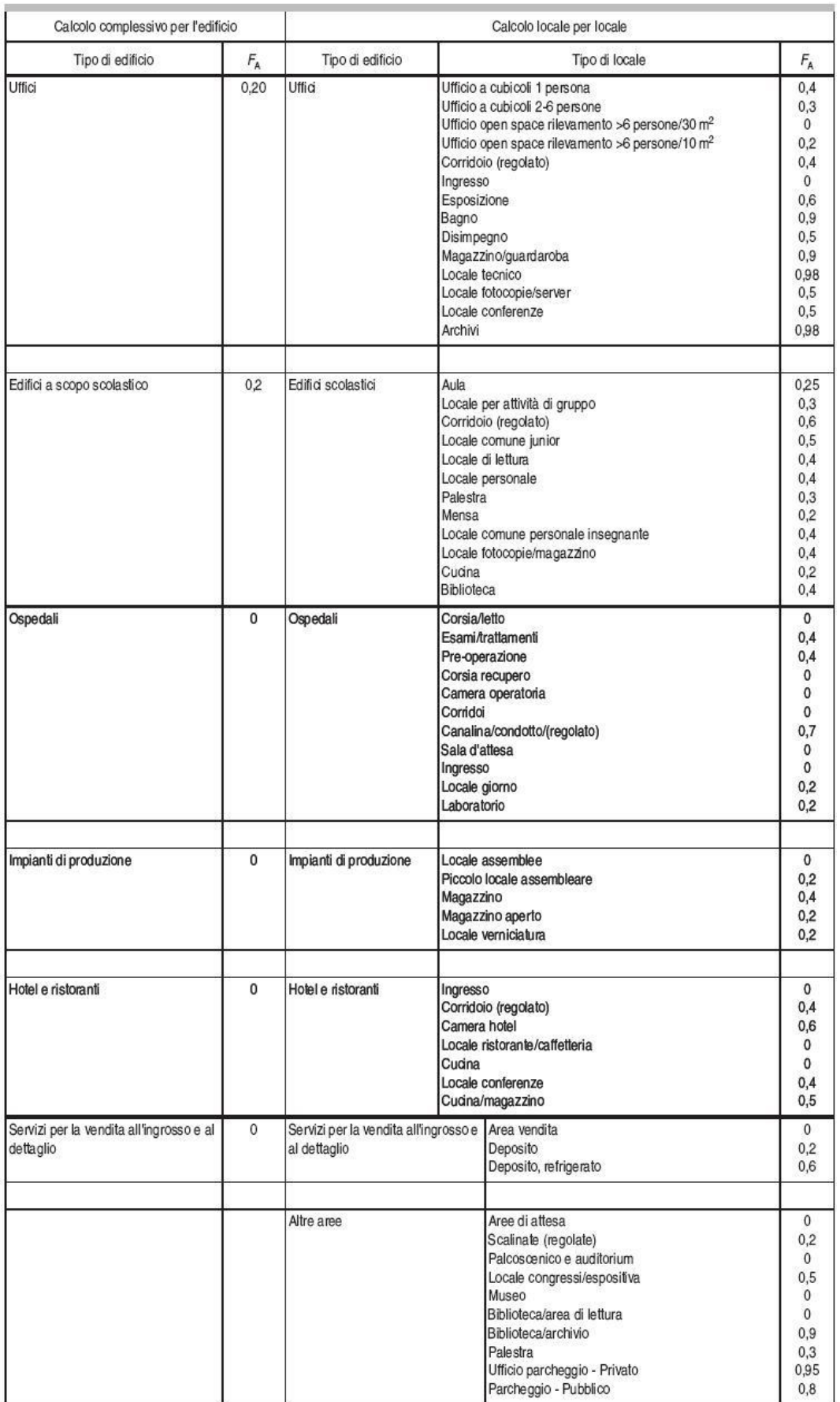

Il valore del fattore di occupazione  $F_{OC}$  viene ricavato dalla seguente tabella in base al valore di FA.

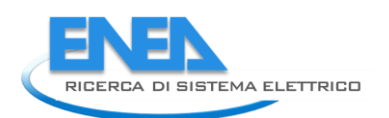

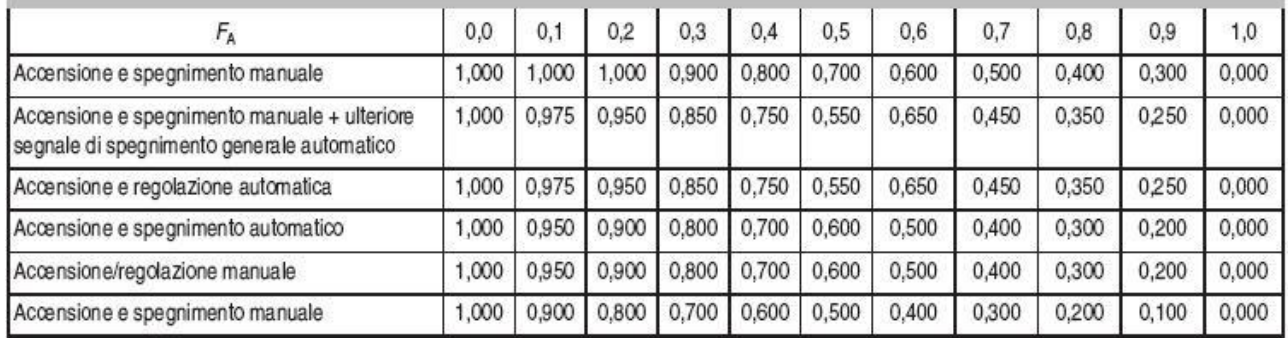

Noti i valori di F<sub>A</sub> e F<sub>oc</sub>, il valore di F<sub>o</sub> si ricava tramite le seguenti relazioni:

$$
F_O = \begin{cases} 1 - \frac{(1 - F_{OC}) \cdot F_A}{0.2} & \text{se } 0 \le F_A < 0.2\\ F_{OC} + 0.2 - F_A & \text{se } 0.2 \le F_A < 0.9\\ [7 - (10 \cdot F_{OC})] \cdot (F_A - 1) & \text{se } 0.9 \le F_A \le 1.0 \end{cases}
$$

# $5.1.3$  Calcolo del fattore di dipendenza diurna  $F_D$

Il fattore di dipendenza diurna dipende da varie caratteristiche del locale (geometria, presenza di finestre e lucernari e relative caratteristiche dei vetri), da presenza di ostruzioni e dalla latitudine della località. Tale fattore può essere valutato mensilmente utilizzando un apposito fattore di redistribuzione mensile, chiamato  $c_{D,S}$ . La formula cui fare riferimento è presentata nell'Appendice C della Normativa UNI 15193:2008:

$$
F_{D,n} = 1 - (F_{D,S,n} \cdot F_{D,C,n} \cdot c_{D,S,n})
$$

Dove: F<sub>D,n</sub> è il fattore di dipendenza diurna, F<sub>D,S,n</sub> è il fattore di disponibilità di luce diurna, F<sub>D,C,n</sub> è il fattore di correzione della disponibilità di luce diurna e  $c_{D,S,n}$  è appunto il fattore di redistribuzione mensile (il pedice n si riferisce, in ogni caso, al locale n in considerazione). I valori dei vari fattori che compaiono nella formula sono ricavati tramite le seguenti metodologie.

Il fattore di disponibilità di luce diurna è valutato considerando gli apporti di energia luminosa solare attraverso le finestre e i lucernari presenti nel locale n. Si valutano indipendentemente i valori di tali fattori per le finestre e per i lucernari: il valore finale da inserire è la media tra i vari fattori calcolati. Se sono presenti più finestre nella stessa stanza, si può calcolare il fattore di disponibilità per tutte le finestre ed usare in seguito il valore medio, oppure individuare (tra tutte quelle presenti) la finestra che risulta più influente ai fini del calcolo ed utilizzare solamente il relativo valore del fattore di disponibilità.

# 5.3.1 Calcolo del fattore di disponibilità di luce diurna attraverso le finestre

Sulla base della geometria del locale si valuta l'*indice di profondità* I<sub>DE</sub>.  $I_{DE} = \frac{D}{(h_{LI} - h_{TA})}$ *D*  $\int_{DE}$   $\frac{1}{h}$   $\frac{1}{h}$   $\frac{1}{h}$ *a I*  $\overline{a}$  $=\frac{u_D}{u_D}$  (a<sub>D</sub> è la

profondità di illuminazione [m], h<sub>LI</sub> è l'altezza dell'architrave della finestra [m], h<sub>TA</sub> è l'altezza del piano di lavoro [m]; fare riferimento alla figura seguente)

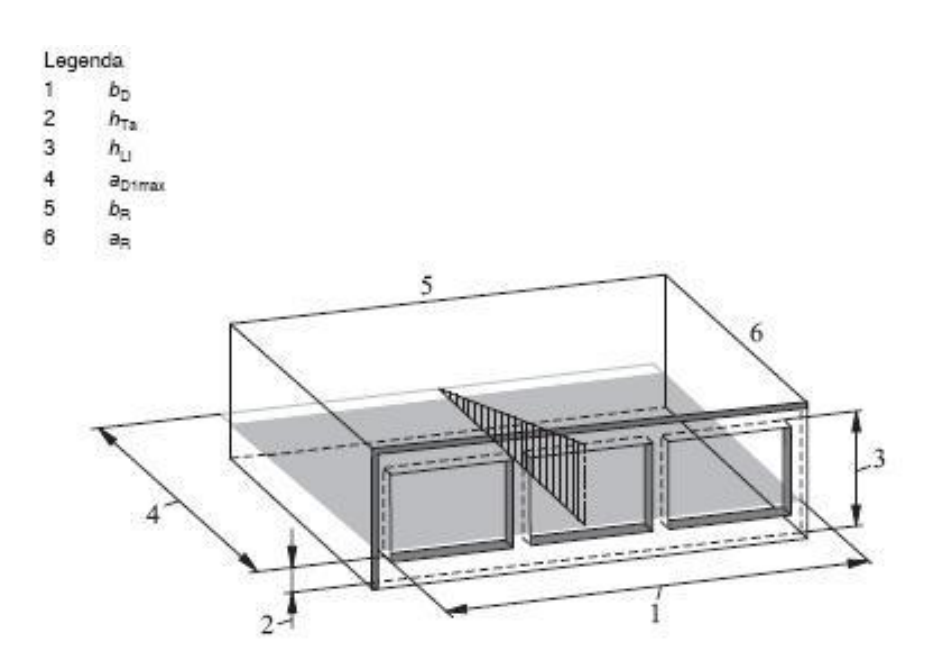

Si valuta quindi l'indice di trasparenza I<sub>T</sub>, dato dal rapporto tra l'area fenestrata e l'area del piano di lavoro.

L'indice di ostruzione I<sub>o</sub> dipende dalla presenza di sporgenze, aggetti e varie altre ostruzioni che in qualche modo riducono il passaggio della luce solare attraverso la finestra. Tale indice è valutato sommando i contributi dei vari indici di ostruzione per ostruzioni lineari, per sporgenze orizzontali e verticali, per cortili e atri e per doppie facciate. Ogni contributo deve essere calcolato singolarmente attraverso specifiche formule riportate nella tabella di seguito (si fa riferimento alla schematizzazione adiacente ad ogni formula).

 $I_{\text{O}}= I_{\text{OB}} + I_{\text{OV}} + I_{\text{VF}} + I_{\text{CA}} + I_{\text{GDF}}$ 

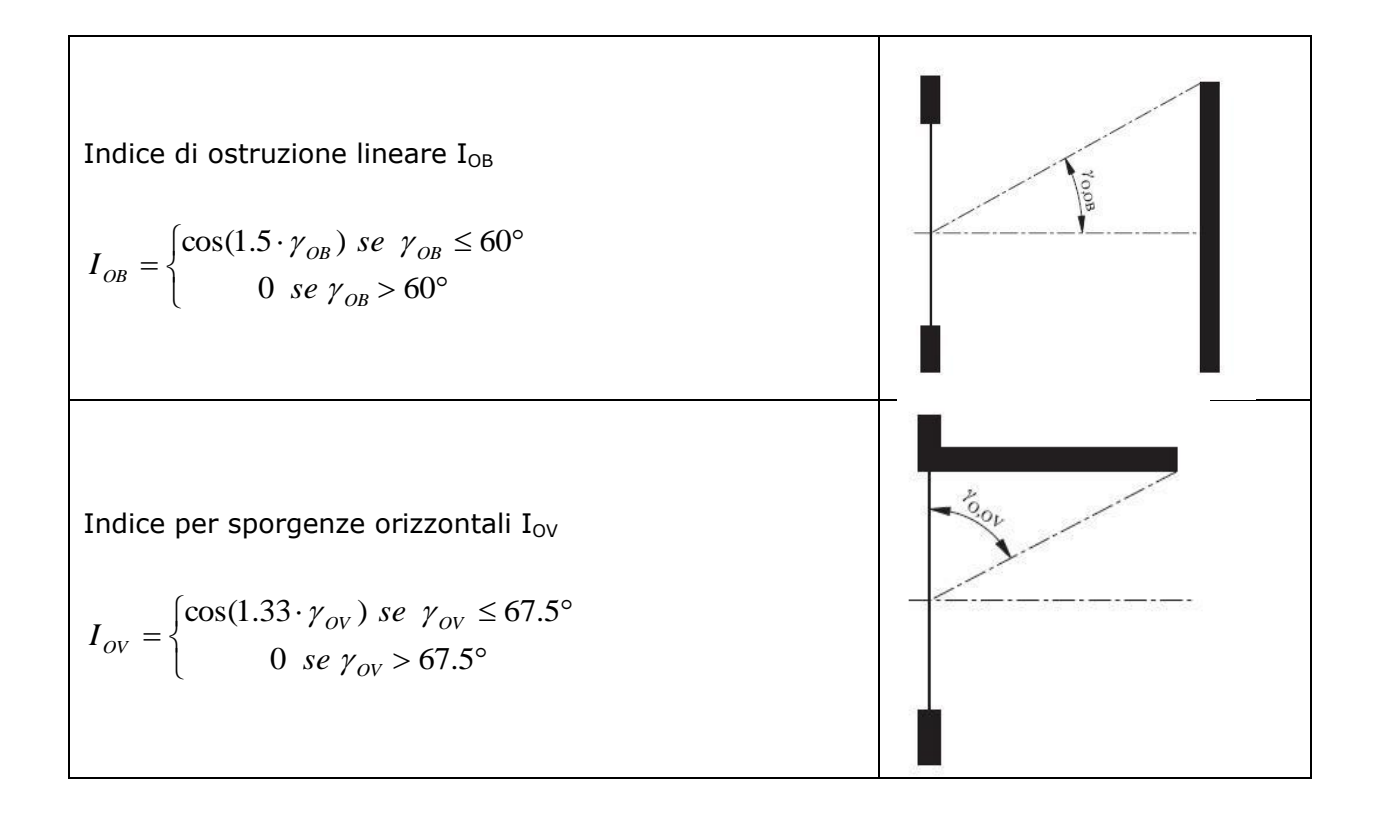

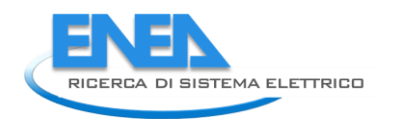

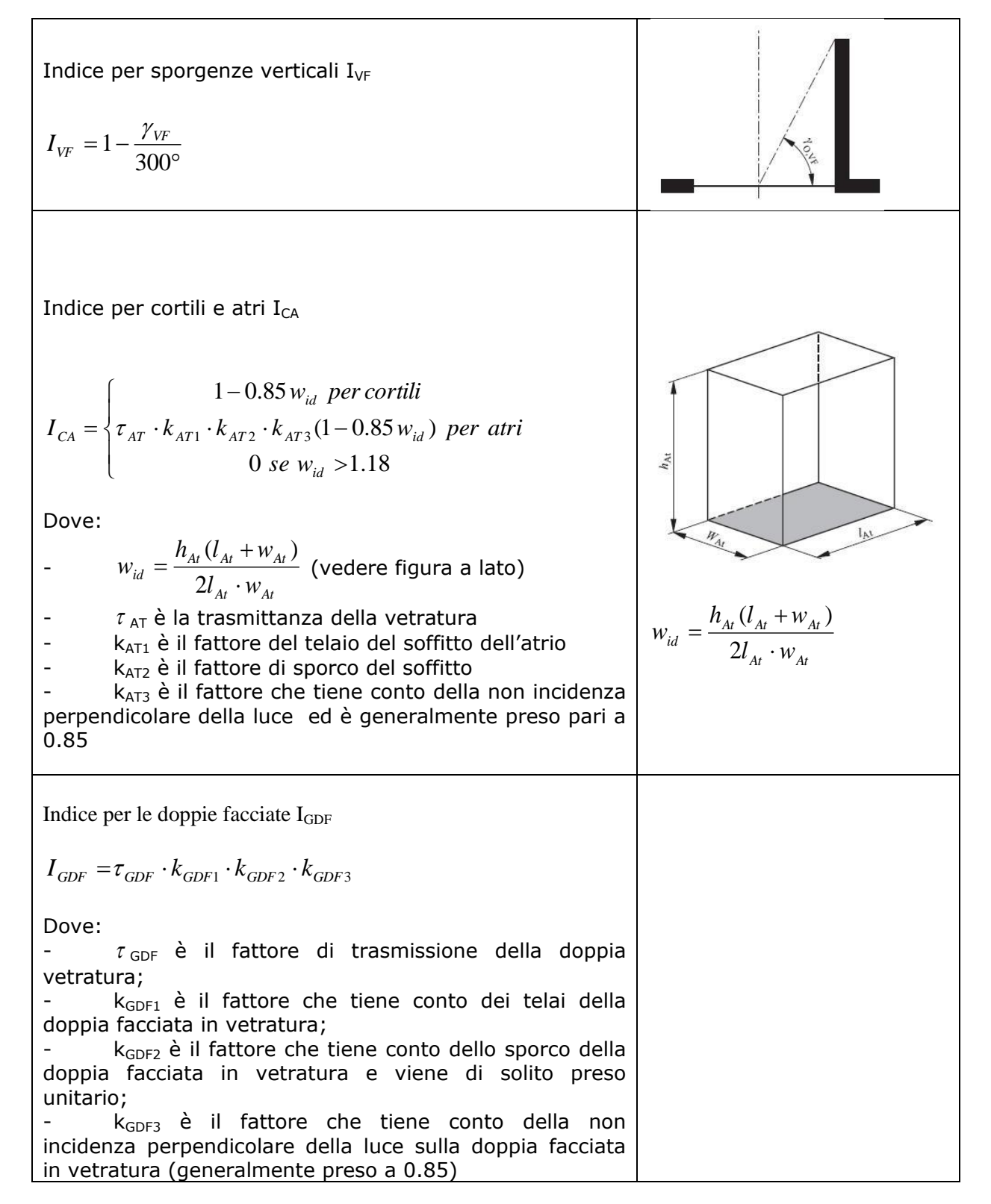

Noti i valori di questi tre indici, si calcola il fattore di luce diurna  $D<sub>C</sub>$  secondo la formula:  $D_c = (4.13 + 20 \cdot I_t - 1.36 \cdot I_{DE}) \cdot I_o$  [%]

In base a tale valore, si ricava la penetrazione diurna facendo riferimento alla tabella seguente:

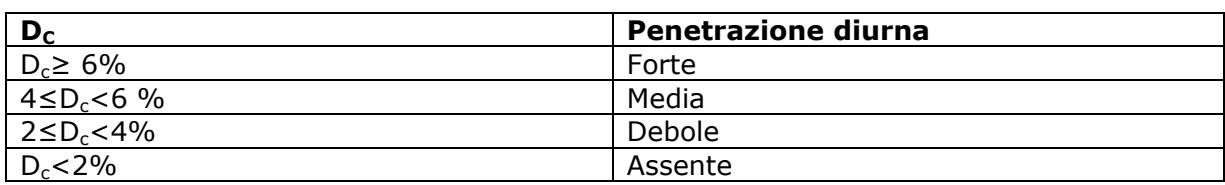

Infine si calcola il valore del fattore di disponibilità di luce diurna F<sub>D,S</sub> secondo la relazione:  $F<sub>DS</sub> = a+b*φ$ 

In cui i parametri a e b sono desunti dalla tabella seguente, in base al valore dell'illuminamento medio da mantenere e alla penetrazione diurna, mentre φ è l'angolo di latitudine della località in cui si trova l'edificio (in caso di penetrazione diurna assente, si prende ovviamente  $F_{DS} = 0$ ).

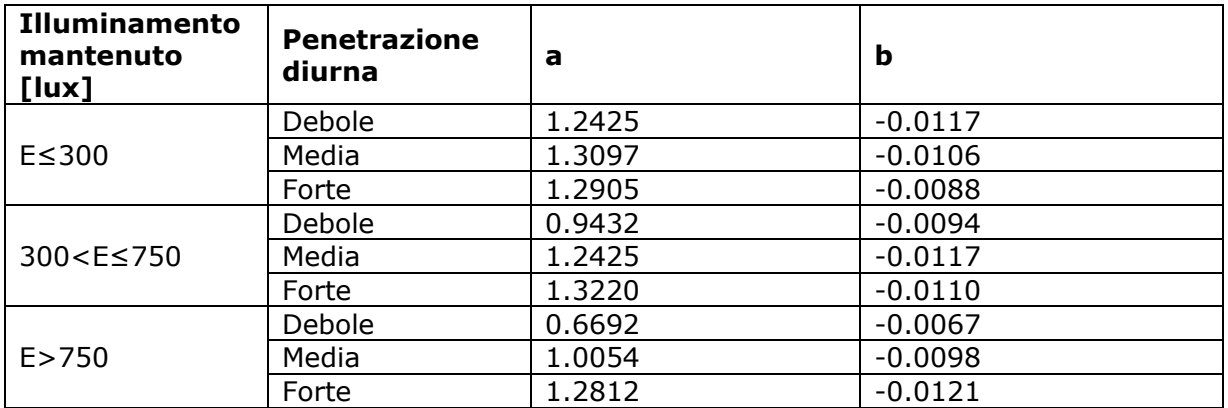

5.3.2 Calcolo del fattore di disponibilità di luce diurna attraverso i lucernari

Si faccia riferimento alla seguente figura, in cui sono rappresentate le dimensioni caratteristiche di un lucernario.

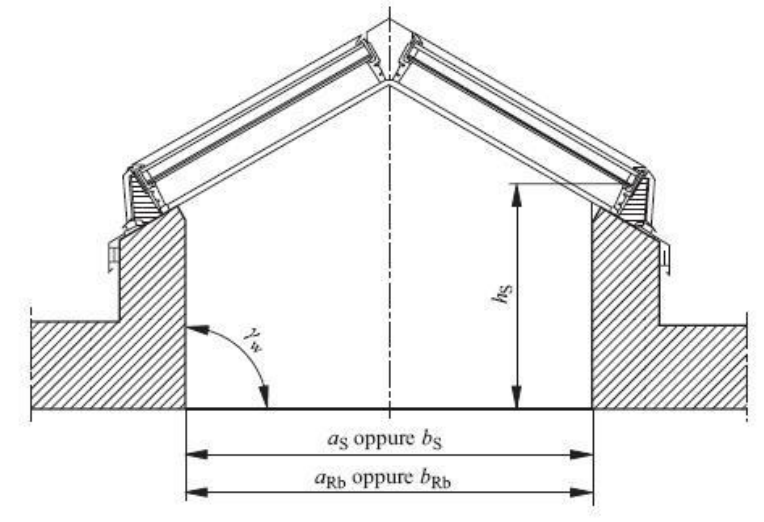

Si calcola l'indice del locale  $k = \frac{K_S - K_S}{h_S(a_{RS} + b_{RS})}$  $RS$  *P<sub>RS</sub>*  $h_s(a_{\rm gs} + b$  $a_{\rm \overline{\textit{RS}}} \cdot b$ *k*  $\ddot{}$ .  $=\frac{u_{RS}+u_{RS}}{1+(u_{RS}-u_{RS})}$  (a<sub>rs</sub> è la profondità del locale, b<sub>rs</sub> è la larghezza

del locale e h<sub>s</sub> è la differenza tra l'altezza del locale e l'altezza del piano di lavoro). In base a tale valore ed alle dimensioni del locale si ricava il fattore di utilizzo  $\eta_R$  tramite la seguente tabella.

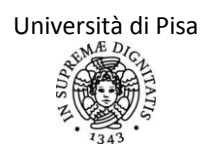

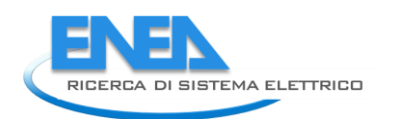

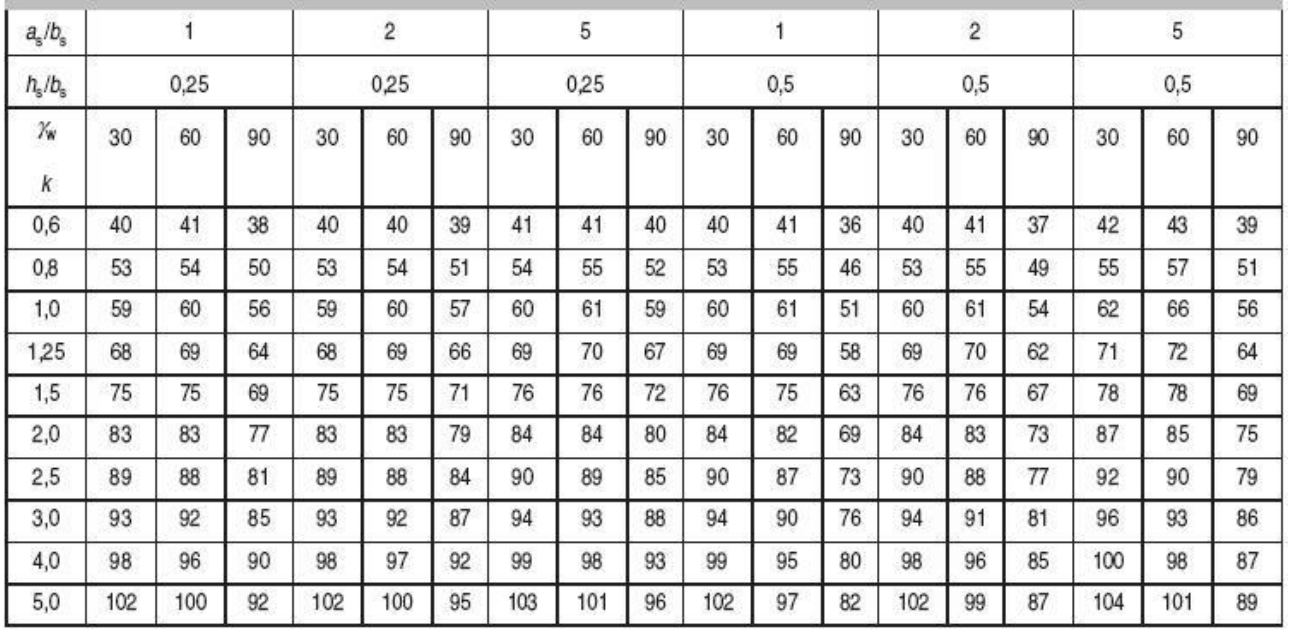

Si usa quindi la formula  $D_{L}=D_{_{ext}}\cdot \tau_{_{D65}}\cdot k_{_{Ob11}}\cdot k_{_{Ob12}}\cdot k_{_{Ob13}}$ *RG rb*  $L - D_{ext}$  *L*  $D_{65}$   $N_{Obl1}$   $N_{Obl2}$   $N_{Obl3}$   $A$  $D_{_L}=D_{_{ext}}\cdot \tau_{_{D65}}\cdot k_{_{Ob11}}\cdot k_{_{Ob12}}\cdot k_{_{Ob13}}\frac{\sum A_{_{rb}}}{A}\cdot \eta_{_R}$  , in cui:

- D<sub>ext</sub> è il fattore della luce diurna esterna, definito come il rapporto percentuale, in caso di cielo coperto, tra l'illuminamento della superficie esterna del lucernario nel piano della vetratura e l'illuminamento orizzontale in assenza di ostruzioni;

 $\tau$   $\tau$ <sub>D65</sub> è la trasmittanza della vetratura per diffusione (i principali valori sono riportati nel seguente prospetto);

 $k<sub>Ob11</sub>$  è il fattore di intelaiatura ed è generalmente preso pari a 0.8;

k<sub>Obl2</sub> è il fattore di sporco ed è anch'esso preso generalmente pari a 0.8;

- k<sub>Obl3</sub> è il fattore che tiene conto dell'incidenza non perpendicolare della luce sul lucernario ed è generalmente preso pari a 0.85;

 $A_{rb}$  sono tutte le aree di apertura del lucernario, mentre  $A_{RG}$  è l'area del locale;

 $\eta_R$  è il fattore di utilizzo precedentemente definito.

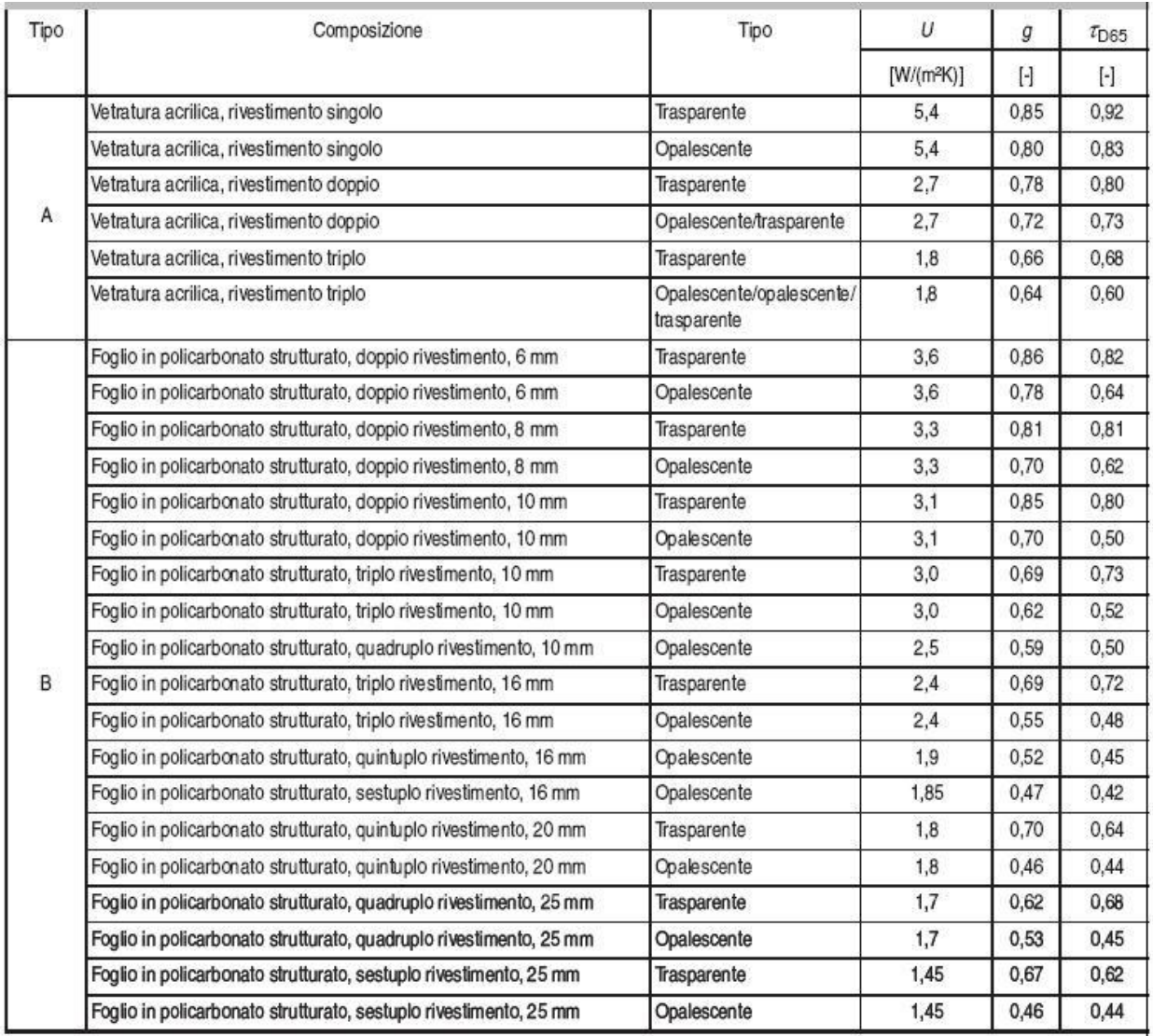
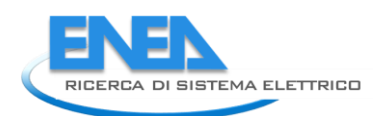

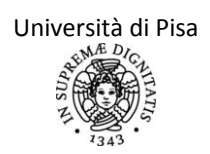

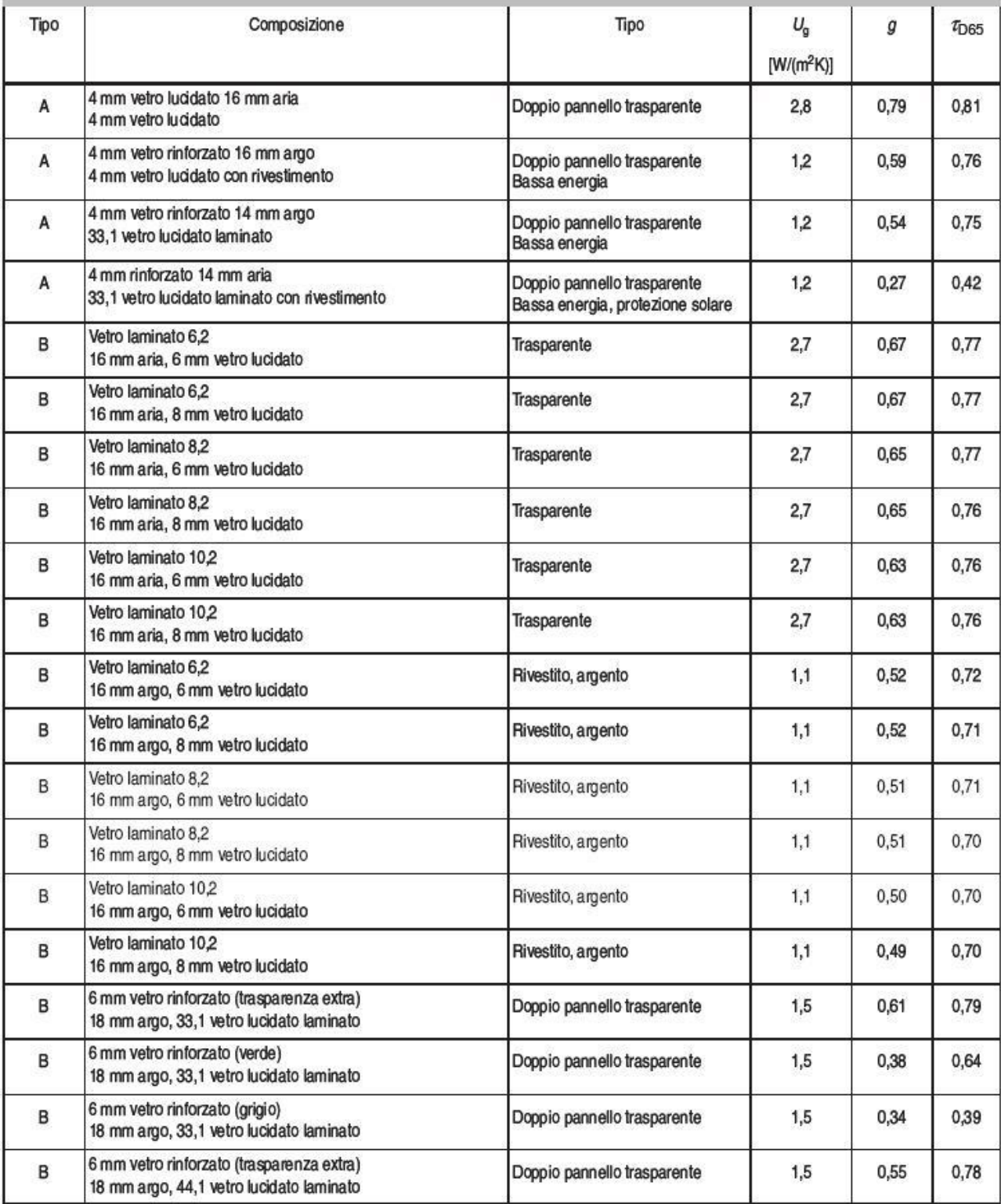

In base al valore di D<sub>L</sub> ricavato, si calcola la penetrazione diurna attraverso il lucernario facendo riferimento alla tabella seguente.

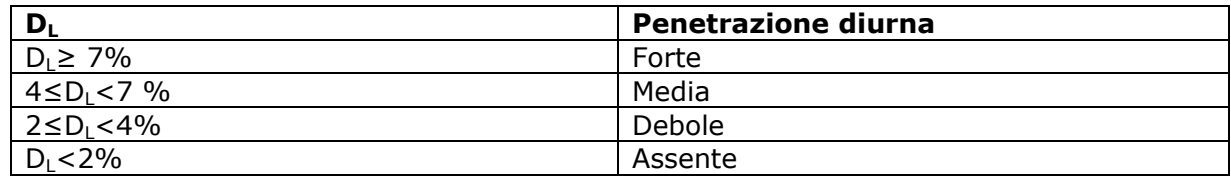

Il valore del fattore di disponibilità di luce diurna attraverso i lucernari si ricava, in base al valore dell'illuminamento medio da mantenere e della penetrazione diurna, dalle seguenti tabelle (si deve scegliere, tra le seguenti, la città che somiglia più a quella in cui si trova il locale in considerazione dal punto di vista della latitudine e quindi della radiazione solare incidente).

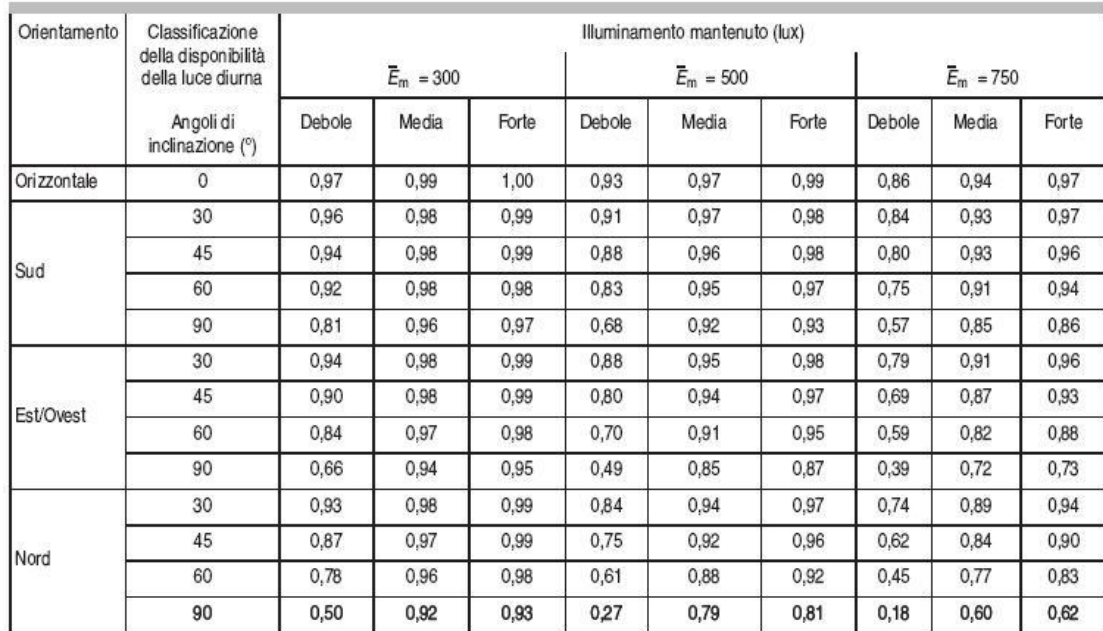

## ATENE (LATITUDINE 38°)

## BRATISLAVA (LATITUDINE 48°)

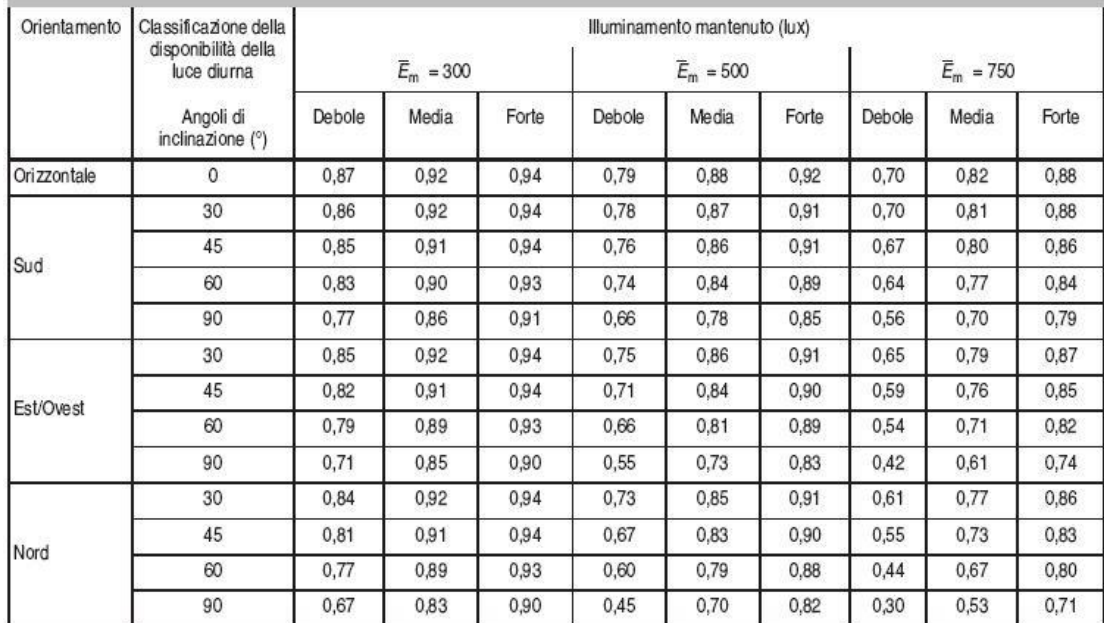

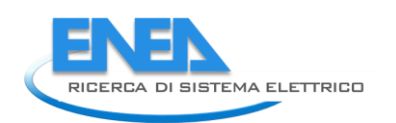

# FRANCOFORTE (LATITUDINE 50°)

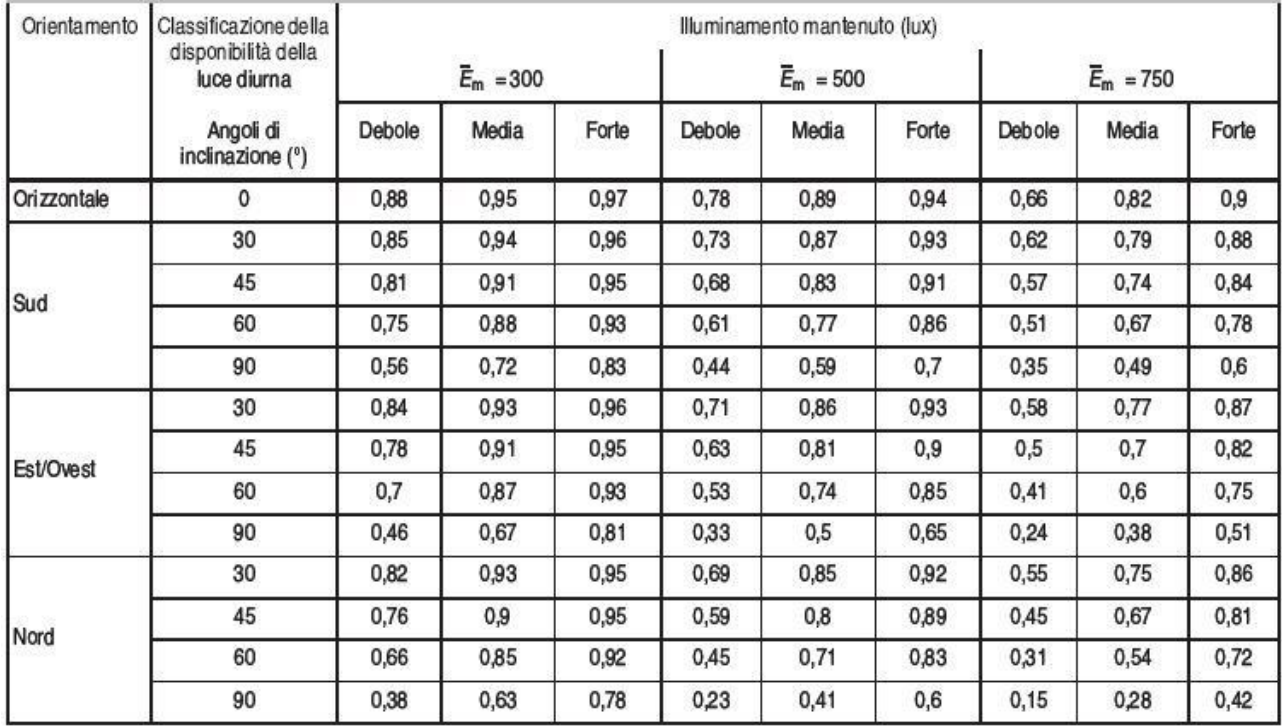

# LIONE (LATITUDINE 46°)

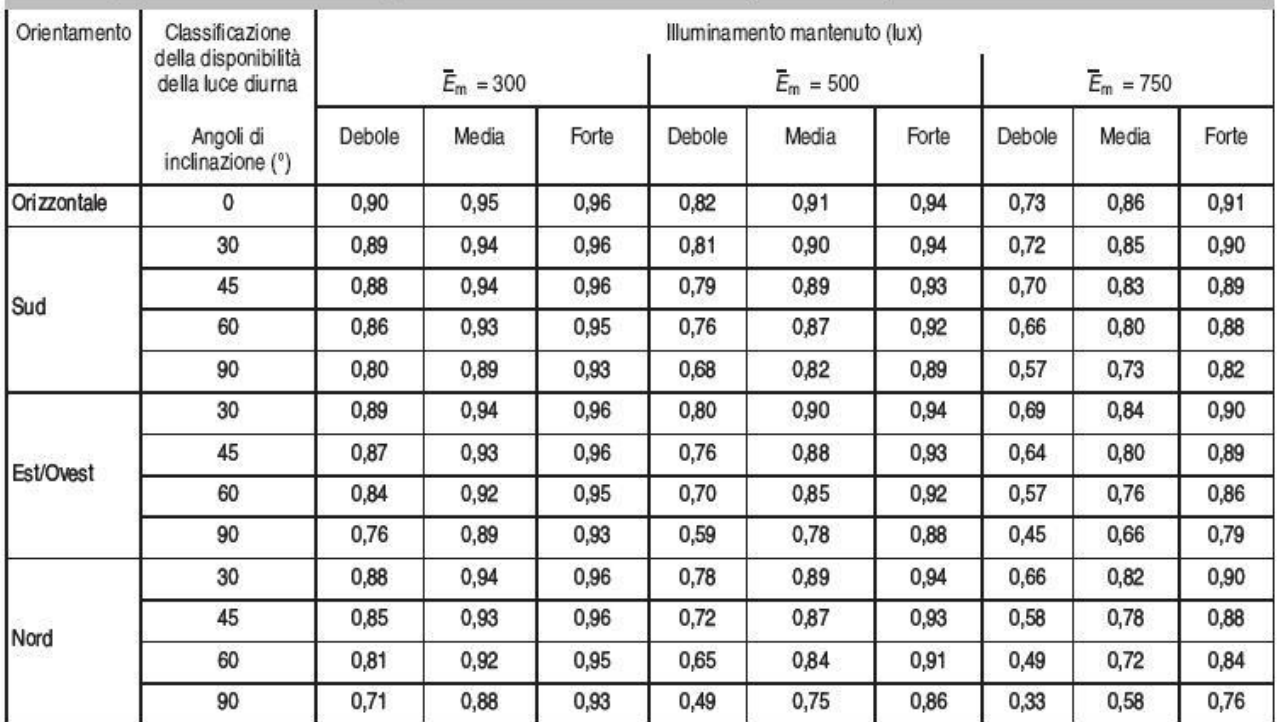

# LONDRA (LATITUDINE 51°)

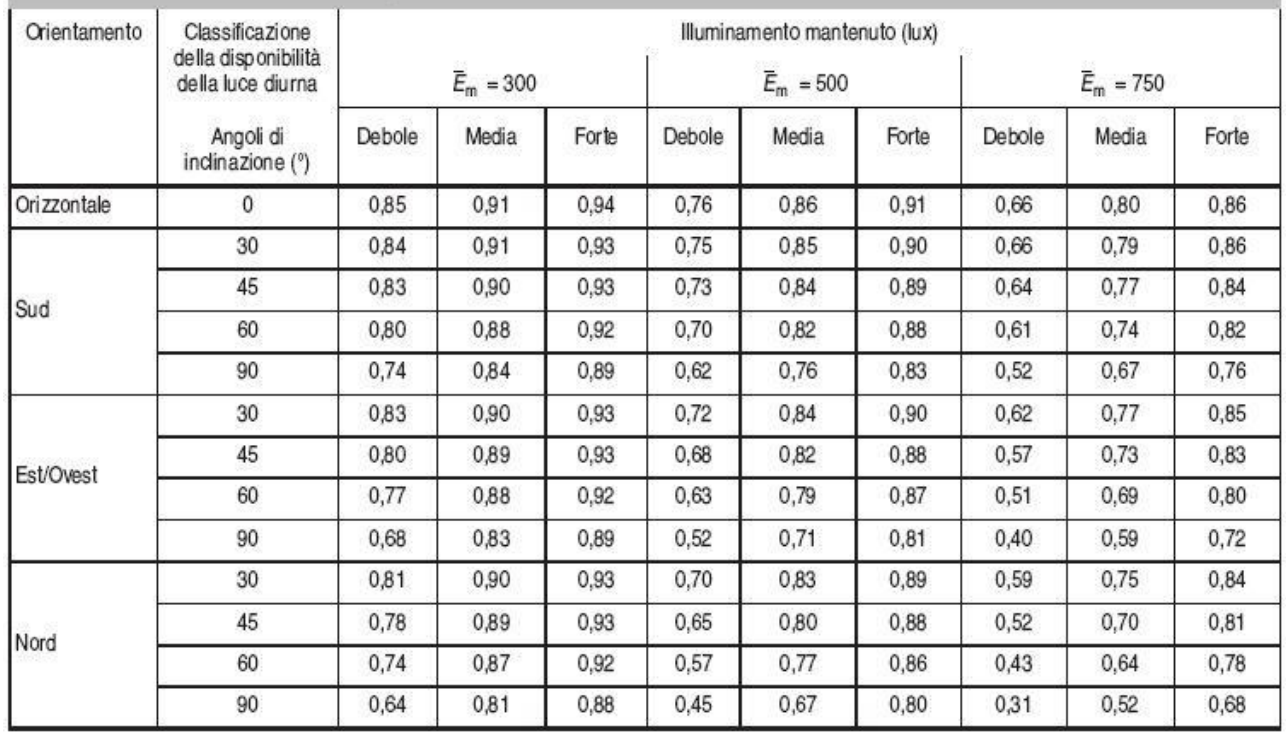

# STOCCOLMA (LATITUDINE 59.5°)

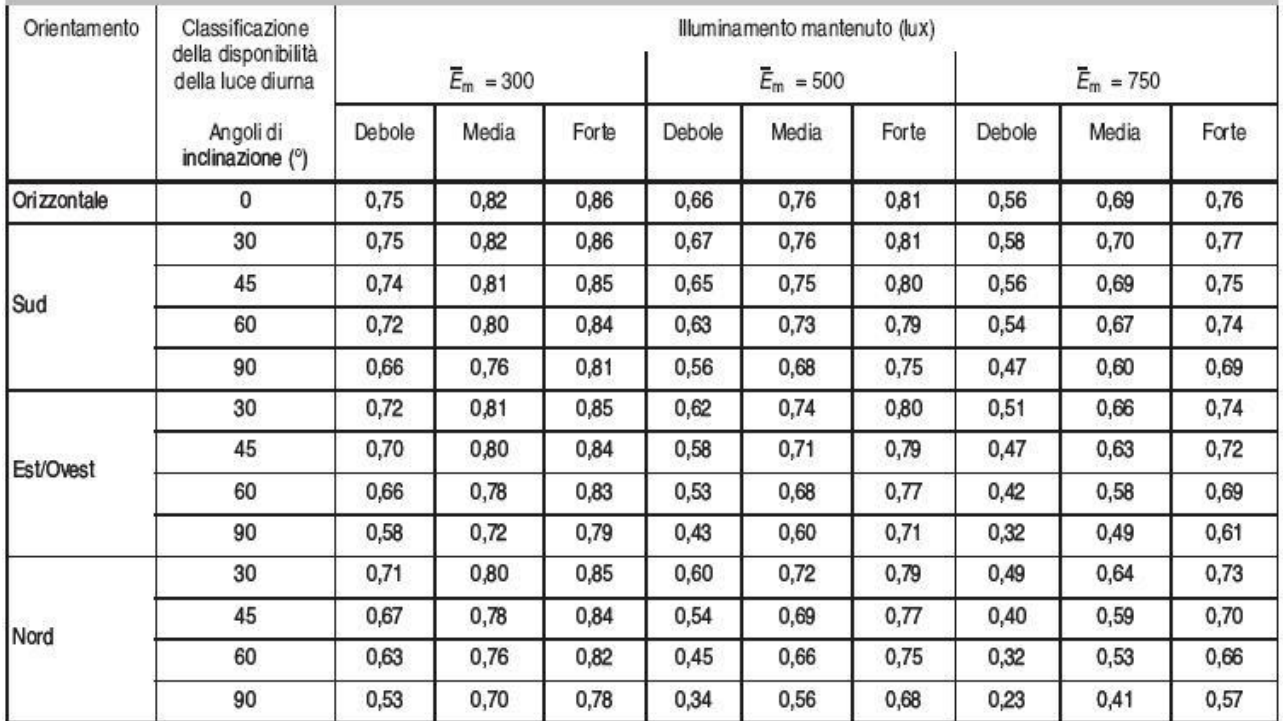

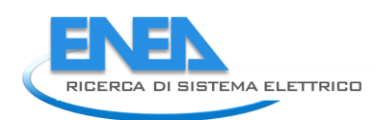

## 5.3.3 Calcolo del fattore di correzione di disponibilità della luce diurna F<sub>D,C</sub>e del fattore di  $redistribuzione$  mensile  $c_{D,S}$

il fattore di correzione di disponibilità della luce diurna  $F_{D,C}$  si ricava a partire dalla tabella seguente, in base al valore della penetrazione diurna e del tipo di controllo del sistema di illuminazione.

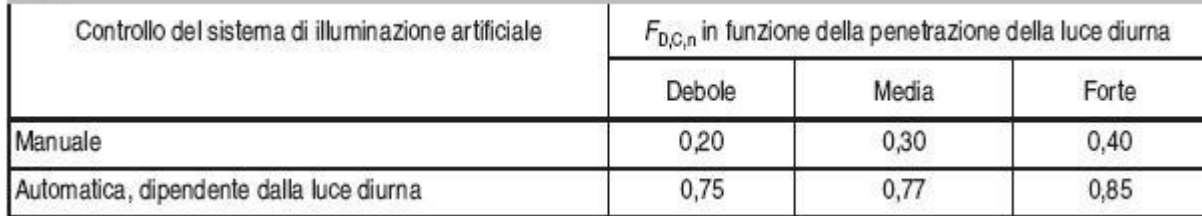

Infine, il fattore di redistribuzione mensile  $c_{D,S}$  viene scelto in base alla penetrazione diurna ed a valutazioni di somiglianza climatica rispetto alle città europee prese come riferimenti (in particolare in base alla latitudine del luogo) secondo il seguente prospetto.

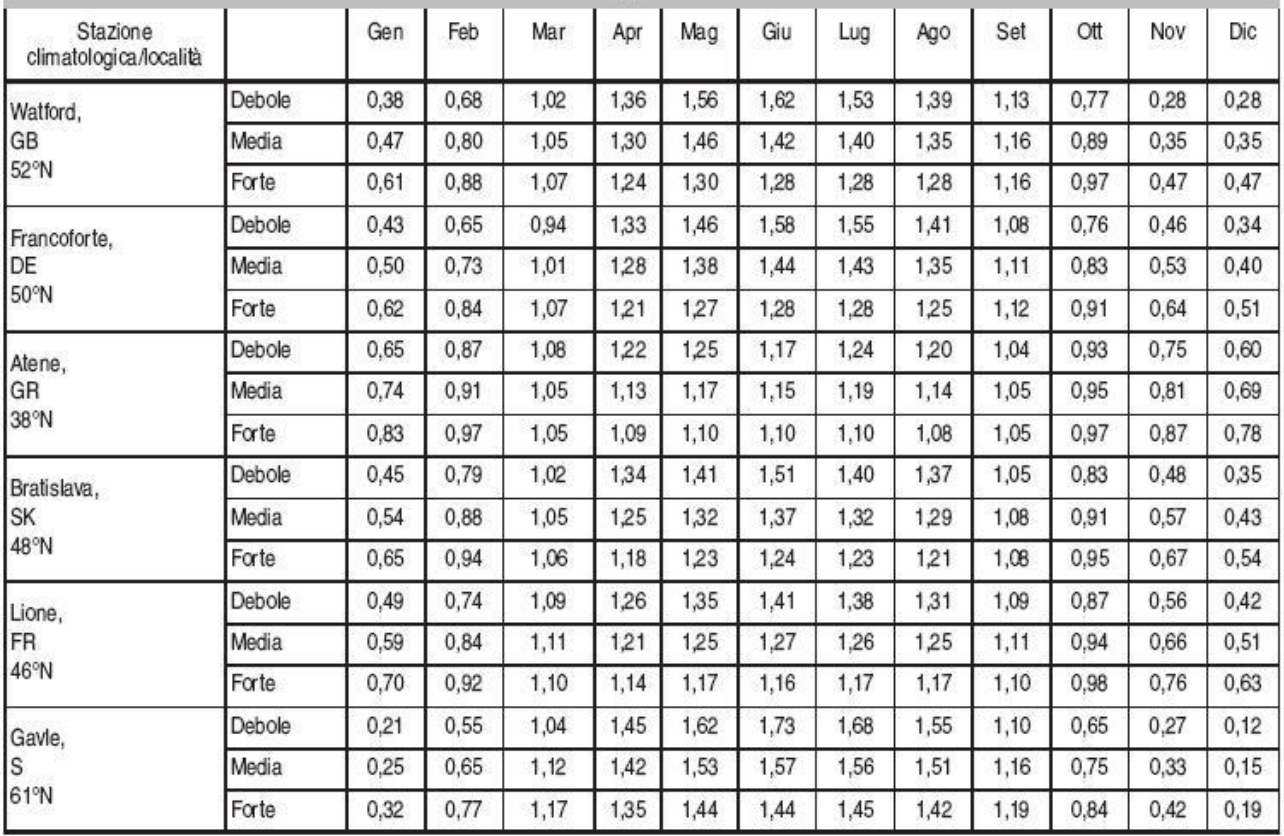

## **5.2 Caratterizzazione dei consumi elettrici in ambito residenziale e terziario**

Sia in ambito residenziale che terziario, l'energia elettrica riveste un ruolo particolarmente significativo tra i consumi energetici e per tale motivo, negli ultimi anni, è forte l'esigenza di sensibilizzare l'opinione pubblica sulla necessità del risparmio energetico anche in questo settore. Molti studi sono stati condotti, in tutto il mondo, sui modelli di consumo delle varie categorie di utenze (famiglie e terziario in primis): tra di essi, ad esempio, si ricorda il progetto europeo Eureco (che in Italia ha avuto il suo naturale proseguimento nel progetto Micene del Dipartimento di Energetica del Politecnico di Milano, durante il periodo 2000 – 2002). In ambito residenziale, il risparmio energetico per l'illuminazione e per gli elettrodomestici è stato argomento di numerose conferenze internazionali, ad esempio la EEDAL'06, svoltasi a Londra nel 2006.

### Utenze elettriche in ambito residenziale

A partire dal 1990 si è assistito ad un aumento della richiesta di energia elettrica in ambito residenziale, soprattutto causato dal diffondersi di un numero sempre crescente di apparecchi elettrici nelle abitazioni. Negli ultimi anni il consumo per energia elettrica per usi domestici, nel nostro Paese, si è però stabilizzato attorno ad un valore di poco superiore ai 1000 kWh pro capite annui, come dimostra il grafico seguente (fonte dati: ISTAT).

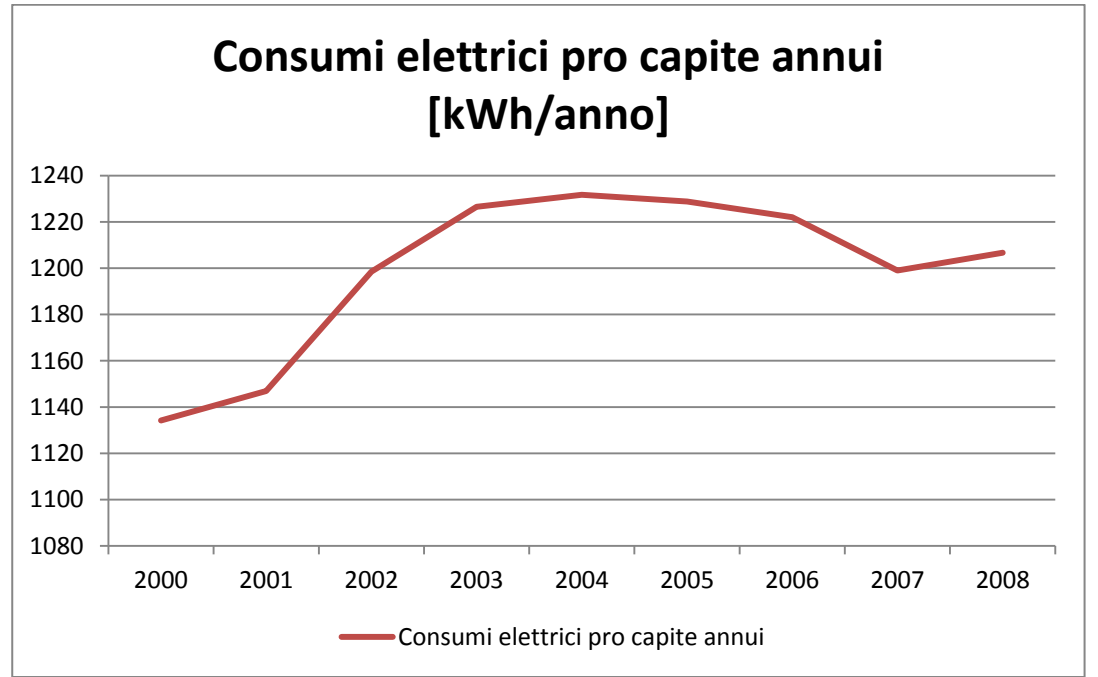

I consumi elettrici a livello residenziale riguardano soprattutto il settore della refrigerazione e per illuminazione. Nel grafico seguente si riporta una distribuzione del consumo elettrico nei Paesi appartenenti all'UE.

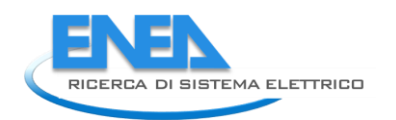

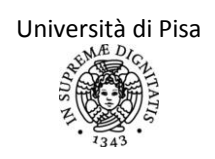

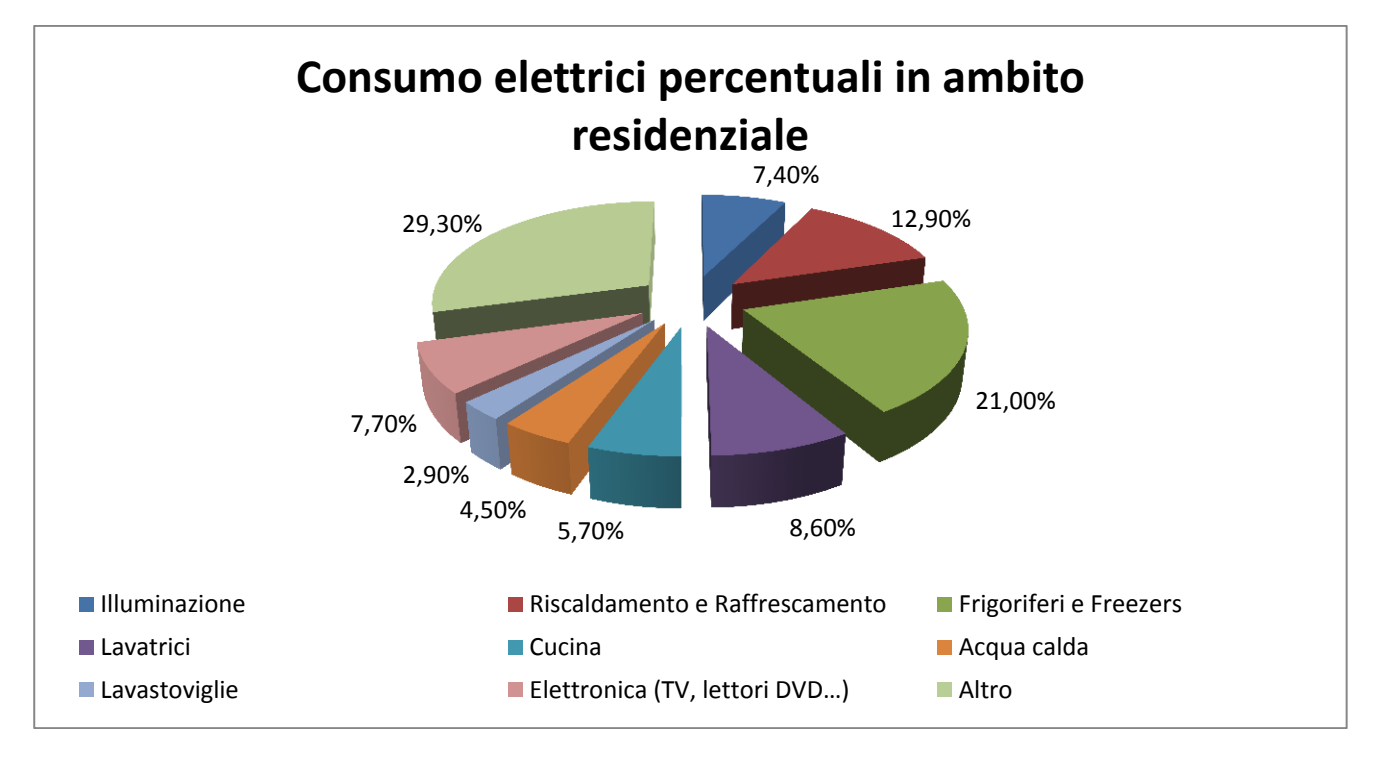

Nella valutazione della richiesta elettrica domestica, risulta dunque fondamentale stabilire su quali categorie agire (ed ovviamente in che modo) per la riduzione dei consumi. In particolare si analizzerà nel seguito l'influenza dei consumi per stand-by e quella per l'uso di apparecchi tecnologici poco efficienti ed obsoleti.

Riguardo la definizione e la quantificazione degli usi finali di energia elettrica in ambito residenziale, si riportano alcuni interessanti risultati monitorati indicati nello studio "Report RSE/2009/115, Valutazione dei consumi nell'edilizia esistente e benchmarkmediante codici semplificati: analisi di edifici residenziali" di S. Sibilio, A. D'Agostino, M. Fatigati, M. Citterio. La banca dati analizzata si riferisce alla campagna di monitoraggio dei consumi di energia elettrica in 110 abitazioni italiane durante gli anni 2000-2002,nell'ambito di un progetto europeo Save, denominato Eureco, organizzato da ERG – USE ENERGY EFFICIENCY RESEARCH GROUP – del Dipartimento di Energetica del Politecnico di Milano, in collaborazione con la Servizi Territorio SRL (in Italia il progetto viene denominato MICENE). Ai fini di un calcolo del consumo di energia elettrica nei dispositivi presenti nella zona soggetta ad audit, si riportano i risultati dello studio a titolo di confronto rispetto a quelli rilevati durante il sopralluogo. Nel caso non si procedesse ad un rilievo puntuale degli assorbimenti dei vari dispositivi elettrici, ma si volesse utilizzare questi dati medi, si tenga conto che sono comunque relativi a circa 10 anni fa e che quindi sono più adatti alla stima del consumo di apparecchi vecchi: il parco di elettrodomestici attualmente presente ha un consumo medio certamente minore rispetto a quello qui riportato.

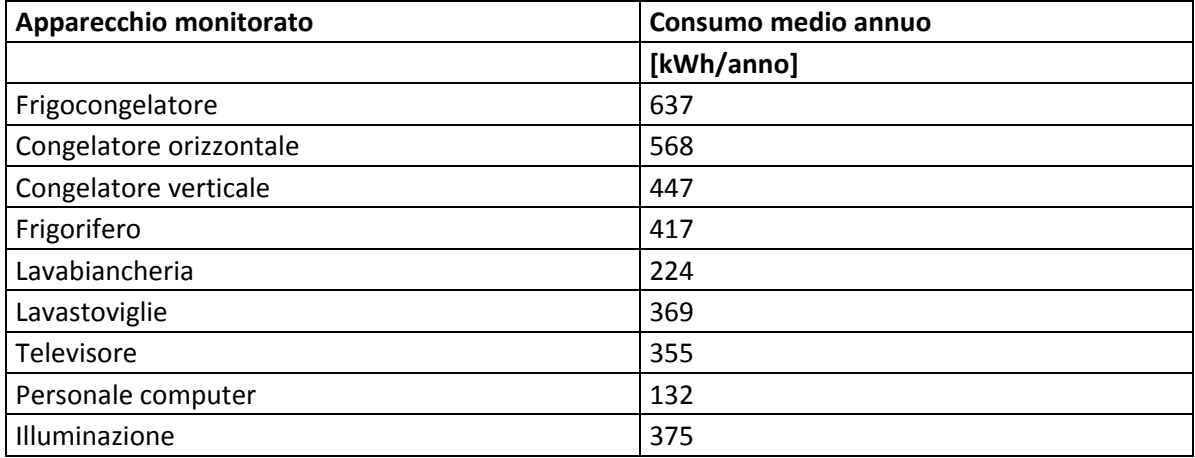

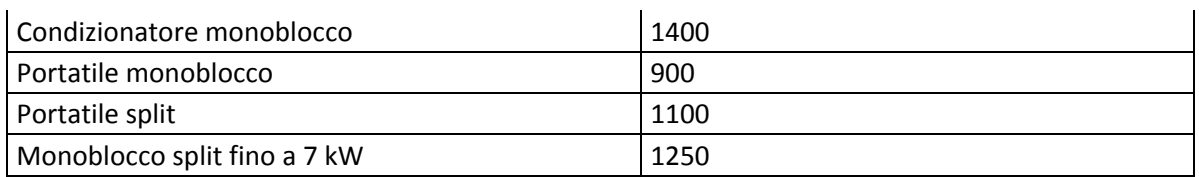

Si specifica che per gli apparecchi frigoriferi lo studio riporta che le curve di carico giornalieremedie degli apparecchi per il freddo non hanno picchi accentuati e quindi si può considerare l'assorbimento ad esso associato sostanzialmente costante nell'arco delle 24 ore.

Si specifica invece che per la lavabiancheria e per la lavastoviglie il consumo energetico dipende fortemente dal tipo di ciclo di lavaggio che viene scelto e soprattutto dalla temperatura selezionata e presenta una curva di carico giornaliera molto discontinua. In particolare per la lavastoviglie il numero di cicli medio annuale è di 225, con un consumo medi per ciclo di 1,6 kWh/ciclo. Se si conosce il numero di cicli effettuato e se questo si discosta molto dal numero stimato, si può effettuare un calcolo adattato all'utenza, seppur approssimato come già detto precedentemente.

Si specifica inoltre che i valori di consumo di tutti i dispositivi sopra riportati sono comprensivi di tutte le modalità di funzionamento (attivo, stand-by e spenti).

Infine si ricorda che per quasi tutti i dispositivi sopra riportati l'evoluzione tecnologica e la diffusione di nuovi apparecchi a basso consumo, ha certamente determinato un abbassamento degli indici riportati che quindi andrebbero utilizzati soltanto come dato di confronto.

Si riporta di seguito anche i valori forniti nella normativa UNI EN 15603:2008 relativi ai consumi connessi alle apparecchiature elettriche in ambito domestico. I margini di certezza su questo prospetto sono molto bassi dato che strettamente legati all'uso che se ne fa. Trattandosi di una normativa europea, si riportano tali valori soltanto come ulteriore dato di confronto, preferendo piuttosto quelli presenti nella tabella precedente.

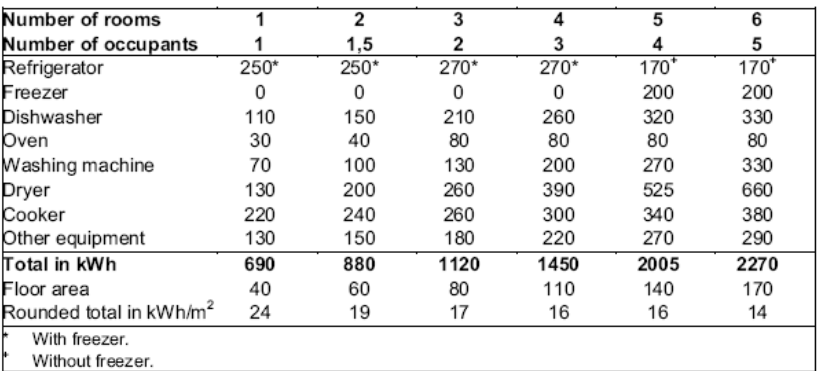

Table C.1 - Annual use of electricity in dwellings with energy efficient equipment [kWh]

Per quanto riguarda invece l'assorbimento di energia elettrica per stand-by, secondo uno studio condotto da A. Meier (i cui risultati sono stati presentati nel Report "*Stand-by: where are we now?*", 2005), esso in Europa si attesta a circa 60 W per famiglia e mediamente incide con una percentuale compresa tra il 4 e l'11% del consumo complessivo di elettricità. Dal punto di vista eco-ambientale, tale consumo può essere considerato responsabile dell'1% delle emissioni annue di CO<sub>2</sub>. I consumi per stand-by sono molto spesso "nascosti" (a tal proposito, risulta particolarmente adatta la definizione alternativa usata in Gran Bretagna, "phantom load"); le potenze assorbite non sono alte, tuttavia sono prolungate nel tempo. Molti apparecchi domestici rimangono per ore in modalità di stand-by, in attesa di un segnale di input da parte dell'utente: basti pensare ai personal computer ed ai modem, che spesso rimangono in stand-by anche durante le ore notturne senza essere utilizzati. Nella seguente tabella si riportano le ore annue medie trascorse in modalità acceso, stand-by e spento di alcune apparecchiature IT (Information Technology) di uso domestico secondo una ricerca statunitense (Picklum R. E., Nordman B., Kresch B., *Guide di Reducing Energy Use in Office Equipment*, 1999).

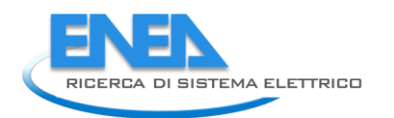

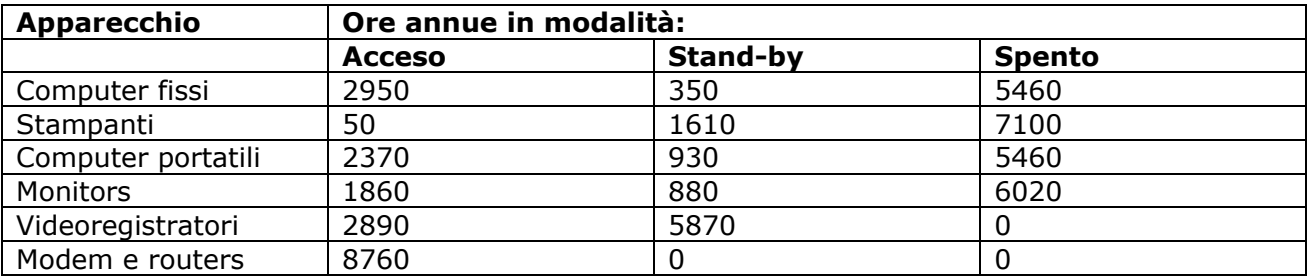

In generale, comunque, l'assorbimento di un singolo apparecchio in stand-by è molto minore rispetto all'assorbimento complessivo di un elettrodomestico; l'impatto degli stand-by sul consumo domestico è dovuto al fatto che, in ogni abitazione, sono presenti decine di dispositivi che assorbono energia elettrica anche se non sono accesi (secondo una ricerca danese, ogni abitazione ne possiede dai 50 ai 100). Si riporta di seguito una tabella con i consumi medi di stand-by (con o senza display informativo, detti "stand-by attivo" e "stand-by passivo") confrontati con i consumi in modalità spento di alcuni tra i più diffusi elettrodomestici, secondo un articolo contenuto in "Bertoldi P., Kiss B., Atanasiu B., *Energy Efficiency in Domestic Appliances and lighting, Proceedings of the 4th International Conference EEDAL'06*, European Commission, Joint Research Centre, 2006".

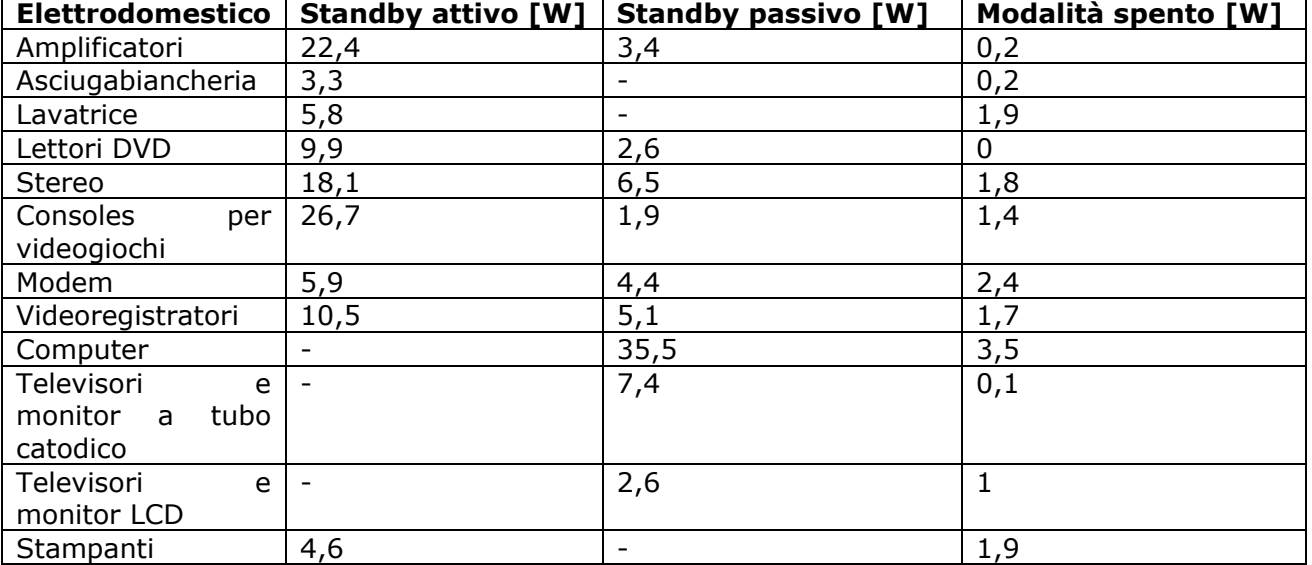

Già a partire dal 1999, con la "One Watt Initiative", si è sentita la necessità di introdurre delle regolamentazioni specifiche sul consumo per stand-by: per tale motivo è nato il progetto "Selina", che dal 2008 al 2010 ha studiato i consumi elettrici per stand-by e in modalità off delle apparecchiature domestiche. Tale progetto ha posto le basi per l'entrata in vigore – il 6 Gennaio 2010 - della normativa della Commissione Europea n. 1275/2008: questa direttiva stabilisce che vengano rispettati i seguenti limiti per i consumi in stand-by e in modalità spento:

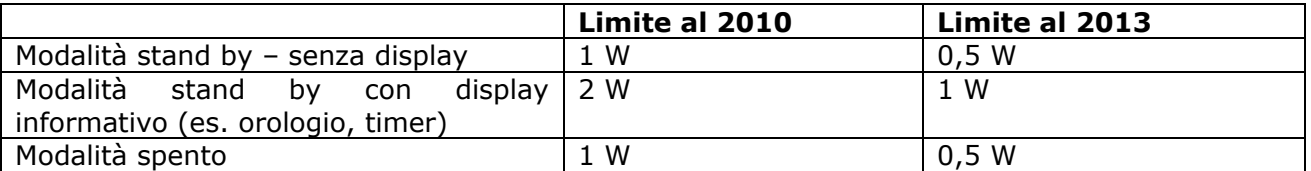

L'utente che voglia diminuire i propri consumi di stand-by può agire spegnendo gli apparecchi non utilizzati; in commercio esistono apparecchiature, chiamate comunemente "stand-by killers", che sono in grado di interrompere i consumi elettrici dei dispositivi cui sono collegate quando queste vengono spente (per esempio con un telecomando). Tale dispositivo interviene

 $\overline{a}$ 

automaticamente e può agire su più apparecchi, in quanto è caratterizzato da più prese di uscita.

La riduzione dei consumi elettrici in ambito domestico può ottenersi anche con la sostituzione degli apparecchi meno efficienti con quelli di nuova generazione: il progetto MICENE ha infatti dimostrato che esiste una correlazione tra età e consumi degli apparecchi monitorati. Per tale motivo l'UE si è impegnata per la sottoscrizione di un accordo volontario con l'Associazione europea dei costruttori di Elettrodomestici per la produzione di apparecchiature sempre più efficienti (l'accordo è stato sottoscritto effettivamente nel 2002); ha inoltre posto le basi per promuovere il risparmio energetico. Già nel 1992, infatti, la Commissione Ambiente Europea ha stabilito i parametri e gli standard di qualità e di eco-compatibilità in base ai quali classificare prodotti e servizi di vario genere. Nel caso in cui i prodotti analizzati utilizzino energia elettrica, la Direttiva 2005/32/CE e i suoi successivi aggiornamenti prevedono - per il produttore - l'obbligo di apporre un'apposita eco-label sulla confezione contenente il prodotto. La decisione di utilizzare delle etichette per la classificazione energetica dei prodotti è stata presa in accordo con quanto stabilito dal programma "Energy Star" del Department of Energy statunitense: anche in questo caso, i prodotti che soddisfano determinate specifiche in materia di efficienza energetica possono essere contrassegnati dal simbolo "Energy Star".<sup>4</sup>

La Direttiva Europea del 19 Giugno 2010 prevede che l'efficienza energetica dei vari prodotti in questione sia classificata in 7 categorie, dalla A+++ (massimo di efficienza) alla D (minima efficienza); in alcuni casi non sono presenti le categorie di massima efficienza (A+++, A++), ma sono presenti classi di efficienza in coda (categoria E, F e G). L'apposizione dell'etichetta di efficienza energetica è obbligatoria per i vari tipi di lampade di uso domestico (incandescenza, ad arco, a scarica) e, a partire dal Dicembre 2011, anche per frigoriferi, freezers, lavatrici, televisori e lavastoviglie. Non è ancora obbligatoria, invece, la classificazione di personal computer, stampanti, lettori DVD e altre apparecchiature di elettronica; queste possono comunque essere contrassegnate dal logo "Energy Star" se soddisfano i requisiti previsti dalle direttive del DOE (Department of Energy) e dell'EPA (Environmental Protection Agency) degli  $USA.<sup>5</sup>$ 

La categoria di appartenenza deve essere immediatamente visualizzabile sull'ecolabel, insieme con altre informazioni caratteristiche del prodotto: ad esempio, nel caso delle lampade, deve essere indicato anche il flusso luminoso [lm], la potenza [W] e la durata media di vita [h]. In generale la nuova etichetta di efficienza energetica è di tipo "language – neutral" (vengono utilizzati dei pittogrammi di immediata comprensione) e, oltre alla classe energetica, mostra il consumo medio annuo di energia e la rumorosità dell'apparecchio in dB. Le fasce di consumo corrispondenti ad una classe variano a seconda del tipo di elettrodomestico. Si riportano, a titolo esemplificativo, le classi energetiche dei più diffusi elettrodomestici (i relativi consumi sono in kWh/anno).Si ricorda comunque che la classe energetica di un frigorifero o di un congelatore dipende dalle effettive condizioni di utilizzo e dalle caratteristiche termiche del locale in cui si trovano questi elettrodomestici.

| <b>Elettrodomestico</b>                         | $A++$ | $A +$ | A     | в                          | C                                      | D          | Е                                      | F                                      | G     |
|-------------------------------------------------|-------|-------|-------|----------------------------|----------------------------------------|------------|----------------------------------------|----------------------------------------|-------|
|                                                 | ÷     | ÷     |       |                            |                                        |            |                                        |                                        |       |
| Frigoriferi<br>e                                | < 188 | 188-  | 263   | $344 -$                    | 400                                    | 560        | 625                                    | $688 -$                                | > 781 |
| congelatori                                     |       | 263   | 344   | 400                        | 560                                    | 625        | 688                                    | 781                                    |       |
| Lavatrici,<br>asciugabiancheri<br>a, lavasciuga |       |       | < 247 | 247<br>299                 | 299<br>$\overline{\phantom{a}}$<br>351 | 351<br>403 | 403<br>$\overline{\phantom{0}}$<br>455 | 455 -<br>507                           | > 507 |
| Lavastoviglie                                   |       |       | < 232 | 232<br>276                 | 276<br>319                             | 319<br>363 | 363<br>407                             | 407<br>$\overline{\phantom{0}}$<br>450 | >450  |
| elettrici di<br>Forni<br>volume<br>piccolo      |       |       | < 60  | 60<br>$\blacksquare$<br>80 | 80<br>$\overline{\phantom{0}}$<br>100  | 100<br>120 | 120<br>$\overline{\phantom{0}}$<br>140 | 140<br>$\overline{\phantom{a}}$<br>160 | >160  |

<sup>&</sup>lt;sup>4</sup> I requisiti previsti da tale programma verranno descritti nel seguente paragrafo, riguardante i consumi nel settore terziario.

<sup>&</sup>lt;sup>5</sup> A tal proposito si vuole ricordare che l'etichetta con il logo "Energy star" su personal computers ed in generale sugli apparecchi IT (Information Technology) identifica anche i dispositivi con i più bassi consumi in modalità stand-by.

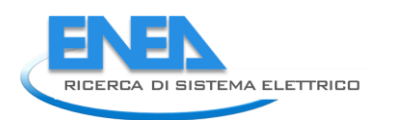

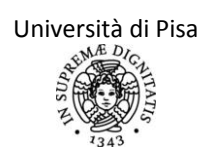

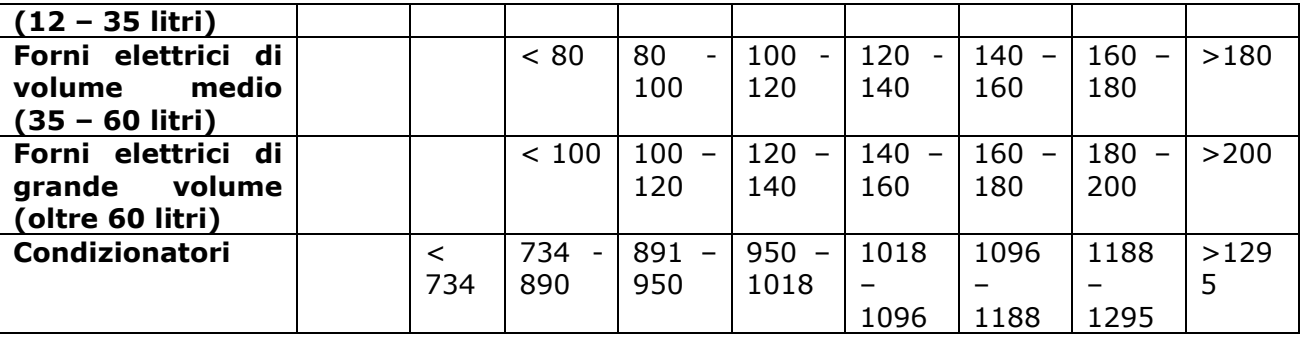

### Utenze elettriche in ambito terziario

I consumi di energia elettrica in ambito terziario sono più che raddoppiati negli ultimi 20 anni (si è passati da circa 40000 GWh nel 1990 ad oltre 96000 GWh nel 2010) e rappresentano, ad oggi, circa il 32% dei consumi elettrici nel nostro Paese. È innanzitutto necessario suddividere il settore terziario in due comparti: quello dei cosiddetti servizi vendibili (che comprendono uffici, alberghi, bar, ristoranti, esercizi commerciali…) e quello dei servizi non vendibili (pubblica amministrazione, illuminazione pubblica e simili). In ogni caso, il primo comparto è responsabile della quasi totalità dei consumi elettrici dell'intero settore terziario (nel 2010 i servizi vendibili hanno richiesto quasi 76000 GWh, contro i 20000 GWh dei servizi non vendibili). Per tale motivo nel seguito si andranno ad analizzare i consumi relativi a tale comparto.

I principali apparecchi elettrici di uso comune nel settore terziario – commerciale sono macchine da ufficio (PC, stampanti, scanner, fax…), impianti di riscaldamento e condizionamento, illuminazione e sistemi di sollevamento. Risulta quindi necessario stilare, nell'analisi della richiesta elettrica di strutture ad uso ufficio, un elenco delle apparecchiature presenti, completo delle comuni modalità di utilizzo. Una tipica ripartizione della richiesta elettrica annua in un ufficio per impiegato è riportata di seguito (lo studio è stato condotto dal Bureau of Energy Conservation e dall' Energy Analysis Department, San Francisco, USA).

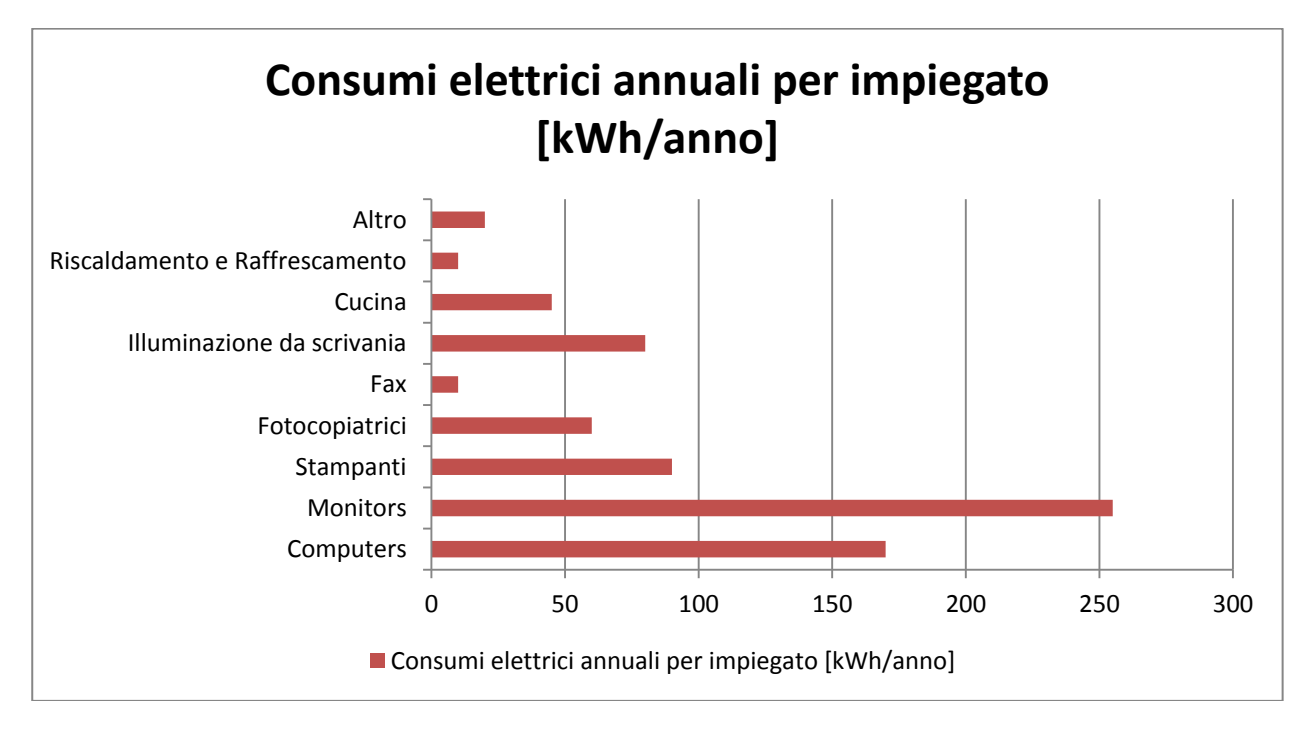

Un altro prospetto di riferimento è quello riportato di seguito tratto dalla normativa UNI EN 15603:2008 riferito ad edifici adibiti ad uffici e con le seguenti utenze standard:

- 1 personal computer con schermo piatto e un telefono per posto di lavoro.
- 1 stampante per 10 posti di lavoro

### 1 telefax, 1 fotocopiatrice, 1 scanner e 1 macchina del caffè per ufficio

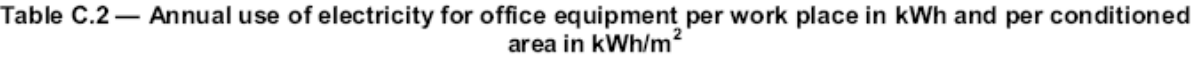

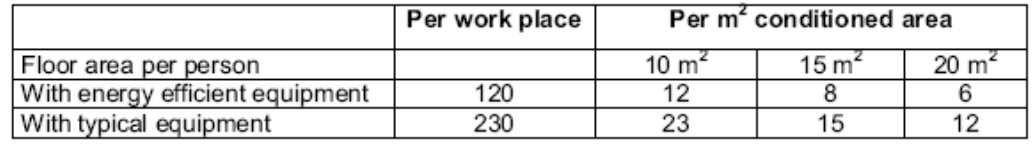

**NOTE** The conditioned area includes all conditioned space contained within the thermal insulation layer. In this table, it is calculated with external building dimensions.

Il potenziale di risparmio anche in questo settore è considerevole, soprattutto nel campo dell'illuminazione (si può sfruttare al meglio l'illuminazione naturale ed utilizzare lampade a risparmio energetico, utili nel momento in cui esse rimangono accese per diverse ore consecutivamente) e nella riduzione degli stand-by. Si deve infatti incoraggiare l'utenza a spegnere i dispositivi elettronici nel momento in cui essi non sono utilizzati: il risparmio in termini di consumi elettrici sarebbe significativo adottando semplici accorgimenti quali lasciare in modalità off apparecchiature molto energivore (come stampanti, macchinette per il caffè e distributori) durante la notte o il weekend.

Ovviamente, anche in questo caso la riduzione dei consumi elettrici passa attraverso la sostituzione delle apparecchiature più obsolete con altre più efficienti, in accordo con il programma Energy Star che, si ricordi, nasce proprio per aumentare l'efficienza energetica nel settore terziario. Storicamente, infatti, il programma Energy Star si proponeva di essere un aiuto nella scelta, da parte del consumatore, di tutta la componentistica elettronica da ufficio, fornendo indicazioni su quali apparecchi consumassero meno energia in modalità di stand-by. Tutti i dispositivi contrassegnati dal logo, infatti, sono caratterizzati dalla possibilità di effettuare uno switch automatico tra la modalità acceso e la modalità di risparmio energetico (la macchina non utilizzata, dopo un certo periodo di tempo, riduce la potenza assorbita entro i limiti previsti o addirittura si spegne automaticamente). Proprio a causa del successo di questa iniziativa, il programma Energy Star si è evoluto negli ultimi anni e, ad oggi, non si concentra più solamente sulla modalità di stand-by ma focalizza l'attenzione anche sui consumi in modalità ON e sulla durata di vita media dei principali dispositivi. Tutti i prodotti presenti sul mercato vengono testati secondo una procedura precisa, semplice e quanto più possibile generica (di modo da risultare economicamente conveniente se applicata a dispositivi anche molto diversi tra loro), che copre tutti gli stati e tutte le modalità di attività delle macchine. Di conseguenza, l'uso di dispositivi Energy Star negli uffici è da incentivare, in quanto questi presentano le caratteristiche migliori dal punto di vista energetico tra tutti quelli presenti sul mercato.

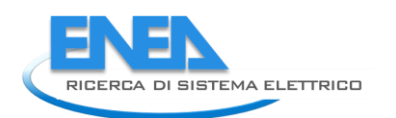

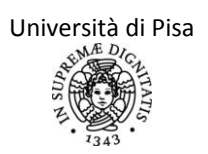

## **CAPITOLO 6 – PRODUZIONE DI ENERGIA DA FONTI RINNOVABILI**

Si è analizzata la produzione di energia da impianti fotovoltaici, da impianti solari termici e da generatori a biomassa, che rappresentano le fonti di energia più utilizzate in ambito civile e terziario. La Normativa cui si fa riferimento è la prUNI/TS 11300-4; in particolare si è aggiornato il documento sottoposto ad inchiesta pubblica (terminata il 23 Settembre 2011) con le decisioni e le modifiche decise dal GL 601 alla revisione del 06 Febbraio 2012. Le principali novità che sono state proposte attraverso la pubblicazione di tale documento di lavoro riguardano aggiornamenti di dati e di valori di riferimento per il calcolo delle prestazioni dei vari impianti di produzione di energia termica ed elettrica tramite le fonti alternative, mentre non sono presenti sostanziali modifiche delle procedure di calcolo. L'elenco completo delle modifiche apportate è riportato in Appendice III.

A completamento del precedente rapporto "Definizione di una metodologia per l'audit energetico negli edifici ad uso residenziale e terziario", si riporta di seguito la procedura prevista dalla Normativa UNI TR 11328 – 1 – 2009 per il calcolo dell'energia raggiante incidente su una superficie comunque orientata e inclinata. Tale procedura risulta basilare per la stima dell'energia raggiante incidente su un pannello fotovoltaico o su un pannello solare.

Stima dell'energia raggiante su una superficie comunque orientata ed inclinata

Per un calcolo dettagliato dell'energia raggiante incidente su una superficie, si deve far riferimento a dati precisi di inclinazione e azimut della superficie, nonché a precisi valori di altezza del sole, declinazione e angoli orari. Per tale motivo si riportano di seguito le definizioni delle principali grandezze coinvolte:

- Piano dell'orizzonte astronomico: intersezione tra la sfera celeste con il piano passante per il centro della Terra e perpendicolare all'asse di congiunzione tra osservatore e centro terrestre.
- Piano dell'equatore celeste: piano su cui giace l'equatore terrestre.
- Meridiano locale: cerchio massimo della sfera celeste passante per i poli nord e sud celesti e per i poli dell'orizzonte (zenith e nadir). Il meridiano locale giace dunque su un piano perpendicolare a quello dell'orizzonte astronomico. Sono inoltre detti "punti di mezzo cielo" le intersezioni tra equatore celeste e meridiano locale.
- Angolo orario ω: distanza angolare tra il punto di mezzo cielo e l'intersezione del meridiano passante per il punto della sfera celeste considerato con l'equatore celeste.
- Altezza α: distanza angolare dall'orizzonte di un punto sulla sfera celeste.
- Declinazione δ: distanza angolare tra il piano equatoriale celeste e la retta passante per il punto della sfera celeste considerato e il centro della Terra.
- Azimut γ di una superficie: angolo formato tra il meridiano locale e la normale alla superficie.
- Inclinazione β di una superficie: angolo che la superficie forma con il piano dell'orizzonte astronomico.

Per una visualizzazione immediata delle grandezze coinvolte, si può far riferimento alle seguenti immagini.

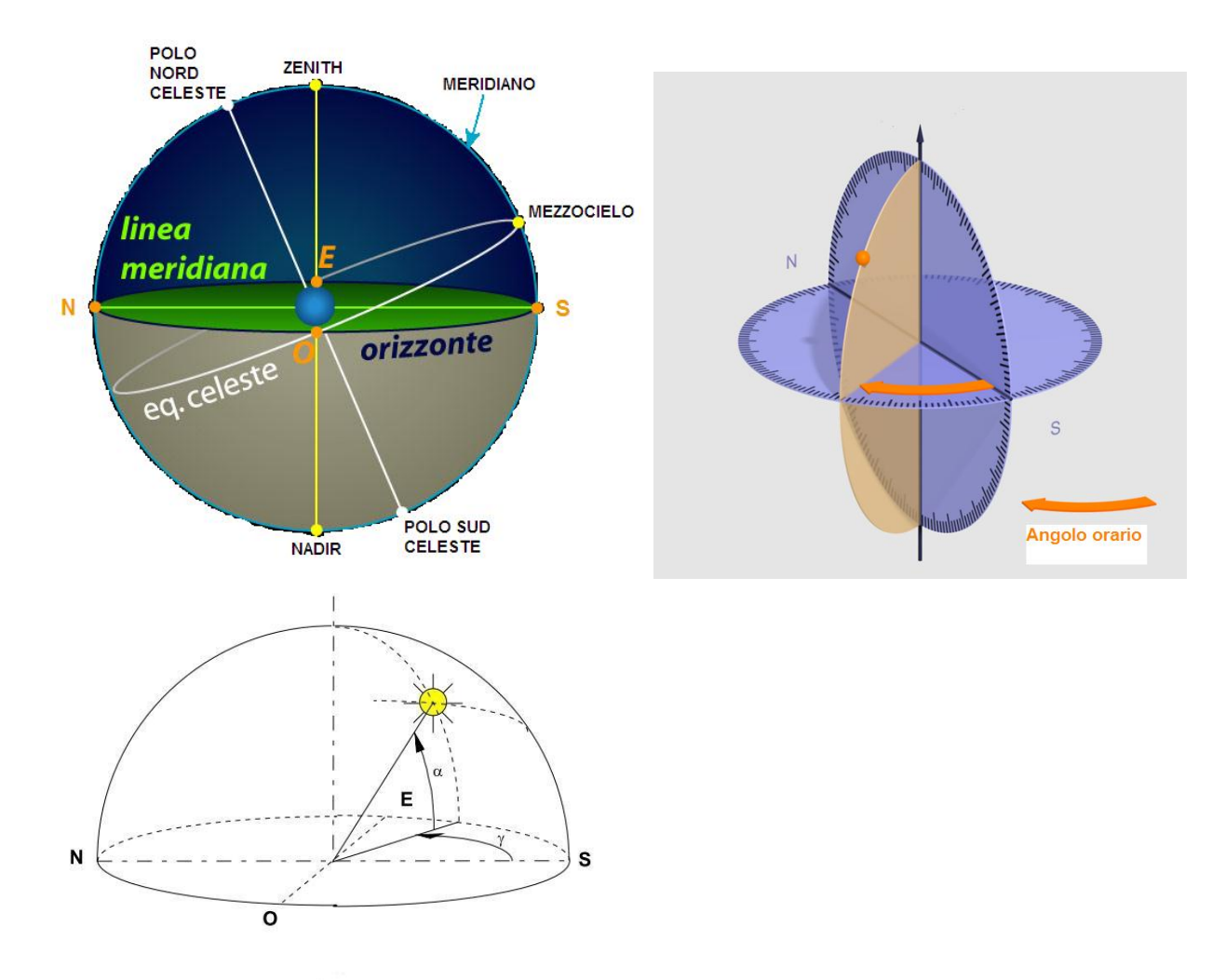

Angolo di altezza solare ed angolo azimutale.

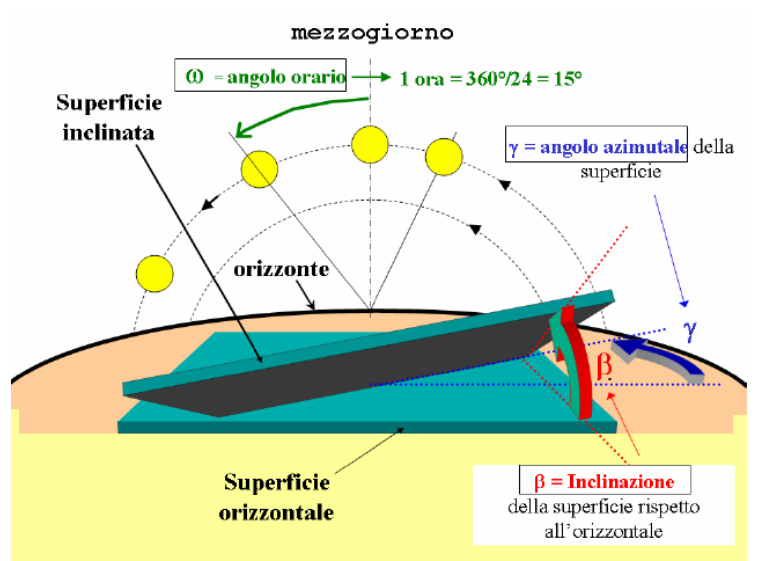

Si definiscono inoltre:

- Irradiazione solare globale H: energia integrale nel tempo data dalla somma del contributo diretto  $H_b$  e diffuso  $H_d$  su una generica superficie.
- Irradiazione solare globale orizzontale  $H_h$ : energia integrale nel tempo della irradianza globale su un piano orizzontale.

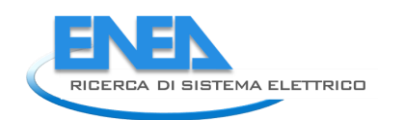

- Irradiazione solare extra-atmosferica  $H_{ho}$ : irradiazione solare globale extra-atmosferica misurata su un piano parallelo al piano orizzontale terrestre. I valori medi mensili sono riportati in un apposito prospetto.
- Indice di soleggiamento reale  $K_T = H_h/H_{ho}$ : rapporto tra irradiazione solare globale su un piano orizzontale e irradiazione solare extra atmosferica. Per il suo calcolo si fa riferimento ai valori di H<sub>ho</sub> riportati nella UNI TR 11328 - 1 e ai valori di H<sub>bh</sub> e H<sub>dh</sub> riportati nella normativa UNI 10349:1994.

Un possibile foglio di input potrebbe ad esempio essere il seguente:

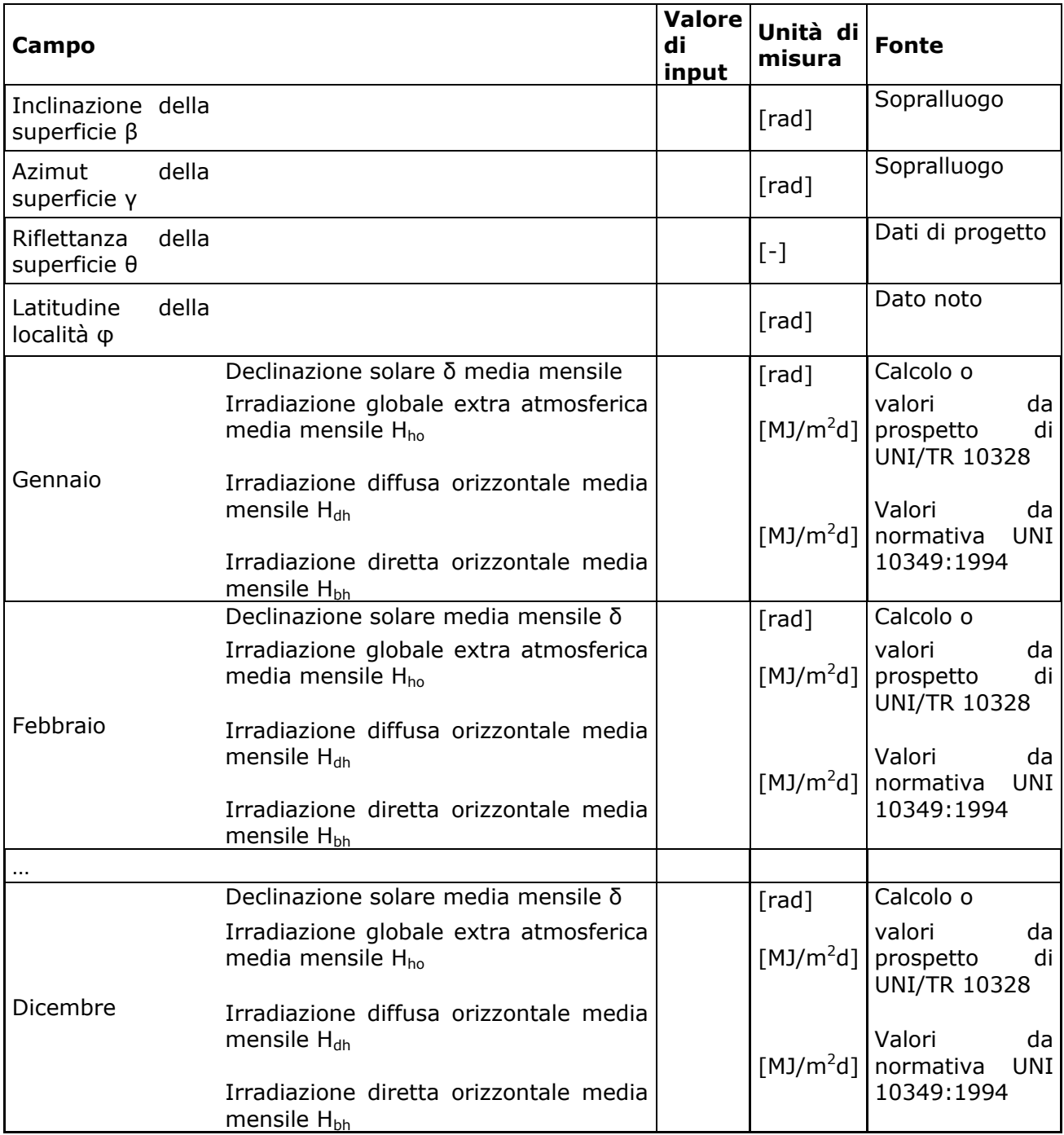

La superficie considerata, caratterizzata da un valore di azimut e da un valore di inclinazione, riceve un'irradiazione H che può essere messa in relazione con quella incidente sul piano orizzontale con la seguente formula:

-

l

$$
H = H_h \cdot R = RK_T H_{h0}^6
$$
  

$$
H = H_{bh} \cdot R_b + H_{dh} \frac{1 + \cos \beta}{2} + (H_{bh} + H_{dh})g \frac{1 - \cos \beta}{2}
$$

in cui  $R_b$  è il valore medio mensile del rapporto tra irradiazione diretta sulla superficie considerata e quella sul corrispondente piano orizzontale, θ è il valore di riflettenza della superficie (i principali valori sono riportati nel prospetto 3 della UNI TR 11328–1). In presenza di dati climatici locali alternativi a quelli presenti in normativa di sola radiazione globale su piano orizzontale, il rapporto tra irradiazione solare diffusa e globale sul piano orizzontale H<sub>dh</sub>/H<sub>h</sub> può essere ricavato in prima approssimazione con la formula *T*  $\frac{dh}{dt} = 0.881 - 0.972K_{t}$  $\frac{H_{\text{dh}}}{H}$  = 0,881 - 0,972K<sub>r</sub> e il

*h*  $H_{h}$  $1 - \cos$ 

2

fattore correttivo R si ricava tramite la formula: 2  $1 - \frac{H_{dh}}{H}$   $\cdot$   $R_b + \frac{H_{dh}}{H} \frac{1 + \cos \beta}{2} + \beta \frac{1 - \cos \beta}{2}$ J  $\setminus$  $\vert$  $\setminus$ ſ  $=$  | 1 – *h*  $\frac{d}{dt} + \frac{H}{H}$ *h dh H*  $R_{h} + \frac{H_{d}}{H}$  $H_{\iota}$  $R = \left(1 - \frac{H_a}{H_a}\right)$ 

Per il calcolo del fattore correttivo  $R_b$  si utilizza la seguente procedura:

 Si trovano i valori medi mensili della declinazione solare δ a seconda della latitudine del luogo φ usando il seguente prospetto relativo al giorno medio mensile riportato in tabella.

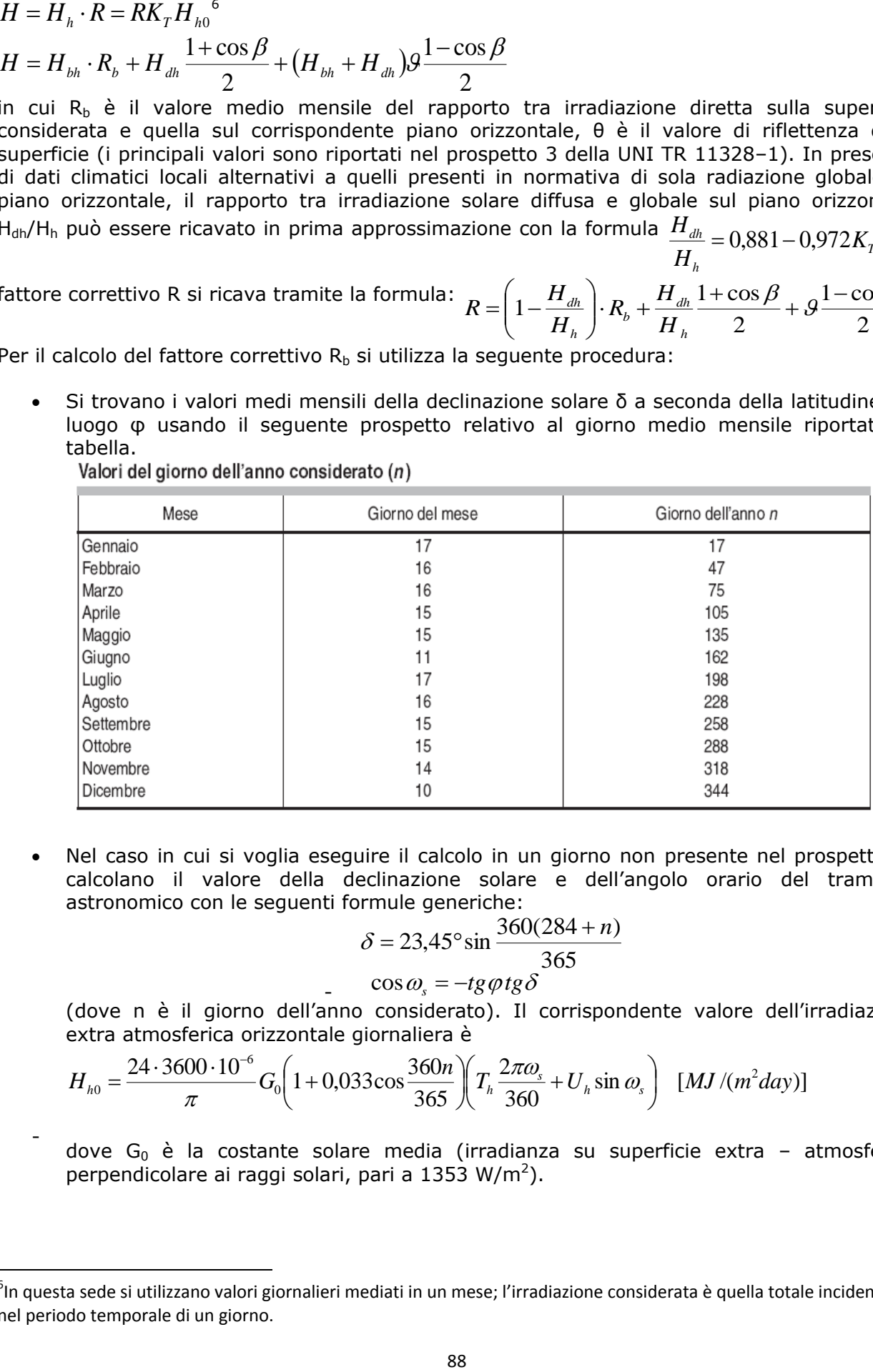

 Nel caso in cui si voglia eseguire il calcolo in un giorno non presente nel prospetto, si calcolano il valore della declinazione solare e dell'angolo orario del tramonto astronomico con le seguenti formule generiche:

$$
\delta = 23,45^{\circ} \sin \frac{360(284+n)}{365}
$$

$$
\cos \omega_s = -tg \varphi t g \delta
$$

(dove n è il giorno dell'anno considerato). Il corrispondente valore dell'irradiazione extra atmosferica orizzontale giornaliera è

$$
H_{h0} = \frac{24 \cdot 3600 \cdot 10^{-6}}{\pi} G_0 \bigg( 1 + 0.033 \cos \frac{360n}{365} \bigg) \bigg( T_h \frac{2 \pi \omega_s}{360} + U_h \sin \omega_s \bigg) \quad [MJ/(m^2 day)]
$$

dove  $G_0$  è la costante solare media (irradianza su superficie extra - atmosferica perpendicolare ai raggi solari, pari a 1353 W/m<sup>2</sup>).

 $^6$ In questa sede si utilizzano valori giornalieri mediati in un mese; l'irradiazione considerata è quella totale incidente nel periodo temporale di un giorno.

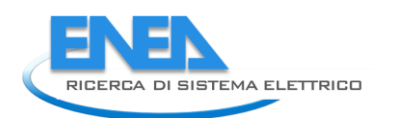

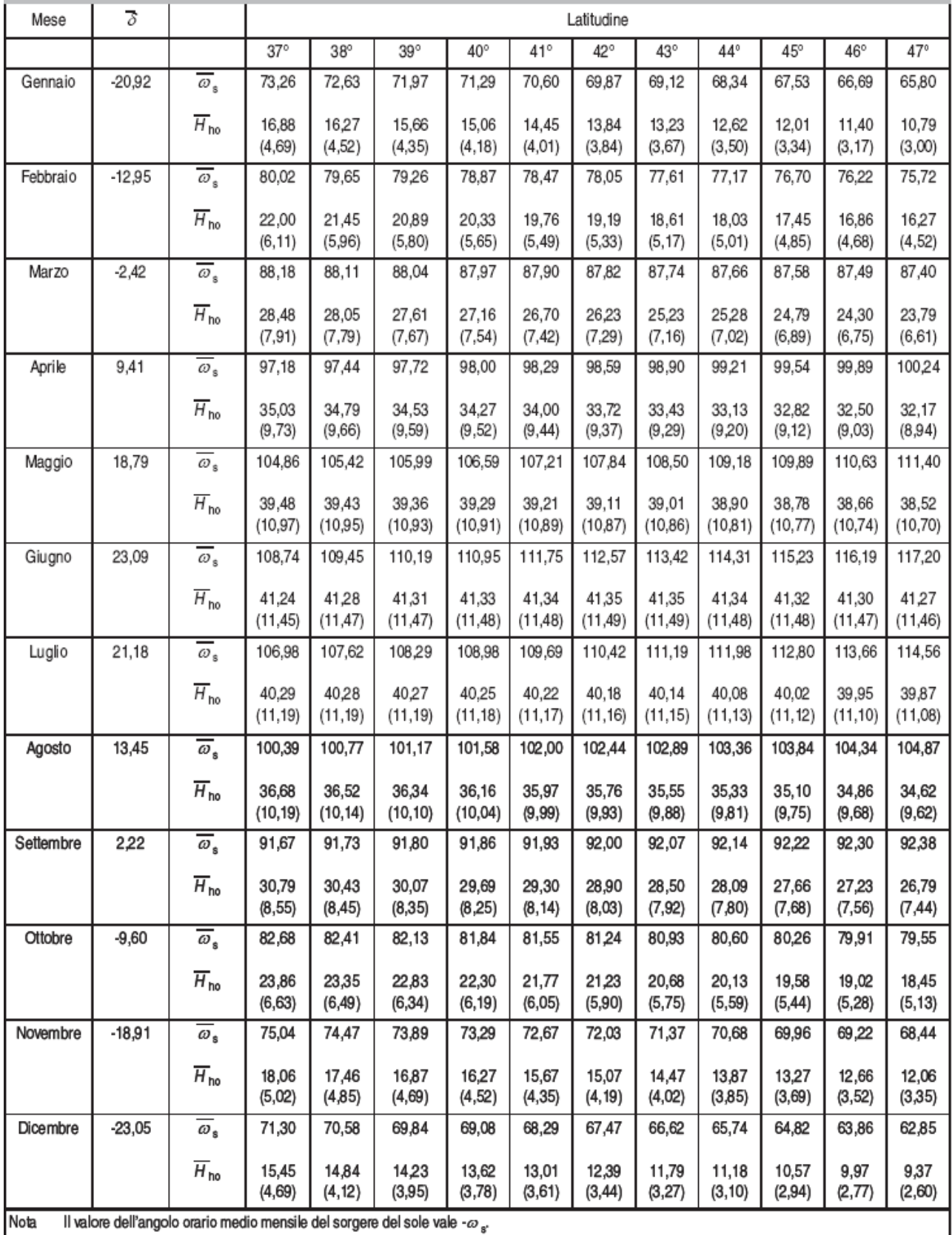

Si ricavano i seguenti valori:

$$
T = \sin \delta (\sin \varphi \cos \beta - \cos \varphi \sin \beta \cos \gamma)
$$
  
\n
$$
U = \cos \delta (\cos \varphi \cos \beta + \sin \varphi \sin \beta \cos \gamma)
$$
  
\n
$$
V = \cos \delta (\sin \beta \sin \gamma)
$$
  
\n
$$
T_h = \sin \delta \sin \varphi
$$
  
\n
$$
U_h = \cos \delta \cos \varphi
$$
  
\n
$$
V_h = 0
$$

 Si calcolano gli angoli orari corrispondenti all'apparire ω' e allo scomparire ω'' del sole sia per il piano orizzontale sia per la superficie esposta, a seconda della presenza o meno di ostruzioni. Per il piano orizzontale, se non sono presenti ostruzioni, tali valori coincidono con  $-\omega_s e + \omega_s$  (angoli orari corrispondenti al sorgere e al tramontare del sole secondo la latitudine, riportati in appositi prospetti). In assenza di ostruzioni, i valori degli angoli orari corrispondenti al sorgere e al tramontare dal sole sono calcolati a

partire dalla formula:  $tg \frac{H}{2} = \frac{H}{T-U}$  $tg \frac{\omega}{2} = \frac{-V \pm \sqrt{U^2 + V^2 - T}}{T}$  $\overline{a}$  $=\frac{-V \pm \sqrt{U^2 + V^2 - V^2}}{T}$ 2  $V^2$   $T^2$ 2  $\frac{\omega}{\Omega} = \frac{-v \pm \sqrt{v^2 + v^2 - 1}}{\sqrt{v^2 + v^2}}$ . Si definisce quindi  $\omega_1$  il valore tra i

due per il quale vale V cos $\omega_1$ > U sin $\omega_1$ , l'altro valore viene denominato di conseguenza ω<sub>2</sub>. Se il termine sotto radice è positivo, si prende ω'=min(ω<sub>1</sub>; -ω<sub>s</sub>) e ω''=min(ω<sub>2</sub>;  $ω<sub>s</sub>$ ). Se il termine sotto radice risultasse invece non positivo, si adotta ω'= -ω<sub>s</sub> e ω"=  $+\omega_s$  se T+U>0, mentre si prende ω'= ω"=0 se risulta T+U<0. In presenza di un'ostruzione sull'orizzonte, invece, nel caso in cui l'altezza della stessa ( $\alpha'$ ) sia maggiore dell'altezza del sole (altrimenti non si ha ostruzione), si schematizza l'ostruzione come un ulteriore piano con una propria inclinazione β' e due propri valori di azimut γ<sub>1</sub> e γ<sub>2</sub> (a partire dai quali si trovano azimut di inizio ostruzione γ<sub>1</sub>' = γ<sub>1</sub> - 90° e azimut di fine ostruzione  $\gamma_2' = \gamma_2 + 90^\circ$ ). Utilizzando questi valori di inclinazione e azimut si ricavano dapprima i corrispondenti valori di T', U' e V' (con le formule sopra riportate) ed in seguito i corrispondenti valori degli angoli orari corrispondenti all'apparire e allo scomparire del sole (usando la procedura descritta per il caso in assenza di ostruzioni, sostituendo ai valori di T, U e V i valori di T', U' e V'). La verifica che l'ostruzione effettivamente schermi viene svolta sull'angolo orario  $(\omega'_o)$ più vicino al mezzogiorno solare nell'intervallo orario di schermatura tramite la seguente disuguaglianza:

$$
\sin(\alpha) < \sin(\alpha') = U_h \cos(\omega'_o) + T_h
$$

Si calcola infine il valore  $R_b= H_b/H_{bh}$  con la seguente formula:

$$
R_b = \frac{\left[T\frac{\pi}{180}(\omega^{11} - \omega^2) + U(\sin\omega^{11} - \sin\omega^2) - V(\cos\omega^{11} - \cos\omega^2)\right]}{2\left[T_h\frac{\pi}{180}\omega_s + U_h\sin\omega_s\right]}
$$

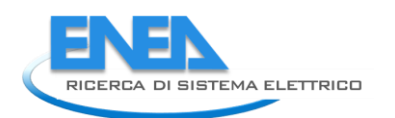

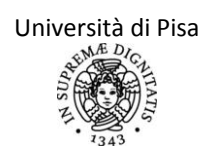

# **CAPITOLO 7 – METODI PIU' ACCURATI PER LA STIMA DEI FLUSSI ENERGETICI**

Nessuna modifica a quanto scritto nella relazione "Definizione di una metodologia per l'audit energetico negli edifici ad uso residenziale e terziario".

# **CAPITOLO 8 - VISUALIZZAZIONE DEI DATI DI CONSUMO E REPORT CONCLUSIVO**

In questo capitolo si vogliono fornire le basi per la stesura del report finale a conclusione del processo di audit per l'edificio in esame. L'auditor deve infatti presentare al committente una relazione conclusiva in cui siano riportati, tra gli altri, i risultati più significativi del suo lavoro. La stesura di tale relazione deve essere ovviamente quanto più sintetica, ma allo stesso tempo esaustiva, possibile.

Si propone una struttura del report suddivisa in tre parti: la prima relativa ai dati di ingresso e alla descrizione dello stato attuale dell'edificio, la seconda riguardante l'analisi energetica del sistema edificio-impianto e la reportistica dei risultati, mentre la terza parte incentrata sulla proposta di interventi di risparmio energetico corredati dai conseguenti risparmi economici. Si consiglia dunque all'auditor di strutturare il report usando le indicazioni riportate di seguito.

La prima parte prevede una descrizione dell'edificio soggetto ad audit con un breve elenco dei componenti murari presenti e dell'utilizzo dell'edificio. In questa parte si prevede anche un report delle grandezze climatiche più significative derivanti o da normativa o da database di altri enti locali. Ancora in questa fase si prevede l'inserimento dei dati di consumo derivanti da fatturazione, nonché ogni altro dato di monitoraggio delle grandezze significative presente. Si consiglia, per una migliore e più immediata visualizzazione, l'uso del grafico P-θ del metodo "Energy Signature", che permetta la loro correlazione con i dati di temperatura esterna: i dati di ingresso sono la potenza ottenuta dall'energia primaria ricavata dalle fatture di fornitura divisa per il tempo di monitoraggio e la temperatura esterna media sul medesimo periodo di monitoraggio. Tale grafico è ancora più utile nel caso in cui non sia possibile effettuare un monitoraggio diretto poiché si sfrutta l'energia primaria richiesta al generatore.

Si consiglia l'utilizzo di grafici e figure in modo da avere "visivamente" a disposizione i dati principali su cui si è svolto l'audit dell'edificio.

La seconda parte, riguardante l'analisi del sistema edificio-impianto, prevede la citazione delle metodologie usate per l'audit (ad esempio monitoraggi e/o calcoli analitici previsti da precise Normative…), senza fornire una descrizione dettagliata poco utile all'utente finale. Per ogni metodologia (monitoraggio e/o calcolo) occorre presentare in modo esaustivo i risultati ottenuti. Una tipologia di presentazione efficace è costituita dai diagrammi di Sankey, con i quali si possono visualizzare in modo schematico gli input e i risultati dell'audit svolto, evidenziando le destinazioni d'uso energetiche più rilevanti e l'entità delle perdite: in altre parole, con i diagrammi di Sankey si può avere un'idea immediata dei sottosistemi più efficienti e di quelli con rendimenti minori (che sono quelli su cui si possono proporre i primi interventi per la "riqualificazione energetica").

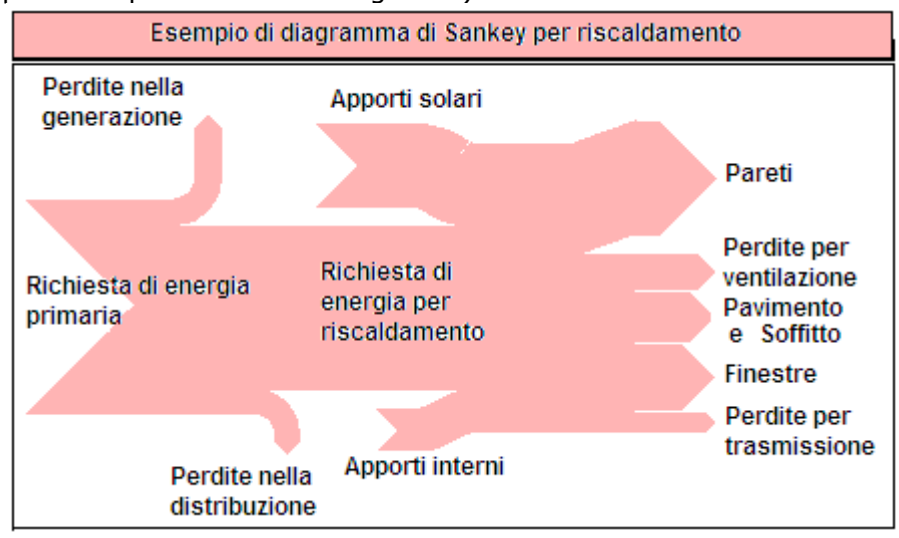

I risultati dell'analisi energetica possono essere riportati anche in una tabella conclusiva. Potrebbe risultare anche interessante riportare in questa fase i grafici finali previsti dalla metodologia "Energy Signature" descritta nell'Appendice B della UNI EN 15603: 2008, nel caso

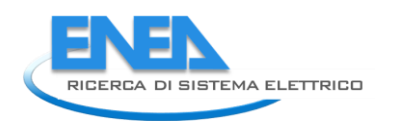

in cui sia stato effettuato un monitoraggio della temperatura esterna o di irradianza solare e del fabbisogno energetico dell'edificio in analisi a valle del generatore. Le ipotesi di applicabilità e validità di tale grafico sono costituite da una temperatura interna costante, da apporti interni approssimativamente costanti nel tempo e da apporti solari trascurabili. L'auditor che voglia effettuare il monitoraggio previsto dalla Energy Signature deve valutare su scala temporale sufficientemente lunga (settimanalmente, mensilmente) l'energia richiesta dal locale, e contemporaneamente monitorare la temperatura esterna nello stesso periodo di tempo. Terminato il monitoraggio, si avrà un valore della temperatura esterna medio nel periodo considerato e la potenza media richiesta (data dal rapporto tra l'energia richiesta e il tempo di monitoraggio). Questo procedimento deve essere ripetuto più volte per tutta la durata della stagione di riscaldamento, ottenendo coppie di valori (θest, P) con cui si più ricavare una retta di regressione. E' molto interessante prolungare il monitoraggio anche nella stagione non di riscaldamento di modo da valutare la potenza "di base" richiesta dall'edificio e che dipende dalla richiesta di ACS e da eventuali perdite. Un esempio di diagramma Energy Signature può essere il seguente.

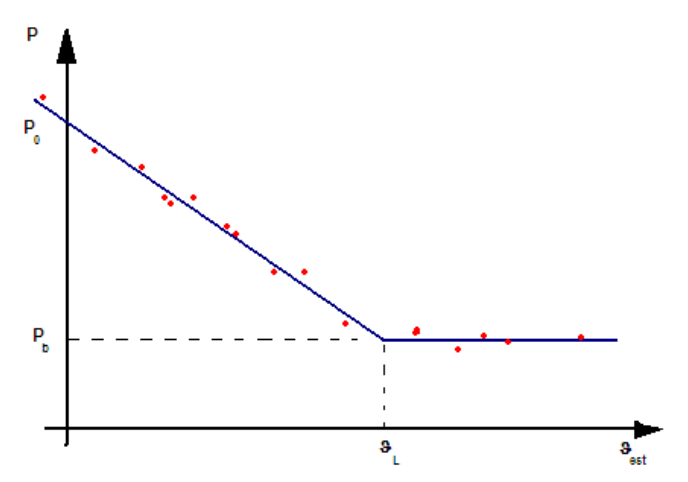

In tale grafico, si definisce P0 come la potenza richiesta dal locale quando la temperatura esterna è pari a 0°C, Pb è invece la potenza di base, richiesta dall'edificio quando si raggiunge la temperatura esterna limite θL , in corrispondenza della quale si "esce" dalla stagione di riscaldamento. I punti rossi sono i dati sperimentali a partire dai quali si costruisce la retta di regressione. Come si vede, l'equazione di tale retta è facilmente esprimibile come:

$$
P = P_{0} - H\theta_{est}
$$

$$
H = \frac{P_0 - P_b}{2}
$$

Dove  $\theta_{\scriptscriptstyle L}$ e riflette la sensibilità dell'edificio alla variazione della temperatura esterna. Si possono confrontare i valori della potenza ricavati tramite questo metodo con quelli ricavati

dai bilanci semplificati del locale, di tipo:  $P = H(\theta_{\rm int} - \theta_{\rm est}) + P_{\rm a} - \eta\, A \, I_{\rm sol}$  dove  $\theta$ int è la temperatura media interna, Pa è la potenza relativa alle perdite e a richieste di energia per usi diversi dal riscaldamento (per esempio per la produzione di ACS; generalmente viene presa

pari a Pb) e  $\ ^{\eta A I_{sol}}$  rappresenta gli apporti solari in ingresso attraverso la superficie esposta per il relativo fattore di utilizzazione.

È importante sottolineare che i valori della potenza trovati a seguito del monitoraggio dell'edificio soggetto a diagnosi possono essere fortemente influenzati dagli apporti solari o da altre variabili oltre alla temperatura esterna (edificio con una notevole superficie vetrata, con una serra solare, edificio ad uso scolastico). In questo caso il metodo Energy Signature con il grafico P-θ non è applicabile. E' invece opportuno utilizzare il grafico H-m ottenuto (di derivazione dal precedente) dividendo il bilancio globale di energia per la differenza di temperatura tra interno ed esterno e ottenendo quindi un coefficiente di perdite di calore "apparente" H':

$$
H = \frac{P - P_a}{\Delta \theta} = H_0 - \eta A \frac{I_{sol}}{\Delta \theta} = H_0 - \eta A m
$$

In cui si è definito m come la variabile meteorologica, pari al rapporto tra l'irradiazione solare e la differenza di temperatura tra ambiente interno ed esterno. In base alla pendenza della retta si capisce se gli apporti solari sono molto rilevanti (retta molto inclinata identificata con la lettera a nel successivo grafico) o se invece sono trascurabili, per cui forse è possibile tornare ad utilizzare il grafico P-θ.

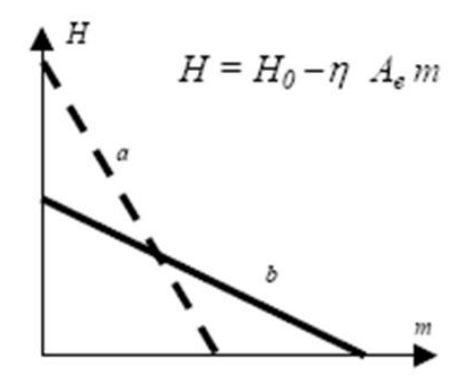

Si è già specificato che il tempo di monitoraggio deve essere sufficientemente lungo in modo da evitare che fenomeni dovuti alle dinamiche termiche possano influire sui risultati del monitoraggio. Per tale motivo, una elaborazione di questo tipo è di facile realizzazione in appartamenti o in generale in locali dotati di contabilizzatore dell'energia.

Grafici di questo tipo risultano particolarmente utili soprattutto quando si voglia verificare il buon andamento del sistema anche a distanza di tempo dall'ultima analisi energetica effettuata. Se si effettuano altri monitoraggi, infatti, si ricaveranno altri punti sperimentali di temperatura e potenza: dovrà essere verificato che tali punti siano vicini alla retta di regressione ricavata precedentemente. Nel caso in cui ciò non si verifichi, si nota immediatamente che il sistema non è caratterizzato dalla stessa "efficienza" trovata nell'audit precedente e si dovranno disporre ulteriori controlli e verifiche per individuare i punti di malfunzionamento del sistema e proporre delle relative soluzioni.

La terza parte, riguardante la proposta di interventi migliorativi e relativa analisi costi-benefici, prevede una tabella riassuntiva degli interventi di riqualificazione energetica con informazioni sulla tipologia di intervento, sulla superficie di edificio interessata, sulle prestazioni energetiche dell'edificio prima e dopo l'intervento, sul costo capitale, sugli eventuali incentivi nazionali o locali, sul flusso di cassa in termini di mancata spesa per fornitura energetica, sul tempo di ritorno dell'investimento. Si consiglia la suddivisione degli interventi in aree tematiche (involucro, impianto, fonti rinnovabili, gestione dell'impianto). In seguito alla tabella riassuntiva, per ogni intervento, si prevede una breve descrizione dell'intervento (con l'ausilio di grafici e immagini esplicative), la definizione del costo capitale (tale valutazione è del tutto a carico dell'auditor) e ogni altra informazione inerente.

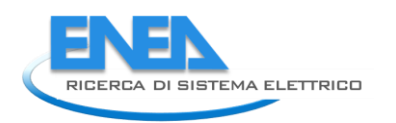

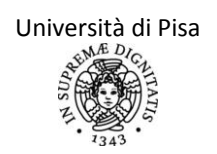

# **APPENDICE I**

## **Ulteriori modifiche apportate dalla UNI/TS 11300-1 (versione 19/12/2011) in materia di involucro edilizio**

Capitolo 3, definizione di temperatura interna come media aritmetica tra temperatura dell'aria interna e della temperatura media radiante al centro della zona considerata.

Capitolo 5.2, il fattore di correzione della temperatura del flusso d'aria b<sub>ve</sub> è dovuto solo alla ventilazione naturale ed è diverso da 1 in caso di pre-riscaldamento o pre-raffrescamento dell'aria di ventilazione attraverso ambienti non climatizzati, come vani scale o cortili chiusi. Tale coefficiente è posto invece uguale a 1 in caso di ventilazione meccanica.

Capitolo 5.3, nuova metodologia di calcolo per il fabbisogno di energia termica per umidificazione e deumidificazione, per il calcolo degli scambi di vapore e degli apporti interni di vapore. Tali metodologie vengono solo citate in questa sede perché non sono argomento della presente attività.

Capitolo 10.1, durata della stagione di riscaldamento. Si fa riferimento a periodi prestabiliti presentati nel prospetto 6 a seconda della zona climatica. Nel caso di valutazione adattata all'utenza si può utilizzare il metodo b del punto 7.4.1.1. della UNI EN ISO 13790:2008, secondo il quale i giorni di inizio e fine del periodo di riscaldamento sono quelli in cui il rapporto adimensionale apporti – dispersioni  $y_H$  è uguale al valore limite,

*H H*  $H \sim H$ ,  $\lim$ <sup>a</sup> *a*  $a_{\mu} + 1$ ,lim  $\ddot{}$  $\gamma_{H} = \gamma_{H,lim} = \frac{\alpha_{H} + 1}{\alpha_{H}}$ , in cui a<sub>h</sub> è un parametro adimensionale di riferimento – dipendente dalla

costante di tempo dell'edificio - valutato in base al tipo di metodo utilizzato per il calcolo (mensile o stagionale), come previsto dal paragrafo 12.2.1.1 della UNI EN ISO 13790:2008.

- Capitolo 10.2, durata della stagione di raffrescamento. Anche in questo caso, in caso di valutazione adattata all'utenza, i giorni di inizio e fine del periodo di raffrescamento sono calcolati secondo il metodo b del punto 7.4.1.2 della UNI EN ISO 13790:2008. Secondo tale metodo questi sono i giorni in cui il rapporto adimensionale dispersioni – apporti per la

modalità di raffrescamento  $1/\gamma_c$  è uguale al suo valore limite *c c c*  $\gamma_{c,\lim}$  *a* 1 1  $a_c + 1$ ,lim  $\overline{+}$  $=$   $\frac{1}{\sqrt{2}}$  =  $\gamma_c$   $\gamma$ , in cui a<sub>c</sub> è un

parametro adimensionale di riferimento – dipendente dalla costante di tempo dell'edificio – valutato, in analogia ad a<sub>H</sub>, in base al tipo di metodo utilizzato per il calcolo (si fa riferimento al paragrafo 12.2.1.2 della UNI EN ISO 13790:2008).

Capitolo 11.1.1, per il calcolo della trasmittanza attraverso componenti opachi si può fare riferimento anche alla UNI EN ISO 10456:2008.

Capitolo 11.1.2, per il calcolo della trasmittanza termica attraverso componenti trasparenti si può utilizzare anche la UNI EN ISO 14351:2006. Possono essere utilizzati anche i valori del prospetto C3, ma solo nel caso in cui le dimensioni delle componenti fenestrate si discostino al massimo di  $\pm 10\%$  rispetto alle dimensioni standard (1,20 m  $*$  1,50 m).

- Capitolo 11.4, i fattori di forma tra componente edilizio e volta celeste vengono definiti utilizzando valori dei fattori di riduzione per ombreggiatura (relativo alla sola radiazione diffusa) riportati nei prospetti D13, D26 e D39, rispettivamente per aggetti verticali, orizzontali e per ostruzioni esterne. Questi valori possono essere utilizzati al posto del coefficiente  $F_{sky}$ , parametro tratto dalla UNI EN ISO 13791:2005 e generico per contesti urbani, semiurbani e rurali, usato nella formula 3.1.4 del precedente report "Definizione di una metodologia per l'audit energetico negli edifici ad uso residenziale e terziario".

Capitolo 12.3, fattore di correzione per la differenza di temperatura effettivamente presente nel generico flusso d'aria, in caso di ventilatore premente con pre-riscaldamento o

pre-raffrescamento. Si utilizza la formula  $i^{\mu}$   $\sigma_e$  $b_{ve} = \frac{v_i - v_{\rm st}}{\theta - \theta}$  $\theta - \theta$  $\overline{a}$  $\overline{a}$  $=\frac{U_i - U_{\text{sup}}}{\sigma}$ , in cui θ<sub>i</sub> è la temperatura interna, θ<sub>e</sub> è

la temperatura media mensile dell'aria esterna e  $\theta_{\text{sun}}$  è la temperatura di immissione dell'aria nella zona dopo il pre-riscaldamento o il pre-raffrescamento.

Capitolo 13.2, viene descritta una nuova metodologia per valutare gli apporti termici interni latenti; sono inoltre inseriti alcuni prospetti in cui sono riportati calori medi di produzione di vapore dovute a persone o macchinari in base al tipo di locale considerato.

- Capitolo 14.3.1, il prospetto 20 presenta, all'interno della tematica "Apporti termici solari", valori significativi del fattore di esposizione correttivo della trasmittanza di energia solare totale per incidenza normale in base all'effettivo angolo di incidenza della radiazione sul vetro e in base alla tipologia di infisso (vetro singolo, doppio vetro, triplo vetro) e al mese considerato.

Capitolo 14.4, metodologia per la determinazione del fattore di riduzione per ombreggiatura. Si stabilisce che, per il calcolo degli angoli caratterizzanti le ombreggiature – sia per componenti vetrati che per superfici opache, è necessario posizionarsi nel baricentro della superficie e considerare anche la superficie del telaio. In presenza di più aggetti od ostruzioni, si può considerare cautelativamente l'ampiezza dell'angolo maggiore.

- Capitolo 15.3, la caratterizzazione della climatizzazione invernale ed estiva in regime di attenuazione, solamente nel caso di valutazione adattata all'utenza, è regolamentata esclusivamente dal punto 13.2 della UNI EN ISO 13790:2008, secondo cui devono essere verificate le condizioni sulla temperatura di set-point (come già riportato nel precedente report "Definizione di una metodologia per l'audit energetico negli edifici ad uso residenziale e terziario".). Nel caso in cui tali condizioni non siano rispettate, il calcolo in regime intermittente viene stimato a partire da quello continuo utilizzando un apposito fattore correttivo, stimato in funzione della costante di tempo dell'edificio e della frazione di tempo in cui l'impianto funziona in condizioni di non-attenuazione, secondo l'equazione (68) del paragrafo 13.2.2.1. In caso di lunghi periodi di non funzionamento dell'impianto (per esempio, lunghi periodi di non occupazione dell'edificio, vacanze natalizie…) si fa riferimento al paragrafo 13.2.4 della stessa Normativa.

- Appendice B, è stata rimosso l'abaco delle strutture murarie maggiormente presenti in Italia ed è stato sostituito da una procedura per la determinazione semplificata della trasmittanza termica dei componenti opachi in edifici esistenti.

Appendice E, vengono riportati dati convenzionali per il fattore di presenza medio giornaliero nei locali climatizzati, da utilizzare per il calcolo degli apporti interni latenti. Sono riportati anche fattori di correzione per la valutazione della ventilazione di riferimento.

- Appendice F, è presentata una procedura per il calcolo dell'efficienza del sistema di recupero termico di ventilazione.

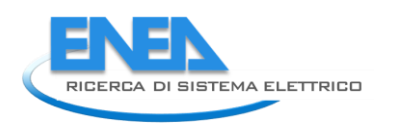

# **APPENDICE II**

## **Ulteriori modifiche apportate dallaUNI/TS 11300-2 (versione 05/12/2011) in materia di impianti di riscaldamento e produzione di ACS**

- Capitolo 6.2, rendimenti di emissione per i radiatori. Nel prospetto 9 sono proposti valori di rendimento di emissione diversi (rispetto alla versione precedente della Normativa) per radiatori su parete esterna isolata. Si stabilisce inoltre che, nel caso di pannelli a pavimento, a parete o a soffitto annegati in strutture disperdenti, il valore del rendimento proposto nel prospetto deve essere corretto con un fattore correttivo che dipende dalla potenza nominale dei corpi radianti in questione e dai valori della trasmittanza termica della parte di struttura dal lato interno e dal lato esterno rispetto all'asse dei tubi. Tale calcolo aggiuntivo deve essere effettuato per ogni superficie radiante.

Capitolo 6.3, sottosistema di regolazione. Nel prospetto 12 sono stati modificati i valori dei rendimenti di regolazione degli impianti di riscaldamento in caso di regolazione di zona + regolazione climatica e in caso di regolazione singola + regolazione climatica. In caso di regolazione tramite il solo termostato di caldaia, si stabilisce di utilizzare i valori dei rendimenti proposti dallo stesso prospetto nel caso di sola regolazione climatica, decurtandoli di 5 punti percentuali.

Capitolo 6.6.3, rendimenti di generazione pre-calcolati per generatori di aria calda. Viene proposto un unico prospetto (n. 21) nel quale sono riportati i valori di default del rendimento in base al tipo di generatore.

Capitolo 7.1, stima dei volumi di ACS richiesti in caso residenziale e non residenziale. Tali valori sono riportati rispettivamente nei prospetti 22 e 23 e sono stati modificati rispetto a quelli riportati nella versione precedente.

Capitolo 7.3, fabbisogni e perdite dei sottosistemi dell'impianto di produzione di ACS. Tale argomento è presentato in modo molto più dettagliato rispetto a quanto previsto dalla precedente versione (in cui la procedura era descritta nel paragrafo 6.9). È stato inoltre aggiornato il prospetto n. 26, nel quale sono stati aggiunti due valori per i coefficienti di perdita e di recupero della rete di distribuzione di ACS, in caso di sistemi di distribuzione installati dopo l'entrata in vigore della legge 373/76 (rete di distribuzione corrente totalmente in ambiente climatizzato). In ogni caso, è stata mantenuta inalterata la formula di calcolo.

Capitolo 7.3.5, serbatoio di accumulo. Viene stabilito il valore di default di 60°C per la temperatura media all'interno del serbatoio.

Capitolo 9, fabbisogno di energia primaria per ventilazione. La procedura, non presente nella precedente versione, prevede come input la determinazione della portata di ventilazione calcolata secondo quanto riportato nella Normativa UNI7TS 11300-1; in base a tale valore si calcola il fabbisogno di energia elettrica (per la movimentazione dell'aria) e di energia termica (dovuto alla differenza di entalpia tra aria esterna e aria interna per le condizioni di temperatura e di umidità relativa) con le apposite formule. Tale metodologia non viene descritta dettagliatamente in questa sede in quanto non è argomento di questo progetto.

Capitolo 11, fabbisogni di energia per altri usi. Potrebbero essere eliminati i fabbisogni energetici standard per usi di cottura.

## **APPENDICE III**

#### **Impianti fotovoltaici**

Si riportano le modifiche effettuate sulla normativa UNI EN 15316:4:6:2008 da parte della revisione del 06/02/2012 della prUNI/TS 11300-4.

Secondo il metodo di calcolo proposto nel Paragrafo 7.2 della prUNI/TS 11300-4 l'energia elettrica prodotta dall'impianto fotovoltaico può essere valutata mensilmente utilizzando i dati di irradiazione media mensile riportati sulla Normativa UNI 10349:1994.

I valori del fattore di potenza di picco  $K_{\text{ok}}$ , per il calcolo di una stima della potenza di picco dell'impianto fotovoltaico – nel caso in cui non si abbiano a disposizione i dati di targa – devono essere scelti dalla tabella seguente, in base al tipo di modulo fotovoltaico.

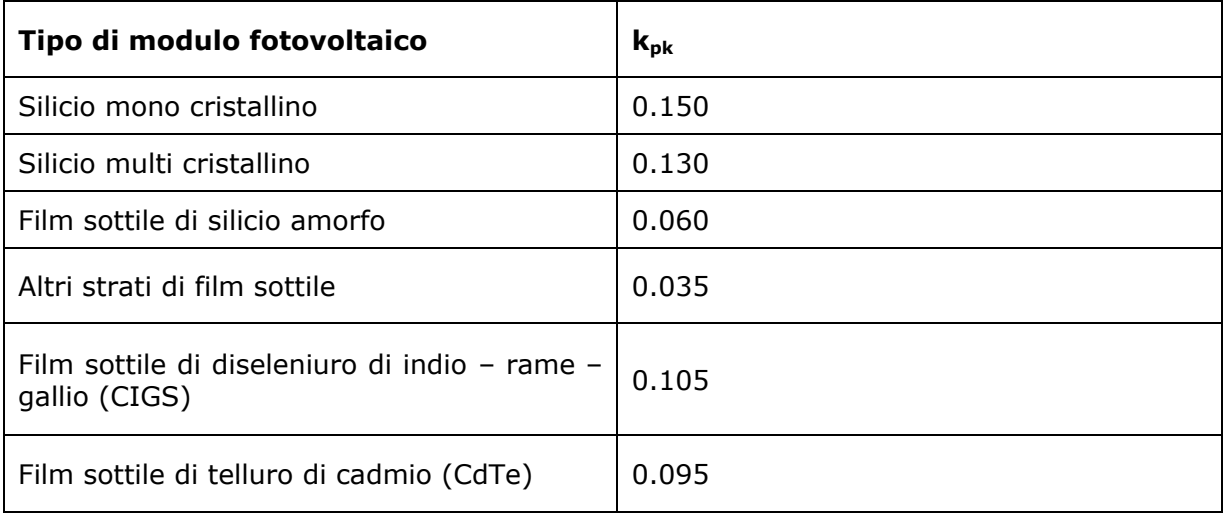

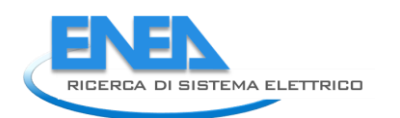

### **Impianti solari termici**

Si riportano le modifiche effettuate sulla normativa UNI EN 15316:4:3:2007 da parte della revisione del 06/02/2012 della prUNI/TS 11300-4 (in seguito chiamata "revisione").

In caso di sistemi combi system (produzione contemporanea di riscaldamento e ACS), ognuno dei valori dei parametri X e Y va suddiviso nelle due componenti di riscaldamento e ACS, utilizzando, al posto del generico valore di Q<sub>use</sub>, quello relativo alla rispettiva quota di energia fornita; sempre in caso di combi system, poiché si suddivide idealmente il volume del serbatoio di accumulo (se è unico per entrambi gli usi) mese per mese in due quote che dipendono dai due utilizzi V<sub>nom, ACS</sub> e V<sub>nom, risc</sub>, si possono ricavare corrispondentemente due valori diversi per il fattore correttivo legato alle dimensioni dell'accumulo, usando i due valori dei volumi "teorici";

- Nella formula di calcolo della temperatura di riferimento per la produzione di ACS viene sostituita la seguente:

 $T_{ref}$ = 11.6+1.18\* $T_{utility}$ +3.86\* $T_{acc}$ -1.32\* $T_{est}$  [°C] Con la seguente:

 $T_{ref}$ = 11.6+1.18\* $T_{utility}$ +3.86\* $T_{acc}$ -2.32\* $T_{est}$  [°C]

La temperatura di riferimento per la produzione di ACS si ricava tramite la seguente formula:  $T_{ref}$  = 11.6+1.18\* $T_{utility}$ +3.86\* $T_{acq}$ -2.32\* $T_{est}$  [°C], in cui  $T_{utility}$  è posto uguale a 40°C,  $T_{\text{acc}}$  è la temperatura media di acquedotto annuale e  $T_{\text{est}}$  è la temperatura esterna. Tuttavia, se si hanno a disposizione due valori diversi per la temperatura media di acquedotto nella stagione invernale e nella stagione estiva, tali temperature possono essere utilizzate, per un calcolo più preciso, per determinare due diverse  $T_{ref}$  nei due sottoperiodi considerati;

usano le seguenti formule:

Caicoloo piu preciso, per determinale due diverse 
$$
r_{\text{ref}}
$$
 nel due sottopenota consista eti,  $r_{\text{per}}$  il calcolo delle perdite recuperate come riscaldamento dell'ambiente interno, si usano le seguenti formule:

\n $Q_{\text{rec,dis}} = 0.05 Q_{\text{sol,use}} \left( 1 - \frac{Q_{\text{sol,use}}}{Q_{\text{sol,use}}} \right)$  se le tubazioni di distribuzione non sono isolate

\n $Q_{\text{rec,dis}} = 0.02 Q_{\text{sol,use}} \left( 1 - \frac{Q_{\text{sol,use}}}{Q_{\text{sol,use}}} \right)$  se le tubazioni di distribuzione sono isolate

In cui Q<sub>sol,use</sub> è il fabbisogno mensile applicato all'impianto solare termico e Q<sub>sol,out</sub> è l'energia solare prodotta mensilmente dall'impianto solare termico;

I valori dei parametri di riferimento degli impianti solari termici vengono stabiliti senza le distinzioni fatte nella normativa UNI EN 15316:4:3:2007 in valori tipici e valori penalizzanti. I valori adottati nella revisione sono:

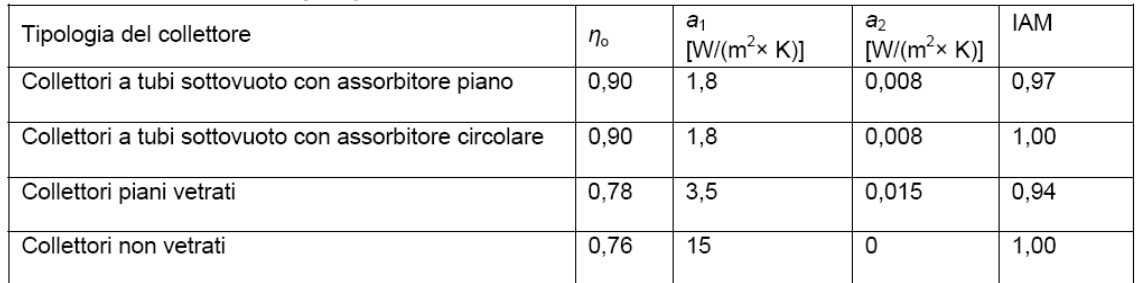

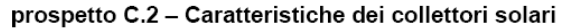

Inoltre il valore tipico del rendimento del circuito ( $\eta_{\text{loop}}$ ) viene assunto pari a 0.8, non a 0.9 come nella normativa europea citata.

- Nella revisione non sono riportati i valori tipici del coefficiente di riscaldamento ausiliario del serbatoio di accumulo in base alla geometria del serbatoio (orizzontale o verticale), come era invece presente nella normativa UNI EN 15316:4:3:2007. Tali coefficienti, nella revisione, sono dipendenti soltanto dalla tipologia di controllo di riscaldamento ausiliario dell'accumulo.

Per la stima della potenza degli ausiliari elettrici la normativa prUNI/TS 11300-4 utilizza l'equazione seguente: 50+5\*A, dove A rappresenta l'area lorda del collettore.

La stessa espressione è presente nella UNI EN 15316:4:3:2008 per il valore di penalità. Si nota quindi come venga adottato il valore cautelativo di potenza installata.

I coefficienti di scambio termico del serbatoio di accumulo e del serbatoio di integrazione devono essere noti poiché valori o equazioni tipici non sono presenti nella normativa prUNI/TS 11300-4 (come invece sono presenti nella UNI EN 15316-4-3:2008).

Le perdite recuperabili dal serbatoio di accumulo e dal serbatoio di integrazione termica sono ridotte all'80% del valore iniziale se siamo in caso di combi system, fatto non specificato precedentemente.

Le perdite recuperabili dalle tubazioni di distribuzione del circuito serbatoio di accumuloserbatoio di integrazione (nel caso di serbatoi separati) sono ridotte all'80% del valore iniziale,fatto non specificato precedentemente.

Le perdite recuperabili dagli ausiliari elettrici sono l'80% del fabbisogno elettrico degli stessi.

Il numero di ore mensili in cui gli ausiliari risultano in funzione si trova con le seguenti formule:

$$
t_{aux} = \frac{2000 I_{sol} P_W}{\sum I_{sol}}
$$
 per ACS

$$
t_{\textit{aux}} = \frac{2000 \, I_{\textit{sol}} \, N_{\textit{g},H,\textit{mese}} \, P_{\textit{H}}}{\sum I_{\textit{sol}} \, N_{\textit{mese}}}
$$
 per riscaldamento

In cui:  $\frac{\overline{\phantom{a}}^{\mathit{sol}}}{\sum I_{\mathit{sol}}}$ *sol I I* è la percentuale mensile dell'irradianza solare,  $P_W$  è la potenza termica prodotta

per l'ACS, P<sub>H</sub> è la potenza termica prodotta per riscaldamento, N<sub>g,H,mese</sub> è il numero di giorni di riscaldamento nel mese considerato e  $N_{\text{mese}}$  è il numero di giorni del mese considerato.

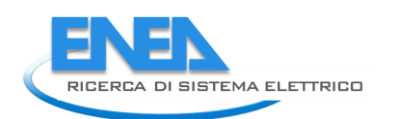

#### **Generatori di calore a biomasse**

Si riportano gli aggiornamenti relativi alla revisione del 06/02/2012 della prUNI/TS 11300-4. - Rispetto alla precedente versione della prUNI/TS 11300-4, si stabilisce che le emissioni di CO<sub>2</sub> di tali caldaie non siano nulle ma prese pari a 0.013 kg CO<sub>2</sub>/kWh;

In caso di sistema polivalente (la quota di energia termica che il generatore di biomasse non riesce a fornire è attribuita a caldaie a combustibili fossili), il contributo di energia del generatore a biomassa è preso nullo nel caso in cui si utilizzi come fluido termovettore l'aria ed i terminali di erogazione non sono dotati di dispositivi di regolazione; inoltre, nel caso in cui sia presente un pannello solare, la percentuale massima che può essere fornita dal generatore di biomassa è riferita al valore totale di energia utile al netto di quella che viene fornita dal pannello.

Il metodo di calcolo previsto dalla Normativa prevede sempre l'utilizzo di valori precalcolati da utilizzare nel caso in cui non si abbiano a disposizione i valori necessari per il calcolo dettagliato, secondo quanto riportato dalla Normativa UNI EN 15316-4-7. (Si ribadisce comunque che il calcolo analitico è da preferirsi in quanto fornisce valori delle prestazioni più simili a quelli reali). Tuttavia tali valori sono stati modificati per adattare il più possibile i risultati del calcolo descritto ai valori reali delle caldaie di questo genere presenti sul mercato. Di seguito si riportano le tabelle per il calcolo del rendimento forfettario nei vari sottocasi.

#### **FLUIDO TERMO-VETTORE:** *ACQUA* **TERMOCAMINI, TERMOSTUFE E TERMOCUCINE A BIOMASSA**

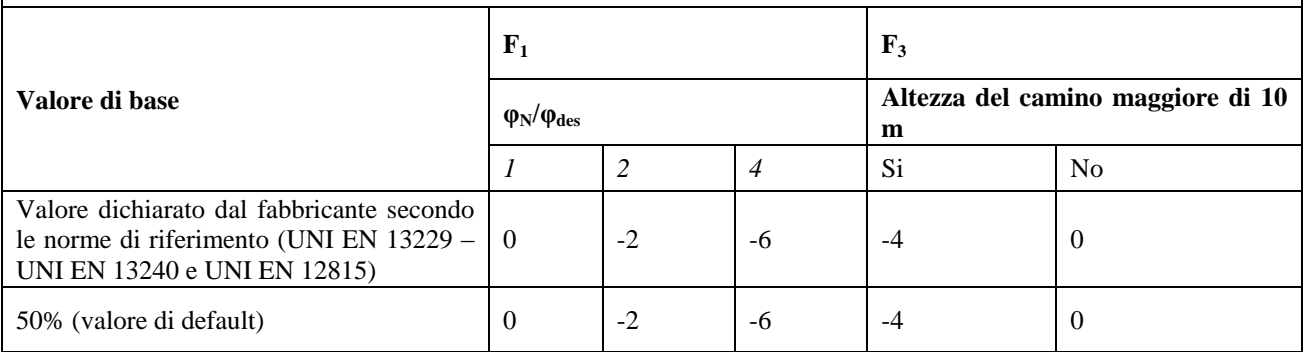

#### **FLUIDO TERMO-VETTORE:** *ARIA* **CAMINETTI, INSERTI, STUFE E CUCINE A BIOMASSA**

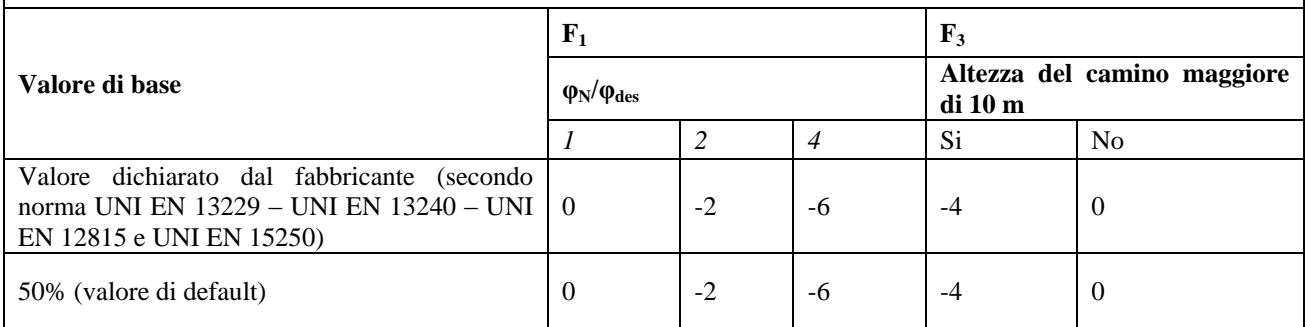

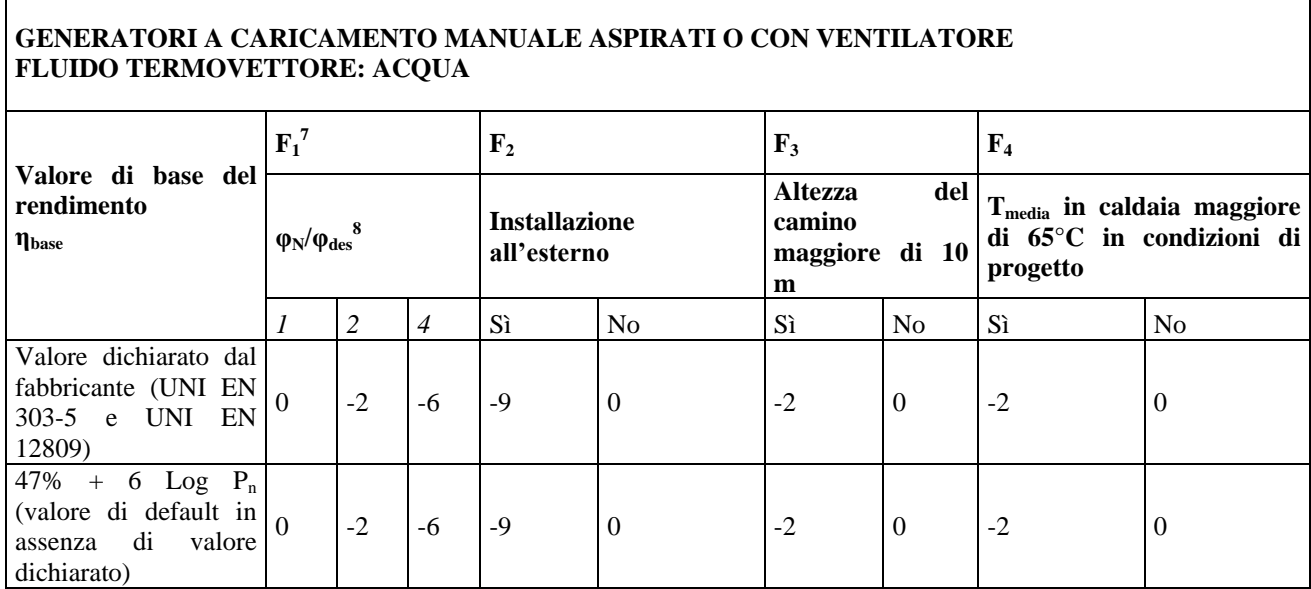

#### **GENERATORE DI CALORE A CARICAMENTO AUTOMATICO CON VENTILATORE NON A CONDENSAZIONE FLUIDO TERMOVETTORE: ACQUA**

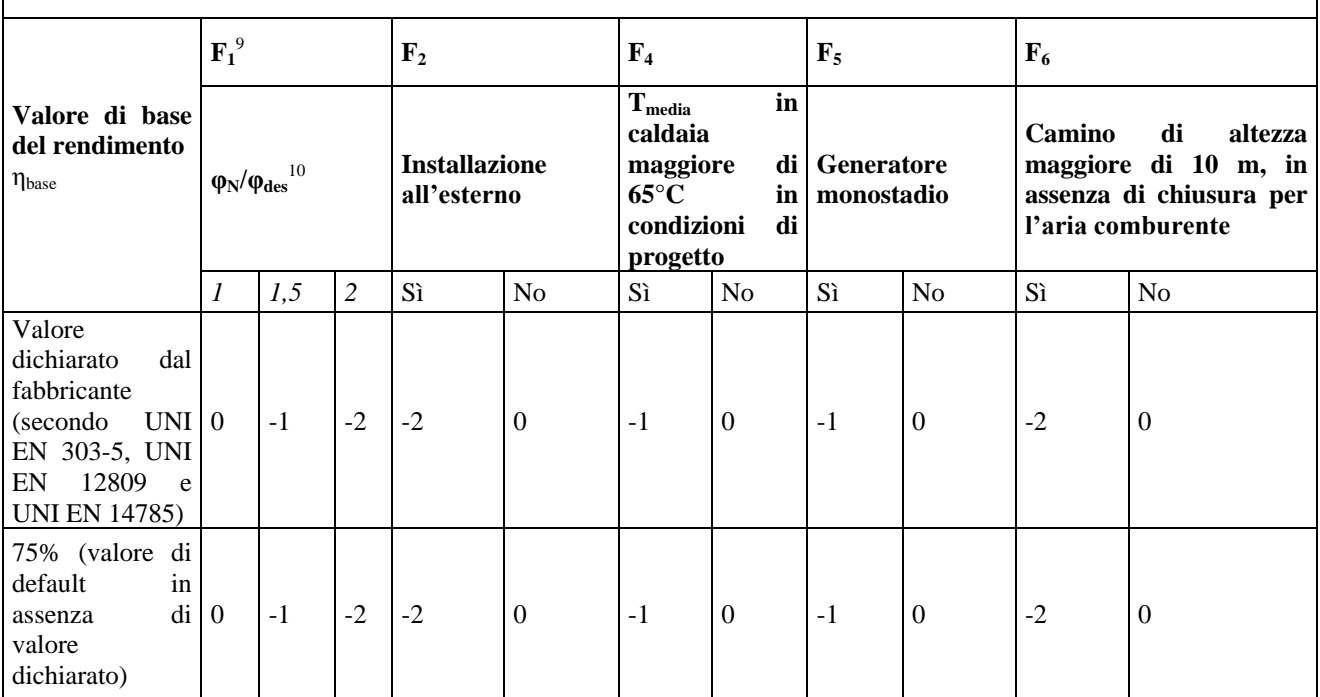

<sup>7&</sup>lt;br><sup>7</sup> Se è presente un idroaccumulatore inerziale, qualunque sia il valore di φ<sub>N</sub>/φ<sub>des</sub> , si deve prendere F<sub>1</sub> pari a 1.<br><sup>8</sup> Per valori intermedi tra quelli presenti, usare un'interpolazione lineare.

<sup>&</sup>lt;sup>9</sup> Se è presente un idroaccumulatore inerziale, qualunque sia il valore di φ<sub>N</sub>/φ<sub>des</sub>, si deve prendere F<sub>1</sub> pari a 1.

 $10$  Per valori intermedi tra quelli presenti, usare un'interpolazione lineare.

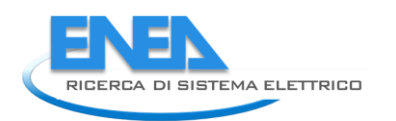

# **GENERATORE A CARICAMENTO AUTOMATICO CON VENTILATORE A CONDENSAZIONE**

**FLUIDO TERMOVETTORE: ACQUA**

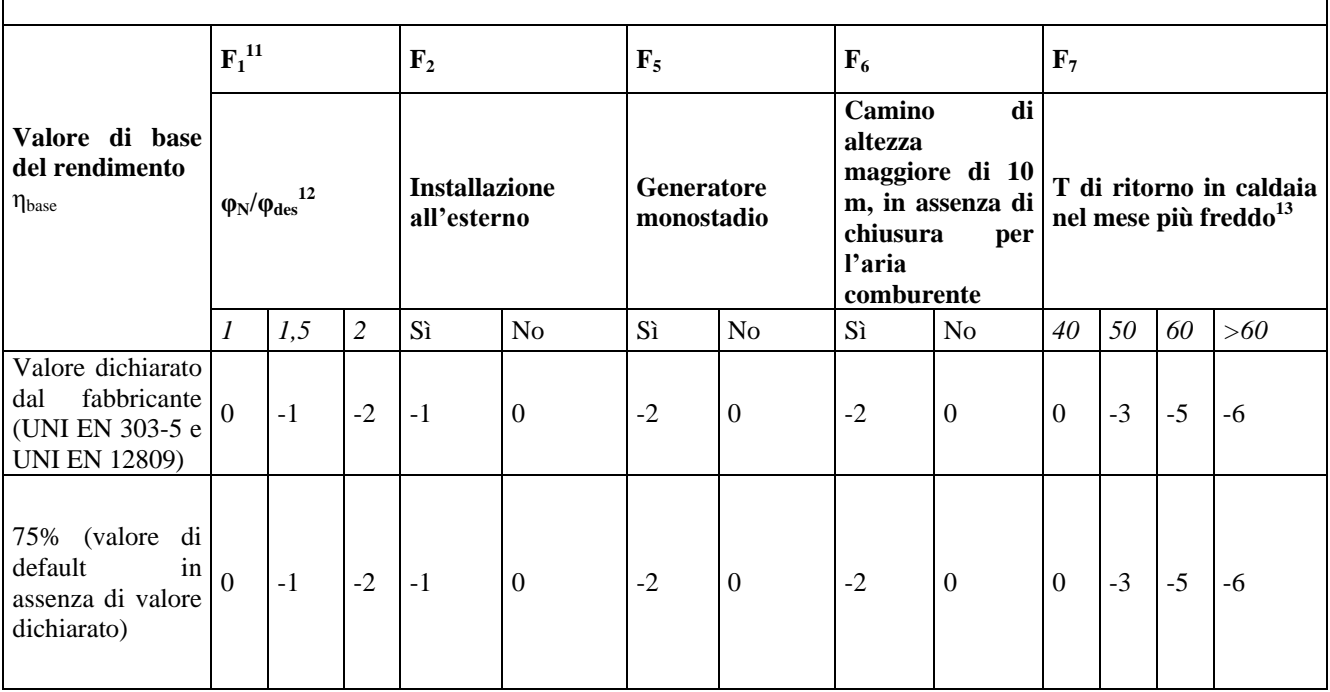

#### **GENERATORI A CARICAMENTO AUTOMATICO CON VENTILATORE FLUIDO TERMOVETTORE: ARIA**

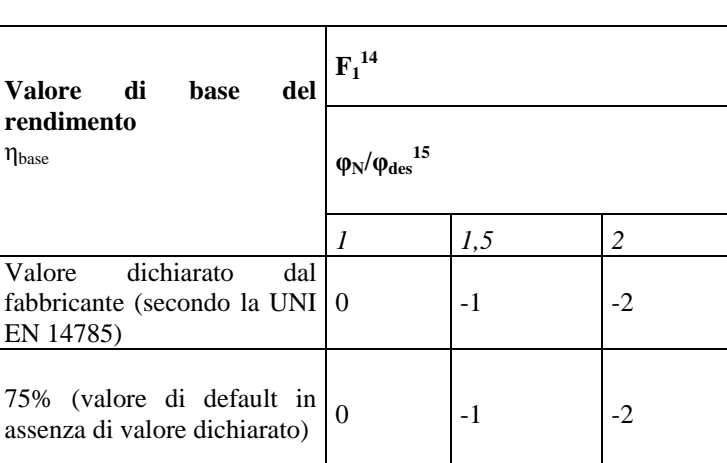

l

<sup>&</sup>lt;sup>11</sup> Se è presente un idroaccumulatore inerziale, qualunque sia il valore di  $\varphi_N/\varphi_\text{des}$ , si deve prendere F<sub>1</sub> pari a 1.

<sup>12</sup> Per valori intermedi tra quelli presenti, usare un'interpolazione lineare.

<sup>13</sup> Per valori intermedi tra quelli presenti, usare un'interpolazione lineare.

<sup>14</sup> Se è presente un idroaccumulatore inerziale, qualunque sia il valore di  $\varphi_N/\varphi_{des}$ , si deve prendere F<sub>1</sub> pari a 1.

<sup>15</sup> Per valori intermedi tra quelli presenti, usare un'interpolazione lineare.

## **APPENDICE IV**

## **Livello di illuminamento richiesto per ogni ambiente in funzione del tipo di attività svolta (da UNI/TS 11300-2, revisione del 19/03/2012)**

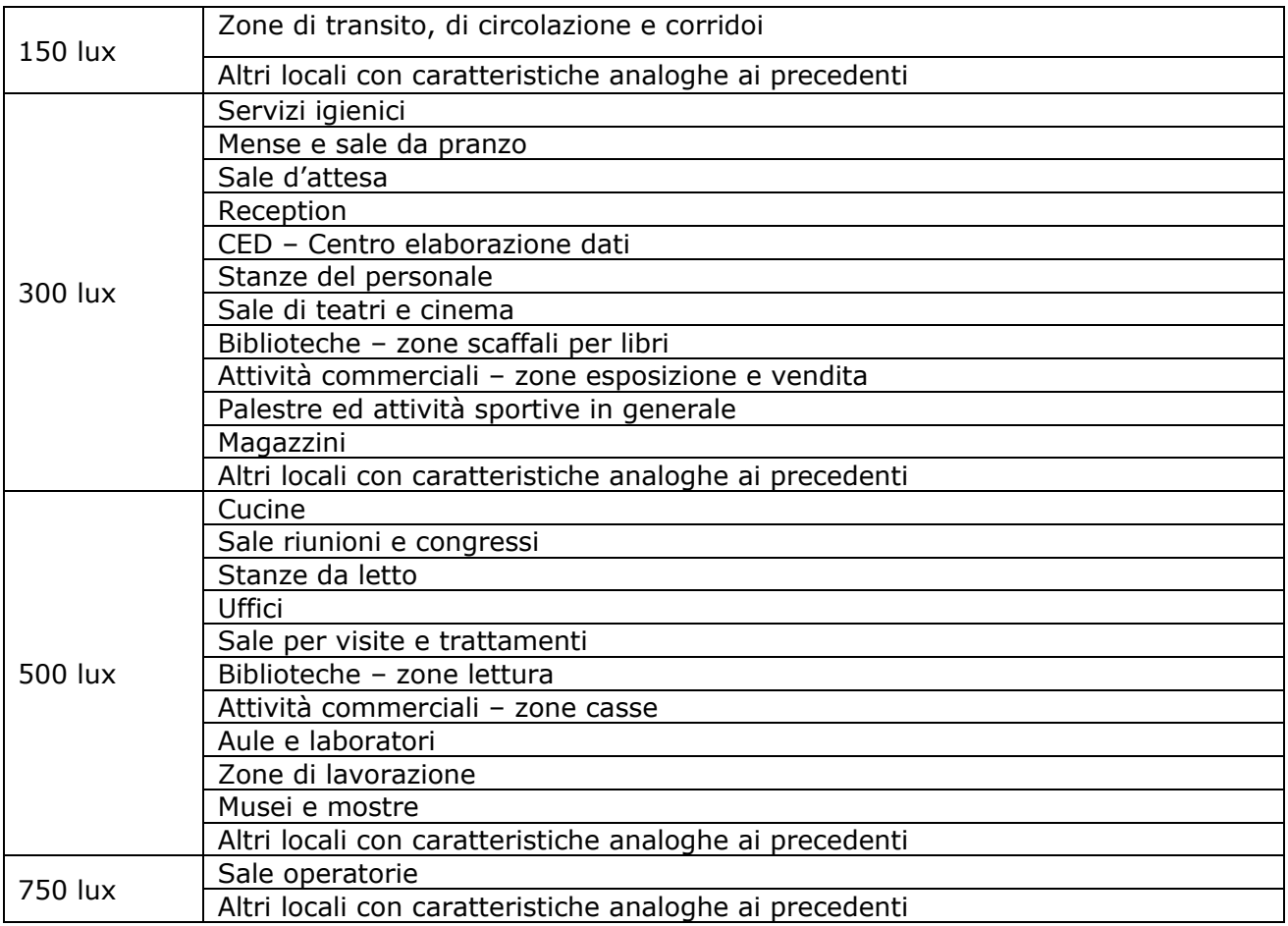

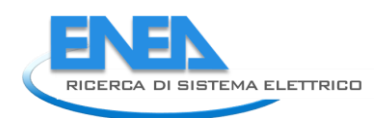

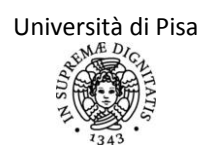

## **Metodo di calcolo semplificato per il calcolo della potenza installata per illuminazione artificiale**

Si utilizza la formula *ill*  $W_{ill,min} = \frac{W_{ill}}{\mu_{ill}}$ Φ  $_{min} = \frac{I}{i}$  in cui:

 $Φ<sub>ill</sub>$  è il flusso luminoso emesso dagli apparecchi, in lumen, dato dalla formula *S*  $n \cdot F$ *E*  $\frac{dI}{dI} - n \cdot$  $\Phi_{ii} = \frac{E}{\epsilon} S$ , dove E [lux] è il livello di illuminamento richiesto, ricavato da appositi

*De* prospetti; n è il fattore di utilizzazione del locale, dipendente dalla forma e dai coefficienti di riflessione delle superfici (secondo la revisione della UNI/TS 11300 Parte 2, assunto pari a 0,5); F<sub>De</sub> è il fattore di decadimento del sistema lampada – apparecchio – pareti (secondo la UNI/TS 11300 Parte 2, assunto pari a 0,7); S è la superficie utile del pavimento dell'ambiente in  $m^2$ ;

- μill è l'efficacia luminosa delle lampade, che può essere ricavata dal seguente prospetto.

**Tipo di lampada Efficacia luminosa [lm/W]** Ad incandescenza **Tradizionali** 12 Alogene 20 A fluorescenza Compatte 60 Tubolari o circolari | 90 A led 60 Agli ioduri metallici alice della contra della contra della contra della contra della contra della contra dell

Efficacia luminosa di riferimento per alcune lampade

# <span id="page-105-0"></span>REPORT DI FASE B, "SVILUPPO DEL SOFTWARE APPLICATIVO PER LA DIAGNOSI ENERGETICA DEGLI EDIFICI (SEAS), MANUALE D'USO"

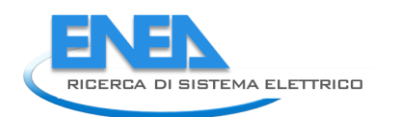

# **INDICE DEL REPORT DI FASE B**

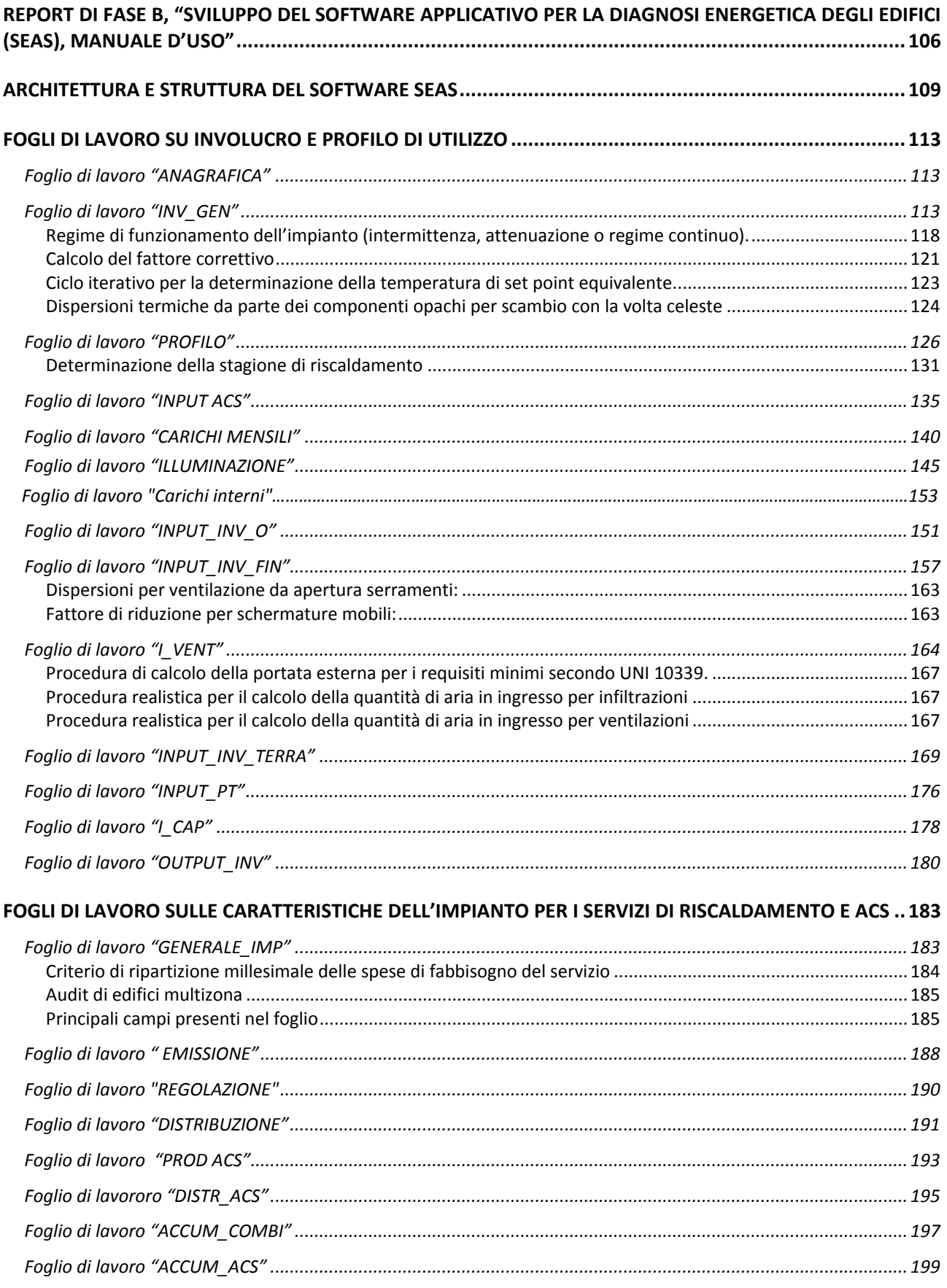

![](_page_107_Picture_7.jpeg)
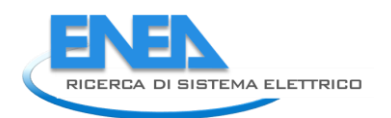

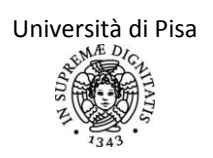

# ARCHITETTURA E STRUTTURA DEL SOFTWARE SEAS

L'applicativo sviluppato si articola in tre fasi:

La prima prevede la compilazione delle schede per il calcolo del fabbisogno di energia primaria della zona soggetta ad audit, incluse quelle relative ai sistemi di produzione di energia termica ed elettrica, e l'avvio della procedura di calcolo, nonché l'inserimento dei dati di consumo desunti dalla fatturazione energetica. Per passare da un foglio di lavoro ad un altro occorre utilizzare le apposite frecce presenti in ogni foglio, che automaticamente salvano il contenuto della scheda e aprono la successiva. Nelle schede della generazione non si ha la freccia per passare alla scheda successiva perché questo passaggio avviene automaticamente calcolando la copertura, da parte del generatore inserito, del fabbisogno della zona. In ogni scheda è presente l'icona della home che permette all'auditor di tornare alla prima pagina dell'anagrafica. Nella home è presente il tasto "RIATTIVA MACRO" da utilizzare nel caso di involontario blocco delle macro ed avviamento del sistema di debug.

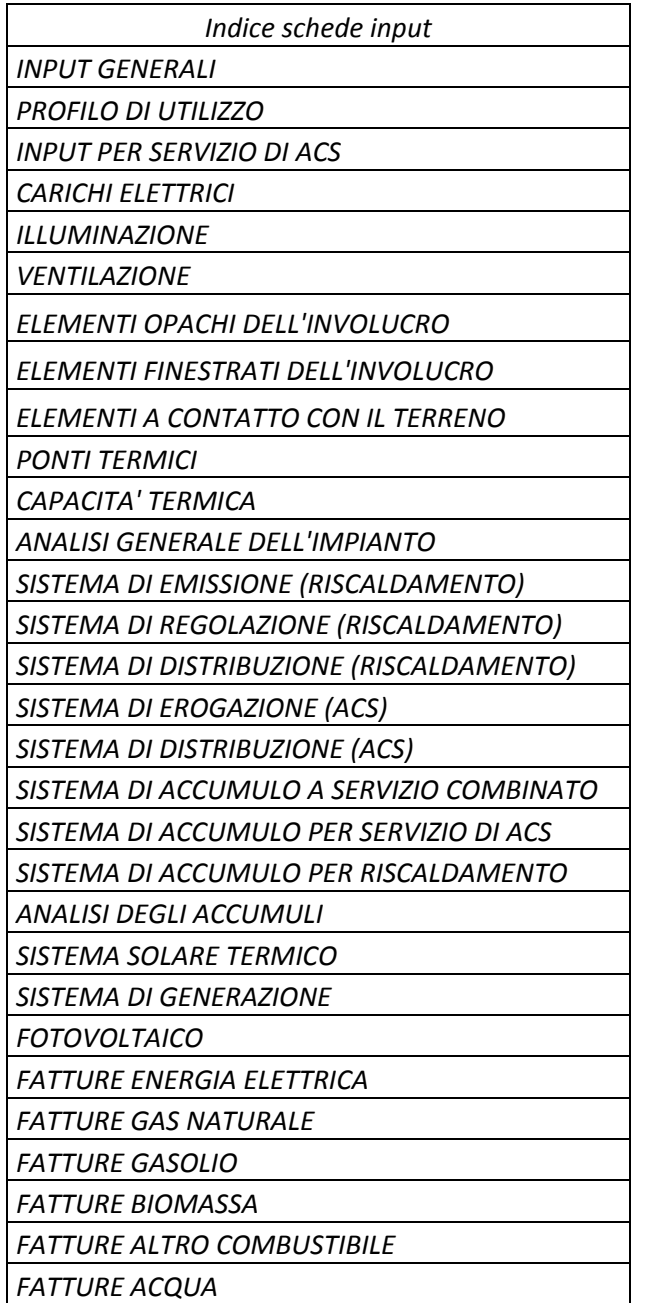

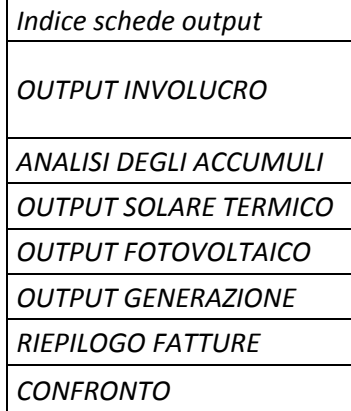

La seconda fase consiste nel confronto tra i dati ottenuti dalla procedura di audit con quelli ottenuti dall'analisi dei consumi da fattura, nonché nel tuning dei dati più incerti tra quelli inseriti.

La terza fase invece prevede la simulazione di interventi di miglioramento energetico attraverso la creazione e la compilazione di un nuovo foglio "post-intervento" per il calcolo del fabbisogno energetico e quindi la relativa analisi economica.

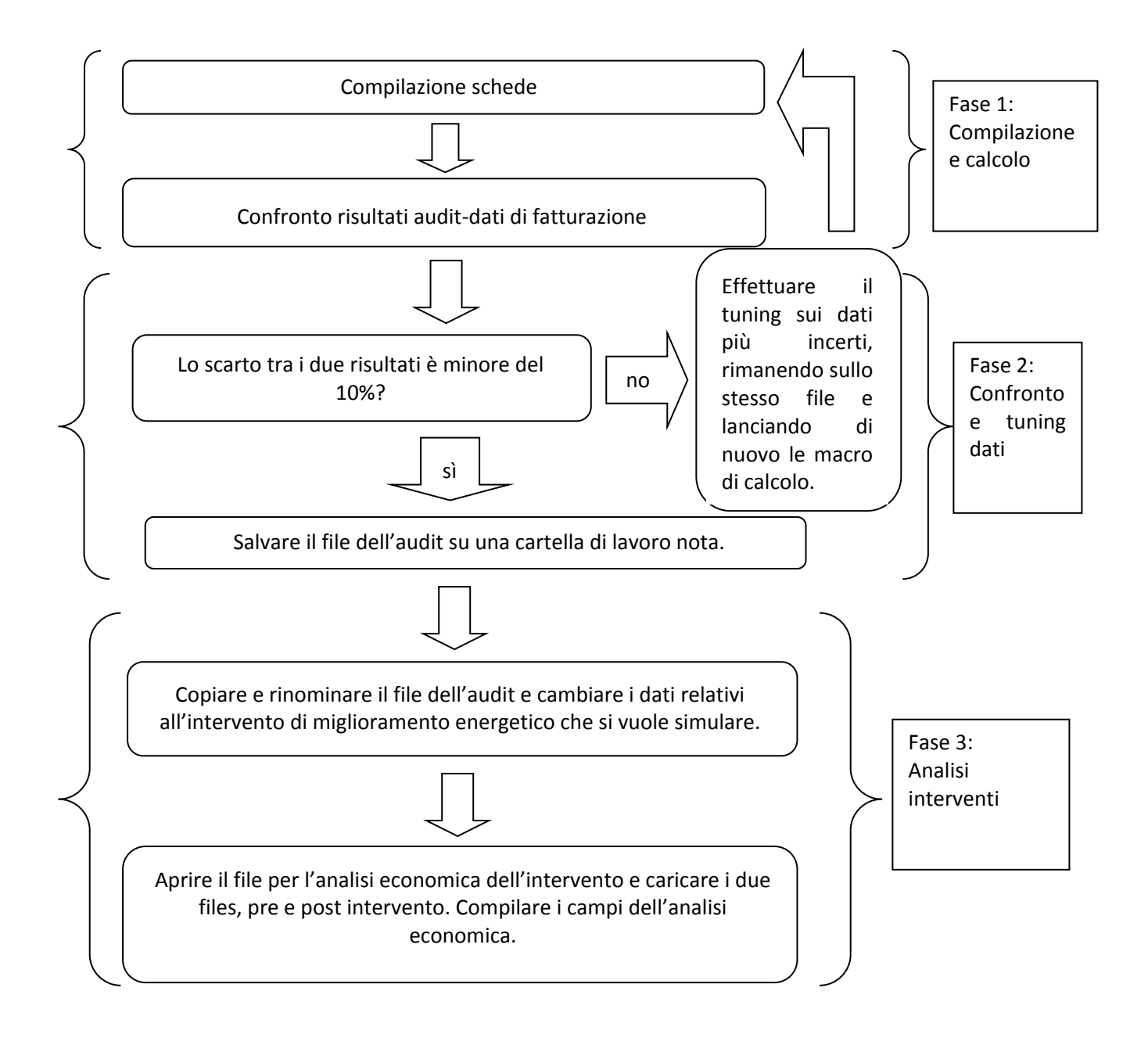

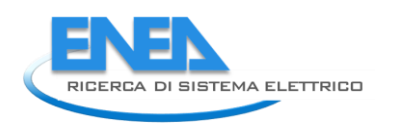

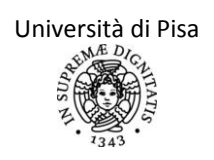

Per tutte le schede di inserimento dati e calcolo dei risultati, la struttura è riportata di seguito.

Si è previsto campo con il nome del campo del dato di input ("Campo"), una colonna in cui inserire o scegliere il dato di input tra quelli proposti in un menù a tendina ("Input"), una colonna con l'unità di misura del dato di input in esame ("Unità di misura"), una colonna con la fonte del dato inserito o scelto ("Fonte dell'input"), infine una colonna in cui l'auditor possa scegliere l'incertezza del dato di input inserito ("Grado di incertezza del dato"). I campi di input sono facilmente individuabili dall'auditor grazie al differente riempimento cromatico.

Per il campo "Fonte dell'input" si può scegliere in un menù a tendina tra le opzioni:

- 1. Committente-intervista. Tipicamente per dati di gestione dell'edificio.
- 2. Dati di catalogo-dati di progetto. Tipicamente per dati di involucro o di impianto, e previa verifica che questi siano conformi alla situazione reale dell'immobile.
- 3. Normativa tecnica-enti terzi. Tipicamente per dati climatici provenienti da database delle agenzie regionali per il territorio e l'ambiente o altro, o per dati trovati in normativa e assunti per buoni dall'auditor. Nel primo caso, si verifichi l'attendibilità del dato e la conformità alla legislazione vigente degli strumenti di misura.
- 4. Analisi del sito-misurazioni dell'auditor. Tipicamente per dati climatici rilevati e registrati in loco o per dati elettrici o geometrici rilevati dall'auditor in fase di sopralluogo.
- 5. Dati da altro foglio di calcolo. Se si opera questa scelta significa che i dati di queste celle sono direttamente dei collegamenti con altri fogli di calcolo.

Per il campo "Grado di incertezza del dato" si può scegliere in un menù a tendina tra le opzioni:

- 1. Sicuro.
- 2. Incerto.

l

3. Molto incerto.

Si è introdotto tale campo a cura dell'auditor per raccogliere informazioni circa l'attendibilità del dato. Tale informazione è spesso nota al compilatore e merita di essere esplicitata per poter, a fine calcolo, essere utilizzata come "filtro" e come prima base per l'analisi di sensibilità (se infatti gli output dell'audit fossero diversi da quelli previsti in base ai dati di fatturazione, l'auditor può effettuare un tuning andando a modificare per primi proprio gli input inseriti che sono associati ad un'incertezza elevata). In tal caso, all'auditor basterà effettuare una ricerca in tutto il file dei campi che riportano lo script "Molto incerto".

Gli output sono forniti in modo tabulare o grafico (ad esempio istogrammi, diagrammi a torta...): in particolare si possono mettere a confronto i risultati dell'audit con i dati di fatturazione energetica degli anni precedenti, di modo da individuare anche le linee di tendenza dei consumi.

Per quanto riguarda gli impianti a servizio della zona soggetta ad audit (impianto di riscaldamento, quello di produzione di ACS ed il sistema dell'energia elettrica), occorre inserire delle informazioni nelle schede dell'impianto. Per ognuno dei tre servizi si chiede di riportare se lo specifico impianto è a servizio esclusivo della zona soggetta ad audit. Per "*zona soggetta ad audit"* si intende l'insieme dei locali che si è appena terminato di descrivere nelle schede relative all'involucro e occorre specificare se l'impianto in questione serve esclusivamente l'insieme dei locali considerato precedentemente. In questi casi si utilizza di solito la denominazione "impianto autonomo", altrimenti "impianto centralizzato".

Si riportano una serie di esempi a scopo di facilitare l'auditor in alcuni casi comuni:

## **1. Audit di un edificio monofamilare residenziale con impianto di riscaldamento, di produzione ACS ed elettrico autonomi<sup>16</sup> .**

In questo caso, nelle schede riferite all'involucro si dovranno inserire le informazioni riguardanti l'intera struttura: infatti *la zona soggetta ad audit coincide con l'intero edificio.*Inoltre l'impianto presente (ad

<sup>&</sup>lt;sup>16</sup> Uno specifico subalterno è servito da un "impianto elettrico autonomo" se esistono uno o più specifici contatori dedicati alla misurazione esclusiva della sola energia elettrica impiegata all'interno del subalterno stesso.

esempio una tradizionale caldaia a gas) è a servizio esclusivo del singolo edificio e di conseguenza della sola zona soggetta ad audit.

2. **Audit di un intero edificio condominiale residenziale con impianto di riscaldamento, di produzione ACS ed elettrico autonomi**.

In questo caso, anche se gli involucri dei singoli appartamenti potrebbero risultare molto simili tra loro, al fine di considerare il diverso regime di funzionamento per i rispettivi impianti autonomi, è necessario non trascurare le singole caratteristiche di utilizzo dei locali.

*Non è quindi possibile far coincidere l'intero edificio con la zona soggetta ad audit*, ma bisognerà eseguire uno specifico audit, in differenti file, per ogni subalterno. In ognuno di essi, risultando l'impianto a servizio esclusivo di un solo appartamento, tutte le caselle apposite nel foglio di lavoro "Generale\_imp" andranno impostate nel valore "Si".

I consumi globali dell'edificio si potranno ottenere sommando i consumi di tutti gli audit eseguiti.

**3. Audit di un singolo appartamento residenziale in un edificio condominiale con impianto di riscaldamento centralizzato ed impianti di produzione ACS ed elettrico autonomi.**

In questo caso la *zona soggetta ad audit* coincide con il singolo appartamento, non con l'intero edificio. Nelle schede riferite all'involucro devono inserire le informazioni riguardanti le caratteristiche del solo appartamento analizzato.

Nel foglio "Generale\_imp", essendo l'impianto di riscaldamento centralizzato, la cella B5 dovrà essere impostata su "No", mentre le celle B30 e B43 dovranno essere impostate su "Si".Nella sezione di questo manuale riguardante i criteri di ripartizione, verrà illustrato come l'applicativo ricostruisce il carico dell'impianto centralizzato a partire dai fabbisogni di una singola utenza.

**4. Audit di un intero edificio condominiale con impianto di riscaldamento centralizzato ed impianti di produzione ACS ed elettrico autonomi.**

Come illustrato nell'esempio 2, in questo caso *non è possibile far coincidere l'intero edificio con la zona soggetta ad audit*, ma bisognerà impostare uno specifico audit, su file differenti, per valutare i fabbisogni di ogni subalterno.

*NOTA BENE:* Per ogni file, relativo quindi al singolo appartamento,non si deve eseguire l'analisi dell'impianto di riscaldamento, ma solo alla valutazione dei fabbisogni riassunti dalla scheda "OUTPUT\_INV".

Questa operazione può essere eseguita selezionando "No" nella cella B5, selezionando "Inserimento manuale millesimi" nella cella C21 ed impostando il valore "0" nella cella C22. Per quanto riguarda gli altri due impianti (ACS ed Elettrico) si deve proseguire seguendo la procedura illustrata nei punti precedenti per i servizi autonomi. I consumi globali per il servizio di ACS ed elettrici dell'edificio si ottengono sommando i consumi di tutti gli appartamenti.

Per completare l'audit, bisogna ora eseguire un calcolo dei millesimi di riscaldamento a partire dai fabbisogniriassunti in ogni file dalla scheda "OUTPUT INV". In questa maniera, oltre ad ottenere una validazione del valore dei suddetti utilizzati per la ripartizione delle spese, si potrà effettuare l'analisi dell'impianto di riscaldamento centralizzato. È infatti sufficiente selezionare il file relativo al primo appartamento e selezionare le seguenti opzioni: "No" nella cella B5 "Inserimento manuale millesimi" nella cella C21,impostare il valore dei millesimi del primo subalterno nella cella C22 e proseguire nel file con la sequenza delle schede presentata dall'applicativo.

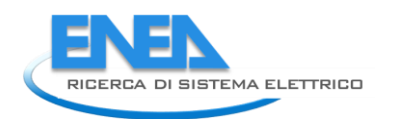

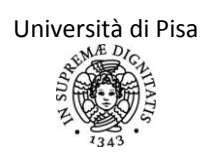

# FOGLI DI LAVORO SU INVOLUCRO E PROFILO DI UTILIZZO

## *Foglio di lavoro "ANAGRAFICA"*

Questo è il primo foglio di calcolo e la home page del software SEAS. Per iniziare un nuovo audit, l'auditor deve premere il tasto "INIZIA NUOVO AUDIT" che inizializza tutte le prcedure e elimina dai campi di input tutti i valori presenti. Viene subito richiesto il salvataggio con nome del file di audit. Se invece si riapre l'applicativo per continuare un audit già iniziato, si procede semplicemente con la compilazione dati. In questo foglio, l'auditor deve inserire alcuni dati necessari per l'identificazione dell'audit eseguito. Sono richiesti infatti nome ed indirizzo dell'edificio, nome del committente ed altri input basilari che verranno richiamati nelle schede seguenti: la superficie calpestabile, il volume lordo e quello netto della zona soggetta ad audit che sfrutta il sistema di riscaldamento, il numero di occupanti e la destinazione d'uso. In questo foglio di lavoro è presente l'indice delle schede da compilare e il tasto "RIATTIVA MACRO" da utilizzare nel caso di involontario blocco delle macro ed avviamento del sistema di debug.

Alcune precisazioni:

Per quanto riguarda il volume netto della zona soggetta ad audit, essa comprende soltanto la zona riscaldata. Il calcolo del volume netto va effettuato al netto dei muri di partizione interna. In mancanza di dati di progetto, si prendano i dati in sede di sopralluogo l'area netta. In ultima analisi si possono adottare i coefficienti moltiplicativi presenti nella normativa UNI/TS 11300-1, che correggono il volume lordo della zona in funzione dello spessore delle mura perimetrali esterne.

## *Foglio di lavoro "INV\_GEN"*

Questo foglio di calcolo riporta le caratteristiche generali dell'edificio e della sua caratterizzazione climatica e di funzionamento dell'impianto.

In particolare per le tre variabili climatiche principali (irraggiamento solare medio mensile, velocità del vento media giornaliera annua, temperatura esterna media mensile) si prevede la possibilità di inserimento manuale da parte dell'auditor, nel caso sia a conoscenza di dati specifici del luogo. Si specifica che i dati climatici, per essere affidabili devono rispettare le normative vigenti e in particolare la UNI EN ISO 15927:2005. Nel caso l'auditor non abbia tali dati, si fa riferimento a quelli presenti nella UNI 10349:1994.

Si prevede per questi ultimi dati di normativa, che sono riferiti al capoluogo di provincia, tutte le possibili correzioni previste nella suddetta normativa per renderli maggiormente simili a quelli reali in corrispondenza della zona soggetta ad audit. Per quanto riguarda la velocità del vento inoltre è stata implementata anche la correzione logaritmica presente in appendice A della UNI EN 15242:2008 in funzione della distanza dalla quota di riferimento del dato preso, ovvero 10 metri sul piano di campagna. Tale correzione è valida per velocità del vento maggiori di 2 m/s e per altezze del sito (h) che rispettino la relazione h>20\*z dove z è la rugosità del terreno.

Si ricorda che la latitudine dell'edificio soggetto a diagnosi è espressa in gradi decimali [ad esempio 41,8, non 41°22'33''].

Per quanto riguarda il regime di funzionamento, si rimanda al paragrafo di approfondimento.

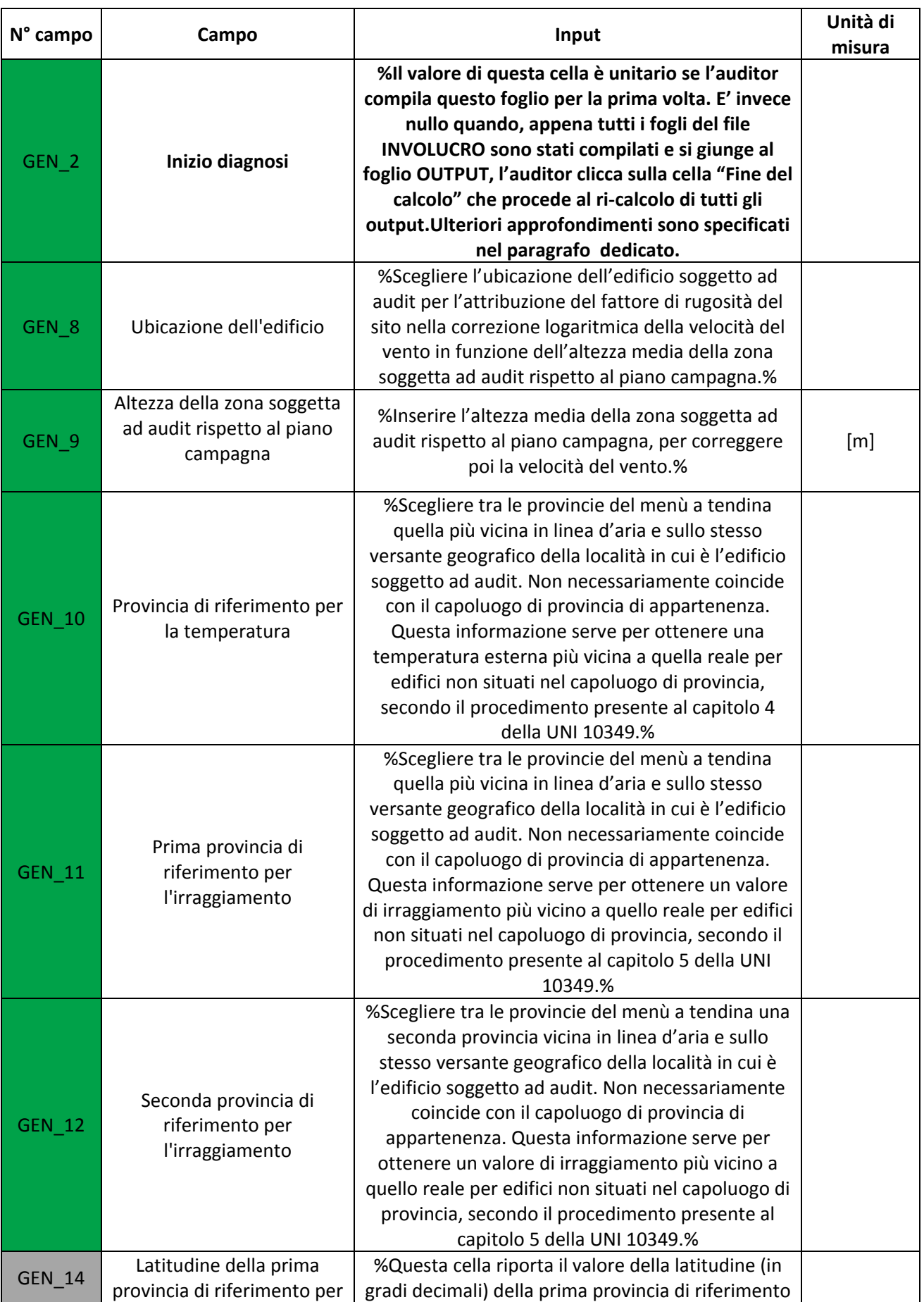

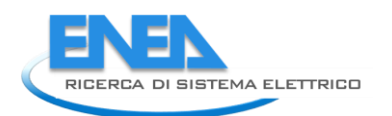

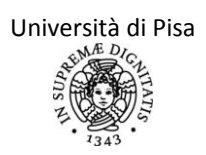

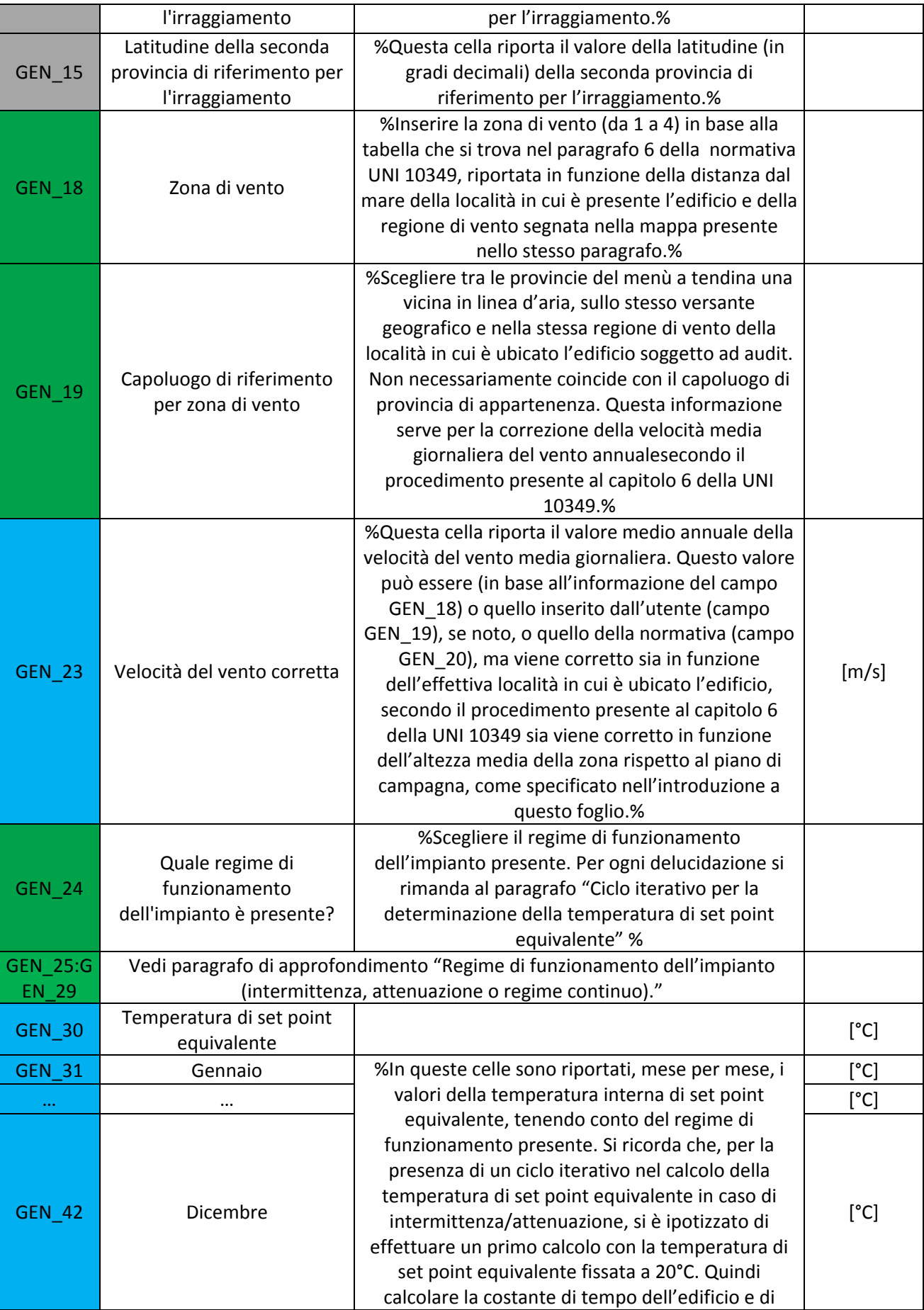

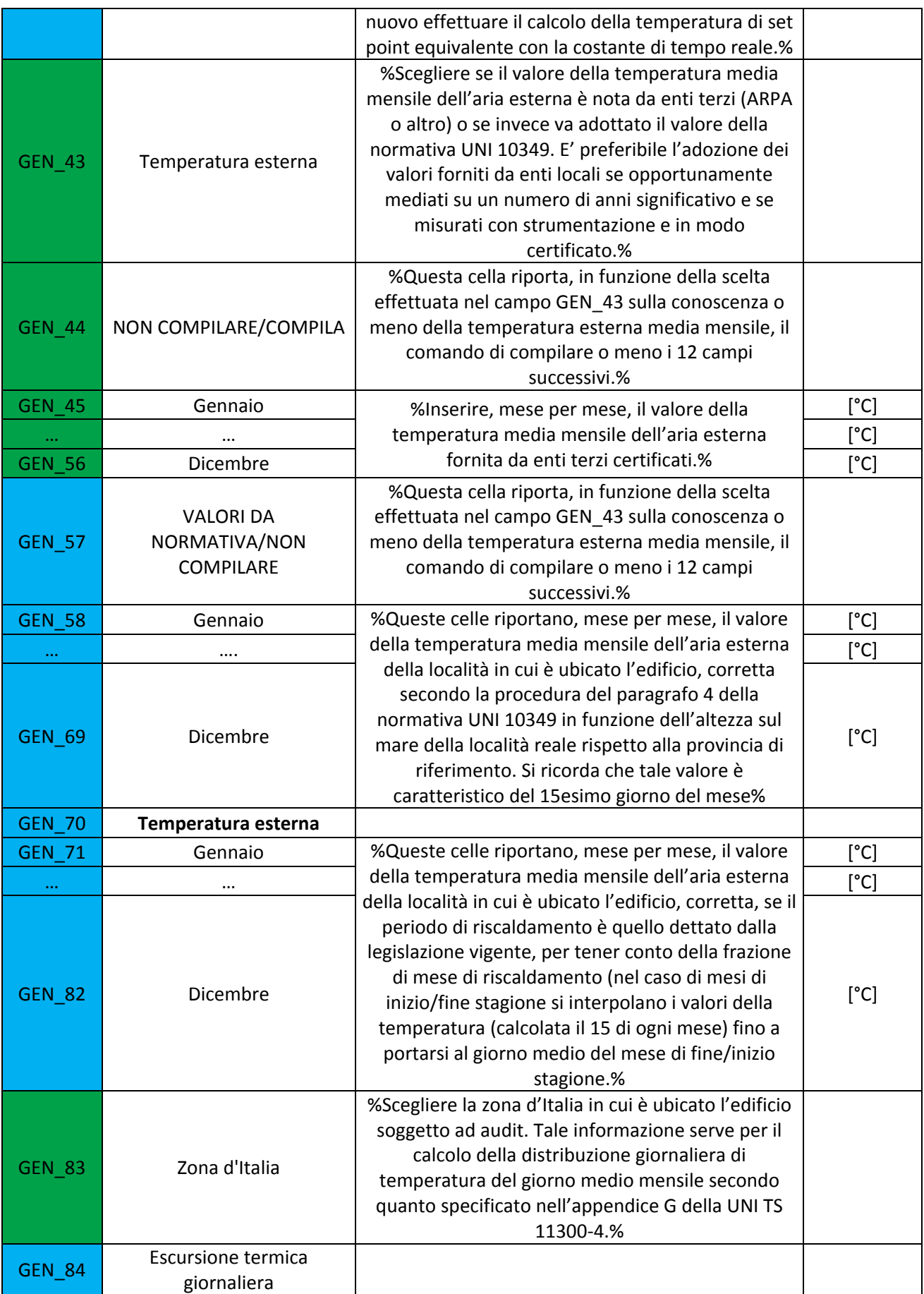

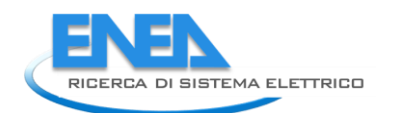

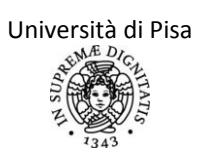

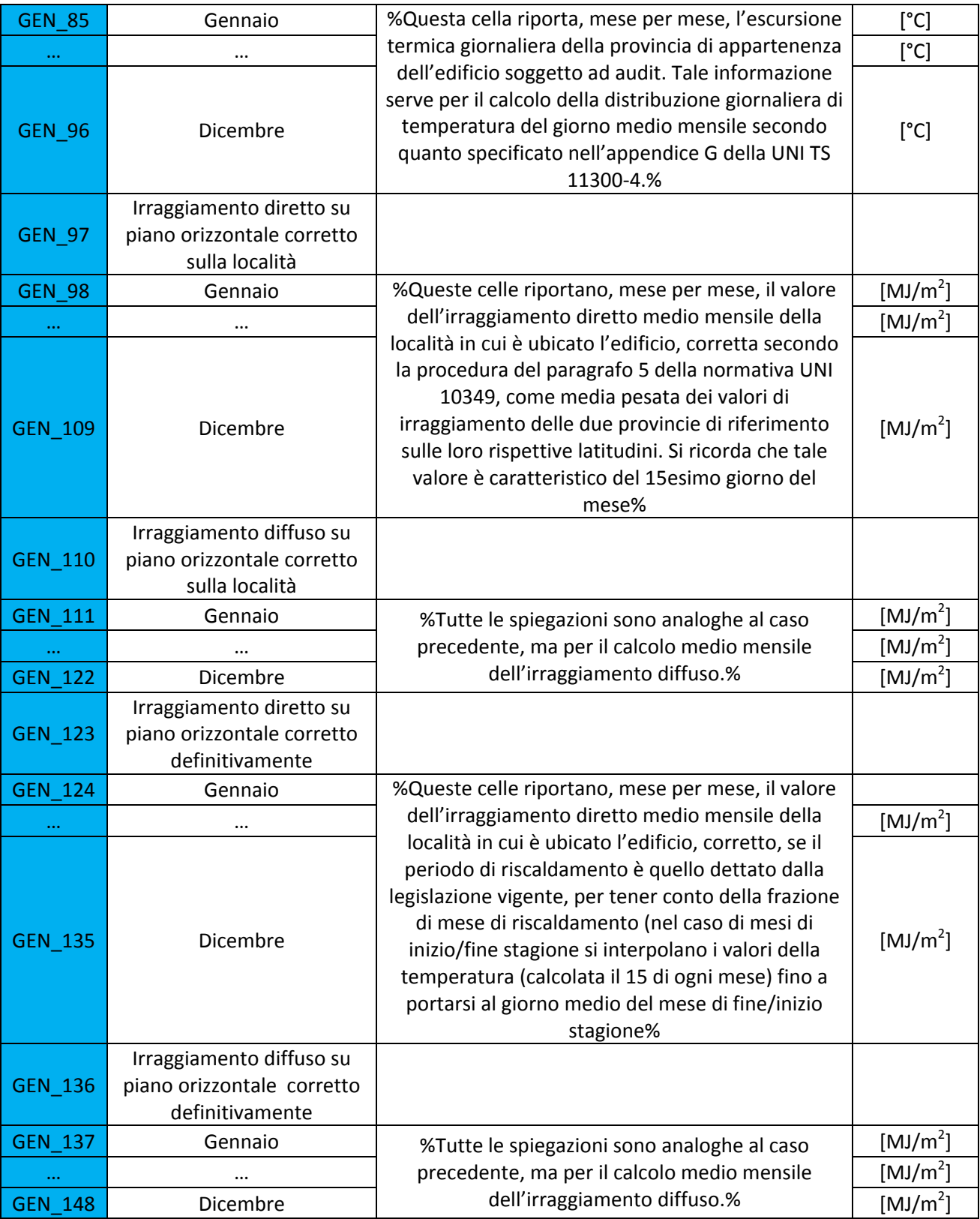

#### Regime di funzionamento dell'impianto (intermittenza, attenuazione o regime continuo).

Per tener conto della presenza di periodi, all'interno del periodo di riscaldamento, di non funzionamento dell'impianto (intermittenza) o di attenuazione della temperatura di set point rispetto a quella nominale, la normativa UNI TS 11300-1 rimanda, per le diagnosi, alla normativa UNI EN ISO 13790. In particolare viene calcolato il fabbisogno di energia termica dell'involucro in regime continuo (come se non fosse presente alcun tipo di intermittenza o attenuazione), ma con termostatazione ad una temperatura di set point diversa da quella nominale presente in regime di riscaldamento, oppure con l'applicazione di un coefficiente riduttivo al fabbisogno stesso, come esplicitato sotto.

Questa procedura si applica sia in regime di riscaldamento.

Si riassumono i casi implementati nell'applicativo. Quando non specificato, le espressioni valgono in caso di riscaldamento:

1. Regime di intermittenza (tipicamente nel ciclo giorno-notte o giorni feriali-giorni festivi, o per periodi più lunghi di vacanza o assenza).Si utilizza un periodo significativo settimanale sul quale calcolare i periodi di intermittenza o meno. Si è scelto la settimana perché la più indicativa come modularità. Il periodo orario settimanale è quindi di 24 ore per 7 giorni, ovvero di 168 ore.Si richiedono i seguenti dati di input.

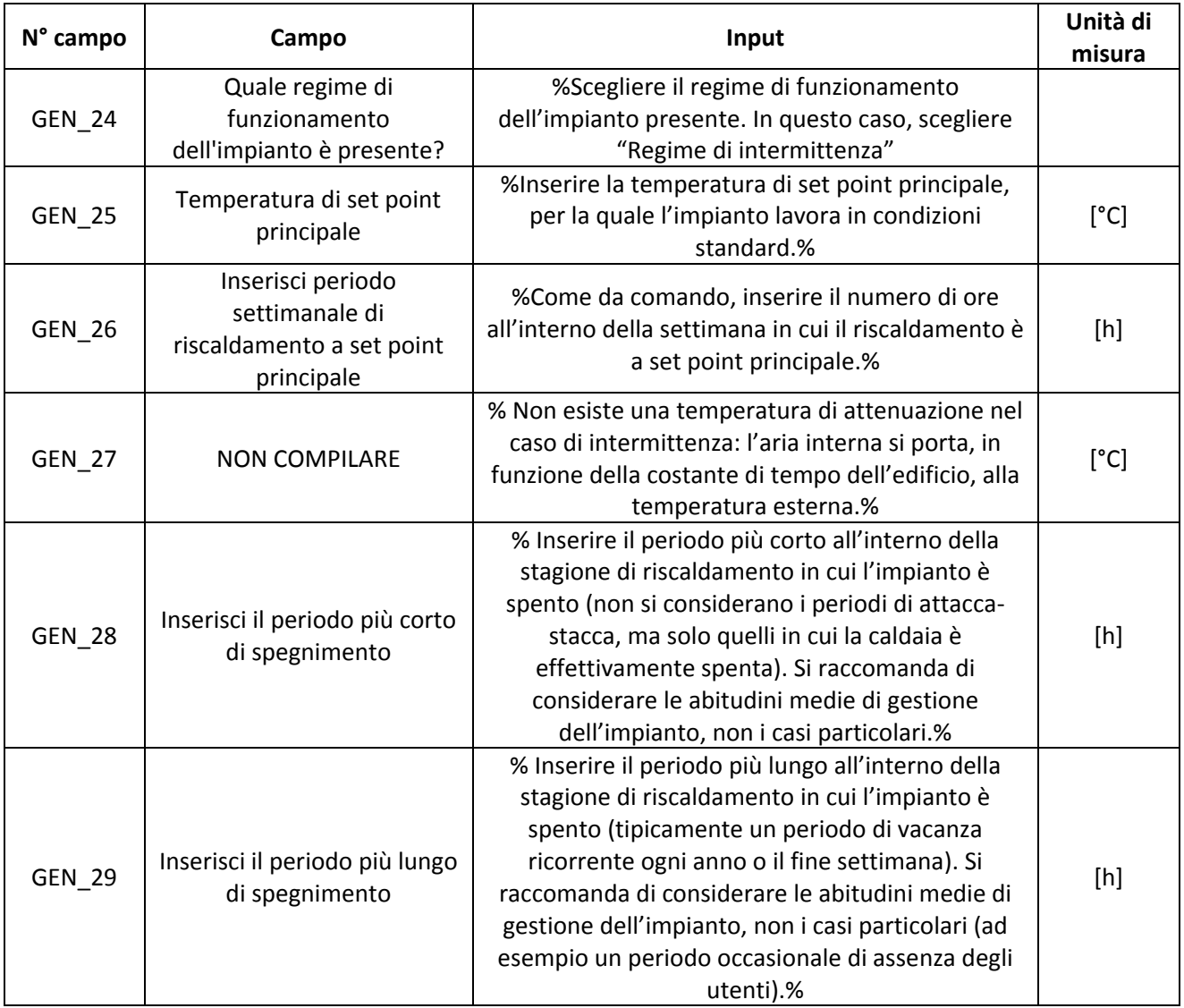

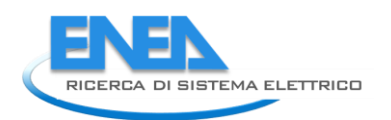

La temperatura di set point equivalente in caso di intermittenza è data, in funzione delle condizioni sotto esposte, dalle seguenti espressioni:

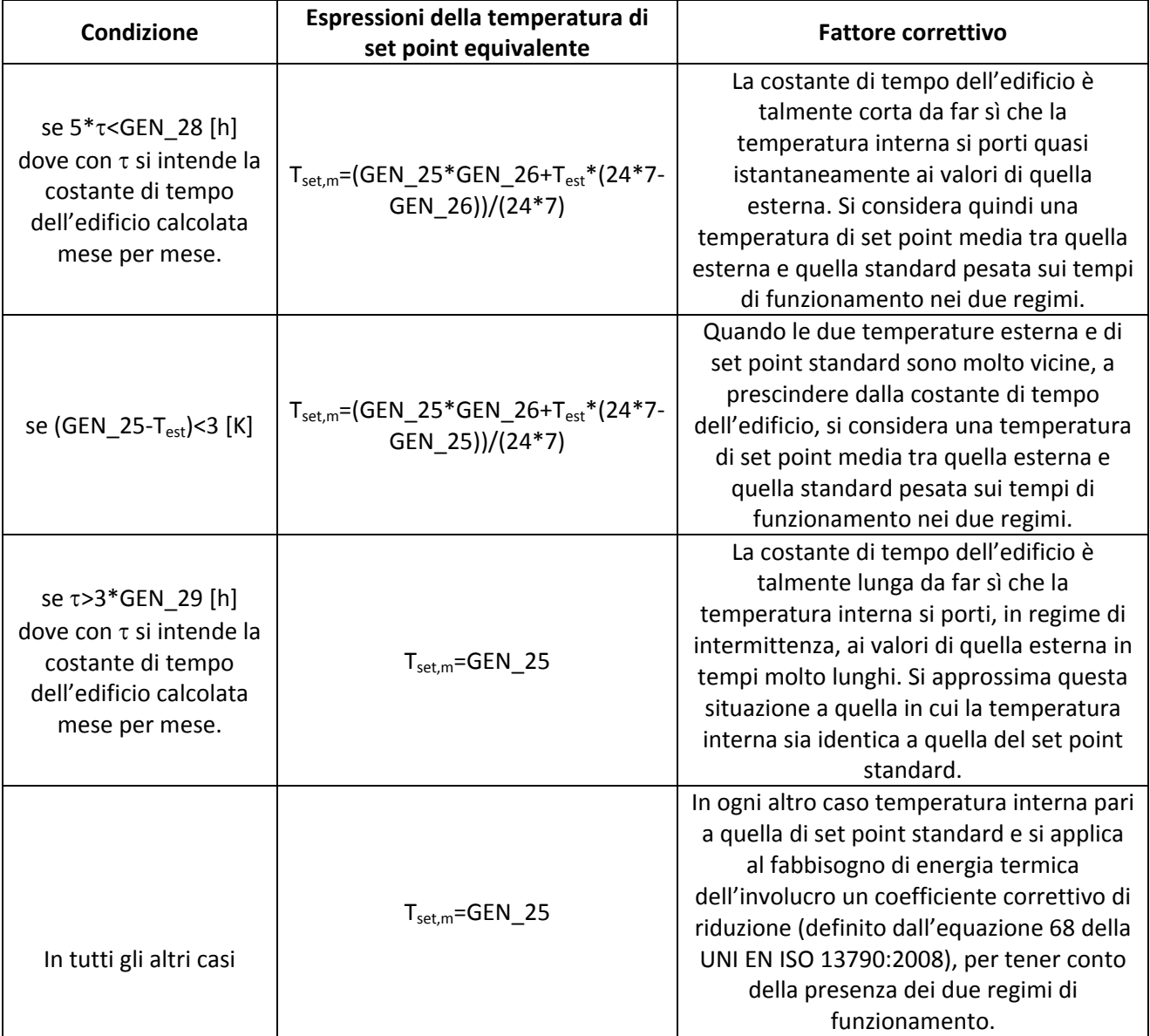

2. Regime di attenuazione (tipicamente nel ciclo giorno-notte o giorni feriali-giorni festivi).Si utilizza un periodo significativo settimanale sul quale calcolare i periodi di attenuazione o meno. Si è scelto la settimana perché la più indicativa come modularità. Il periodo orario settimanale è quindi di 24\*7 ore.Si richiedono i seguenti dati di input.

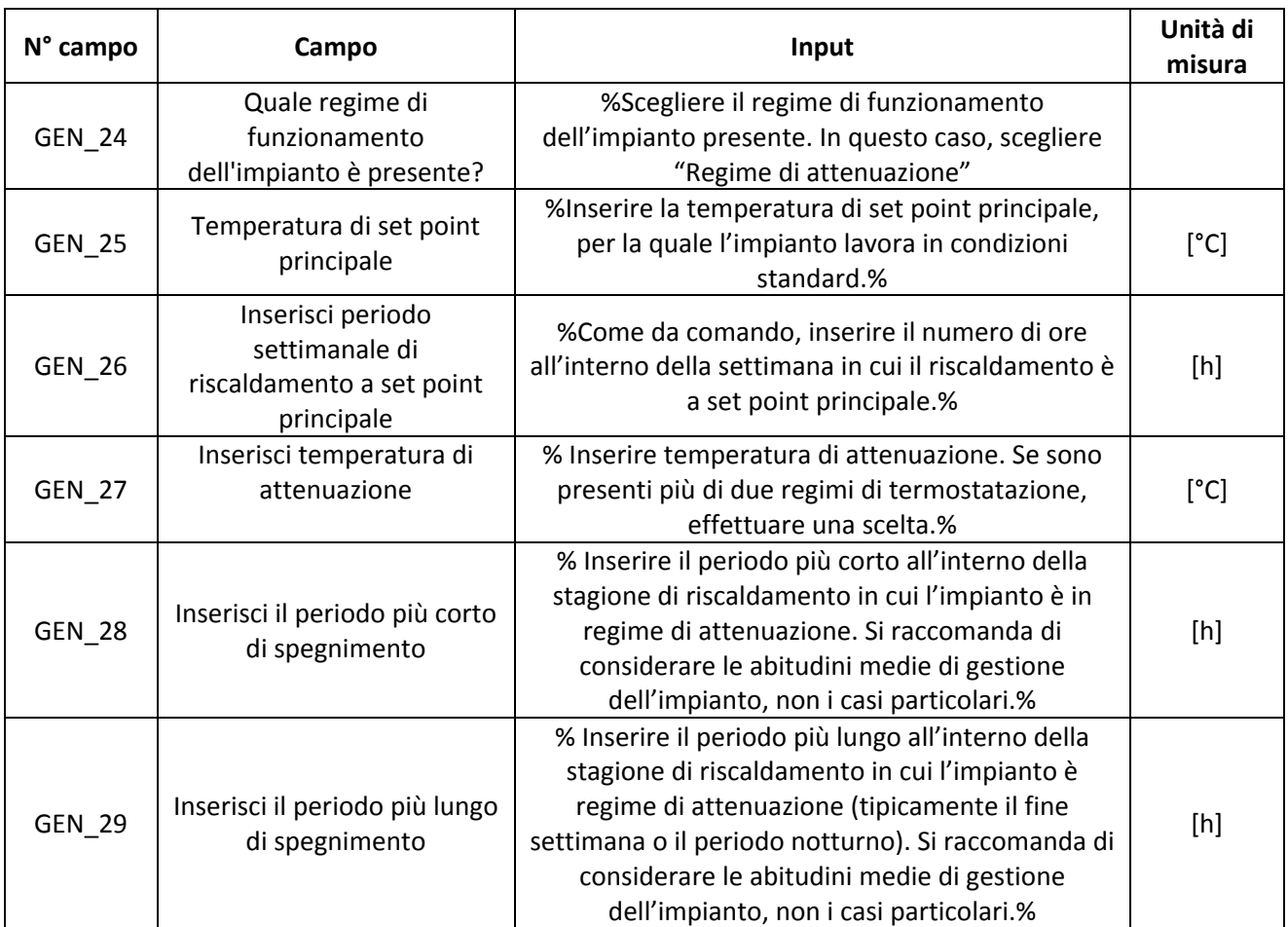

La temperatura di set point equivalente in caso di intermittenza è data, in funzione delle condizioni, dalle seguenti espressioni:

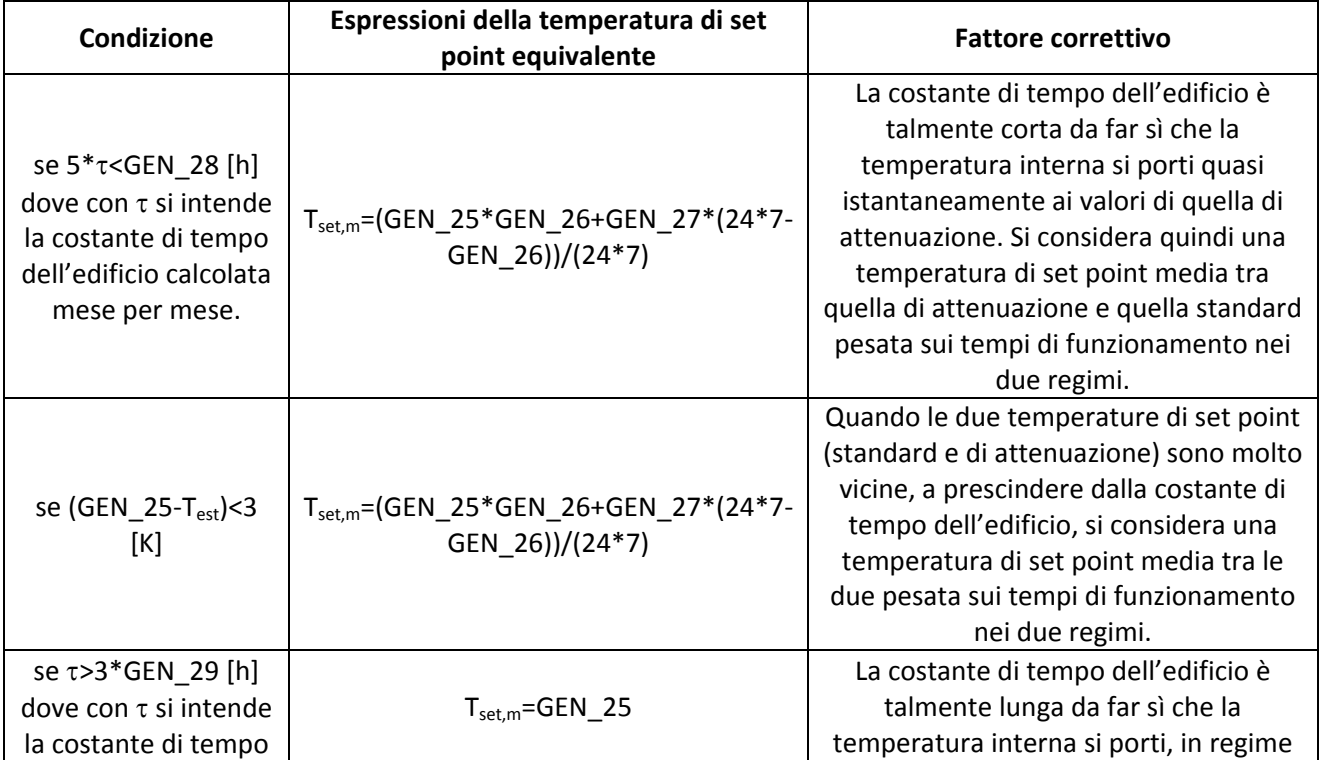

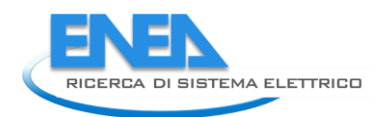

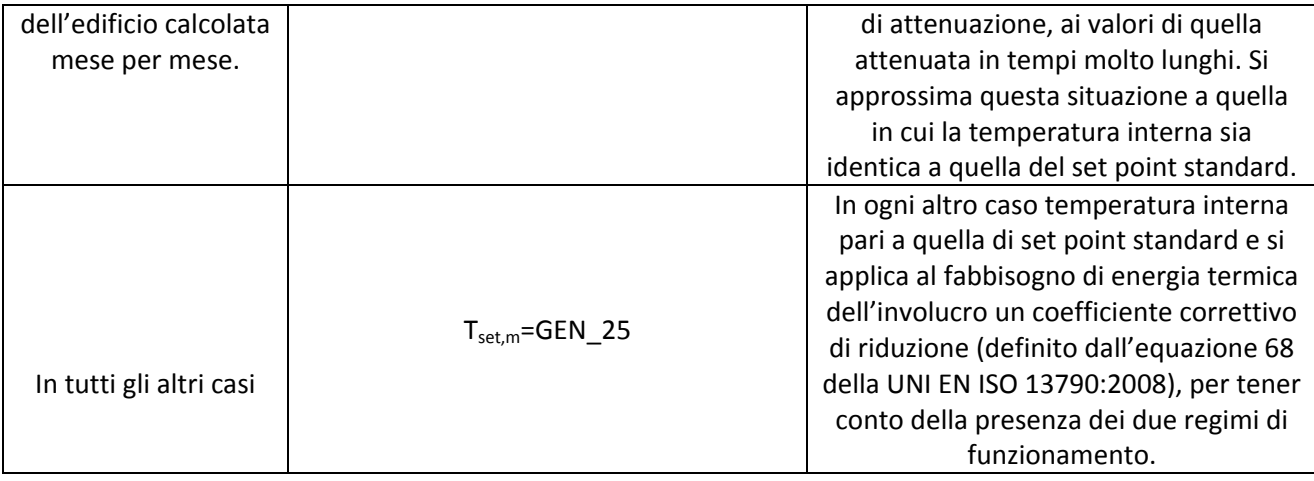

3. Regime di funzionamento continuo.In questo caso si considera che in tutta la stagione di riscaldamento l'impianto lavori in modo continuo e con una termostatazione unica. Si richiedono i seguenti dati di input.

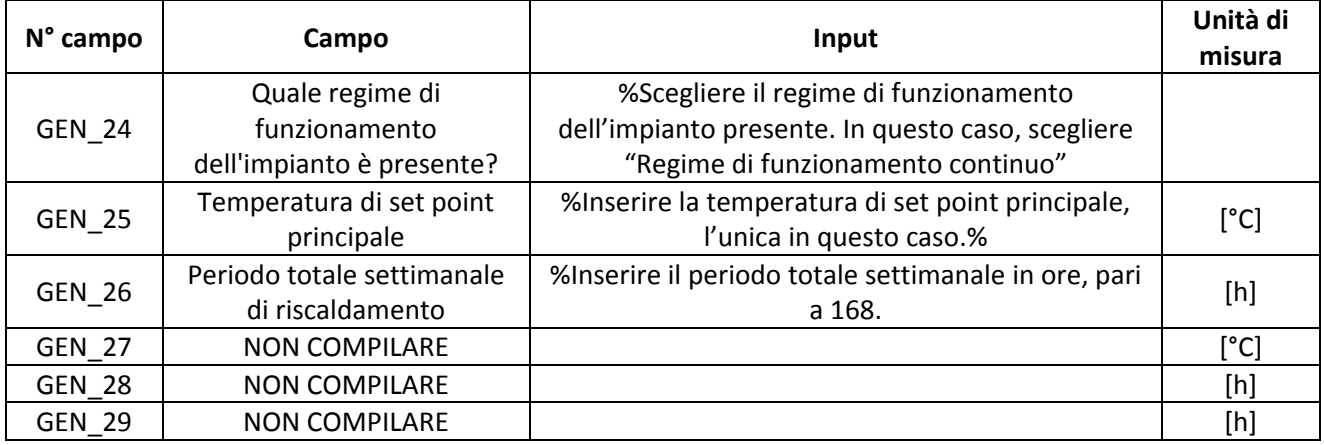

La temperatura di set point equivalente in caso di regime di funzionamento continuo è equivalente a quella di set point standard.

## Calcolo del fattore correttivo

Il fattore correttivo per regimi di intermittenza o di attenuazione indicato sopra è dato dalle seguenti espressioni secondo quanto specificato dalla UNI EN ISO 13790:2008, nel paragrafo 13.2.2. Per il regime di riscaldamento, il coefficiente di riduzione  $\alpha_{\rm H}$ , è dato da:

$$
\alpha_H = 1 - b_H \frac{\tau_{H,0}}{\tau} \gamma_H (1-f_H)
$$

In cui:

- $\bullet$   $\gamma_H$  è il rapporto tra gli apporti interni e le dispersioni.
- $\bullet$   $\tau_{H,0}$ è il valore di riferimento della costante di tempo dell'edificio in caso di riscaldamento. Tale valore numerico è fornito dalla normativa UNI TS 11300-1 ed è pari a 15 ore.

 τ è la costante di tempo dell'edificio calcolata mese per mese in funzione della capacità di ogni componente dell'edificio (capacità areica  $C_m$  e area  $A_m$ ) e dei coefficienti di dispersione per ventilazione e per trasmissione attraverso i componenti, con l'espressione:

$$
\tau = \frac{\sum_{m}^{componenti} C_m A_m / 3600}{H_{tr} + H_{ve}}
$$

- *f<sub>H</sub>* è la frazione settimanale data dal rapporto tra il numero di ore settimanali di funzionamento in regime di termostatazione standard (almeno durante il periodo diurno) rispetto al totale delle ore in una settimana. E' quindi un numero compreso tra 0 e 1.
- *bH* è il fattore empirico di correlazione che la normativa UNI EN ISO 13790:2008 indica pari a 3.

I coefficienti di riduzione sopra citati possono assumere valori compresi nei seguenti intervalli:

$$
f_H<\alpha_H<1
$$

I valori minimi dei coefficienti di riduzione indicano che non si può scendere, nel calcolo del fabbisogno termico per riscaldamento, al di sotto del periodo di termostatazione standard, dato, percentualmente sul periodo settimanale, dai valori *fH .*

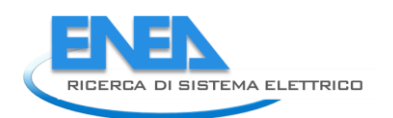

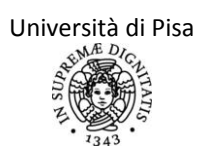

#### Ciclo iterativo per la determinazione della temperatura di set point equivalente.

Come si nota dalle condizioni imposte precedentemente, nel calcolo della temperatura di set point equivalente deve essere noto il valore della costante di tempo dell'edificio mese per mese. Si è inoltre ipotizzato di prendere un valore medio della costante di tempo dell'edificio sul periodo minimo di riscaldamento. Tale valore però dipende indirettamente dalla temperatura di set point equivalente tramite i coefficienti di dispersione e, in particolare a causa del calcolo del fattore di utilizzazione di schermature mobili, dal calcolo della ventilazione in condizioni reali.

Anche il calcolo del fattore di correzione nel grafico precedente dipende sia dalla costante di tempo dell'edificio sia dal rapporto apporti/dispersioni.

In entrambi i casi è quindi necessaria una procedura iterativa per il calcolo finale del fabbisogno energetico per riscaldamento.

Si è scelto di effettuare quindi due calcoli in cascata, partendo dalla condizione iniziale di termostatazione a 20°C in regime continuo. Quindi si procede con l'inserimento di tutti i componenti e il calcolo delle dispersioni, dei relativi coefficienti, del rapporto apporti/dispersioni e della costante di tempo dell'edificio. Appena terminato il primo calcolo, si procede con l'avvio del secondo calcolo che attiva la scelta effettuata inizialmente dall'auditor su un eventuale regime di termostatazione o attenuazione. In questo modo si possono utilizzare i valori delle variabili ottenute dal primo calcolo.

Si è preferito non impostare come valore iniziale quello della costante di tempo dell'edificio, poiché molto sensibile e mal determinabile a prescindere dalle informazioni sui componenti.

A livello operativo si è quindi impostato che all'attivazione di un nuovo progetto, il campo GEN\_2 abbia valore unitario. Questo implica che i valori delle celle della temperatura di set point equivalente (GEN\_31- GEN\_42) siano su tutti i mesi di 20°C, pur permettendo all'auditor di inserire il regime veritiero e realistico di funzionamento dell'impianto nelle celle GEN\_24-GEN\_29. Si procede quindi con l'inserimento di tutte le informazioni sui componenti e con il calcolo del fabbisogno energetico. Infine, nel foglio 'OUTPUT\_INV' verranno visualizzati tutti i dati del primo calcolo necessari per il calcolo veritiero della temperatura di set point e del fattore di riduzione per regime non continuo. Nel foglio 'OUTPUT\_INV' è presente un tasto "Fine del calcolo" da premere una volta inseriti tutti i dati. In questo modo il valore del campo GEN\_2 sarà nullo e non più unitario e verranno aggiornati i campi della temperatura di set point, rendendoli reali (non più forzatamente pari a 20°C). Sempre con questo tasto verrà fatto ripartire il calcolo delle dispersioni e degli apporti e quindi del fabbisogno energetico.

#### Dispersioni termiche da parte dei componenti opachi per scambio con la volta celeste

Nel bilancio energetico della zona soggetta ad audit sono conteggiate anche le dispersioni per radiazione infrarossa verso la volta celeste da parte dei componenti opachi e finestrati. Per il calcolo dell'extra flusso termico è necessario conoscere la cosiddetta temperatura del cielo (T<sub>sky</sub>), i fattori di vista tra il componente e la volta celeste dovuti all'inclinazione del componente (F<sub>skv</sub>), alla presenza di aggetti orizzontali, verticali e ostruzioni all'orizzonte (For , Fver , Fhor), nonché altre variabili ordinarie del componente. L'equazione utilizzata per il calcolo è quella tratta dalla UNI EN ISO 13790:2008:

$$
Q_{sky} [kWh/mese] = F_{sky}F_{or} F_{ver} F_{hor} R_{se} U_c A_c h_r (T_{a,e} - T_{sky}) t
$$

dove

- $\bullet$  R<sub>se</sub> è la resistenza termica superficiale esterna del componente edilizio, corretta in funzione della vera velocità del vento presente nella località e all'altezza rispetto al piano campagna della zona soggetta ad audit e corretta in funzione del vero valore di remissività della superficie ( $\varepsilon$ =0.9 per i materiali da costruzione ed  $\varepsilon$ =0.837 per i vetri senza deposito superficiale).
- $\bullet$  U<sub>c</sub> è la trasmittanza termica del componente, corretta in funzione della vera velocità del vento presente nella località e all'altezza rispetto al piano campagna della zona soggetta ad audit.
- A<sub>c</sub> è l'area del componente.
- t è il tempo di riferimento rispetto al quale si calcola il fabbisogno di energia
- h<sub>r</sub> è il coefficiente di scambio termico radiativo, dato da h<sub>r</sub>=1/2\* $\epsilon\sigma(T_{a,e}+T_{sky})^3$ , con l'emissività  $\epsilon$ =0.9 per i materiali da costruzione ed  $\varepsilon$ =0.837 per i vetri senza deposito superficiale e la costante di Stefan-Boltzmann  $\sigma$ =5.67\*10<sup>-8</sup> W/(m<sup>2</sup>K<sup>4</sup>).

Per il calcolo della temperatura del cielo( $T_{sky}$ ) si è utilizzato la normativa UNI EN ISO 13791:2005, valida per cielo sereno , che nel par. ff indica la seguente formula, dipendente dalla temperatura dell'aria esterna:

$$
T_{sky}\!\!=\!\![9.36^*10^{^6}\!(T_{a,e})^6]^{1/4}
$$

Non si è utilizzato invece l'indicazione riportata nella UNI EN ISO 13790:2008, che indica con 11 gradi Kelvin sono la differenza media tra la temperatura dell'aria esterna e quella del cielo in zone a clima temperato.

Il fattore di vista tra il componente esterno dell'involucro (finestrato o opaco) e il cielo ( $F_{sky}$ ) si può considerare pari a 1 per superfici orizzontali e a 0.5 per superfici verticali. Non si adotta la stima, prevista dalla UNI EN ISO 13791:2005, che tiene conto del contesto urbano, preferendo invece calcoli più dettagliati e adattati all'utenza che prendono in considerazione la presenza di aggetti e ostacoli.

Nell'implementazione delle equazioni di scambio termico di un componente finestrato con la volta celeste nell'applicativo si è tenuto conto della distribuzione oraria della temperatura esterna sia per il calcolo della differenza di temperatura aria-cielo, sia per l'utilizzo delle chiusure oscuranti, che modifica sia la trasmittanza termica del componente, sia l'emissività dello stesso.

In particolare si è considerato tre possibili casi:

1. Presenza di chiusure oscuranti ad altissima ventilazione (tipo persiane o tende esterne o veneziane esterne). In tal caso la trasmittanza termica del componente finestrato non cambia perché non si considerano resistenze termiche aggiuntive, ma si ipotizza che la volta celeste scambi esclusivamente con la chiusura esterna e che quest'ultima scambi preferenzialmente per convezione con l'aria, data la grande ventilazione, e non scambi radiativamente con la superficie del componente. Si ipotizza che le due superfici esterna del vetro e interna della chiusura siano alla stessa temperatura, pari a quella esterna. La superficie del componente quindi scambia soltanto per convezione con l'aria esterna.

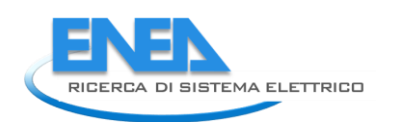

- 2. Presenza di chiusure oscuranti a bassa/media/alta permeabilità (tipo avvolgibili, portelloni di legno…). In tal caso, nelle ore di utilizzo della chiusura stessa, si avrà una trasmittanza ridotta e una dispersione per scambio con la volta celeste caratterizzata da valori di emissività e trasmittanza propri della chiusura oscurante. Si considera infatti il componente finestra-chiusura come un blocco unico che scambia con il cielo. Nel caso invece di non utilizzo della chiusura oscurante, sarà direttamente la superficie vetrata, caratterizzata da valori di emissività e trasmittanza propri della superficie vetrata, a scambiare con l'aria esterna e con la volta celeste.
- 3. Assenza di chiusure oscuranti. In tal caso la trasmittanza termica del componente non considera chiaramente alcuna resistenza aggiuntiva dovuta alla chiusura oscurante e la volta celesete scambia direttamente con la superficie vetrata caratterizzata da valori di emissività e trasmittanza propri della superficie vetrata.

Si riporta quindi la formula di scambio termico con la volta celeste implementata nel foglio di calcolo, mese per mese:

$$
Q_{sky}\left[\frac{kWh}{mese}\right] = \frac{31}{1000} \sum_{i=1}^{12} tipo * P_iQ(\varepsilon = 0.9, U = U_{chius})_i + (1 - P_i)Q(\varepsilon = 0.837, U = U_{vetr})_i
$$

La sommatoria viene effettuata su 12 periodi di 2 ore ciascuno, periodo nel quale è richiesto all'utente nel foglio "PROFILO" di specificare l'utilizzo o meno della chiusura oscurante.

Nell'equazione, P<sub>i</sub> è il fattore di utilizzo della chiusura. Vale 0 se non viene utilizzata la chiusura oscurante. Vale 1 se viene utilizzata la chiusura su tutte le due ore. Ha valori intermedi per utilizzi intermedi.

Nell'equazione *tipo* indica la tipologia di chiusura oscurante presente. Se si hanno chiusure oscuranti assenti o ad altissima ventilazione, allora *tipo* ha valore nullo: anche quando vengono utilizzate le chiusure  $(P_i = 1)$ , lo scambio con la volta celeste è nullo perche la chiusura scambia con il cielo ma non con la superficie finestrata.

Lo scambio termico Q<sub>i</sub> va calcolato ogni due ore perché ha, al suo interno, il calcolo orario della differenza di temperatura aria-cielo. In ogni sua variabile (resistenza liminare esterna e coefficiente radiativo) viene adottato il valore di emissività caratteristico.

## *Foglio di lavoro "PROFILO"*

Questo foglio di calcolo richiede l'inserimento delle caratteristiche di utilizzo dell'edificio da parte dell'utenza ed è quello che maggiormente differenzia la procedura di certificazione energetica da quella di diagnosi. I dati qui richiesti sono piuttosto specifici e talvolta difficili da reperire (quasi sempre da intervista alla committenza), ma molto importanti ai fini del calcolo del fabbisogno di energia primaria. Si sottolinea l'importanza di una compilazione di questo foglio il più possibile vicina alla realtà, fatto poi verificato dal confronto con i dati di fatturazione energetica. In questo caso la colonna del "Grado di incertezza del dato" può essere di notevole aiuto: utilizzando le opzioni "Incerto" e "Molto incerto" , infatti, si ha immediatamente visione dei dati che possono essere richiesti in maggior dettaglio alla committenza per effettuare un tuning sui risultati.

In particolare le quattro aree tematiche interessate dai dati qui richiesti sono la ventilazione della zona da parte dell'utenza, il criterio (e l'orario) di accensione dell'impianto di riscaldamento, l'occupazione da parte dell'utenza della zona e l'utilizzo delle chiusure schermanti.

La scala temporale dei dati richiesti è bioraria nel giorno medio mensile (per la ventilazione manuale e per l'utilizzo delle chiusure schermanti) e bioraria suddivisa tra giorno medio annuale feriale e festivo per la presenza degli utenti. Invece per il criterio e il numero di giorni di accensione dell'impianto si adotta una frazione dell'intero mese (ma si rimanda al paragrafo di approfondimento). Si considera questo un accettabile compromesso tra un eccessivo numero di dati richiesti al REDE per la diagnosi e allo stesso tempo un buon dettaglio per la simulazione anche di condizioni diverse dallo standard e una buona flessibilità del metodo.

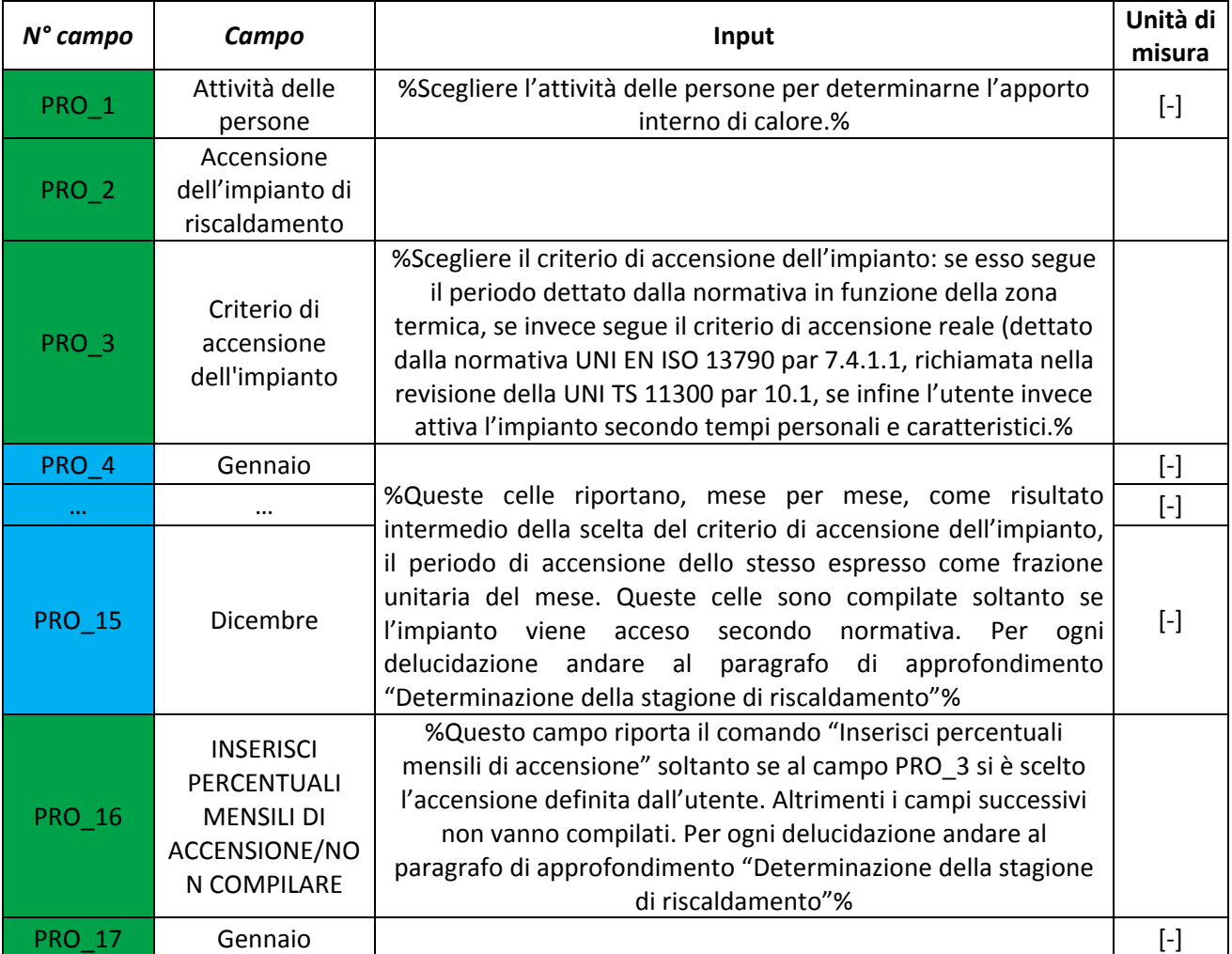

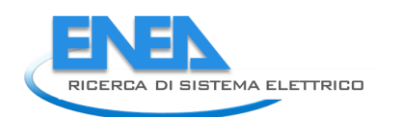

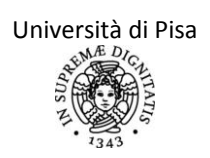

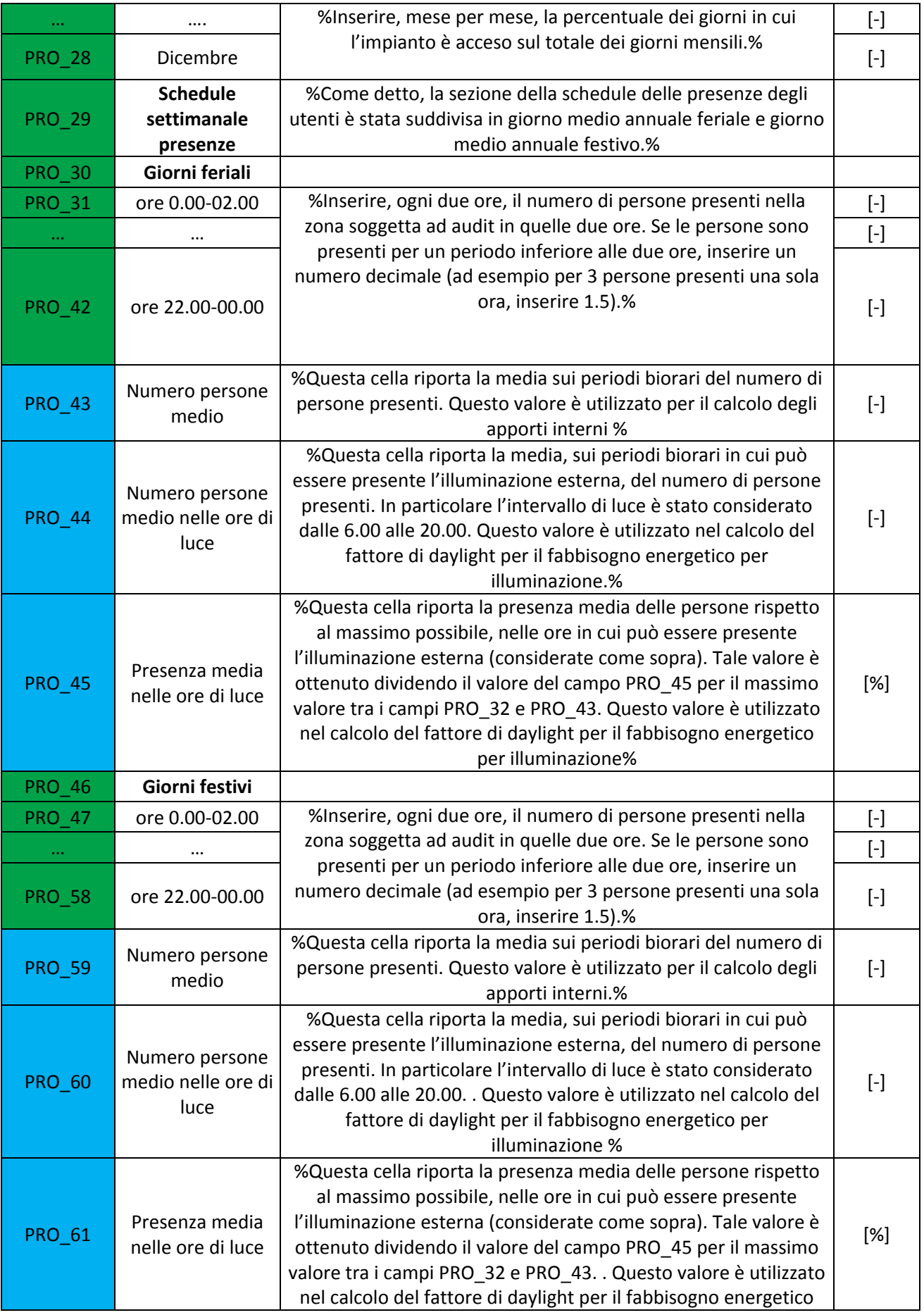

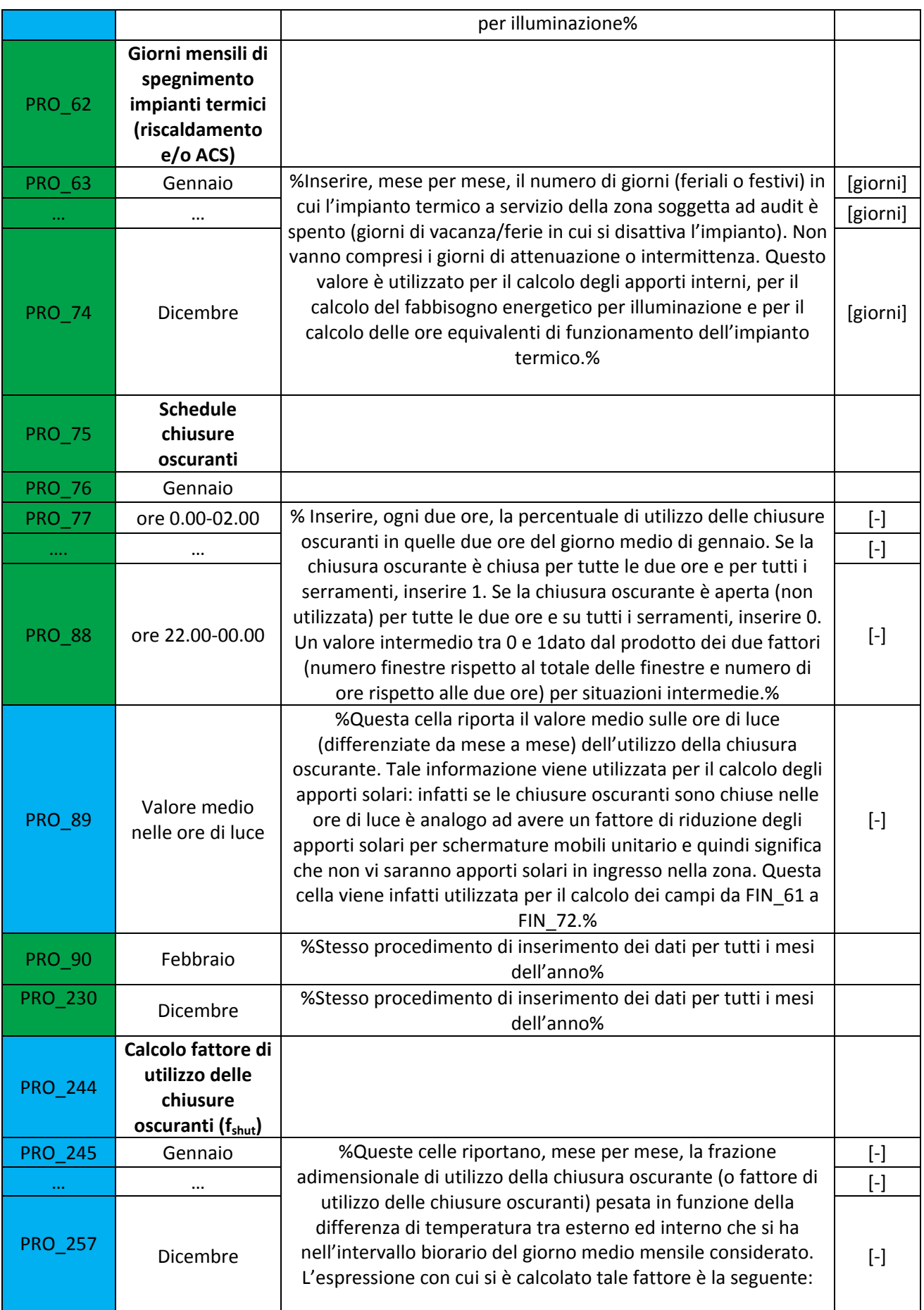

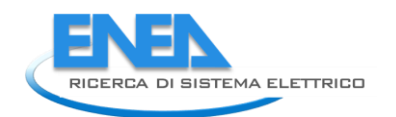

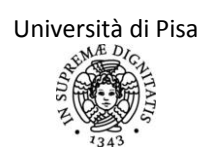

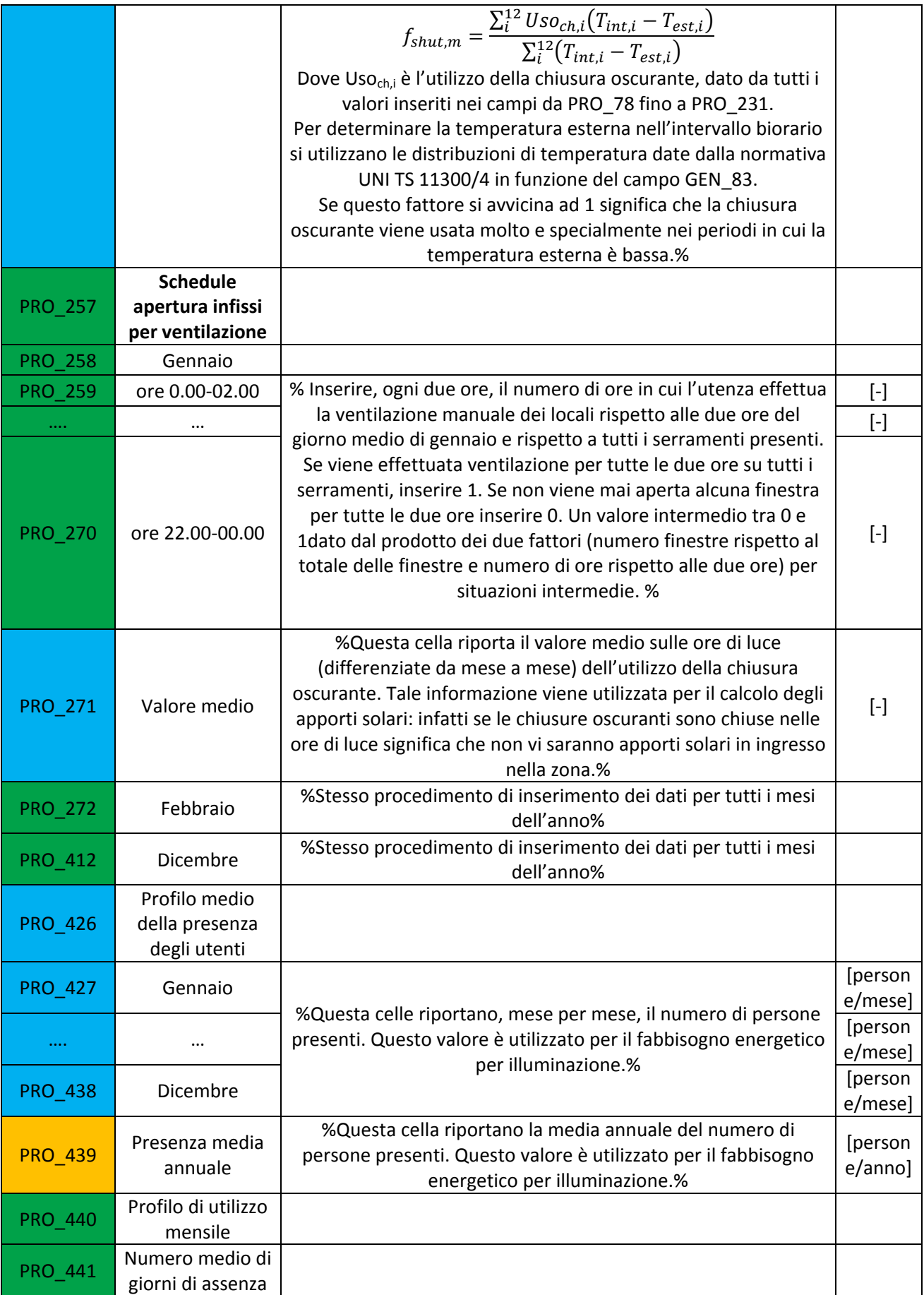

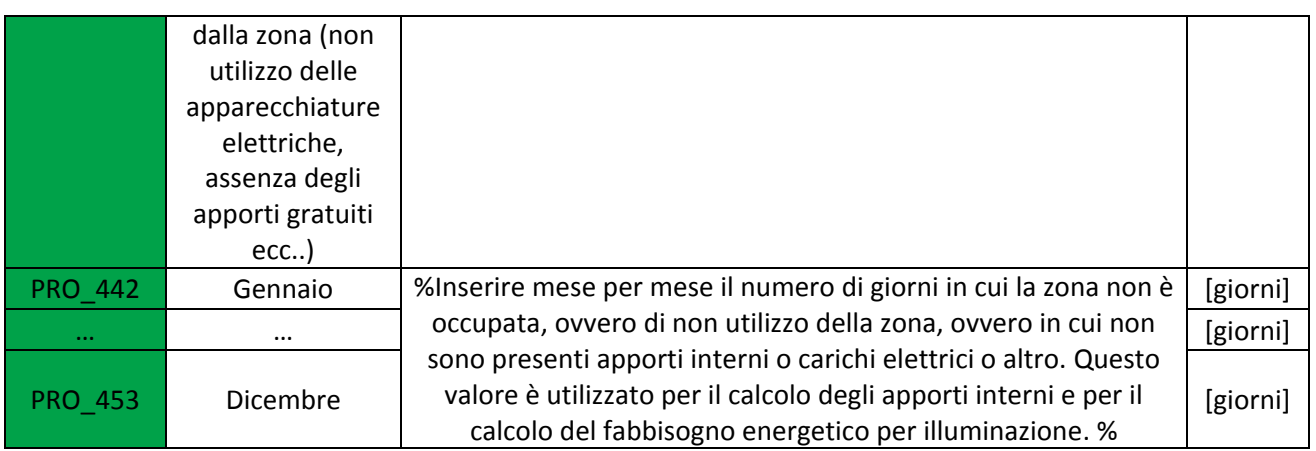

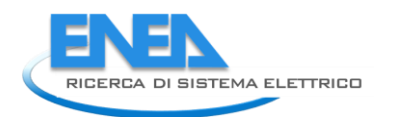

#### Determinazione della stagione di riscaldamento

La durata della stagione di riscaldamento può essere impostata secondo tre possibilità:

- 1. Stagione di riscaldamento definita dall'utente: semplicemente l'auditor inserisce nelle celle PRO\_17-PRO\_29 nel foglio 'PROFILO', una frazione di mese in cui l'impianto è predisposto al funzionamento. Si precisa che tali frazioni possono essere minori di uno soltanto per i mesi di inizio e fine periodo. Ovvero, se si ha un periodo di vacanza interno alla stagione di riscaldamento, questo rientra nel regime di intermittenza. La durata del periodo però è del tutto arbitraria. Ad esempio, nel caso di una seconda casa in montagna occupata soltanto da metà gennaio a metà febbraio, si imposteranno i valori nulli tutto l'anno eccetto 0.5 in gennaio e 0.5 in febbraio. All'interno di questo periodo si potranno avere regimi di intermittenza (giorni feriali di assenza e giorni festivi di presenza) o di attenuazione. Se invece la casa viene occupata anche per un breve periodo a fine marzo, comunque la stagione di riscaldamento dura fino a quel periodo, impostando il mese da metà febbraio a metà marzo come periodo di intermittenza. Non si possono quindi avere due stagioni di riscaldamento. L'errore che si compie effettuando questa scelta, sebbene la più adattata all'utenza e quindi realistica, è quello di considerare le variabili climatiche (temperatura esterna e irraggiamento), che sono calcolate il 15 di ogni mese, come applicabili a tutto il mese, anche nel caso in cui l'auditor definisca una stagione di riscaldamento che implica frazioni di mese.
- 2. Stagione di riscaldamento definita dalla normativa 412/93. Tale scelta è funzione della zona climatica in cui è ubicato l'edificio soggetto ad audit, secondo il seguente schema.

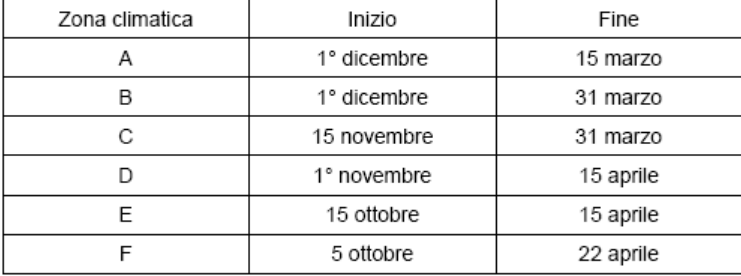

Per la frazione di mese di inizio e fine stagione si è proceduto ad una interpolazione dei valori delle variabili climatiche (temperatura esterna e irraggiamento) misurate invece il 15 di ogni mese, per ottenere tali variabili medie sulla frazione di mese di interesse.

3. Stagione di riscaldamento realistica, in cui il giorno di inizio e fine dipendono da quando si bilanciano gli apporti interni e le dispersioni. Tale scelta riflette il modo di utilizzo più strettamente collegato all'effettivo fabbisogno e alle effettive caratteristiche dell'edificio. Secondo la normativa UNI/TS 11300-1 il primo giorno della stagione di riscaldamento è quello in cui il rapporto apporti/dispersioni dell'edificio eguaglia il rapporto limite, ovvero quello corrispondente ad un fattore di utilizzazione degli apporti gratuiti tendente ad 1, la cui espressione si riporta qui sotto:

$$
\gamma_{\lim,H} = \frac{a_H + 1}{a_H}
$$

Per tutti i  $\gamma_H < \gamma_{lim,H}$  siamo nella stagione di riscaldamento.

Nell'applicativo questa opzione è stata implementata adottando alcune procedure semplificative. Per non effettuare la verifica giornaliera sul gamma limite al fine di individuare il giorno di inizio e il giorno di fine periodo, si è semplicemente effettuato il bilancio energetico dell'edificio. Appena il bilancio finale cambia segno, ovvero passa da un numero negativo a positivo o viceversa, vuol dire che quei due mesi sono i mesi di passaggio. Si specifica che per comodità si è considerato il primo mese in cui si ha cambio di segno come fabbisogno nullo.

Possono però verificarsi degli errori dovuti al fatto che non viene tenuto conto delle frazioni di mese riscaldate, ovvero si considera che la stagione di riscaldamento termini precisamente il 30 o il 31 dell'ultimo mese con fabbisogno negativo. In particolare si possono avere delle combinazioni in ingresso e in uscita dal periodo di riscaldamento di due casi base. Come si vede, anche graficamente, questi due errori vanno entrambi a ridurre il fabbisogno energetico del calcolo rispetto al caso reale.

Si riportano per maggiore chiarezza due grafici esplicativi di due possibili combinazioni di modalità di ingresso e uscita dal periodo di riscaldamento. I casi base sono qui descritti:

1. Stagione di riscaldamento che termina entro la prima quindicina del primo mese globalmente nullo o che inizia dopo la prima quindicina dell'ultimo mese globalmente nullo. Graficamente i mesi nulli sono marzo in uscita e settembre in ingresso nel periodo di riscaldamento, come si vede dal fatto che il 15 del mese (indicato con un cerchio nero) risulta un fabbisogno positivo. La frazione del mese di marzo in cui ancora si ha riscaldamento andrebbe considerata nel conteggio, anche se il mese è globalmente non riscaldato. La frazione del mese di settembre in cui ancora si ha riscaldamento andrebbe considerata nel conteggio, anche se il mese è globalmente non riscaldato.

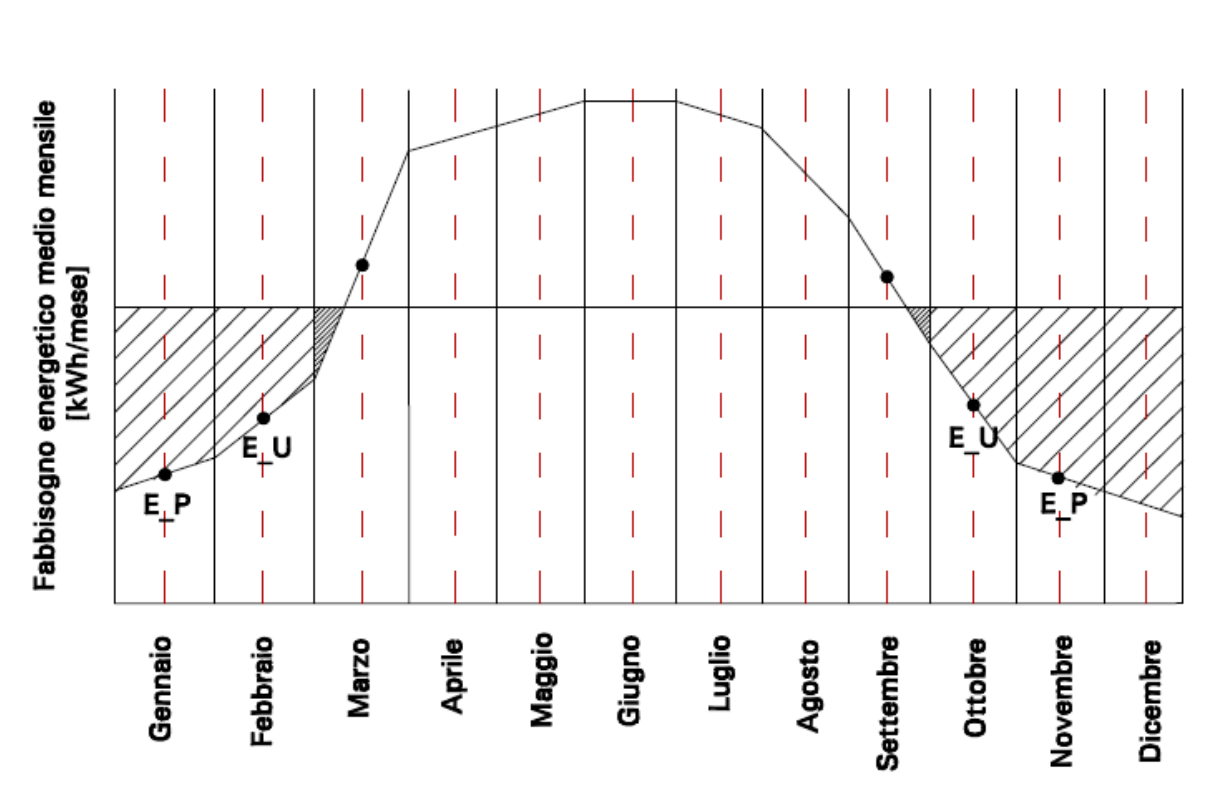

Fine della stagione di riscaldamento nei primi 15 del mese. Inizio della stagione di riscaldamento negli ultimi 15 giorni del mese.

2. Stagione di riscaldamento che inizia dopo la prima quindicina del primo mese globalmente nullo o che termina entro la prima quindicina dell'ultimo mese globalmente nullo. Graficamente i mesi nulli sono marzo in uscita e settembre in ingresso nel periodo di riscaldamento, come si vede dal fatto che il 15 del mese (indicato con un cerchio nero) risulta un fabbisogno positivo. La frazione del mese di marzo in cui non si ha più riscaldamento andrebbe considerata nel conteggio e invece non solo non lo è, ma va a ridurre il fabbisogno complessivo, conteggiando, nel totale negativo, una quota positiva. Risulta quindi un fabbisogno a marzo più basso dell'effettivo (si consideri nella figura la differenza tra l'integrale della curva e il rettangolo individuato dal fabbisogno medio mensile). La frazione del mese di settembre in cui ancora non si ha riscaldamento andrebbe considerata nel conteggio di settembre, e invece, anche in questo caso, essa va a ridurre il fabbisogno per riscaldamento complessivo (anche qui si noti la differenza tra l'area del triangolo e quella del rettangolo formato dal fabbisogno medio mensile).

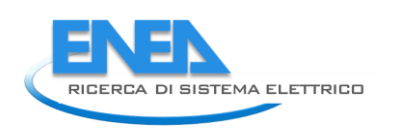

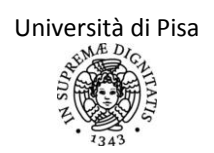

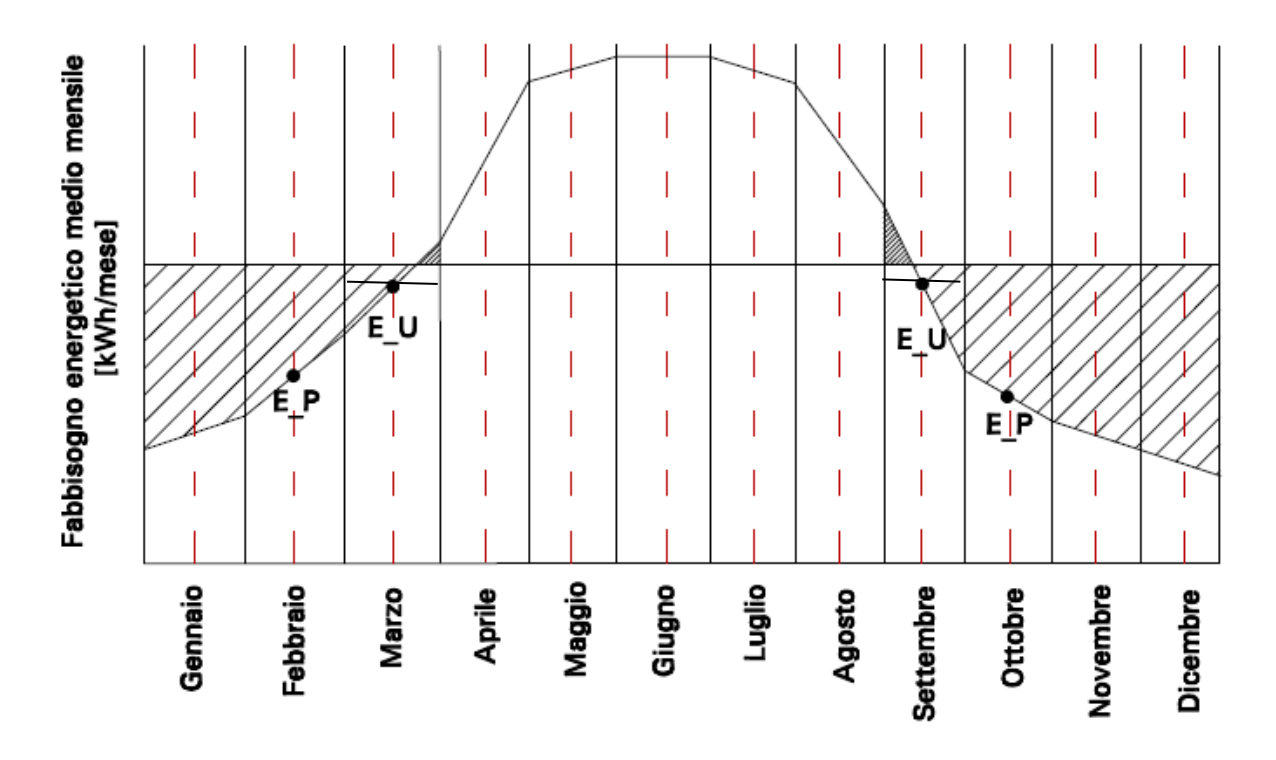

### Fine della stagione di riscaldamento negli ultimi 15 del mese. Inizio della stagione di riscaldamento nei primi 15 giorni del mese.

Si è quindi individuato nel quindicesimo giorno quello che determina il massimo errore sulla stima del fabbisogno nei mesi di passaggio, e si è stimato (come si vede in figura) tale errore come un ottavo del fabbisogno dell'ultimo mese negativo (indicato con E\_U).

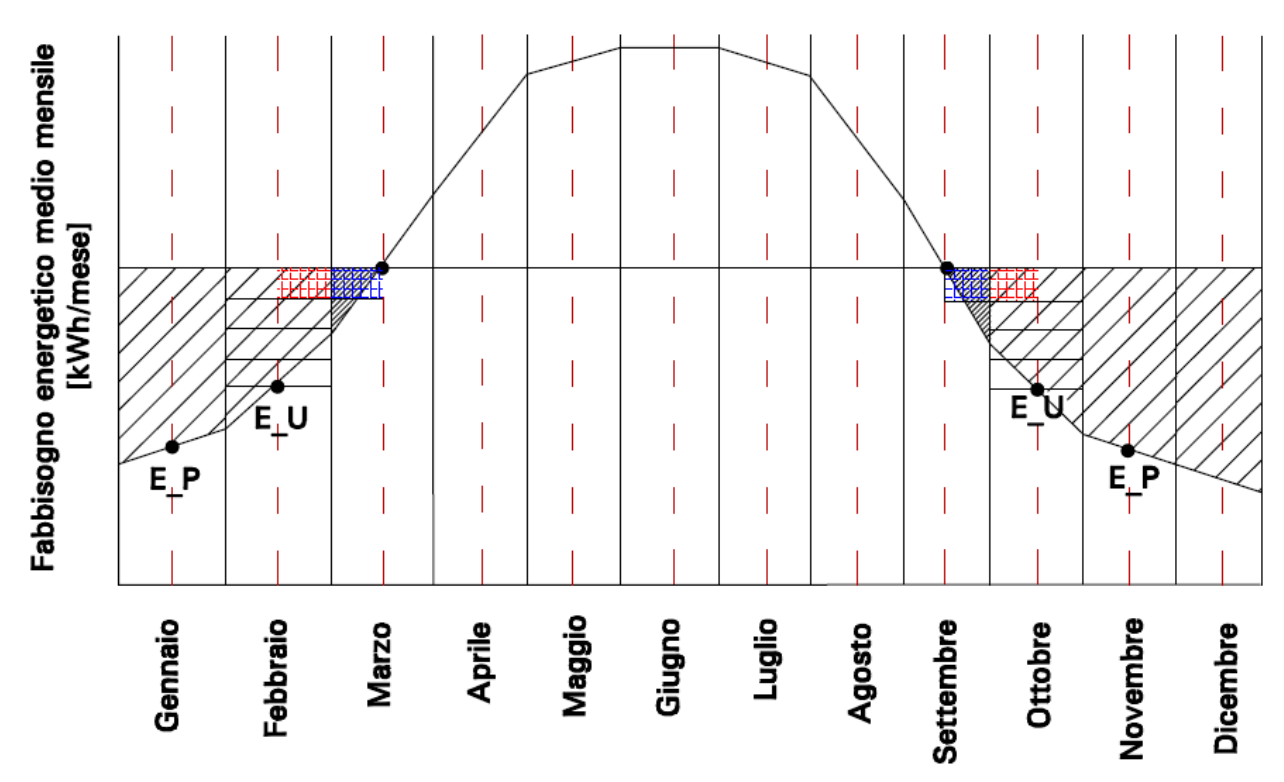

#### Condizione e stima del massimo errore: fine/inizio periodo a metà mese.

Nell'applicativo si è quindi calcolato, in ipotesi di linearità de dei valori di fabbisogno energetico, la retta passante dai valori degli ultimi due mesi globalmente negativi e di interpolare fino a trovare la coordinata dell'ultimo giorno di riscaldamento (o del primo giorno, in caso di ingresso nel periodo). Quindi di interpolare il valore del fabbisogno energetico fino al giorno di fine/inizio riscaldamento, appena trovato. Le equazioni della retta del fabbisogno (indicata con y), del giorno di fine/inizio riscaldamento (indicato con xrisc) e della maggiorazione del fabbisogno energetico (indicata con ΔE) sono rispettivamente le seguenti:

$$
y = E_P + \frac{E\_U - E\_P}{30}x
$$

$$
x_{rise} = \frac{|E\_P| * 30}{|E\_U - E\_P|}
$$

Con 30<x<sub>risc</sub><60

$$
\varDelta E = \left(\frac{x_{rise} - 45}{30}\right) \frac{1}{4} |3 * E\_U - E\_P|
$$

I casi limite si hanno quando l'equazione della curva del fabbisogno determina un giorno di inizio/fine periodo escluso dal mese di passaggio, ovvero incluso nell'ultimo mese complessivamente positivo o appartenente al mese ancora successivo a quello di passaggio. Questa condizione è indicata con un limite sul giorno di riscaldamento compreso tra 30 e 60 giorni conteggiati a partire dal 15 del penultimo mese negativo (E\_P). Tale situazione rispecchia una non linearità della curva e quindi una non applicabilità della semplificazione adottata. Tuttavia si considera, in questi casi una maggiorazione del fabbisogno energetico totale annuale pari all'errore massimo, ovvero pari a un ottavo dell'ultimo mese di riscaldamento e un ottavo del primo mese di riscaldamento. Si ricorda che il segno della maggiorazione deve essere concorde con quello del fabbisogno.

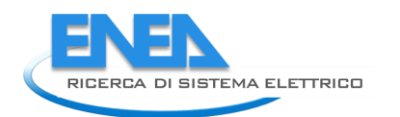

# *Foglio di lavoro "INPUT ACS"*

Con questo foglio di calcolo è possibile stimare i volumi di acqua calda sanitaria usati nel locale, il fabbisogno energetico richiesto per tale scopo. La Normativa di riferimento per il calcolo del fabbisogno energetico richiesto per il riscaldamento del volume mensile di acqua calda stimato è la UNI TS 11300 – 2:2011. Inoltre si è fatto riferimento, per la stima del volume di acqua calda usata mensilmente nel locale, ad alcune ricerche condotte in tal senso, che hanno evidenziato come sia più preciso stimare le richieste di ACS, in ambito residenziale, in base al numero di occupanti l'abitazione, e non in base alla superficie utile del locale in analisi (come invece previsto dalla Normativa UNI TS 11300 – 2). Tra questi studi, si ricorda, a titolo esemplificativo, la ricerca "Estimates of hot water consumption from the 1998 EFUS", condotta dal Builing Research Establishment. È stata comunque lasciata l'opportunità all'auditor di scegliere in base a quale parametro effettuare la stima. È stata considerata inoltre la possibilità che parte dell'acqua calda usata in alcuni tipici elettrodomestici (lavatrice, lavastoviglie), potesse provenire dallo sfruttamento di un pannello solare. Al momento sono infatti presenti sul mercato elettrodomestici che, invece di riscaldare l'acqua attraverso l'utilizzo di resistenze elettriche, presentano un ingresso per immettere direttamente acqua già riscaldata. Di conseguenza viene chiesto all'auditor di stimare quale sia l'uso medio di tali elettrodomestici medio mensile; i consumi, in termini di litri/mese, sono stati valutati usando dati medi di consumo per questi elettrodomestici (es. [http://www.nucleosolare.com/soluzioni/riconversione](http://www.nucleosolare.com/soluzioni/riconversione-energetica/112.html)[energetica/112.html](http://www.nucleosolare.com/soluzioni/riconversione-energetica/112.html) oppure<http://www.retelilliput.org/versilia/docs/MicroguidaAcqua.pdf>). In questo foglio vengono stimati i consumi di acqua calda per usi sanitari e per elettrodomestici nel locale in analisi.

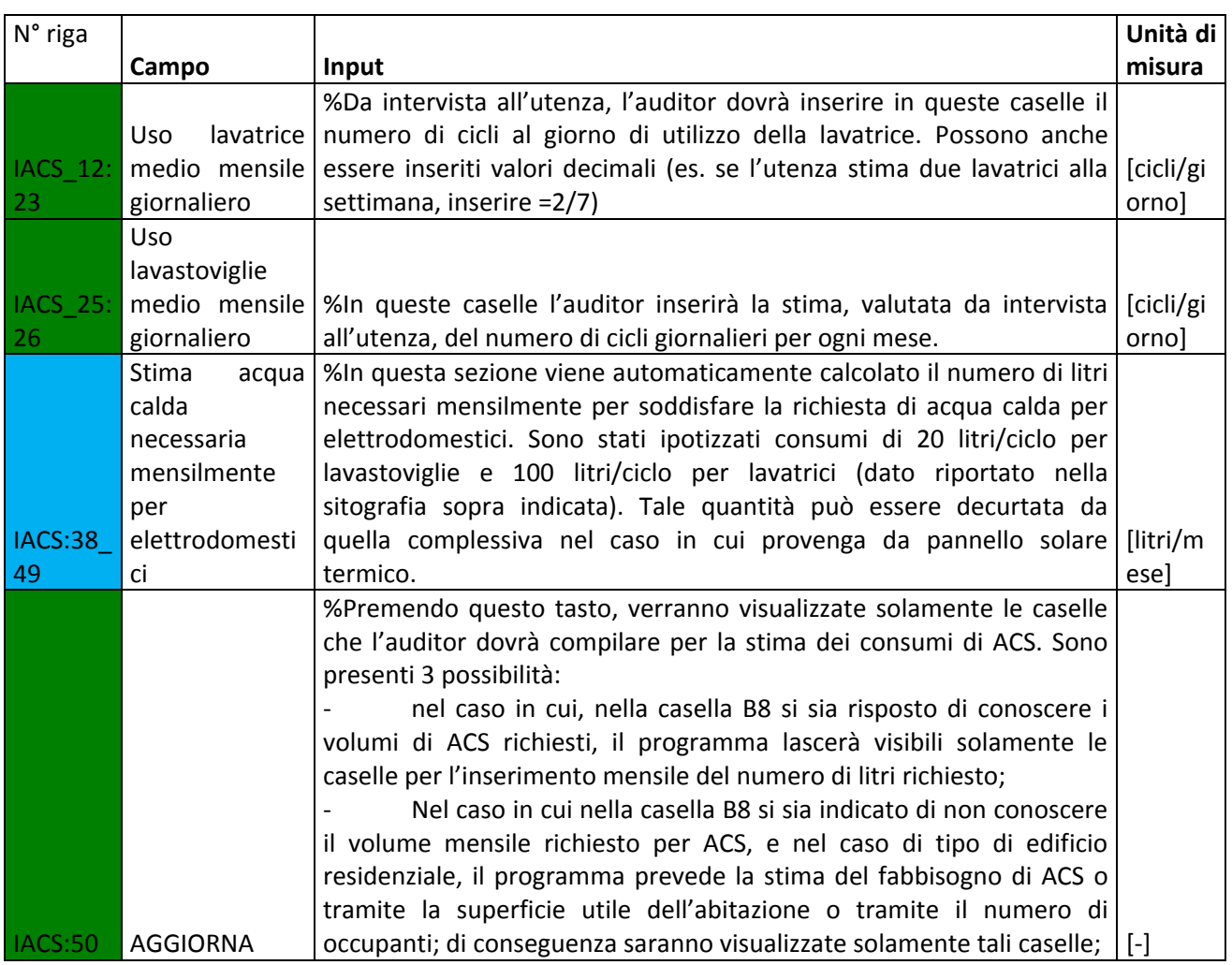

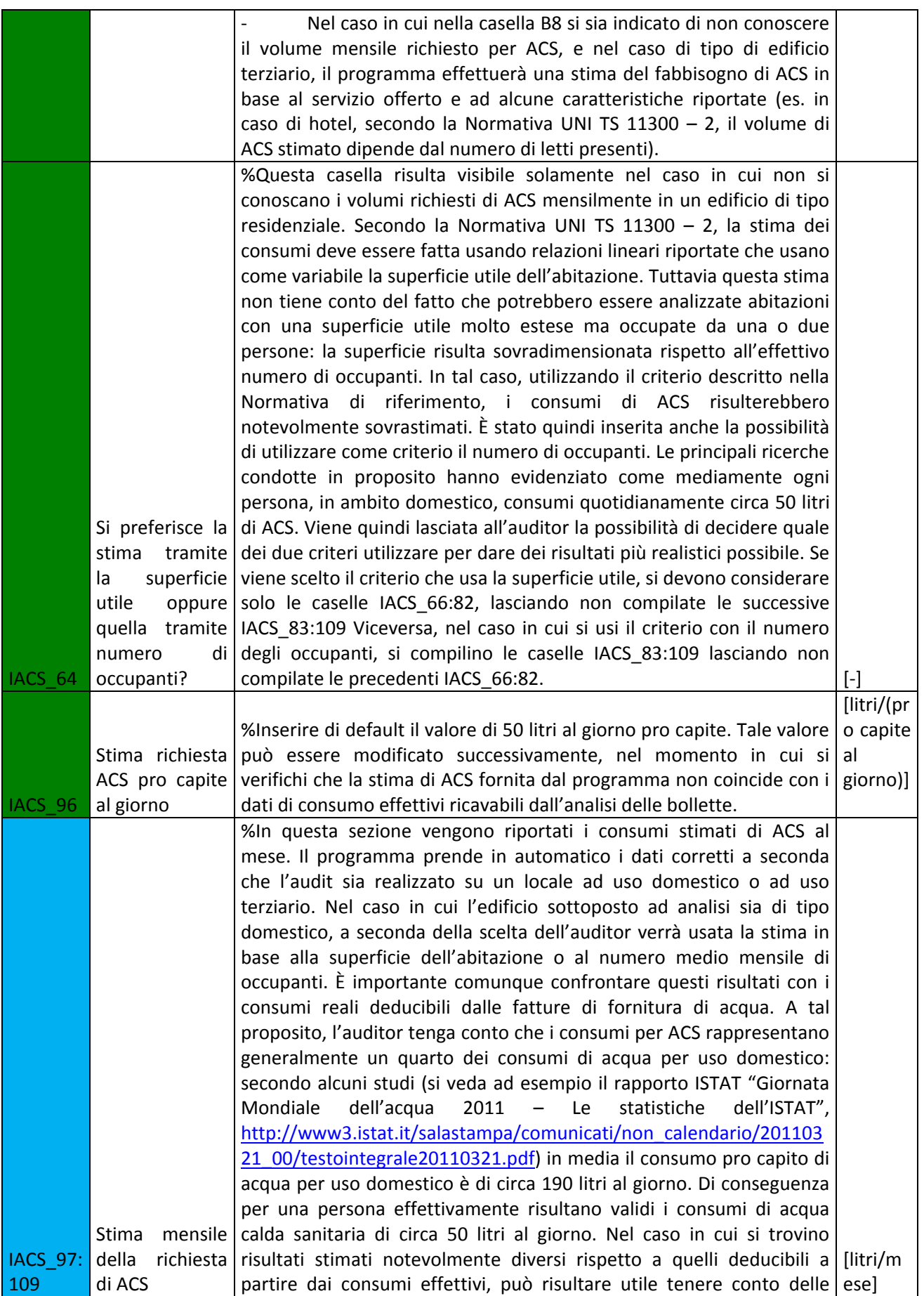

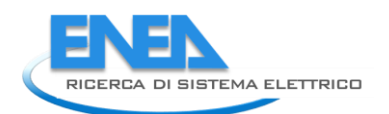

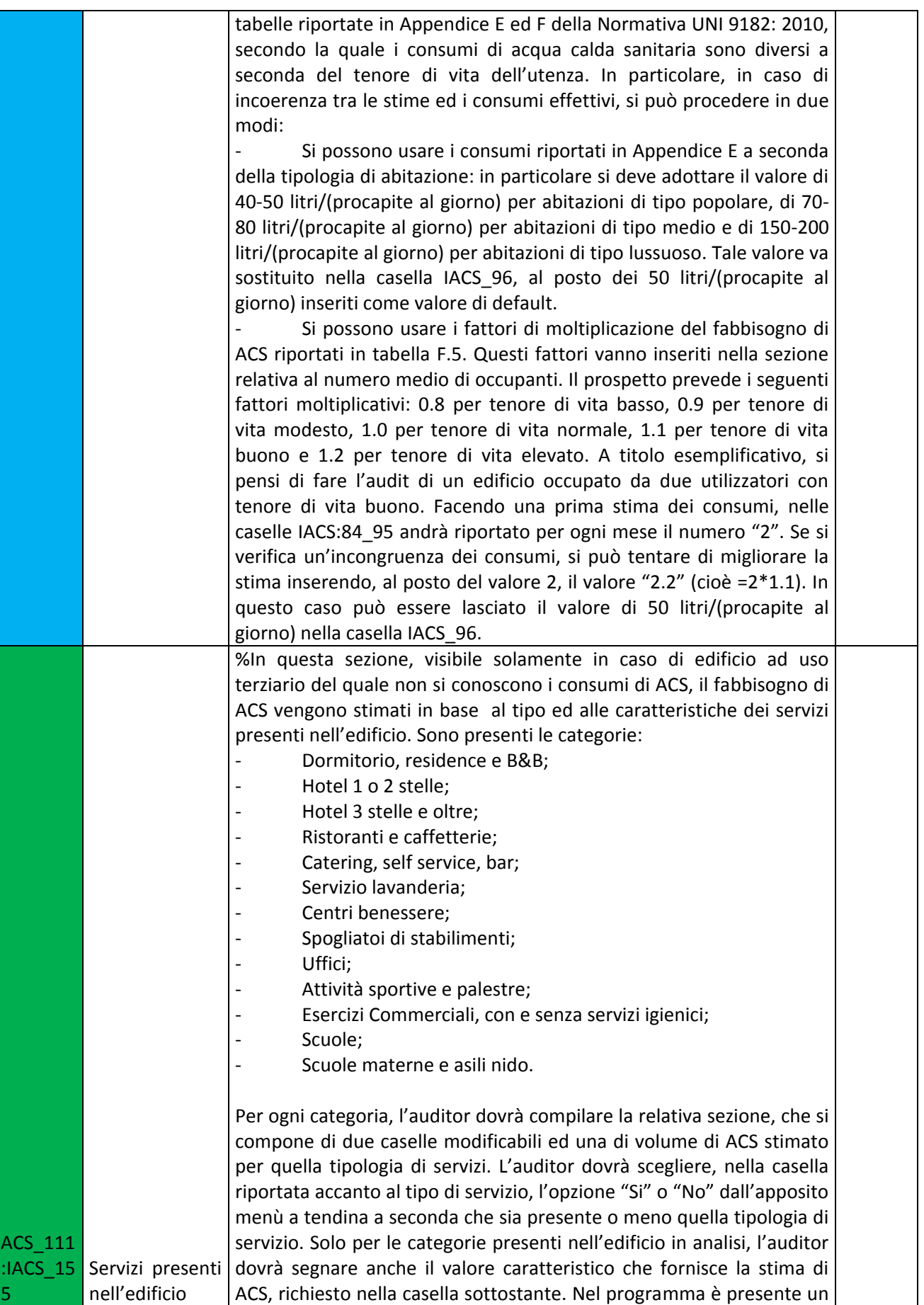

IACS\_15

6

database che calcola il volume di ACS in base alle opzioni fornite. A titolo esemplificativo, si supponga di analizzare un edificio adibito ad hotel 4 stelle, con 50 camere (complessivamente 130 posti letto), dotato anche di un ristorante (50 coperti) e bar – caffetteria (50 coperti), un servizio lavanderia (per le esigenze al massimo di 70 clienti), un centro benessere (2 ospiti mediamente al giorno) ed un centro fitness (2 ospiti mediamente al giorno). L'auditor dovrà quindi inserire l'opzione "Si" accanto ai servizi Hotel 3 stelle e oltre; Ristoranti e caffetterie; Catering, self service, bar; Servizio lavanderia; Centri benessere; attività sportive e palestre. Inserirà invece l'opzione "No" accanto a tutti gli altri tipi di servizi elencati, non inserendo alcun valore per le variabili caratteristiche delle tipologie. Per i servizi presenti, invece, l'auditor dovrà segnare il valore della variabile caratteristica della tipologia di servizio. Si dovrebbe ottenere una tabella di questo tipo:

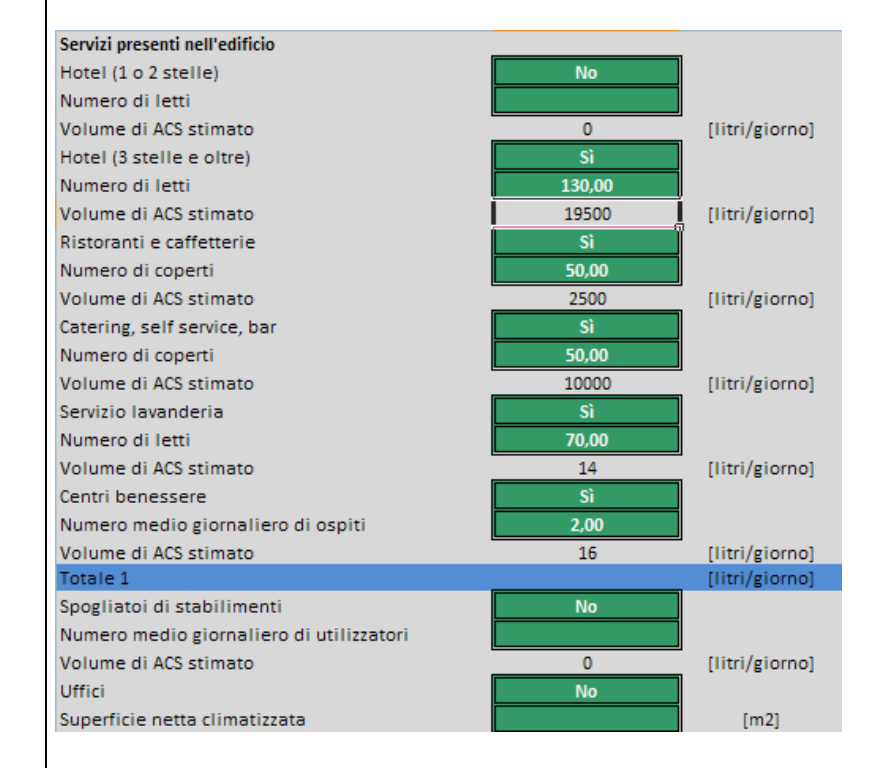

In base alle tipologie ed alle caratteristiche dei servizi presenti, il programma ricerca nel database i consumi specifici per ogni categoria e calcola il fabbisogno complessivo stimato.

Giorni medi di utilizzazione dell'ACS a pieno carico %Le caselle successive sono state inserite per stimare con maggiore precisione il fabbisogno di ACS, in quanto si è supposto che quello calcolato usando solamente la Normativa di riferimento sovradimensionasse i consumi reali. Ad esempio, per l'analisi di un hotel 3 stelle con 130 posti letto, secondo la Normativa sarebbero richiesti 19500 litri/giorni di ACS. Nella realtà però non è detto che l'hotel in analisi abbia occupati tutti e 130 i posti letto a disposizione nel periodo di riferimento (annuale). Bisognerà quindi stimare quanti giorni effettivamente l'hotel abbia tutti i posti letto occupati e quanti giorni invece sia in uso a "carico intermedio" (numero di ospiti < 130). Si può scegliere tra due opzioni: l'inserimento manuale dei giorni

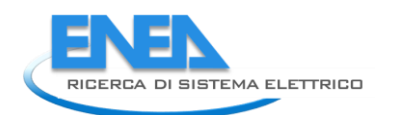

IACS\_15

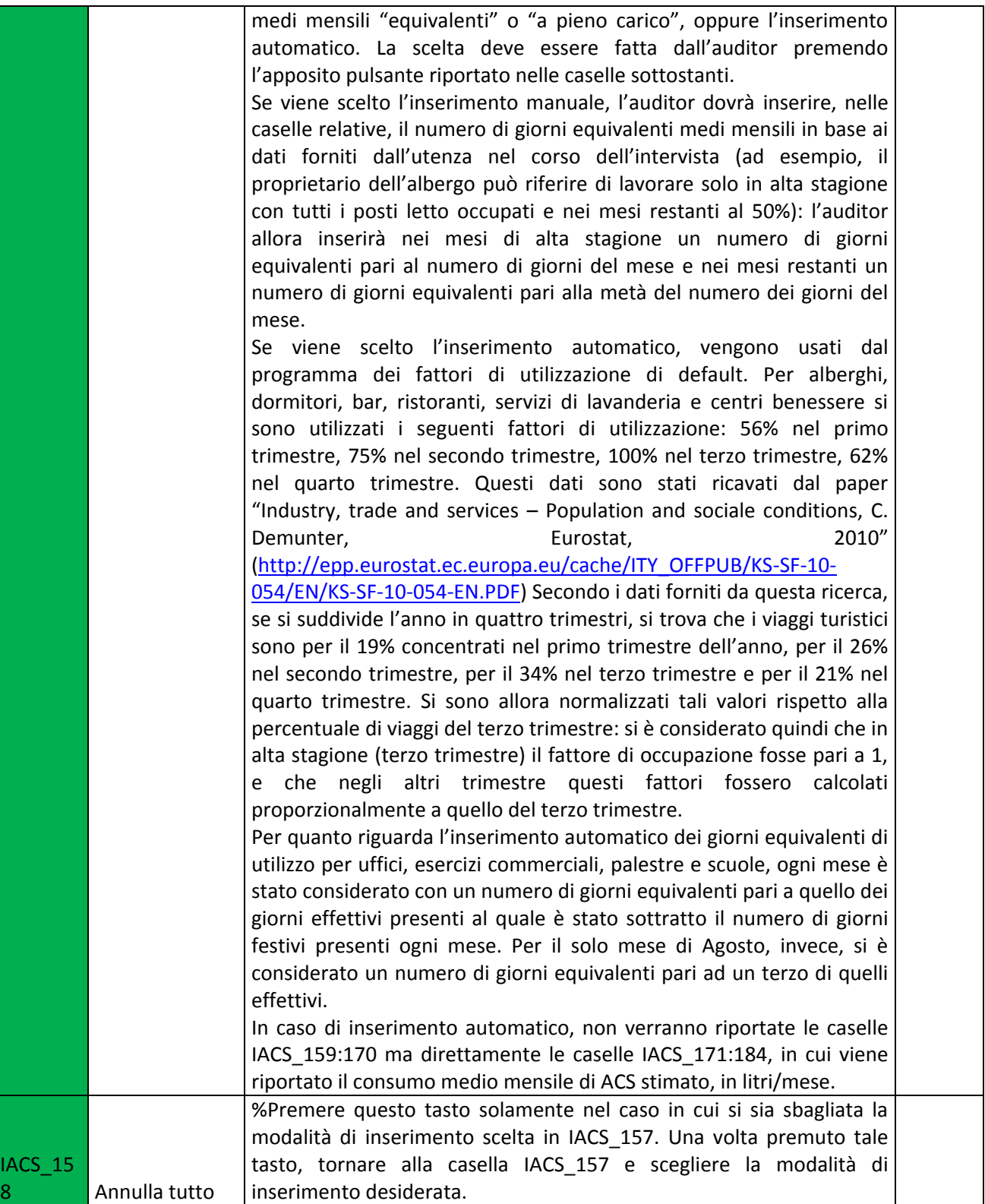

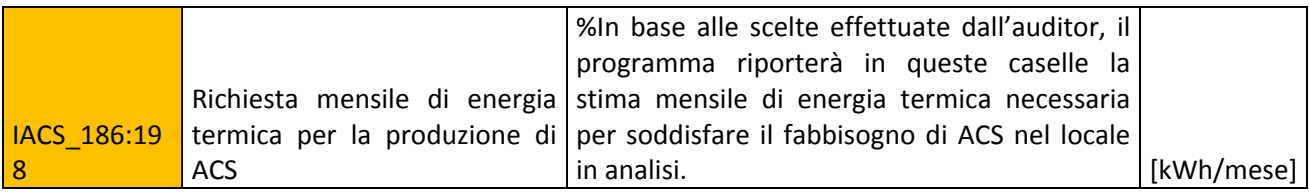

Foglio di lavoro "CARICHI MENSILI"

Per l'analisi dei consumi elettrici nel locale, dovuti ad illuminazione, si fa riferimento alla Normativa UNI EN 15193:2008. In tale Normativa sono riportati due metodi per il calcolo dell'energia elettrica necessaria per l'illuminazione:

- Il metodo di calcolo dettagliato prevede il calcolo dei vari parametri coinvolti (fattore di presenza, fattore di disponibilità del daylight, fattore di manutenzione del locale…) utilizzando tutte le caratteristiche del locale (tipo di apparecchi usati, geometria, dimensioni del locale e degli edifici adiacenti…). Tale metodologia risulta essere molto onerosa, in quanto richiede la disponibilità di un'ingente quantità di dati.

Il metodo di calcolo con fattori precalcolati prevede invece l'utilizzo di valori precalcolati per i parametri coinvolti (fattore di presenza, fattore di disponibilità del daylight, fattore di manutenzione del locale…) da scegliere da tabelle in base alle caratteristiche del locale stesso (tipo di apparecchi usati, geometria, tipo di edificio…). Tale metodologia, nonostante dia dei risultati meno precisi rispetto alla precedente, ha il vantaggio di richiedere un numero minore di input: di conseguenza si è scelto di usare questa metodologia per la creazione della scheda di illuminazione.

Per quanto riguarda invece il calcolo dell'energia necessaria per le richieste delle apparecchiature elettriche presenti, si è fatto riferimento ai seguenti documenti:

- UNI EN 15603:2008 (in cui sono riportati i consumi medi connessi alle più comuni apparecchiature elettriche in ambito domestico e terziario);

- Tabelle riferite ai consumi medi di apparecchiatura di tipo ENERGY STAR (si consulti in proposito il sito [www.eu-energystar.org\)](http://www.eu-energystar.org/).

Nel caso di audit relativi ad una zona con impianto elettrico autonomo (e quindi unica fatturazione energetica), ma che è ubicato all'interno di un edificio (tipicamente un condominio) con consumi elettrici comuni, occorre inserire anche questi ultimi, nella quota parte attribuibile alla zona soggetta ad audit. Ad esempio, nel caso di un audit di un singolo appartamento dotato di contatore elettrico autonomo e ubicato in un condominio, occorre inserire in questi fogli anche la quota parte di consumo elettrico per l'illuminazione esterna o per il servizio ascensore o per il gruppo di pompaggio dell'autoclave o altro.

In questo foglio dovranno essere inserite le caratteristiche delle apparecchiature elettriche presenti nel locale.

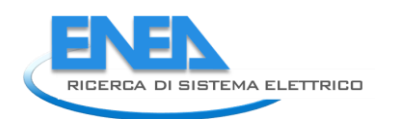

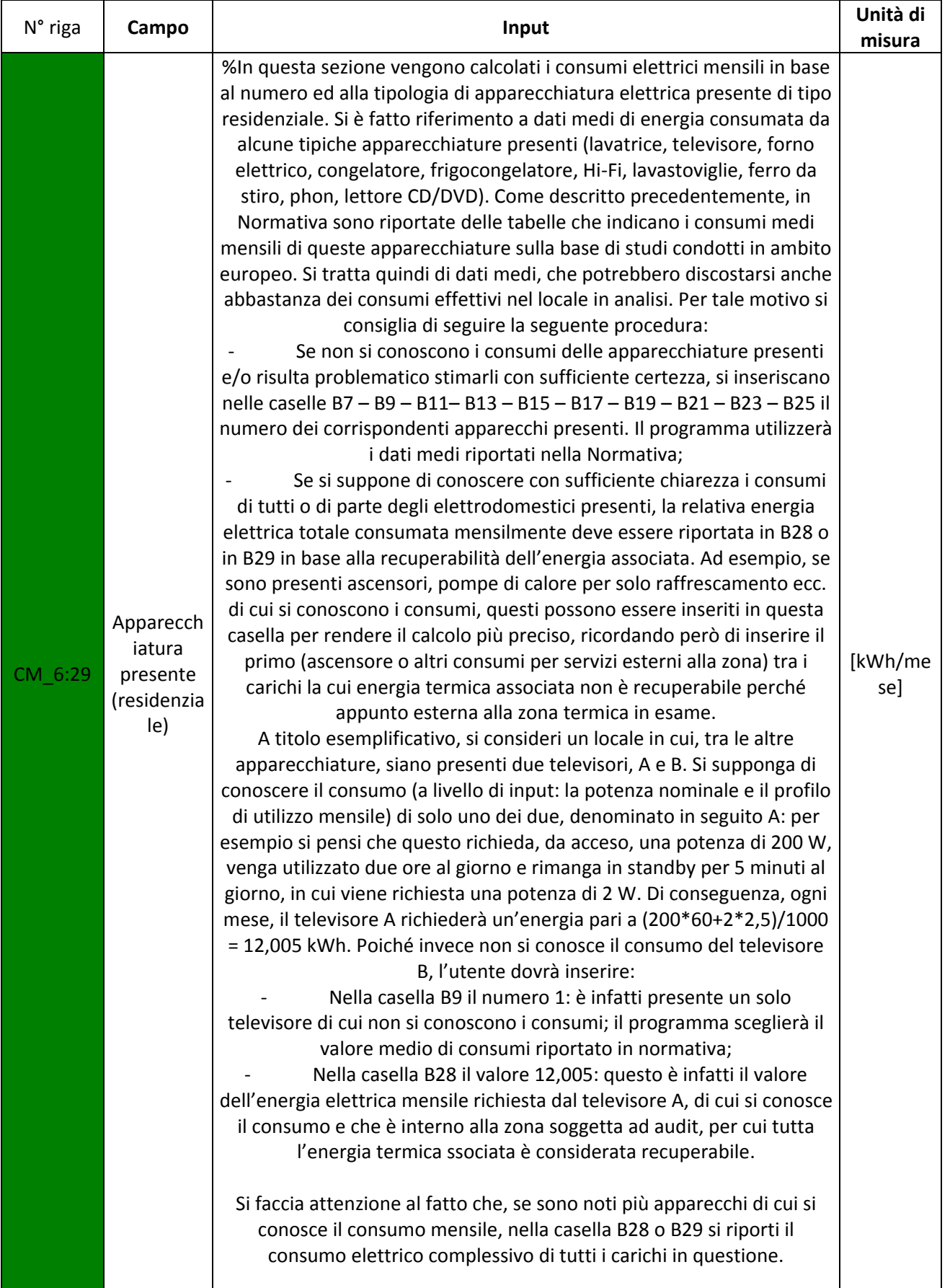

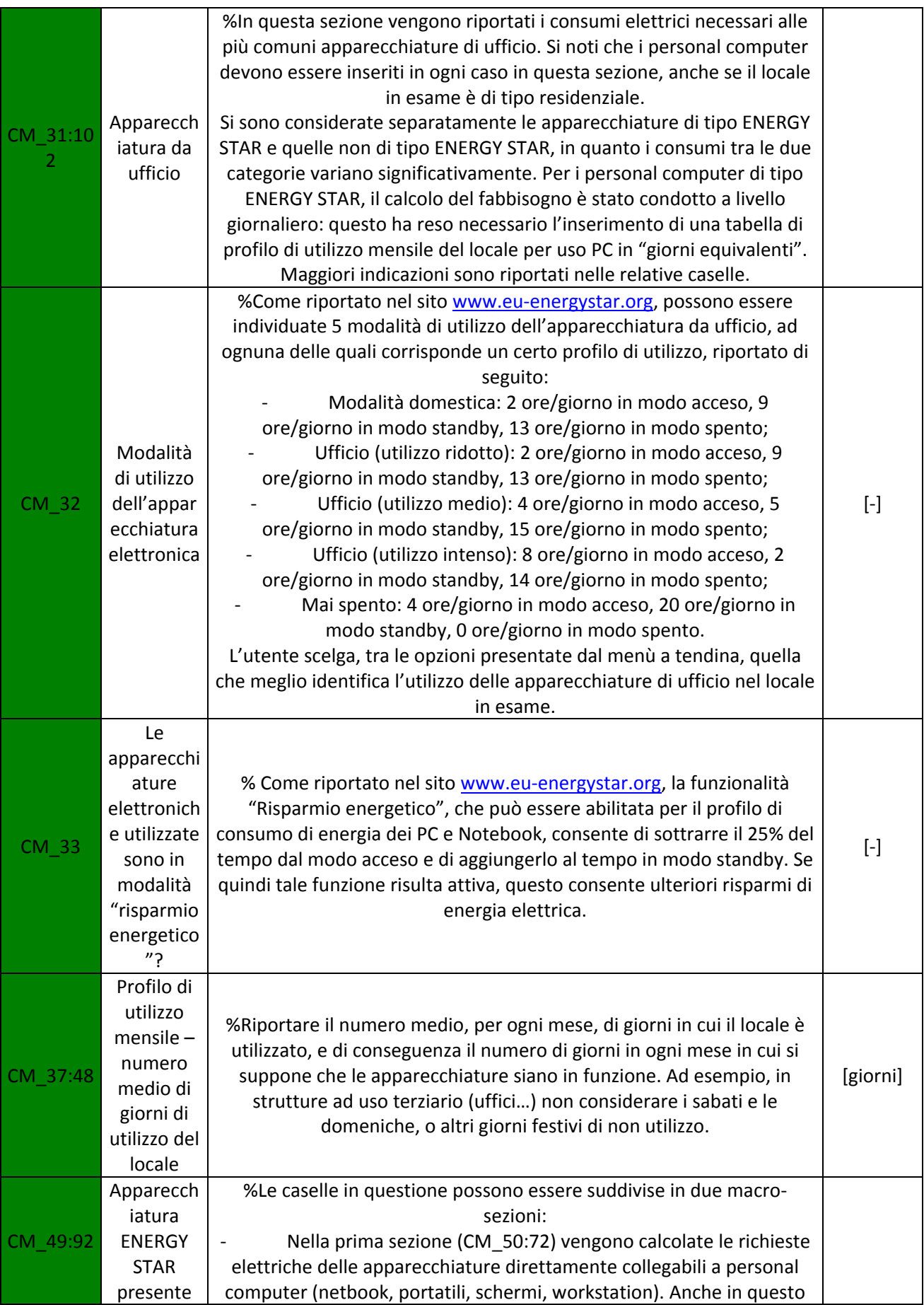

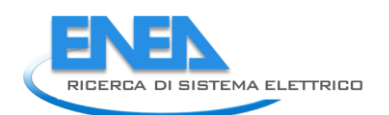

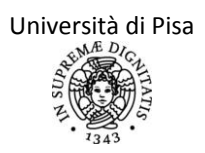

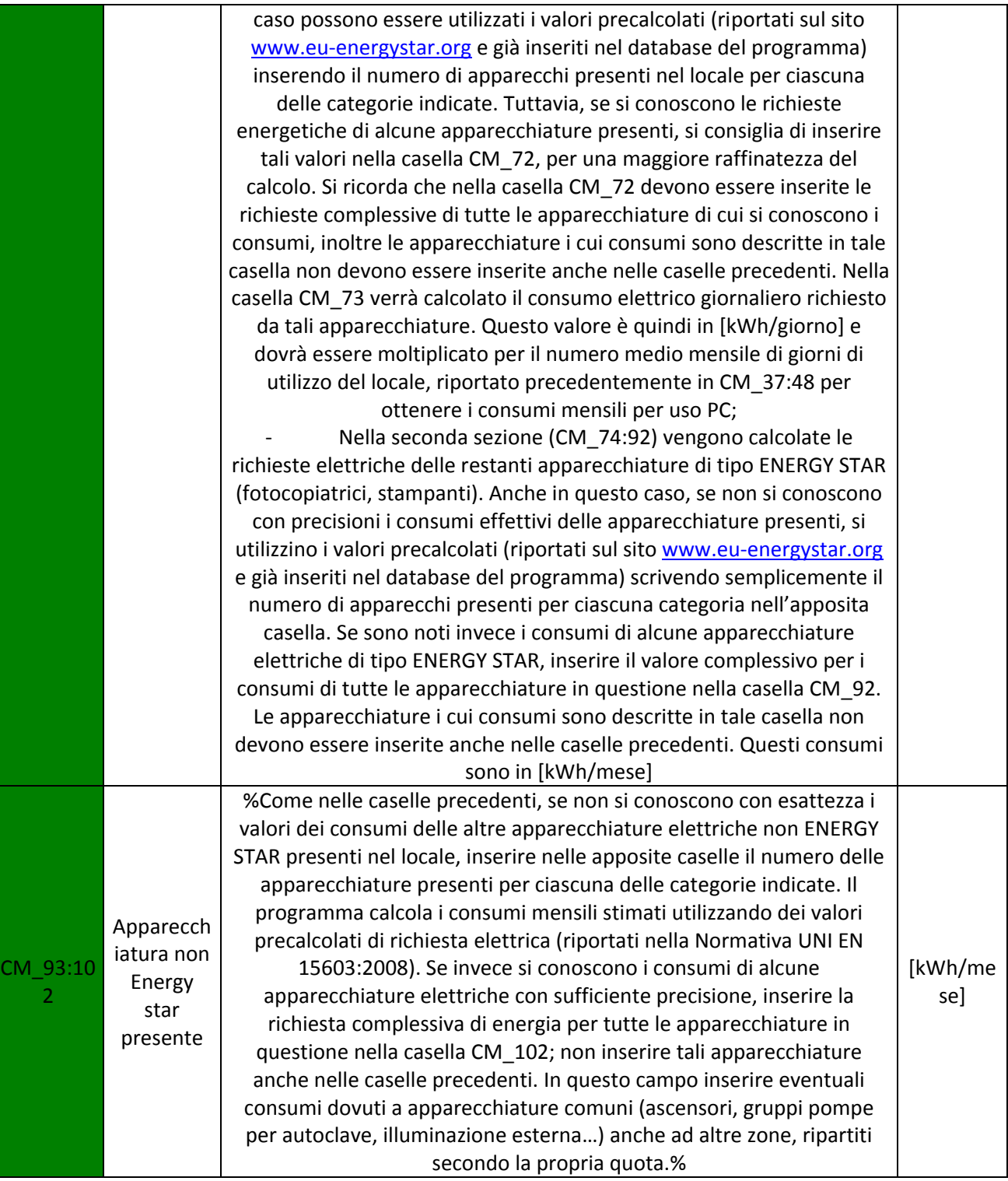

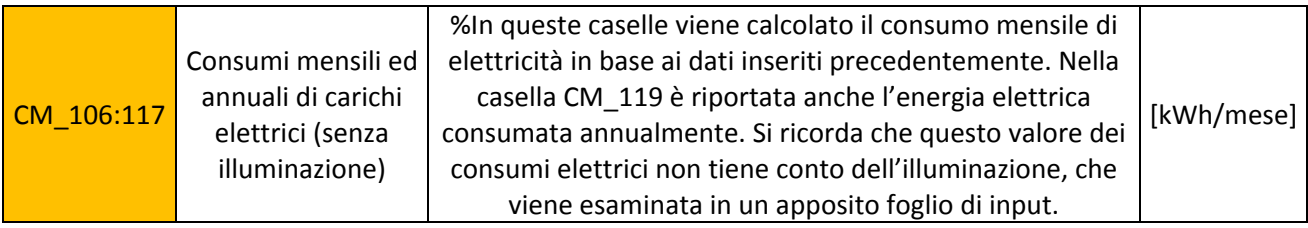

*ACCORDO DI PROGRAMMA MSE-ENEA*
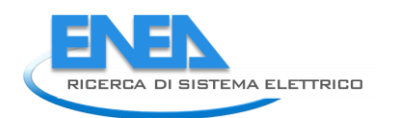

## *Foglio di lavoro "ILLUMINAZIONE"*

In questo foglio di calcolo devono essere inserite le caratteristiche dell'impianto di illuminazione presente nel locale e vengono calcolati i consumi di energia elettrica per l'illuminazione del locale in esame. Come già riportato per il foglio di calcolo precedente, si fa riferimento alla Normativa UNI EN 15193:2008, seguendo la procedura di calcolo semplificato. Nel seguito verrà spiegato il significato di alcune caselle presenti nel foglio di calcolo sull'illuminazione. Tutte le considerazioni fatte nel foglio precedente valgono anche per questo foglio di calcolo.

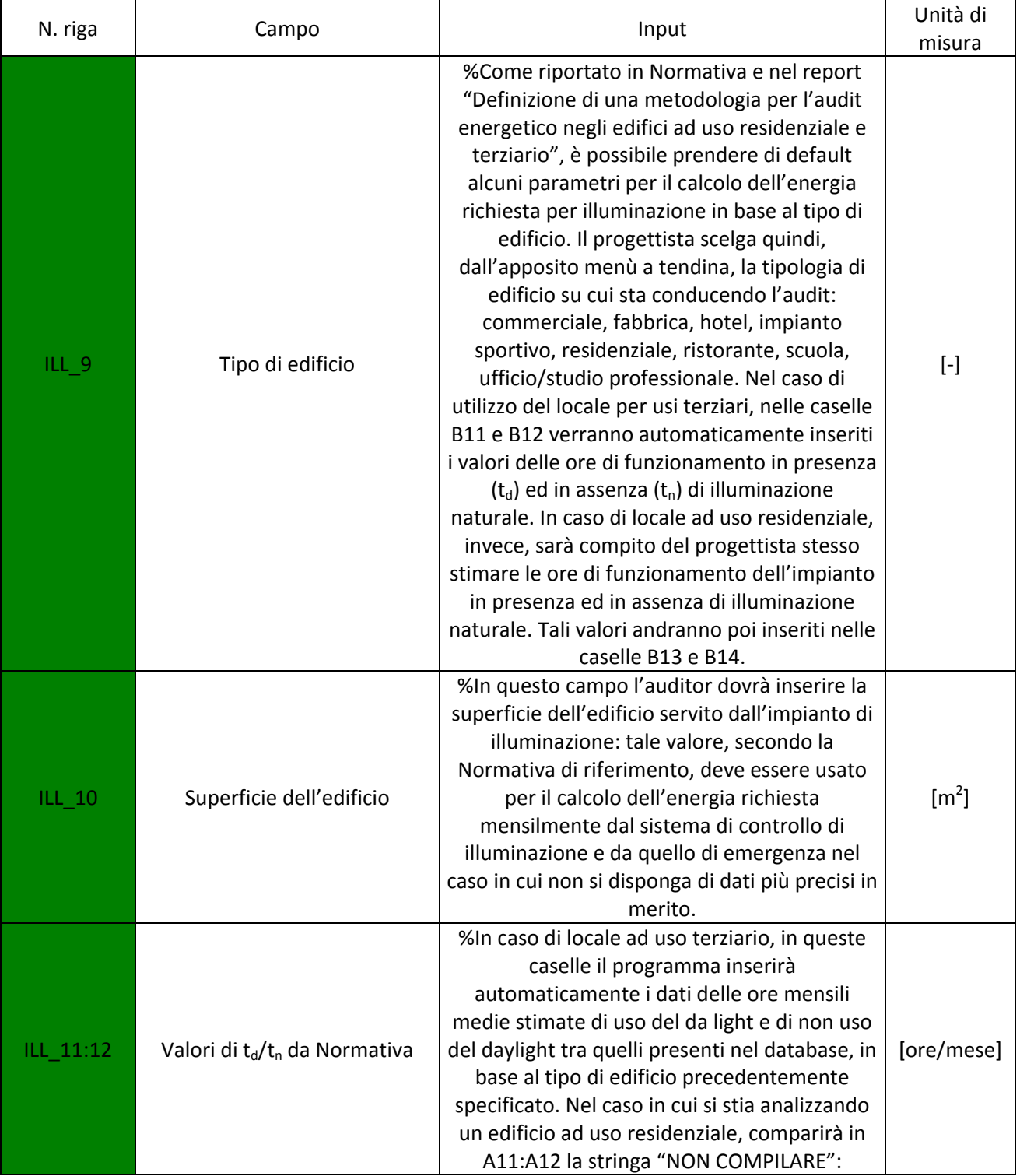

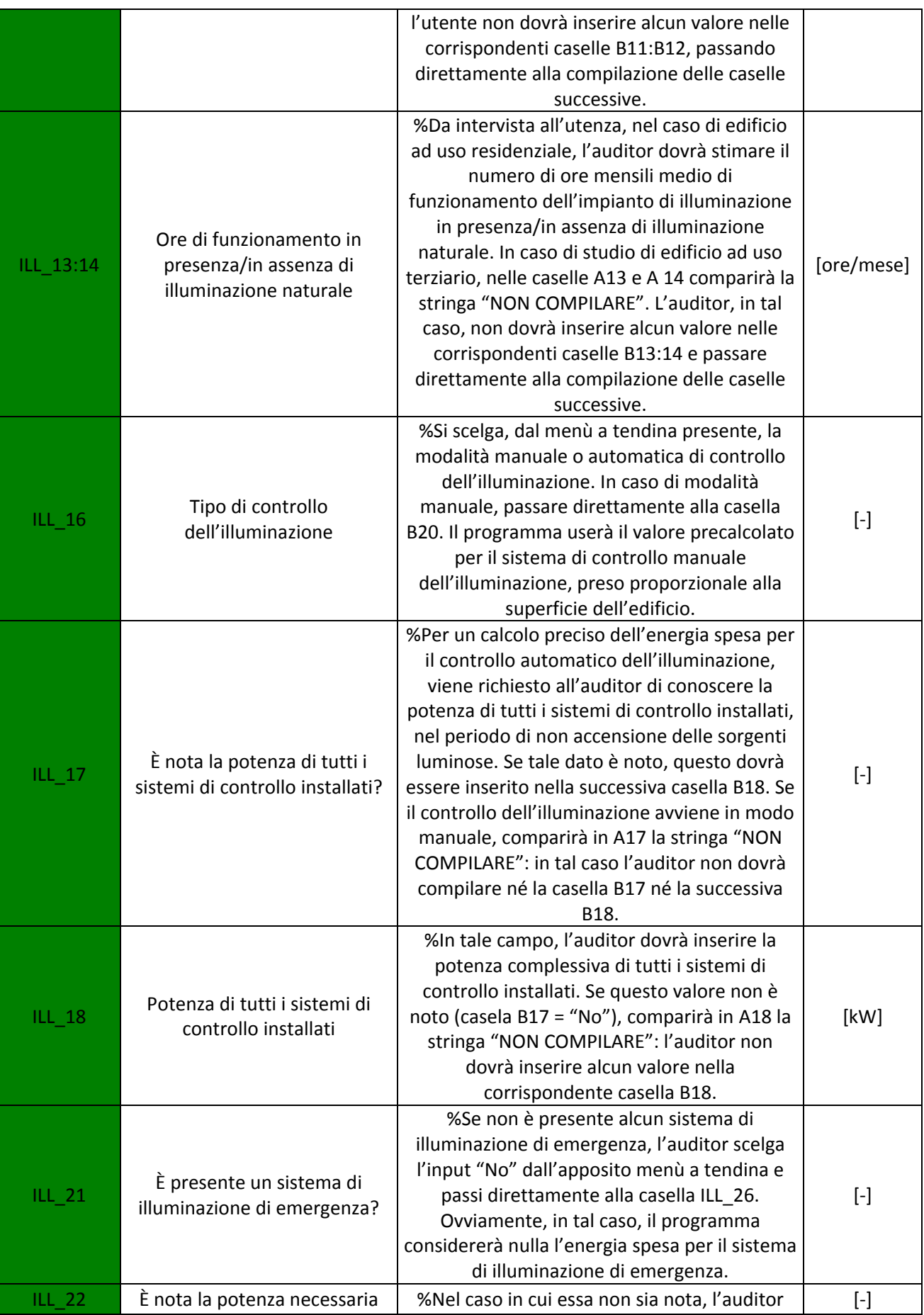

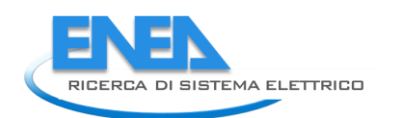

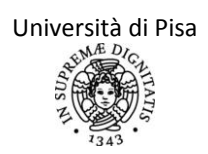

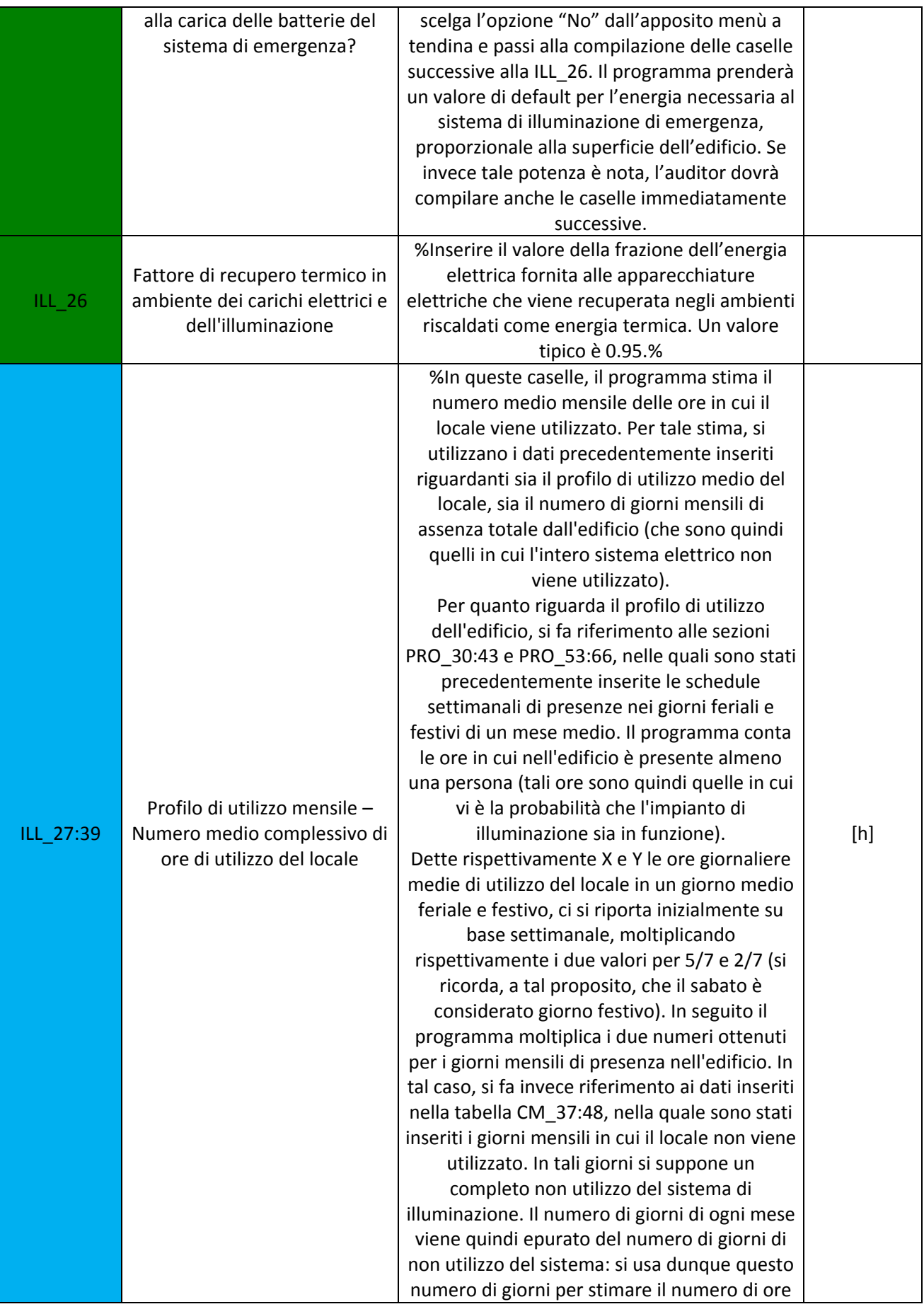

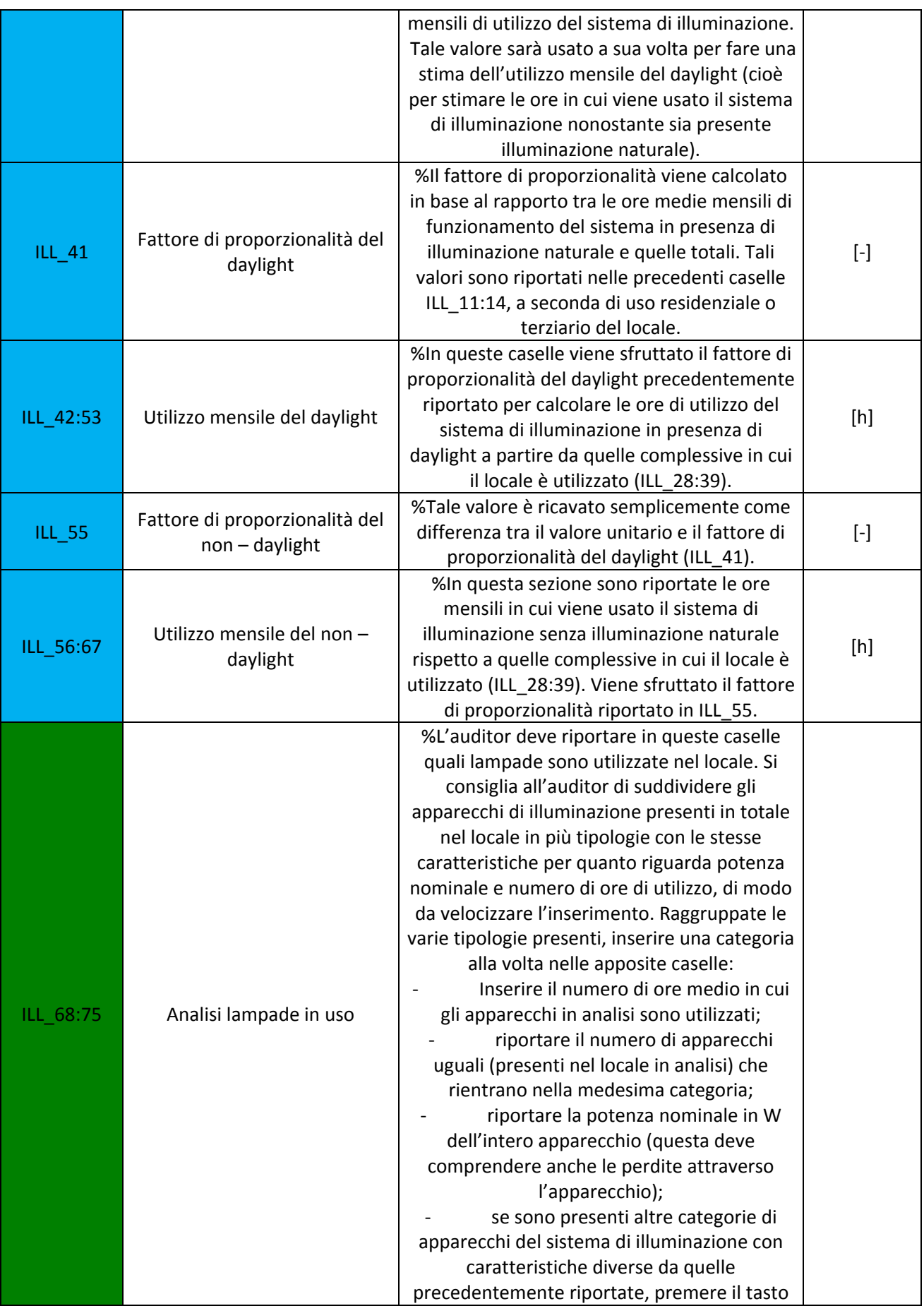

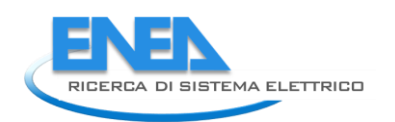

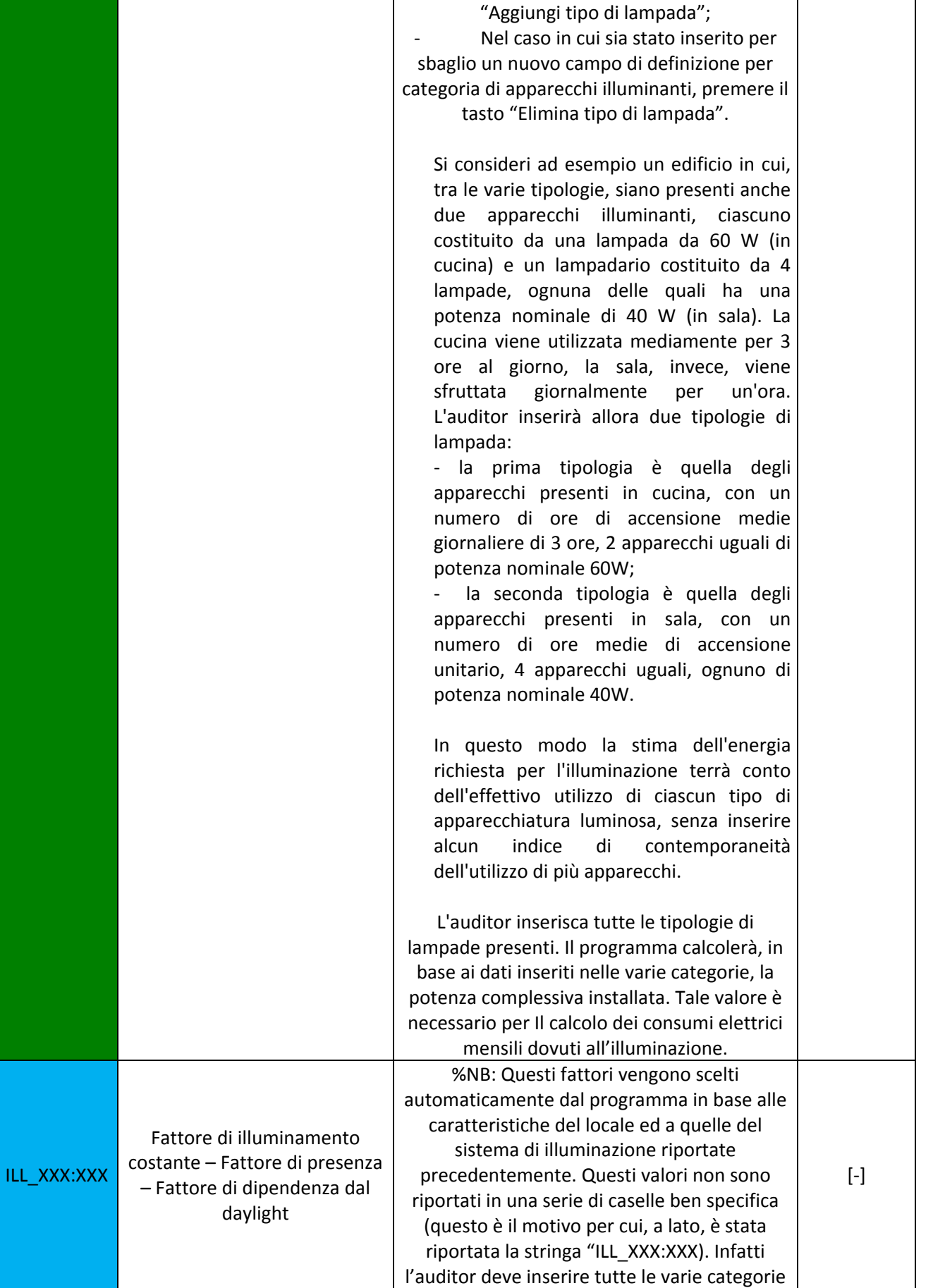

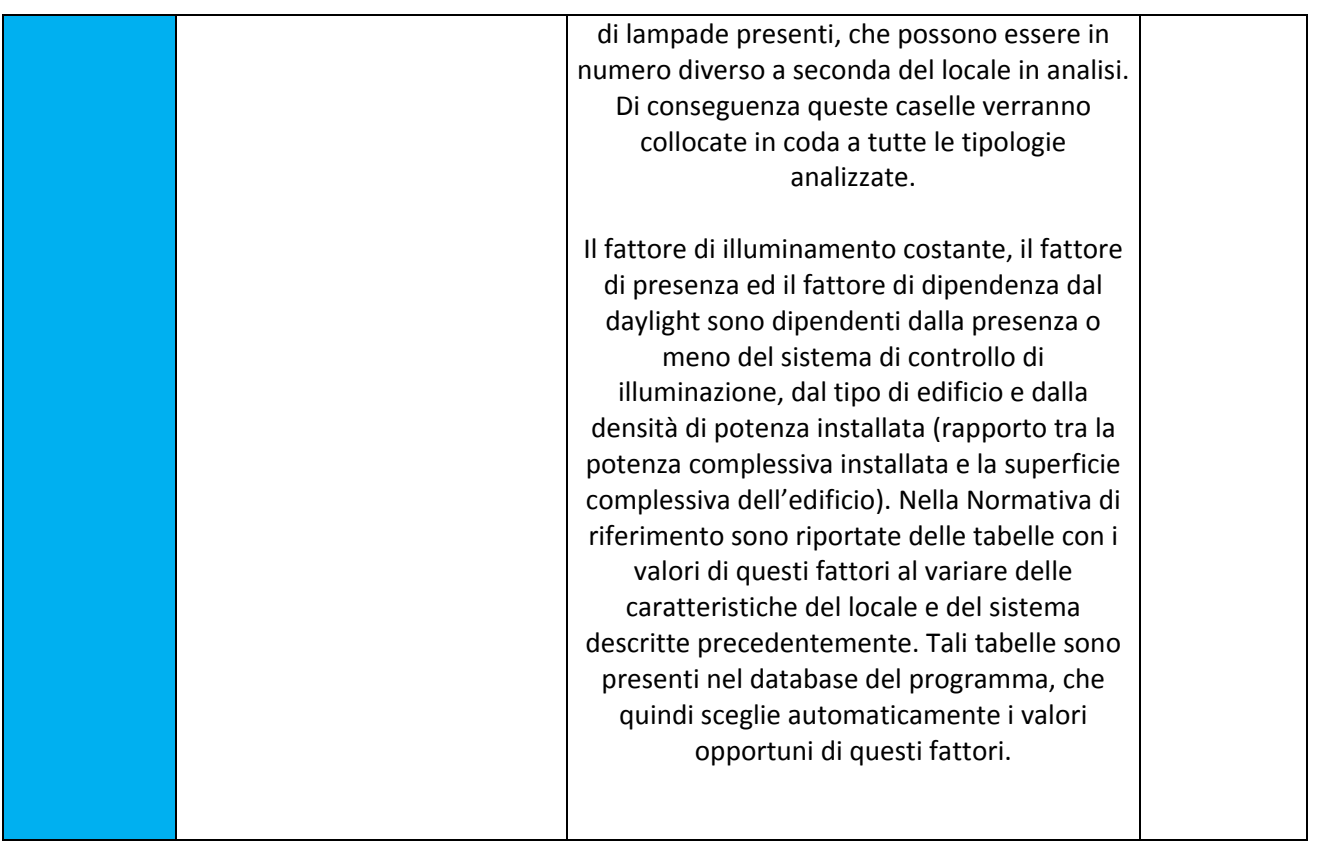

Infine sono riportati i principali risultati dell'analisi dei consumi elettrici. Tali risultati sono brevemente descritti nel seguito.

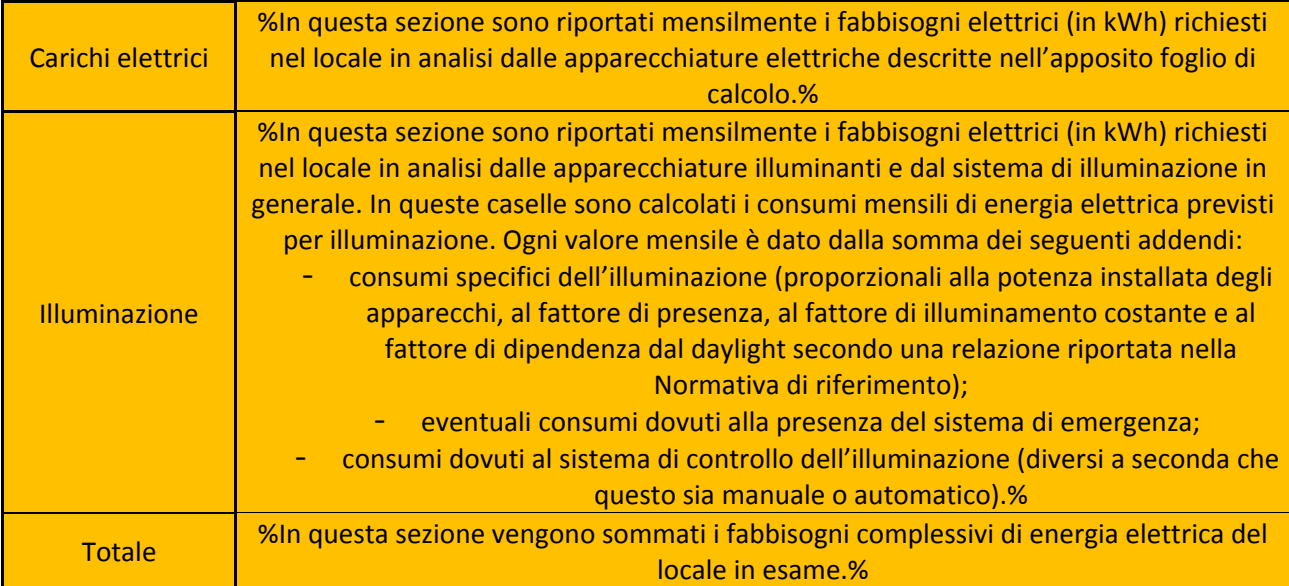

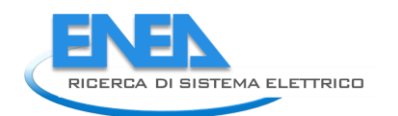

# *Foglio di lavoro "Carichi interni"*

Questo foglio di lavoro permette l'inserimento di carichi interni, presenti nella zona soggetta ad audit, non alimentati elettricamente, non gratuiti (perché associati ad una spesa di fornitura del combustibile) e non altrimenti computabili, ma talvolta di importanza non trascurabile nel bilancio energetico dell'edificio. In particolare si fa riferimento a sistemi di riscaldamento non correlati ad un impianto dedicato e presenti nelle singole stanze quali piccole stufe a gas o a combustibile liquido (paraffina…), stufe a legna o caminetti; oppure, tipicamente, si fa riferimento alla produzione di calore derivante dagli usi di cottura. Questi dispositivi sono associati ad una spesa economica di rifornimento del combustibile, che generalmente è nota all'auditor e che è utile per una corretta analisi economica di eventuali interventi di efficientamento. Inoltre, se nella fatturazione è compresa la fornitura per l'alimentazione di questi carichi interni, allora questa viene aggiunta automaticamente all'energia fornita alla zona soggetta ad audit nel foglio di lavoro "CONFRONTO", per permettere un corretto confronto dei consumi. In quest'utlimo foglio si ipotizza inoltre che i dispositivi associati a questi carichi interni aggiuntivi non siano mai centralizzati e quindi non si utilizzano le ripartizioni millesimali considerate per gli altri servizi. Ad esempio, se l'utenza di gas metano rifornisce sia il generatore di riscaldamento e/o ACS, sia i dispositivi per la cucina, allora, una volta inserita in questo foglio l'energia annuale associata al vettore gas metano per usi cottura, questa è aggiunta al fabbisogno di energia termica richiesta secondo l'audit nel foglio di lavoro "CONFRONTO". In questo modo il confronto con i dati di fatturazione (comprensivi della quota di gas spesa per uso cottura) potrà essere più preciso, specialmente nei casi in cui si abbia un elevato uso cottura (ristoranti e similari).

In particolare vengono distinte due tipologie di carico interno: quello ad uso riscaldamento, e quello per uso cottura. Nel primo caso si attribuisce il valore dell'energia annuale utilizzata (campo 6) solo alla stagione di riscaldamento (come definita secondo normativa o come definita dall'utente, anche nel caso di accensione reale); nel secondo caso invece si attribuisce l'energia a tutto l'anno.

Si precisa infine che sono inseribili fino ad un massimo di tre tipologie di carichi interni non elettrici e non gratuiti diversi.

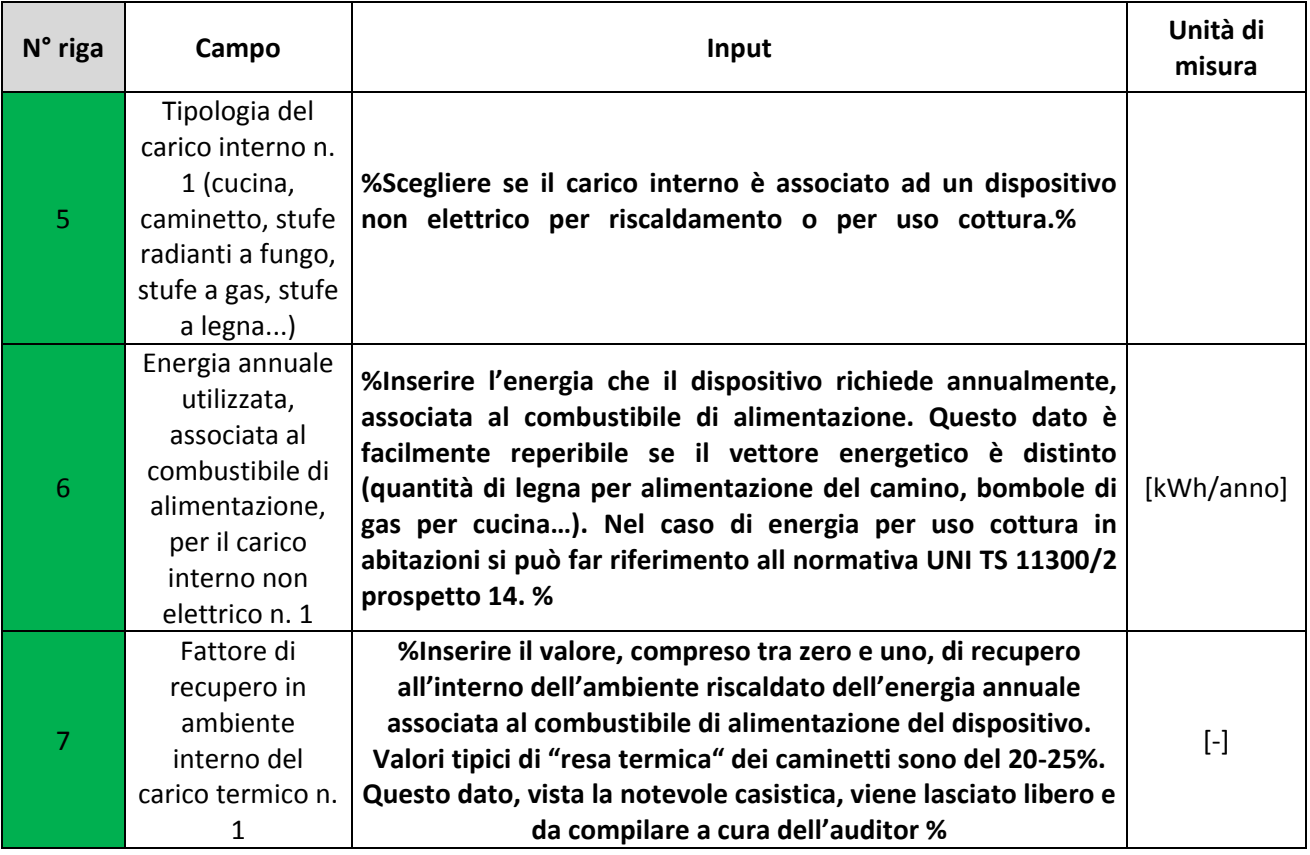

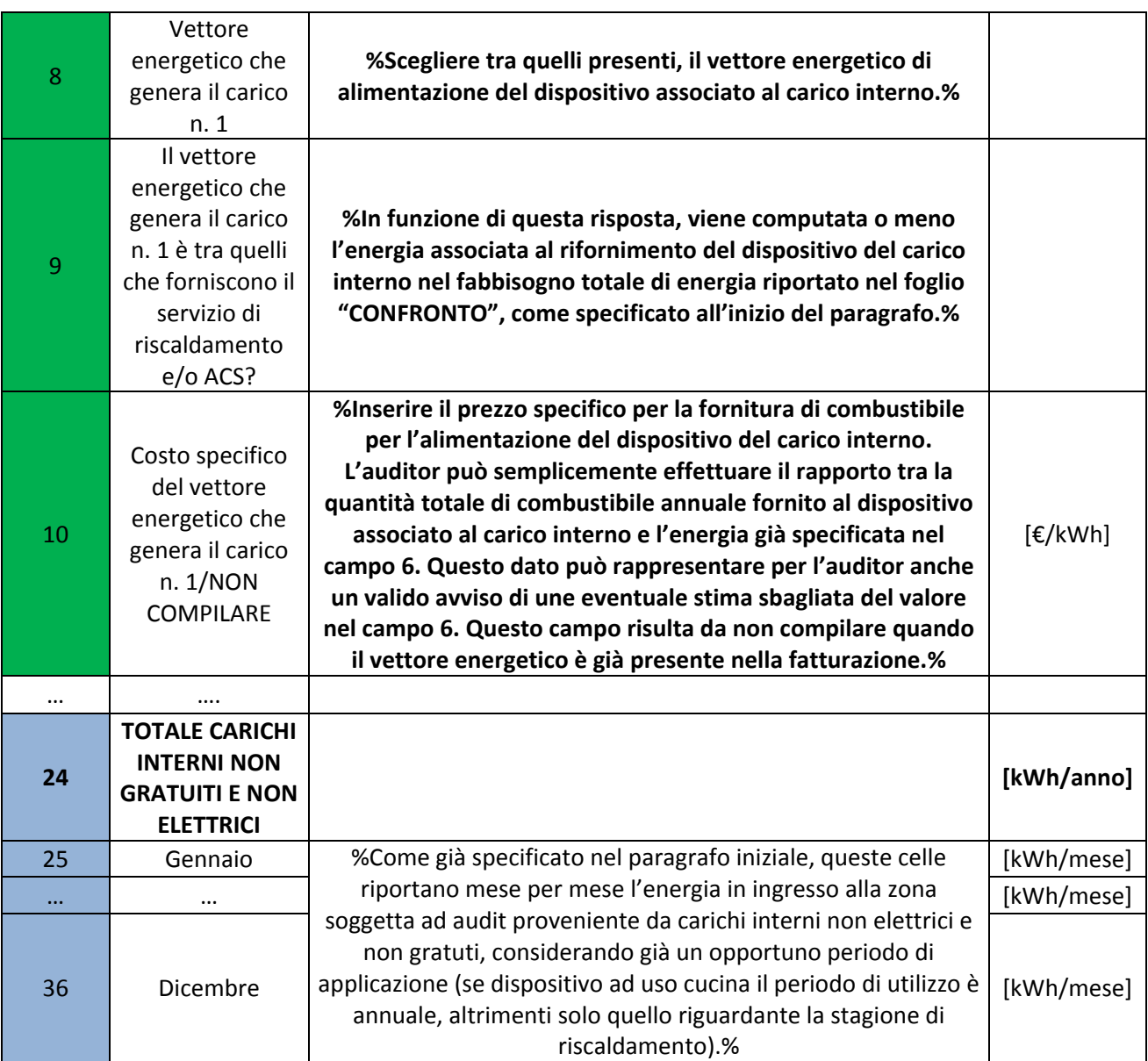

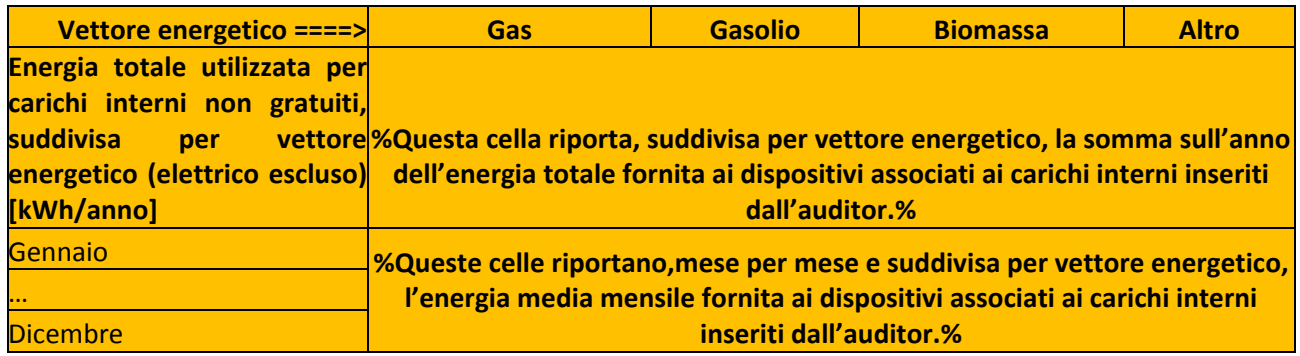

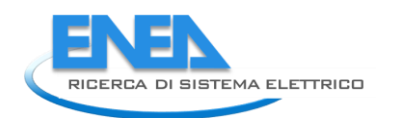

# *Foglio di lavoro "INPUT\_INV\_O"*

Questo foglio di lavoro è strutturato in moduli, per permettere all'utente l'inserimento modulare di più componenti opachi dell'edificio. L'utente inserirà un nuovo componente per ogni elemento opaco con diverse caratteristiche principalmente in termini di trasmittanza, orientamento, inclinazione, ambiente adiacente. E' lasciata grande libertà all'utente, che, per brevità, può raggruppare componenti simili per alcune caratteristiche, come invece suddividerli se se ne vuole analizzare i contributi in modo dettagliato. Per ogni componente, al termine dell'inserimento dei dati di input, si hanno dei risultati intermedi e finali utili per una maggiore suddivisione dei risultati finali e per una comodità di calcolo. Ogni volta che viene aggiunto o eliminato un componente si ha un aggiornamento del conteggio nella cella "contatore" che poi determina l'indice della somma finale dei contributi del bilancio energetico. Si ricorda che nell'indicare l'angolo azimutale solare (ovvero l'orientamento) dei collettori solari termici o dei moduli fotovoltaici o di un componente opaco o finestrato, si ricordano i valori: per superficie a sud, l'angolo è nullo; a est vale - 90°; a ovest 90°; a nord 180°.

Ipotesi di calcolo:

- Si considera lo scambio dei componenti opachi con la volta celeste come dispersione aggiuntiva e non come apporti solari.
- Si considerano tutti gli elementi circostanti il componente opaco alla stessa temperatura superficiale esterna del componente stesso, e quindi si trascurano gli scambi termici.

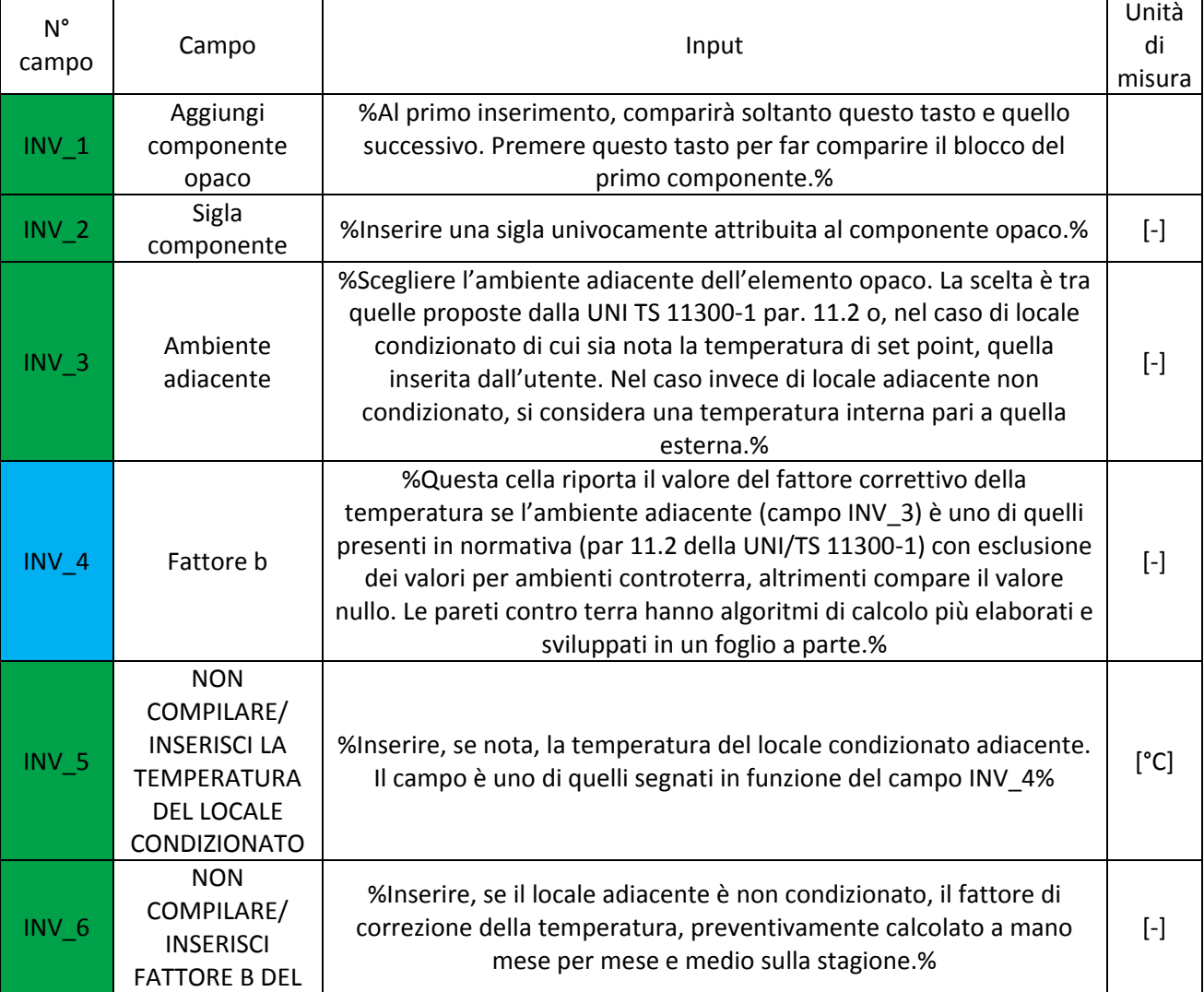

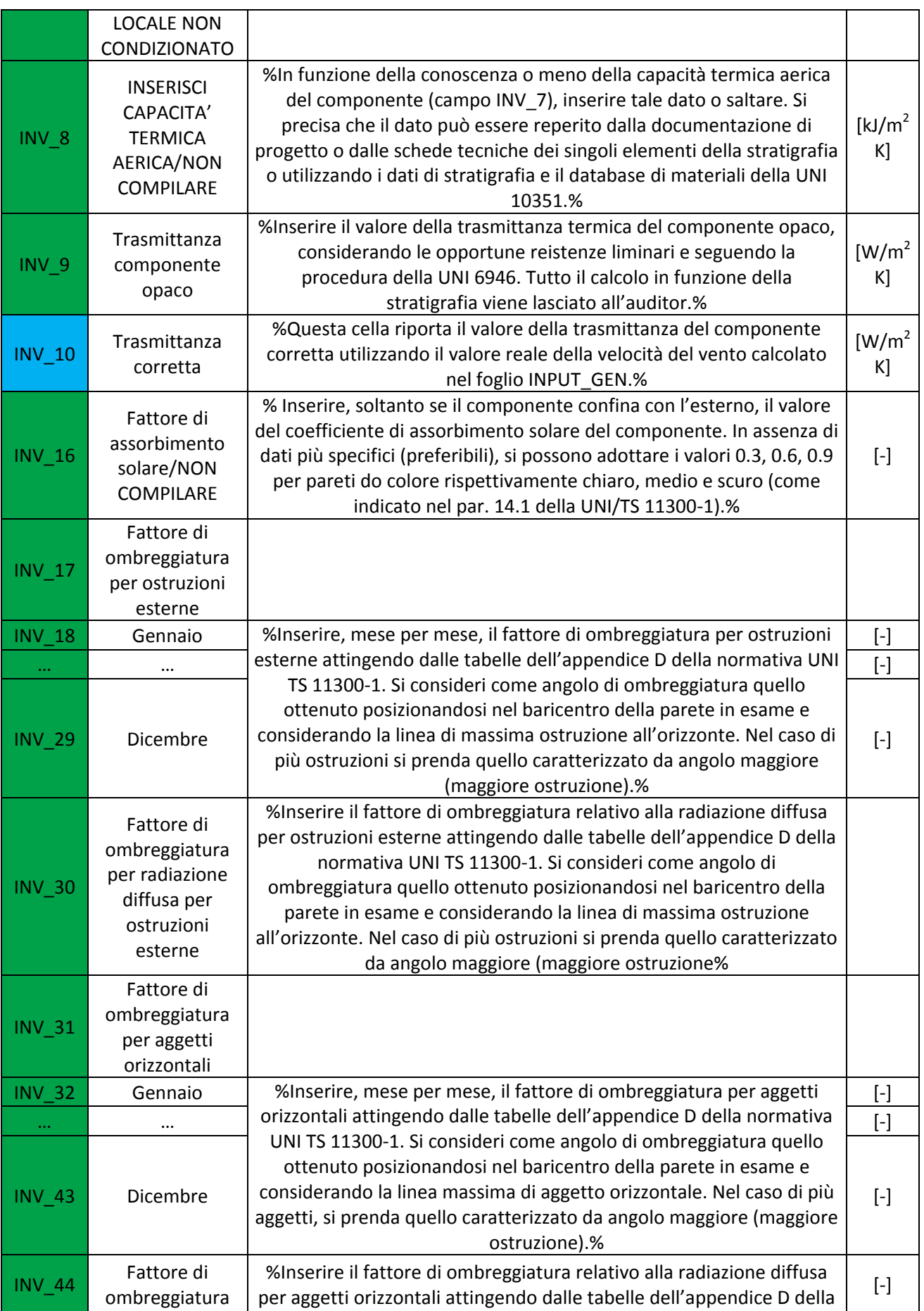

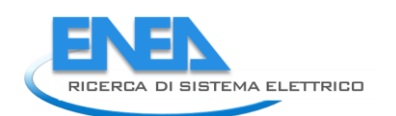

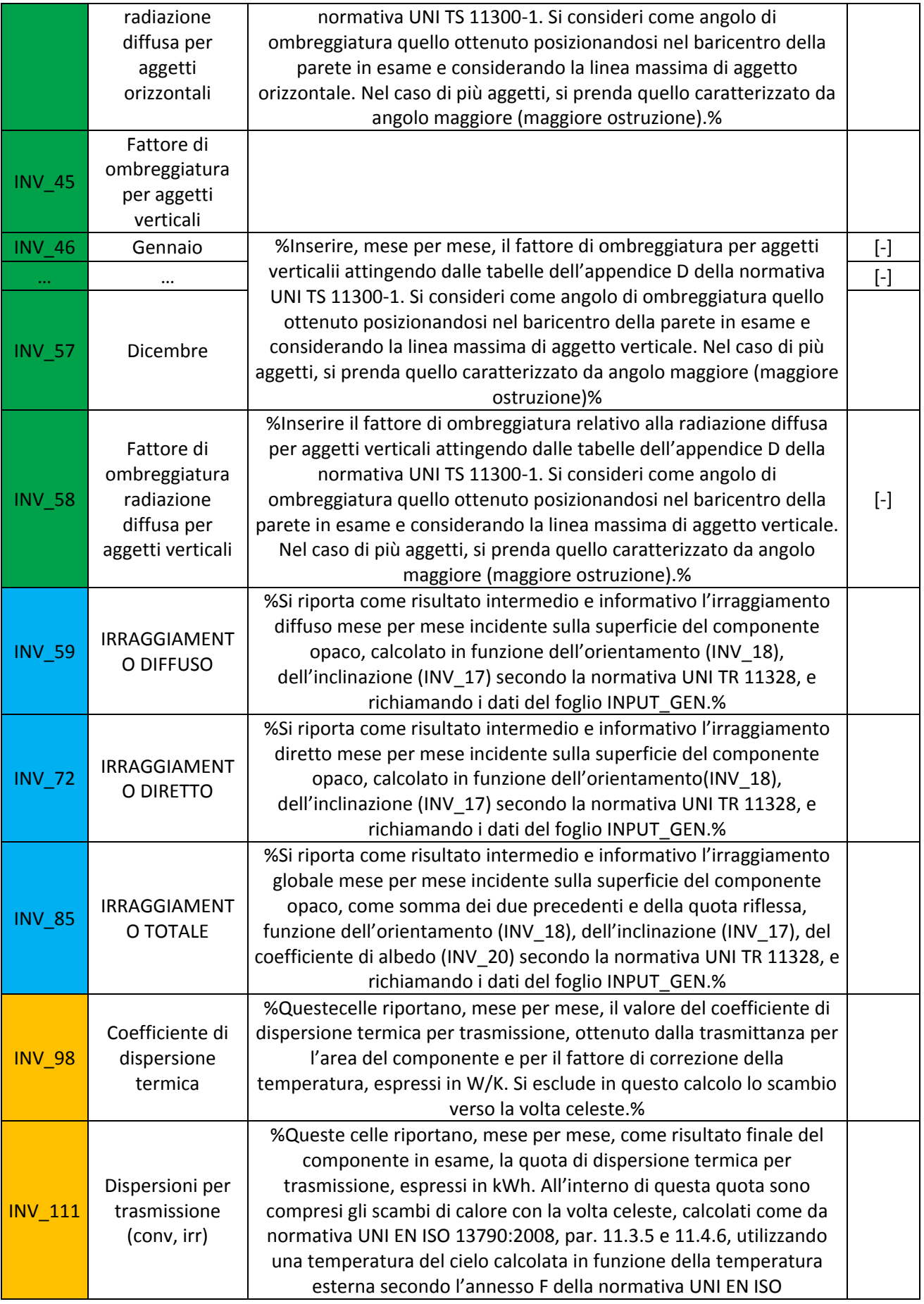

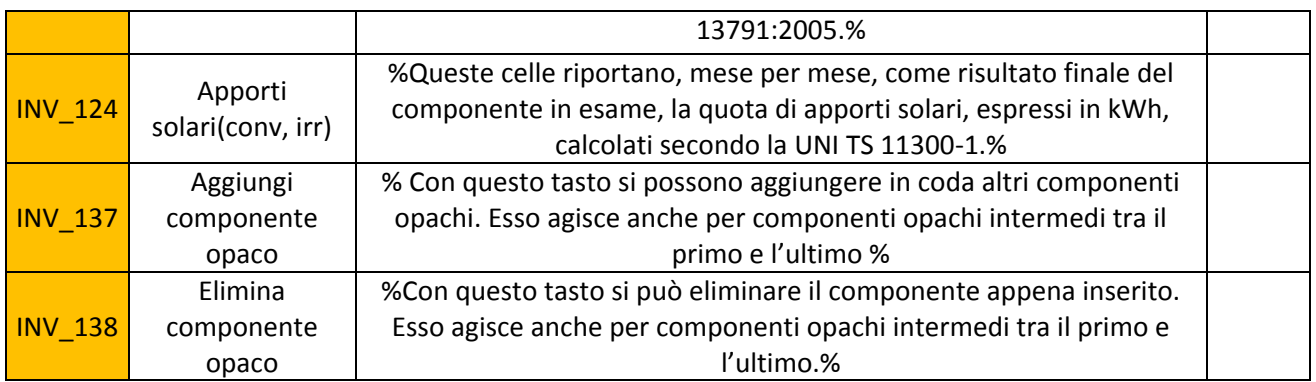

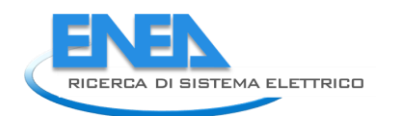

## *Foglio di lavoro "INPUT\_INV\_FIN"*

Questo foglio di lavoro è strutturato in moduli, per permettere all'utente l'inserimento modulare di più componenti finestrati dell'edificio. Per quanto riguarda i serramenti non finestrati (porte, portoni) si assimilano a componenti finestrati in cui però non si abbia superficie vetrata. Si ponga quindi particolare attenzione all'inserimento dati. L'utente inserirà un nuovo componente per ogni elemento vetrato con diverse caratteristiche principalmente in termini di trasmittanza, orientamento, inclinazione, ambiente adiacente, chiusura oscurante e tende. E' lasciata grande libertà all'utente, che, per brevità, può raggruppare componenti simili per alcune caratteristiche, come invece suddividerli se se ne vuole analizzare i contributi in modo dettagliato. Per ogni componente, al termine dell'inserimento dei dati di input, si hanno dei risultati intermedi e finali utili per una maggiore suddivisione dei risultati finali e per una comodità di calcolo. Ogni volta che viene aggiunto o eliminato un componente si ha un aggiornamento del conteggio nella cella "contatore" che poi determina l'indice della somma finale dei contributi del bilancio energetico.Si ricorda che nell'indicare l'angolo azimutale solare (ovvero l'orientamento) dei collettori solari termici o dei moduli fotovoltaici o di un componente opaco o finestrato, si ricordano i valori: per superficie a sud, l'angolo è nullo; a est vale -90°; a ovest 90°; a nord 180°.

Ipotesi di schematizzazione:

- Per lo scambio con il cielo si ipotizza che non vi siano rivestimenti basso emissivi esterni sui vetri delle finestre. Se sono presenti rivestimenti basso emissivi sulle superfici interne al serramento, questo non influisce sullo scambio verso il cielo.
- Nel caso di presenza contemporanea di tende esterne ed interne, si utilizza un fattore di riduzione degli apporti solari pari al minimo tra i due valori presenti in normativa (prospetto 14 della UNI 11300/1)

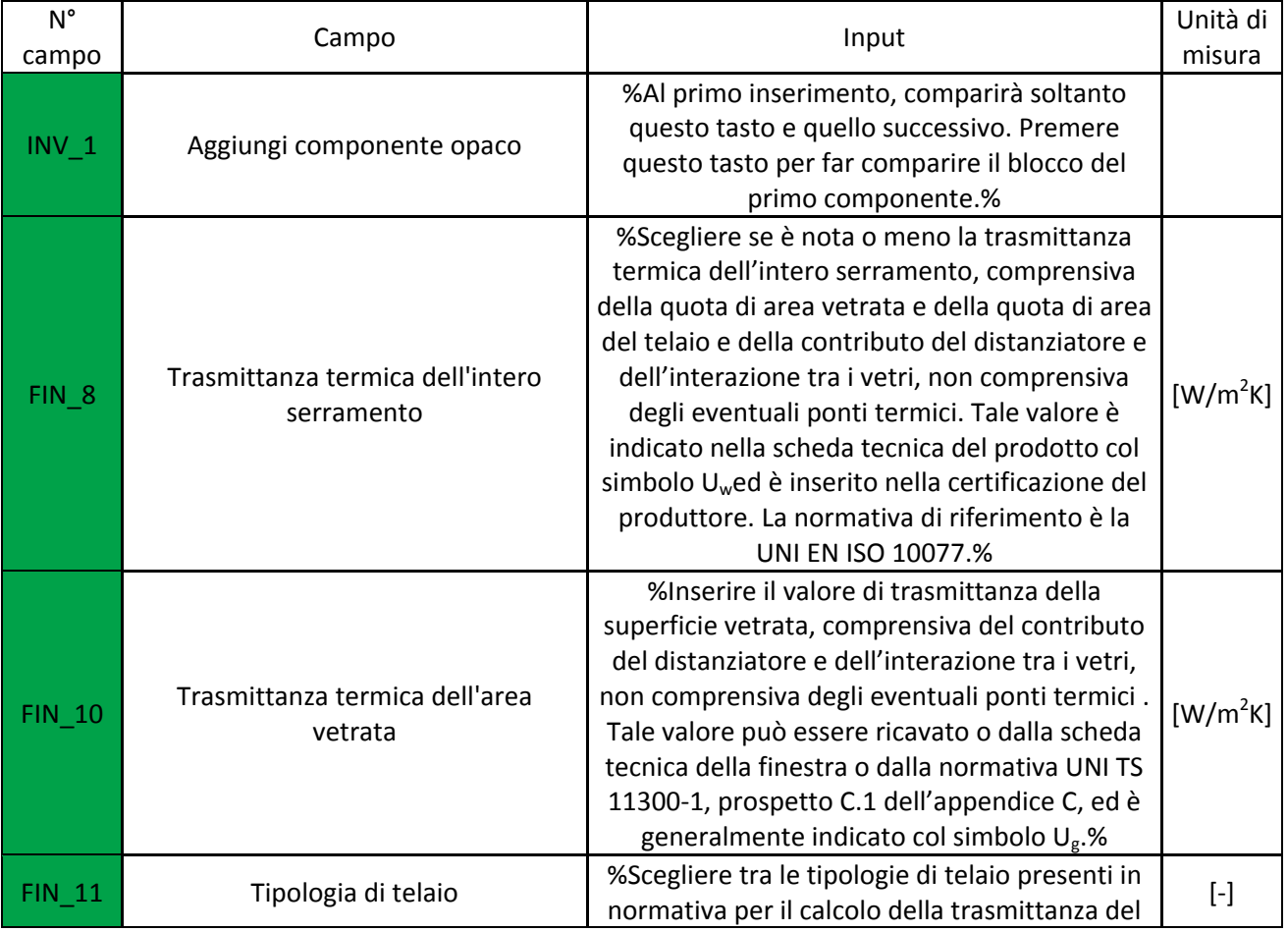

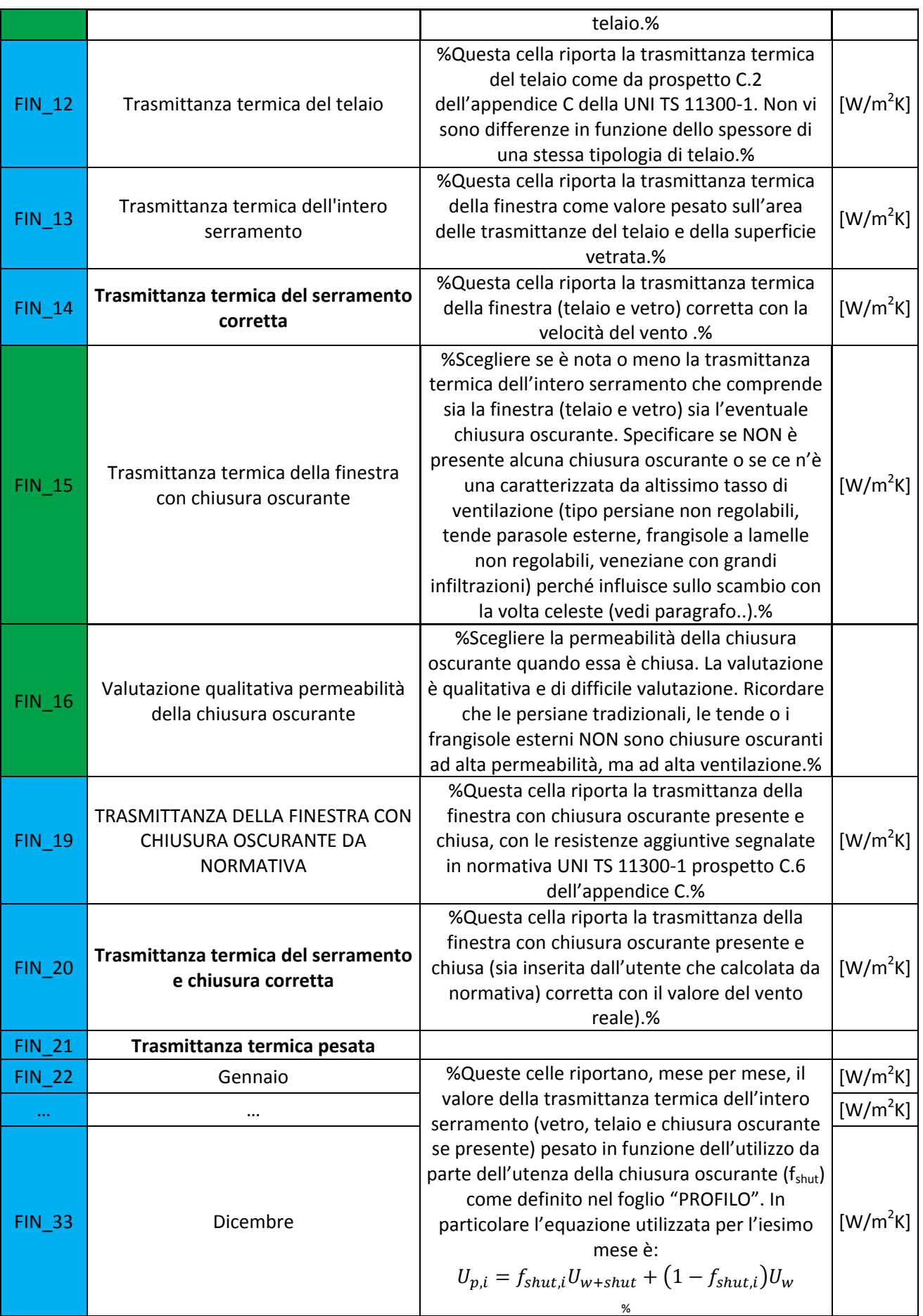

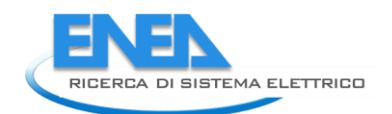

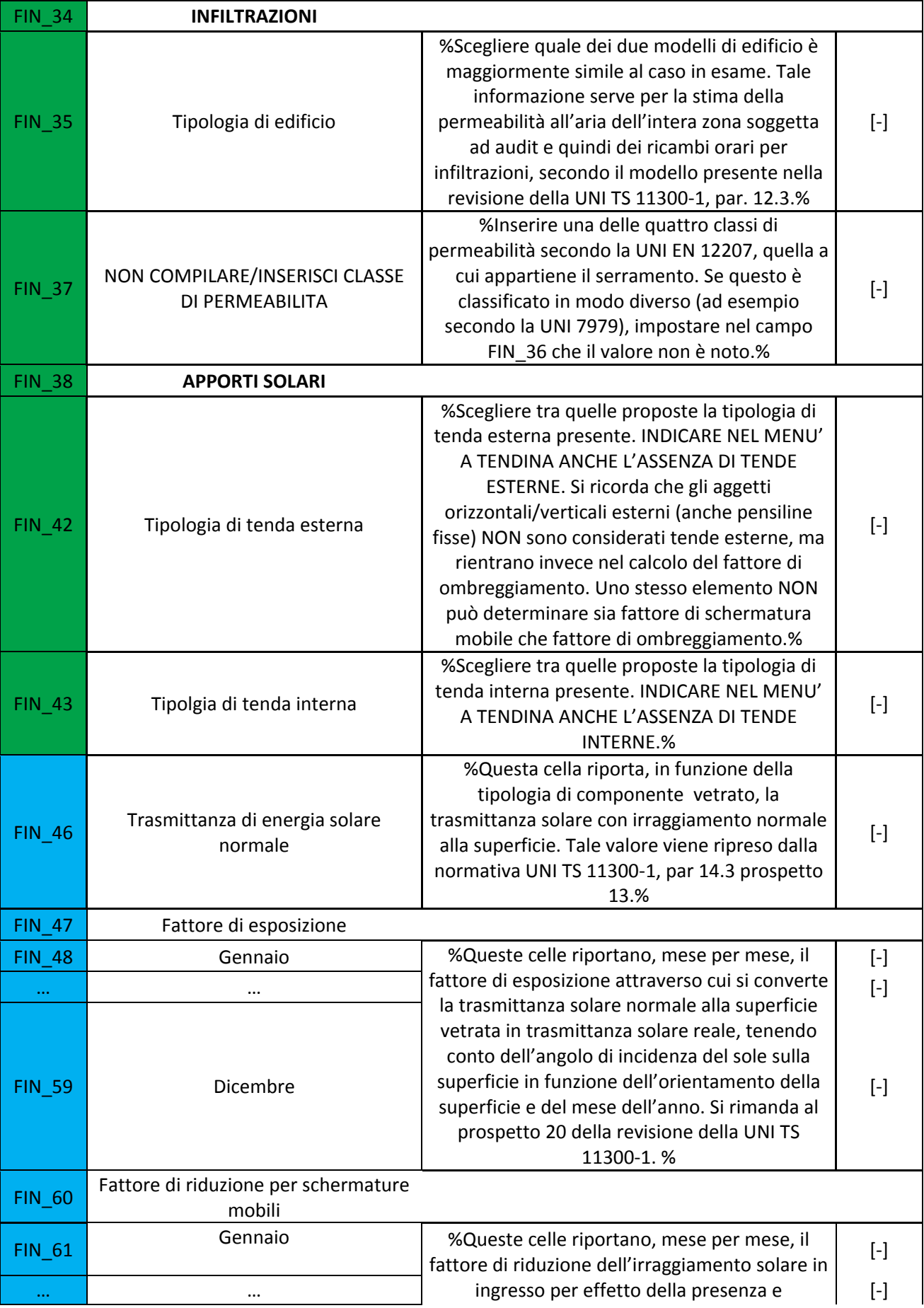

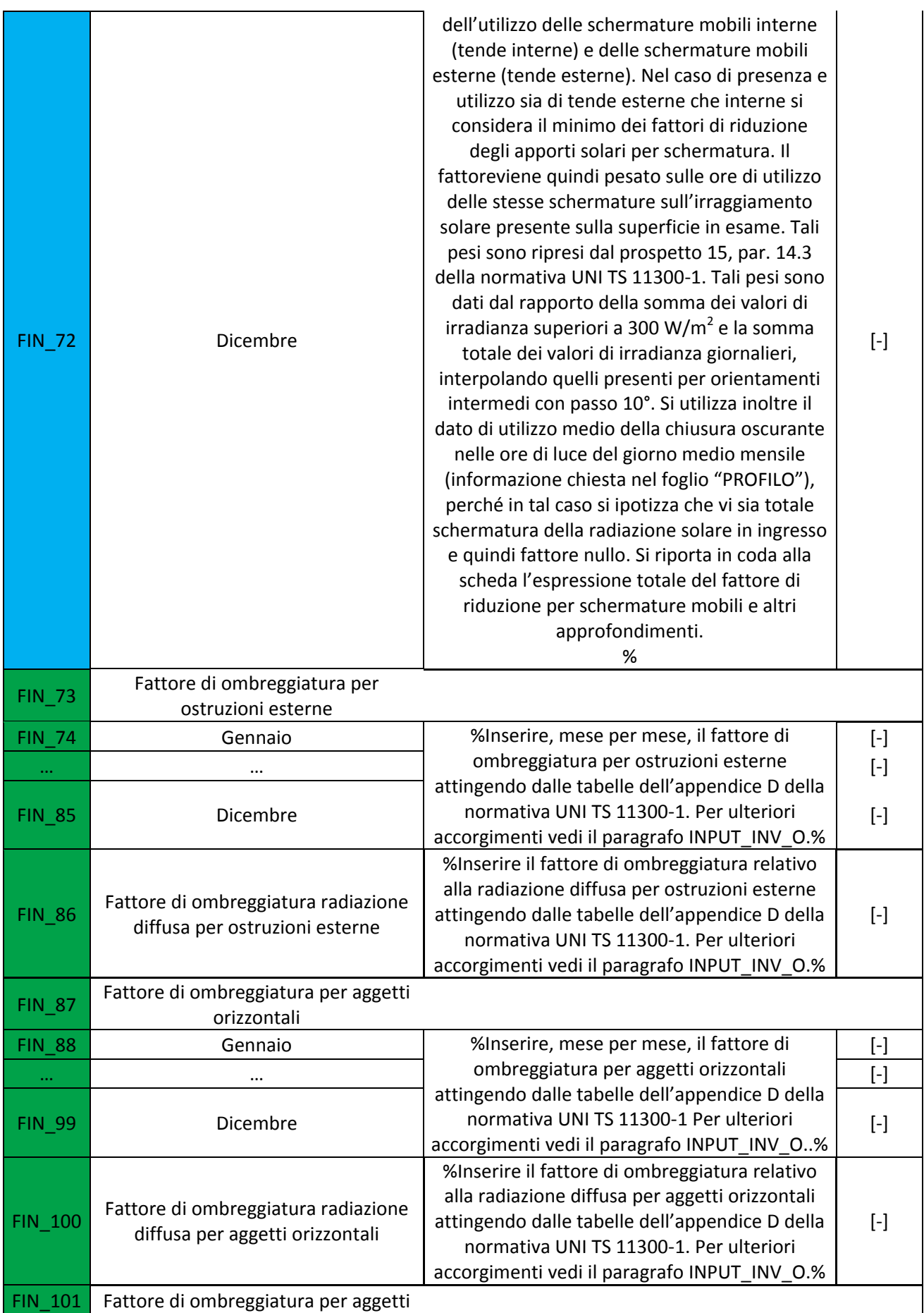

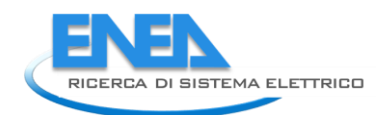

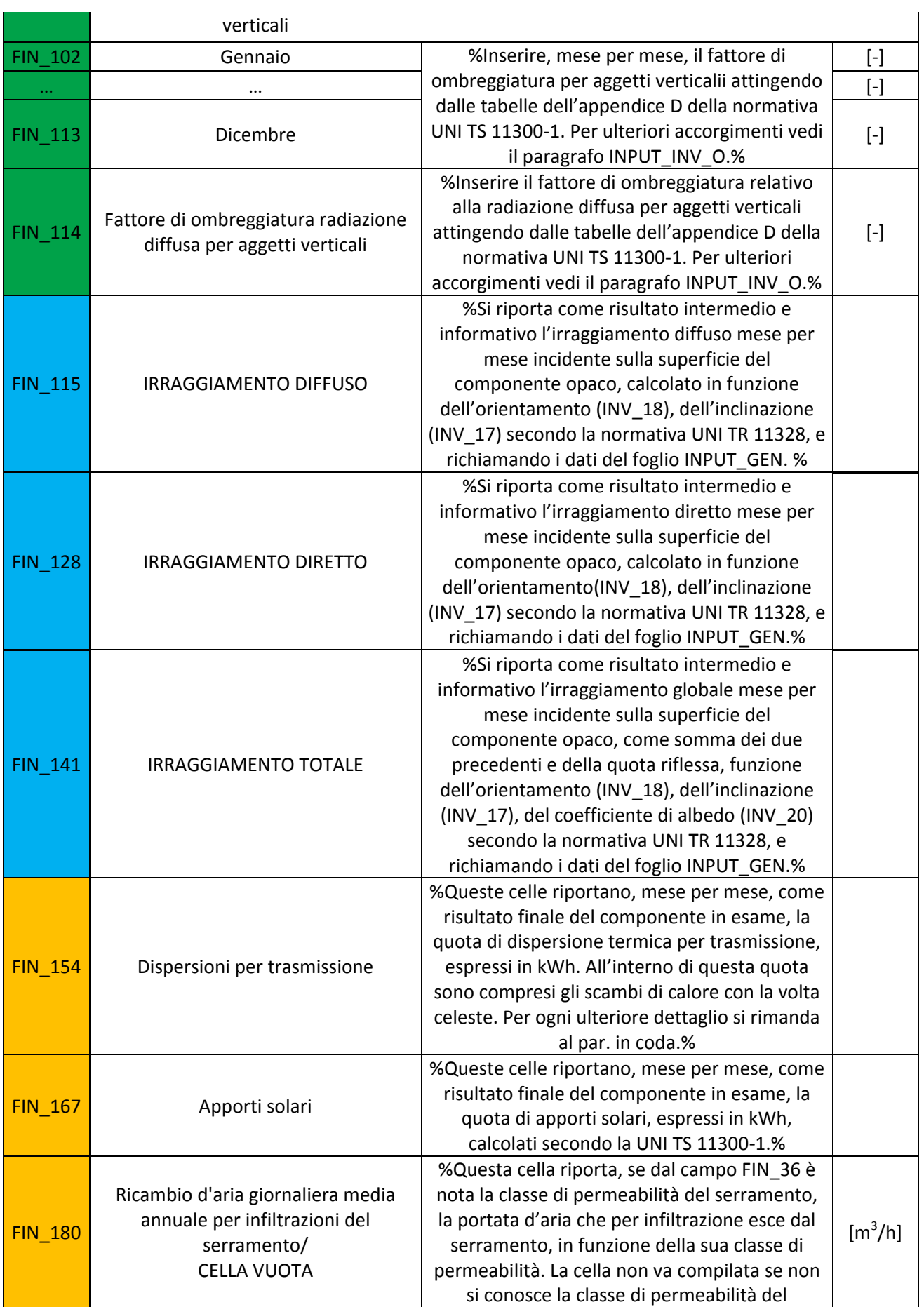

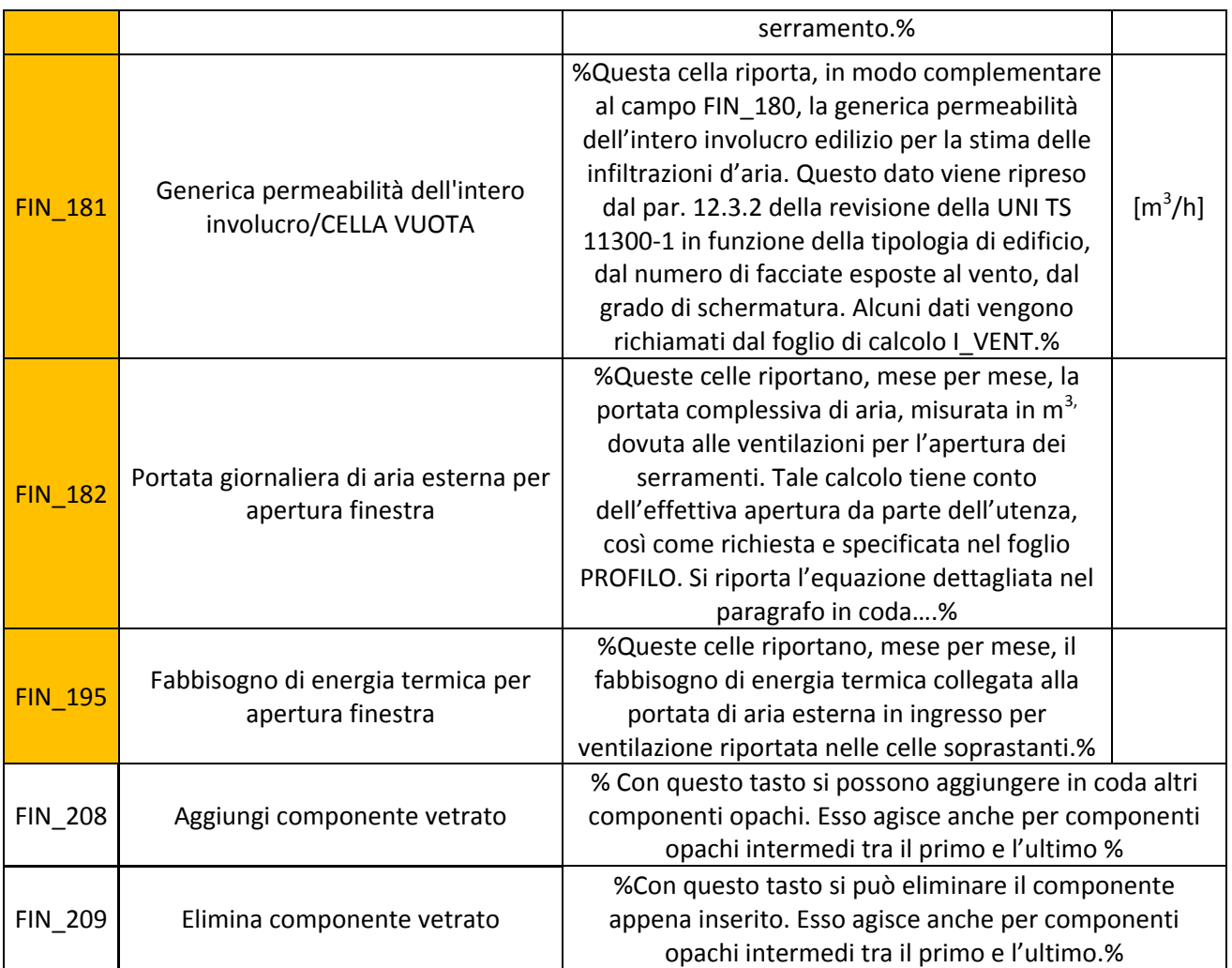

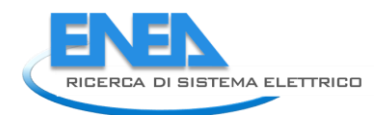

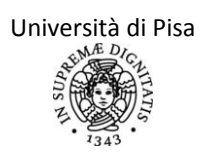

### Dispersioni per ventilazione da apertura serramenti:

Si riporta per intero l'espressione della portata d'aria complessiva nel mese iesimo, espressa in m<sup>3</sup>, che esce dalla zona soggetta ad audit. Il calcolo adottato segue la normativa UNI EN ISO 15242.

$$
Q_{vent,i} = \sum_{k=1}^{12} \left( 3.6 * 500 * A_{ow} * \sqrt{0.01 + 0.001v^2 + 0.0035 * H * (|T_{est,i,k} - T_{set,i,k}|)} \right) * P_{i,k}
$$

La variabile  $P_{i,k}$  è il profilo di apertura orario (su due ore) del giorno medio mensile del mese iesimo specificato dall'utenza nel foglio PROFILO. Tale valore può essere nullo, se non si ha mai apertura sulle due ore, può essere unitario se invece sono sempre aperte e intermedio se l'apertura è su un periodo di tempo intermedio.

Le variabili  $A_{ow}$ , H e v rappresentano rispettivamente l'area apribile della finestra in esame, l'altezza dell'area apribile e la velocità del vento corretta.

La differenza di temperatura tra l'esterno e l'interno è calcolata anch'essa ogni due ore. In tal modo si riesce a pesare l'incidenza della ventilazione in periodi giornalieri in cui è preferibile (perché i due ambienti sono a temperatura simile) da quelli in cui invece si ha una grande dispersione termica, per quanto riguarda la stagione di riscaldamento.

### Fattore di riduzione per schermature mobili:

Si riporta per chiarezza l'espressione del fattore di riduzione degli apporti solari per schermatura mobile mese per mese (espressione per l'iesimo mese, *fsc,i*):

$$
f_{sc,i} = \left(1 - P_{medio,i}\right) \left[\left(1 - f_{sh, with}\right) + f_{sh, with}\left(\frac{g_{gl+sh}}{g_{gl}}\right)_{tendainterna}\left(\frac{g_{gl+sh}}{g_{gl}}\right)_{tendaesternaa}\right]
$$

La variabile*Pmedio,i* è il profilo di utilizzo medio sulle ore di luce, mese per mese, della chiusura oscurante. Nel caso in cui la chiusura oscurante sia effettivamente chiusa ( $P_{\text{medio},i}=1$ ) la riduzione degli apporti solari è massima e il fattore di riduzione è nullo.

La variabile f<sub>sh with</sub> rappresenta la frazione di tempo in cui la schermatura/le schermature sono utilizzate rispetto al totale giornaliero.Tale frazione di tempo viene pesata in funzione dell'irraggiamento esterno presente al momento dell'uso della schermatura. Se la schermatura viene utilizzata quando si ha grande irraggiamento ad esempio si ha un fattore riduttivo maggiore rispetto ad un uso in fasce serali, a parità di tempo di utilizzo. In questo lavoro si è utilizzato i pesi presenti nel prospetto 15, par. 14.3 della normativa UNI TS 11300-1, dati dal rapporto della somma dei valori di irradianza superiori a 300 W/m<sup>2</sup> e la somma totale dei valori di irradianza giornalieri.

Le variabili  $\genfrac{(}{)}{}{}{g_{gl+sh}}{g_{gl}}_t$ e  $\left(\frac{g_{gl+sh}}{g_{gl}}\right)_t$ sono date dal prospetto 14 del par. 14.3.3 della

normativa UNI TS 11300- 1 e rappresentano il rapporto tra le trasmittanze di energia solare con e senza tenda.

## *Foglio di lavoro "I\_VENT"*

In questo foglio di lavoro si calcolano i ricambi d'aria esterna medi mensili dovuti ad infiltrazioni attraverso i serramenti e le ventilazioni dovute all'apertura degli stessi.

Si sono proposti due metodi di stima delle infiltrazioni e ventilazioni.

La prima procedura (procedura realistica) prevede la suddivisione dei contributi per infiltrazioni e per ventilazioni. Ci si basa, per la prima quota, sulla revisione della normativa UNI/TS 11300-1 (si rimanda al paragrafo in fondo alla scheda per le espressioni di base utilizzate). Per le ventilazioni invece si utilizza il metodo più vicina al caso reale riportato nella normativa UNI EN 15242:2008.

La seconda procedura (procedura in condizioni di riferimento) ipotizza invece che ci sia una immissione d'aria esterna pari o maggiori di quelli minimi per garantire una buona qualità dell'aria, riportati nella normativa UNI 10339, suddivisi in base ad ogni destinazione d'uso. Gli stessi valori sono riportati nella revisione della UNI/TS 11300-1 per valutazioni energetiche standard. Tale immissione, poiché definisce un requisito, si considera che sia comprensiva di infiltrazioni e ventilazioni.

L'auditor può avvalersi soltanto della procedura realistica, oppure può fare entrambe le procedure. Infine gli viene chiesto quale delle due (nel caso le abbia fatte entrambe) intende adottare.

Ipotesi di schematizzazione:

- Infiltrazioni dai serramenti costanti in tutte le ore del giorno , come da revisione della normativa UNI TS 11300-1.
- Non si considerano classificazioni della permeabilità dei serramenti antecedenti a quella secondo la normativa UNI EN 12207:2000 (ad esempio UNI 7979:1979).

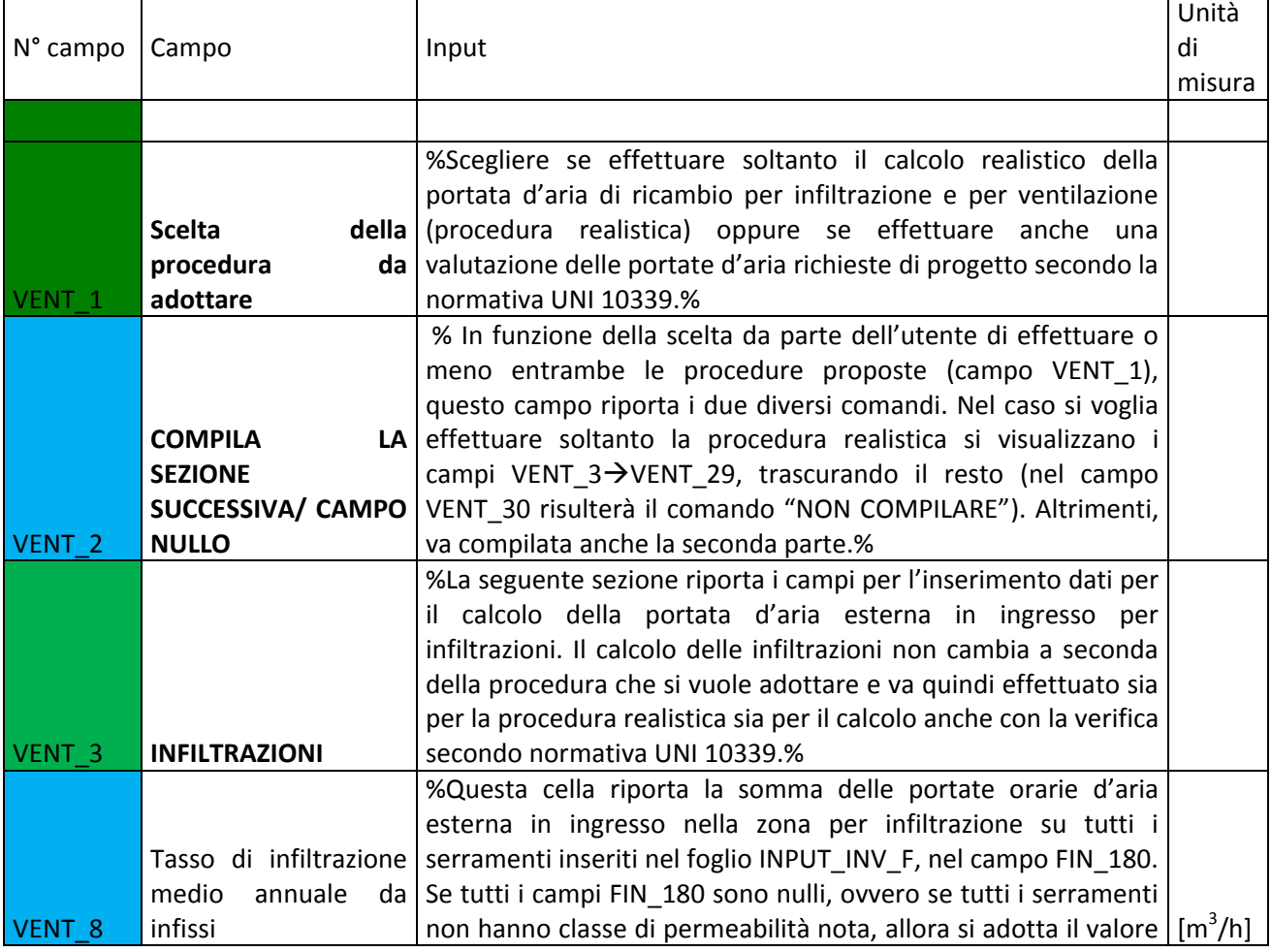

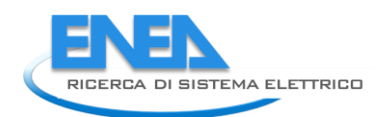

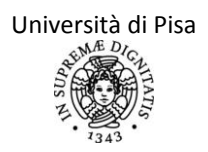

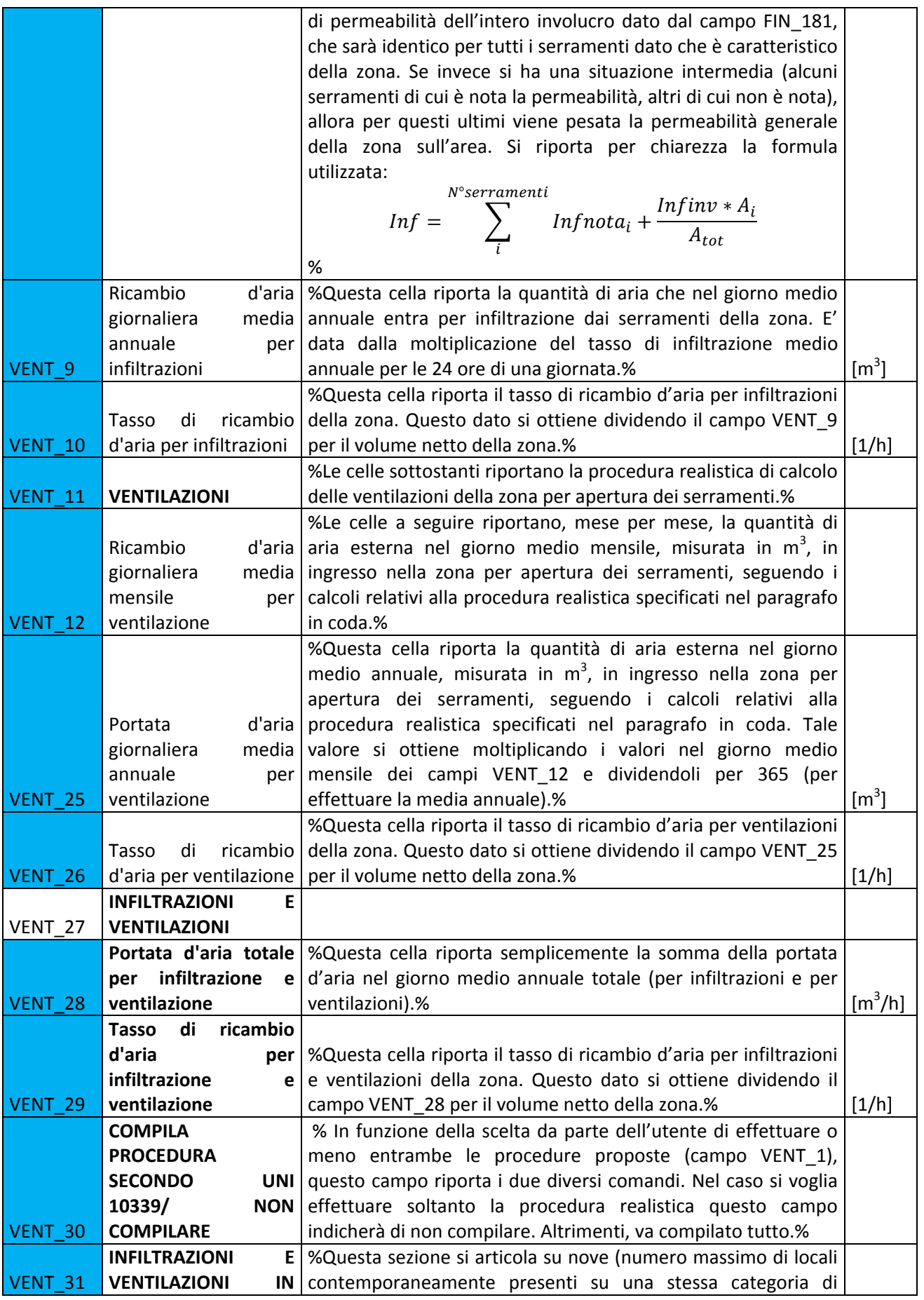

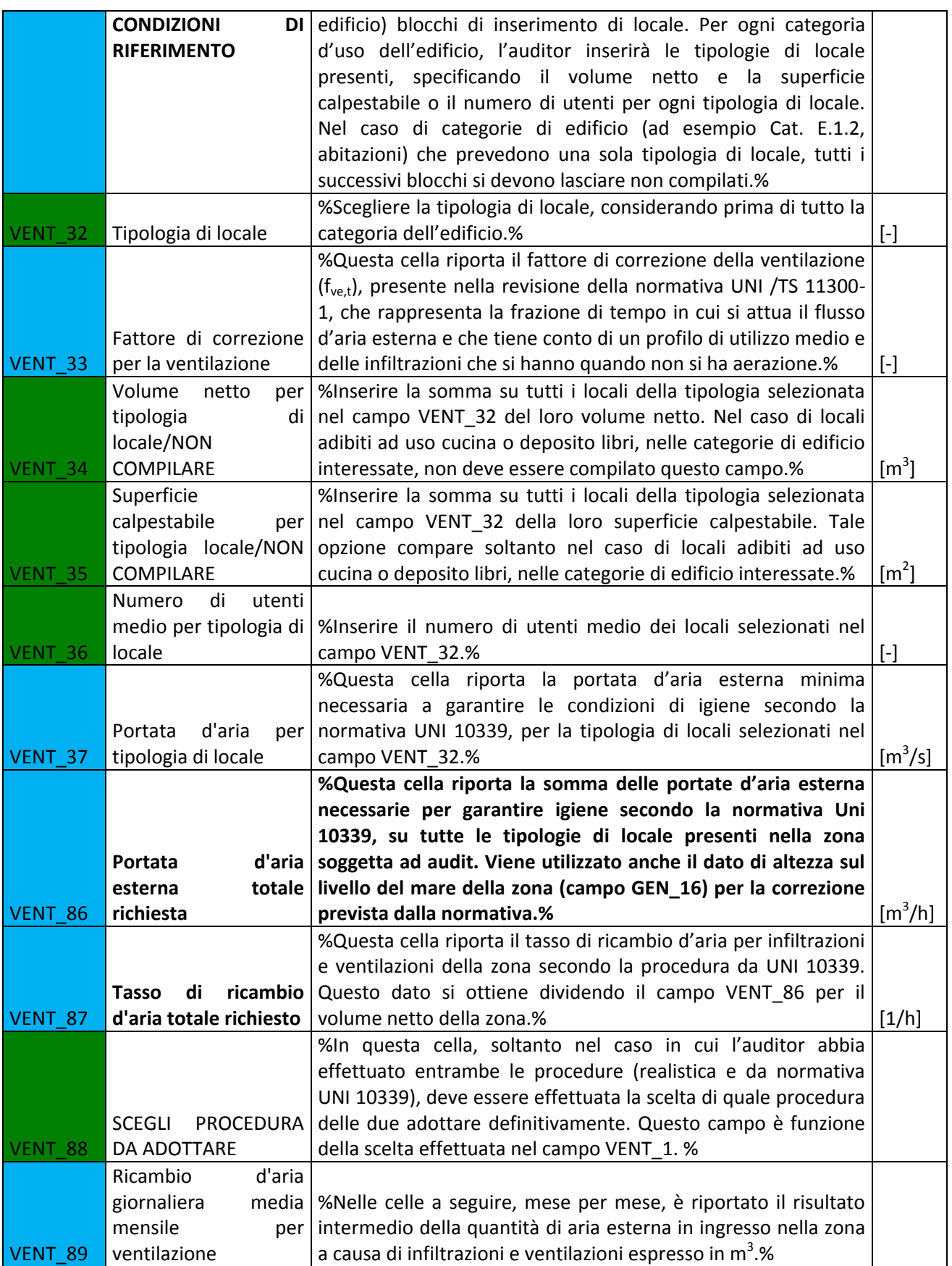

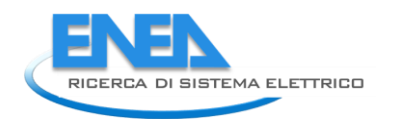

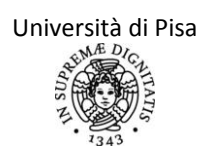

### Procedura di calcolo della portata esterna per i requisiti minimi secondo UNI 10339.

Si riporta qui il metodo di calcolo della portata di aria esterna per garantire le condizioni igieniche standard. Si fa riferimento alle portate minime di progetto di aria esterna presentate nel prospetto III della UNI 10339:1995, relative alle varie categorie di edifici.

In particolare la formula della portata minima di progetto (q<sub>ve,0</sub>) in caso di ventilazione naturale è data dalla seguente formula:

$$
q_{ve,0}=(n_p * q_{op}) * C_2
$$
  
\n
$$
q_{ve,0}=(A_f * q_{os}) * C_2
$$

Dove  $q_{\text{op}}$  e  $q_{\text{os}}$  indicano la portata di aria esterna o di estrazione minima in funzione delle persone presenti (np) o alternativamente della superficie netta per assicurare accettabili livelli di benessere per gli occupanti secondo la normativa UNI 10339:1995; A<sub>f</sub> invece indica la superficie utile servita dalla ventilazione. Si ricorda che un valore esclude l'altro: o si ha la portata minima q<sub>op</sub> o si ha la portata minima q<sub>os</sub>. il coefficiente C<sub>2</sub> invece è funzione dell'altitudine del sito ed è riportato nel prospetto IV della normativa UNI 10339:1995

Per gli edifici residenziali la portata minima di progetto ( $q_{ve,0}$ ) può essere espressa in funzione del tasso di ricambio d'aria:

### $q_{ve,0}$ =n\*V/3600

dove si assume un ricambio orario (n) di 0,5 h<sup>-1</sup>. Per gli edifici residenziali non vengono considerati impianti di ventilazione (e quindi non comportano carichi termici aggiuntivi rispetto a quanto detto sopra) i sistemi di estrazione nei bagni e nelle cucine ad uso saltuario.

Il calcolo della prestazione energetica dell'edificio nel caso di ventilazione naturale prevede che le portate di ventilazione in condizioni di riferimento sopra calcolate siano moltiplicate per un opportuno fattore di correzione (f<sub>ve</sub>) che rappresenta la frazione di tempo in cui si attua il ricambio d'aria. Esso stima e tiene conto dell'effettivo profilo di presenza delle ventilazioni e delle infiltrazioni all'interno della zona oggetto della diagnosi. I valori correttivi sono riportati nel prospetto E.2 in base alla categoria di edificio. Nel caso di edifici per abitazione civile il fattore correttivo può essere assunto pari a 0,6 secondo la revisione della normativa UNI/TS 11300-1.

Il risultato della procedura 1 fornisce un valore medio mensile del ricambio orario per ventilazione dato da:

 $n = n_{\text{pr}} * f_{\text{ve}}$ 

### Procedura realistica per il calcolo della quantità di aria in ingresso per infiltrazioni

La procedura per il calcolo della quantità di aria in ingresso alla zona per infiltrazioni si suddivide in due casi, ma entrambi seguono la seguente espressione di calcolo:

 $q_{ve,0}$ = $n_{50}$ \*V\*e/3600

dove n<sub>50</sub> è il ricambio d'aria risultante da una differenza di pressione di 50 Pa tra interno ed esterno, V è il volume netto della zona e con il coefficiente e si indica il coefficiente di esposizione al vento.

Nel primo caso, per cui si conosce la classe di permeabilità del serramento, il valore n<sub>50</sub> di ricambio d'aria è dato dalle classi di permeabilità degli infissi presenti secondo la norma UNI EN 12207:2000 "Finestre e porte – Permeabilità all'aria – Classificazione".

Nel secondo caso invece, valido per i casi in cui non si conosca la permeabilità all'aria anche soltanto di un serramento, si utilizzano i valori riportati nei prospetti9 e 10 della revisione.

### Procedura realistica per il calcolo della quantità di aria in ingresso per ventilazioni

La normativa UNI EN 15242:2008 prescrive la seguente equazione, in funzione della velocità del vento (vm), della temperatura interna ed esterna (θi e θe), della superficie apribile della finestra (Aow) e dell'altezza dell'area apribile (How) e del volume netto della zona (Vn):

 $n_{air} = (3.6 * 500 * A_{ow} * V^{0.5})/V_n$  [1/h]

dove la variabile V è data dalla seguente equazione:

V=0.01+0.001\*V<sub>m</sub><sup>2</sup>+0.0035\*H<sub>ow</sub>\* $|\theta_i$ -θ<sub>e</sub> $|\theta$ 

Nel caso di finestre a singolo battente, la superficie apribile è pari a quella della finestra stessa; nel caso di finestre vasistas (ovvero con apertura alta), occorre calcolare la superficie apribile in funzione dell'angolo di apertura (α) nel seguente modo:

 $A_{ow} = A_w * c_k(\alpha)$ 

dove Aw è la superficie del serramento completamente aperto e ck(α) è un coefficiente che segue l'equazione:

 $C_{\rm k}(\alpha) = 2.60 \cdot 10^{-7} \cdot \alpha^3 - 1.19 \cdot 10^{-4} \cdot \alpha^2 + 1.86 \cdot 10^{-2} \cdot \alpha$ 

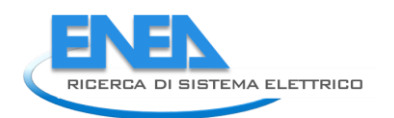

## *Foglio di lavoro "INPUT\_INV\_TERRA"*

Questa scheda va compilata soltanto nel caso in cui la zona soggetta ad audit ha elementi che confinano con il terreno (pareti verticali o pavimento) o per pavimento su intercapedine (con intercapedine non riscaldata chiaramente), con intercapedine ventilata soltanto con aria esterna in modo naturale. Nel caso di zone confinanti soltanto con altre zone o con l'esterno o per pareti che confinano con intercapedini o con spazi ventilati, questa scheda NON va compilata in nessuna sua parte.

La normativa di riferimento utilizzata per ogni calcolo e citata è la UNI EN ISO 13370:2001, Prestazione termica degli edifici - Trasferimento di calore attraverso il terreno - Metodi di calcolo. In particolare le tipologie di pavimento qui trattate sono quelle presenti nella normativa e qui riportate in figura. Per semplicità si sono utilizzati gli stessi simboli di quelli presenti in normativa.

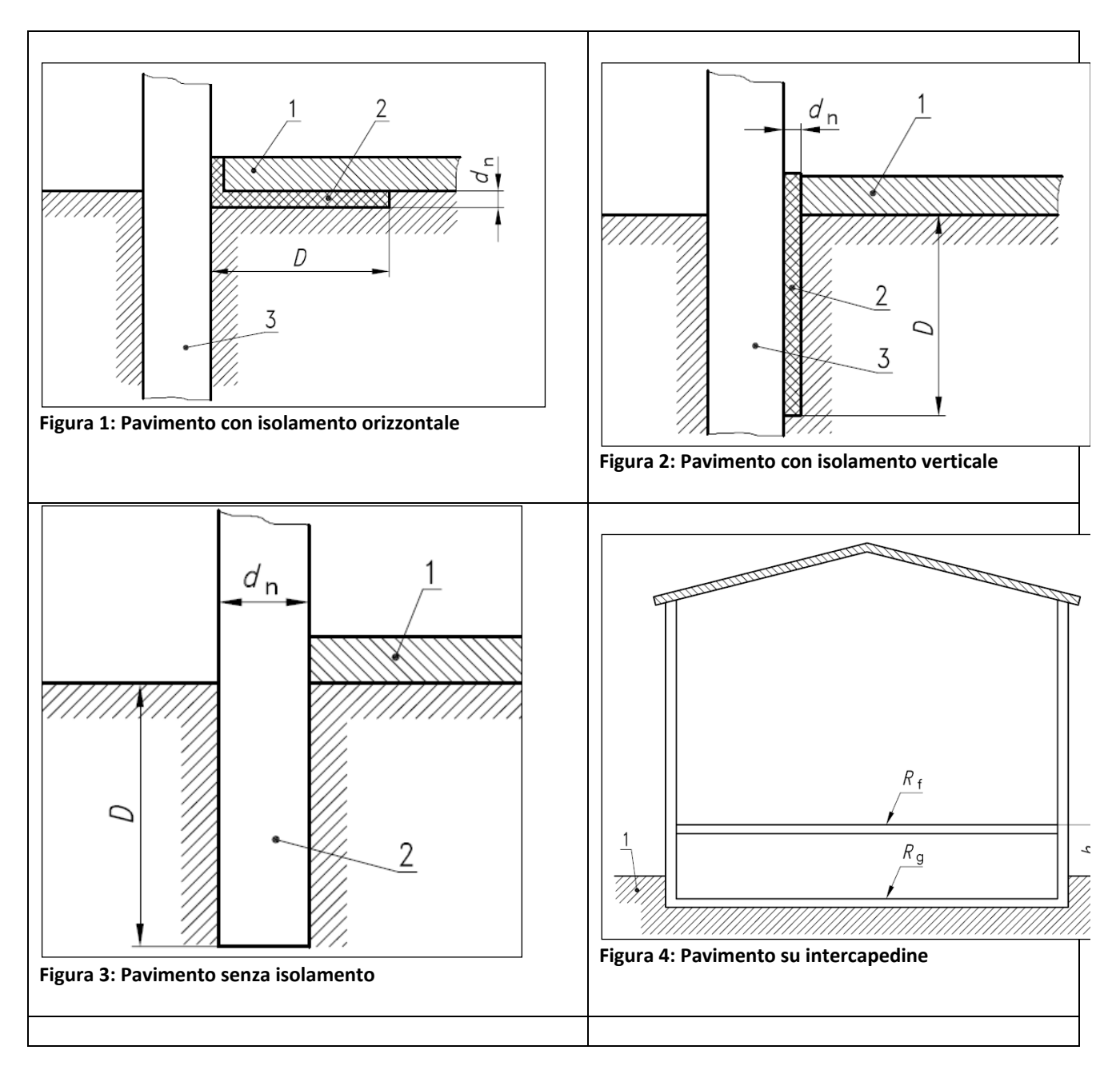

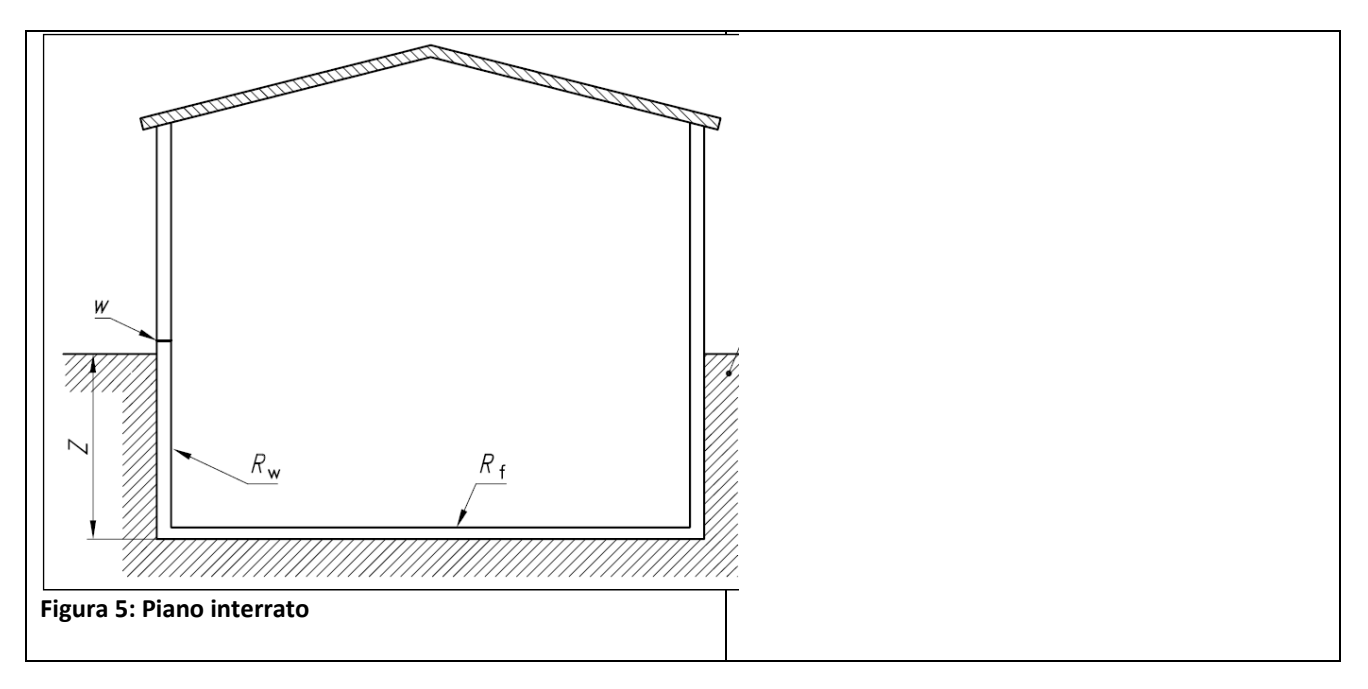

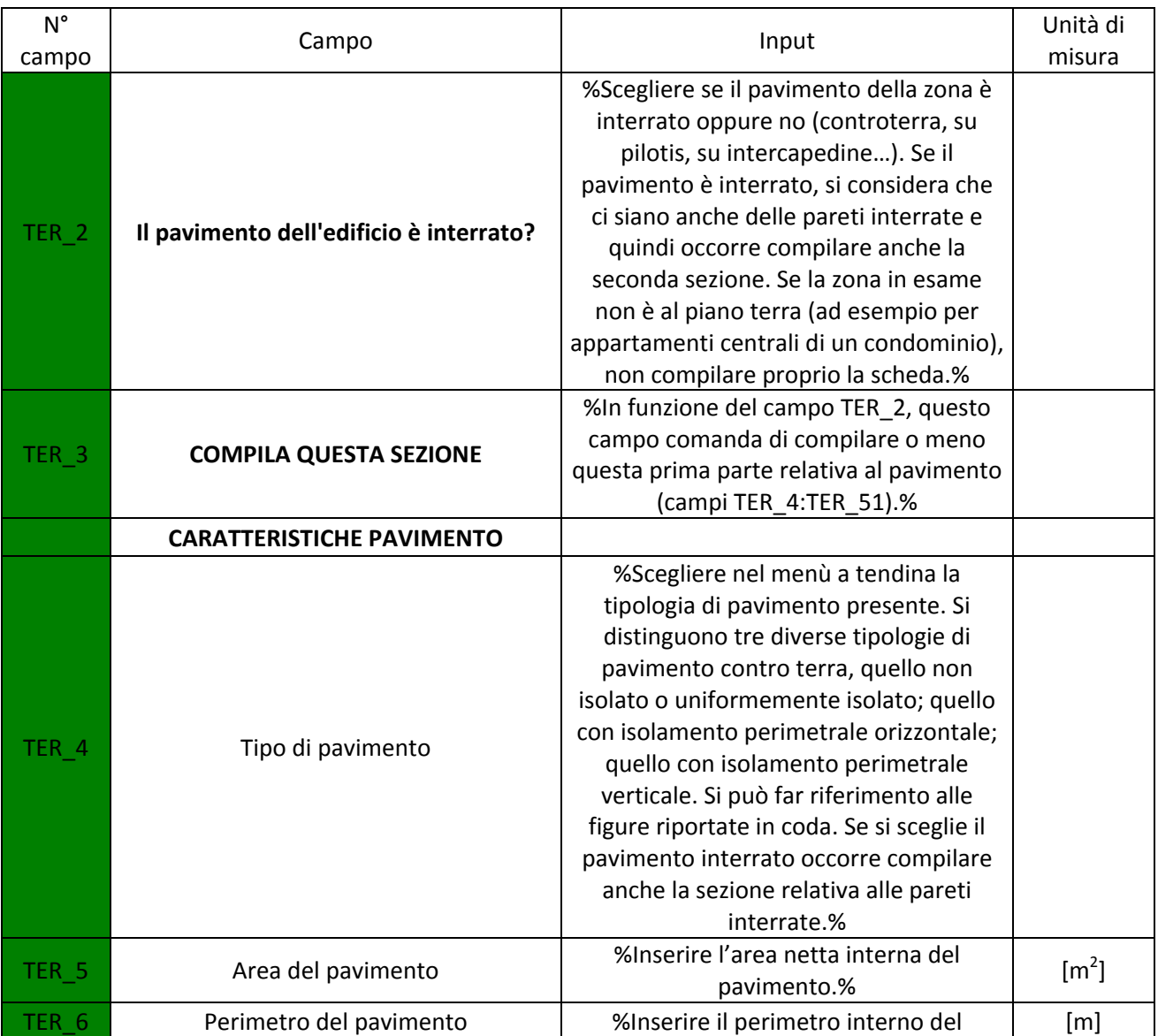

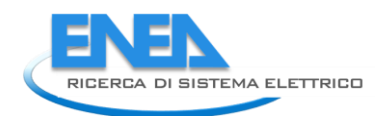

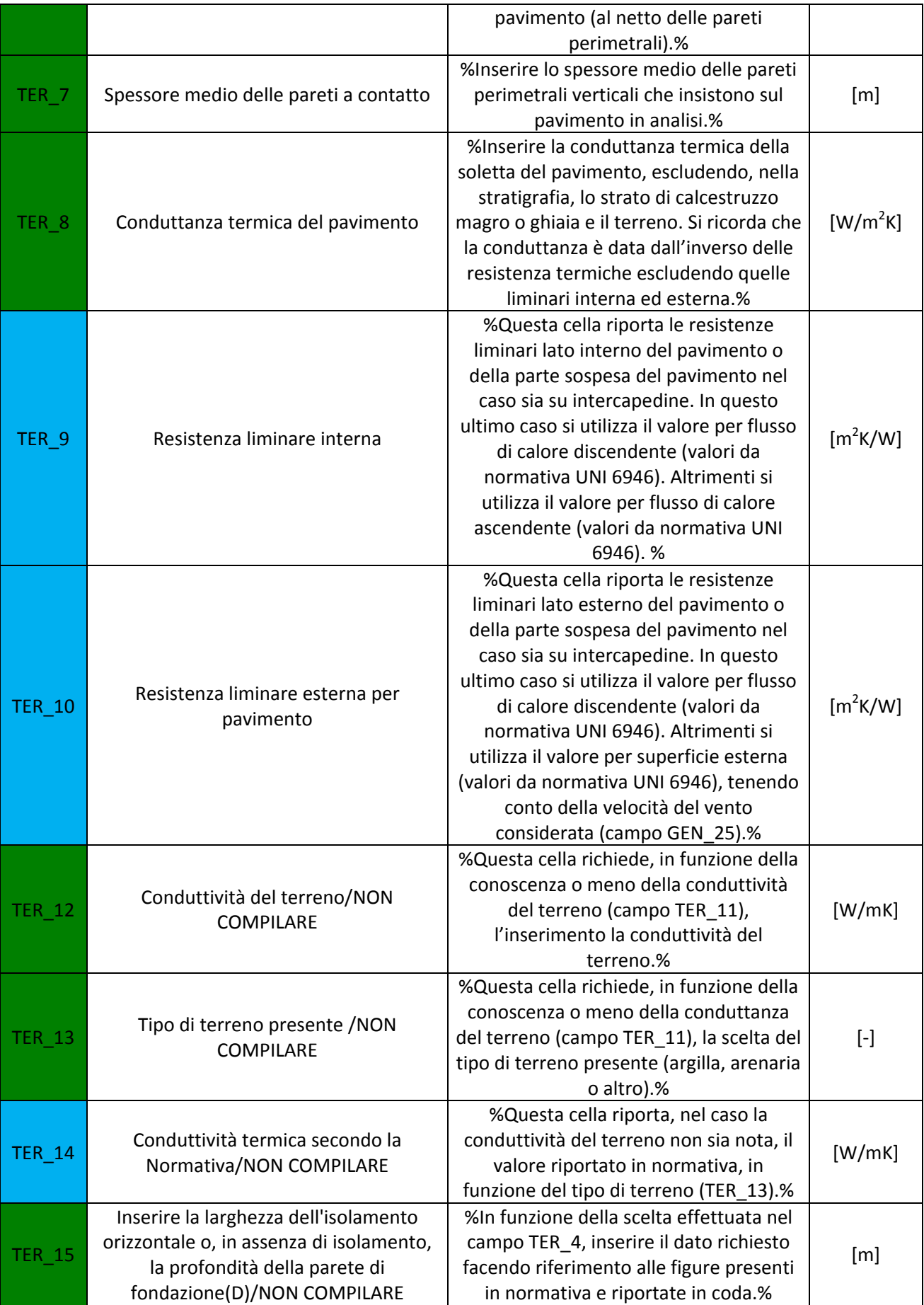

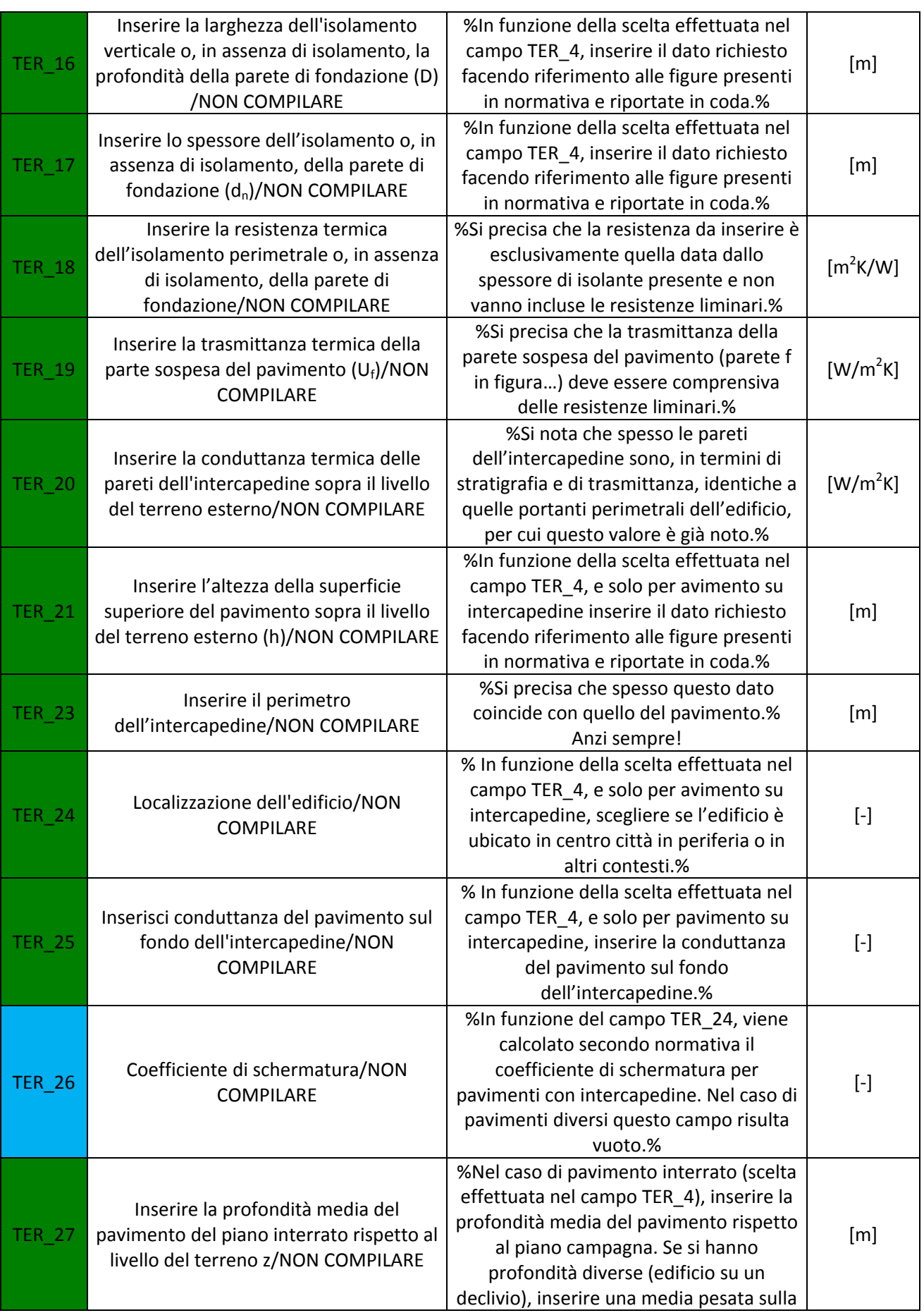

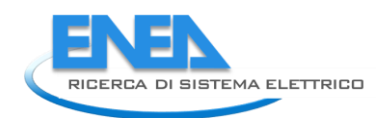

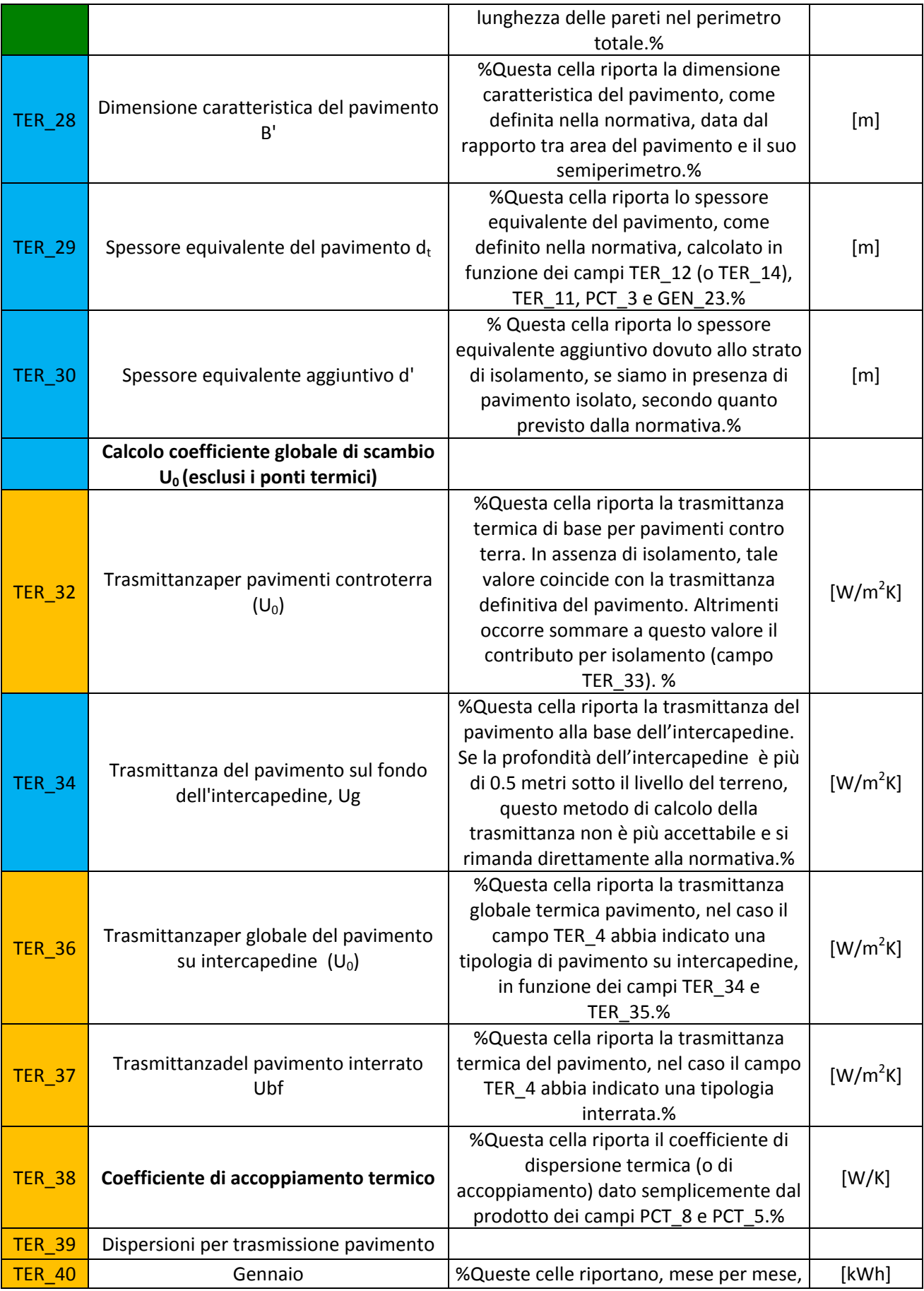

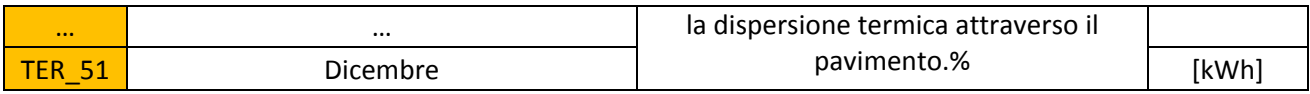

Si riporta adesso la parte di manuale relativa alle pareti verticali dello spazio riscaldato della zona che confinano con il terreno. In particolare questa parte va compilata quando si ha un pavimento interrato.

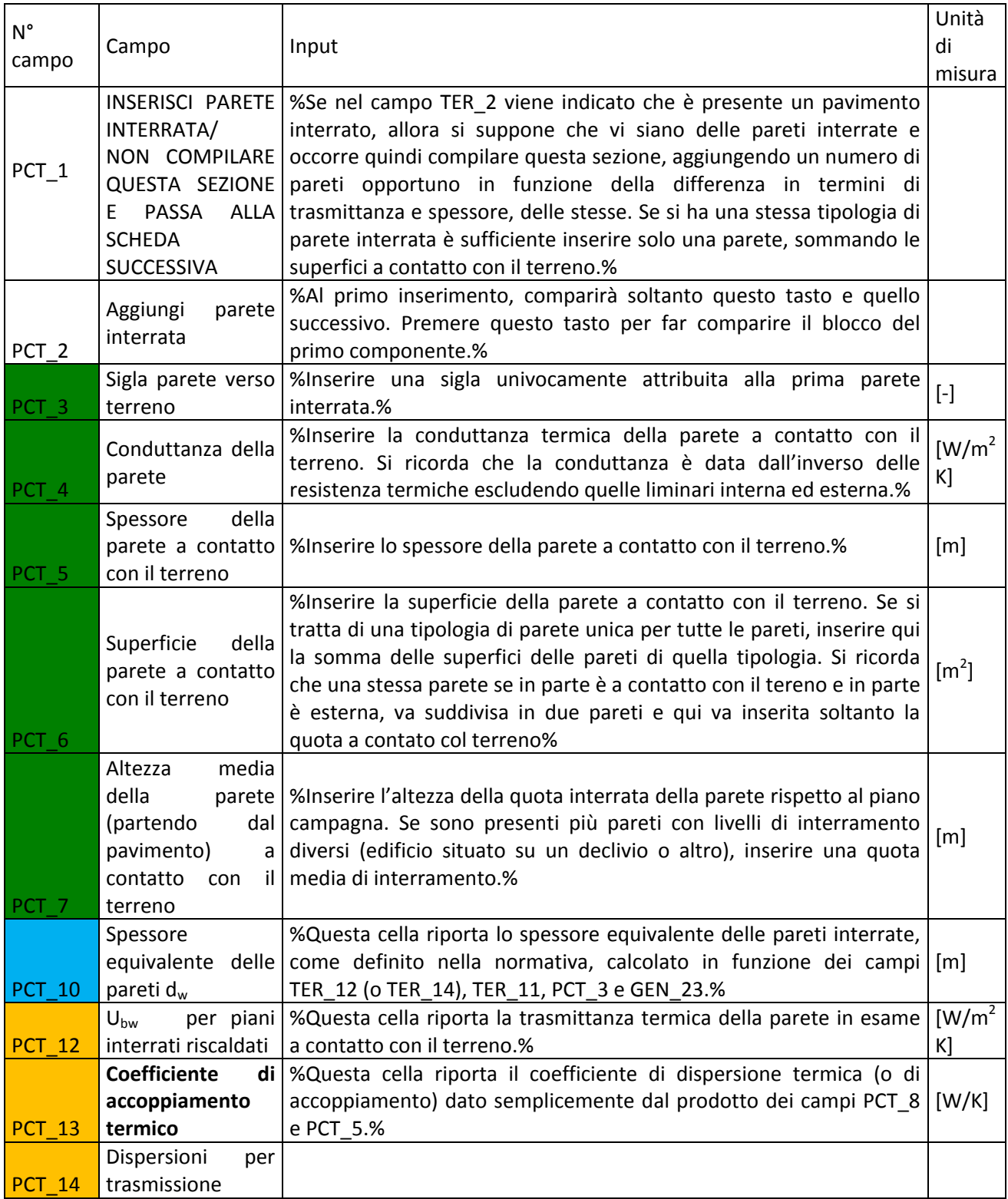

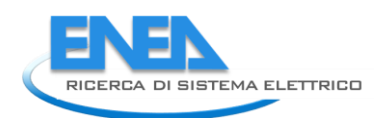

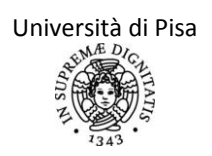

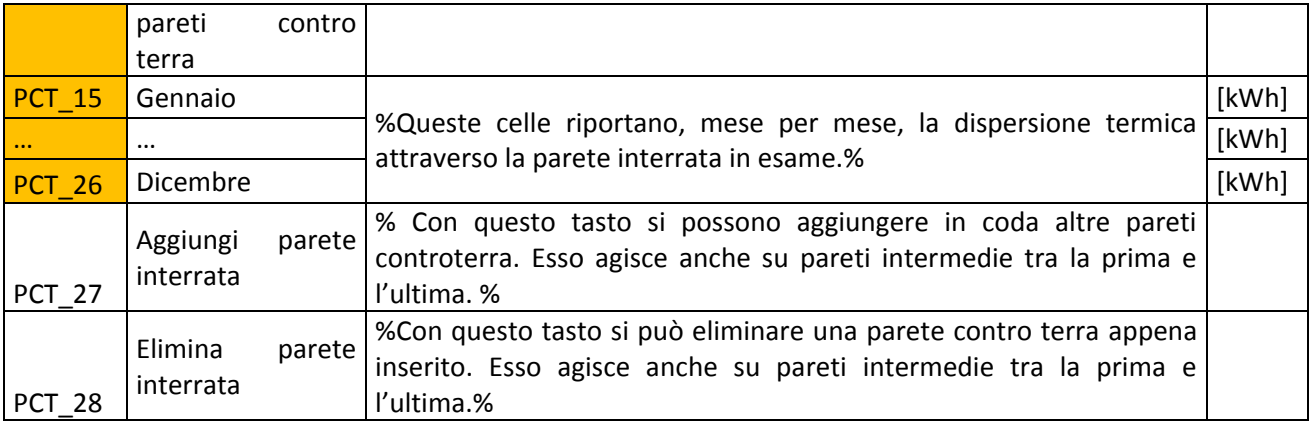

## *Foglio di lavoro "INPUT\_PT"*

Questo foglio di lavoro è strutturato in moduli, per permettere all'utente l'inserimento modulare di tutti i ponti termici dell'edificio. L'utente inserirà un nuovo ponte termico per ogni componente con diverse caratteristiche principalmente in termini di trasmittanza lineica e ambiente adiacente. E' lasciata grande libertà all'utente, che, per brevità, può raggruppare ponti termici simili per alcune caratteristiche, come invece suddividerli se se ne vuole analizzare i contributi in modo dettagliato. Per ogni ponte termico, al termine dell'inserimento dei dati di input, si hanno dei risultati intermedi e finali utili per una maggiore suddivisione dei risultati finali e per una comodità di calcolo. Ogni volta che viene aggiunto o eliminato un ponte termico si ha un aggiornamento del conteggio nella cella "contatore" che poi determina l'indice della somma finale dei contributi del bilancio energetico.

Ipotesi

Si trascurano i ponti termici puntuali e si considerano soltanto quelli lineari.

Per le dimensioni dei ponti termici si fa riferimento a quanto indicato nell'atlante.

Per i ponti termici di confine con ambienti non riscaldati o differentemente riscaldati, si consideri comunque l'intera lunghezza del ponte termico e si adotti però un fattore non unitario per la correzione della temperatura.

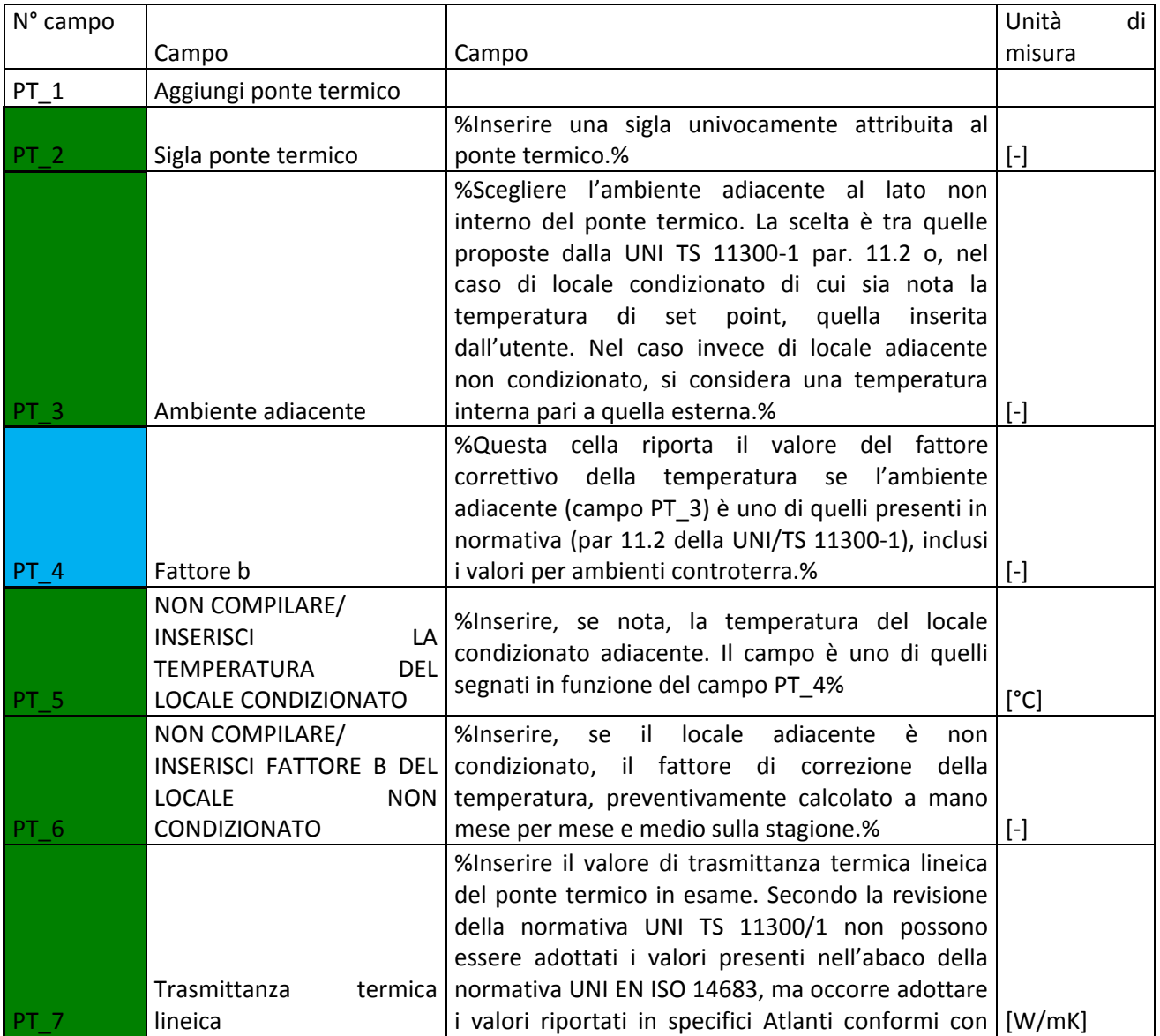

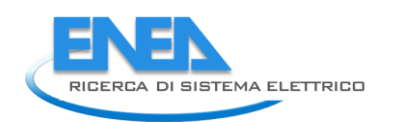

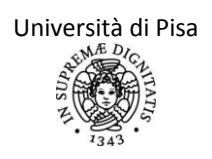

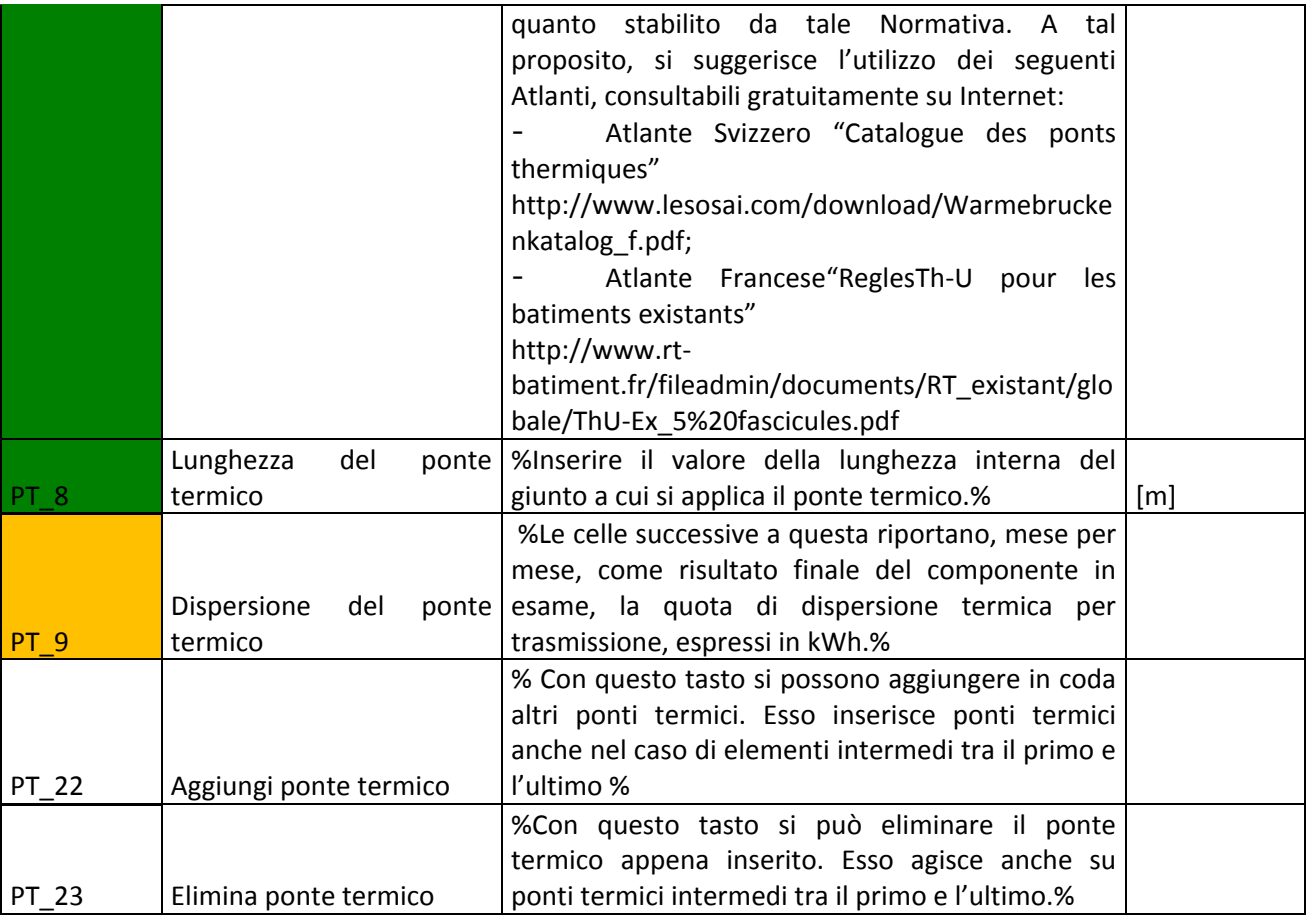

# *Foglio di lavoro "I\_CAP"*

Questo foglio di lavoro è strutturato in moduli, per permettere all'utente l'inserimento modulare di più componenti opachi dell'edificio. L'utente inserirà un nuovo componente per ogni elemento opaco con diverse caratteristiche principalmente in termini di trasmittanza, orientamento, inclinazione, ambiente adiacente. E' lasciata grande libertà all'utente, che, per brevità, può raggruppare componenti simili per alcune caratteristiche, come invece suddividerli se se ne vuole analizzare i contributi in modo dettagliato. Per ogni componente, al termine dell'inserimento dei dati di input, si hanno dei risultati intermedi e finali utili per una maggiore suddivisione dei risultati finali e per una comodità di calcolo. Ogni volta che viene aggiunto o eliminato un componente si ha un aggiornamento del conteggio nella cella "contatore" che poi determina l'indice della somma finale dei contributi del bilancio energetico.

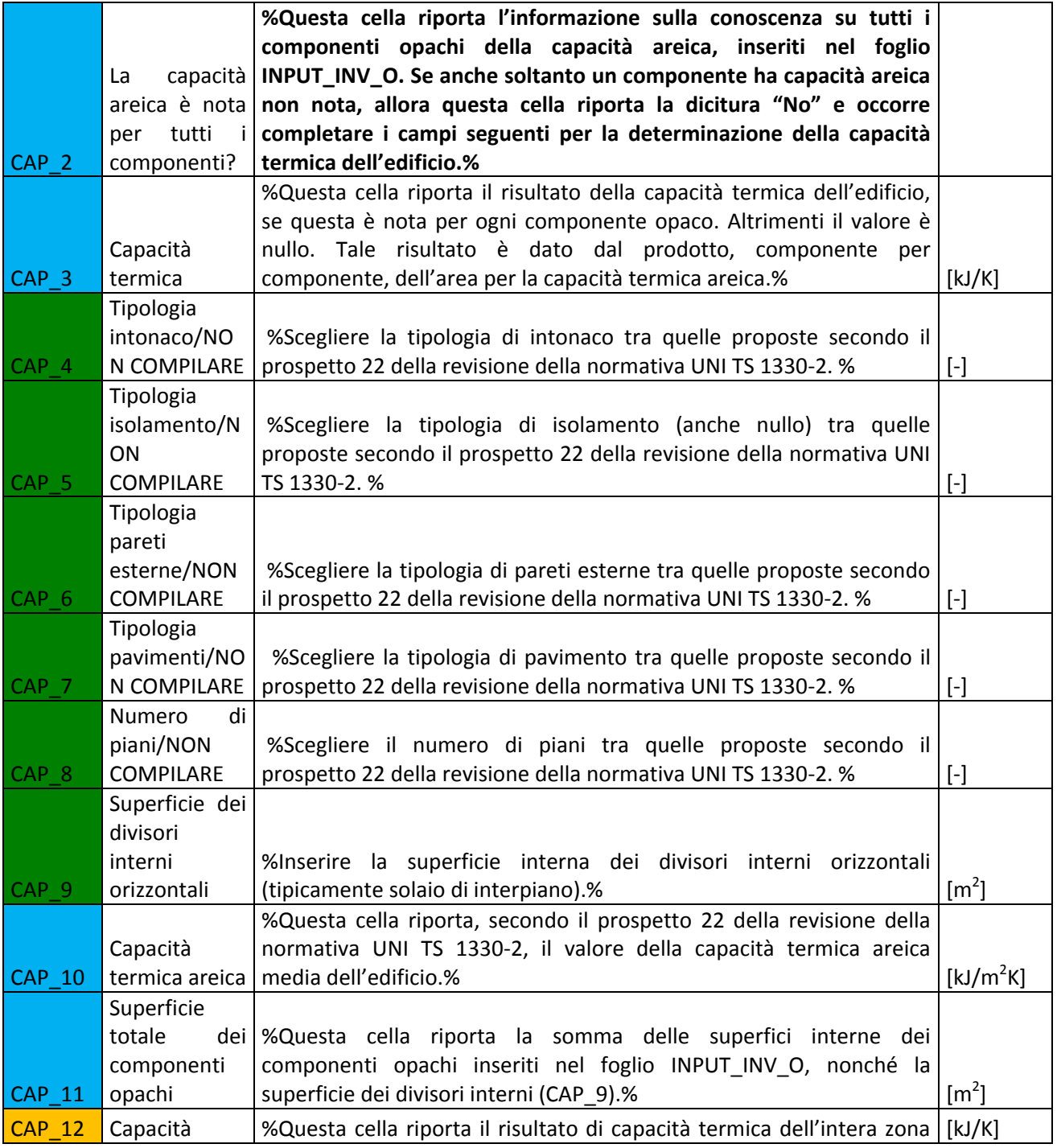

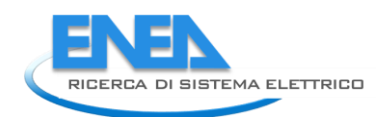

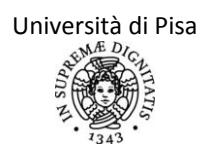

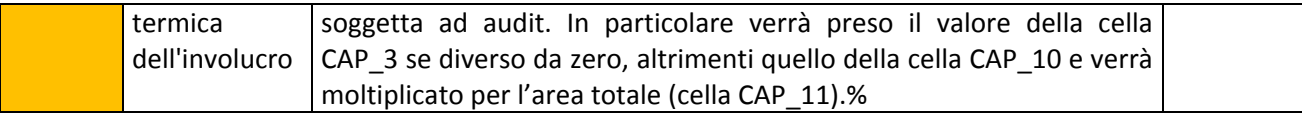

## *Foglio di lavoro "OUTPUT\_INV"*

Questo foglio di lavoro racchiude e presenta tutti i risultati intermedi e definitivi della procedura di calcolo del fabbisogno energetico per la termostatazione dell'involucro. Si è riportato anche il grafico per la visualizzazione dei vari contributi in regime di riscaldamento, distinguendo tra quelli positivi (apporti gratuiti) e quelli negativi (dispersioni, ventilazioni e infiltrazioni).

Si ricorda che, quando nella seconda fase si effettua il tuning dei dati più incerti, occorre, dopo aver fatto le modifiche, far girare di nuovo le macro, ovvero premere sui tasti "Fine del primo calcolo" (OUTPUT\_INV\_C3), "Aggiorna il calcolo" (OUTPUT\_INV\_C4) e "Fine del calcolo" (OUTPUT\_INV\_C5) in sequenza. Solo in questo modo verranno implementate le procedure e quindi i cambiamenti impostati nei precedenti fogli di inserimento dati.

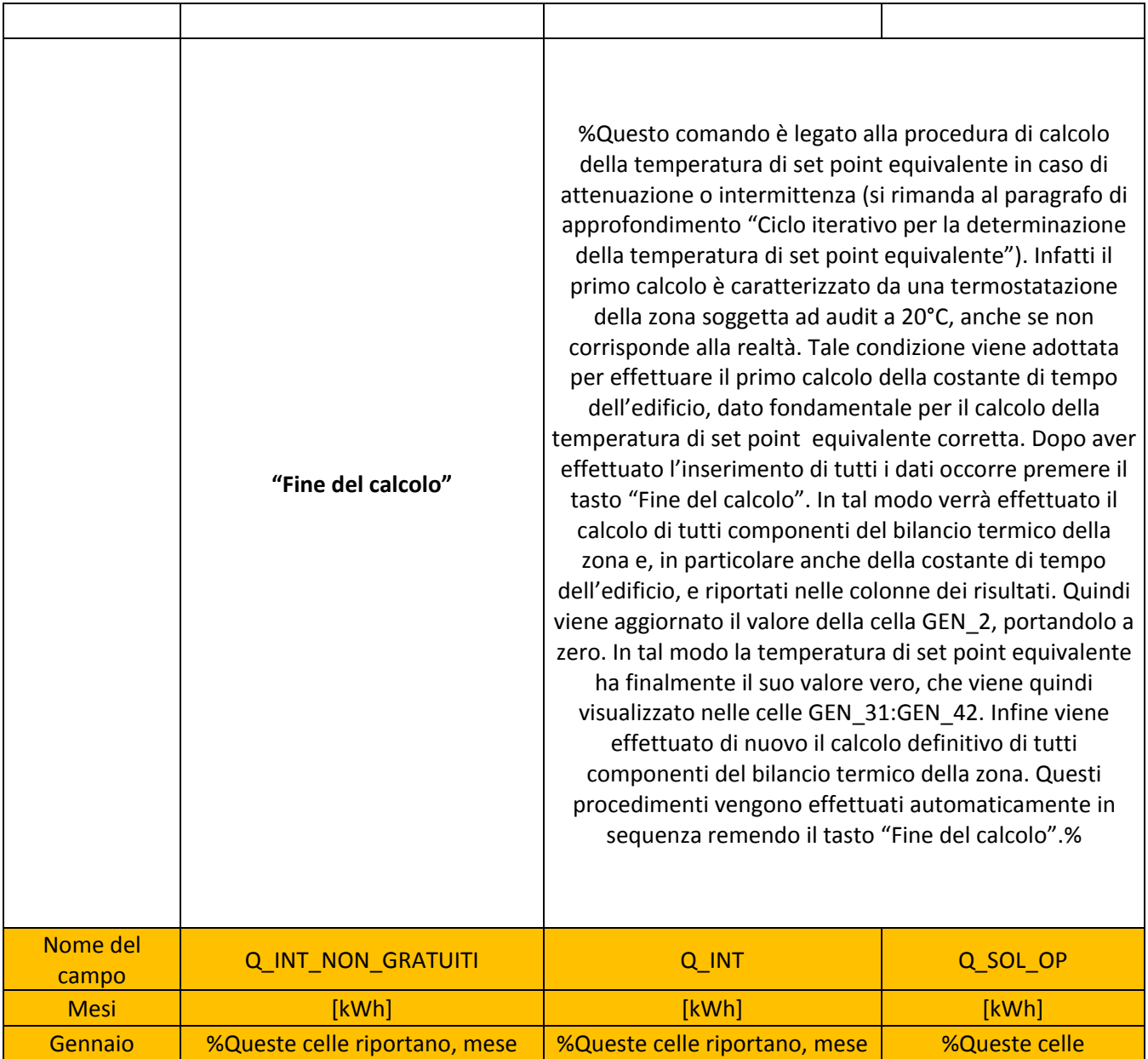
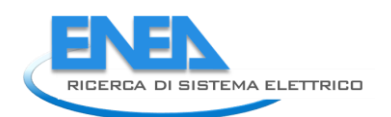

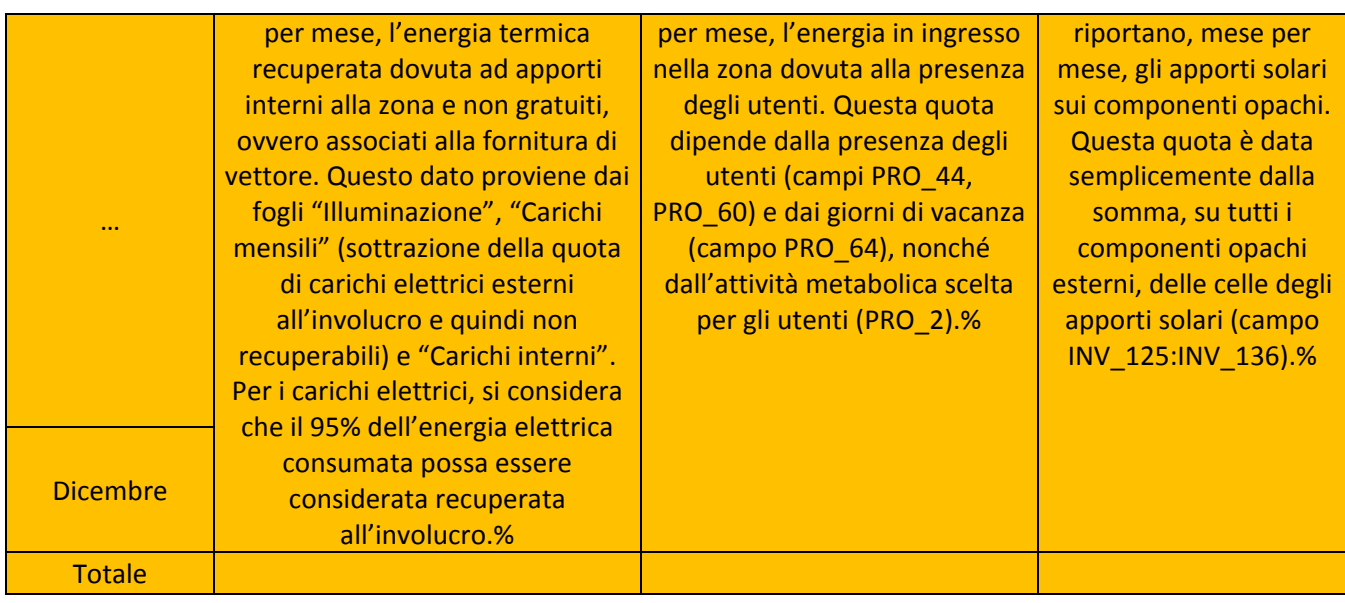

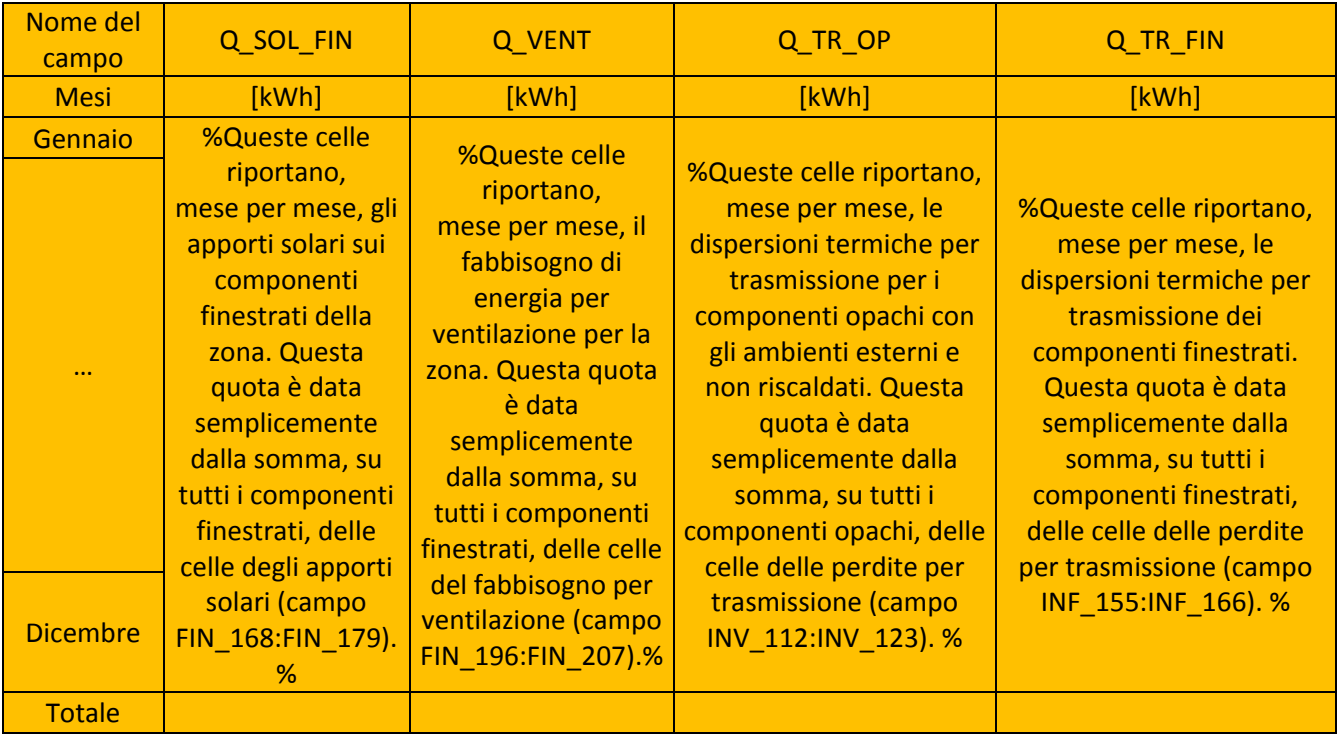

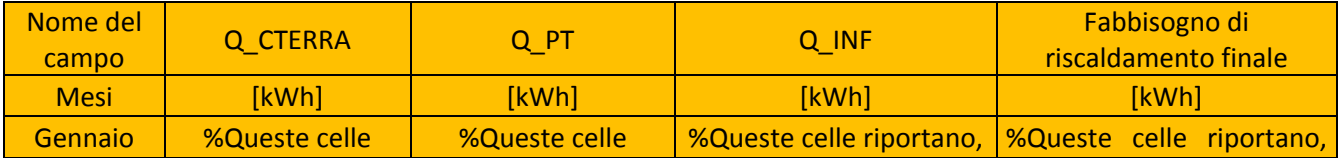

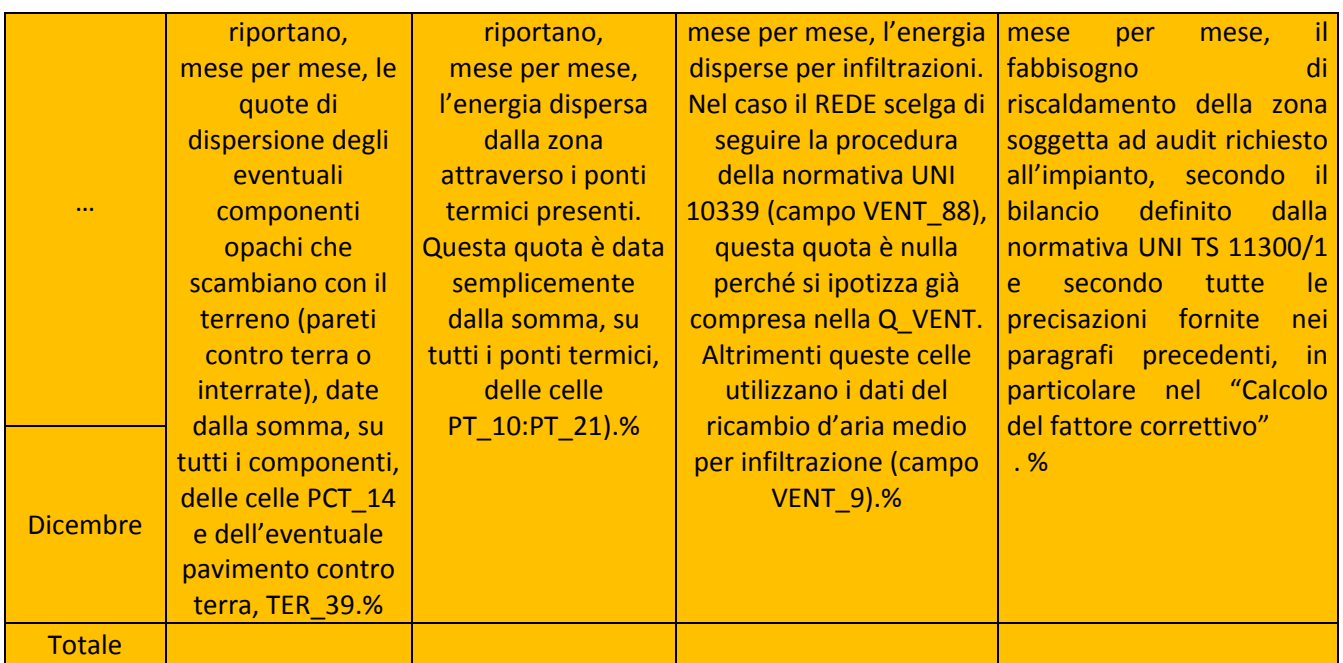

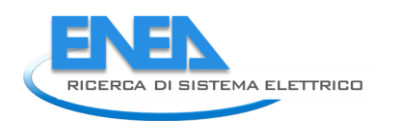

l

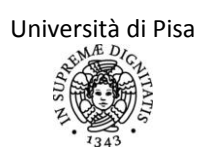

# FOGLI DI LAVORO SULLE CARATTERISTICHE DELL'IMPIANTO PER I SERVIZI DI RISCALDAMENTO E ACS

# *Foglio di lavoro "GENERALE\_IMP"*

Le schede per l'analisi dell'impianto di riscaldamento e di produzione di ACS vengono riportate successivamente a quelle relative all'involucro. L'analisi dell'impianto è infatti successiva alla scheda "OUTPUT\_INV" in cui vengono riportati i principali risultati riguardanti le dispersioni energetiche attraverso l'involucro, suddivise nelle varie componenti di dispersioni attraverso componenti opachi e fenestrati, attraverso ponti termici, attraverso il terreno, ma anche le dispersioni per ventilazione ed infiltrazioni e gli apporti gratuiti interni, quelli solari attraverso i componenti opachi e fenestrati e quelli elettrici.

In questa scheda devono essere inserite alcune informazioni generali riguardanti l'impianto di riscaldamento, quello di produzione di ACS ed il sistema dell'energia elettrica.

Per ognuno dei tre servizi si chiede di riportare se lo specifico impianto è a servizio esclusivo della zona soggetta ad audit. Per "*zona soggetta ad audit"* si intende l'insieme dei locali che si è appena terminato di descrivere nelle schede relative all'involucro;si dovrà quindi selezionare "Si" nelle celle B5-B30-B43 se l'impianto in questione serve esclusivamente l'insieme dei locali considerato precedentemente.

In generale si dovrà rispondere "Sì" se per lo specifico servizio si può utilizzare la denominazione "impianto autonomo", altrimenti nel caso di un "impianto centralizzato" selezionare "No". Si invita comunque a prestare attenzione ai possibili casi particolari.

Si riportano una serie di esempi a scopo di facilitare l'auditor in alcuni casi comuni:

- **1. Audit di un edificio monofamilare residenziale con impianto di riscaldamento, di produzione ACS ed elettrico autonomi<sup>17</sup> .**In questo caso, nelle schede riferite all'involucro si dovranno inserire le informazioni riguardanti l'intera struttura: infatti *la zona soggetta ad audit coincide con l'intero edificio.*Inoltre l'impianto presente (ad esempio una tradizionale caldaia a gas) è a servizio esclusivo del singolo edificio e di conseguenza della sola zona soggetta ad audit. Quindi in questo caso tutte le caselle B5-B30-B43 andranno impostate nel valore "Sì".
- 2. **Audit di un intero edificio condominiale residenziale con impianto di riscaldamento, di produzione ACS ed elettrico autonomi**. In questo caso, anche se gli involucri dei singoli appartamenti potrebbero risultare molto simili tra loro, al fine di considerare il diverso regime di funzionamento per i rispettivi impianti autonomi, è necessario non trascurare le singole caratteristiche di utilizzo dei locali. *Non è quindi possibile far coincidere l'intero edificio con la zona soggetta ad audit*, ma bisognerà eseguire uno specifico audit, in differenti file, per ogni subalterno. In ognuno di essi, risultando l'impianto a servizio esclusivo di un solo appartamento, tutte le caselle B5-B30-B43 andranno impostate nel valore "Sì". I consumi globali dell'edificio si potranno ottenere sommando i consumi di tutti gli audit eseguiti.
- **3. Audit di un singolo appartamento residenziale in un edificio condominiale con impianto di riscaldamento centralizzato ed impianti di produzione ACS ed elettrico autonomi.**In questo caso la *zona soggetta ad audit* coincide con il singolo appartamento, non con l'intero edificio. Nelle schede riferite all'involucro devono inserire le informazioni riguardanti le caratteristiche del solo appartamento analizzato. Nel foglio "Generale\_IMP", essendo l'impianto di riscaldamento centralizzato, la cella B5 dovrà essere impostata su "No", mentre le celle B30 e B43 dovranno essere impostate su "Sì".Nella sezione di questo manuale riguardante i criteri di ripartizione, verrà illustrato come l'applicativo ricostruisce il carico dell'impianto centralizzato a partire dai fabbisogni di una singola utenza.

<sup>&</sup>lt;sup>17</sup> Uno specifico subalterno è servito da un "impianto elettrico autonomo" se esistono uno o più specifici contatori dedicati alla misurazione esclusiva della sola energia elettrica impiegata all'interno del subalterno stesso.

4. **Audit di un intero edificio condominiale con impianto di riscaldamento centralizzato ed impianti di produzione ACS ed elettrico autonomi.**Come illustrato nell'esempio 2, in questo caso *non è possibile far coincidere l'intero edificio con la zona soggetta ad audit*, ma bisognerà impostare uno specifico audit, su file differenti, per valutare i fabbisogni di ogni subalterno.

*NOTA BENE:* Per ogni file, relativo quindi al singolo appartamento,non si deve eseguire l'analisi dell'impianto di riscaldamento, ma solo alla valutazione dei fabbisogni riassunti dalla scheda "OUTPUT\_INV".

Questa operazione può essere eseguita selezionando "No" nella cella B5, selezionando "Inserimento manuale millesimi" nella cella C21 ed impostando il valore "0" nella cella C22. Per quanto riguarda gli altri due impianti (ACS ed Elettrico) si deve proseguire seguendo la procedura illustrata nei punti precedenti per i servizi autonomi. I consumi globali per il servizio di ACS ed elettrici dell'edificio si ottengono sommando i consumi di tutti gli appartamenti.

Per completare l'audit, bisogna ora eseguire un calcolo dei millesimi di riscaldamento a partire dai fabbisogniriassunti in ogni file dalla scheda "OUTPUT INV". In questa maniera, oltre ad ottenere una validazione del valore dei suddetti utilizzati per la ripartizione delle spese, si potrà effettuare l'analisi dell'impianto di riscaldamento centralizzato. È infatti sufficiente selezionare il file relativo al primo appartamento e selezionare le seguenti opzioni: "No" nella cella B5 "Inserimento manuale millesimi" nella cella C21,impostare il valore dei millesimi del primo subalterno nella cella C22 e proseguire nel file con la sequenza delle schede presentata dall'applicativo.

#### Criterio di ripartizione millesimale delle spese di fabbisogno del servizio

Nei casi di impianto non a servizio esclusivo della zona di audit, verrà richiesto di scegliere un criterio di ripartizione energetica. Questo dato è utilizzato per calcolare il carico dell'impianto centralizzato a partire dalle informazioni disponibili per il singolo subalterno.

Per ogni servizio l'auditor può scegliere diversi criteri di ripartizione dei fabbisogni. È presente la possibilità di inserire manualmente i millesimi dello specifico servizio, nel caso si avessero a disposizione dati precisi derivanti da apparecchiature contatori installate, oppure utilizzare fattori di proporzionalità legati alla metratura della zona od al numero di occupanti.

Il particolare criterio di ripartizione scelto, determina il valore dei millesimi assegnati alla zona soggetta ad audit rispetto al valore totale di energia fornita dall'intero impianto per lo specifico servizio.

L'operazione di riportare a livello di impianto centralizzato i consumi di una singola zona avviene nel passaggio tra l'energia fornita in ingresso al sottosistema di regolazione (o erogazione nel caso di ACS) della zona e l'energia fornita in uscita dal sottosistema di distribuzione. Questo significa che mentre le schede "Emissione" e "Regolazione" descrivono esclusivamente la zona soggetta ad audit, ovvero la parte di impianto in essa contenuta, le schede "Distribuzione" e "Generazione" richiedono informazioni riguardanti la totalità dell'impianto che in generale è a servizio anche di altre zone.

Si riportano alcuni esempi di calcolo in analogia alla sezione precedente:

- **Audit di un edificio monofamilare residenziale con impianto di riscaldamento, di produzione ACS ed elettrico autonomi.**In questo caso, trattandosi di un impianto autonomo, i millesimi di ciascun servizio sono pari a 1000: l'energia fornita in ingresso al sottosistema di regolazione della zona e l'energia fornita in uscita dal sottosistema di distribuzione coincidono.
- **Audit di un singolo appartamento residenziale in un edificio condominiale con impianto di riscaldamento centralizzato ed impianti di produzione ACS ed elettrico autonomi.**In questo caso per quanto riguarda i servizi di ACS ed elettrico autonomi valgono le considerazioni dell'esempio precedente.

Per il servizio di riscaldamento, supponendo che i millesimi della zona di audit siano 200, l'applicativo moltiplica di un fattore 1000/200=5 l'energia fornita in ingresso al sottosistema di regolazione per ottenere l'energia fornita in uscita dal sottosistema di distribuzione**.**

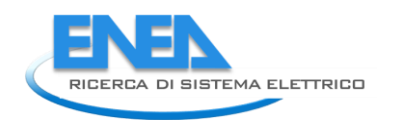

#### Audit di edifici multizona

Sebbene l'applicativo non sia stato sviluppato per eseguire diagnosi con più zone termiche, la metodologia implementata per ricondurre i consumi locali ad un impianto centralizzato può essere utilizzata anche per eseguire questo tipo di analisi.

La procedura è la stessa per quella prevista dall'esempio 4 della sezione precedente. È possibile compilare tanti file quante sono le zone termiche fino alla scheda "OUTPUT\_INV". Ad ogni zona termica è possibile assegnare un numero di millesimi di riscaldamento a partire dai fabbisogni riassunti in ogni file. A questo punto è sufficiente selezionare il file relativo alla primazona termica e selezionare le seguenti opzioni: "No" nella cella B5, "Inserimento manuale millesimi" nella cella C21, impostando il valore dei millesimi della prima zona nella cella C22 e proseguire nel file con la sequenza delle schede presentata dall'applicativo.

#### Principali campi presenti nel foglio

Si riporta una breve panoramica dei campi più significativi che l'auditor deve riempire all'interno della scheda.

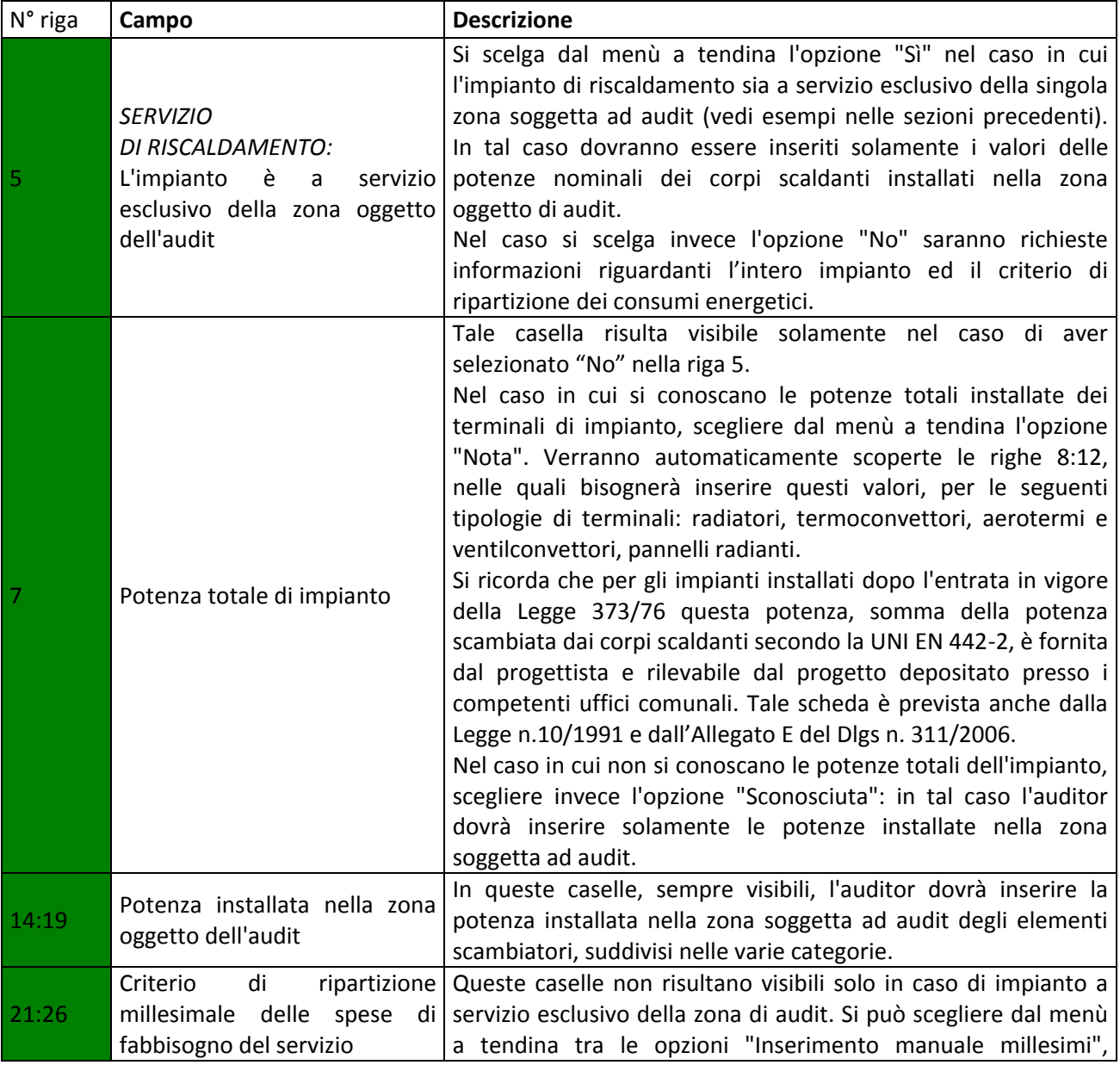

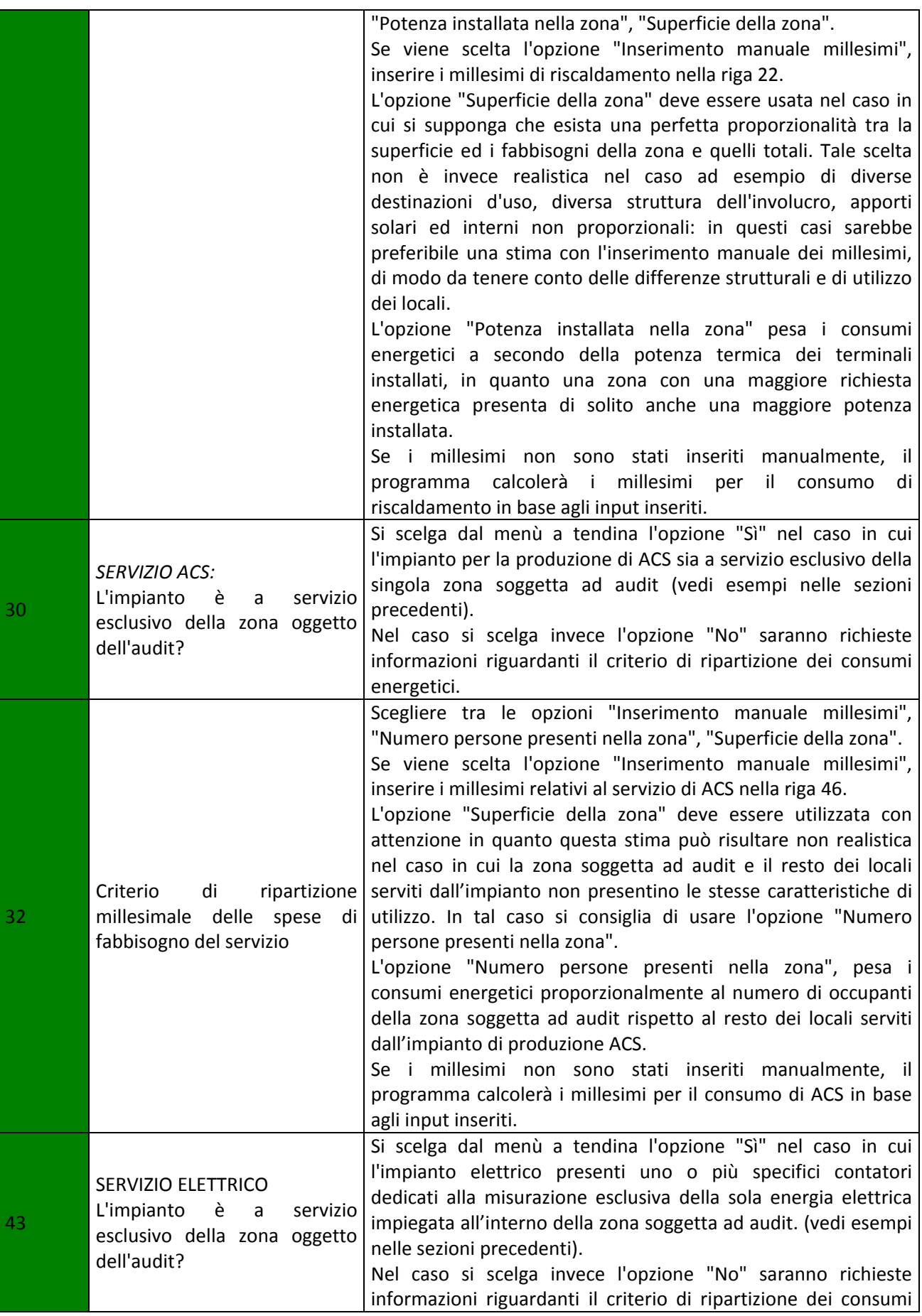

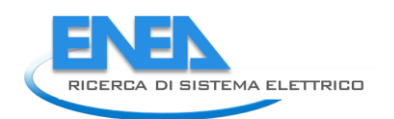

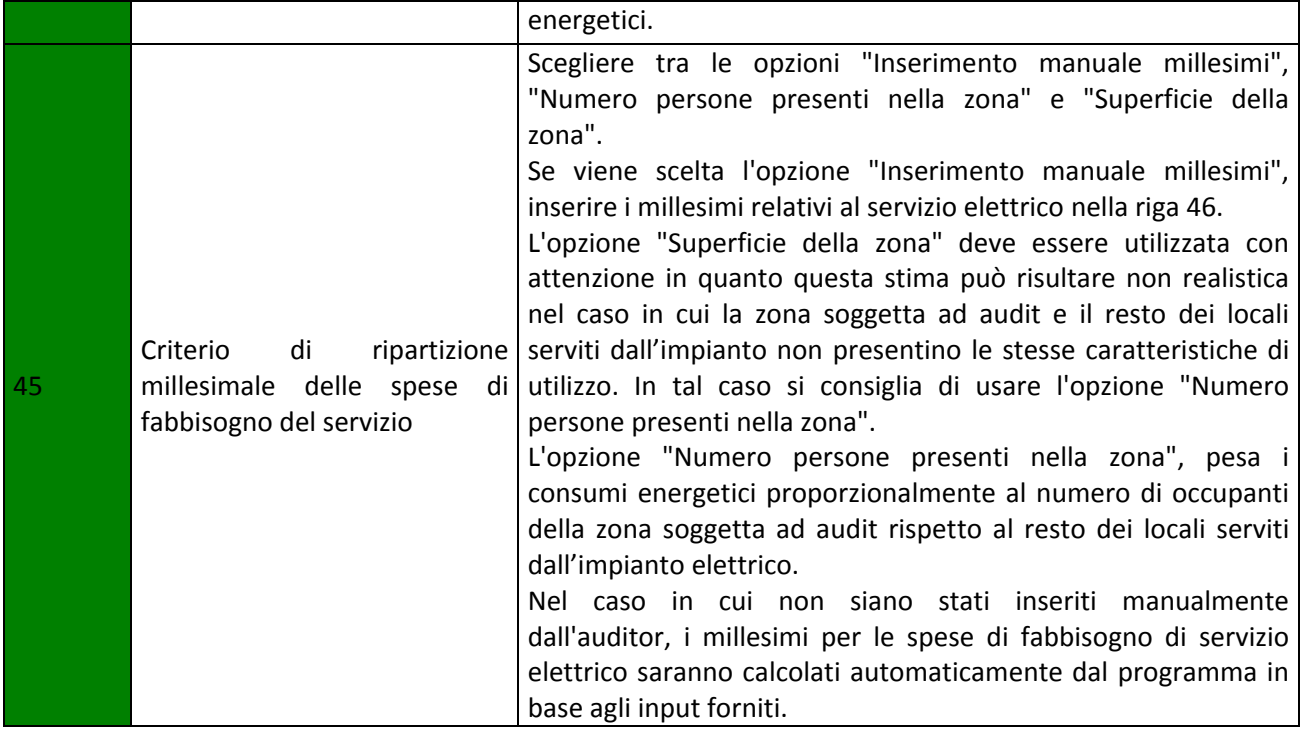

## *Foglio di lavoro " EMISSIONE"*

In questa scheda sono calcolate le perdite e i rendimenti del sottosistema di emissione relativo al servizio di Riscaldamento secondo la metodologia ed i valori forniti dalla Normativa UNI/TS 11300-2.

Scelta per inserimento manuale o da prospetto

L'auditor può scegliere due modalità per il calcolo delle perdite del sottosistema di emissione: "Inserimento Manuale" o "Valori da Prospetto".

Nell'applicativo sono implementati tutti i valori suggeriti dalla Norma di riferimento UNI/TS 11300-2 in funzione dell'altezza e del carico medio dei locali.

Nel caso sia presente un'unica tipologia di terminale all'interno della zona soggetta ad audit si può selezionare l'opzione "Valori da prospetto" nella cella C18 edimmettere le diverse voci che corrispondono alla tipologia impiantistica analizzata.

Tuttavia questa soluzione, sebbene estremamente rapida, non può essere utilizzata se sono presenti diverse tipologie di terminali (es. radiatori e ventilconvettori) oppure una stessa tipologia con caratteristiche costruttive diverse.In questi casi si suggerisce all'auditor di procedere nel seguente modo:

- 1. Valutare nei prospetti della norma UNI/TS 11300-2 il rendimento di ogni singolo terminale.
- 2. Eseguire una media pesata sulla potenza nominale del terminale dei rendimenti valutati
- 3. Inserire manualmente nelle celle apposite il valore calcolato al punto 2.

#### Principali campi presenti nel foglio

Si riporta una breve panoramica dei campi più significativi che l'auditor deve riempire all'interno della scheda.

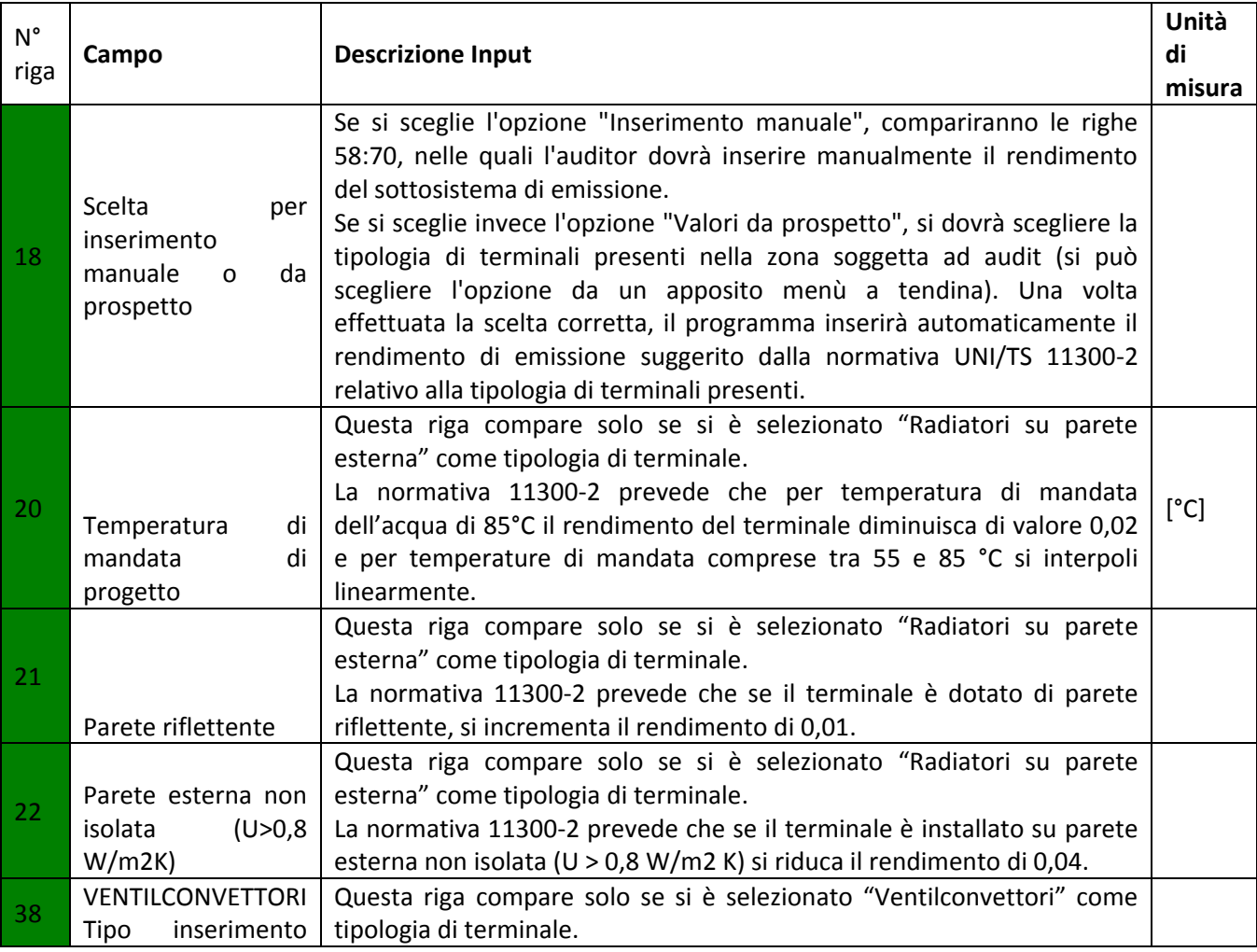

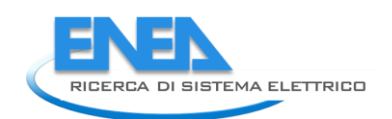

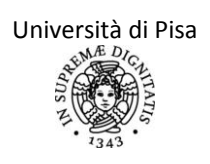

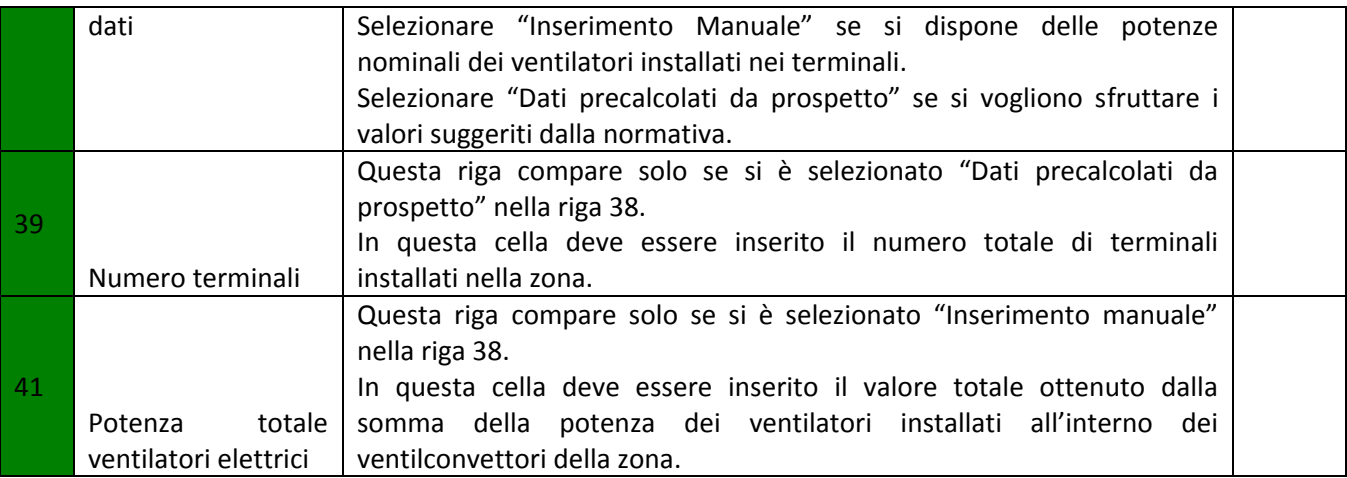

### *Foglio di lavoro "REGOLAZIONE"*

In questa scheda vengono calcolate le perdite nel sottosistema di regolazione, il rendimento del sottosistema ed infine il fabbisogno di energia termica in ingresso al sottosistema, sia quello relativo alla singola zona oggetto di audit, sia quello riportato sul sistema impiantistico globale attraverso la ripartizione millesimale scelta nella scheda "Generale\_IMP".

Per il sottosistema di regolazione, non sono previsti né fabbisogni energetici richiesti per gli ausiliari né recuperi di energia.

L'applicativo fornisce in automatico i valori suggeriti dalla normativa UNI/TS 11300-2 a seconda del tipo di regolazione scelto e dei terminali di impianto presenti.

Si noti l'ultima tabella presente nella scheda denominata "Fabbisogno di energia in ingresso al sistema di regolazione riportato sul sistema impiantistico globale", nella quale vengono **riportati a livello di impianto centralizzato i consumi della singola zona soggetta ad audit.**

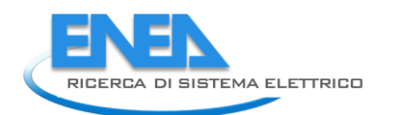

# *Foglio di lavoro "DISTRIBUZIONE"*

La scheda relativa al sottosistema di distribuzione è suddivisa in due parti principali che implementano due metodologie differenti.

La sezione principale (righe 4:51) viene utilizzata per valutare le perdite delle tubazioni che in generale si trovano installate all'internodell'edificio. Essa sfrutta un metodo semplificato basato sui rendimenti forniti in normativa in funzione della tipologia di rete, del numero di piani ed del livello di isolamento delle tubazioni. Inoltre viene effettuata una correzione del valore del rendimento nominale in funzione della temperatura media del fluido termovettore. Quest'ultimo parametro può essere inserito manualmente dall'auditor, oppure lasciarne la valutazione all'applicativo.

Questa tipologia di approccio è ritenuta valida poiché l'entità delle perdite di distribuzione è comunque modesta e non si è ritenuto di interesse appesantire la procedura.

La seconda metodologia viene attivata se viene selezionata la cella A86 "Aggiungi tratto della distribuzione con dispersioni significative (Calcolo Analitico)". Questa possibilità è stata inserita per consentire all'auditor di analizzare separatamente tratti di tubazione ritenuti particolarmente disperdenti e quindi non valutabili unicamente con la metodologia semplificata. Un esempio può essere costituito da tubazioni non isolate che percorrono per un lungo tratto ambienti non climatizzati se non addirittura esterni.

#### **Ausiliari di distribuzione**

Una terza sezione del foglio "Distribuzione" è dedicata alla valutazione dei consumi di energia elettrica per ausiliari di circolazione (Dalla riga 53).

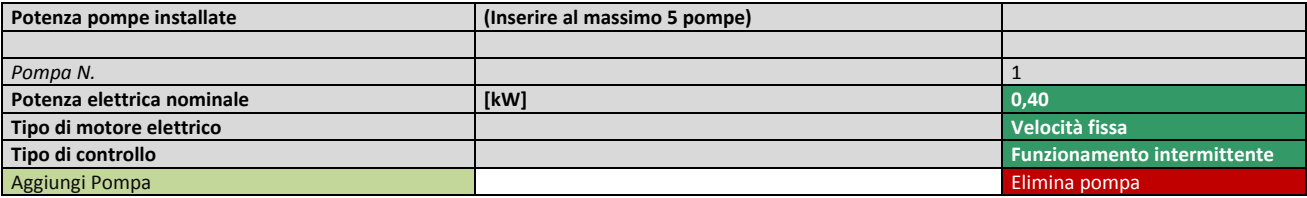

La valutazione viene effettuata attraverso la metodologia prevista dalla normativa che si basa sulla potenza elettrica nominale, il tipo di motore elettrico ed il tipo di controllo.

È possibile inserire al massimo 5 pompe, ma nel caso fossero presenti più dispositivi, data la linearità della metodologia di calcolo, è sufficiente sommare le potenze delle pompe che presentano caratteristiche costruttive e di controllo simili.

Si riporta una breve panoramica dei campi più significativi che l'auditor deve riempire all'interno della scheda.

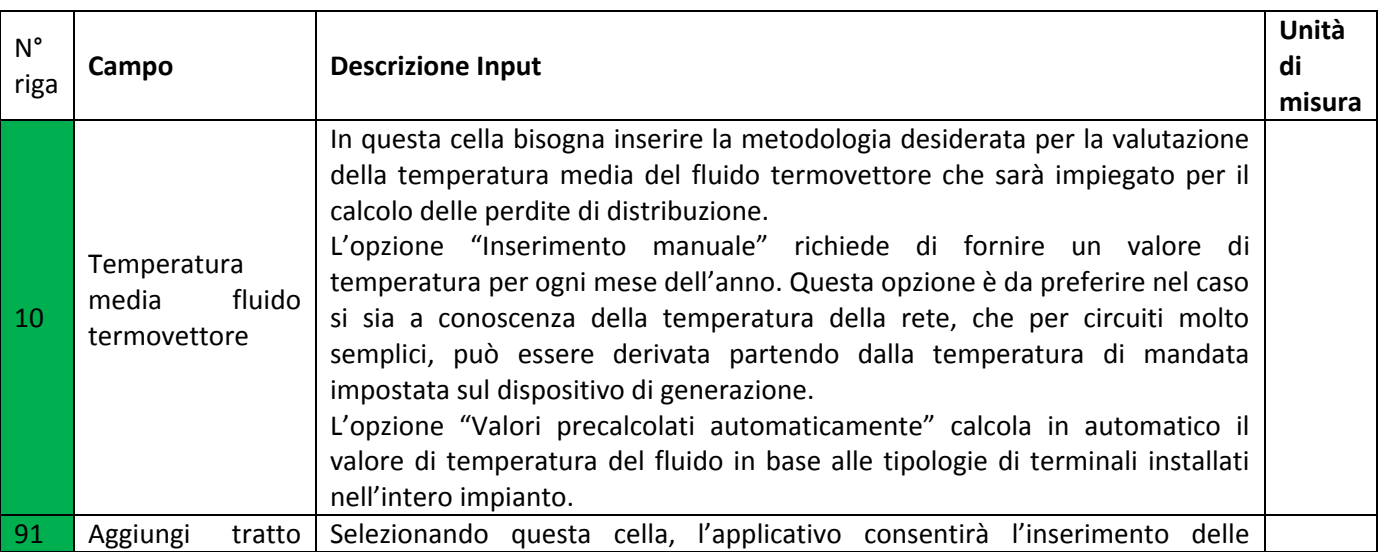

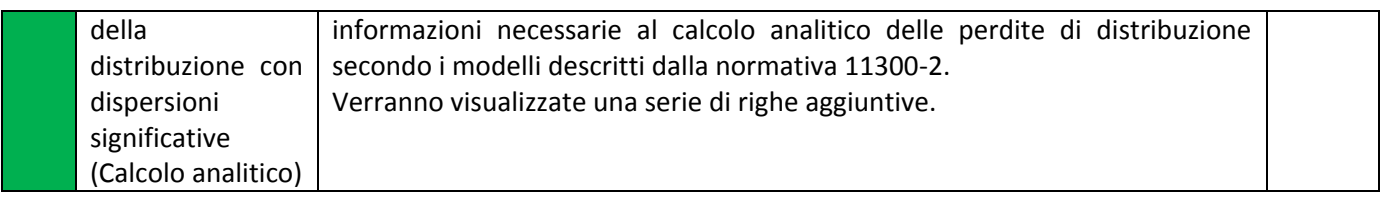

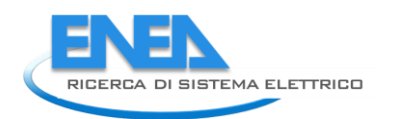

# *Foglio di lavoro "PROD ACS"*

In questo foglio di calcolo vengono calcolate le caratteristiche dell'impianto di produzione di acqua calda sanitaria; in particolare si analizzeranno il sistema di erogazione ed il sistema di distribuzione nel caso in cui non sia presente un sistema di ricircolo e si voglia procedere con un'analisi generica di tale sistema. Nella tabella seguente viene spiegato il significato di alcune caselle del foglio in questione. La Normativa di riferimento per la valutazione delle prestazioni dell'impianto di ACS, a valle del generatore è la UNI TS 11300 – 2:2011.

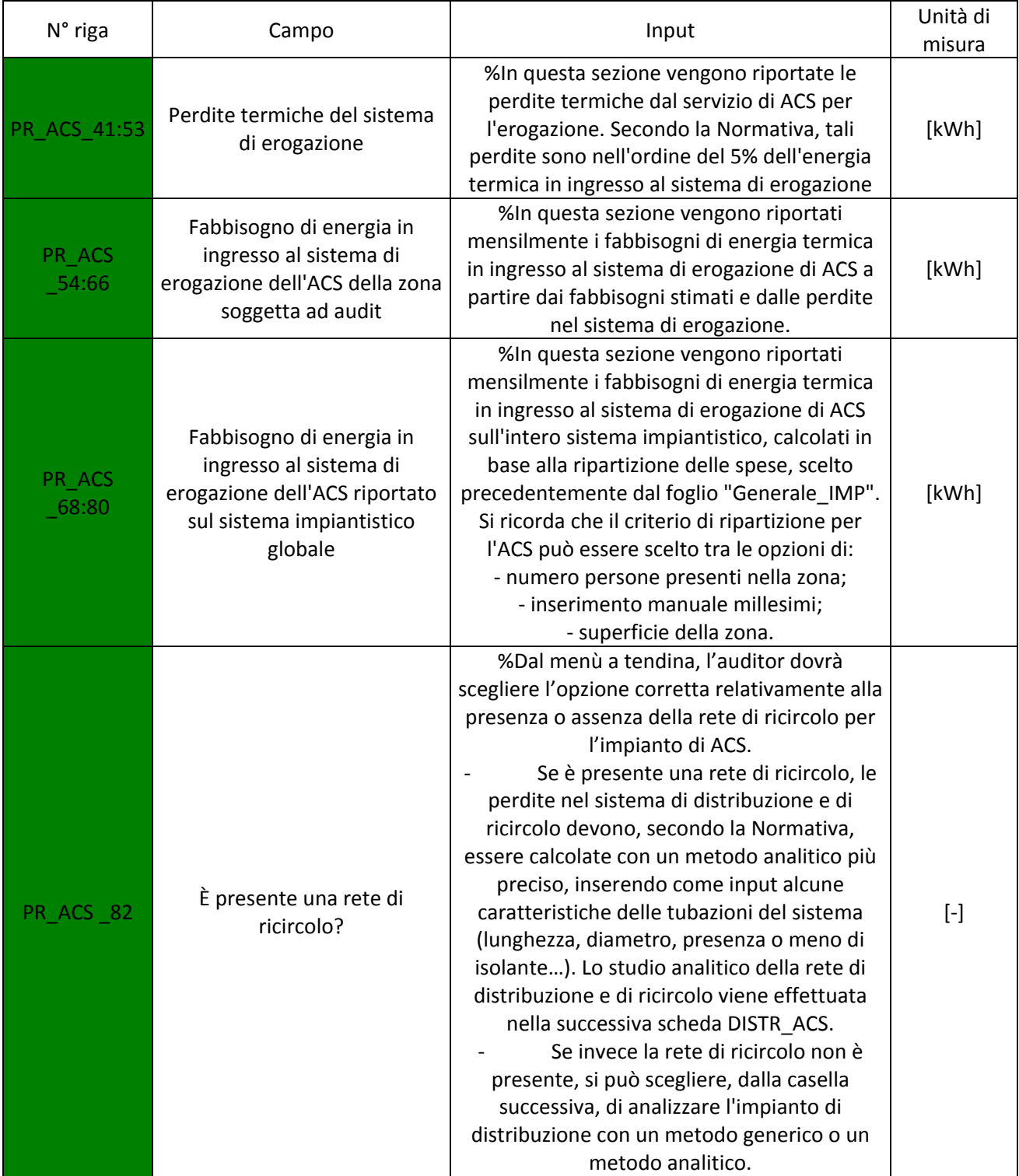

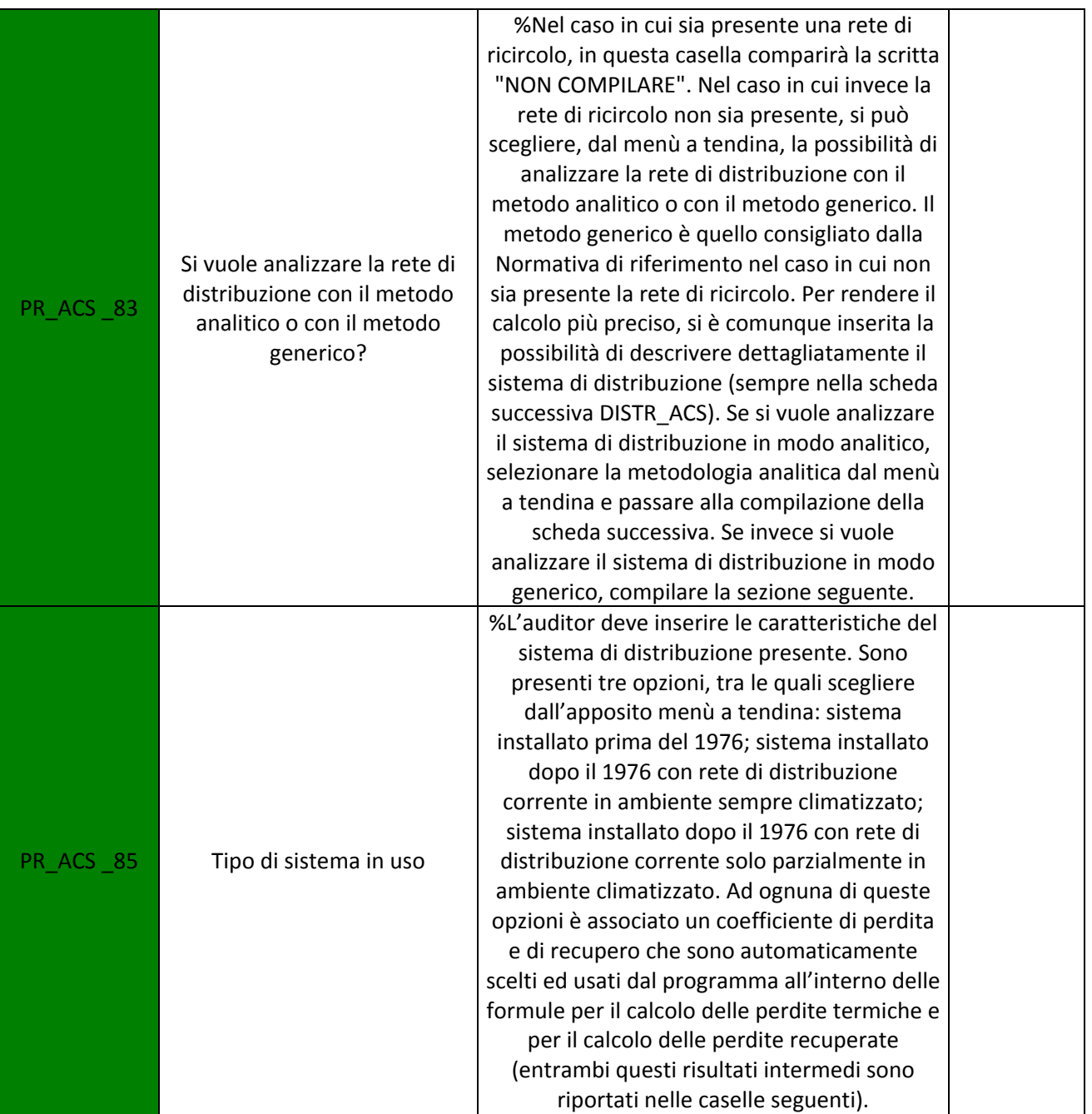

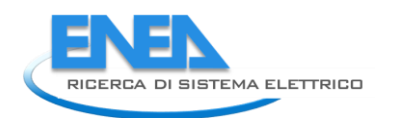

# *Foglio di lavororo "DISTR\_ACS"*

In questo foglio di calcolo vengono calcolate le caratteristiche dell'impianto di distribuzione di acqua calda sanitaria. In questa scheda devono essere riportate le caratteristiche delle tubazioni del sistema di distribuzione (lunghezza del tratto, diametro, profondità di incasso, ecc.). Questa analisi è obbligatoria in presenza del sistema di ricircolo. Nella tabella seguente viene spiegato il significato di alcune caselle del foglio in questione.

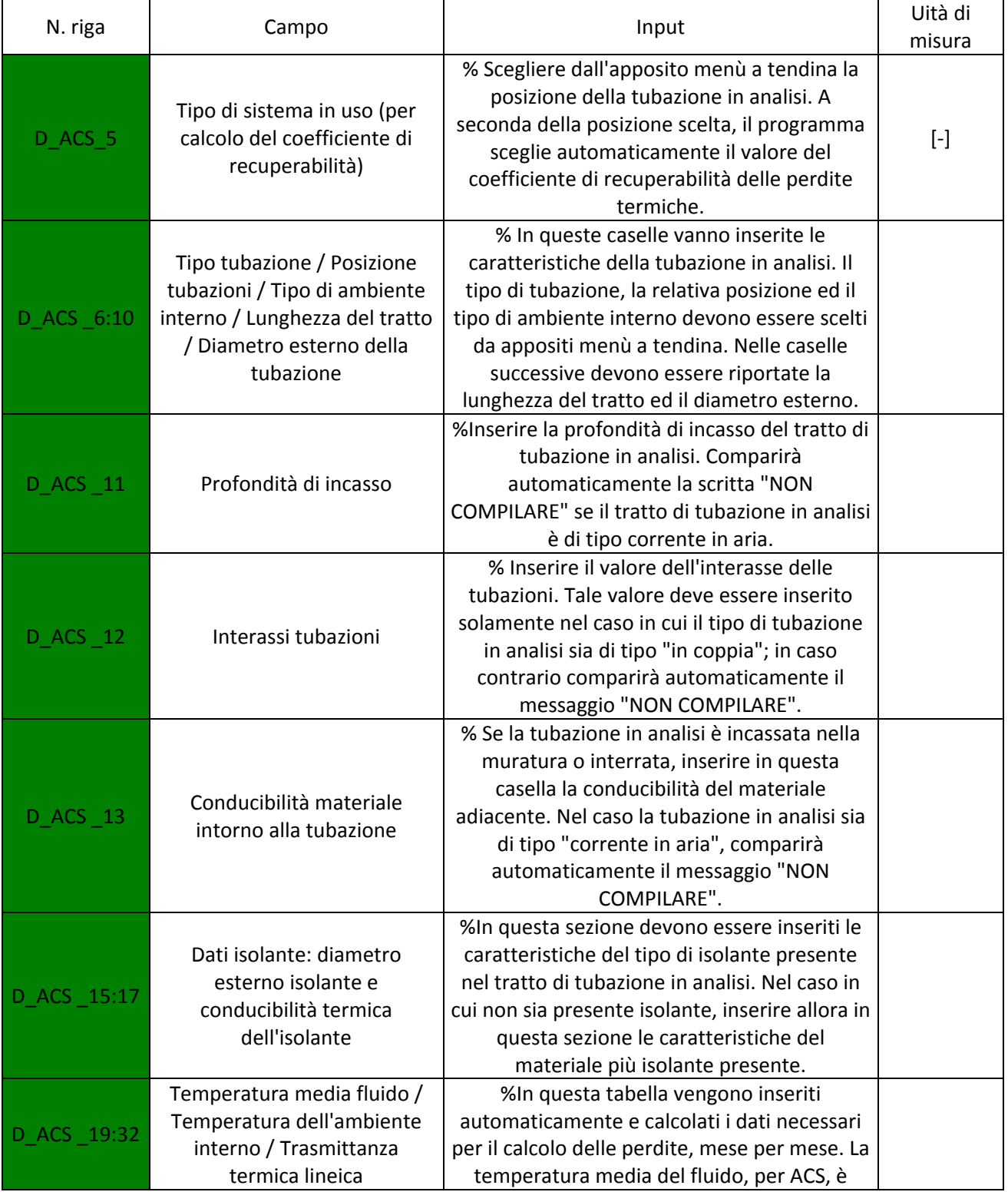

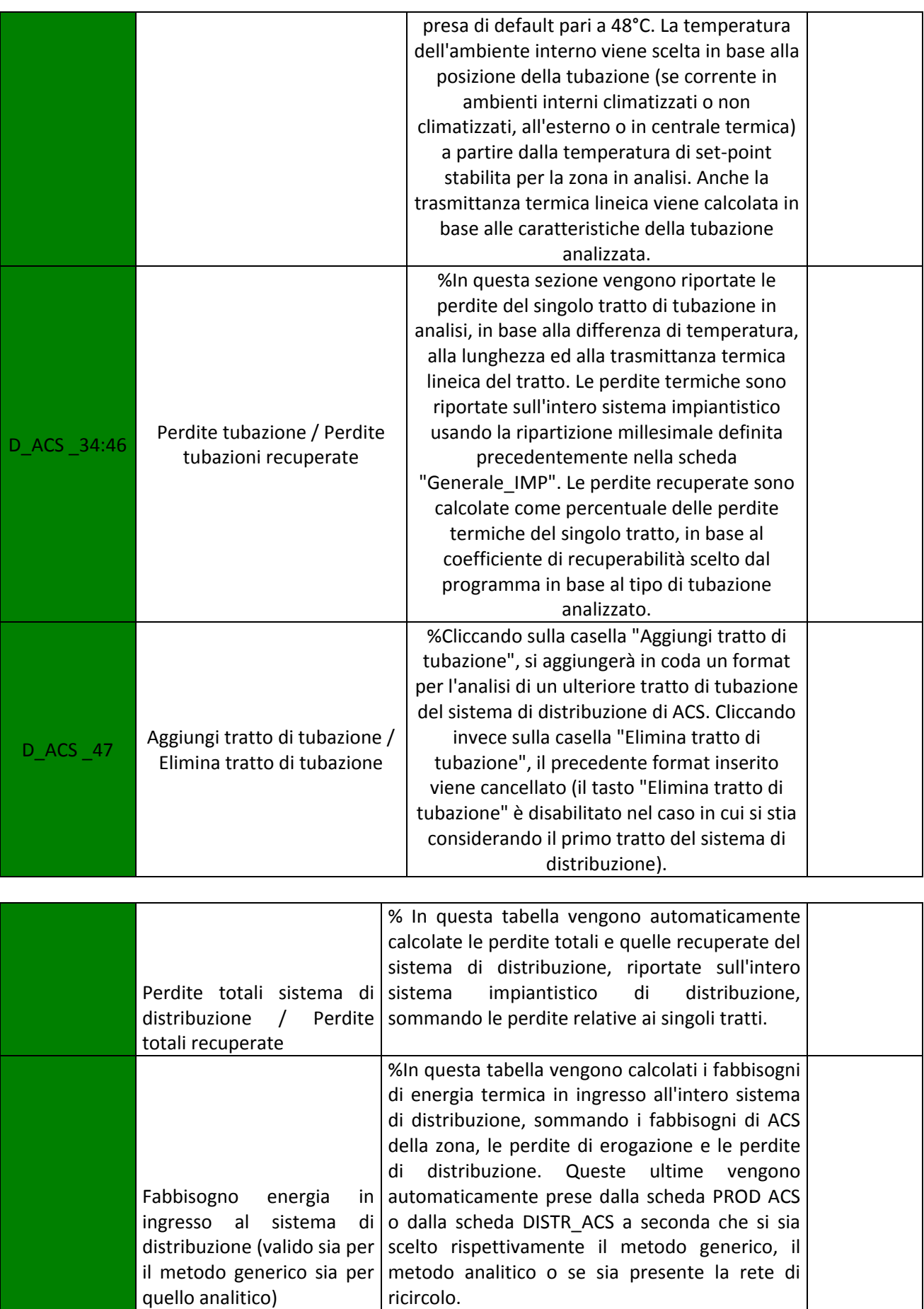

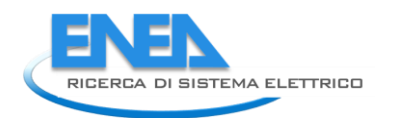

# *Foglio di lavoro "ACCUM\_COMBI"*

In questo foglio di calcolo vengono analizzate le caratteristiche del sistema di accumulo di tipo combinato, cioè al servizio combinato di ACS e riscaldamento. Le perdite termiche dipendono esclusivamente dal tipo di accumulo e dalle sue caratteristiche, non dai fabbisogni di energia termica richiesti dal locale. La Normativa cui si fa riferimento è sempre la UNI TS 11300 - 2.

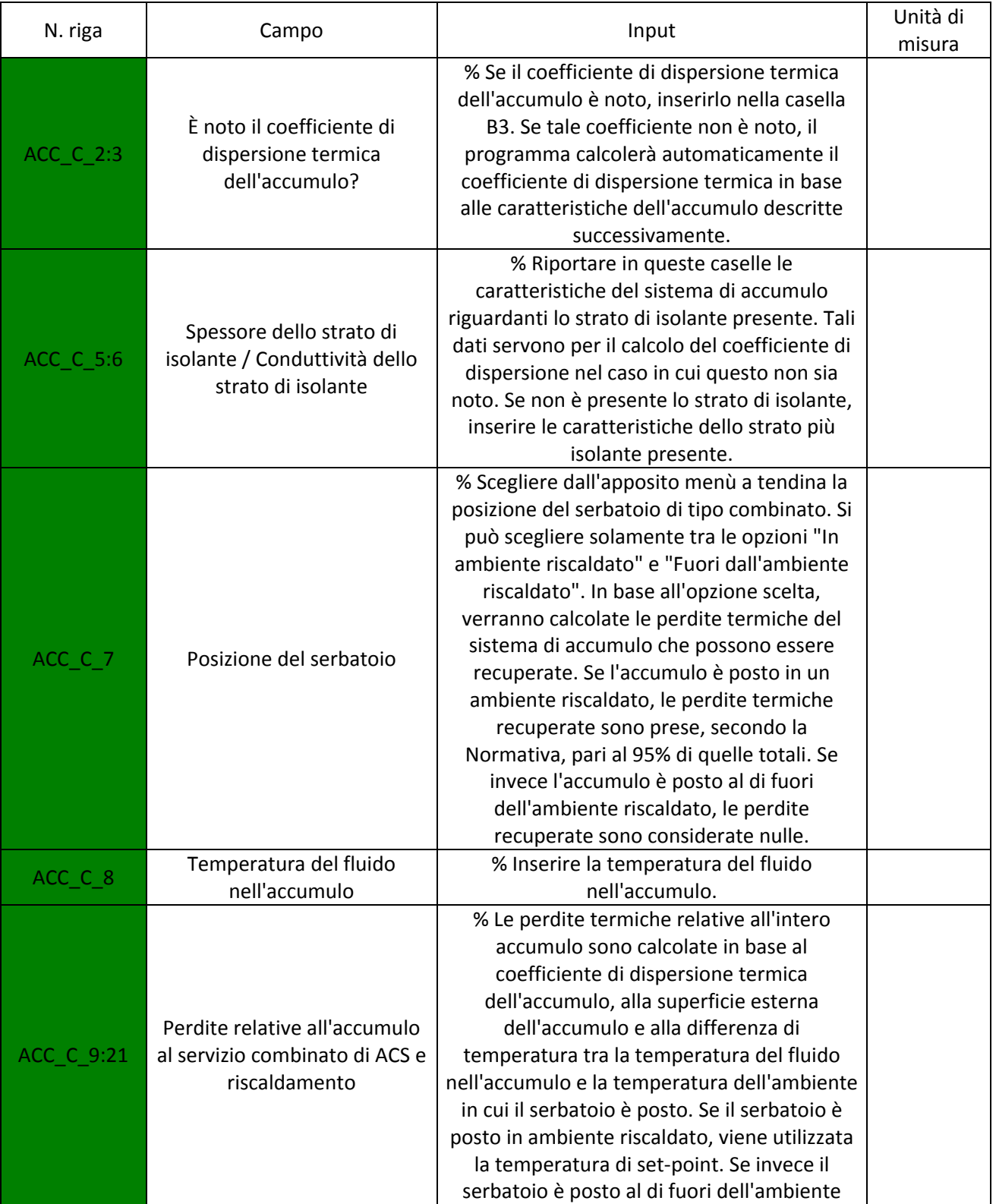

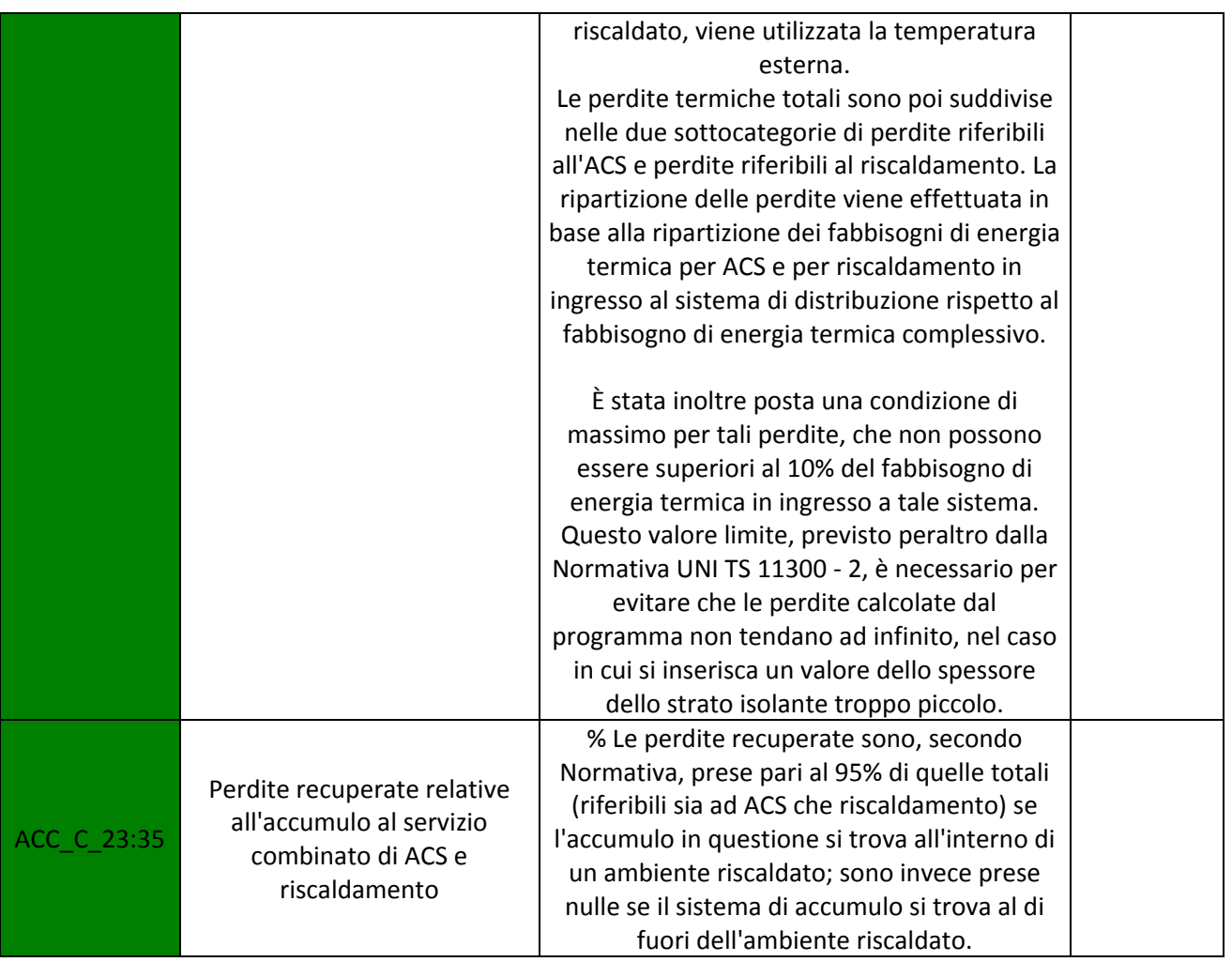

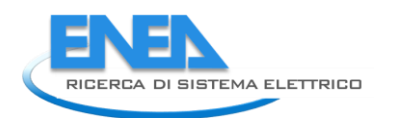

# *Foglio di lavoro "ACCUM\_ACS"*

In questo foglio di calcolo vengono analizzate le caratteristiche del sistema di accumulo dedicato al solo servizio di ACS. Le perdite termiche dipendono esclusivamente dal tipo di accumulo e dalle sue caratteristiche, non dai fabbisogni di energia termica richiesti dal locale. La Normativa cui si fa riferimento è sempre la UNI TS 11300 - 2.

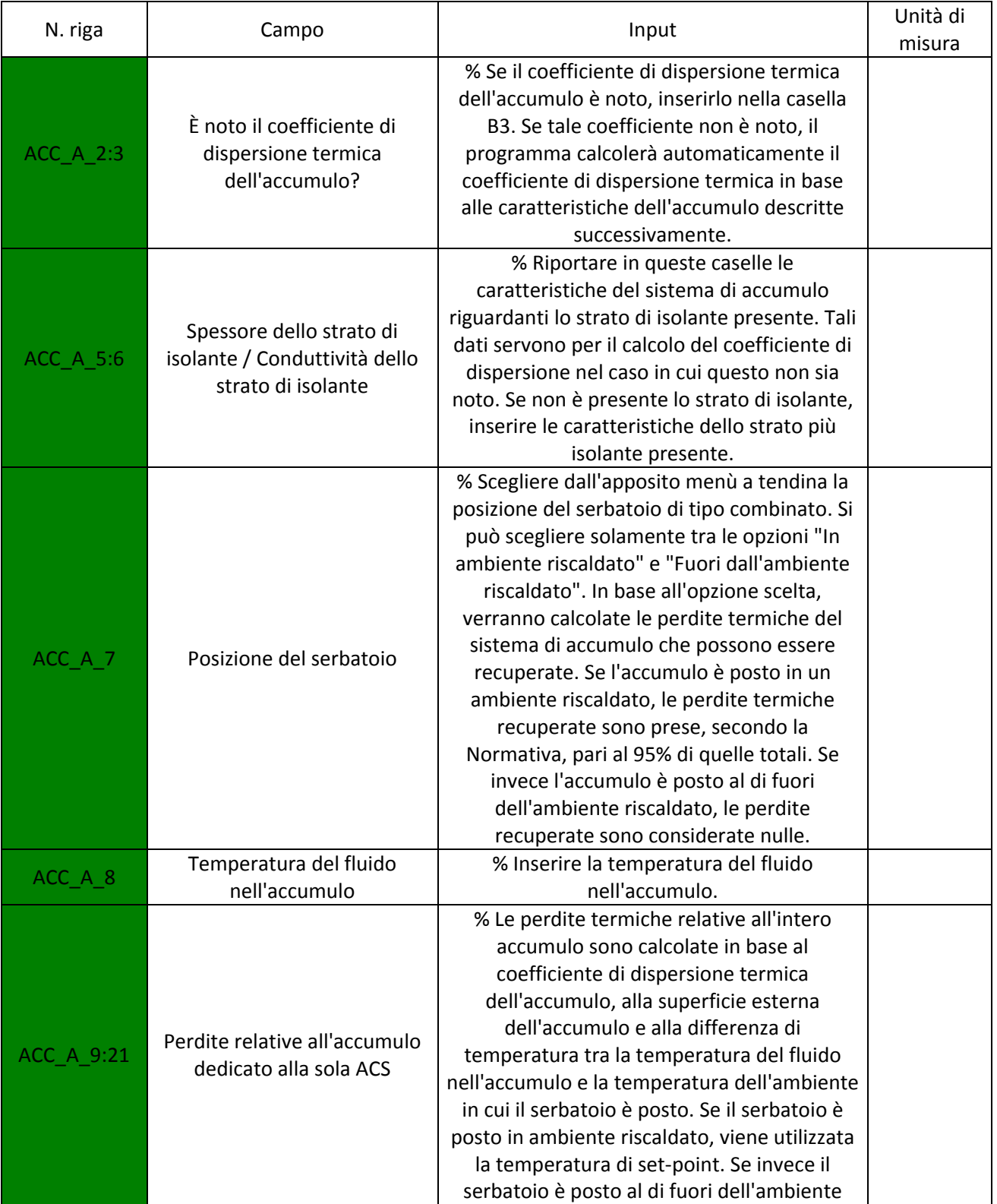

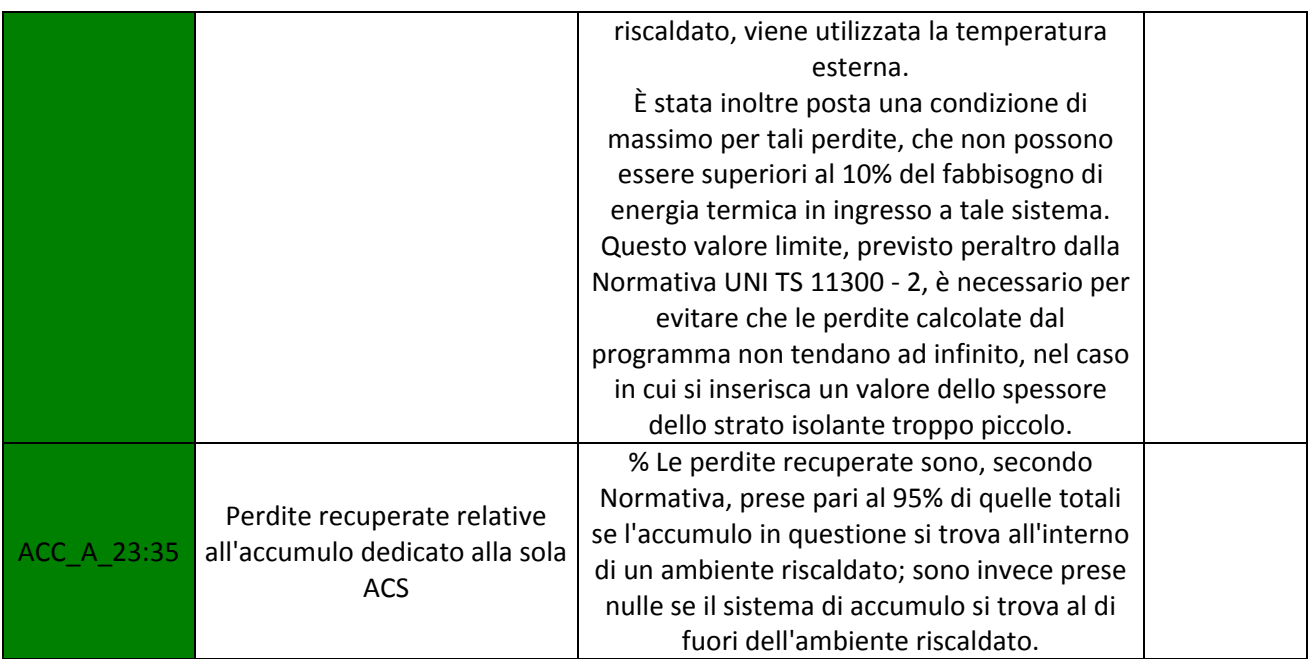

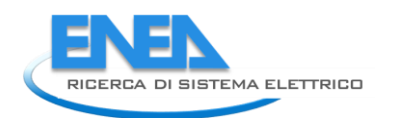

# *Foglio di lavoro "ACCUM\_RISC"*

In questo foglio di calcolo vengono analizzate le caratteristiche del sistema di accumulo dedicato al solo servizio di riscaldamento. Le perdite termiche dipendono esclusivamente dal tipo di accumulo e dalle sue caratteristiche, non dai fabbisogni di energia termica richiesti dal locale. La Normativa cui si fa riferimento è sempre la UNI TS 11300 - 2.

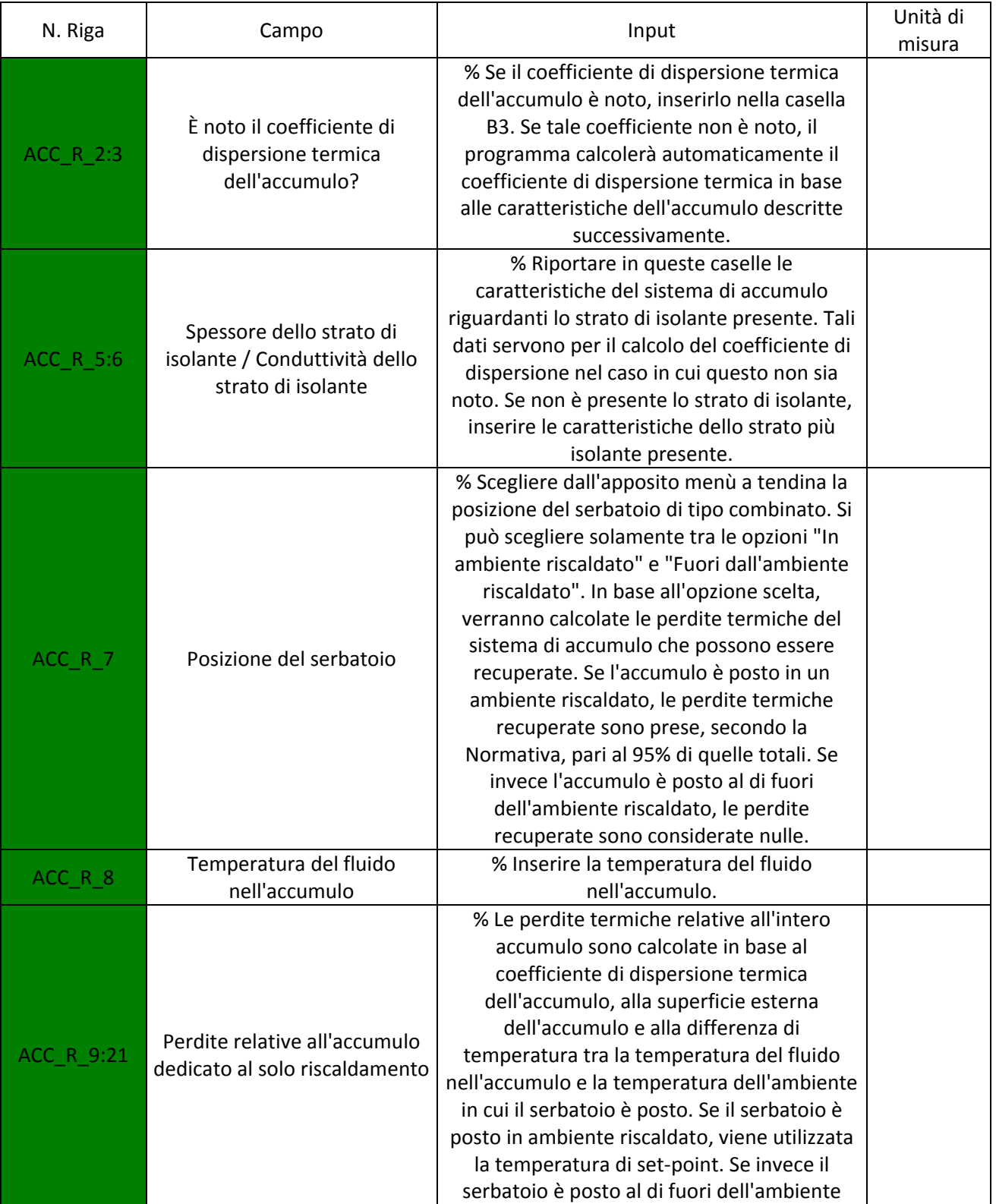

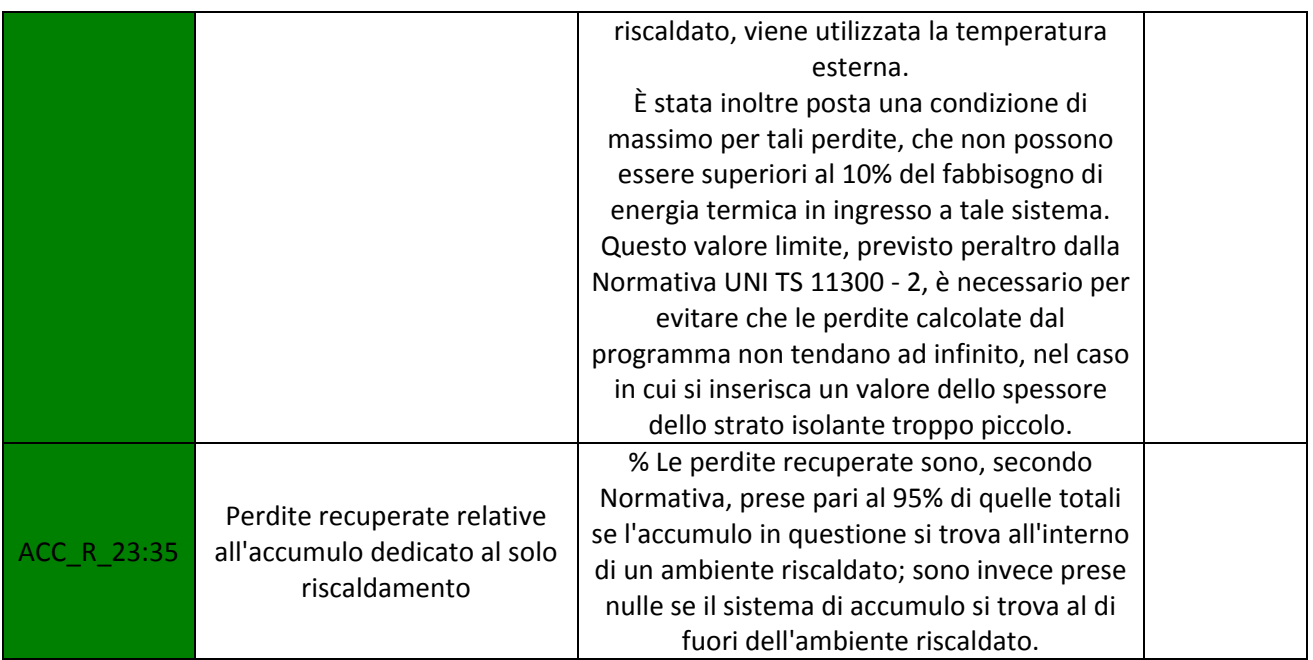

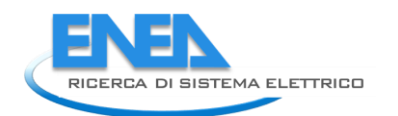

# *Foglio di lavoro "RECUP"*

Questo foglio di calcolo non prevede l'inserimento di alcun input da parte dell'auditor, ma è riportato ugualmente per visualizzare l'entità delle perdite dei vari sottosistemi che si trasformano in recuperi per l'involucro, andando quindi a diminuire la richiesta di energia primaria a livello dei generatori.

Secondo la Normativa UNI TS 11300 – 1, il fabbisogno energetico richiesto per il mantenimento del locale ad una temperatura di set – point deve essere calcolato tenendo conto delle varie dispersioni (elementi opachi, elementi fenestrati, ponti termici, ventilazione ed infiltrazioni) e degli apporti gratuiti (apporti solari ed apporti interni). Nella scheda OUTPUT\_INV si è provveduto a dare una stima iniziale del fabbisogno richiesto dall'involucro considerando tutte le dispersioni e, come apporti, solamente quelli dovuti al sole, alla presenza di occupanti e all'utilizzo di apparecchiature elettriche. In realtà viene recuperata anche parte dell'energia che si trasforma in perdite nei sottosistemi di emissione, regolazione, distribuzione e accumulo (per il servizio di riscaldamento) e nei sottosistemi di erogazione, distribuzione e accumulo (per il servizio di ACS).

Bisognerebbe quindi seguire una procedura iterativa che ricalcoli il fabbisogno dell'involucro in base ai recuperi che questo ottiene dai sottosistemi precedentemente indicati; poiché il fabbisogno varia, varieranno anche le perdite dei vari sottosistemi. Anche le perdite recuperate dall'involucro, quindi, saranno generalmente diverse da quelle precedentemente trovate, rendendo necessaria una nuova correzione del fabbisogno dell'involucro, e così via. La procedura iterativa dovrebbe, secondo la Normativa, essere ripetuta più volte prima di arrivare a convergenza: tuttavia in genere è sufficiente un'unica iterazione per raggiungere la convergenza.

Nel programma creato si è appunto implementata un'unica iterazione per il calcolo del fabbisogno. Come sottosistemi concorrenti al recupero, sono stati considerati tutti gli accumuli (combysistem, ACS e riscaldamento), la distribuzione dell'ACS e gli ausiliari elettrici di emissione (i ventilconvettori, per i quali si suppone che tutta l'energia usata a livello dei ventilatori si trasformi totalmente in entalpia ceduta all'aria). Non sono stati considerati recuperi provenienti dal sottosistema di regolazione e di distribuzione per il servizio di riscaldamento: le perdite di tali sottosistemi sono generalmente trascurabili rispetto al fabbisogno energetico richiesto dall'involucro, e di conseguenza la frazione di esse che viene recuperata può anche non essere considerata nel calcolo.

Una volta ricalcolato il fabbisogno di involucro, che ovviamente sarà minore rispetto al valore trovato considerando solo gli apporti solari, di occupazione e di apparecchiature elettriche, si procede a ritroso, andando a calcolare i fabbisogni che sono necessari all'ingresso dei vari sottosistemi. Si è ipotizzato, a tal proposito, che i rendimenti dei sottosistemi di emissione, di regolazione e di distribuzione per il servizio di riscaldamento rimanessero gli stessi calcolati precedentemente: questa semplificazione è comunque ben posta se si ipotizza che il fabbisogno energetico richiesto vari di poco a causa dei recuperi, e che quindi anche i sottosistemi successivi lavorino in condizioni molto simili a quelle previste dal caso precedente e dunque, in prima approssimazione, con gli stessi rendimenti.

I fabbisogni definitivi che sono visibili in fondo a questa scheda sono quindi i fabbisogni definitivi richiesti direttamente ai generatori che devono soddisfare i due servizi di ACS e riscaldamento.

#### *Foglio di lavoro "GENERAZIONE"*

Le schede di generazione eseguono l'analisi del sottosistema di generazione consentendol'inserimento di diversi dispositivi, fino ad un numero massimo di otto. Le tipologie previste sono "Teleriscaldamento", "Caldaia a biomassa", "Pompe di calore", "Pompe di calore ACS interne<sup>18</sup>", "Generatore a combustibili fossili".

#### **Ordine schede e priorità di intervento**

Le diverse schede ("Generazione", "Generazione (2)", "Generazione (3)", …) sono collegate tra loro e vengono usate per modellare un sistema di generazione in cascata: se il generatore (*n)* non riesce a soddisfare il fabbisogno richiesto per uno specifico servizio, il valore dell'energia residua rimasta viene trasmessa al generatore (n+1) come nuovo fabbisogno in uscita.

Questo vuol dire che *l'ordine con cui si inseriscono i generatori rappresenta anche la priorità di intervento degli stessi*: se si vuole riprodurre una precisa sequenza di attivazione, bisogna prestare attenzione all'ordinedi implementazione nelle schede. Si ricorda che l'ordine di priorità da normativa è fornito dalla UNI/TS 11300-4 nel Prospetto 6.

#### **Struttura della scheda**

La scheda di generazione è divisa in 3 settori:

1. Nelle prime righe della scheda (3:31) sono riepilogati i carichi di riscaldamento ed ACS richiesti al singolo generatore ed il tempo a disposizione per soddisfarli. Essi costituiscono i valori energetici di input per la procedura di calcolo.

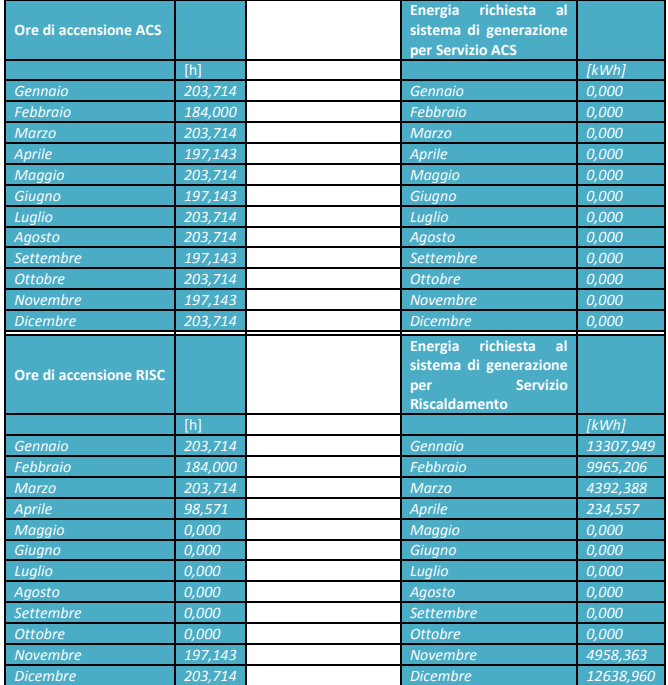

2. Nelle righe centrali sono presenti i campi dove inserire le caratteristiche costruttive del generatore, differenti per ogni tipologia.

3. Nelle ultime righe sono riportati i risultati dell'analisi del generatore.Si riporta la descrizione dei campi principali.

#### *Energia fornita dal generatore*:

 $\overline{\phantom{a}}$ 

Queste colonne riassumono l'energia che il generatore fornisce per lo specifico servizio (ACS e riscaldamento). Questi valori possono coincidere o meno con l'intero fabbisogno richiesto a seconda della taglia del generatore.

<sup>18</sup> Conosciuti anche come "Scalda-acqua a pompa di calore"

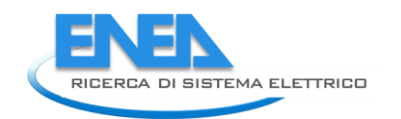

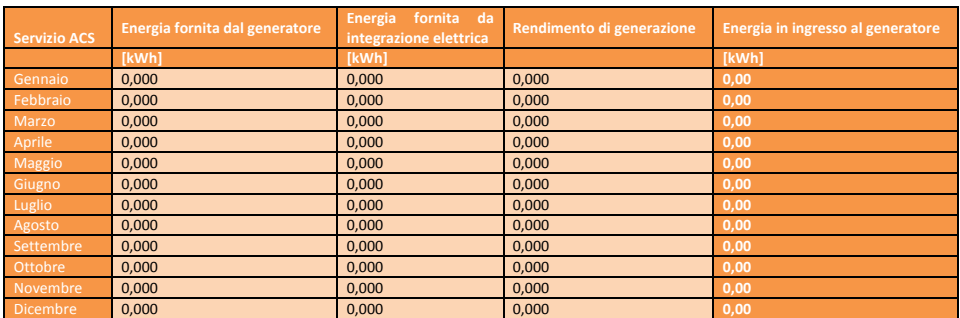

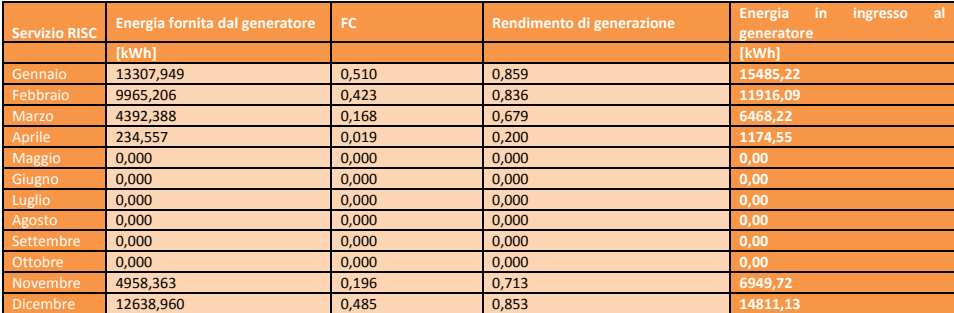

#### *Rendimento di Generazione-COP-GUE*

Questa colonna cambia intestazione a seconda della tipologia di generazione analizzata. I valori visualizzati sono calcolati come rapporto tra l'energia fornita dal generatore e l'energia in ingresso allo stesso.

#### *Energia fornita da integrazione elettrica*

Alcune tipologie di generatori, ad esempio le pompe di calore, possono essere dotate di resistenze elettriche di integrazione che vengono attivate in caso di necessità. Si suppone che, dove prevista, la resistenza elettrica abbia priorità sul generatore successivo.

#### *Fattore di carico (FC)/ Capacity Ratio (CR)*

Mentre per il servizio di ACS il fattore di carico del generatore è unitario, per il servizio di riscaldamento è utile verificare questo valore il quale può essere utilizzato per valutare il corretto dimensionamento del dispositivo.

#### *Energia in ingresso al generatore*

Queste colonne riassumono l'energia (termica o elettrica) che il generatore richiede per fornire energia per lo specifico servizio (ACS e riscaldamento).

*Consumo Energia elettrica ausiliari*

In questa tabella vengono riportati i consumi di energia elettrica per ausiliari dello specifico generatore analizzato. I valori sono suddivisi per tipo di servizio.

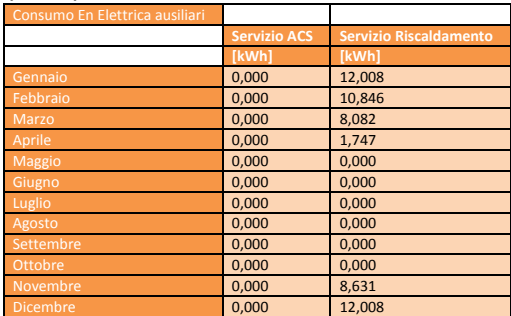

#### *Fabbisogno di Energia residuo*

I valori riportati in queste colonne rappresentano l'energia che il generatore analizzato non è riuscito a soddisfare. Questi valori rappresentano quindi i carichi di riscaldamento ed ACS richiesti al generatore successivo nell'ordine delle schede.

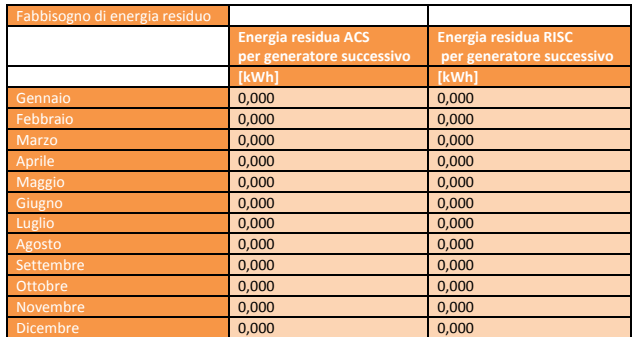

#### **Esecuzione della scheda**

Nelle celle C34 e C35 è possibile selezionarne la tipologia ed il tipo di servizio effettuato dal dispositivo. Al variare della cella C34 compariranno l'insieme dei campi di input specifici per la tipologia di generatore scelto.

Una volta terminato di inserire le caratteristiche richieste nella scheda di input del generatore, selezionando la cella "Calcola", l'applicativo procederà con il calcolo dei dati di output.

Occorre riavviare le macro anche quando nella seconda fase si effettua il tuning dei dati più incerti, dopo aver fatto le modifiche. Solo in questo modo verranno implementate le procedure e quindi i cambiamenti impostati nei precedenti fogli di inserimento dati.

Una volta inseriti tutti i dati di input e calcolata l'energia primaria necessaria in ingresso, scegliere il tasto "Passa al generatore successivo" (nel caso sia presente un altro generatore) oppure "Passa alla compilazione dell'impianto fotovoltaico". Quest'ultimo tasto deve essere premuto solamente quando sono stati descritti tutti i generatori presenti.

Nel caso in cui il fabbisogno richiesto dal locale sia stato già soddisfatto ma siano presenti altri generatori, questi possono essere inseriti nelle schede successive, facendo però attenzione a non premere il tasto "Calcola". Nel caso in cui questo venga accidentalmente premuto, comparirà un messaggio di warning in cui si ricorda all'auditor che il fabbisogno dell'involucro è stato già soddisfatto dai generatori precedenti. Si noti inoltre che, se si vogliono inserire altri generatori nonostante il fabbisogno sia stato già soddisfatto completamente, accanto al tasto "Passa al generatore successivo" comparirà automaticamente un messaggio con il quale si ricorda all'auditor che il generatore successivo non contribuirà al soddisfacimento dell'involucro.

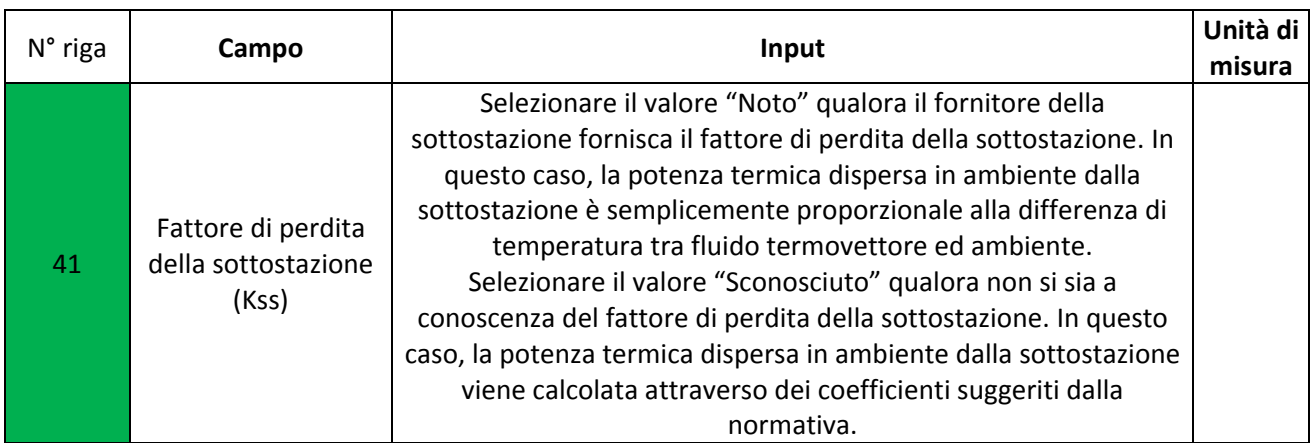

#### Input principali - Teleriscaldamento

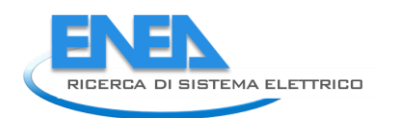

### Input principali - Caldaia a biomassa

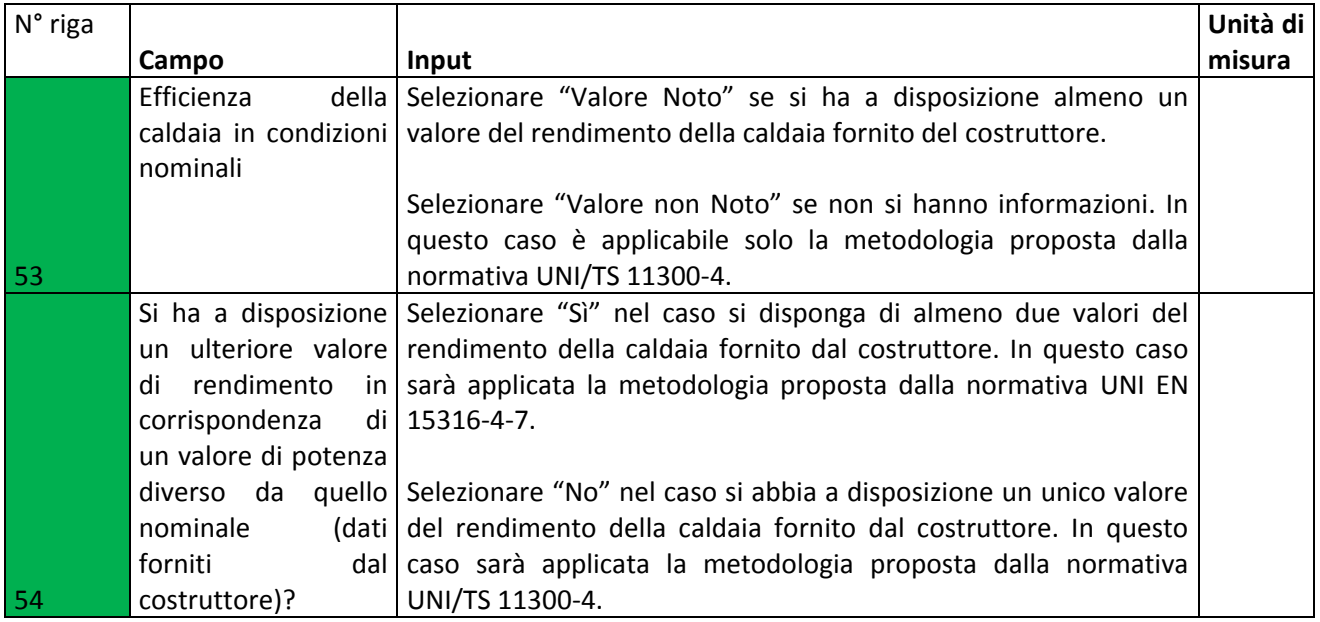

### Input principali - Pompe di calore

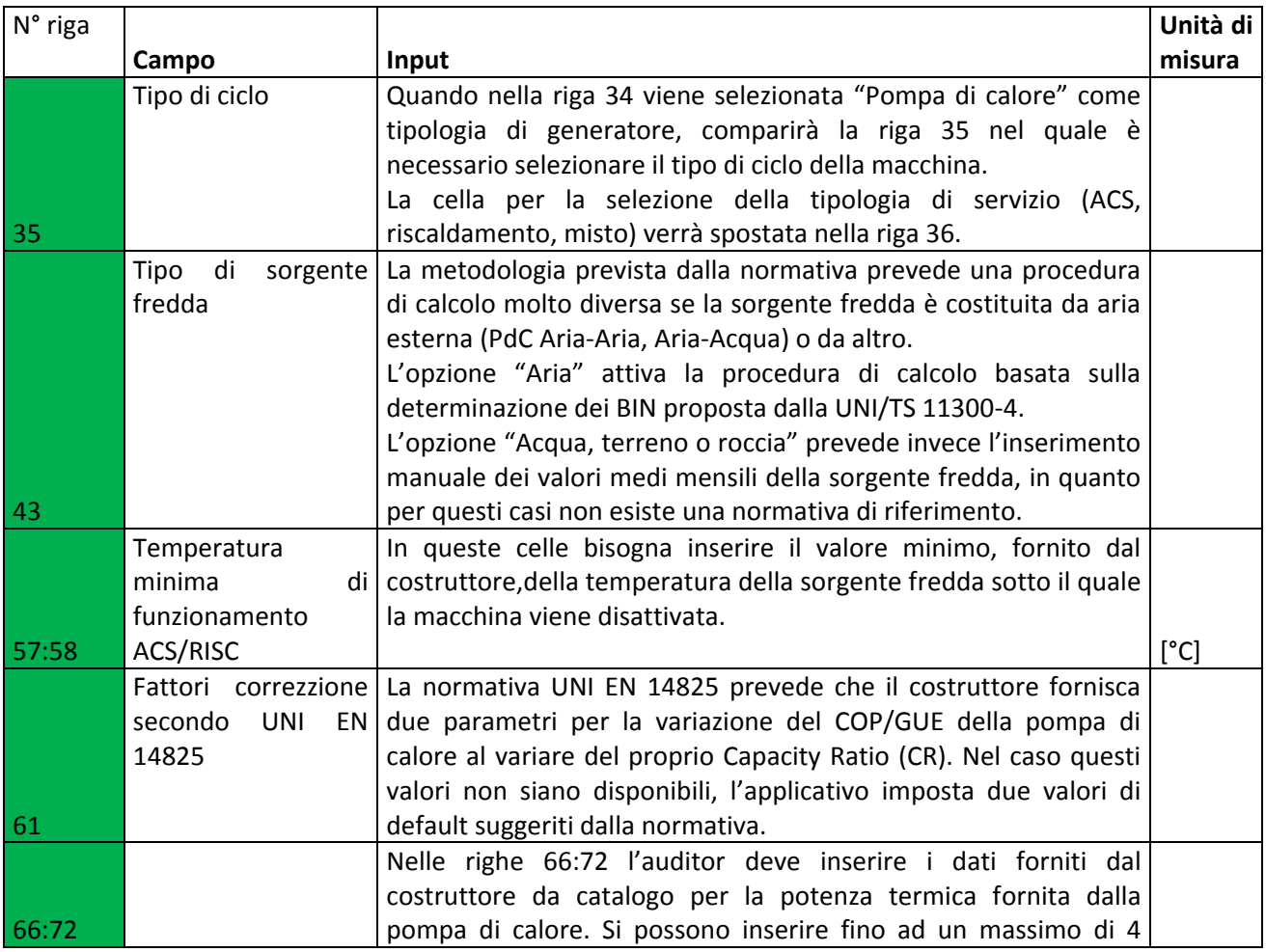

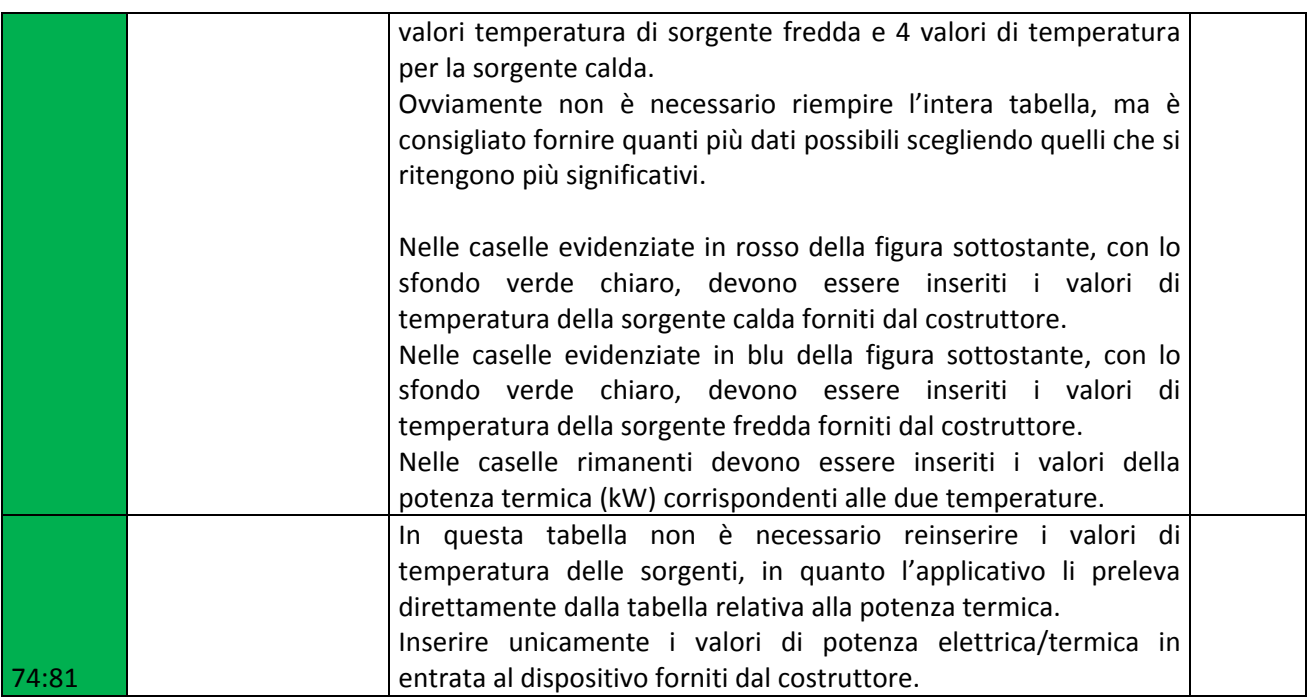

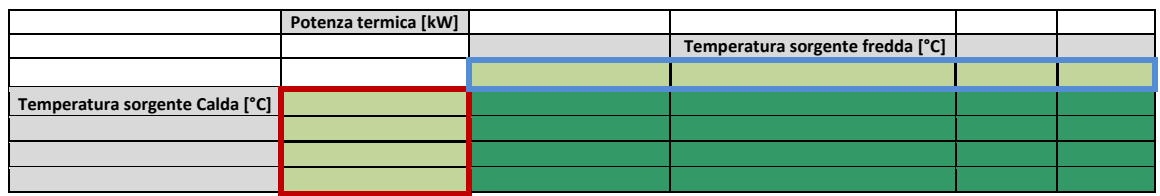

#### Input principali – Pompe di calore ACS interna

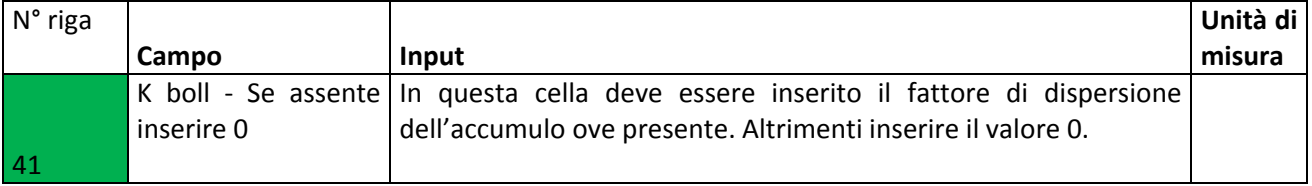

#### Input principali – Generatore a combustibili fossili

La metodologia di calcolo si basa sull'interpolazione dei rendimenti del generatore in funzione del fattore di carico dello stesso. All'auditor è consentito di scegliere se inserire i rendimenti a potenza nominale, intermedia (30%) e le perdite a carico nullo manualmente oppure utilizzare i valori da normativa.

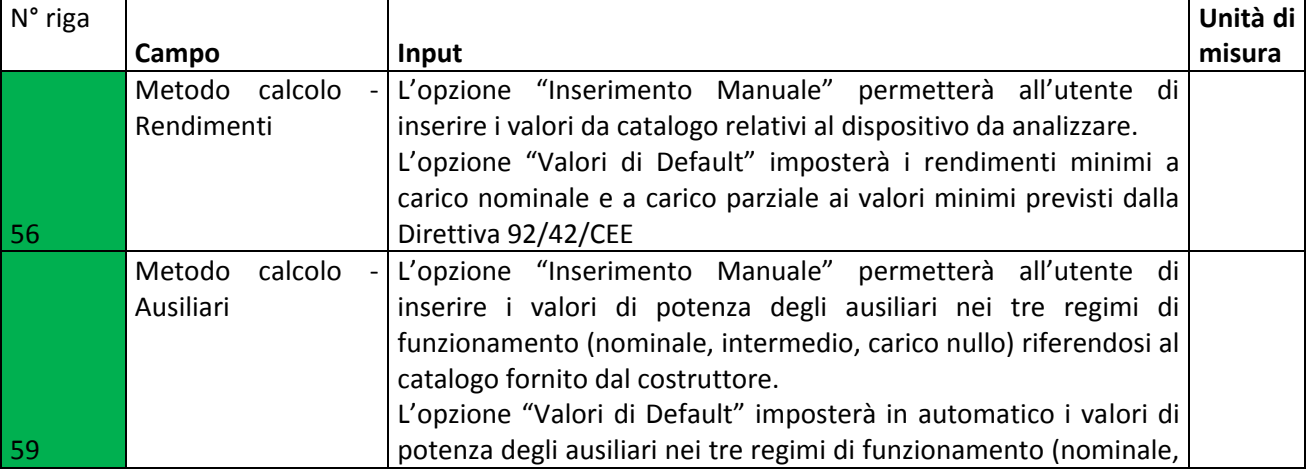

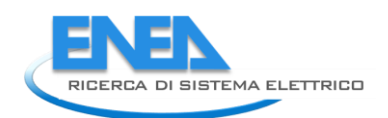

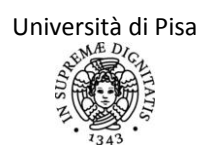

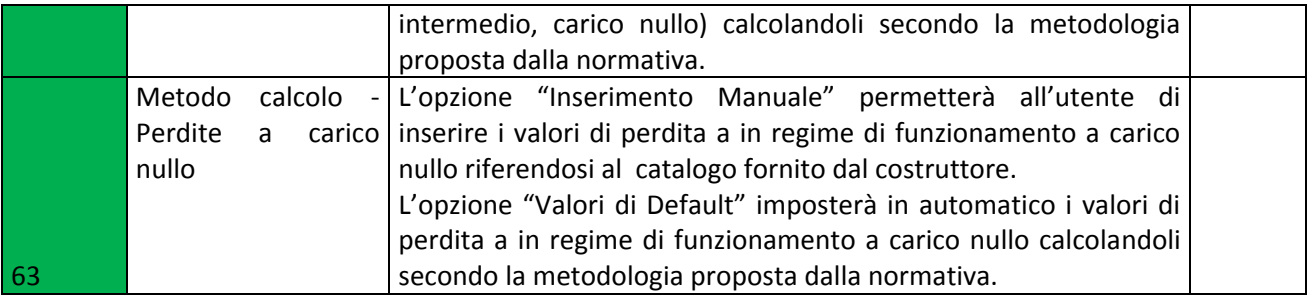

### *Fogli di simulazione di impianti solari termici*

Per la simulazione delle prestazioni di un impianto solare termico si fa riferimento, come meglio specificato nel report A del presente contratto, alla normativa UNI/TS 11300-4 e quindi al metodo *carta-f*, sviluppato nell'Università di Wisconsin.

Poiché non è stata prevista la presenza di più di un impianto solare termico o più di un impianto solare fotovoltaico, in questi casi occorre inserire un impianto "equivalente" a quelli presenti. L'operazione di sintesi di più impianti in uno equivalente è affidata all'auditor. Si specifica comunque che per alcune variabili (rendimento dei moduli fotovoltaici, inclinazione rispetto al piano orizzontale, coefficienti di dispersione, ecc…) è sufficiente effettuare una media pesata sulle superfici dei due diversi impianti; per altre variabili (quali l'area dei moduli o dei collettori) occorre effettuare la somma delle variabili; in altri casi, in particolare per l'angolo di azimut, occorre effettuare una media pesata sulle superfici tenendo conto però che la media aritmetica degli angoli può portare ad errori (la media tra ovest e est darebbe sud!).

Ipotesi di schematizzazione:

- Collettori omogenei tra loro per tipologia, orientamento e inclinazione (altrimenti ipotizzare un impianto dotato di caratteristiche medie tra quelli presenti) collegati tra loro in parallelo.
- Assenza di ostruzioni solari laterali o puntuali (aggetti verticali, antenne, alberi...). Sono invece stati considerati gli ostacoli all'orizzonte (calcolo della radiazione solare secondo la UNI/TR 11328 in presenza di ostruzioni all'orizzonte).
- Collettori ad acqua.
- Collettori per solo riscaldamento o per sola produzione di acqua calda sanitaria o per produzione combinata di acqua calda sanitaria e riscaldamento.
- Schemi di impianto a cui è applicabile la seguente simulazione: impianti a circolazione naturale; impianti a circolazione forzata; impianti a svuotamento; impianti con serbatoio di preriscaldamento; impianti con serbatoio distinto di integrazione termica;
- Le perdite termiche recuperate dall'impianto che vanno a diminuire il fabbisogno per riscaldamento non determinano un nuovo conteggio del fattore di copertura dell'impianto solare (non si effettua un ciclo iterativo data la piccola entità delle perdite stesse).
- Le perdite termiche recuperabili e recuperate dai tratti di tubazione di collegamento tra il serbatoio di accumulo e il generatore ausiliario (nonché chiaramente quelle relative a tutti i tratti di tubazione a valle dell'impianto solare, sia per fornitura di ACS sia per riscaldamento) sono escluse da questo foglio di lavoro e devono invece essere inserite in quello della distribuzione relativa all'impianto di riscaldamento.
- Le perdite termiche dei tratti di tubazione che collegano i collettori solari con il serbatoio di accumulo sono già comprese nel calcolo dei fattori adimensionali X e Y.
- Le perdite termiche associate agli ausiliari elettrici si considerano come produzione termica aggiuntiva a quella dell'impianto e quindi come quota aggiuntiva a valle del calcolo generale, senza necessità di calcoli iterativi.

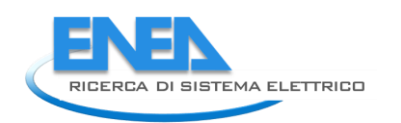

# *Foglio di calcolo "INPUT\_ST"*

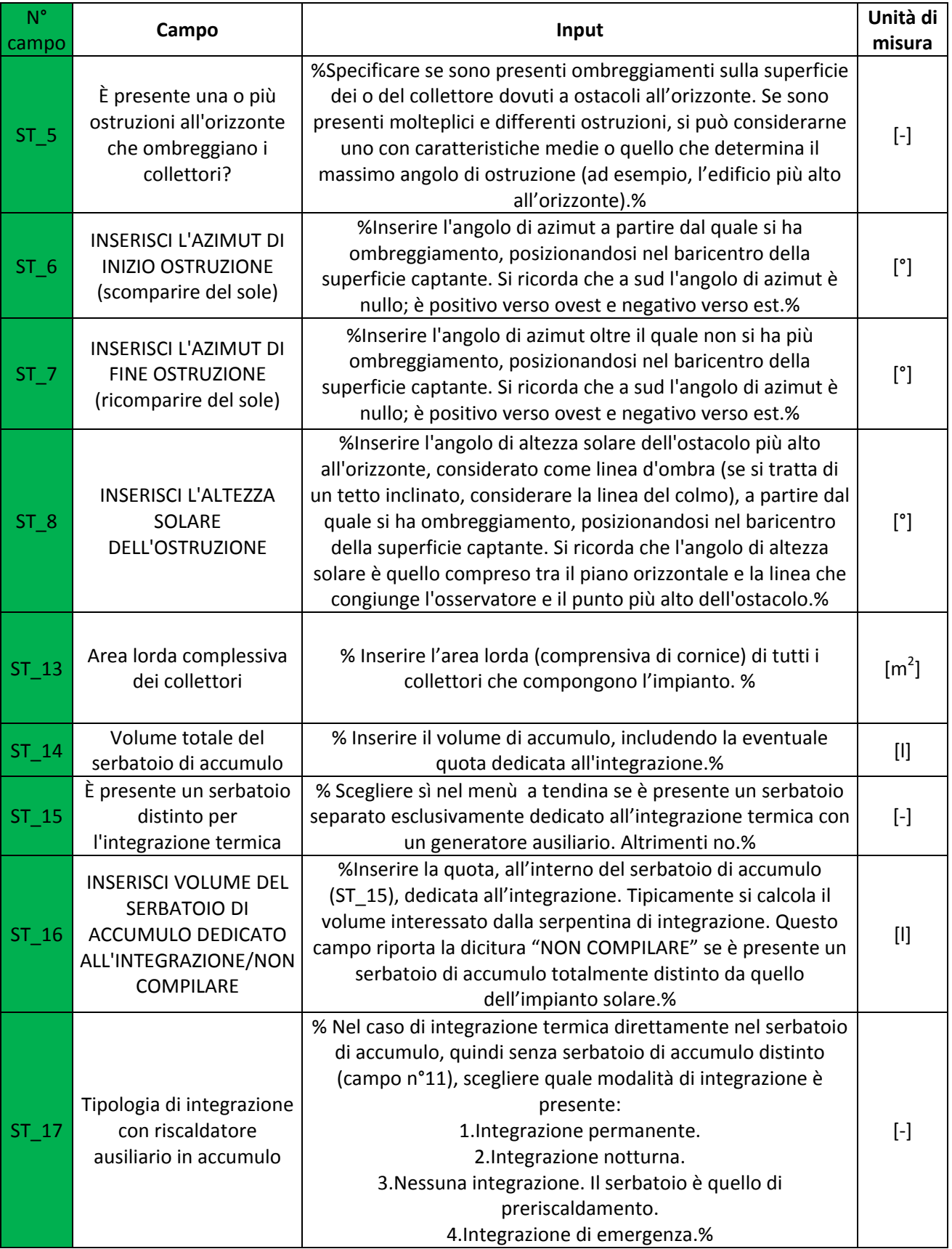

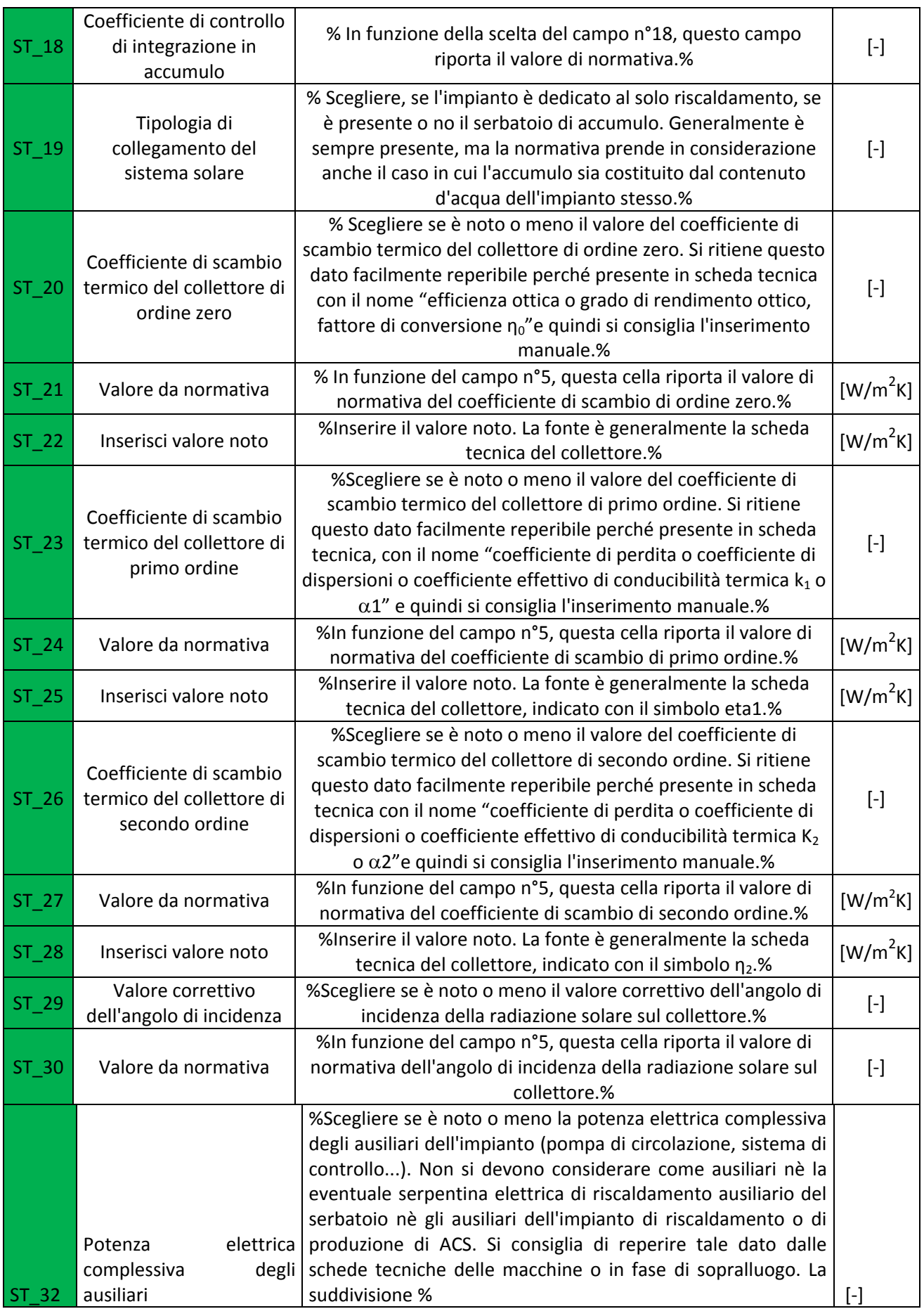

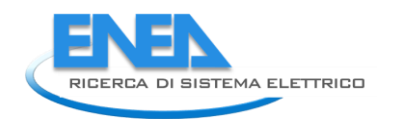

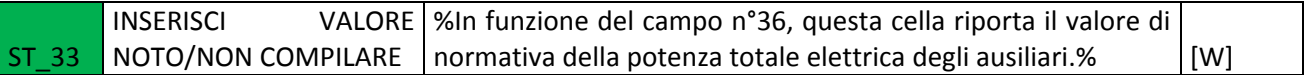

# *Foglio di calcolo "OUTPUT\_ST"*

In questo foglio di calcolo si riportano i principali risultati intermedi (in blu) e i principali risultati definitivi per la simulazione di un impianto solare termico.

Si riporta, cella per cella, il significato del dato e si rimanda al report di fase A, e al contratto"Metodologia Definizione di una metodologia per l'audit energetico negli edifici ad uso residenziale e terziario" per ogni riferimento normativo e per il modello di calcolo adottato.

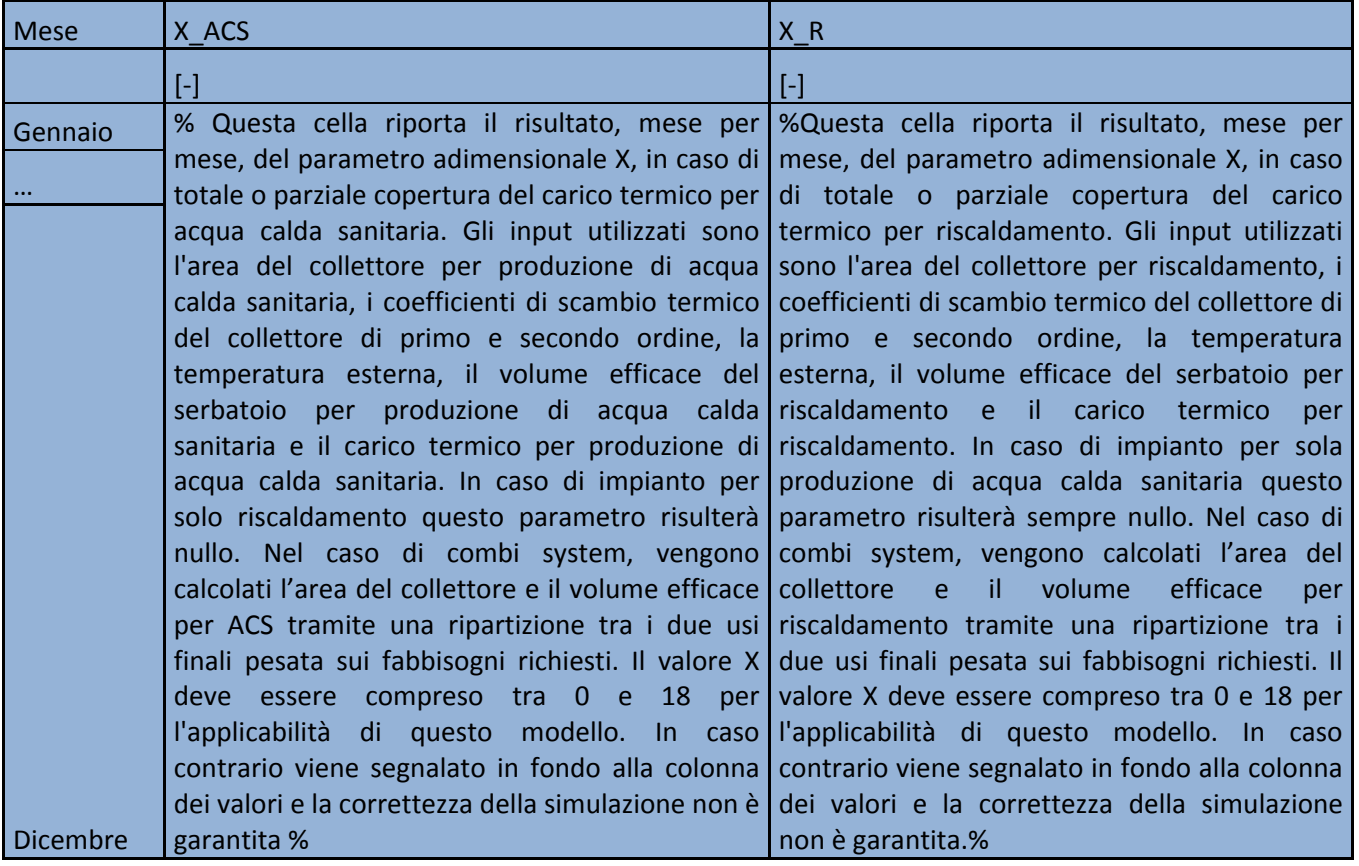

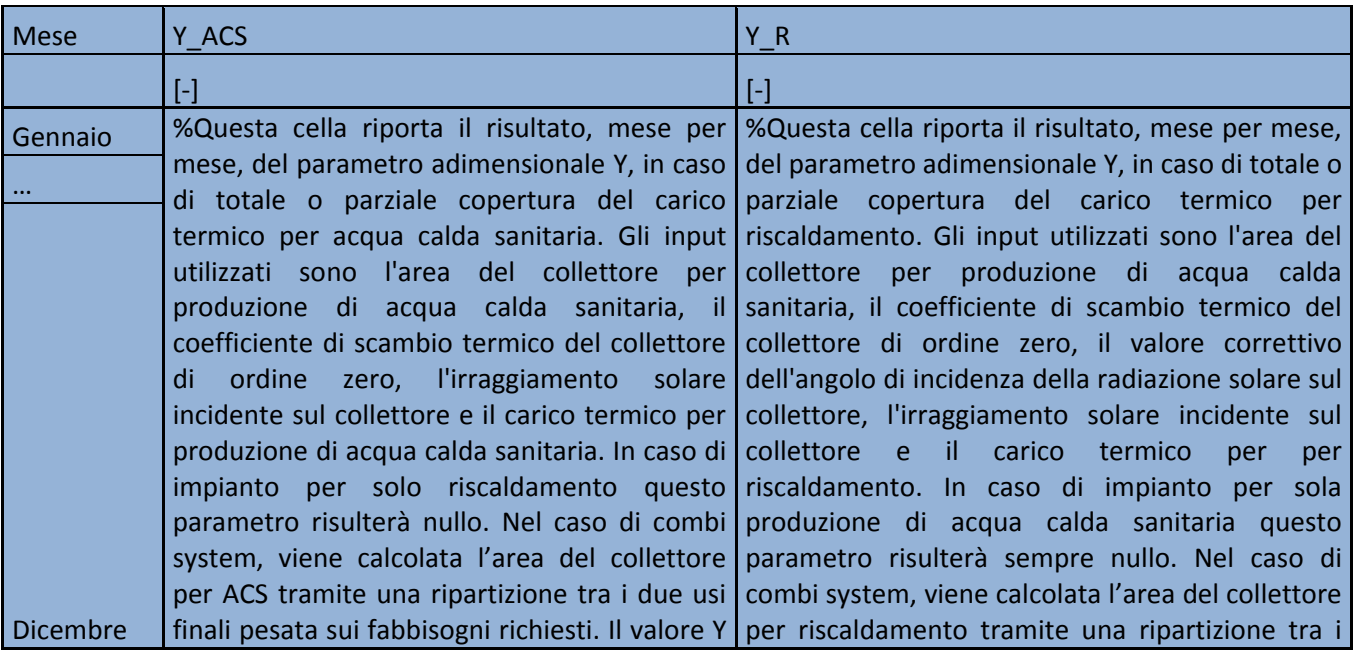

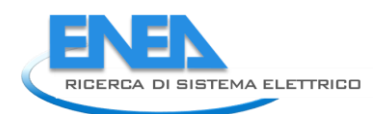

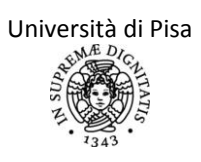

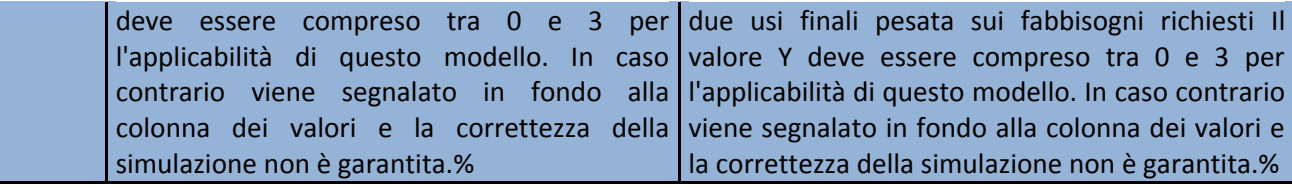

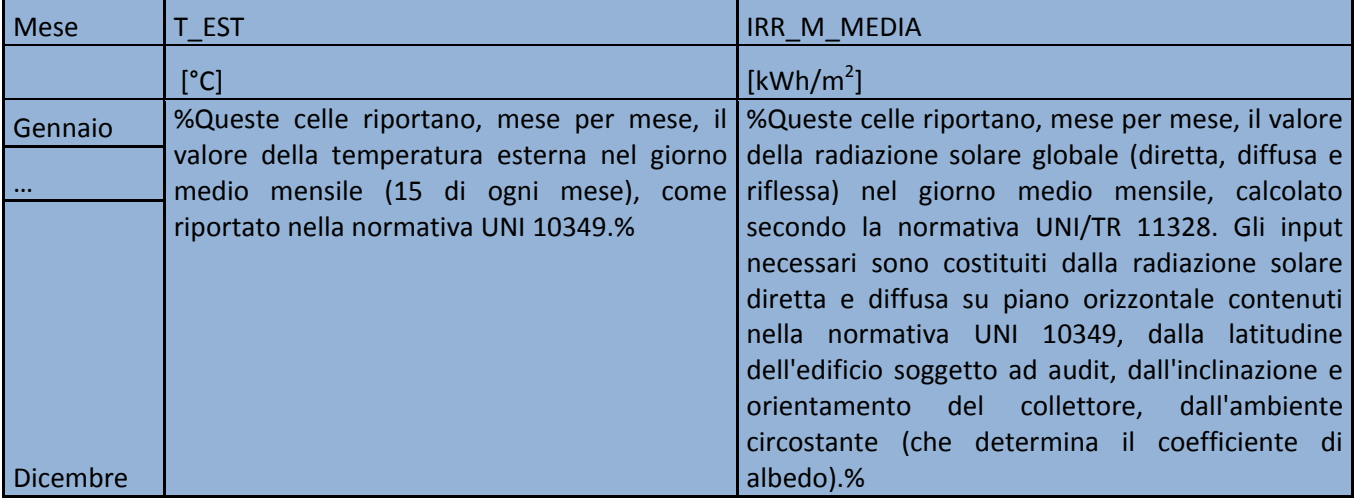

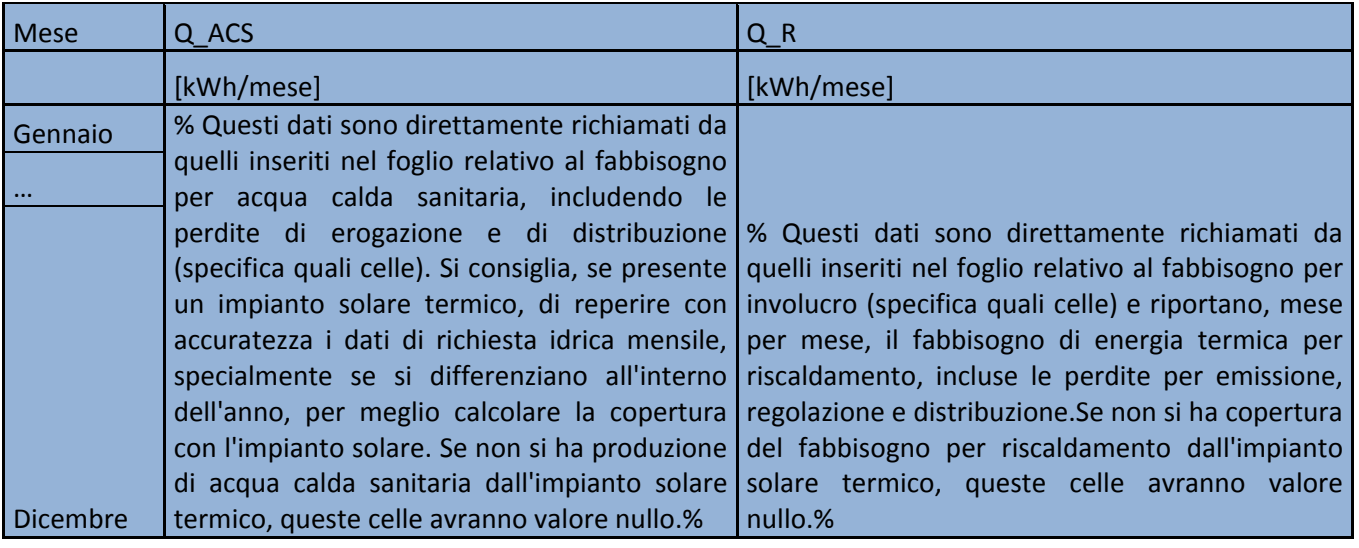

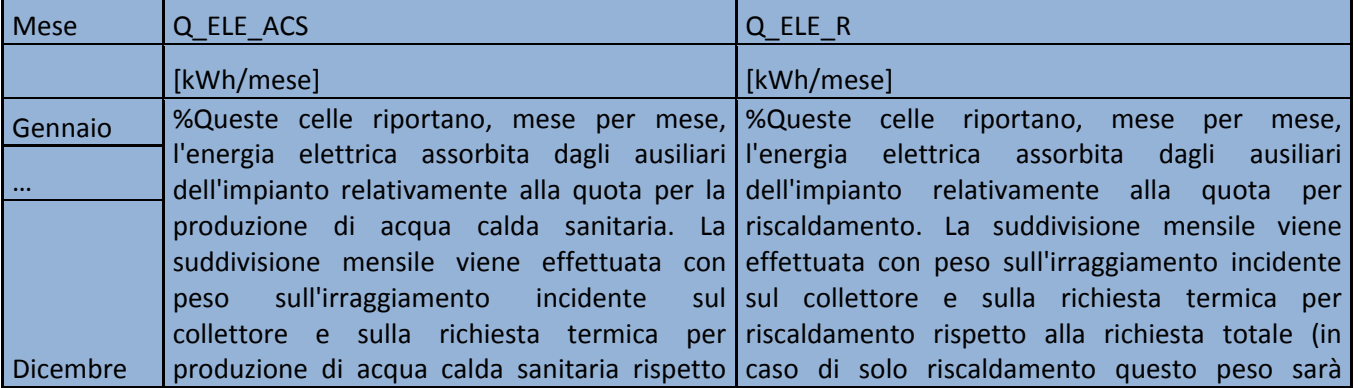

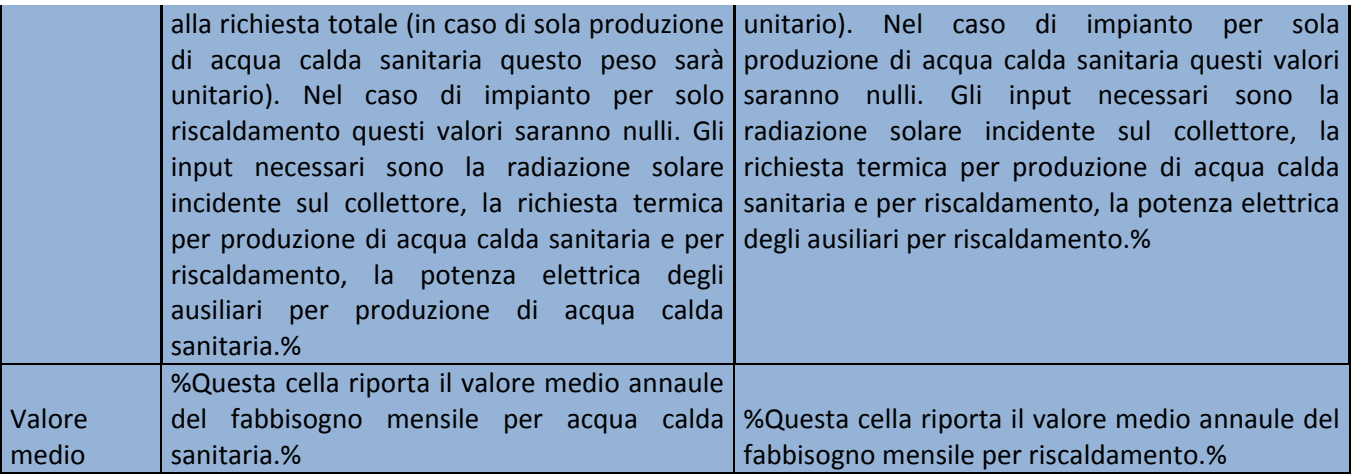

### **OUTPUT DEFINITIVI**

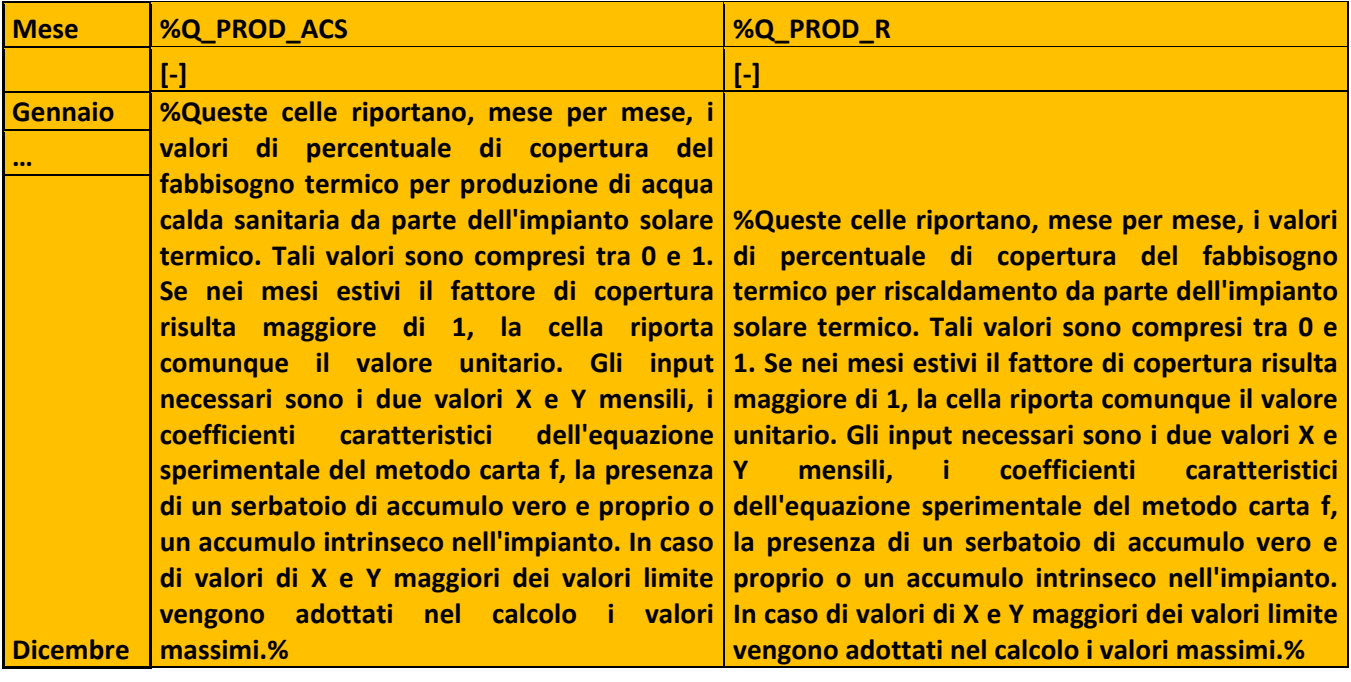

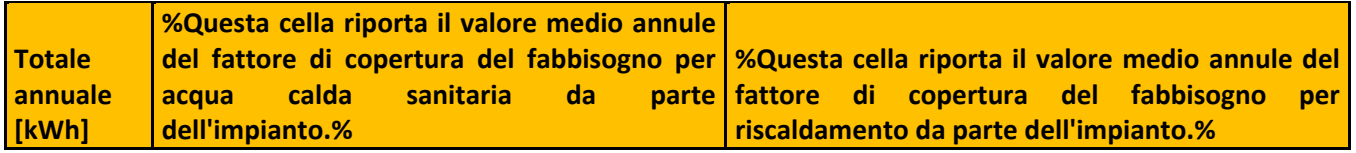

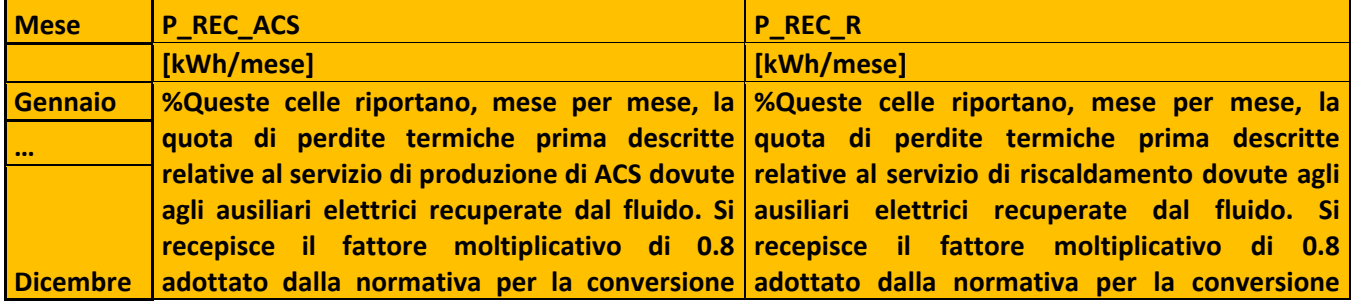
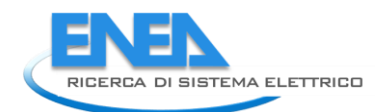

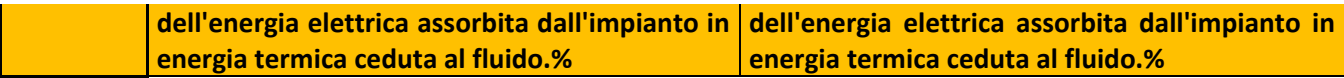

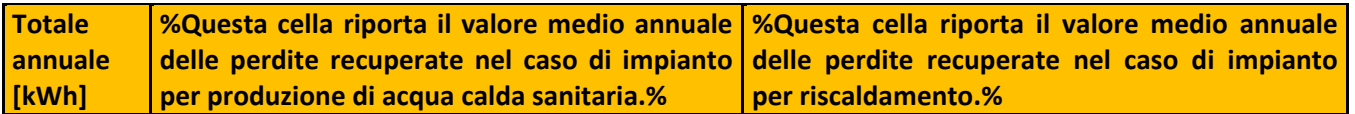

### *Foglio di lavoro "INPUT\_FV"*

Per la simulazione della producibilità di un impianto solare fotovoltaico collegato alla zona soggetta d audit sono presenti, in questo applicativo, due metodi: il primo, più approssimato e meno dettagliato, segue il procedimento di calcolo presente nella normativa UNI 11300-4. Tale metodo va adottato quando non è possibile conoscere i dettagli dell'impianto o quando si voglia effettuare una prima stima, ancora non definitiva, di un intervento di installazione. Il secondo metodo, (metodo di Evans, dall'omonima Clean energy project analysis: Retscreen engineering & cases textbook, Photovoltaicproject analysis, [www.retscreen.net](http://www.retscreen.net/)) prevede invece l'inserimento di alcuni dati in più presenti nelle schede tecniche dei moduli fotovoltaici, e il calcolo delle variazioni di rendimento del modulo fotovoltaico in funzione delle grandezze climatiche esterne (temperatura esterna, che determina la temperatura della cella fotovoltaica, e irradianza solare).

Poiché non è stata prevista la presenza di più di un impianto solare termico o più di un impianto solare fotovoltaico, in questi casi occorre inserire un impianto "equivalente" a quelli presenti. L'operazione di sintesi di più impianti in uno equivalente è affidata all'auditor. Si specifica comunque che per alcune variabili (rendimento dei moduli fotovoltaici, inclinazione rispetto al piano orizzontale, coefficienti di dispersione, ecc…) è sufficiente effettuare una media pesata sulle superfici dei due diversi impianti; per altre variabili (quali l'area dei moduli o dei collettori) occorre effettuare la somma delle variabili; in altri casi, in particolare per l'angolo di azimut, occorre effettuare una media pesata sulle superfici tenendo conto però che la media aritmetica degli angoli può portare ad errori (la media tra ovest e est darebbe sud!).

Ipotesi di semplificazione:

- Si trascura il decadimento temporale delle prestazioni del modulo fotovoltaico, sia quelle presenti nelle prime ore di esposizione (circa il 3-5% rispetto alla potenza di targa, ma tali valori raggiungono il 25% nel caso di moduli a silicio amorfo), sia quelle riguardanti il peggioramento delle prestazioni del modulo nel tempo. Quest'ultima valutazione è molto aleatoria e dipende da molteplici fattori, quali la manutenzione del sistema, gli eventuali danni fisici sul sistema di incapsulamento dei moduli e e quant'altro. In letteratura si possono trovare valori di variazione di potenza per moduli in silicio cristallino di circa 0,1-0,5% annuo.
- Non si calcolano in modo analitico eventuali ombreggiamenti presenti dovuti ad aggetti orizzontali o verticali. Questo tipo di ombreggiamento viene conteggiato, in modo approssimato, all'interno del rendimento B.O.S.. Si considera invece l'ostruzione dovuta ad ostacoli all'orizzonte nel calcolo della radiazione solare tramite UNI/TR 11328.

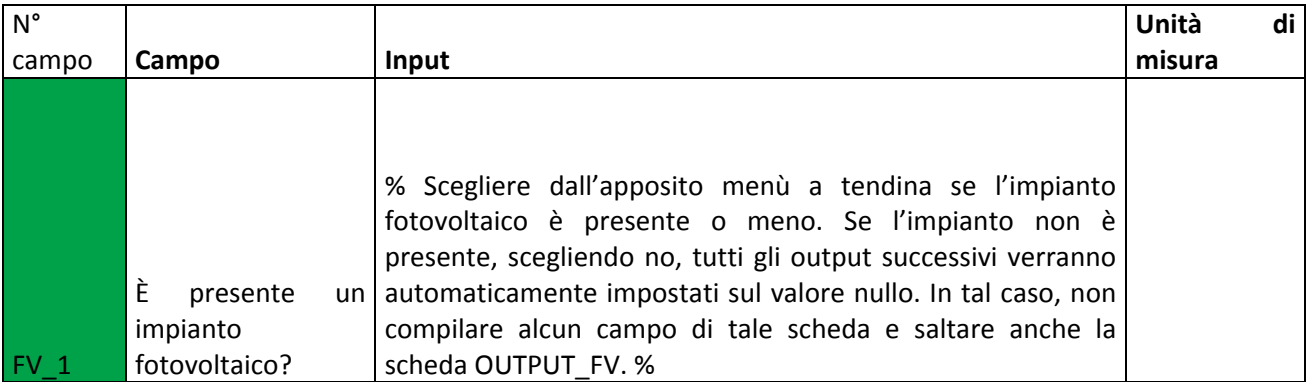

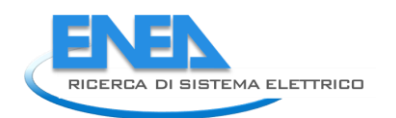

T

÷,

٦

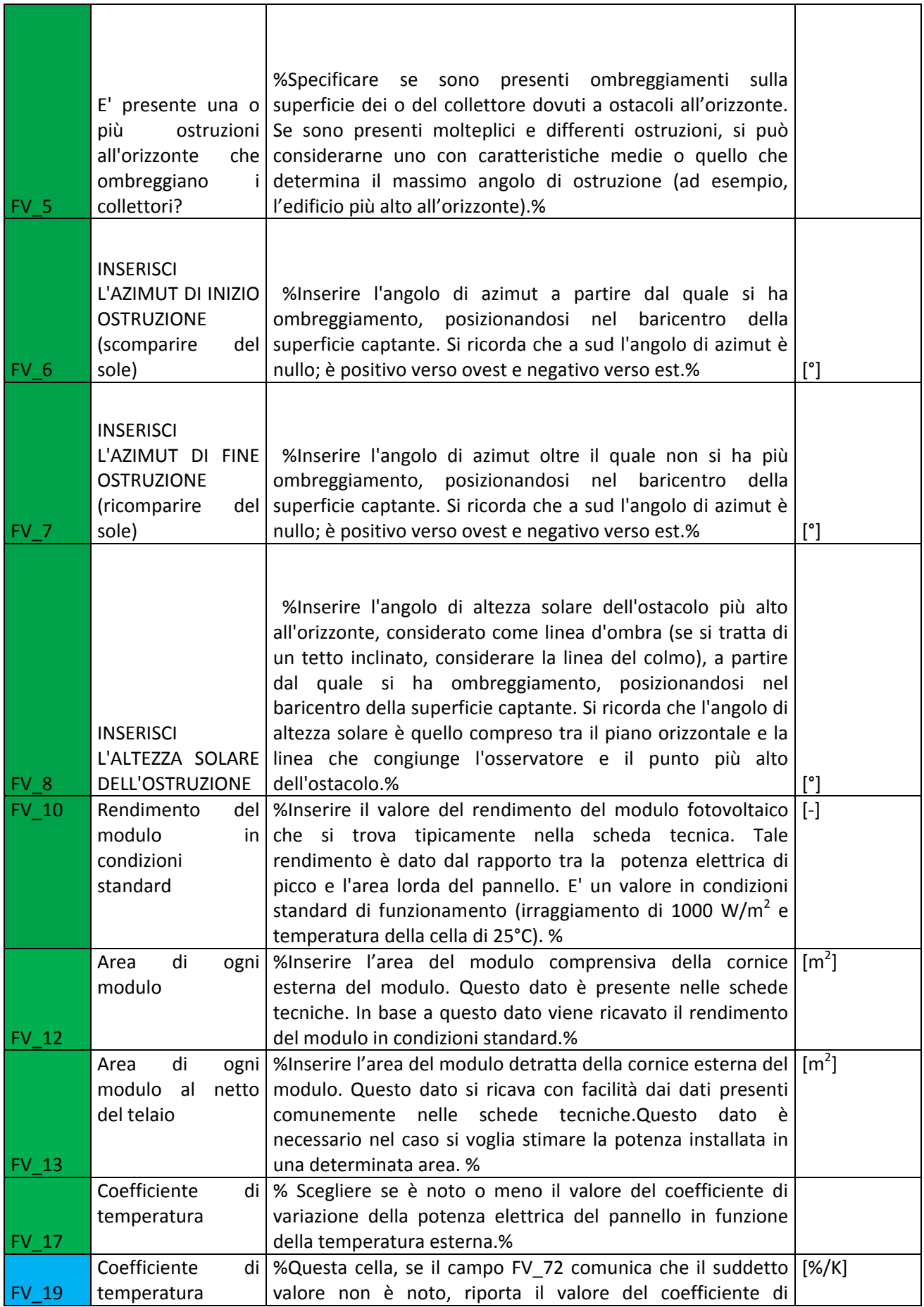

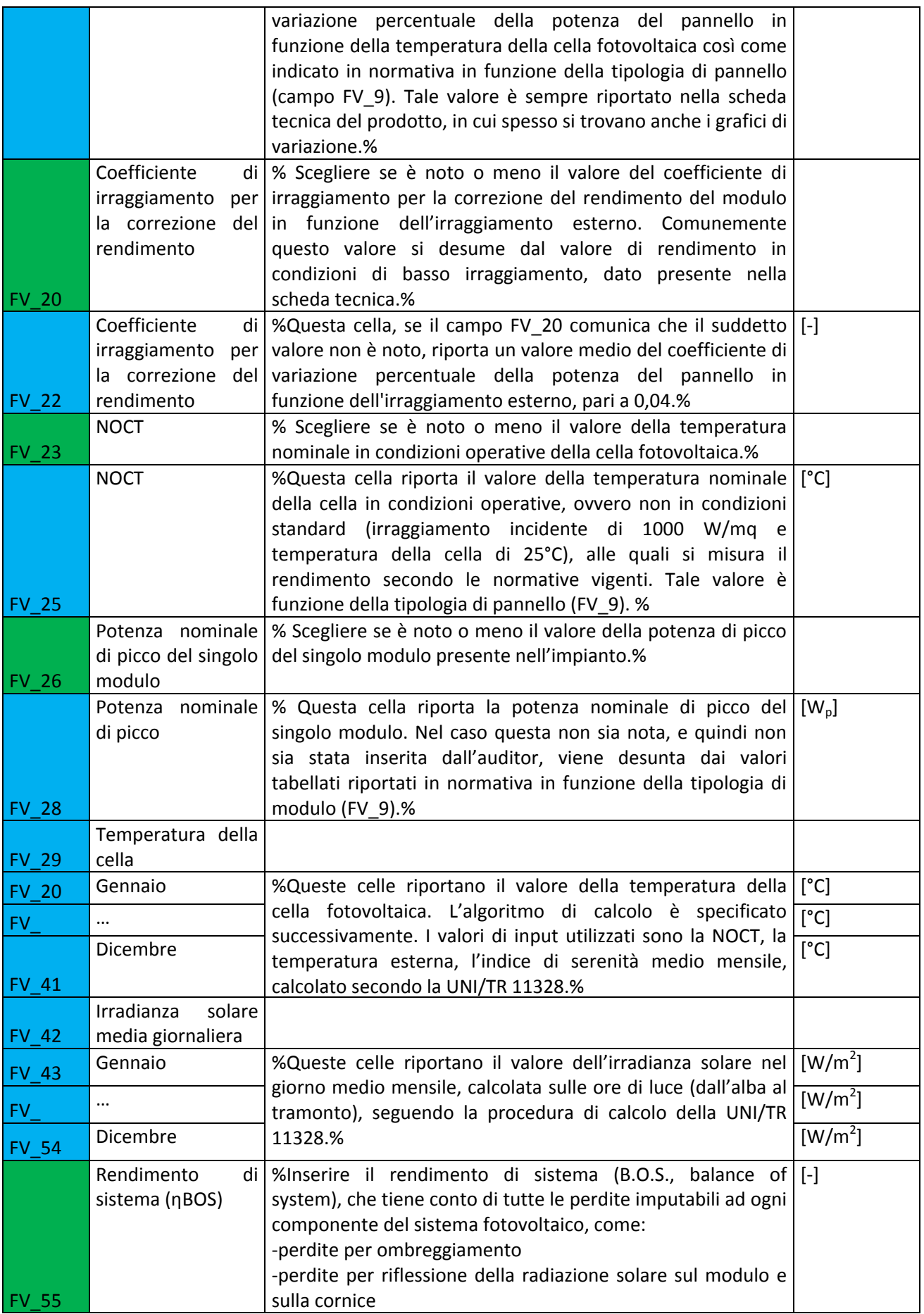

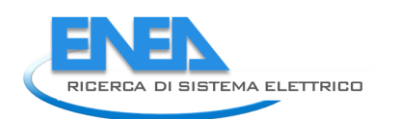

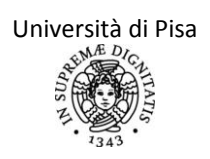

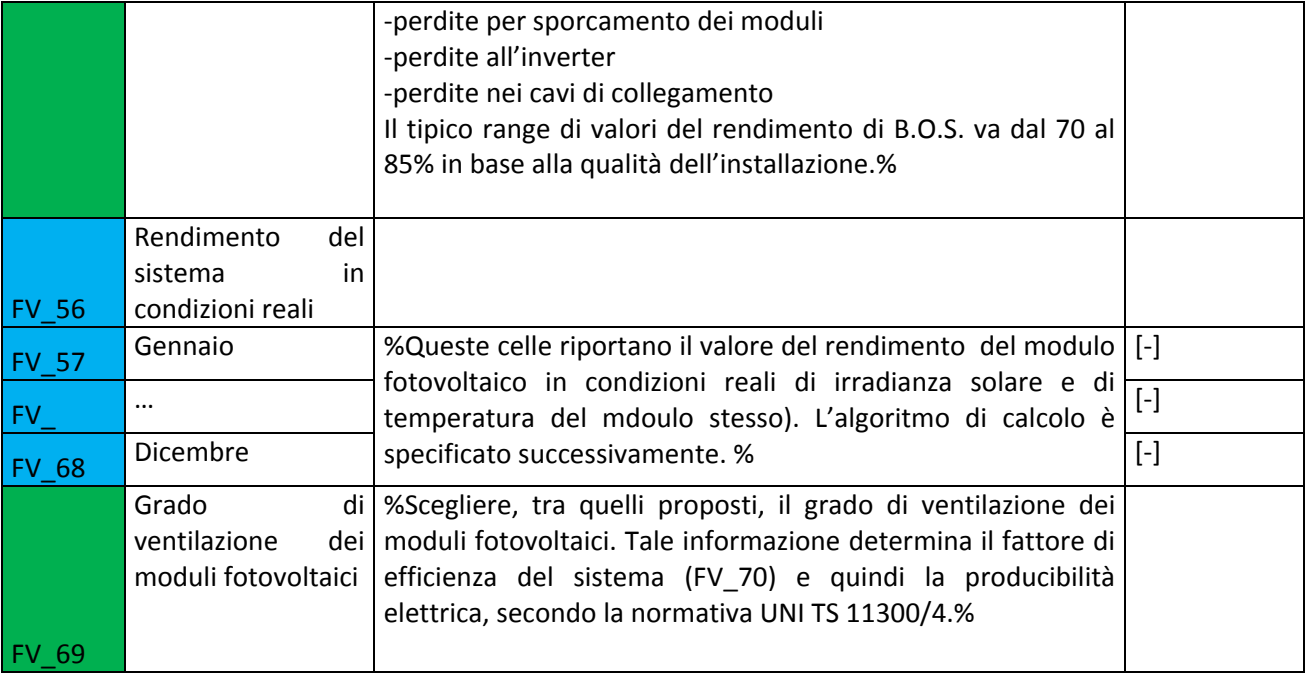

# *Foglio di lavoro "OUTPUT\_FV"*

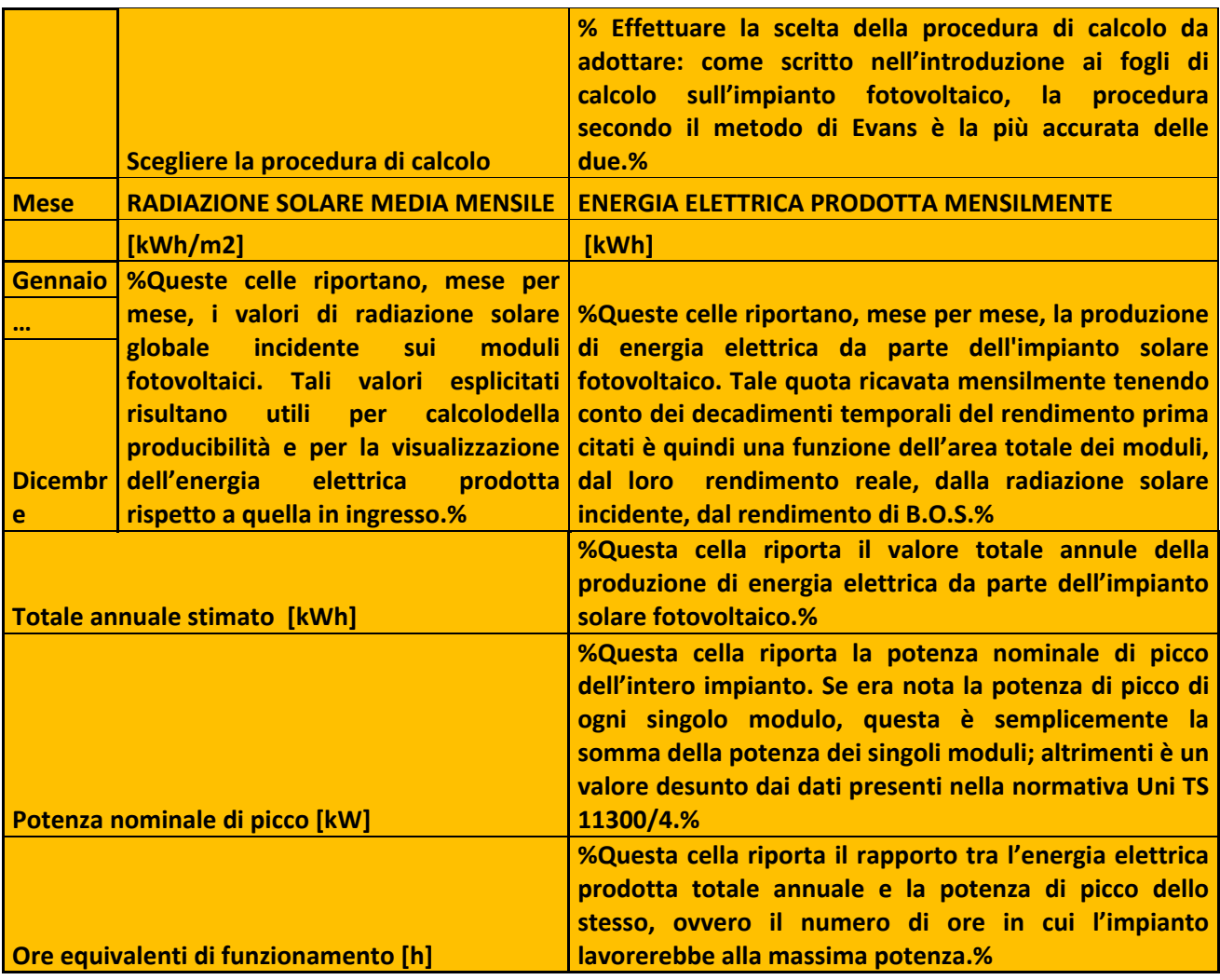

Procedura per il calcolo del rendimento del sistema in condizioni reali (metodo Evans, 1981).

Per un calcolo più veritiero del rendimento del sistema fotovoltaico, occorre effettuare una correzione del rendimentodel singolo modulo fornito dalla casa costruttrice  $(\eta_{STC})$  in funzione della lontananza dalle condizioni standard in cui questo è misurato (irradianza solare di 1000 W/m<sup>2</sup> e temperatura della cella di 25°C). Tali condizioni standard difficilmente sono presenti contemporaneamente nei casi reali. Il metodo presente nella pubblicazione RETSCREEN® ENGINEERING & CASES TEXTBOOK [\(www.retscreen.net\)](http://www.retscreen.net/), come riportato nella bibliografia, fornisce un algoritmo di calcolo della variazione di rendimento in funzione della temperatura della cella, che il coefficiente di temperatura (Metodo Evans, 1981).

In particolare la temperatura della cella ha la seguente espressione:  
\n
$$
T_{\text{cella}} = \left[ \left( 219 + 823K_t \right) \frac{NOCT - 20}{800} \right] + T_{\text{est}}
$$

dove NOCT è la temperatura nominale di funzionamento della cella, con valori medi intorno a 45°C, e  $T_{est}$ indica la temperatura dell'ambiente esterno; K<sub>t</sub> è invece l'indice di serenità medio mensile. Questo è definito come il rapporto tra la radiazione solare totale su piano orizzontale nella località considerata e quella extratmosferica. Entrambe sono calcolate a partire dai dati climatici della UNI 10349 e utilizzando i metodi di calcolo della UNI/TR 11328.

Quindi il rendimento medio reale (η<sub>temp</sub>), tenendo conto della variabilità della temperatura è dato da:<br> $\eta_{\rm temp} = \eta_{\rm src} \bigg[ 1 - \Delta P \Big( T_{\rm cella} - T_{\rm ref} \Big) \bigg]$ 

$$
\eta_{temp} = \eta_{STC} \left[ 1 - \Delta P \left( T_{cella} - T_{ref} \right) \right]
$$

dove Trefè la temperatura di riferimento (25°C), e ∆P è invece il coefficiente di temperatura di variazione di potenza.

Per quanto riguarda invece la variazione di rendimento in funzione dell'irradianza solare, non presente nel metodo Evans, ma desunta da relazioni empiriche  $19$ , essa si può esprimere tramite questa semplice relazione:

$$
\eta_{irr} = \eta_{STC} \left( 1 - \Delta l \frac{1000 - I_{tot}}{1000} \right)
$$

dove I<sub>tot</sub> indical'irradianza solare nel periodo di interesse e  $\Delta I$  il coefficiente di irraggiamento per la correzione del rendimento.

Quindi il rendimento del sistema in condizioni reali di un modulo è dato da:

$$
\eta_{\text{reale}} = \eta_{\text{irr}} \eta_{\text{temp}}
$$

 $\overline{\phantom{a}}$ 

<sup>&</sup>lt;sup>19</sup> ISES Italia, Fotovoltaico, guida per progettisti ed installatori 2004, riportata in bibliografia.

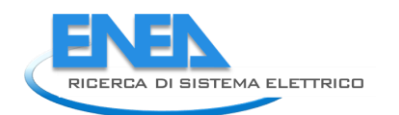

## *Foglio di lavoro "OUTPUT\_GEN"*

Questo foglio di lavoro riporta in sintesi i risultati del fabbisogno energetico della zona soggetta ad audit, sia in termini di energia elettrica e termica, sia in termini di energia primaria, suddividendoli in funzione del servizio reso (ACS, riscaldamento e carichi elettrici), sia in termini di apporti interni non elettrici (provenienti ad esempio da uso cottura e altri dispositivi di riscaldamento non elettrici). Inoltre si riporta l'indice globale del fabbisogno di energia primaria per i tre servizi. Tale indice è funzione della superficie calpestabile nela caso di edifici ad uso residenziale, mentre considera il volume lordo nel caso di edifici ad uso terziario. Si riportano inoltre i rendimenti globali medi stagionali sia per l'impianto di riscaldamento sia per la produzione di ACS.

Nei consumi relativi al servizio di copertura dei carichi elettrici, si detrae dalla richiesta totale di energia elettrica l'eventuale produzione da impianto fotovoltaico, considerando in modo fittizio che tutta la produzione venga auto consumata. Nel foglio "I\_ELE" è spiegato come, per effettuare un corretto confrotno, anche nelle fatture venga considerata questa ipotesi e quindi venga sottratta la quota risultante dalla differenza tra la produzione totale e l'autoconsumo. Nel caso di impianto fotovoltaico centralizzato, automaticamente viene considerata soltanto la quota parte di produzione relativa alla zona soggetta ad audit, in funzione dei millesimi del servizio elettrico indicati nel foglio "Generale\_imp". Si precisa inoltre che nel caso in cui l' energia elettrica prodotta sia globalmente maggiore di quella richiesta alla rete, i consumi riportati nella tabella di riassunto sono nulli, e non negativi.

Si precisa inoltre che:

- Il fattore di conversione dell'energia elettrica in energia primaria è stato assunto pari a 2.17, ovvero l'inverso del rendimento medio del parco elettrico nazionale, pari al 46%, secondo la delibera AEEG 28 marzo 2008. E' un dato comunque modificabile a cura dell'auditor.
- Il fattore di conversione dell'energia termica del vettore gas, gasolio, altro combustibile in energia primaria è unitario.
- Il fattore di conversione dell'energia termica del vettore biomassa in energia primaria non ha una valore ben stabilito attualmente (infatti la cella è verde, ovvero indica un dato che deve essere compilato a cura dell'auditor). Si propone un valore di 0.3, fornito dal decreto del 26 gennaio 2010, ma risulta comunque un campo da inserire a cura dell'auditor.
- Il fattore di conversione dell'energia termica fornita da reti di teleriscaldamento in energia primaria deve essere fornito dall'azienda fornitrice del servizio. Risulta quindi un campo da inserire a cura dell'auditor.

Per quanto riguarda i rendimenti globali medi stagionali per il servizio di ACS, si evidenzia come eventuali valori maggiori del 100% non devono essere considerati errati, nel caso in cui sia presente un impianto solare termico: in tal caso, infatti, il fabbisogno complessivo per l'acqua calda sanitaria viene soddisfatto in parte dall'impianto solare termico. Di conseguenza, il fabbisogno in ingresso ai generatori deputati alla produzione di ACS risulterà minore del fabbisogno di ACS richiesto dal locale stesso.

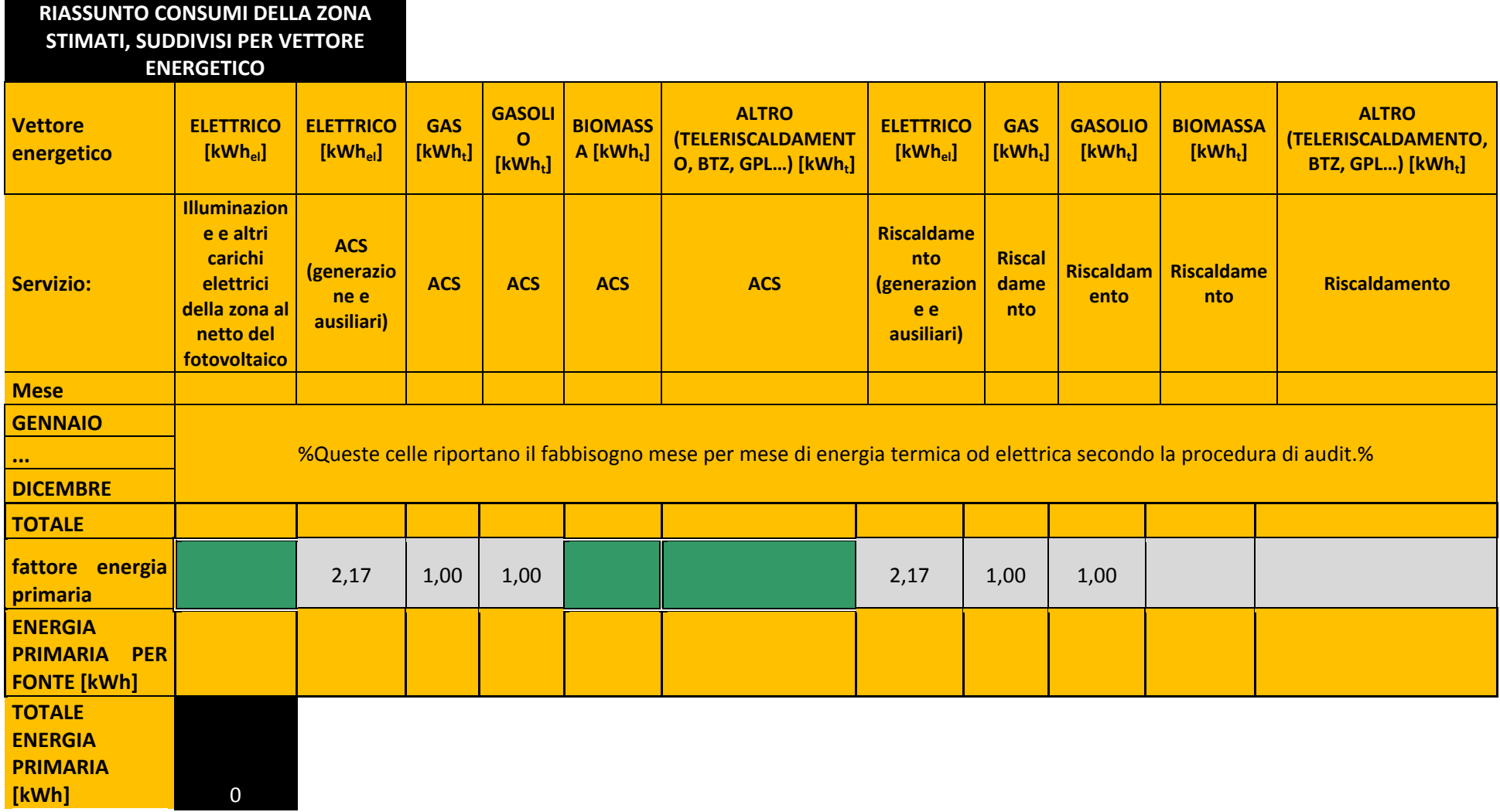

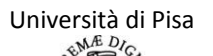

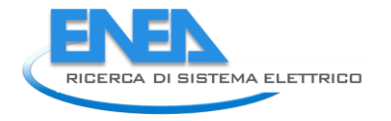

**ACS**

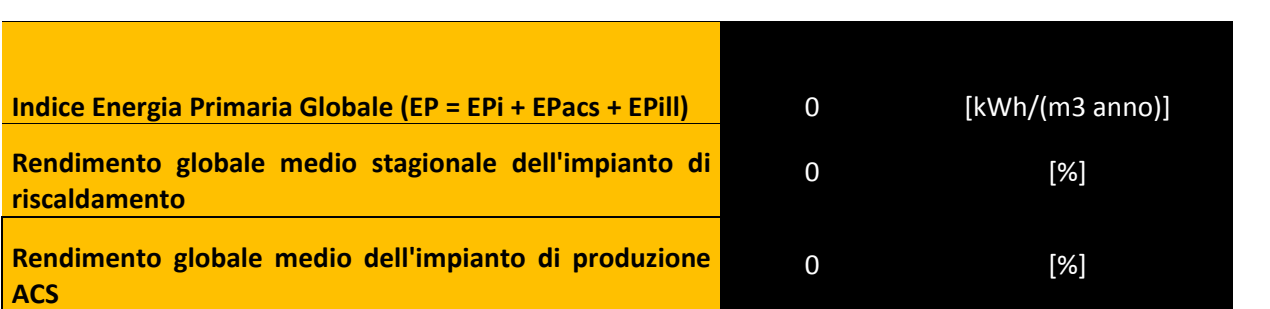

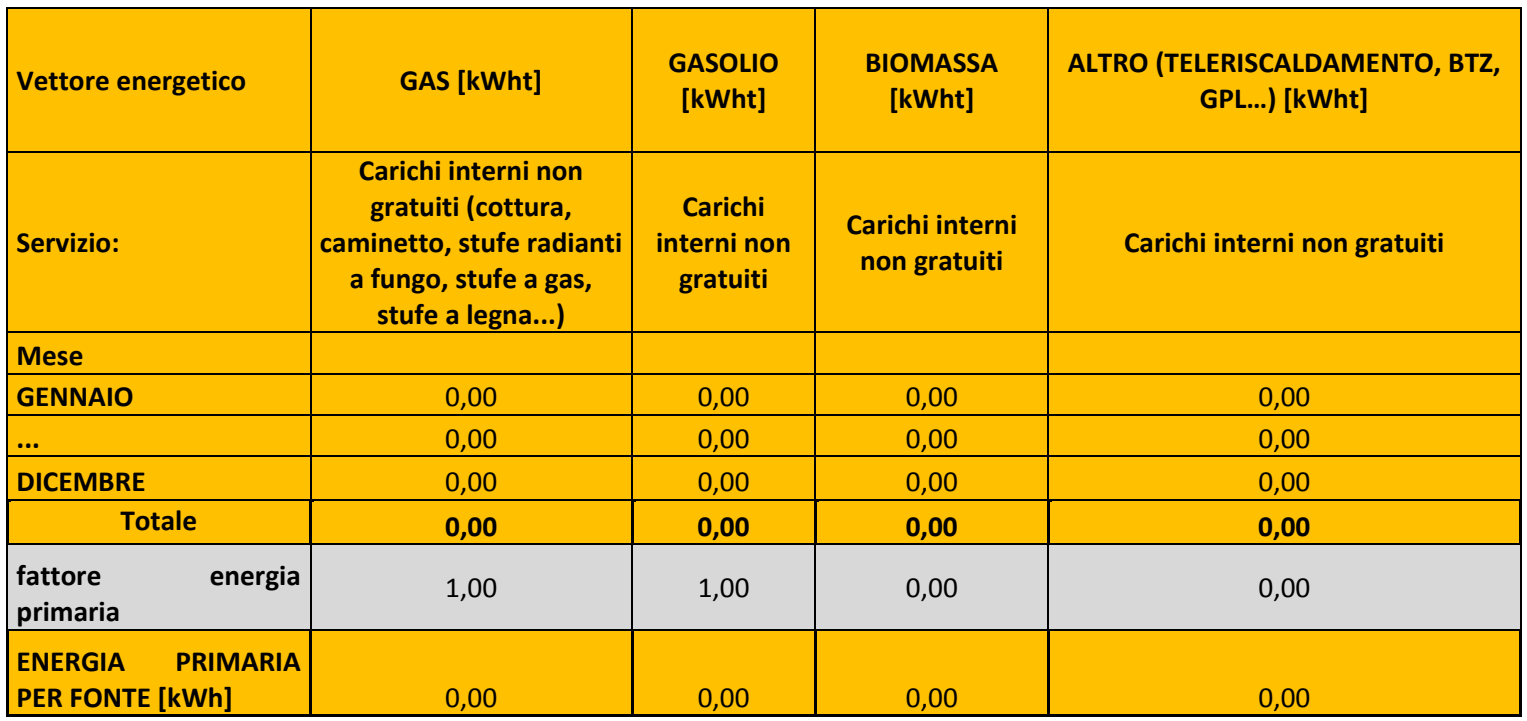

# FOGLI DI INSERIMENTO DEI DATI DI FATTURAZIONE

I fogli relativi all'inserimento dei dati di fattura sono suddivisi in base al vettore energetico utilizzato. Si è inserito anche un foglio relativo al consumo di acqua perché indirettamente collegato al reale consumo di acqua calda sanitaria. Nel caso in cui vi sia la disponibilità dei dati di consumo idrico e nel caso in cui il fabbisogno di acqua calda sanitaria sia rilevante, si consiglia la compilazione di questo foglio e il confronto di questi dati con quelli stimati nel foglio PROD\_ACS . In caso contrario si sottolinea comunque la non obbligatorietà della compilazione perché non direttamente necessaria all'algoritmo di calcolo e di verifica. Tipicamente vi sarà da compilare il foglio relativo al vettore elettrico e quello per riscaldamento (gasolio o gas metano o biomasse o una combinazione dei precedenti), ma vi possono essere anche eccezioni.

Per ogni vettore la struttura di inserimento dei dati è modulare sugli anni significativi di consumo a disposizione. Si raccomanda di non inserire dati relativi ad anni non significativi (in cui ad esempio vi è stata una prolungata assenza degli utenti o in anni con clima particolarmente anomalo), perché si rischia di non cogliere più il carattere medio del dato.

I dati di consumo da inserire prevedono un lavoro di analisi da parte dell'auditor a monte dell'inserimento dei dati, sia in termini di individuazione dei contatori che servono la zona e delle fatture cartacee, sia in termini di ripartizione dei consumi (nel caso di contatori che non servono unicamente la zona soggetta ad audit), sia in termini di calcolo del consumo mensile, anche quando la fatturazione non sia mensile. Se, in caso di contatore unico che serve anche altre zone, sono presenti dati di contabilizzazione, diretta o indiretta, è obbligatorio farne uso.

Per ricavare i dati di consumo mensile del vettore in esame, occorre che l'auditor effettui le seguenti verifiche:

- 1. *Per ciascun vettore presente, la zona soggetta ad audit è servita da un unico contatore?* Se non è così, l'auditor deve analizzare tutte le fatture di tutti i contatori che servono la zona e deve sommare, mese per mese, i consumi. Si ricorda che, per qualsiasi vettore, occorre prendere in considerazione soltanto i consumi che riportano la dicitura "reale". Tutti i dati stimati sono assolutamente inutili e fuorvianti. Si precisa che, anche nel caso di utenza esclusivamente dedicata alla zona soggetta ad audit, se vi sono servizi comuni (ascensore, illuminazione esterna, pompe autoclave…) non compresi nella fatturazione della zona, ma che comunque determinano un consumo e una spesa aggiuntiva per l'utente (spese condominiali), questo consumo e questa spesa vanno inseriti come se fossero propri della zona. L'attribuzione dei consumi comuni (tipicamente nei condomini) segue il criterio di ripartizione a disposizione (appunto quello condominiale o altri) secondo le scelte dell'auditor.
- 2. *Per ciascun vettore presente, il contatore che serve la zona soggetta ad audit serve anche altre zone?* Se sì, occorre effettuare la ripartizione delle spese energetiche. Se vi sono dati di contabilizzazione diretta, si utilizzino direttamente questi nell'inserimento dei consumi mensili. Se vi sono dati di contabilizzazione indiretta, si applichino i coefficienti di ripartizione ottenuti da questo metodo di contabilizzazione al consumo mensile del contatore generale. Se non vi è alcuna ripartizione, si consiglia, se presente, di attenersi a quanto stabilito dall'amministrazione di condominio. Altrimenti l'auditor può effettuare la ripartizione delle spese energetiche tra le varie zone in modo discrezionale. In questo caso l'aggiunta della quota di consumo e di spesa economica relativa ai servizi comuni (illuminazione esterna, ascensore, pompe autoclave…) è probabilmente superflua perché l'utenza centralizzata già li comprende. Se così non fosse, occorre aggiungerli secondo quanto detto nel punto precedente.
- 3. *Per ciascun vettore presente, il calcolo dei consumi in sede di fatturazione ha cadenza mensile?* Se non è così, occorre che l'auditor ripartisca il consumo reale presente in fattura per ottenere un

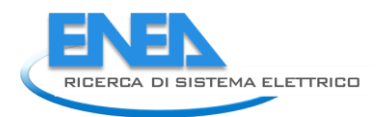

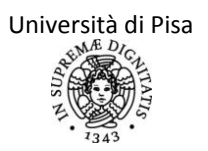

consumo mensile. Questo problema si verifica in special modo per la fornitura di gas metano, gasolio e biomasse: nel primo caso il numero di letture vere del contatore varia annualmente da due a dodici in funzione dei consumi globali. Nel caso di poche letture vere occorre effettuare un calcolo ad hoc ripartendo sui giorni i consumi reali rilevati. Negli altri due casi, trattandosi di ricarica di un serbatoio, occorre analizzare il "libretto" del serbatoio, dove sono annotati tutti i dati, per calcolare l'effettivo consumo ripartito sui giorni che intercorrono tra una ricarica ed un'altra. Tutto questo lavoro viene affidato all'auditor, data la complessità dei casi e la semplicità dei calcoli.

#### Precisazioni iniziali:

- 1. Se è presente un impianto fotovoltaico, l'energia prodotta e non auto consumata (di solito venduta alla rete elettrica) deve essere scomputata dall'energia attiva da inserire nell'applicativo (campi ELE\_4:ELE\_15). Infatti nel foglio "CONFRONTO", dai consumi di energia elettrica simulati con questo applicativo viene totalmente sottratta l'energia prodotta da eventuali impianti fotovoltaici. Solo in questo modo si può effettuare un confronto valido tra consumi derivanti dall'audit e consumi da fatturazione. La procedura è corretta sia nel caso di vendita di tutta l'energia prodotta (senza autoconsumo da parte dell'utenza), sia nel caso di regime di scambio sul posto (l'energi auto consumata automaticamente non è presente in fattura, e quindi occorre sottrarre "artificialmente" dai consumi fatturati solo la quota venduta alla rete), sia nel caso di tariffe premio (V conto energia): in tutti i casi è fondamentale, prima dell'inserimento dati, sottrarre dall'energia segnata in fattura la quota risultante dalla differenza tra l'energia totale prodotta da fotovoltaico e quella auto consumata.
- 2. Si ricorda che la fascia F1 corrisponde al periodo lunedì-venerdì dalle ore 8:00 alle ore 19:00; la fascia F2 al periodo lunedì-venerdì dalle ore 7:00 alle ore 8:00 e dalle ore 19:00 alle ore 23:00 e il sabato dalle ore 7:00 alle ore 23:00; la fascia F3 al periodo lunedì-sabato dalle ore 24:00 alle 7:00 e dalle ore 23:00 alle ore 24:00, tutte le ore della domenica e dei festivi. Si ricorda che con F4 si intendono i consumi non suddivisi per fasce, ovvero i consumi totali, presenti in caso di contatori obsoleti e non teleletti. Stesse considerazioni per l'energia reattiva (indicata con R) e per la potenza massima (indicata con P).
- 3. Nel foglio seguente, l'unico dato essenziale per la procedura di audit è costituito dall'energia attiva (campi ELE\_4:ELE\_15).
- 4. I dati di energia reattiva mensile sono richiesti per il calcolo del fattore di potenza. Tramite questo indicatore si valuta l'andamento e l'efficienza dell' impianto elettrico (essendo uno degli indici di qualità delle apparecchiature utilizzate), si segnalano le spese aggiuntive dovute a multe da parte dell'ente distributore e si suggeriscono degli interventi di rifasamento. I dati di energia reattiva collegata dall'impianto (e il fattore di potenza) vengono rilevati però soltanto sulle forniture con potenza disponibile di almeno 16,5 kW. Quindi, nel caso non fossero disponibili tali dati, l'auditor può, senza pregiudicare la diagnosi, non compilare i campi relativi. I valori del fattore di potenza istantaneo in corrispondenza del massimo carico non deve essere inferiore a 0,90 e quello medio mensile non deve essere inferiore a 0,70. Per le forniture con potenza contrattualmente impegnata superiore a 30 kW, i valori soglia sono maggiori (fattore di potenza medio mensile del prelievo non inferiore a 0,90). Nel foglio di calcolo, non
- 5. I dati di potenza attiva mensile sono richiesti per la conoscenza dei picchi massimi di potenza. Tramite questo indicatore si valuta quando, ovvero in quale fascia, questi picchi si verificano (e quindi eventuali funzionamenti anomali), e quanto questi valori si discostino dalla potenza contrattualmente installata, suggerendo così interventi di controllo e di adeguamento del contratto di fornitura. I dati di potenza attiva mensile e suddivisa per fasce non sono però sempre rilevati e riportati in fattura. Quindi, nel caso non fossero disponibili tali dati, l'auditor può, senza pregiudicare la diagnosi, non compilare i campi relativi.

Infine, per i vettori collegati al riscaldamento (gas, gasolio, biomasse o altro), si è riportato un indice semplice di correlazione con la temperatura esterna media mensile. Questo indice, chiamato parametro di temperatura, è semplicemente dato dalla differenza tra una temperatura di bilanciamento di 17°C e quella esterna media mensile. Il valore di 17°C è assunto (Appendice K della 11300-4) come valore convenzionale della temperatura esterna di bilanciamento alla quale si annulla il carico di riscaldamento (vendo impostato una temperatura standard di set-point di 20°C). La temperatura di bilanciamento dipende dalle caratteristiche dell'edificio e dagli apporti solari e interni e andrebbe calcolata analiticamente, tuttavia, ai fini del metodo di calcolo e per le finalità qualitative di questo indice, si ritiene sufficiente l'assunzione di un valore convenzionale. Questo valore fornisce indicazioni sulla necessità effettiva di riscaldamento o meno, e quindi sulla giustificazione di una certa spesa energetica in fattura, e può essere un ausilio nell'individuare malfunzionamenti e criticità legate in particolar modo alla regolazione di impianto.

## *Foglio di lavoro "I\_ELE"*

Questo foglio è relativo all'inserimento dei dati di fornitura dell'energia elettrica.

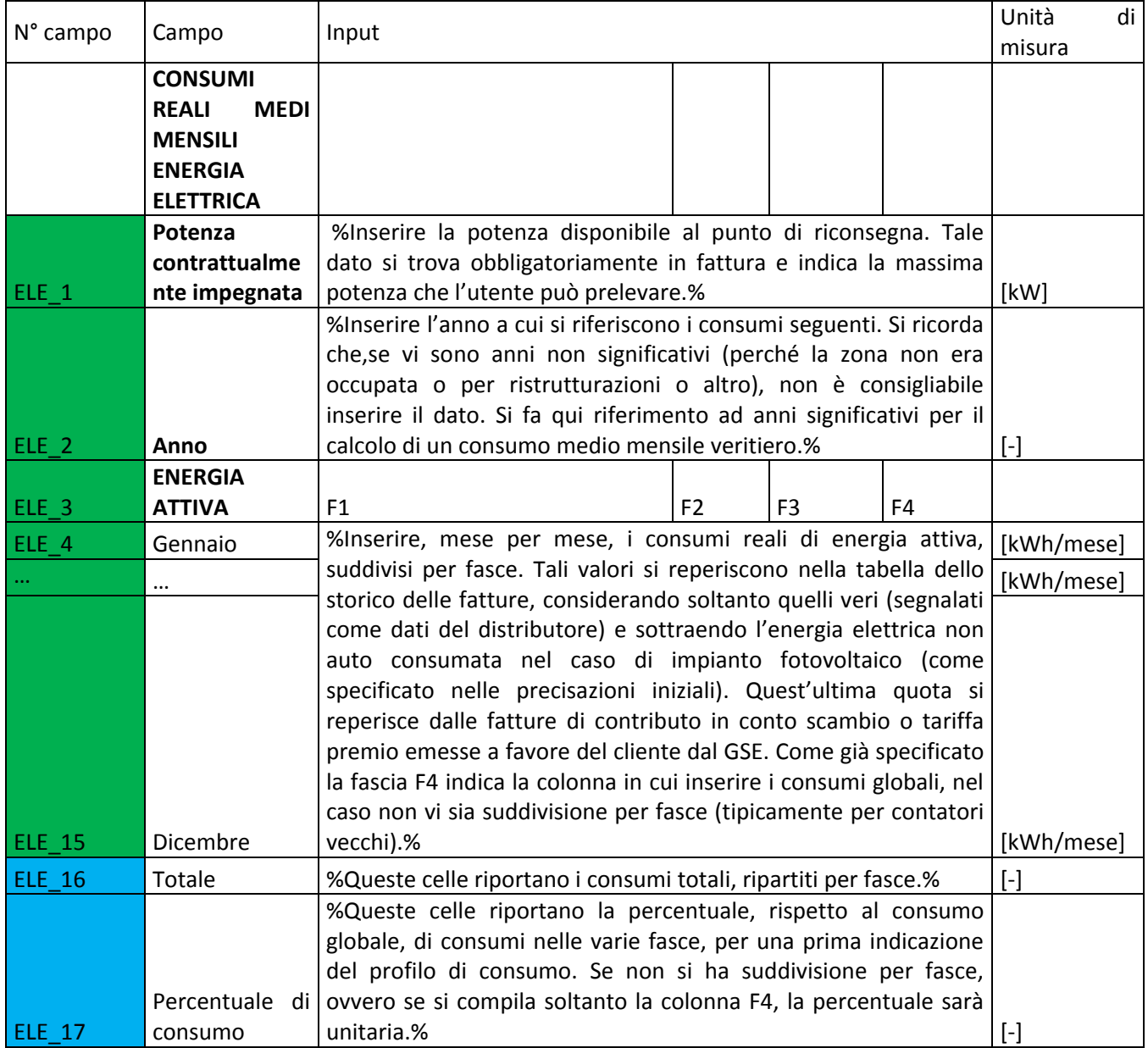

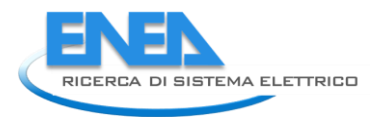

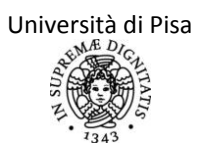

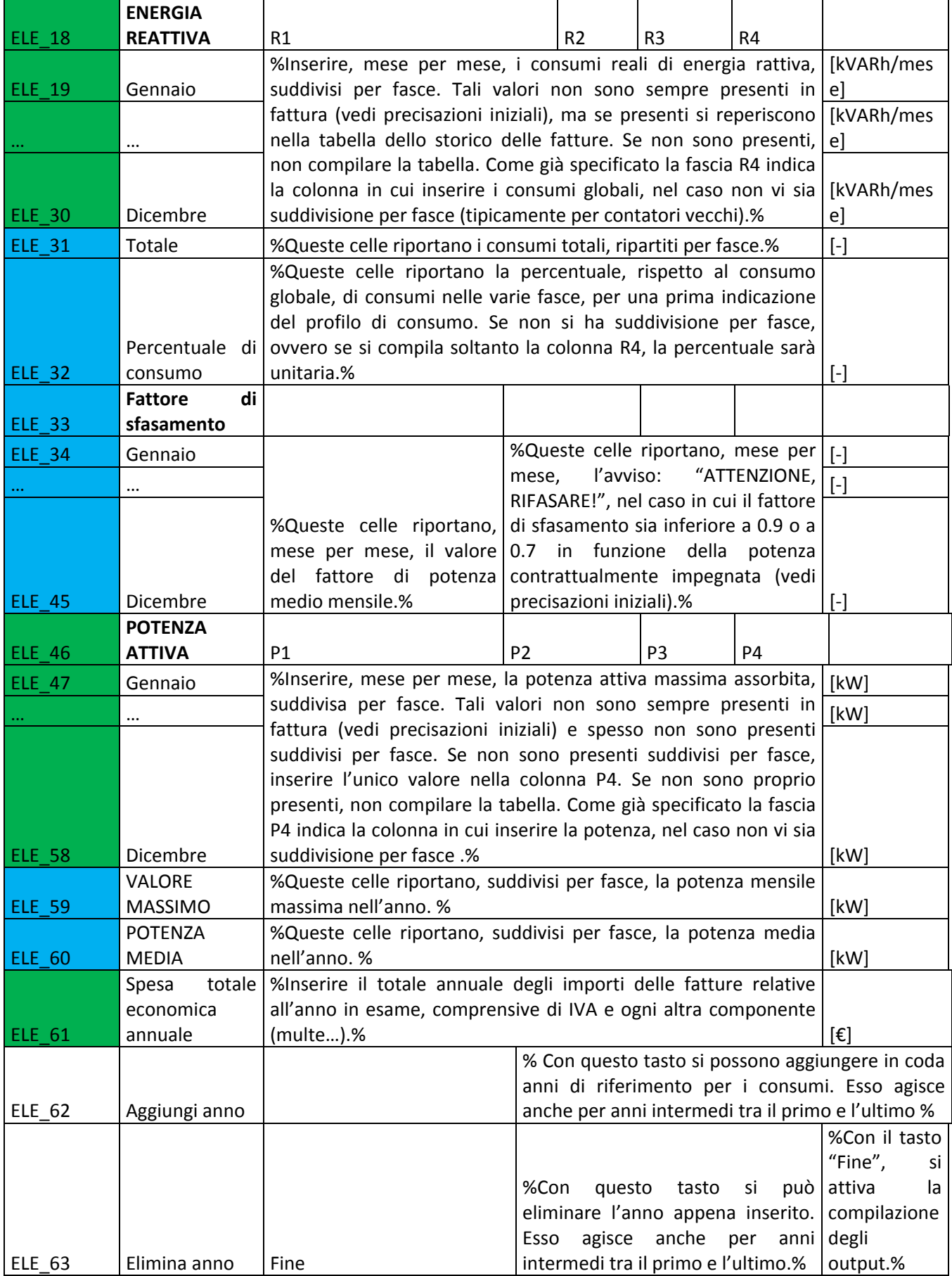

*Foglio di lavoro "I\_GAS"*

Questo foglio è relativo all'inserimento dei dati di fornitura del metano.

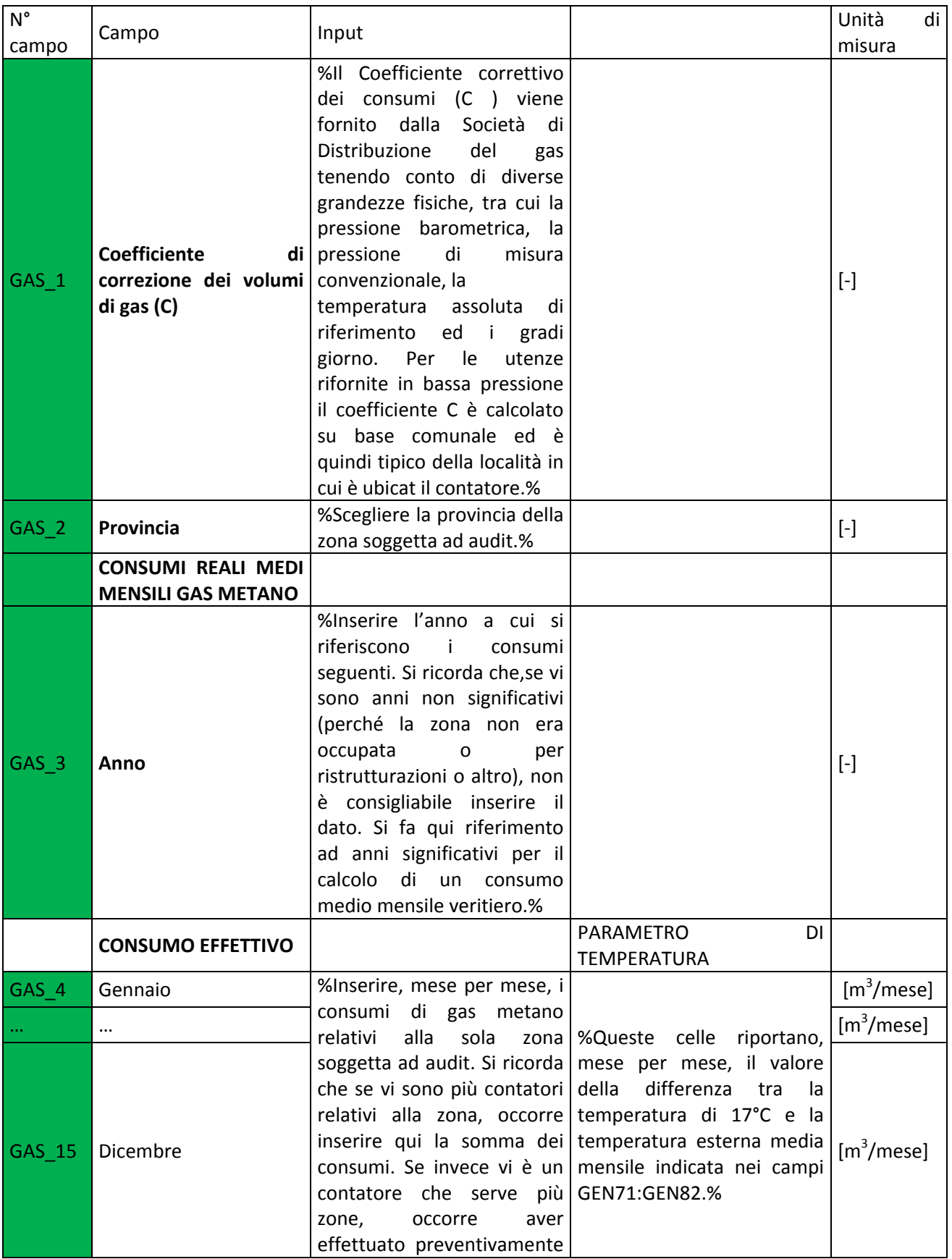

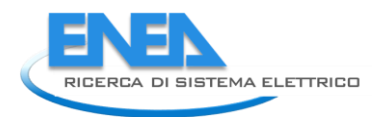

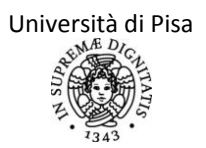

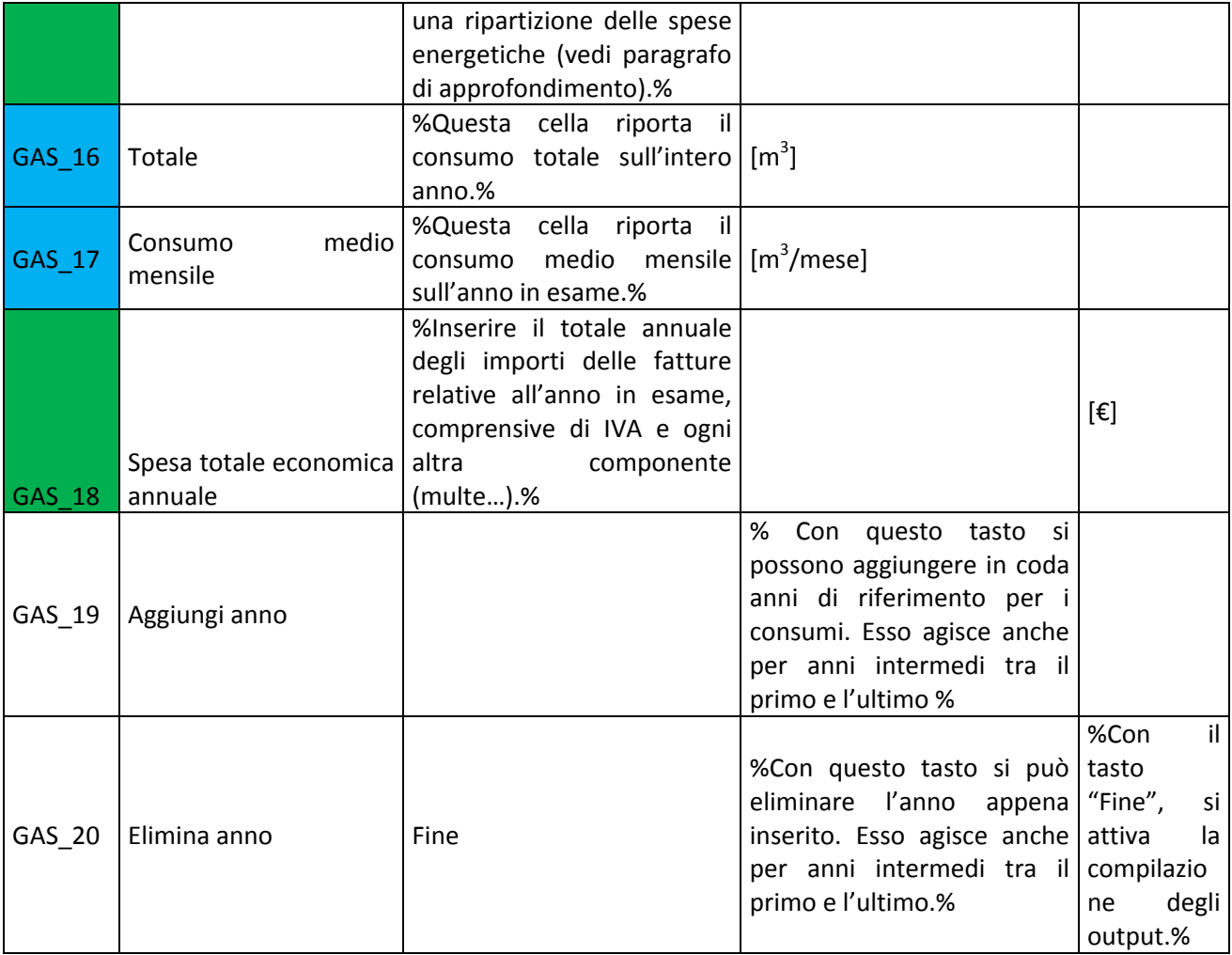

### *Foglio di lavoro "I\_GASOLIO"*

Questo foglio è relativo all'inserimento dei dati di fornitura del gasolio. Tutti i campi non esplicitamente riportati sono identici a quelli relativi agli altri vettori energetici.

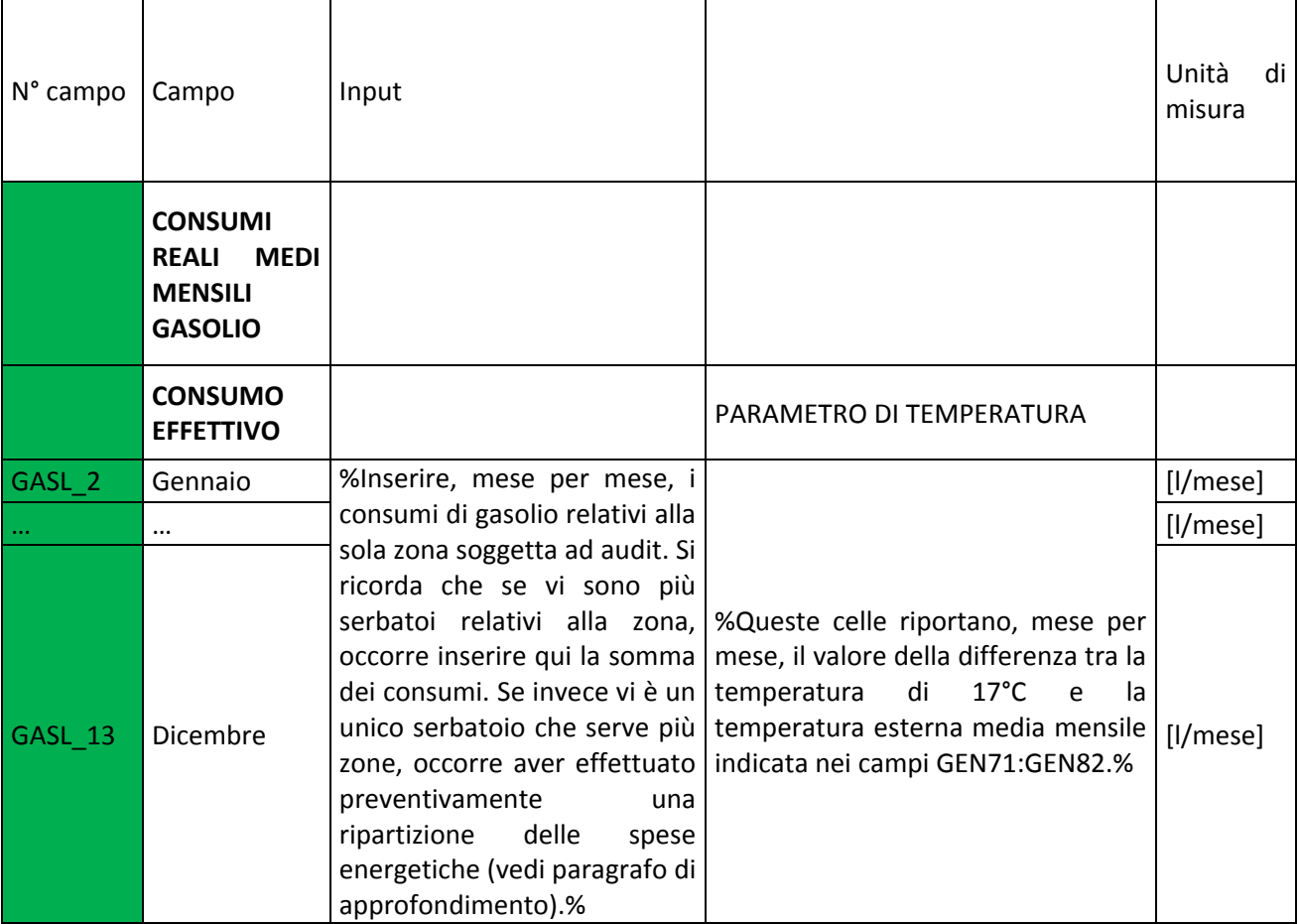

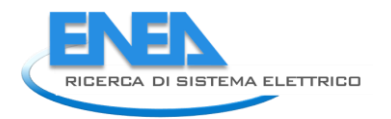

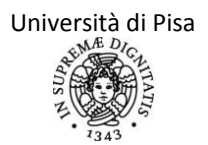

# *Foglio di lavoro "I\_BIOMASSE"*

Questo foglio è relativo all'inserimento dei dati di fornitura delle biomasse. Tutti i campi non esplicitamente riportati sono identici a quelli relativi agli altri vettori energetici.

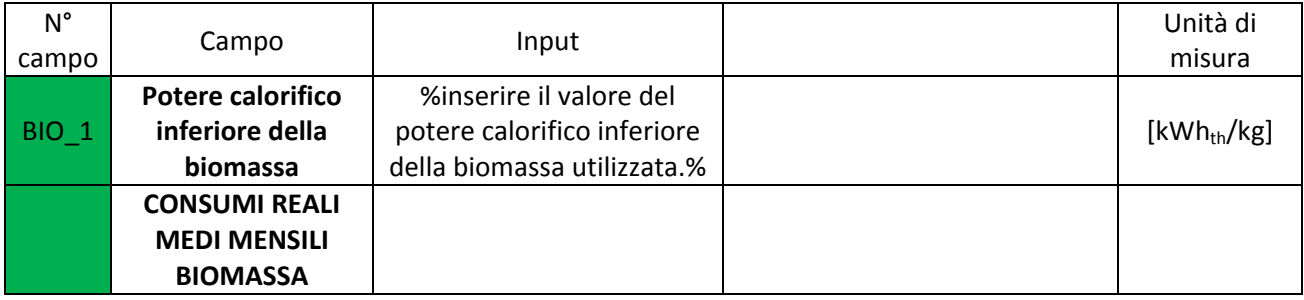

## *Foglio di lavoro "I\_ALTRO\_COMB"*

Questo foglio è relativo all'inserimento dei dati di fornitura di un generico combustibile diverso da quelli precedentemente elencati. Tutti i campi non esplicitamente riportati sono identici a quelli relativi agli altri vettori energetici.

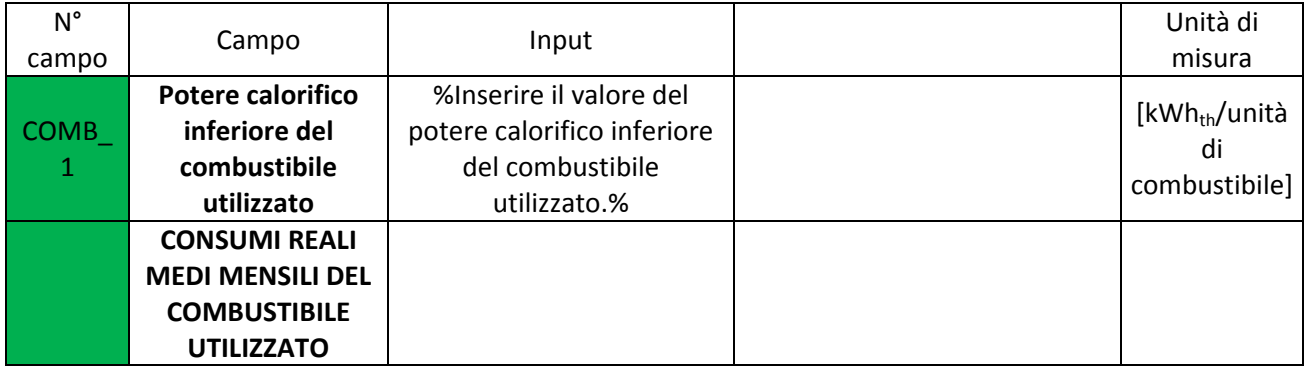

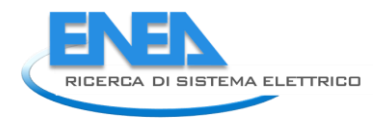

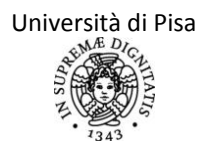

## *Foglio di lavoro "I\_ACQUA"*

Questo foglio relativo all'inserimento dei dati di fornitura dell'acqua è facoltativo, come già specificato all'inizio di questo paragrafo. Il modello utilizzato è uguale a quello dei fogli precedenti. Tutti i campi non esplicitamente riportati sono identici a quelli dei fogli precedenti.

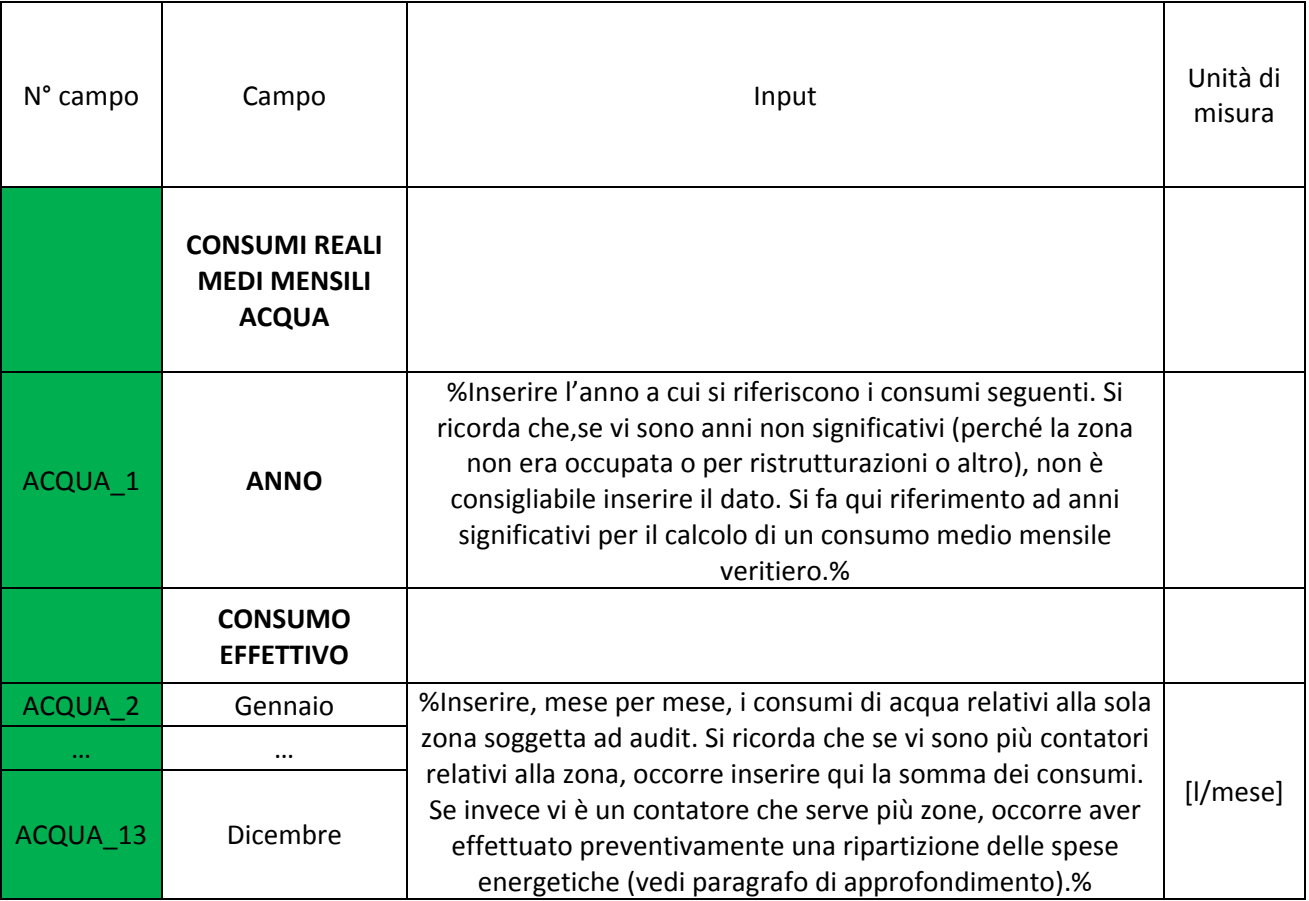

## *Foglio di lavoro "OUT\_FATT"*

Questo foglio riporta i risultati delle richieste energetiche, vettore per vettore, della zona soggetta ad audit.

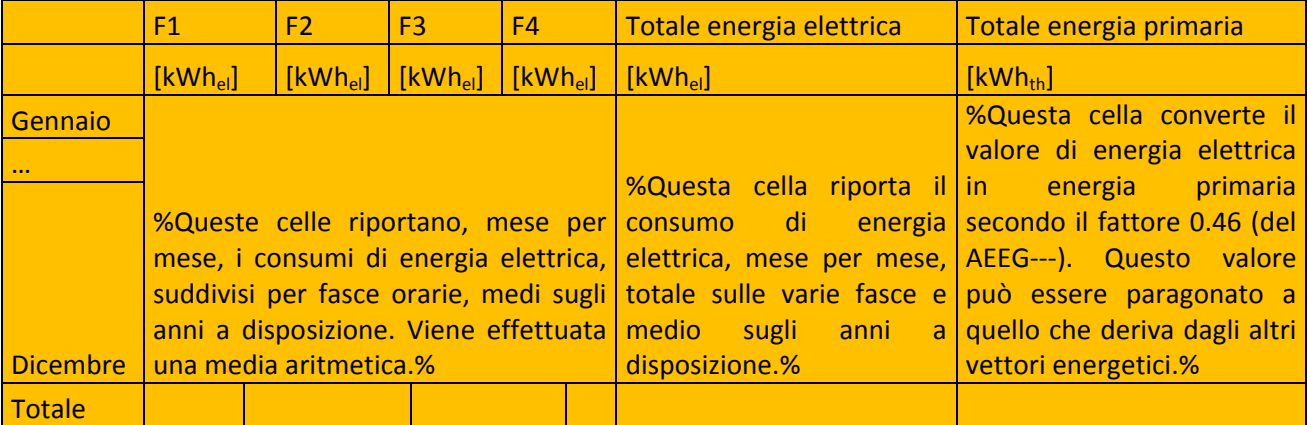

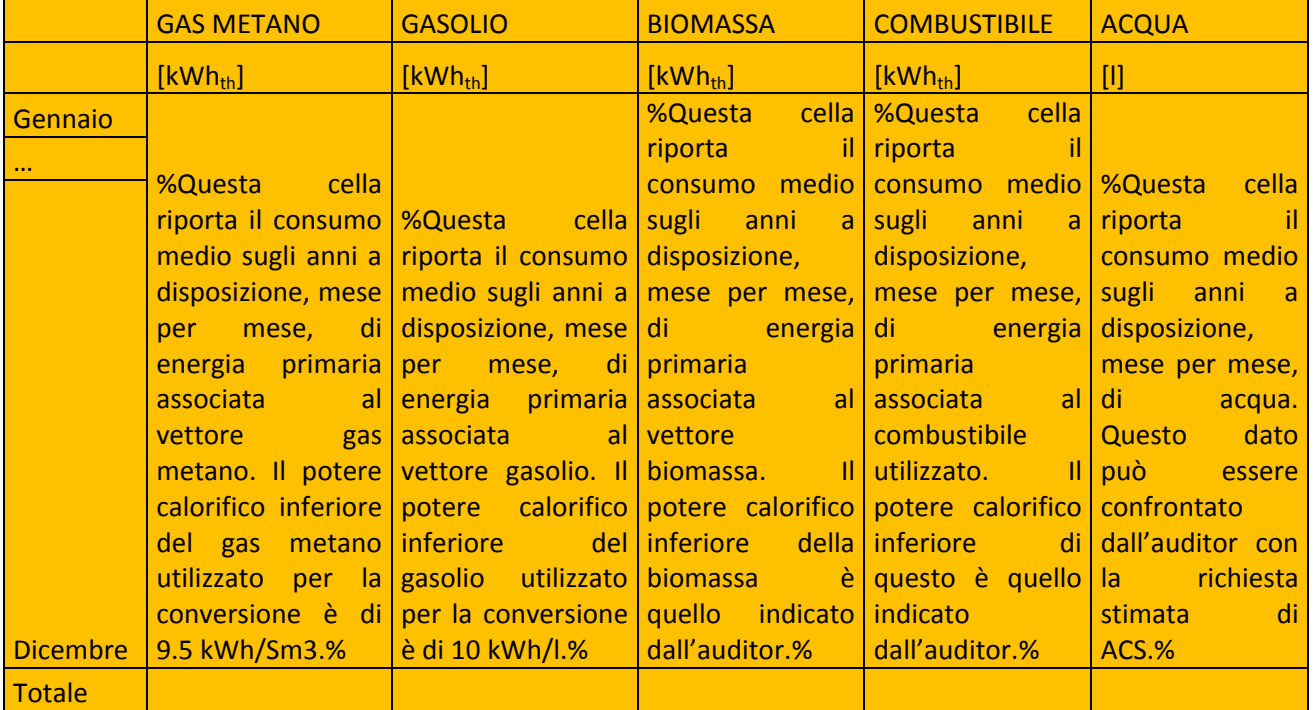

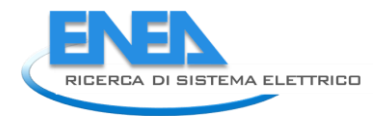

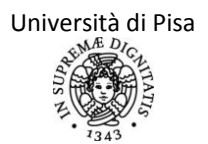

### *Foglio di lavoro "CONFRONTO"*

La scheda "CONFRONTO" è una scheda di soli output, nella quale l'auditor non deve inserire alcun tipo di dato. Questo foglio di lavoro riporta in sintesi i risultati del calcolo di audit e quelli provenienti dall'analisi dei dati di fatturazione, richiamando quanto già presente negli altri fogli di lavoro del file dell'audit e suddividendo i dati in tabelle riassuntive per ogni vettore energetico.

Questa scheda è strutturata in cinque tabelle, nelle quali vengono confrontati singolarmente i fabbisogni reali medi e quelli stimati con l'audit di energia elettrica, biomassa, gas naturale, gasolio e altro combustibile. I confronti sono riportati mensilmente per ogni vettore, ma si è scelto poi come periodo significativo di confronto quello annuale perché i dati di fatturazione, ad eccezione del vettore elettrico, presentano mediamente delle forti imprecisioni sul periodo mensile.

Per ogni tabella è presente una riga finale nella quale vengono confrontati i consumi totali annuali dei vari vettori energetici. Se la differenza tra i consumi fatturati e quelli previsti dall'audit sono maggiori del 10%, viene visualizzato un messaggio di avviso, con il quale si consiglia all'auditor di effettuare un tuning sui dati più incerti.

Questa scheda rappresenta, oltre alla sintesi dei risultati, anche il punto di partenza per il tuning successivo dei dati maggiormente incerti e risulta essere quindi di fondamentale importanza per ottenere una diagnosi realistica (vedi lo schema a blocchi del paragrafo "Architettura e struttura del software SEAS"). Immediatamente al di sotto delle cinque tabelle è riportato il tasto "Home", per ritornare alla scheda di Anagrafica e da lì ad una qualunque delle schede successive. Compito dell'auditor, a questo punto, è quello di modificare leggermente i dati più incerti e verificare passo passo le modifiche che si ottengono proprio nella scheda di confronto (ovviamente, la modifica di un qualsiasi valore nelle schede precedenti comporta la necessità di riavviare tutte le macro per il calcolo del fabbisogno). Una volta ottenuto un risultato accettabile, salvare il file con i risultati dell'audit all'interno del percorso scelto. La procedura di tuning, iterativa, può essere effettuata fino ad un grado di concordanza dei risultati deciso discrezionalmente dall'auditor. Si è però proposto uno scarto massimo di accettabilità del 10%, oltre il quale compare l'avviso di accettabilità della procedura) e si precisa che ottenere scarti molto bassi tramite tuning azzardati non implica una maggiore bontà dell'audit.

Si ricorda che, quando nella seconda fase si effettua il tuning dei dati più incerti, occorre, dopo aver fatto le modifiche, far girare di nuovo le macro, ovvero premere sui tasti "Fine del calcolo" (OUTPUT\_INV\_C3), nonché avviare la macro dell'impianto "CALCOLA" (GENERAZIONE\_C69) su tutti i fogli di generazione presenti e compilati. Solo in questo modo verranno implementate le procedure e quindi i cambiamenti impostati nei precedenti fogli di inserimento dati.

Se si vuole procedere ad una simulazione di intervento, il file dell'audit dovrà essere salvato una seconda volta, con un nome diverso. Si ricorda che, all'apertura, non sarà necessario far avviare un nuovo progetto: in tal modo si andranno a sovrascrivere i nuovi input, collegati direttamente all'intervento ipotizzato, su quelli precedentemente inseriti. Una volta terminata anche la fase di simulazione di intervento, salvare il file di simulazione nel percorso scelto. Si può a questo punto procedere ad un'analisi economica dell'intervento simulato. Le modalità con cui eseguire questa analisi sono riportate nel paragrafo dedicato. Qui si riporta un esempio di tabella. Si nota che nell'ultima colonna a destra viene visualizzato un commento sull'accettabilità della procedura di audit.

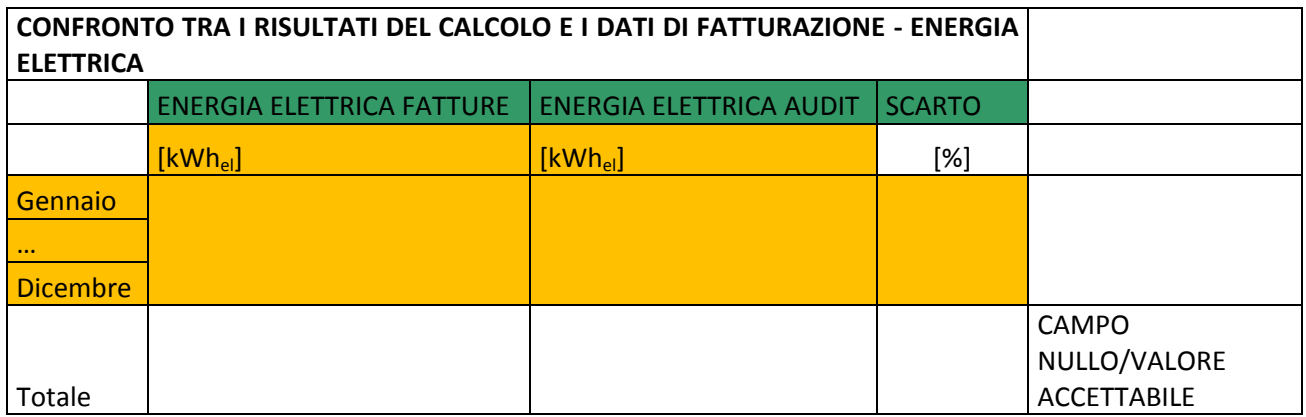

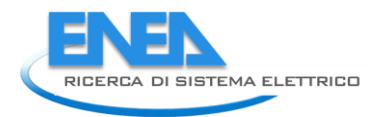

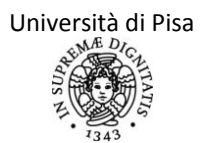

# FILE "ANALISI ECONOMICA"

Con questo foglio di calcolo si vogliono verificare i risparmi energetici ed economici che si possono ottenere in seguito ad un intervento (simulato) sulla zona soggetta ad audit. I dati saranno prelevati dai file creati dall'auditor, relativi ai fabbisogni energetici consumati prima dell'intervento e quelli stimati in seguito all'intervento. Vengono richiesti anche altri dati di tipo economico per poter stimare il tempo di ritorno dell'investimento (semplice ed attualizzato) ed il valore netto (semplice ed attualizzato) dopo un periodo temporale scelto dall'auditor.

Si ricorda che, nella simulazione di un intervento di efficientamento, occorre, dopo aver effettuato l'inserimento dati nelle schede, far girare di nuovo le macro, ovvero premere sui tasti "Fine del primo calcolo" (OUTPUT\_INV\_C3), "Aggiorna il calcolo" (OUTPUT\_INV\_C4) e "Fine del calcolo" (OUTPUT\_INV\_C5) in sequenza, nonché avviare la macro dell'impianto "CALCOLA" (GENERAZIONE C69) su tutti i fogli di generazione presenti e compilati. Solo in questo modo verranno implementate le procedure e quindi la simulazione di intervento con i dati impostati nei precedenti fogli di inserimento dati.

Particolare attenzione va prestata alla procedura da attuare nel caso in cui gli interventi di efficientamento energetico da simulare si riferiscano alla sola zona soggetta ad audit, che, a sua volta, costituisce solo una parte delle zone servite dall'impianto (elettrico, termico od ACS). In questo caso è opportuno ricalcolare la quota millesimale da inserire nella scheda Generale\_IMP del file INTERVENTO.

Si propone una stima delle nuove quote millesimali basata sui fabbisogni pre-intervento (file AUDIT), postintervento (file INTERVENTO) e le quote millesimali pre-intervento. I dati sono localizzati come segue:

#### fabbisogni di zona, pre-intervento (Fpre)

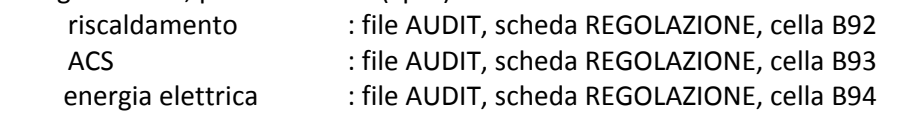

#### fabbisogni di zona, post-intervento (Fpo)

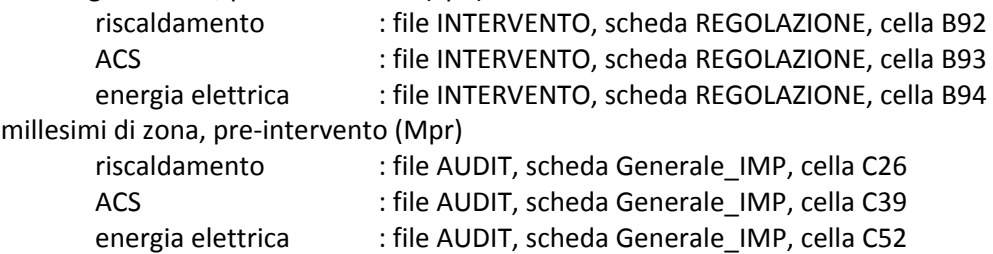

Calcolo delle nuove quote:

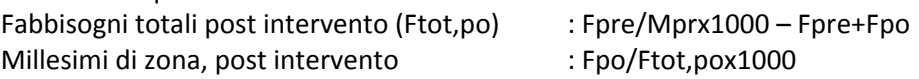

Le nuove quote, calcolate per i diversi usi, saranno inserite manualmente nella scheda relativa all'impianto del file INTERVENTO, scegliendo l'opzione "Inserimento manuale millesimi":

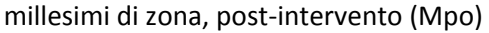

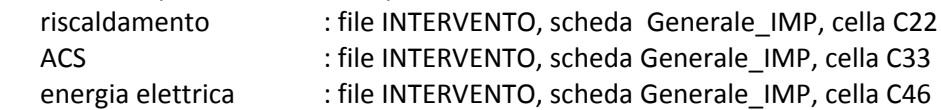

Se invece si decide di non modificare le ripartizioni millesimali nel file INTERVENTO, si introduce implicitamente l'ipotesi di eseguire interventi analoghi a quelli effettuati sulla zona soggetta ad audit anche su tutte le altre zone a cui si riferiscono le fatturazioni energetiche. In questo caso si dovrà dunque inserire nel file di analisi economica l'investimento complessivo per l'attuazione sull'intero sistema degli interventi proposti.

## *Foglio di lavoro "Attualizzato"*

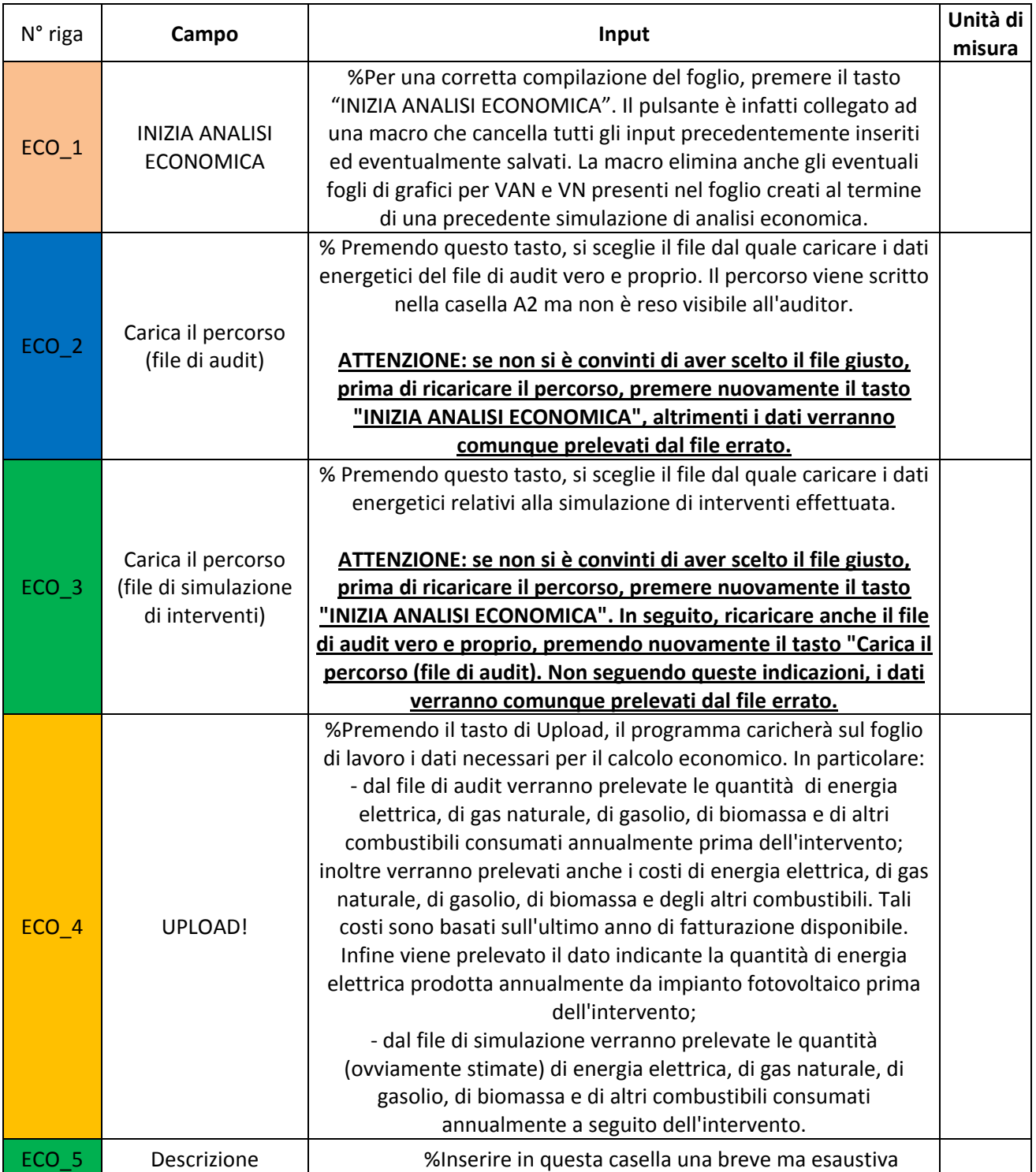

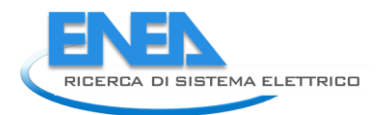

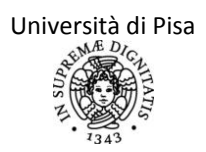

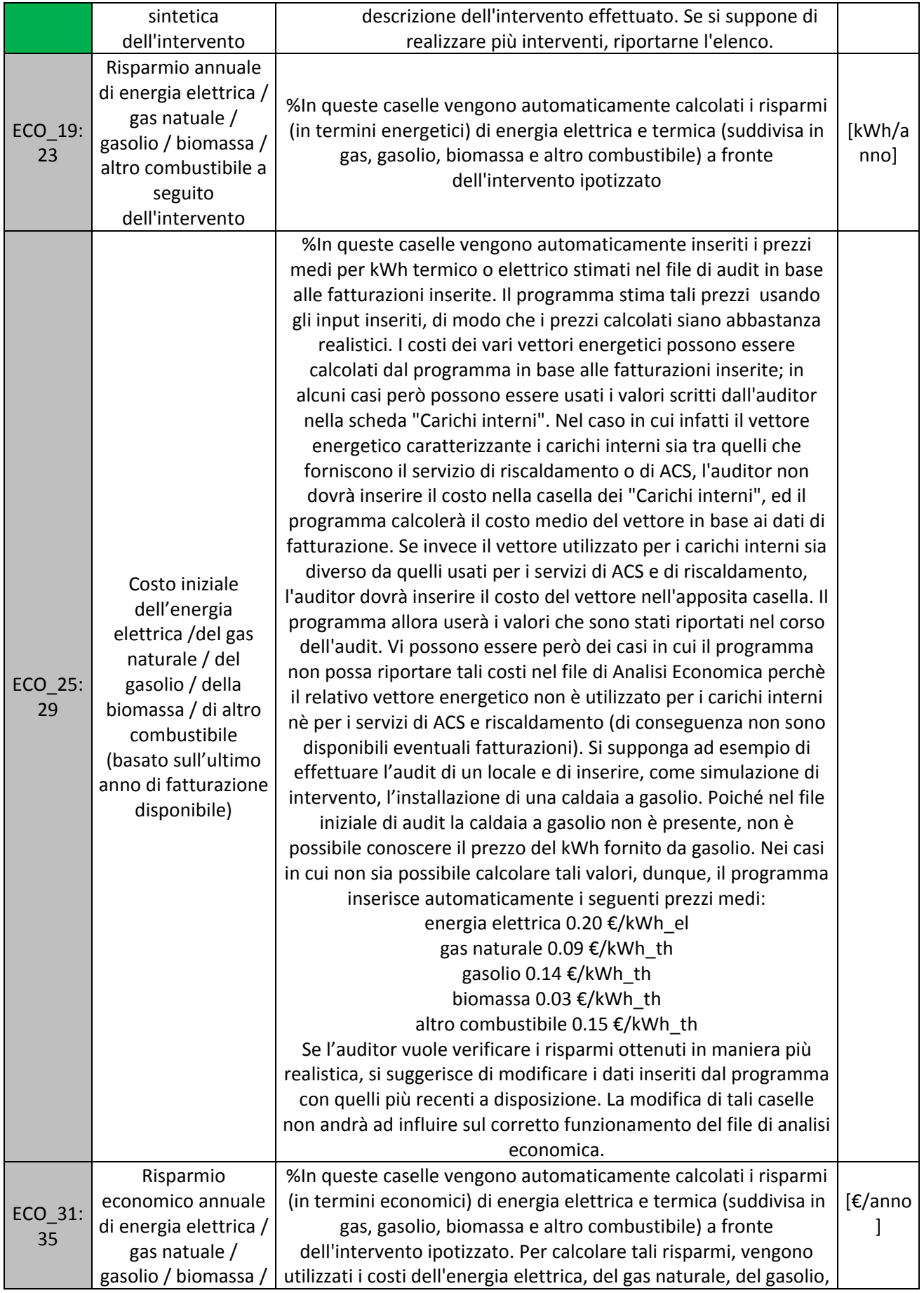

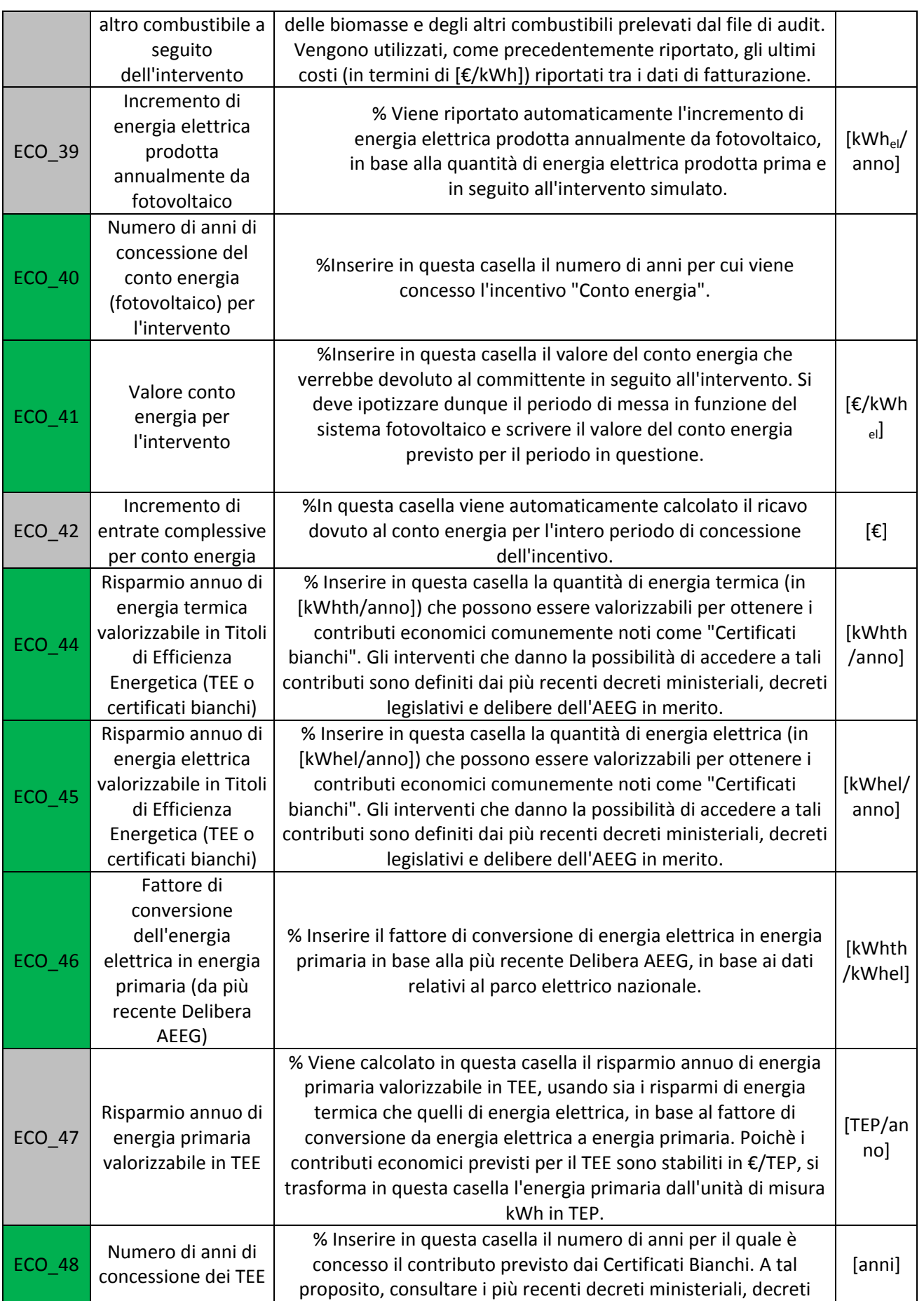

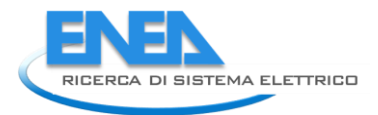

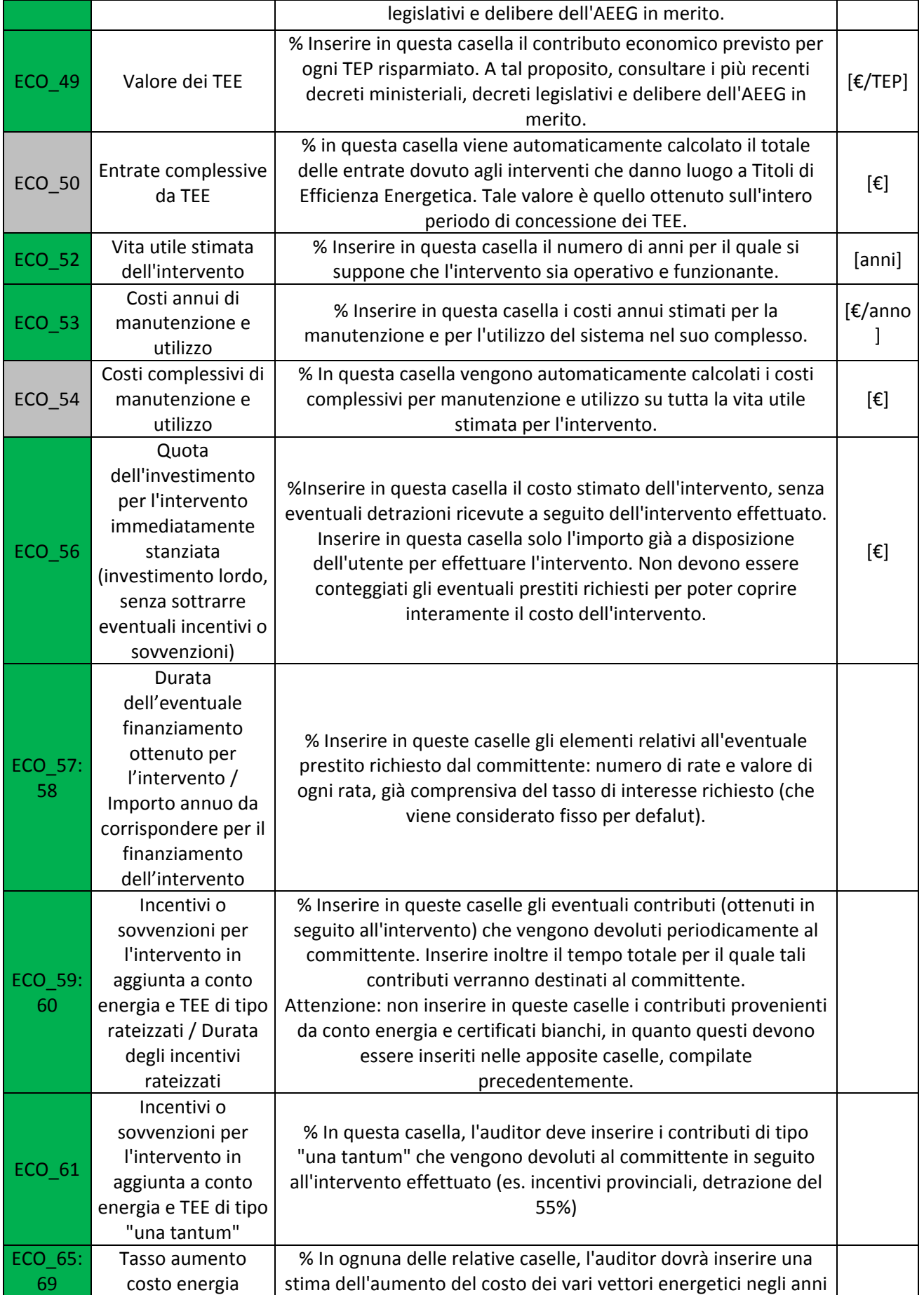

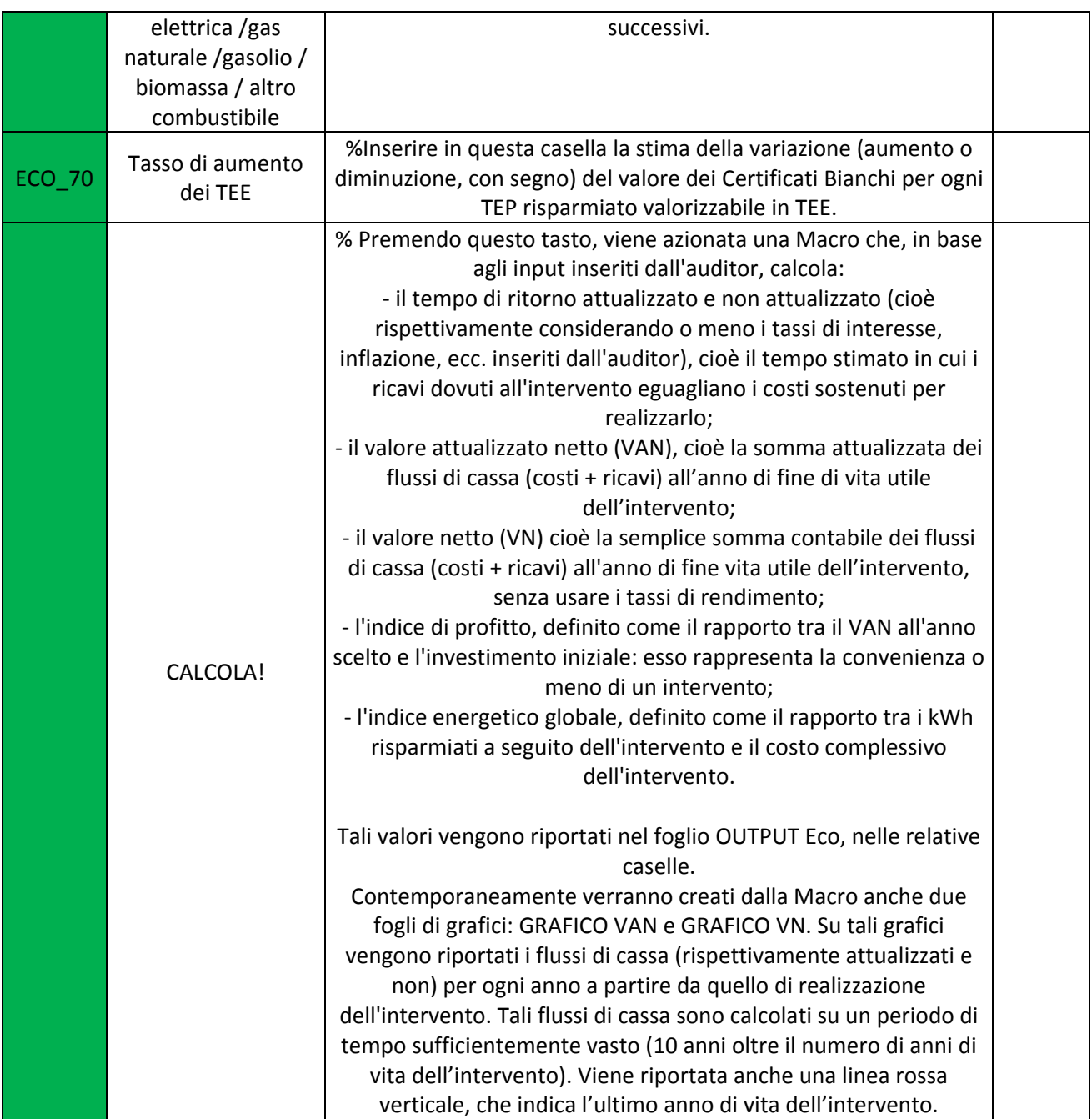

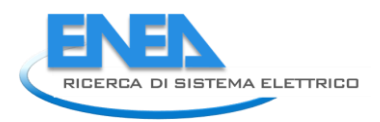

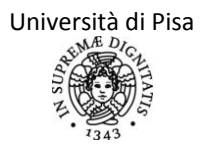

# REPORT DI FASE C, "ESEMPIO DI APPLICAZIONE DEL SOFTWARE SEAS A DUE CASI STUDIO"

### *Test case edificio ad uso residenziale*

Per verificare il funzionamento del software e la correttezza delle formule inserite e delle metodologie adottate, sono stati effettuati due casi studio, rispettivamente in ambito residenziale e terziario.

Nel primo caso si è scelto una villetta di due piani, inserita in un complesso bifamiliare costruito negli anni Ottanta e situato nella campagna di Camaiore (LU), in zona climatica D. Il lato lungo dell'edificio si sviluppa sulla direttrice nordest-sudovest. La zona soggetta ad audit confina sul lato nordovest con un'altra villetta di analoghe dimensioni e caratteristiche termostrutturali, non abitata nella stagione invernale e mantenuta a una temperatura di termostatazione di 15°C. Un edificio che si trova a nordest costituisce uno schermo alla radiazione solare diretta e diffusa e all'irraggiamento verso il cielo per le pareti disposte su quel lato. Le rimanenti facce sono infine rivolte all'esterno e prive di schermi.

Gli impianti termici sono stati riqualificati recentemente (2007), con l'installazione di una caldaia a condensazione, di valvole termostatiche nei locali climatizzati e di un impianto solare termico per la produzione di acqua calda sanitaria. Il vettore energetico utilizzato per la generazione di energia termica è il GPL, per mancanza di allaccio con la rete del gas naturale. Come carico interno non elettrico è stato inserito un camino a legna, utilizzato dall'utenza per un parziale riscaldamento del piano inferiore. È presente anche una pompa di calore split (usata in realtà principalmente d'estate, in quanto nel periodo invernale la caldaia è in grado di soddisfare interamente il fabbisogno richiesto).

Tramite i profili di utilizzo dei locali comunicati dall'utenza, i dati di progetto e le informazioni ottenibili da sopralluogo, sono stati stimati i fabbisogni per i servizi di riscaldamento e produzione di acqua calda sanitaria e i carichi elettrici, inclusa l'illuminazione e gli ausiliari di impianto. Tali risultati calcolati dal software sono stati confrontati con i consumi medi degli anni 2009, 2010 e 2011, desunti dalle fatturazioni di energia elettrica (letture automatiche da contatore elettronico) e GPL, rifornito periodicamente in un serbatoio comune alle due villette del complesso bifamiliare, dotate di contatori separati.

Tra i dati più incerti inseriti nelle schede di input e su cui è stato effettuato il tuning si ricordano il profilo di utilizzo delle chiusure oscuranti e le aperture per ventilazione dei locali.

Una volta terminata la procedura di tuning, la deviazione su base annua rispetto alle fatturazioni energetiche risulta inferiore al 5% per quanto concerne i consumi di energia elettrica e circa del 10% per i consumi di GPL. Quest'ultima discrepanza si ritiene principalmente da imputare a uno storico di consumi troppo breve, maturato su tre stagioni invernali che quindi non sono rappresentative del clima "statistico" presentato nei dati climatici della norma tecnica UNI 10349:1994 e implementato nel software.

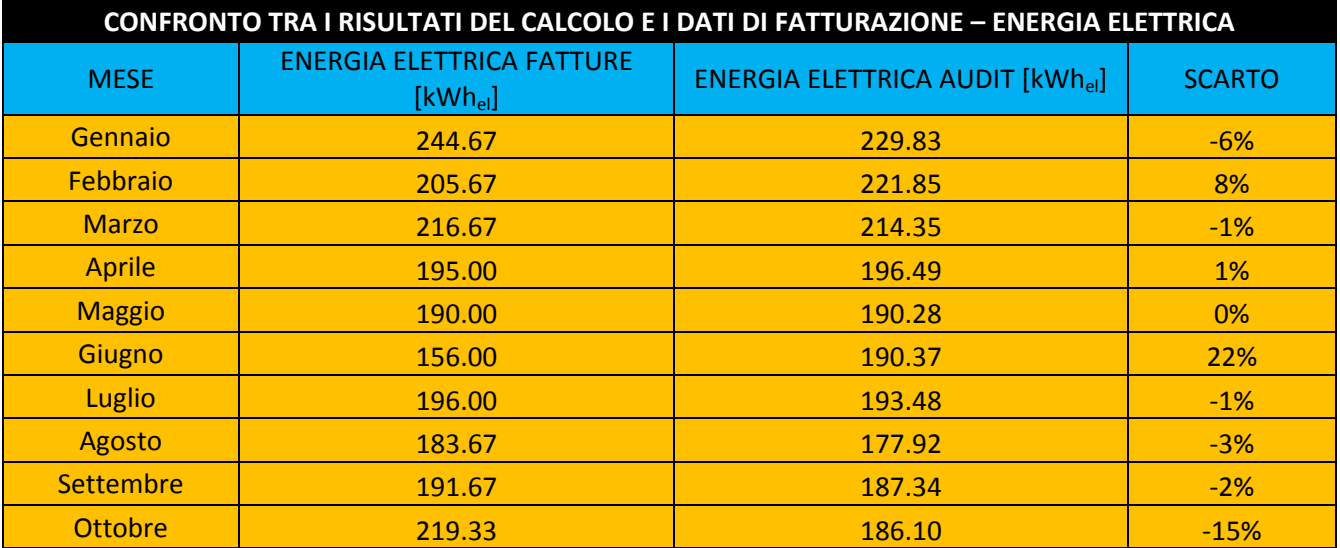

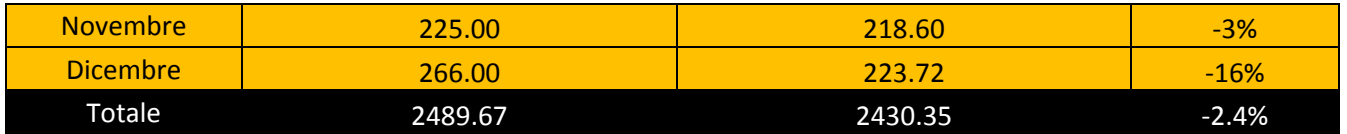

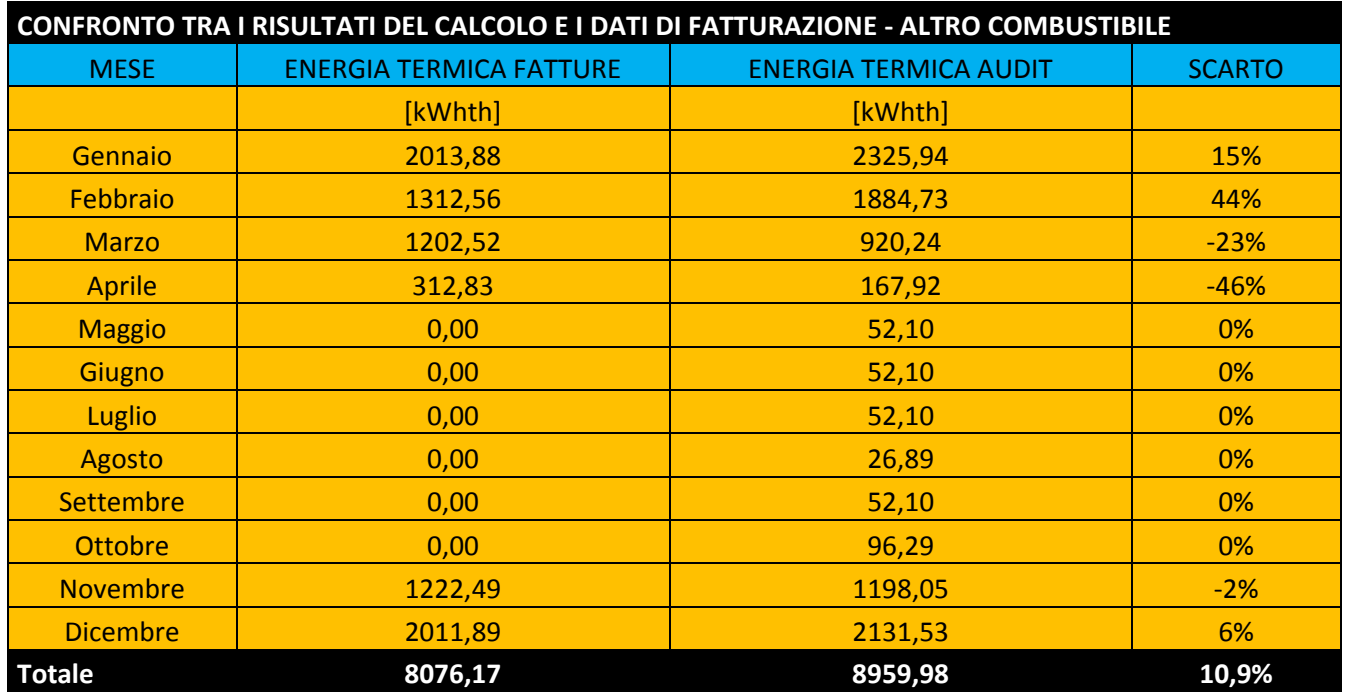

Terminato l'audit della zona allo status quo, sono stati proposti interventi per la riduzione dei consumi ed effettuate le relative analisi economiche. In particolaresi è ipotizzato:

- isolamento della copertura, passando a una trasmittanza di 0.3 W/(m<sup>2</sup>K), nel rispetto della normativa vigente; per questo intervento si è ipotizzato di ottenere un contributo statale del 55% dell'investimento in opere di riqualificazione energetica;
- installazione di una sonda climatica in centrale termica;
- installazione di un impianto fotovoltaico da 2 kW di picco in copertura ed accesso ai contributi del cosiddetto "conto energia".

Tutti e tre gli interventi proposti presentano un tempo di ritorno attualizzato decisamente inferiore alla loro vita utile stimata, rendendo economicamente convenienti gli investimenti.

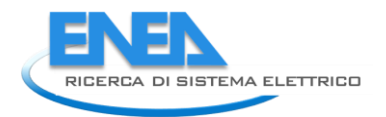

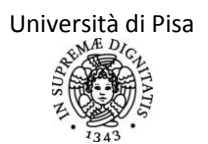

### *Test case edificio ad uso terziario*

Il secondo test case riguarda un edificio ad uso terziario. In particolare si è scelto un edificio d'epoca, di pregio storico e di proprietà dell'Università di Pisa, adibito prevalentemente a polo didattico (aule per corsi di studio in lingue e lettere straniere) e con alcuni studi di docenti. L'edificio è situato nel centro di Pisa e si sviluppa su quattro piani fuori terra. Confina a sud con un altro edificio universitario e a nord con edifici di privati, mentre a ovest e a est ha due strade centrali della città.

Questa scelta ha permesso una maggior facilità nell'effettuare i sopralluoghi e le interviste necessarie alla diagnosi e il reperimento e il trattamento dei dati storici di consumo e fatturazione (disponibili presso il Servizio Energy Manager dell'ateneo).

L'edificio è caratterizzato da una struttura in muratura portante in pietra e mattoni pieni di grande spessore, tipica delle costruzioni d'epoca a Pisa. Le superfici vetrate sono affacciate sulle pareti est e ovest e sono schermate da altri edifici o alberi. Le trasmittanze dei componenti sono complessivamente alte (pareti opache non isolate, moduli finestrati con vetro singolo e telaio in legno) . L'edificio ha subito una manutenzione straordinaria parziale nell'ultima estate (2012), ma che non è stata considerata nel caso studio.

L'impianto presente è quello tipico degli edifici storici, dotato di radiatori in ghisa, distribuzione con colonne montanti, regolazione climatica centralizzata e caldaia a gas tradizionale. Non è presente alcun impianto di ricambio aria; questa invece è affidata alle infiltrazioni e alla ventilazione per l'apertura degli infissi da parte degli utenti. Non si ha uso di acqua calda sanitaria nei bagni.

Sono presenti 15 aule, per un totale massimo di 500 studenti presenti, di cui due aule multimediali con postazioni pc.

Gli apparecchi elettrici, eccetto le aule multimediali, sono quasi esclusivamente destinati all'illuminazione e determinano quindi un ridotto consumo elettrico. Non sono presenti impianti di condizionamento estivo, eccetto due macchine split ad uso saltuario.

La fatturazione dell'energia elettrica è in comune con l'edificio adiacente, anch'esso di proprietà dell'Università e anch'esso con studi e aule, per cui si è calcolato manualmente i millesimi di energia elettrica per la ripartizione, basandosi sui volumi riscaldati. La fatturazione di gas metano ad uso riscaldamento è invece esclusivamente dedicata all'edificio soggetto ad audit. I dati di fatturazione sono relativi a 4 anni significativi sia per la fornitura elettrica che di gas metano.

Il test è stato effettuato seguendo passo per passo la procedura indicata.

In particolare, tra i dati più incerti risultano quelli della effettiva presenza degli studenti (e quindi dell'uso annuale delle aule) e quindi dell'utilizzo delle apparecchiature elettriche e della ventilazione effettuata. Inoltre risulta molto difficile calcolare i millesimi di energia elettrica con cui ripartire la fatturazione elettrica tra i due edifici: nonostante le due strutture siano molto simili quanto a destinazione d'uso, tipologia costruttiva e impianto, alcune apparecchiature elettriche sono maggiormente diffuse (o anche solo utilizzate) in un edificio piuttosto che nell'altro, determinando delle differenziazioni mal riconducibili ad una quota percentuale. In particolare l'edificio confinante quello oggetto di audit è dotato di impianti di condizionamento locali in alcuni studi e uffici che rendono diffiile la ripartizione (effettuata nella simulazione su base volumetrica) e causando quindi una certa discrepanza tra dati di simulazione e dati di fattura.

I risultati, di cui si riporta la tabella di confronto, indicano una buona corrispondenza tra il fabbisogno di energia termica per riscaldamento e quello proveniente dai dati di fatturazione. Invece, per quanto riguarda l'energia elettrica, in un primo momento si è notato una sottostima dei consumi nell'audit rispetto alla ripartizione energetica ipotizzata. Analizzando quindi, in modo superficiale, ma indicativo, anche le apparecchiature elettriche dell'altro edificio servito dal medesimo contatore elettrico, si sono notate dei macchinari aggiuntivi che falsavano i rapporti di consumo.

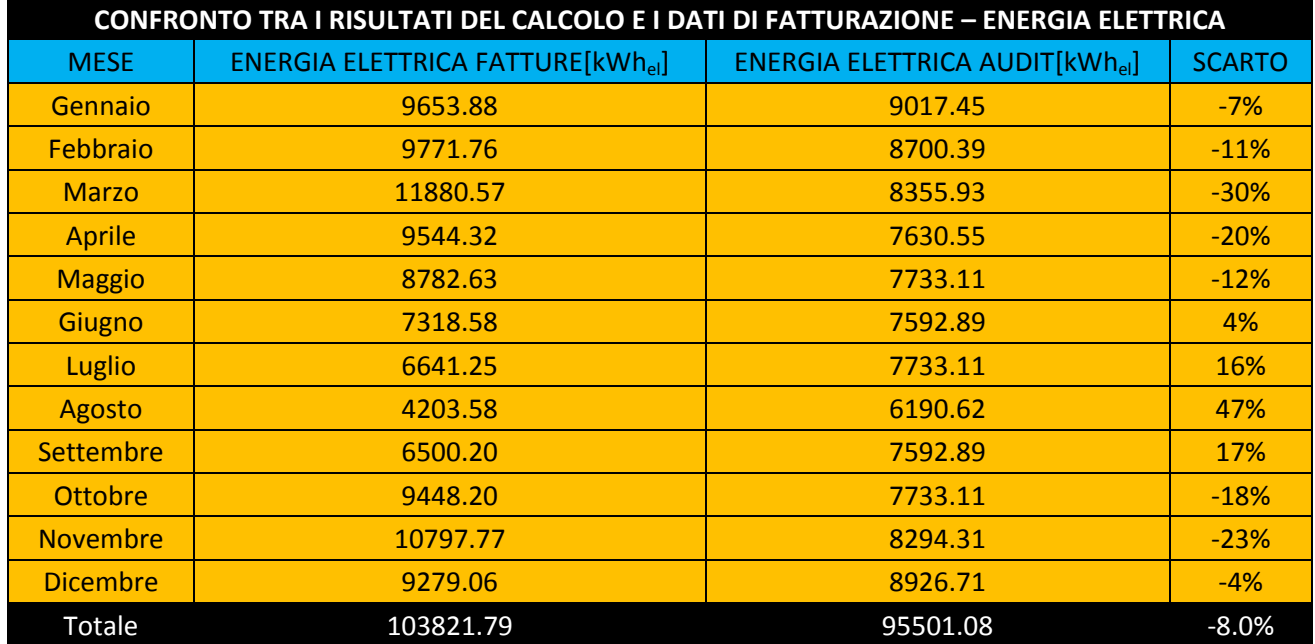

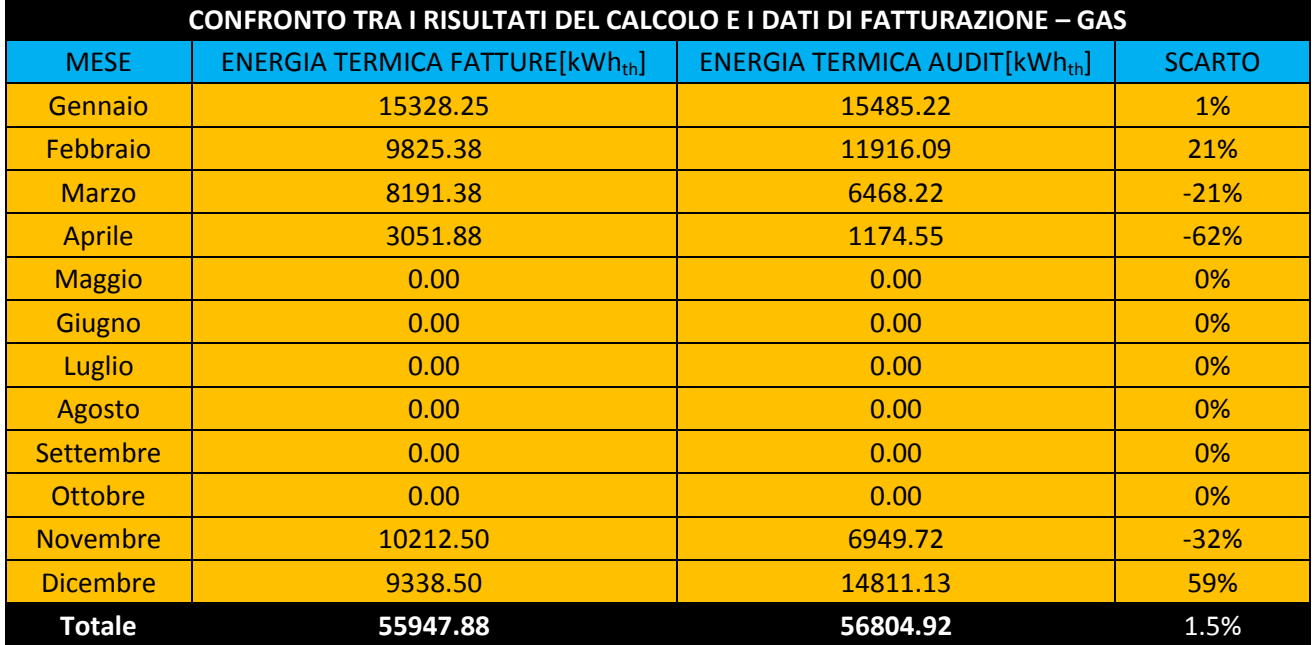

Per quanto riguarda le ipotesi di interventi di retrofit, si sono scelte tipologie di interventi realizzabili su questo tipo di edificio, vincolato e in centro storico. In particolare si è scelto i tre seguenti interventi:

1. Isolamento del sottotetto che confina con locali non riscaldati (220 mq). Si passa quindi da una trasmittanza di 1.595 W/m<sup>2</sup>K a una trasmittanza di 0.32 W/m<sup>2</sup>K. Il risultato è una riduzione del fabbisogno di energia termica dell'involucro da 56805 kWh a 53571 kWh, facendo diminuire lo scarto rispetto ai dati energetici delle fatture dal valore di 1.5% fino al valore del -4.2%. Anche il fabbisogno di energia elettrica cambia, poiché sono cambiati i fattori di carico usati per il calcolo dell'energia degli ausiliari elettrici; lo scarto rispetto ai dati energetici delle fatture passa dal valore di -8% fino al valore del -8.4%.

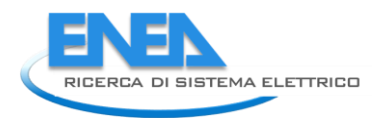

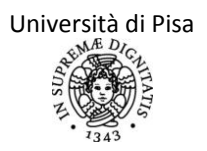

- 2. Sostituzione del generatore di calore attuale con uno di potenza inferiore (80 kW), sufficiente per il riscaldamento dell'edificio in esame, alimentato a biomasse e dotato di accumulo inerziale. L'energia termica ottenuta dalla simulazione passa da 56805 kWh a 61588 kWh, dato che si sono assunti i rendimenti di generazione da normativa, tipicamente bassi. Anche il fabbisogno di energia elettrica viene cambiato poiché sono cambiati gli ausiliari elettrici e lo scarto rispetto ai dati energetici delle fatture passa dal valore di -8% fino al valore del -7.3%.
- 3. Installazione di valvole termostatiche sui corpi scaldanti e ripristino del funzionamento della regolazione climatica in centrale termica, con contestuale rimozione della regolazione di zona (data la criticità nell'individuare una locale significativo in cui posizionare la sonda di ambiente). Il rendimento di regolazione passa da 0.93 a 0.97 e l'energia termica ottenuta dalla simulazione passa da 56805 kWh a 55248 kWh, facendo diminuire lo scarto rispetto ai dati energetici delle fatture dal valore di 1.5% fino al valore del -1.3%. Il fabbisogno di energia elettrica rimane ovviamente inalterato.

# CONCLUSIONI E SVILUPPI FUTURI

Il software di diagnosi energetica sviluppato nell'ambito dell'accordo di collaborazione tra Università di Pisa ed ENEA, denominato SEAS (Software Energetico per Audit Semplificati – Simplified Energy Auditing Software), si è dimostrato idoneo a stimare con sufficiente accuratezza i flussi energetici termici ed elettrici in edifici ad uso residenziale e terziario, serviti da impianti termici idronici. Come conseguenza, l'applicativo è in grado di valutare i risparmi conseguibili a seguito di interventi ipotizzati di efficientamento energetico, inclusa l'analisi dell'investimento economico. La procedura di calcolo è aggiornata alla più recenti normative tecniche del settore, con integrazioni e correzioni necessarie per adattare nel migliore dei modi i risultati alla reale gestione dei locali effettuata dall'utenza. I sistemi di generazione analizzati per il servizio di riscaldamento sono: caldaie tradizionali, generatori a biomassa, sottostazioni di teleriscaldamento e pompe di calore a compressione elettrica e ad assorbimento (acqua-acqua ed aria-acqua). Tra le pompe di calore, sono analizzabili anche quelle ad espansione diretta, gli scalda-acqua interni per ACS e quelle geotermiche. Sono disponibili inoltre le stime di produzione di energia elettrica e termica da parte di impianti solari fotovoltaici e termici, rispettivamente.

Il software SEAS sviluppato necessita di un periodo di monitoraggio e aggiornamento, come prassi per ogni nuovo applicativo, anche in considerazione di eventuali difficoltà nell'applicazione della procedura proposta (sia in termini di raccolta dati, sia di compilazione delle schede di input). Ulteriori validazioni dei risultati di calcolo potranno essere eseguite tramite un numero maggiore di casi studio, diversificando le soluzioni impiantistiche e di involucro.

Tra le potenziali estensioni dei servizi offerti da SEAS, si menzionano:

- implementazione automatica della procedura di calcolo in presenza di multi-zona;
- implementazione dell'analisi energetica ad altre destinazioni d'uso oltre al residenziale e al terziario (un esempio particolare, purtroppo di attualità, sono le strutture edilizie utilizzate in situazioni di emergenza abitativa);
- implementazione di alcune soluzioni di involucro che necessitano di una specifica modellazione (tetto e pareti ventilate, muri di Trombe-Michel…);
- implementazione di altre configurazioni e sistemi impiantistici (multi-generatori in parallelo in aggiunta alla modalità in cascata, impianti di condizionamento dell'aria, impianti di cogenerazione e micro-cogenerazione, micro-eolico…);
- implementazione di altri servizi (ventilazione meccanica, free-cooling, bilanci igrometrici e climatizzazione estiva).

Riguardo a una possibile futura estensione all'analisi dell'edificio nel periodo estivo, si riconoscono peraltro i limiti della metodologia alla base del software presentato, di carattere quasi-statico, rispetto a una modifica più sostanziale dei modelli in esso contenuto, che permettano di simulare l'involucro edilizio in regime termico dinamico.

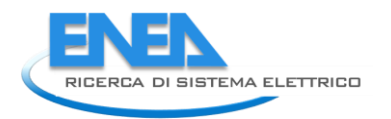

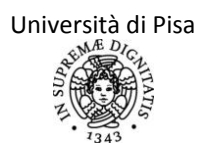

# Riferimenti bibliografici

CIE 097, Maintenance of indoor electric lighting systems, 2005

### *Normative tecniche*

prEN 16247-1, *Energy audits – General requirements*, 2011 UNI 7979, *Edilizia – Serramenti esterni (verticali) – Classificazione in base alla permeabilità all'aria, tenuta all'acqua e resistenza al vento*, 1979 UNI 10339, *Impianti aeraulici ai fini di benessere – Generalità, classificazione e requisiti – Regole per la richiesta d'offerta, l'offerta, l'ordine e la fornitura*, 1995 UNI 10349, *Riscaldamento e raffrescamento egli edifici, Dati climatici*, 1994 UNI 12464 – 1, *Luce e illuminazione, Illuminazione dei posti di lavoro – Posti di lavoro in interni*, 2004 UNI CEI EN 15900, *Energy efficiency services - Definitions and requirements*, 2010 UNI CEI EN ISO 50001, *Energy management systems – Requirements with guidance for use*, 2011 UNI CEI TR 11428, *Gestione dell'energia – Diagnosi energetiche – Requisiti generali del servizio di diagnosi energetica*, 2011 UNI EN 12207, *Finestre e porte – Permeabilità all'aria – Classificazione*, 2000 UNI EN 12831, *Impianti di riscaldamento negli edifici – Metodo di calcolo del carico termico di progetto*, 2006 UNI EN 13829, *Prestazione termica degli edifici – Determinazione della permeabilità all'aria degli edifici – Metodo di pressurizzazione mediante ventilatore*, 2002 UNI EN 14825, *Condizionatori d'aria, refrigeratori di liquido e pompe di calore, con compressore elettrico, per il riscaldamento e il raffrescamento degli ambienti – Metodi di prova e valutazione a carico parziale e calcolo del rendimento stagionale*, 2012 UNI EN 15193, *Prestazioneenergetica degli edifici – Requisiti energetici per illuminazione*,2008 UNI EN 15242, *Ventilazione degli edifici – Metodi di calcolo per la determinazione delle portate d'aria negli edifici, comprese le infiltrazioni*, 2008 UNI EN ISO 13370, *Prestazione termica degli edifici – Trasferimento di calore attraverso il terreno – Metodi di calcolo*, 2008 UNI EN ISO 13789, *Prestazione termica degli edifici – Coefficiente di perdita di calore per trasmissione – Metodo di calcolo*, 2001 UNI EN ISO 13790, *Prestazione termica degli edifici – Calcolo del fabbisogno di energia per il riscaldamento*, 2008 UNI EN ISO 13791, *Prestazione termica degli edifici – Calcolo della temperatura interna estiva di un locale in assenza di impianti di climatizzazione – Criteri generali e procedure di validazione*, 2005 UNI EN ISO 14683, *Ponti termici in edilizia – Coefficiente di trasmissione termica lineica – Metodi semplificato e valori di riferimento*, 2001 UNI/TR 11328-1, *Calcolo degli apporti per applicazioni in edilizia – Valutazione dell'energia raggiante ricevuta*, 2009 UNI/TS 11300-1, *Prestazioni energetiche degli edifici – Determinazione del fabbisogno di energia termica dell'edificio per la climatizzazione estiva ed invernale, 2008* prUNI/TS 11300-1, *Prestazioni energetiche degli edifici – Determinazione del fabbisogno di energia termica dell'edificio per la climatizzazione estiva ed invernale, Revisione della specifica tecnica*, in inchiesta pubblica, 2012 UNI/TS 11300-2, *Prestazioni energetiche degli edifici – Determinazione del fabbisogno di energia primaria e dei rendimenti per la climatizzazione invernale e per la produzione di acqua calda sanitaria,* 2008 prUNI/TS 11300-2, *Prestazioni energetiche degli edifici – Determinazione del fabbisogno di energia primaria e dei rendimenti per la climatizzazione invernale e per la produzione di acqua calda sanitaria, per la ventilazione e per l'illuminazione, Revisione della specifica tecnica*, in elaborazione al CTI, 2012

UNI/TS 11300-4, *Prestazione energetiche degli edifici – Utilizzo di energie rinnovabili e di altri metodi di generazione per la climatizzazione invernale e per la produzione di acqua calda sanitaria*, 2012

#### *Altri riferimenti*

- **1.** Delibera ARG/gas 155/08, *Direttive per la messa in servizio dei gruppi di misura del gas, caratterizzati da requisiti funzionali minimi e con funzioni di telelettura e telegestione, per i punti di riconsegna delle reti di distribuzione del gas naturale*, 2008
- **2.** Delibera n. 292/06, *Direttive per l'installazione di misuratori elettronici di energia elettrica predisposti per la telegestione per i punti di prelievo in bassa tensione*, 2006
- 3. DIRETTIVA 2006/32/CE DEL PARLAMENTO EUROPEO E DEL CONSIGLIO concernente l'efficienza degli usi finali dell'energia e i servizi energetici e recante abrogazione della direttiva 93/76/CEE del Consiglio, 5 aprile 2006
- 4. Delibera n. 33/05, *Misure di gradualità in ordine all'installazione e di misuratori atti alla rilevazione dell'energia elettrica prelevata per fasce orarie*, 2005
- **5.** Delibera ARG/elt 122/11, *Avvio di procedimento per la formazione di provvedimenti in materia di modalità di applicazione di corrispettivi PED differenziati nel tempo ai clienti del servizio di maggior tutela e modifiche al TIV a partire dal 1 gennaio 2012*, 2011
- 6. Bertoldi P., Atanasiu B., *Electricity Consumption and Efficiency Trends in the Enlarged European Union*, Status Report 2006, Institute for Environment and Sustainability, European Commission, Joint Research Centre, 2007
- 7. Bertoldi P., Atanasiu B., *Electricity Consumption and Efficiency Trends in European Union*, Status Report 2009, JRC Scientific and Technical Reports, 2009
- 8. Bertoldi P., Kiss B., Atanasiu B., *Energy Efficiency in Domestic Appliances and lighting, Proceedings of the 4th International Conference EEDAL'06*, European Commission, Joint Research Centre, 2006
- 9. Evans D. L., *Simplified Method for Predicting Photovoltaic Array Output*, Solar Energy, vol. 27, n. 6, pp. 555-560, 1981.
- 10. Grassi W., Fantozzi F., Testi D., Menchetti E., Conti P., Della Vista D., Schito E., Manetti R., *Definizione di una metodologia per l'audit energetico negli edifici ad uso residenziale e terziario*, Ricerca Sistema Elettrico, 2011
- 11. Keinstar Associates, *I consumi di energia in Puglia e previsione del fabbisogno energetico regionale al 2010*, 2005
- 12. Picklum R. E., Nordman B., Kresch B., *Guide di Reducing Energy Use in Office Equipment*, 1999
- 13. Santini E., Elia S., Fasano G., *Caratterizzazione dei consumi energetici nazionali delle strutture ad uso ufficio*, Ricerca Sistema Elettrico, 2009
- 14. Sibilio S., D'Agostino A., Fatigati M., Citterio M., *Valutazione dei consumi nell'edilizio esistente e benchmarck mediante codici semplificati: analisi di edifici residenziali*, Ricerca Sistema Elettrico, 2009
- 15. ISES Italia, Fotovoltaico, guida per progettisti ed installatori 2004
- 16. Clean energy project analysis: Retscreen engineering & cases textbook, Photovoltaic project analysis[, www.retscreen.net](http://www.retscreen.net/)

#### *Abbreviazioni ed acronimi*

Ogni abbreviazione e acronimo è specificato all'inizio del report di fase A. Nei report successivi vengono usate le stesse abbreviazioni e gli stessi acronimi.
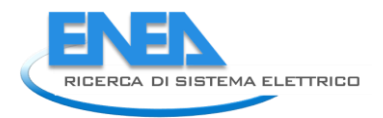

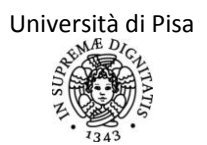

## Appendice

*Breve curriculum scientifico del gruppo di lavoro impegnato nell'attività*

**Walter Grassi**, nato a Napoli nel 1948, dal 1999 è professore ordinario di Fisica Tecnica presso il Dipartimento di Ingegneria dell'Energia e dei Sistemi (DESE) dell'Università di Pisa. Titolare dei corsi di Termoenergetica dell'Edificio e di Risparmio Energetico in Edilizia del Corso di Laurea in Ingegneria Energetica. Per molti anni è stato Energy Manager dell'Università di Pisa e membro del Comitato Tecnico per la Gestione dell'Energia della Giunta Regionale Toscana. Svolge numerosi incarichi di consulenza per enti non universitari ed è stato Presidente dell'Agenzia Energetica Regionale Toscana. Direttore del Dipartimento di Energetica dell'Università di Pisa dal 2006 al 2010, attualmente è Presidente dell'Unione Geotermica Italiana (UGI)

**Daniele Testi**, nato a Pietrasanta (LU) nel 1977, dal 2011 è Ricercatore Universitario di Fisica Tecnica presso la Facoltà di Ingegneria dell'Università di Pisa. Afferisce al Dipartimento di Ingegneria dell'Energia e dei Sistemi (DESE). Laureato con lode in Ingegneria Aerospaziale (2002), Dottore di Ricerca in Energetica Elettrica e Termica (2006), Assegnista di Ricerca (2006-2009) e Borsista di Ricerca (2010-2011) presso l'Università di Pisa. Ha svolto supporto alla didattica per i corsi di Termodinamica Applicata, Fisica Tecnica e Termoenergetica dell'Edificio. Attualmente è codocente del corso di Risparmio Energetico in Edilizia, Laurea Magistrale in Ingegneria Energetica. Principali campi di studio: termofluidodinamica monofase e bifase, tecniche d'incremento dello scambio termico convettivo, tecniche di misura nella fisica tecnica, scambiatori e dissipatori di calore, microgravità, termofisica degli ambienti abitati, impianti di climatizzazione, efficienza energetica nell'edilizia, pianificazione energetica. Per la sua Tesi di Ph.D., ha ottenuto il premio europeo "EUROTHERM Young Scientist Award", conferito con cadenza quadriennale. Autore di oltre 50 pubblicazioni, di cui 17 su rivista scientifica internazionale, le altre come atti di congressi nazionali e internazionali e rapporti finali di ricerca istituzionale. Docente in numerosi corsi di formazione, master e seminari sulla gestione dell'energia, la certificazione energetica degli edifici e gli impianti termotecnici. Titolare di consulenze o collaboratore per vari contratti di ricerca nell'ambito della diagnosi, dell'efficienza, della normativa, della pianificazione e della conversione energetica.

**Elena Menchetti**, nata a Poggibonsi (SI) nel 1983, ha conseguito con lode la Laurea Specialistica in Ingegneria Energetica presso l'Università di Pisa (marzo 2008). Lavora da quattro anni presso il Servizio Energy Manager dell'Università di Pisa come tecnico nell'ambito dell'analisi e riqualificazione del parco edilizio universitario,della gestione e ripartizione delle spese energetiche, dell'integrazione di impianti rinnovabili, delle certificazioni e diagnosi energetiche degli edifici. Collabora dal 2008 con il Dipartimento dell'Energia e dei Sistemi dell'Università di Pisa nell'ambito di contratti di ricerca e consulenza nel campo della diagnosi e simulazione energetica degli edifici e dei sistemi energetici.

**Paolo Conti**, nato a Jesi (AN) nel 1987, ha conseguito la Laurea Specialistica con lode in Ingegneria Energetica presso l'Università di Pisa, discutendo la tesi "Simulazione di reti di distribuzione e terminali per impianti di condizionamento ad acqua". Attualmente è Dottorando di Ricerca in Energetica Elettrica e Termica, con afferenza al Dipartimento di Ingegneria dell'Energia e dei Sistemi (DESE). La sua Borsa di Studio è interamente finanziata dal Fondo Giovani del MIUR sul tema di ricerca "Risparmio energetico e microgenerazione distribuita". L'attività di ricerca riguarda l'applicazione della risorsa geotermica per la climatizzazione invernale ed estiva degli edifici.

I suoi settori principali d'interesse professionale sono: gli impianti di climatizzazione ad acqua e ad aria, lo sviluppo di modelli al calcolatore per la simulazione e la valutazione delle prestazioni energetiche dei sistemi edificio-impianto, lo studio e sviluppo di metodologie per la diagnosi energetica negli edifici, l'individuazione di buone pratiche di progettazione e gestione dei sistemi edifici-impianto. Socio dell'Associazione Italiana Condizionamento dell'Aria Riscaldamento e Refrigerazione (AICARR) e dell'Unione Geotermica Italiana (UGI), nel 2011 ha partecipato ad un'attività a supporto del Gestore Servizi Energetici

(GSE), volta alla rilevazione dati ed al monitoraggio sullo sviluppo in Italia delle applicazioni per usi termici della risorsa geotermica. I dati del presente lavoro sono stati adottati dal GSE, dal Ministero dello Sviluppo Economico (MISE) e compaiono nei dati Eurostat.

**Davide Delle Vista**, nato nel 1977 a Cascina (PI), laureato con lode in Ingegneria Aerospaziale all'Università di Pisa (2004). Tecnico di laboratorio ed elaborazione dati presso il Dipartimento di Energetica (2004-2010) e successivamente presso il Dipartimento di Ingegneria dell'Energia e dei Sistemi (2010-presente) dell'Università di Pisa. Esperienza nella realizzazione di programmi di acquisizione dati, nella messa a punto di apparecchiature sperimentali, nell'esecuzione di misure termofluidodinamiche e di monitoraggio energetico degli ambienti abitati e nella simulazione dinamica dei sistemi edificio-impianto. Ha collaborato alla stesura del Piano Energetico della Provincia di Pisa (2009).

**Eva Schito**, nata a Pisa nel 1990, ha conseguito con lode la Laurea Triennale in Ingegneria Energetica presso l'Università di Pisa (ottobre 2011), ottenendo anche l'Attestato di Merito previsto per gli studenti del Percorso di Eccellenza. Nel 2008 è risultata vincitrice del Primo Posto nella Categoria Singoli Studenti del Concorso Nazionale "IV Edizione delle Olimpiadi della Scienza – Premio Green Scuola – Energie alternative e ambiente: la produzione sostenibile di energia", indetto dal Ministero dell'Istruzione, Università e Ricerca e dal Consorzio Interuniversitario "La Chimica per l'Ambiente" (INCA). Collabora con il Dipartimento dell'Energia e dei Sistemi (DESE) dell'Università di Pisa nell'ambito di contratti di ricerca e consulenza nel campo della diagnosi e simulazione energetica degli edifici e dei sistemi energetici.